# **Dokumentation und Annotationsrichtlinien für das Korpus Ridges Herbology Version 8.0 (ANNIS-und PAULA-Format\*)**

auf Grundlage des Metadatenframeworks nach LAUDATIO Stand 06.04.2018 -deutsch-

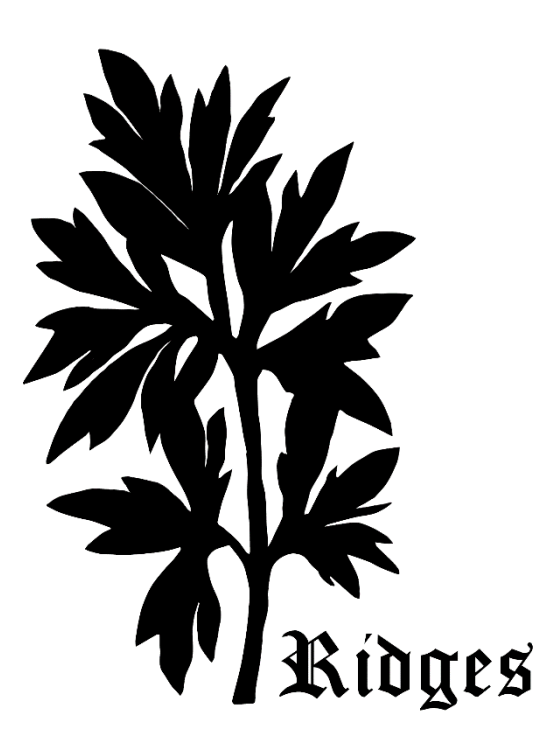

Malte Belz Carolin Odebrecht Laura Perlitz Gohar Schnelle Vivian Voigt

\*Diese setzen sich aus Annotationen zusammen, die in verschiedenen Formaten erstellt wurden. Alle (Zwischen-) Formate stehen auf korpling.org/ridges zum Download bereit, enthalten aber jeweils nicht alle hier aufgeführten Annotationsebenen, bzw. einige zusätzliche (irrelevante) Ebenen, die nicht nach ANNIS und PAULA konvertiert wurden. Eine ausführlichere Dokumentation der einzelnen Formate finden Sie im LAUDATIO-Repositorium unter laudatio-repository.org.

### **Inhalt**

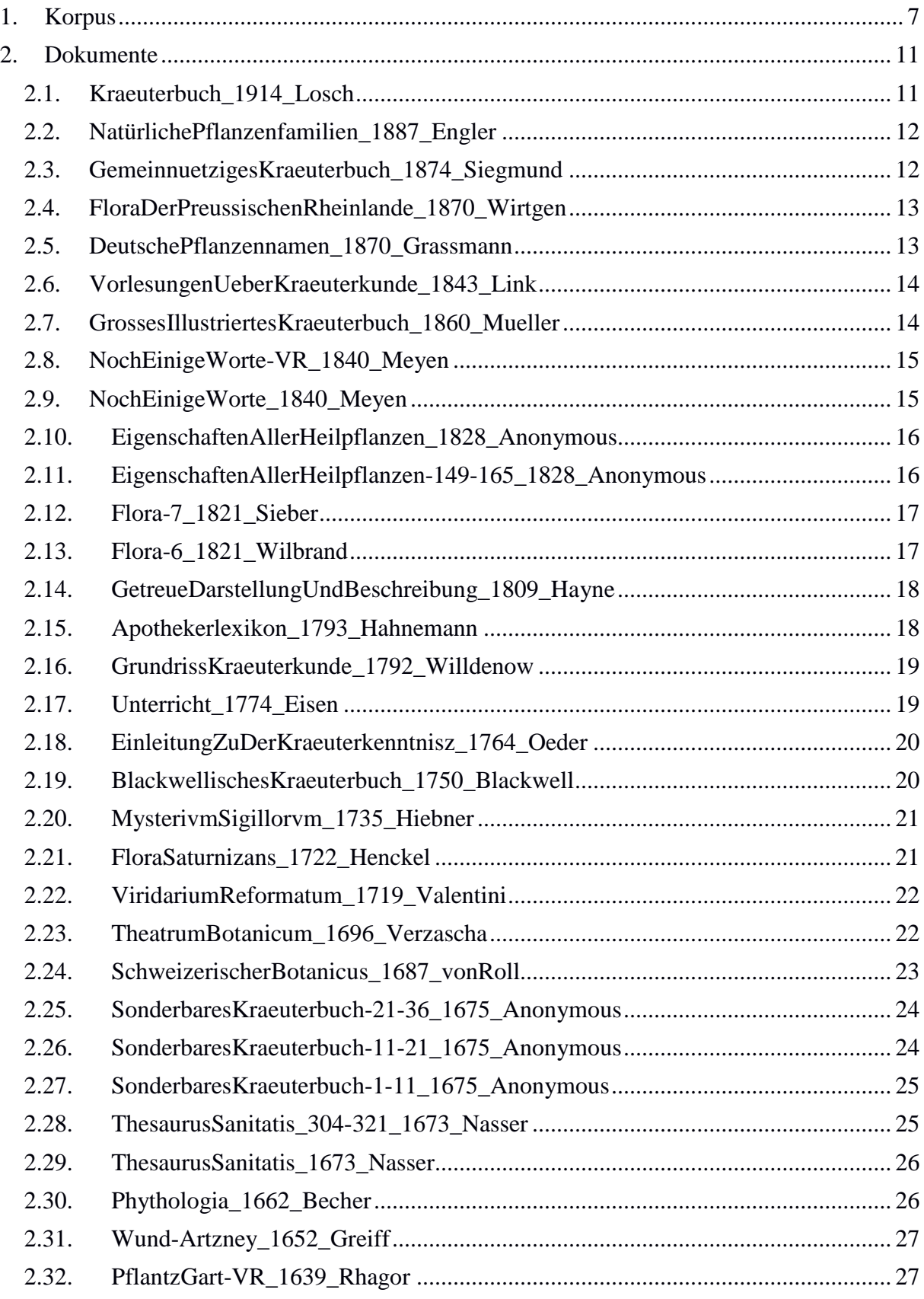

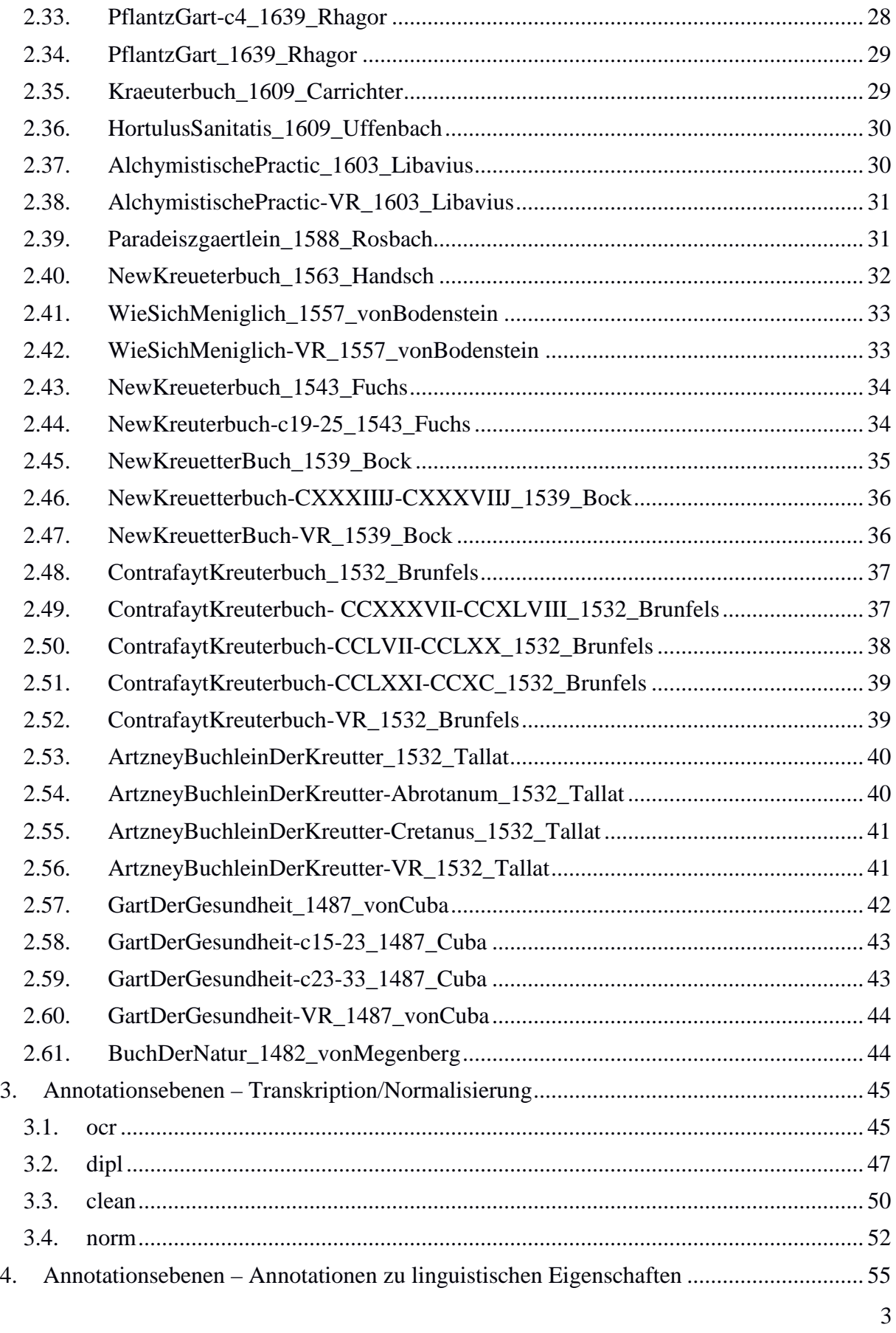

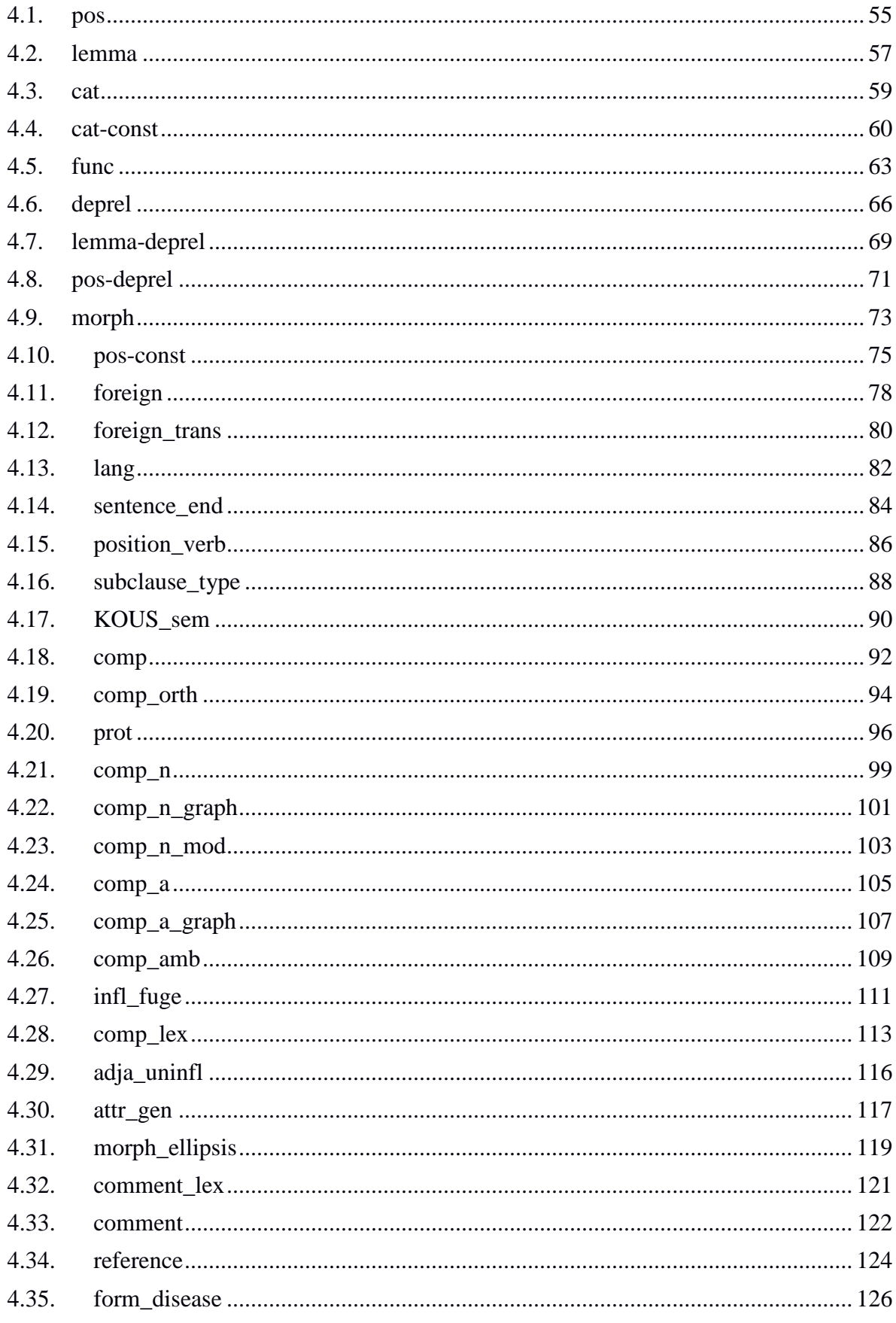

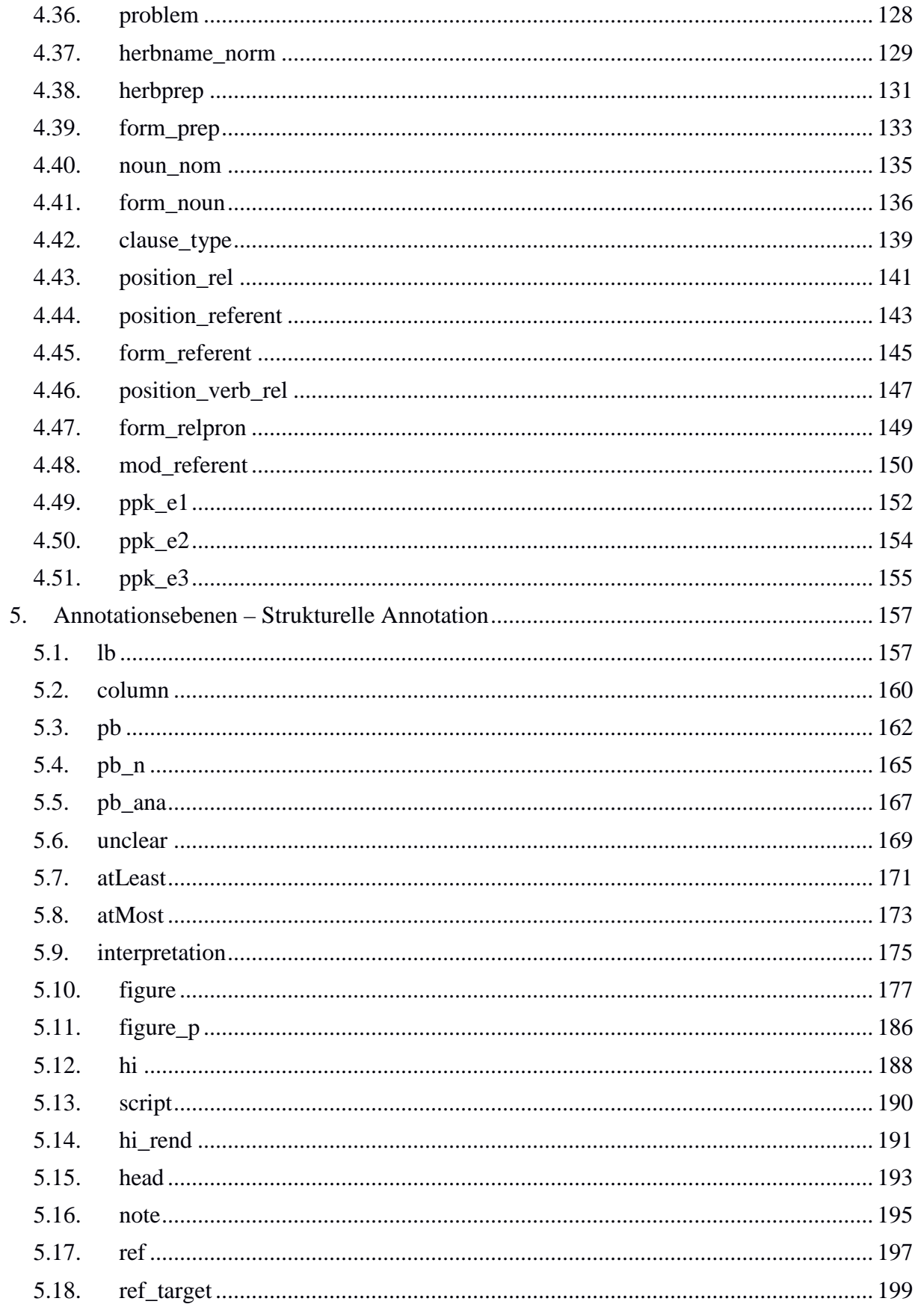

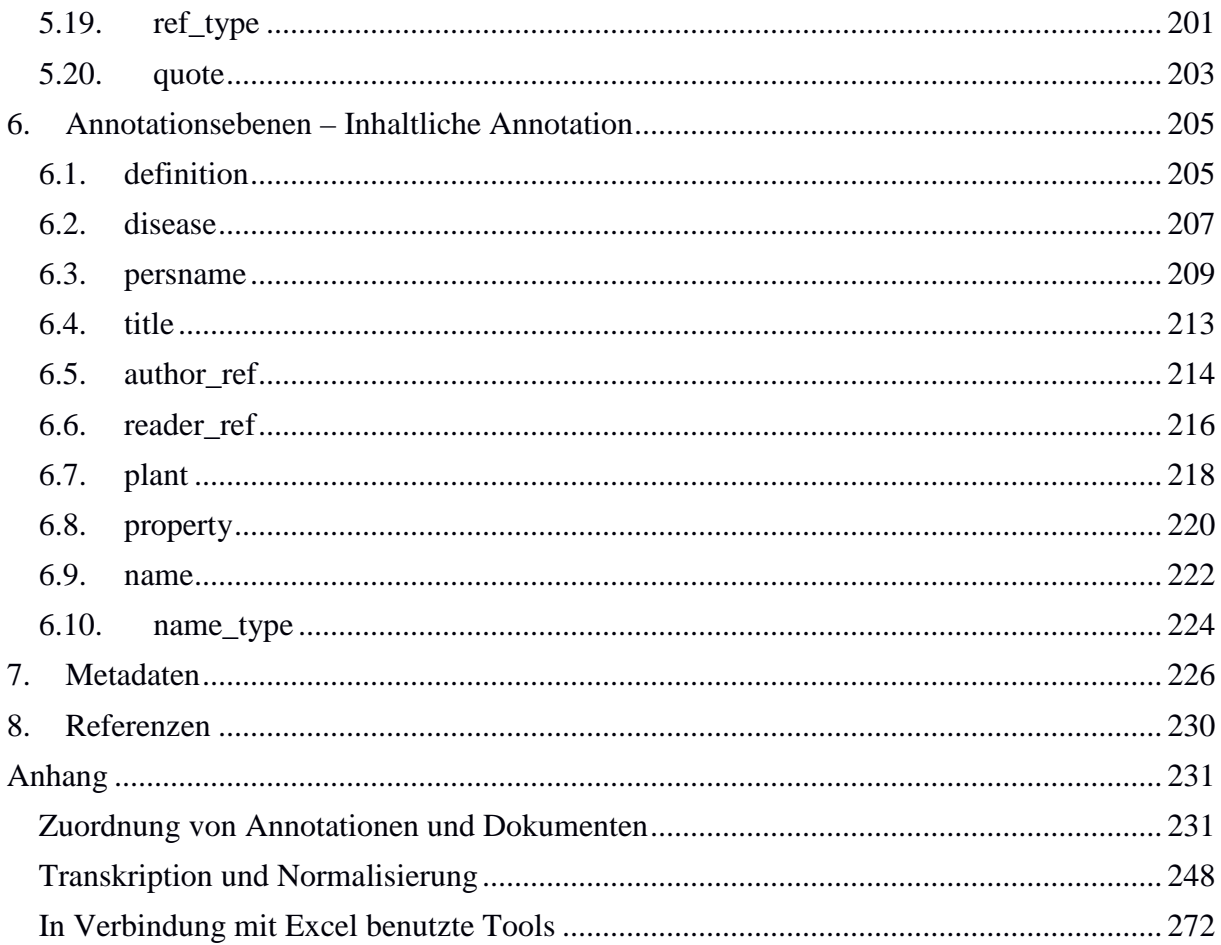

### <span id="page-6-0"></span>**1. Korpus Typ: Corpus – Ridges Herbology**

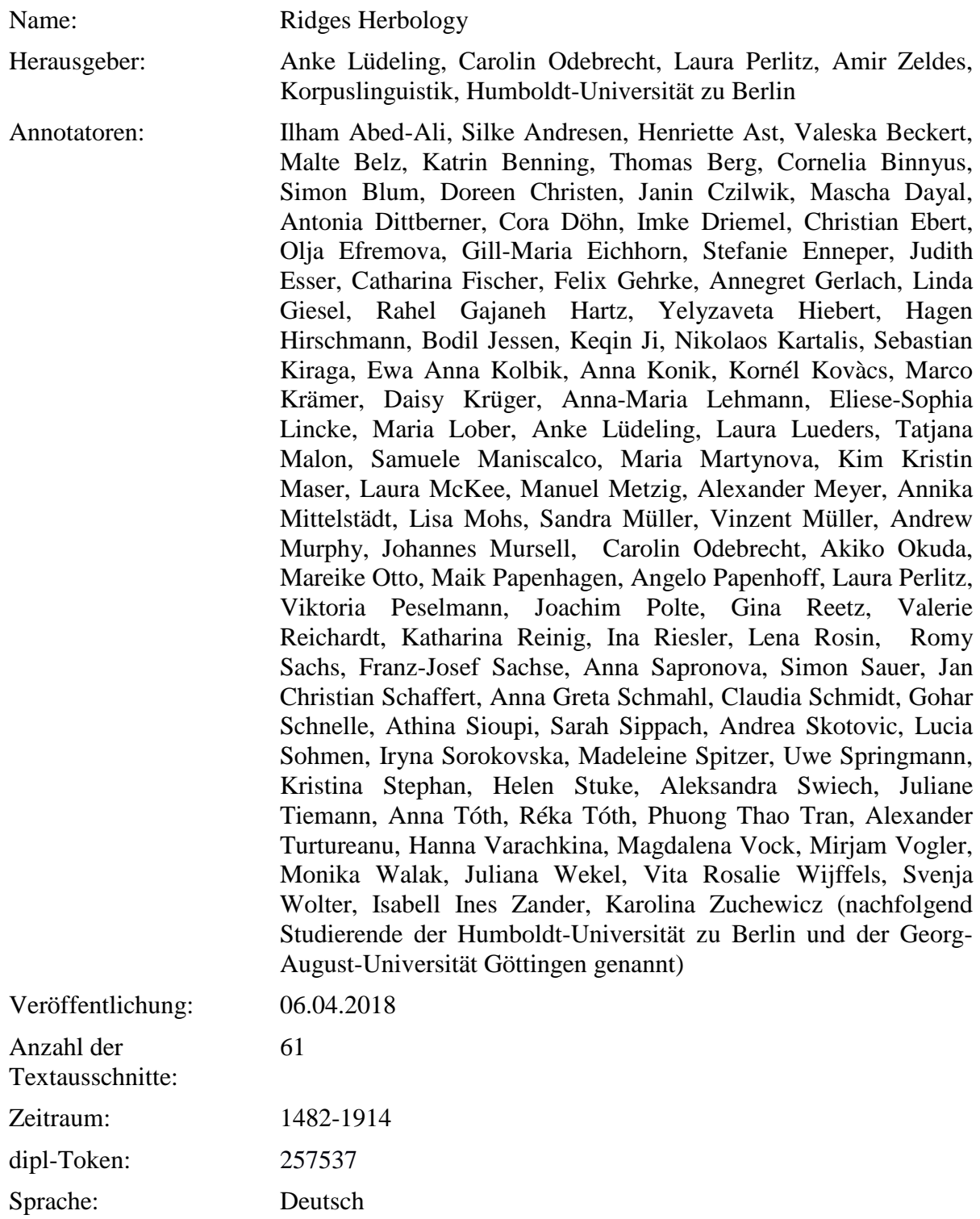

#### Zugang: <https://korpling.german.hu-berlin.de/annis3/>

Projekt: <http://korpling.org/ridges>

Projektbeschreibung: Das **RIDGES**-Projekt (**R**egister **i**n **D**iachronic **Ge**rman **S**cience) untersucht die Entstehung und Entwicklung der deutschen Wissenschaftssprache ab Mitte des 15. Jahrhunderts bis ins späte 19. Jahrhundert. Bis zum 16. Jahrhundert war die Sprache der Wissenschaft in Europa vorwiegend Latein und erst im Laufe des 15. Jahrhunderts beginnen deutsche Wissenschaftler, wissenschaftliche Texte (oder zumindest Texte mit wissenschaftlichen Inhalten für Laien) erstmalig auch auf Deutsch zu formulieren. Dazu mussten sie ein wissenschaftliches Register 'erfinden' – sie mussten die Terminologie genauso wie angemessene Textstrukturen entwickeln und erproben. Wissenschaftliche Texte haben sich über die Jahrhunderte natürlich verändert. Dabei sind die meisten Veränderungen quantitativ und nicht qualitativ (kategorial). Man kann die Entwicklungen nur nachzeichnen, wenn man Texte oder Textsammlungen von vielen Zeitpunkten genau miteinander vergleicht. In unserem Projekt sollen wissenschaftliche Texte daher auf allen sprachlichen Ebenen (Syntax, Wortbildung, Lexik, Phraseologie, Textstruktur etc.) analysiert werden, Entwicklungen und Tendenzen identifizieren und beschreiben zu können. In einem variationistischen Ansatz annotieren wir wissenschaftliche Texte mit korpuslinguistischen Methoden und nutzen quantitative Verfahren, um Veränderungen in den Merkmalen zu identifizieren. Wichtig ist uns dabei die Mitwirkung unserer Studierenden, die im Rahmen ihres Studiums bei der Erstellung und der Annotation der Korpus-Ressourcen mit einbezogen werden. Die so entstandenen Ressourcen werden in mehreren Formaten unter einer Creative-Commons-Lizenz frei zur Verfügung gestellt. Das RIDGES-Projekt wird von einem Google Digital Humanities Research Award unterstützt. Die originalen Faksimilia der Texte wurden in den meisten Fällen durch Google Books erhoben. Forschungsfrage: In unserem Projekt sollen wissenschaftliche Texte auf allen sprachlichen Ebenen (Syntax, Wortbildung, Lexik, Phraseologie, Textstruktur etc.) analysiert werden, um Entwicklungen und Tendenzen identifizieren und beschreiben zu können. In einem variationistischen Ansatz annotieren wir wissenschaftliche Texte

Version: 8.0

identifizieren.

mit korpuslinguistischen Methoden und nutzen quantitative Verfahren, um Veränderungen in den Merkmalen zu

Korpusarchitektur: Das diachrone Korpus Ridges Herbology besitzt eine multiple Segmentierung, die es erlaubt, konfligierende Tokenisierung von

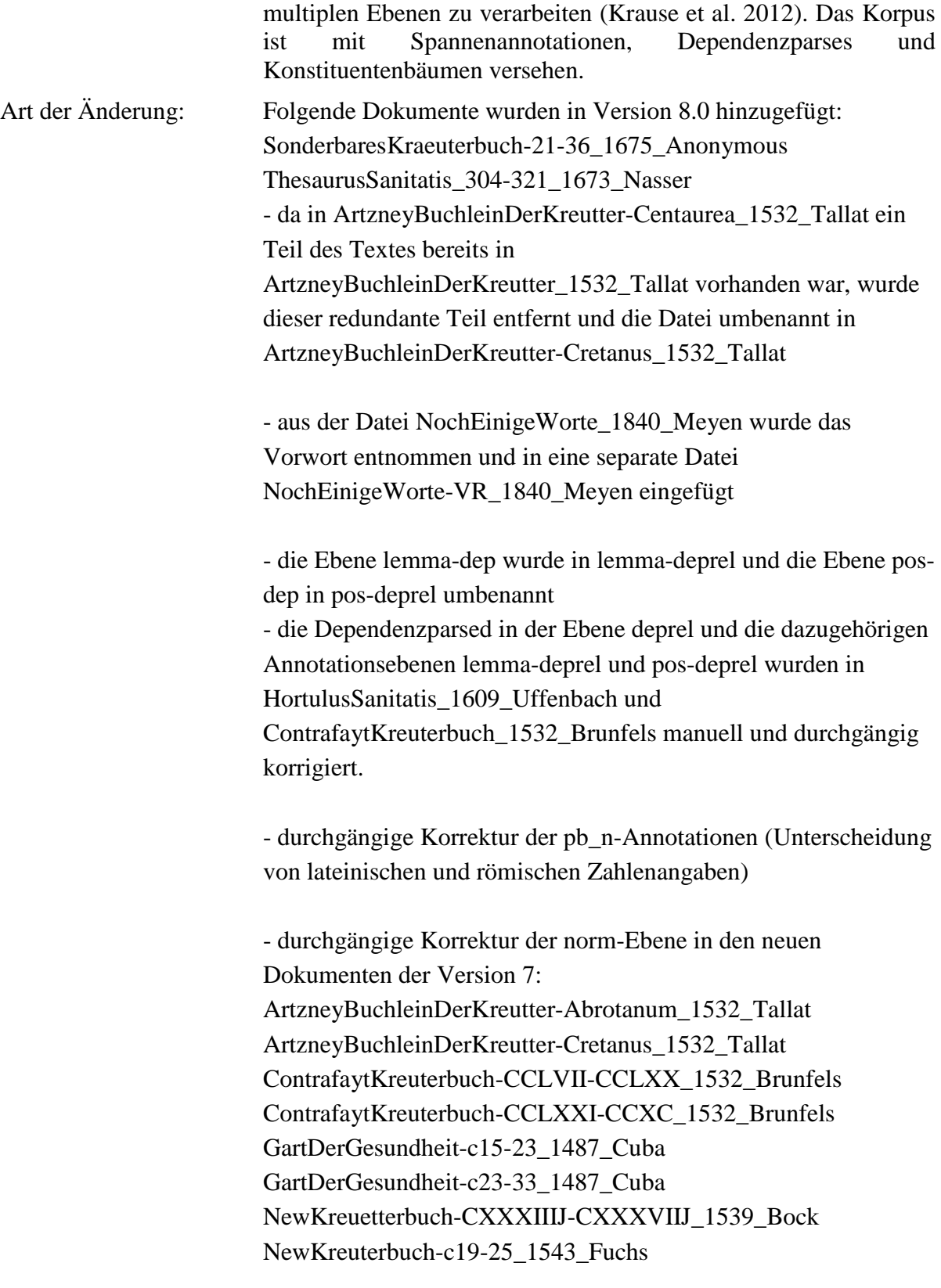

- die Ebenen figure\_rend, item und nlp\_morph wurden gelöscht

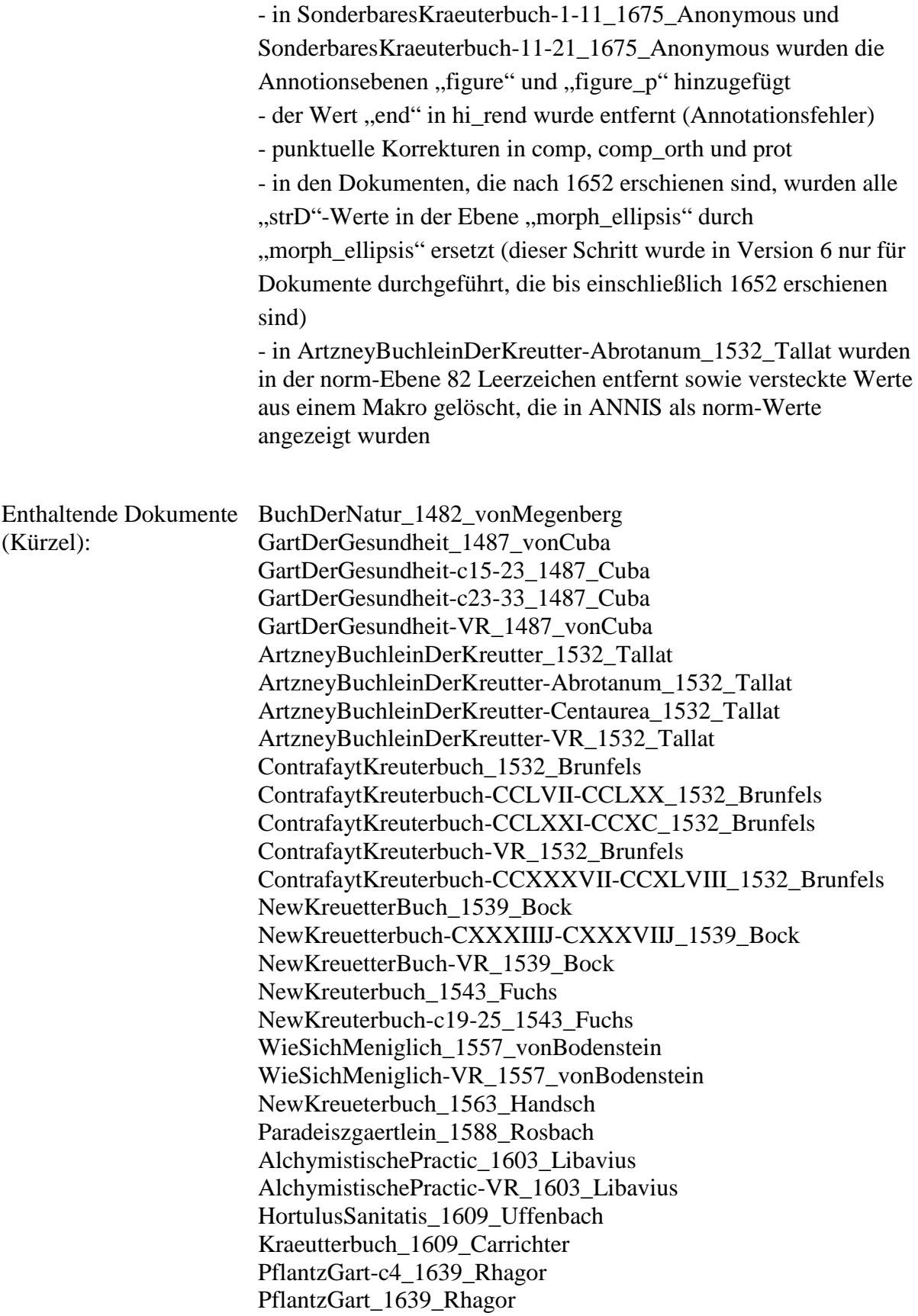

PflantzGart-VR\_1639\_Rhagor Wund-Artzney\_1652\_Greiff Phythologia\_1662\_Becher ThesaurusSanitatis\_1673\_Nasser ThesaurusSanitatis\_304-321\_1673\_Nasser SonderbaresKraeuterbuch-1-11\_1675\_Anonymous SonderbaresKraeuterbuch-11-21\_1675\_Anonymous SonderbaresKraeuterbuch-21-36\_1675\_Anonymous SchweizerischerBotanicus\_1687\_vonRoll TheatrumBotanicum\_1696\_Verzascha ViridariumReformatum\_1719\_Valentini FloraSaturnizans\_1722\_Henckel MysterivmSigillorvm\_1735\_Hiebner BlackwellischesKraeuterbuch\_1750\_Blackwell EinleitungZuDerKraeuterkenntnisz\_1764\_Oeder Unterricht\_1774\_Eisen GrundrissKraeuterkunde\_1792\_Willdenow Apothekerlexikon\_1793\_Hahnemann GetreueDarstellungUndBeschreibung\_1809\_Hayne Flora-6\_1821\_Wilbrand Flora-7\_1821\_Sieber EigenschaftenAllerHeilpflanzen\_1828\_Anonymous EigenschaftenAllerHeilpflanzen-149-165\_1828\_Anonymous NochEinigeWorte\_1840\_Meyen NochEinigeWorte-VR\_1840\_Meyen VorlesungenUeberKraeuterkunde\_1843\_Link GrossesIllustriertesKraeuterbuch\_1860\_Mueller DeutschePflanzennamen\_1870\_Grassmann FloraDerPreussischenRheinlande\_1870\_Wirtgen GemeinnuetzigesKraeuterbuch\_1874\_Siegmund NatürlichePflanzenfamilien\_1887\_Engler Kraeuterbuch\_1914\_Losch

#### <span id="page-10-0"></span>**2. Dokumente**

Alle Kurztitel werden, den Standards der , clean'-Normalisierung gemäß, nach Originalschreibweise realisiert, wobei Sonderzeichen, die der modernen Orthografie nicht entsprechen an den modernen Zeichensatz angepasst werden. Umlaute werden durch "ae", ", ue" und "oe" ersetzt.

#### **Typ: Documents**

#### <span id="page-10-1"></span>**2.1. Kraeuterbuch\_1914\_Losch**

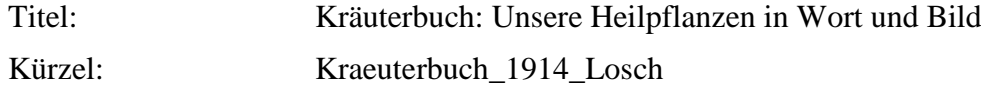

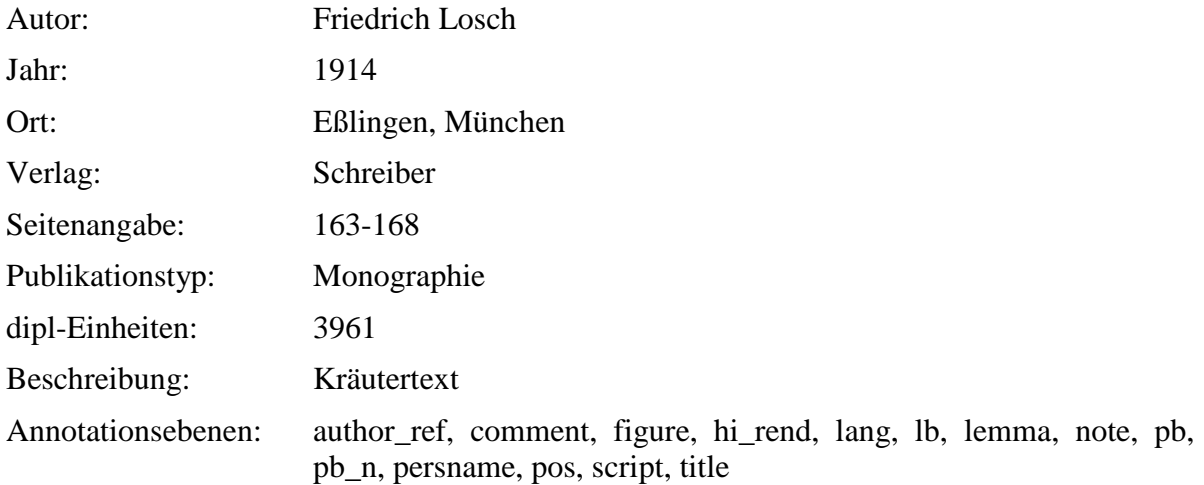

### <span id="page-11-0"></span>**2.2. NatürlichePflanzenfamilien\_1887\_Engler**

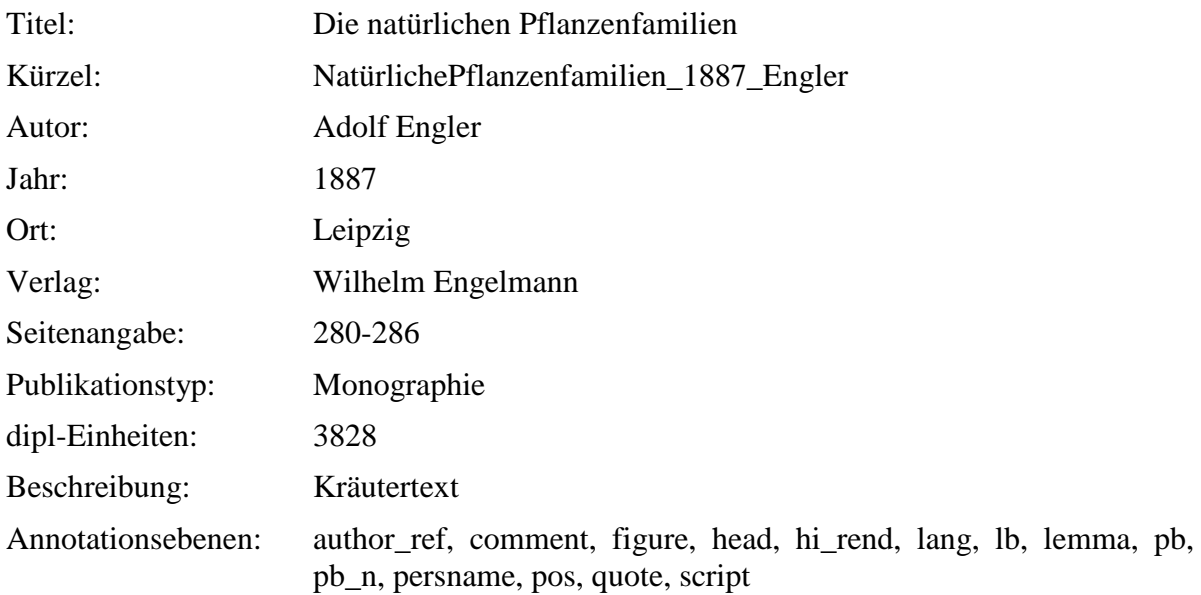

# <span id="page-11-1"></span>**2.3. GemeinnuetzigesKraeuterbuch\_1874\_Siegmund**

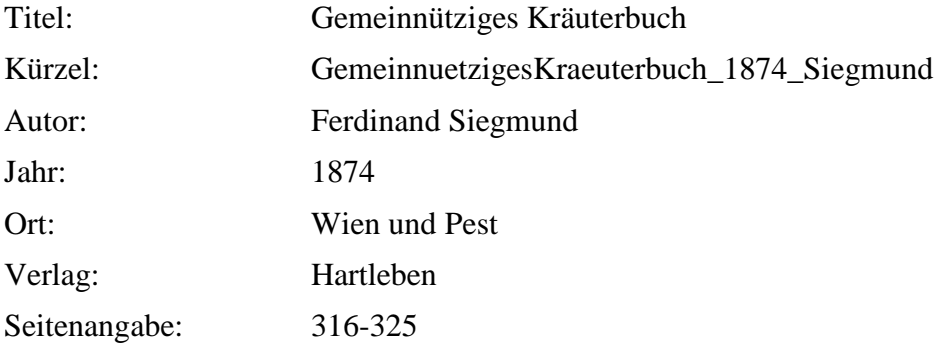

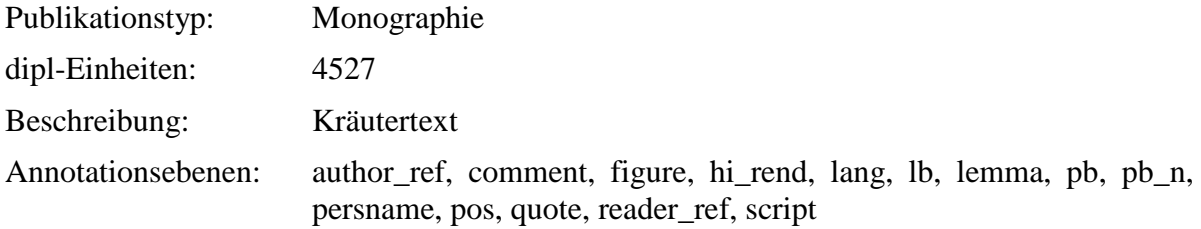

# <span id="page-12-0"></span>**2.4. FloraDerPreussischenRheinlande\_1870\_Wirtgen**

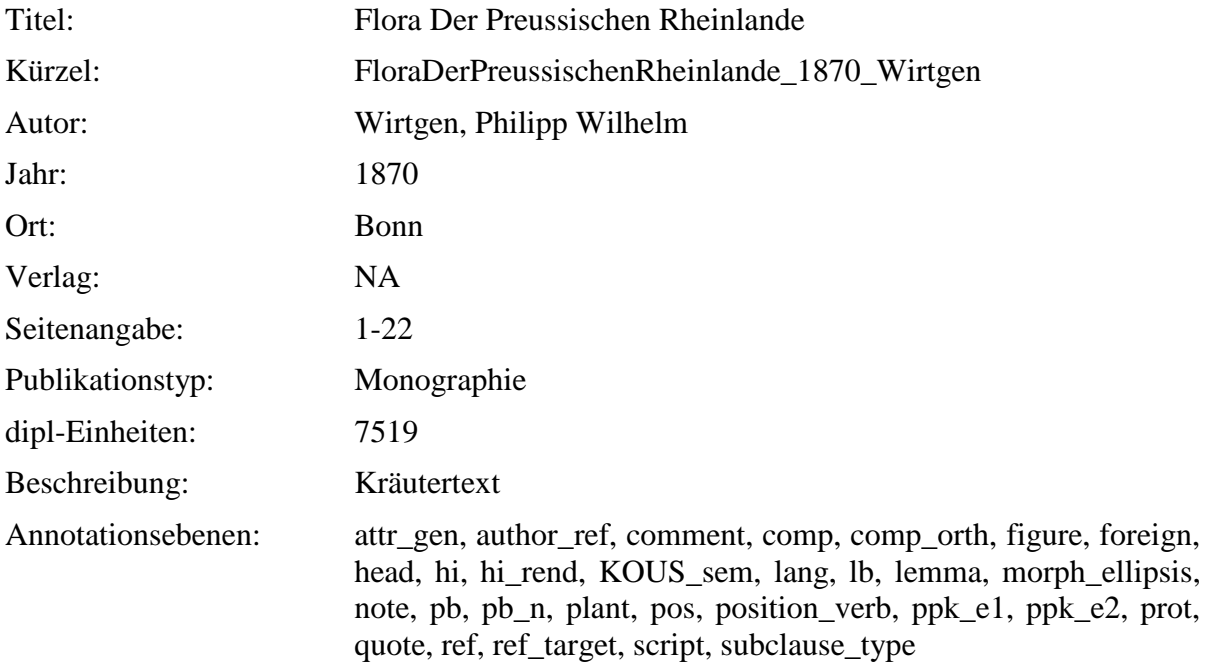

# <span id="page-12-1"></span>**2.5. DeutschePflanzennamen\_1870\_Grassmann**

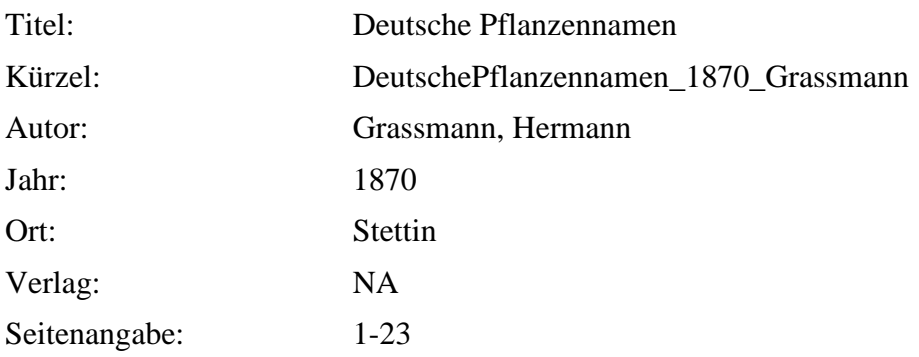

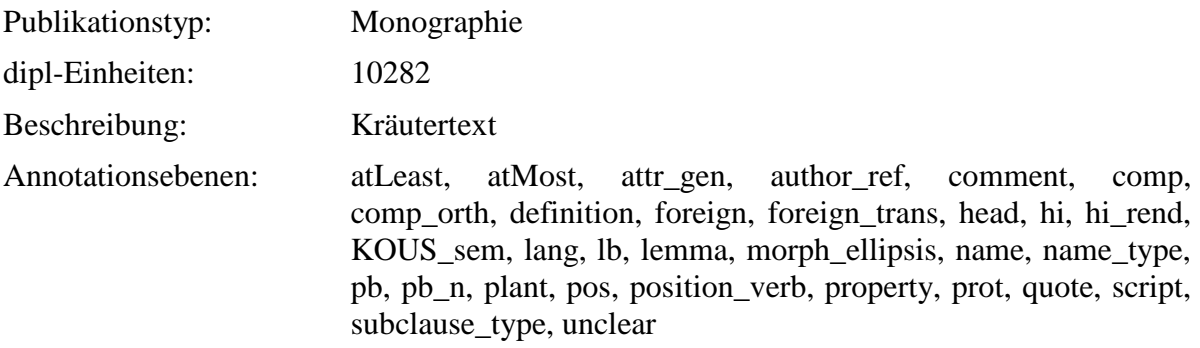

### <span id="page-13-0"></span>**2.6. VorlesungenUeberKraeuterkunde\_1843\_Link**

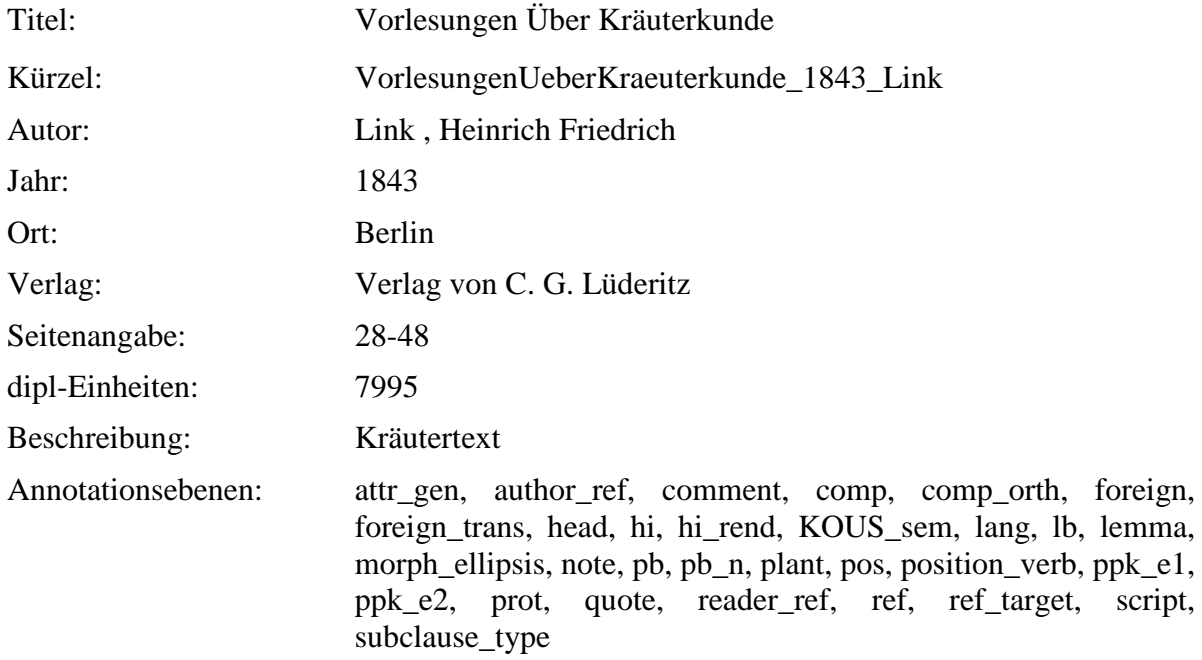

### <span id="page-13-1"></span>**2.7. GrossesIllustriertesKraeuterbuch\_1860\_Mueller**

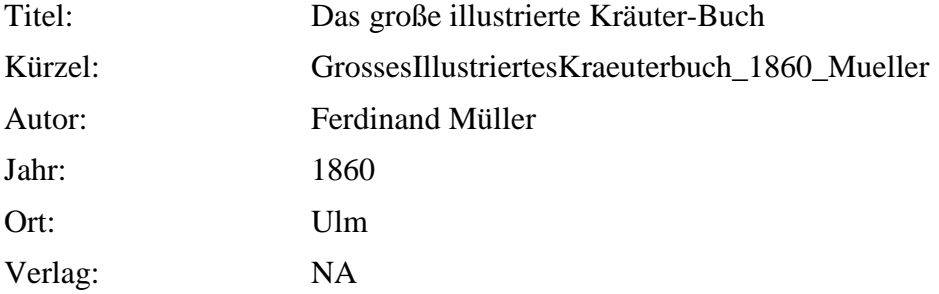

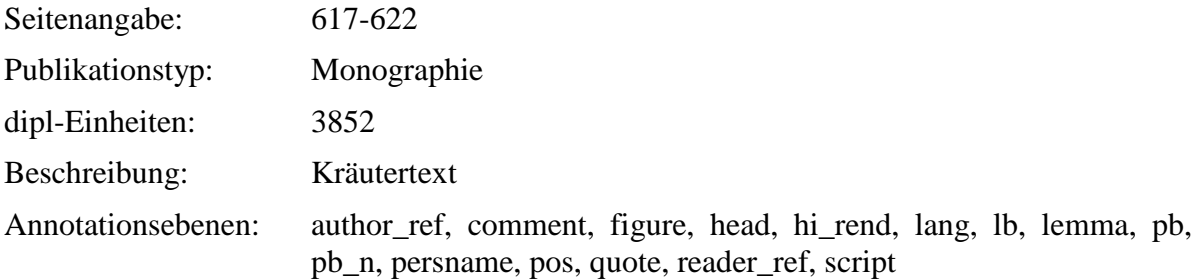

### <span id="page-14-0"></span>**2.8. NochEinigeWorte-VR\_1840\_Meyen**

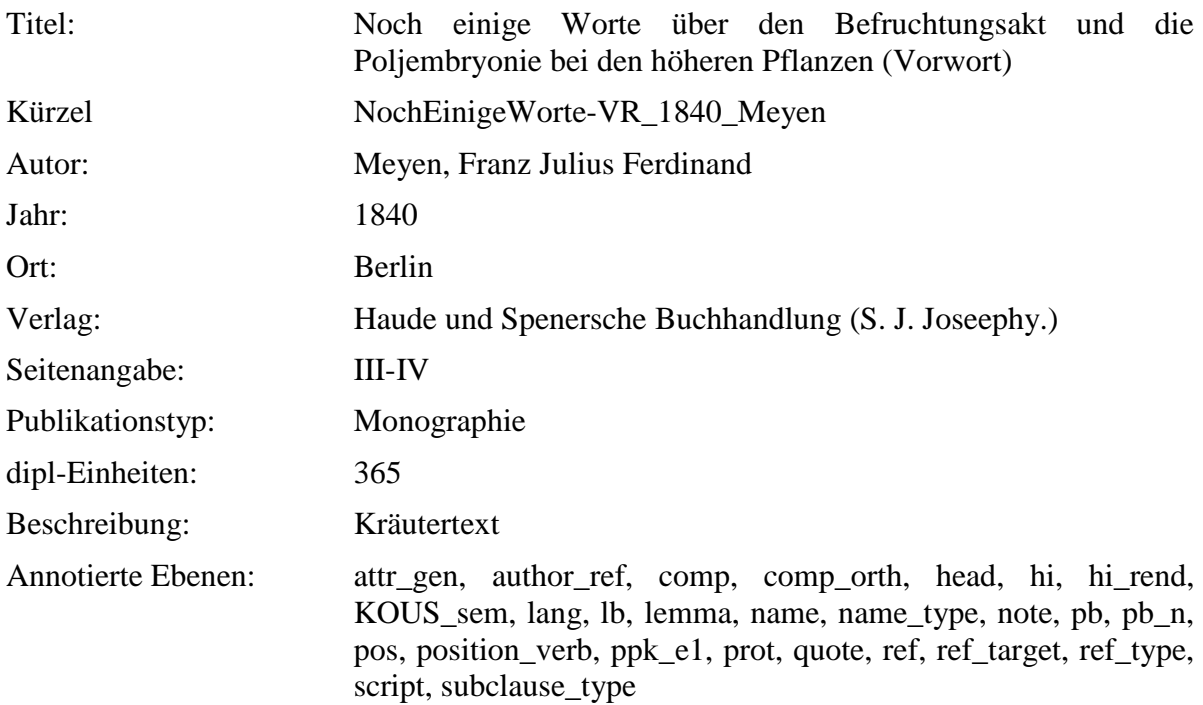

# <span id="page-14-1"></span>**2.9. NochEinigeWorte\_1840\_Meyen**

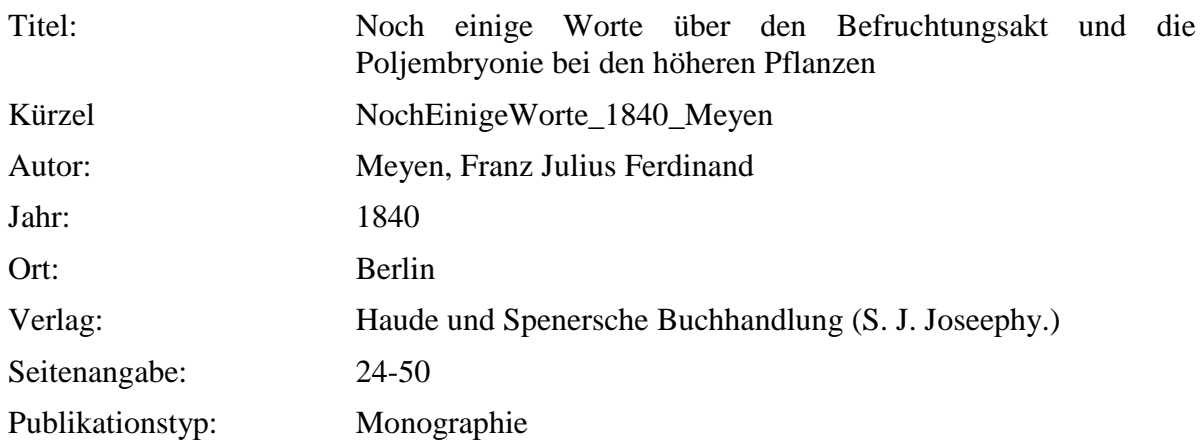

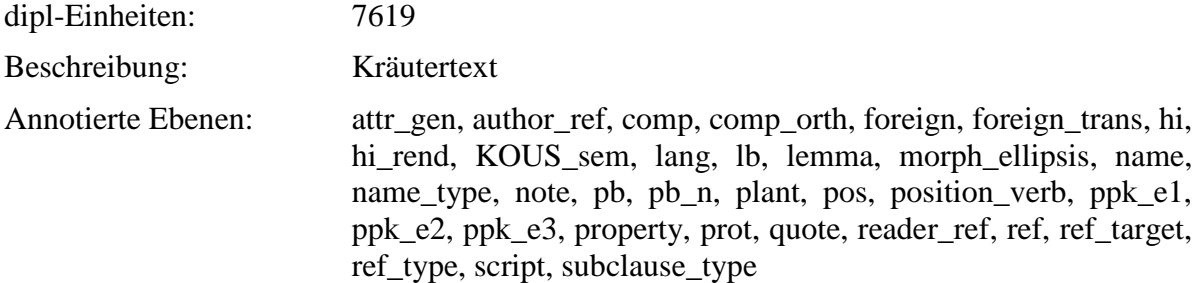

### <span id="page-15-0"></span>**2.10. EigenschaftenAllerHeilpflanzen\_1828\_Anonymous**

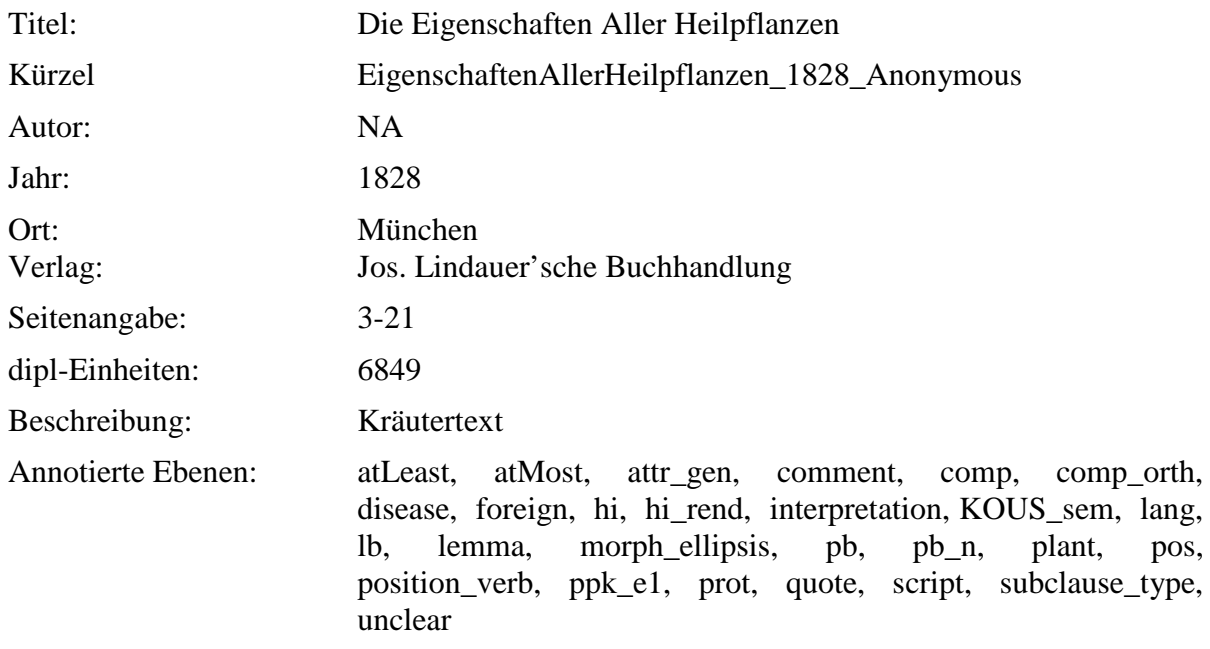

### <span id="page-15-1"></span>**2.11. EigenschaftenAllerHeilpflanzen-149-165\_1828\_Anonymous**

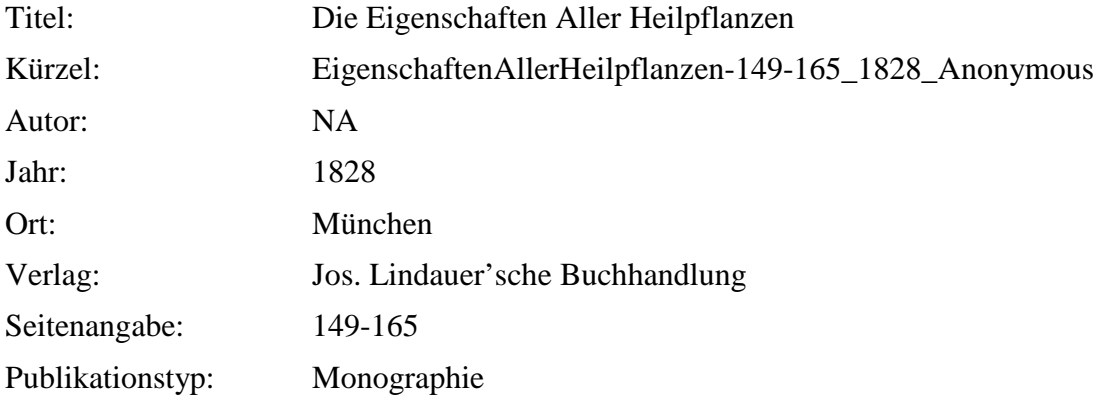

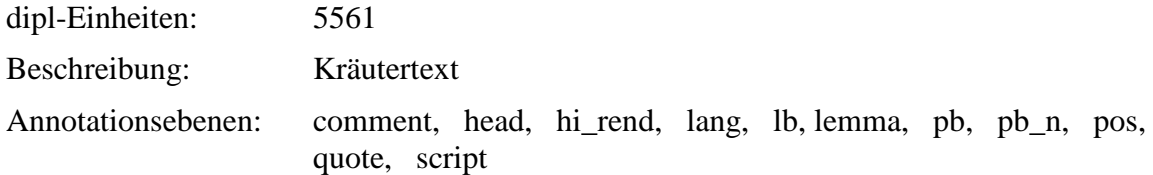

# <span id="page-16-0"></span>**2.12. Flora-7\_1821\_Sieber**

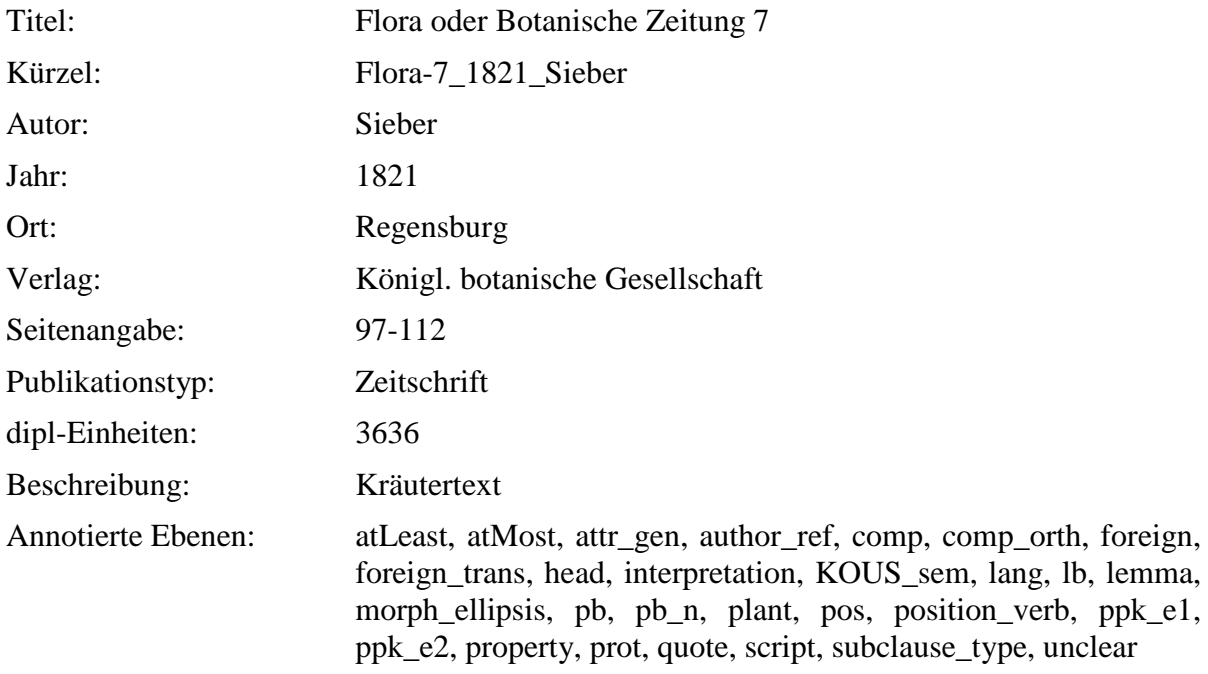

# <span id="page-16-1"></span>**2.13. Flora-6\_1821\_Wilbrand**

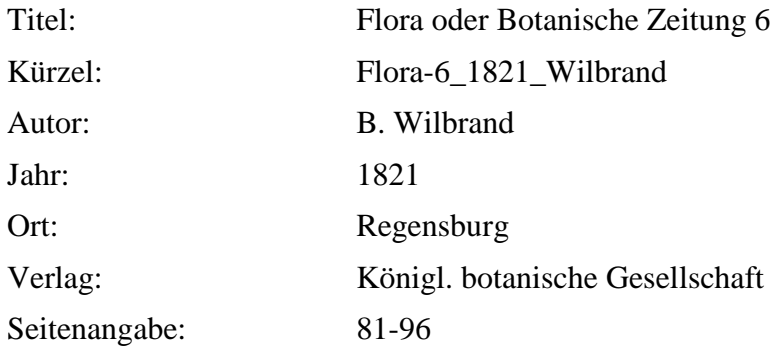

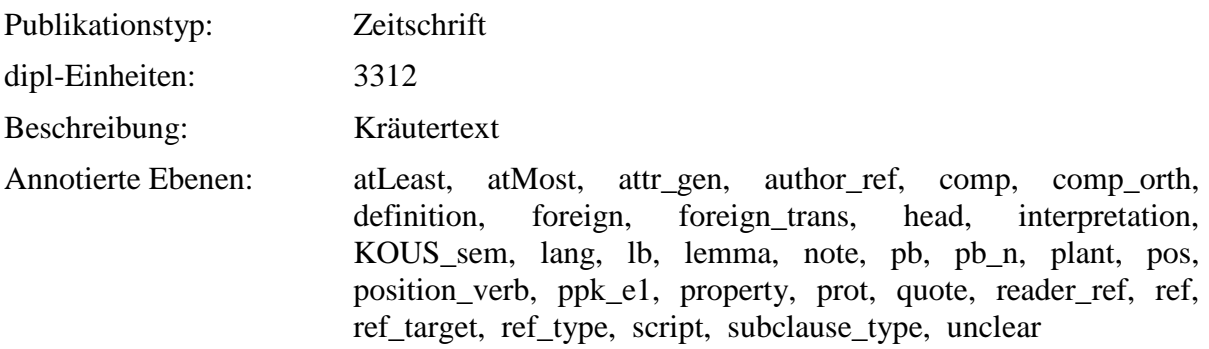

# <span id="page-17-0"></span>**2.14. GetreueDarstellungUndBeschreibung\_1809\_Hayne**

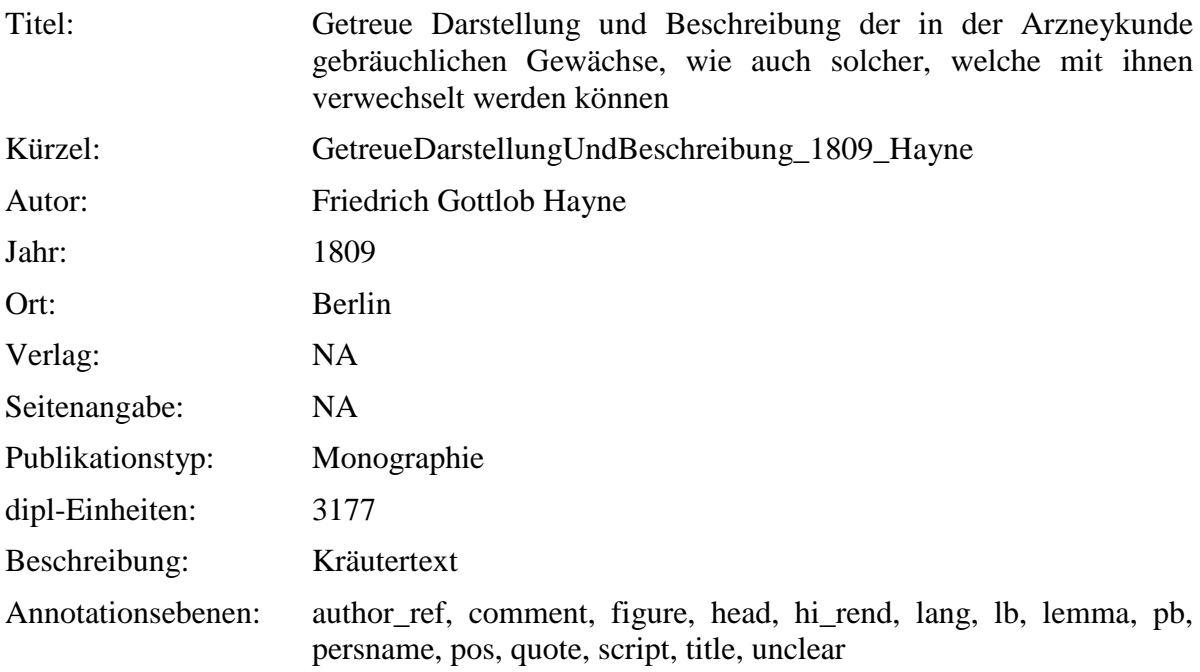

# <span id="page-17-1"></span>**2.15. Apothekerlexikon\_1793\_Hahnemann**

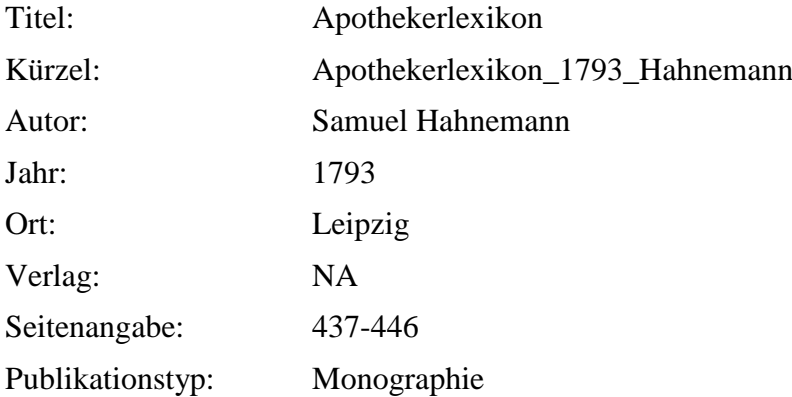

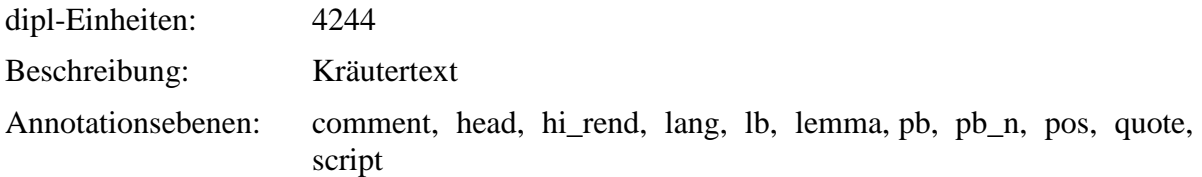

# <span id="page-18-0"></span>**2.16. GrundrissKraeuterkunde\_1792\_Willdenow**

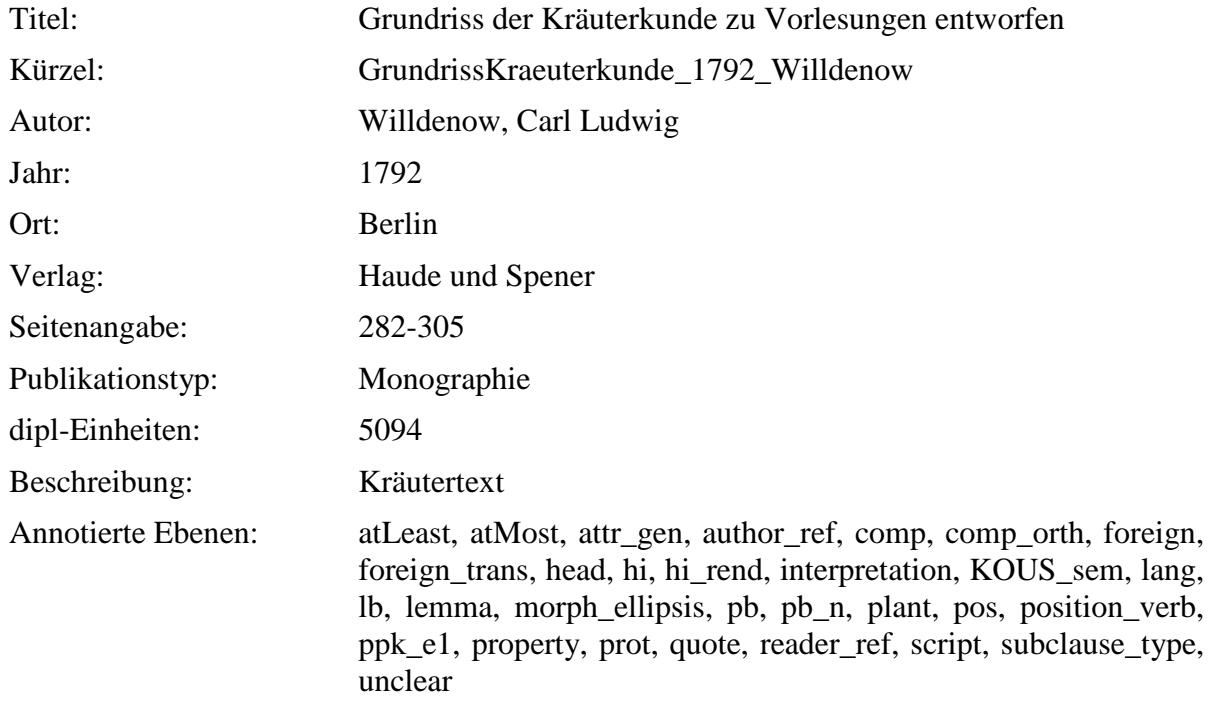

### <span id="page-18-1"></span>**2.17. Unterricht\_1774\_Eisen**

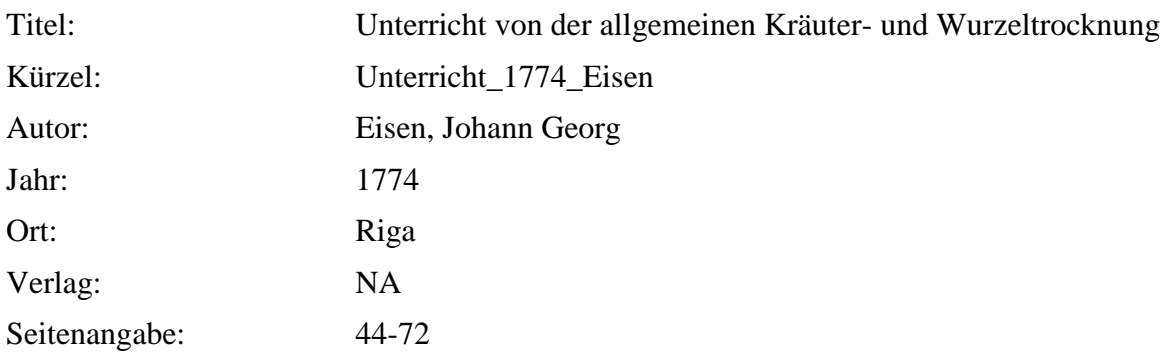

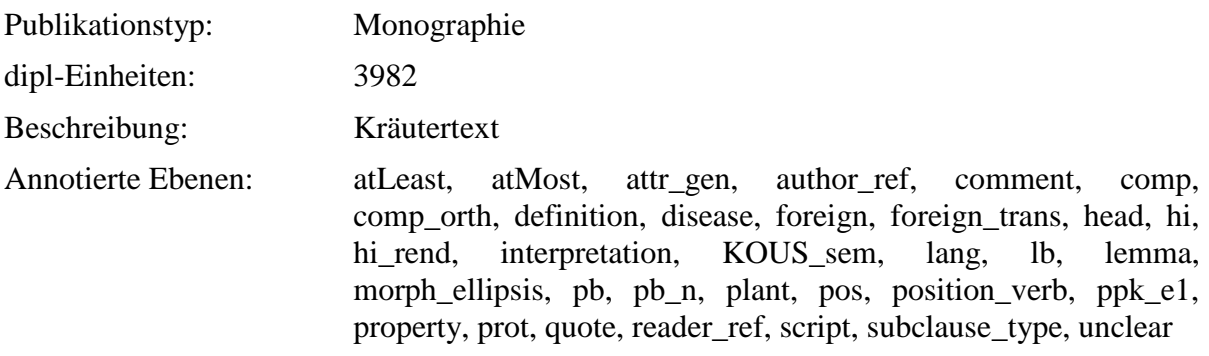

### <span id="page-19-0"></span>**2.18. EinleitungZuDerKraeuterkenntnisz\_1764\_Oeder**

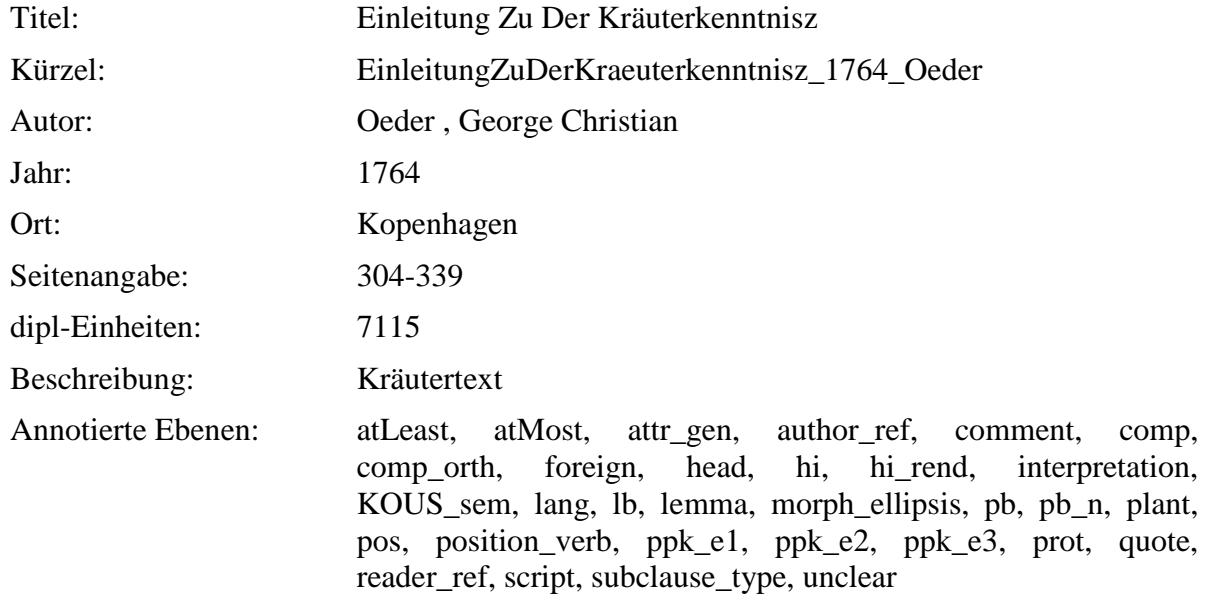

### <span id="page-19-1"></span>**2.19. BlackwellischesKraeuterbuch\_1750\_Blackwell**

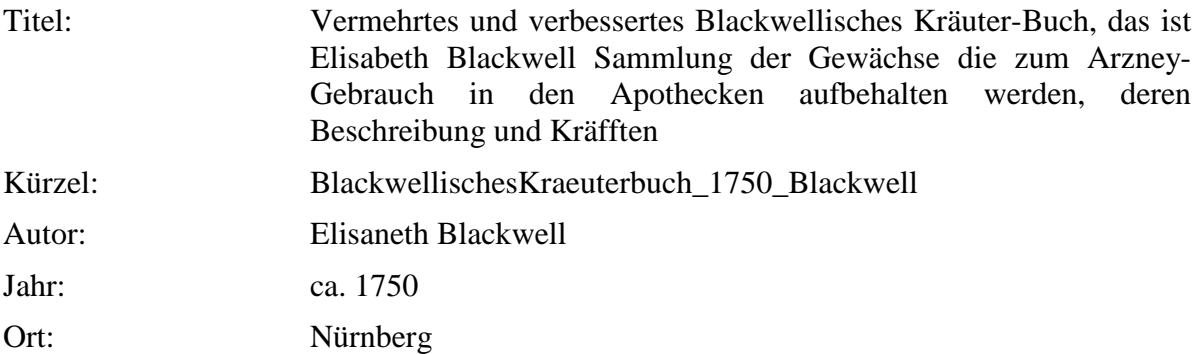

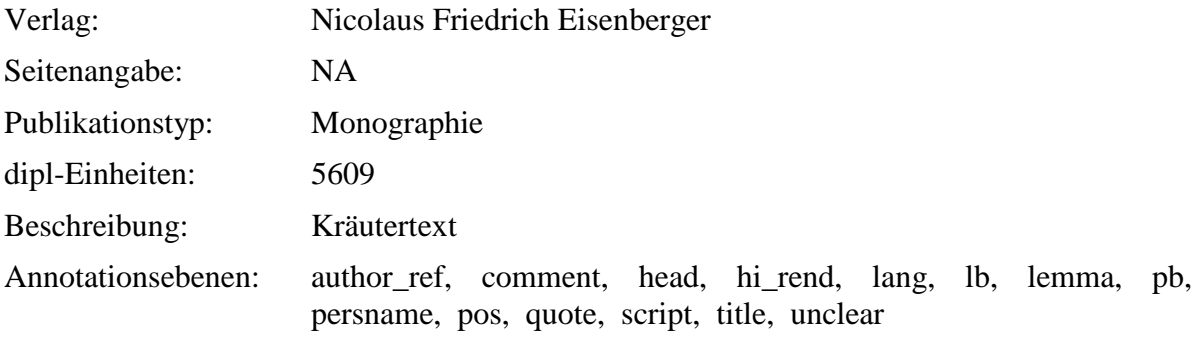

# <span id="page-20-0"></span>**2.20. MysterivmSigillorvm\_1735\_Hiebner**

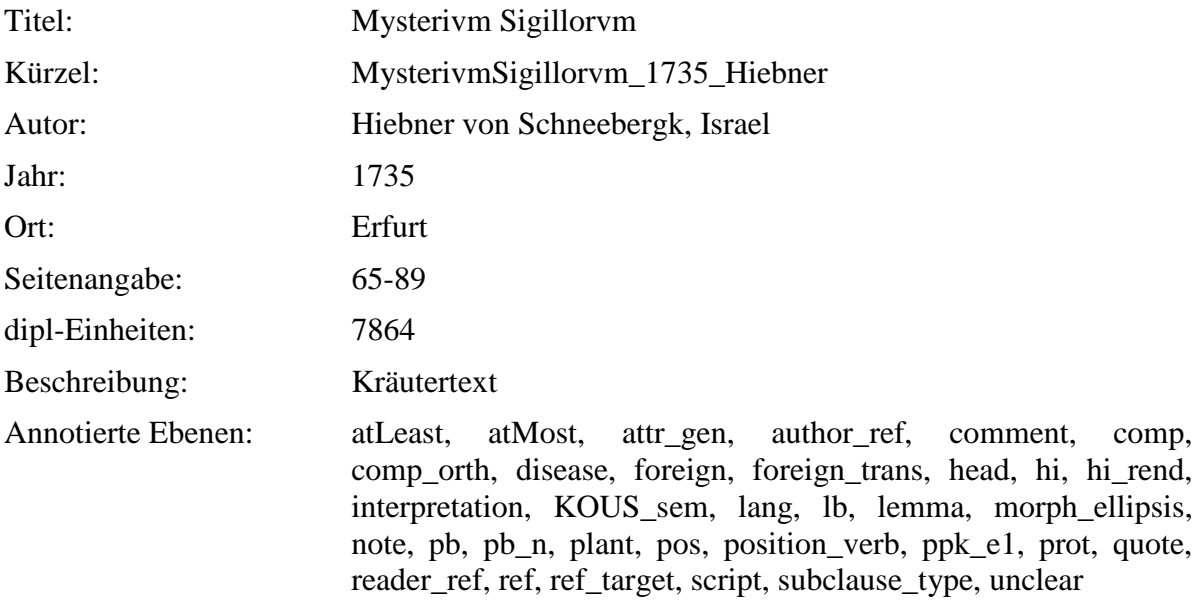

# <span id="page-20-1"></span>**2.21. FloraSaturnizans\_1722\_Henckel**

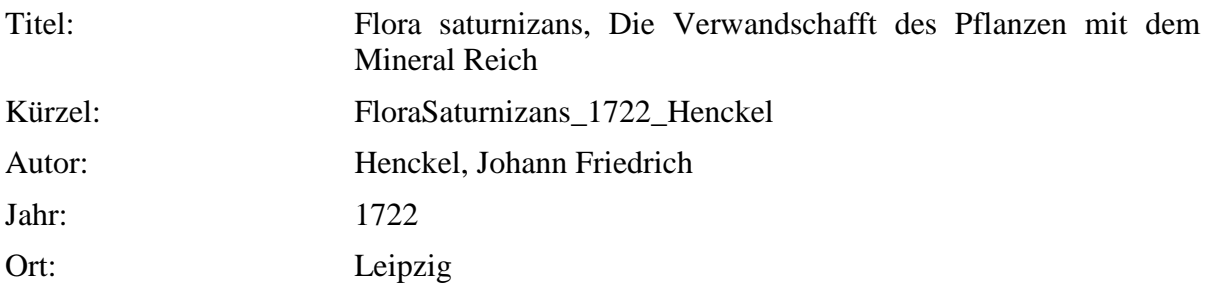

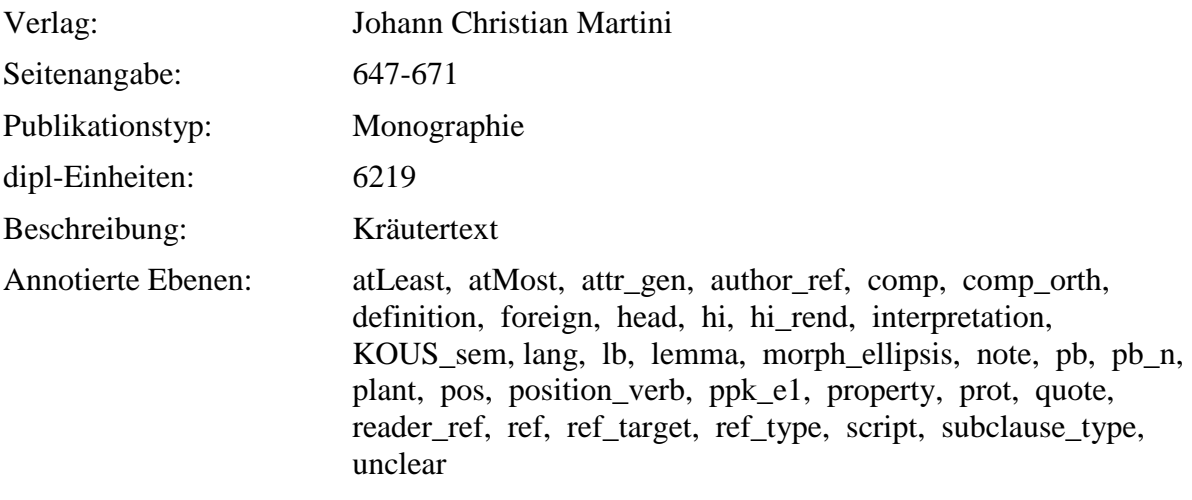

#### <span id="page-21-0"></span>**2.22. ViridariumReformatum\_1719\_Valentini**

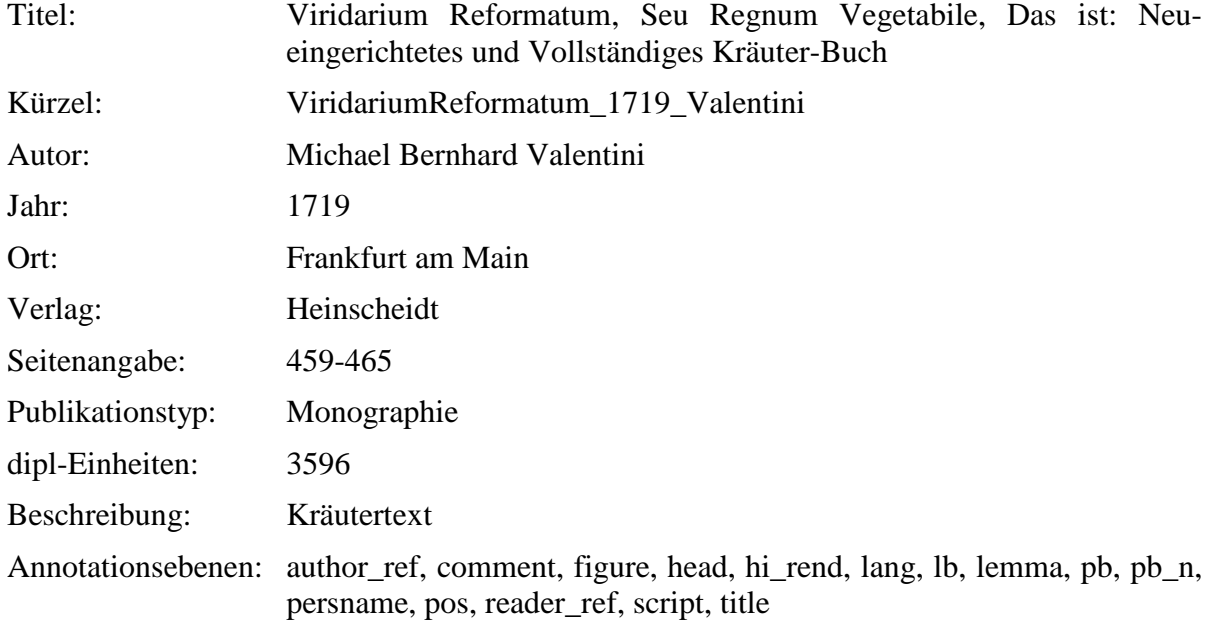

### <span id="page-21-1"></span>**2.23. TheatrumBotanicum\_1696\_Verzascha**

Titel: Theatrum Botanicum. Das ist: Neu Vollkommenes Kräuter-Buch: Worinnen Allerhand Erdgewächse der Bäumen, Stauden und Kräutern, welche in allen vier Theilen der Welt, sonderlich aber in Europa herfür kommen, neben ihren Fürtrefflichen Würckungen, und deren Gebrauch, wider allerley Kranckheiten an Menschen und Vieh, Mit sonderbahrem Fleiß auff eine ganz neue Art und Weise beschrieben, Auch mit schönen, theils neuen Figuren geziert, und neben denen ordenlichen, so wohl Kräuter- als Kranckheit-Registern, mit nutzlichen Marginalien vorgestellet sind. Allen Aerzten sonderlich auch denen auff dem Land wohnenden höchst nutzlich und ergetzlich

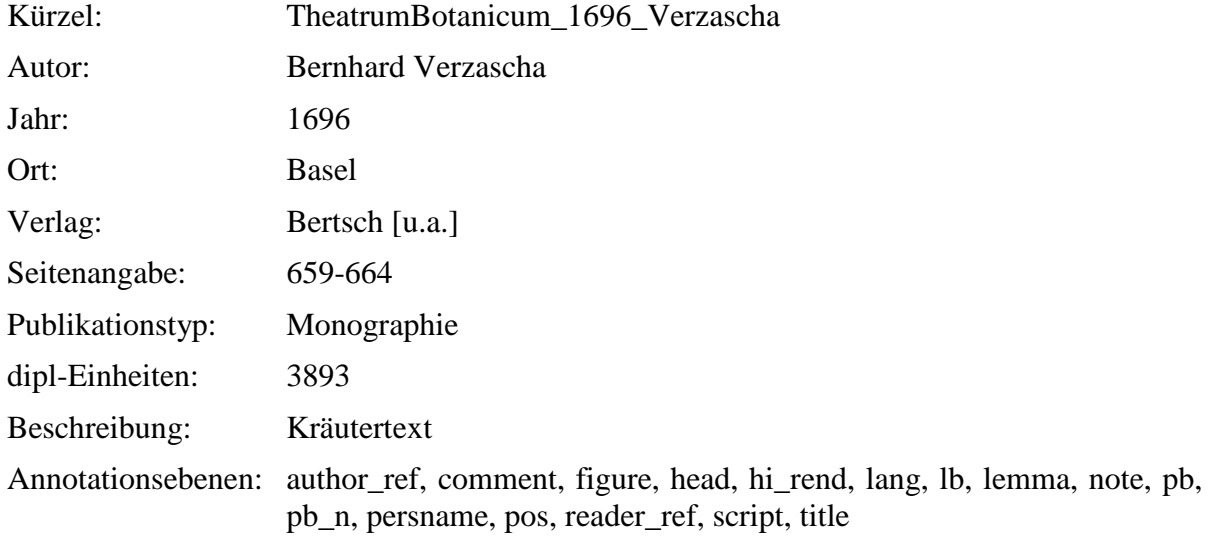

#### <span id="page-22-0"></span>**2.24. SchweizerischerBotanicus\_1687\_vonRoll**

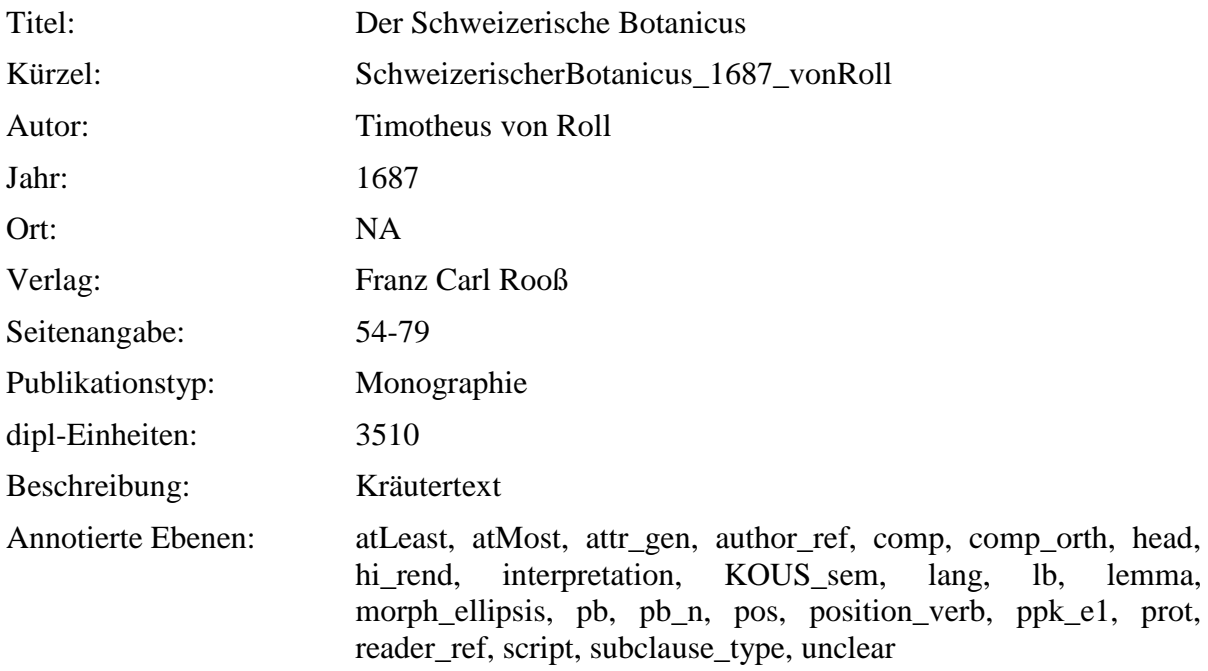

Anmerkung: Aus der Originaltranskription der Studierende wurden 2 Seiten gelöscht, diese waren im der Transkription zugrunde liegenden PDF doppelt vorhanden und wurden von den Studierende auch doppelt annotiert.

### <span id="page-23-0"></span>**2.25. SonderbaresKraeuterbuch-21-36\_1675\_Anonymous**

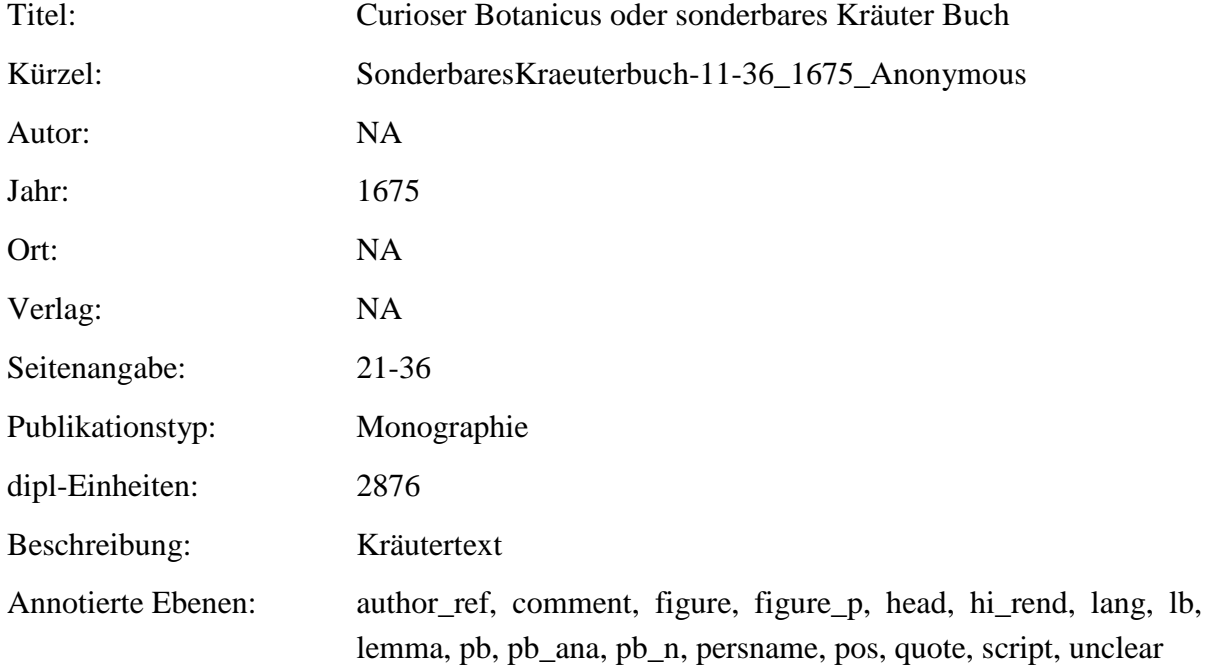

#### <span id="page-23-1"></span>**2.26. SonderbaresKraeuterbuch-11-21\_1675\_Anonymous**

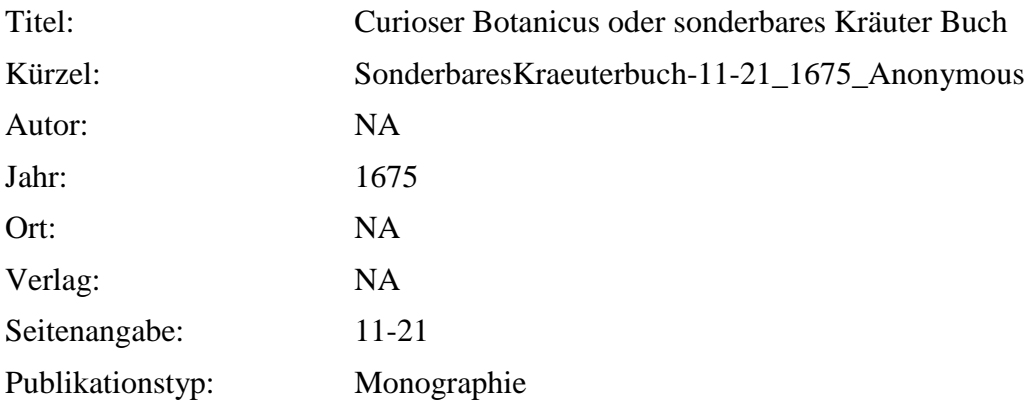

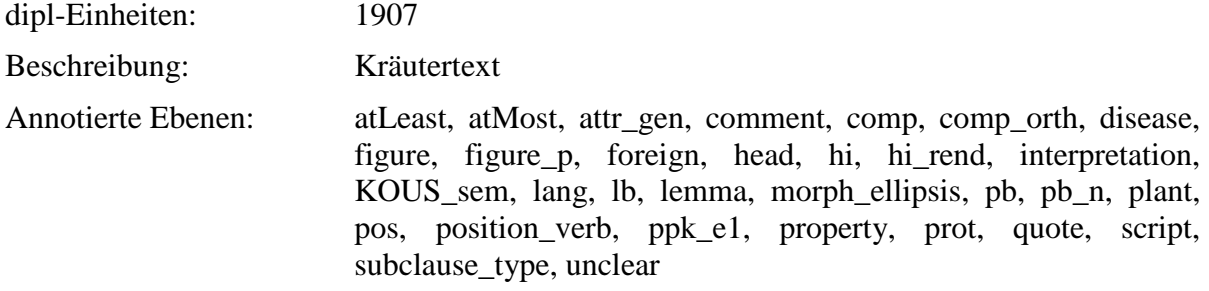

### <span id="page-24-0"></span>**2.27. SonderbaresKraeuterbuch-1-11\_1675\_Anonymous**

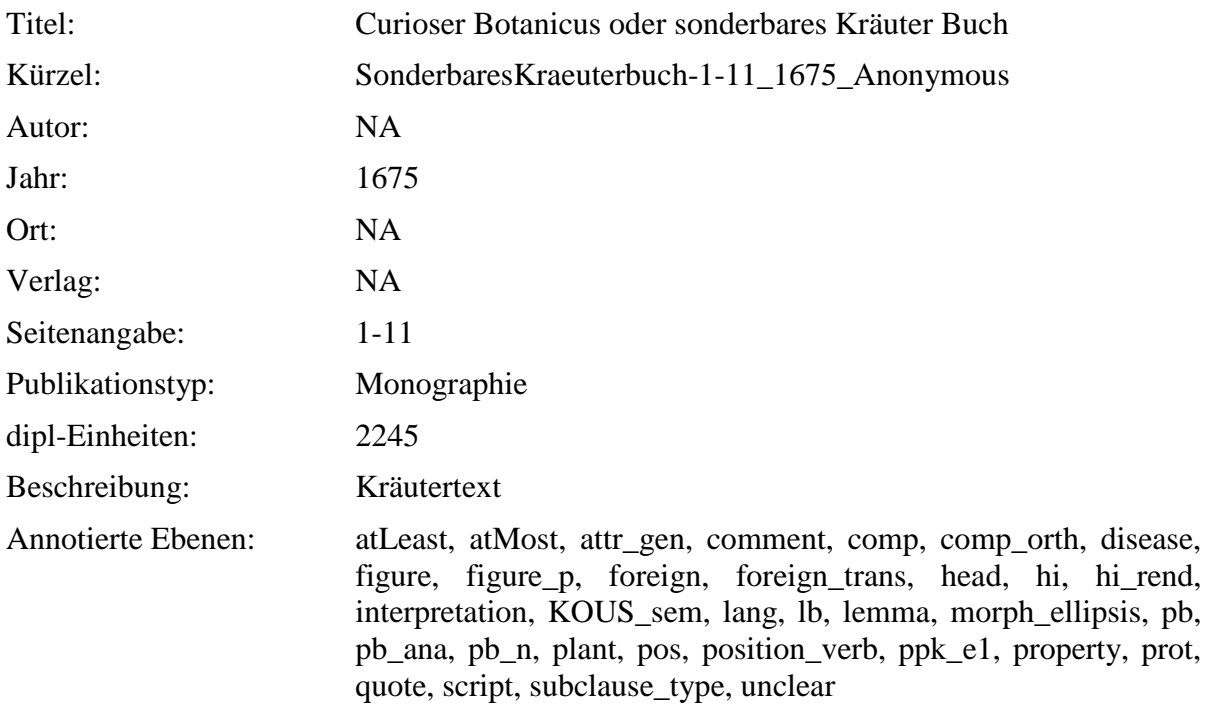

# <span id="page-24-1"></span>**2.28. ThesaurusSanitatis\_304-321\_1673\_Nasser**

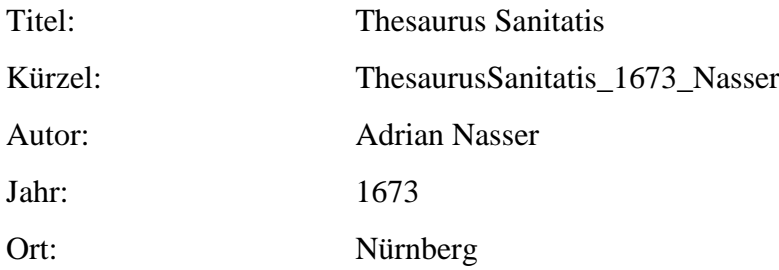

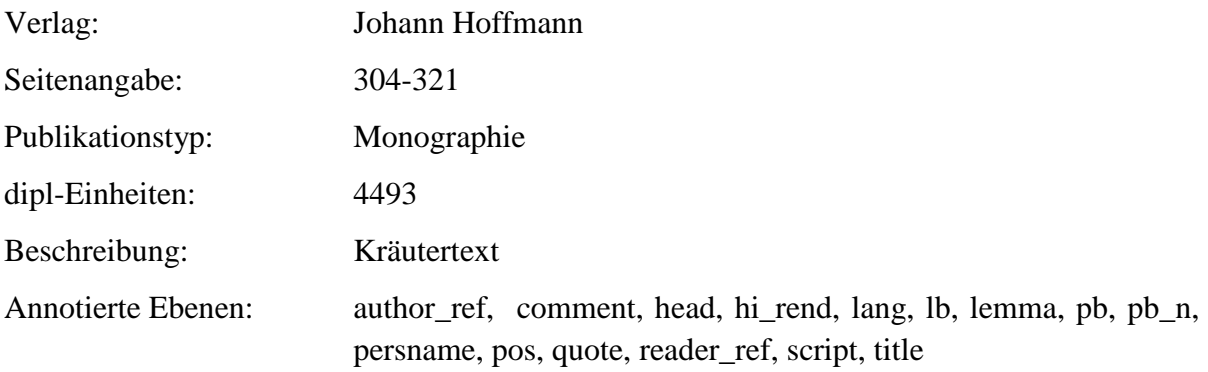

### <span id="page-25-0"></span>**2.29. ThesaurusSanitatis\_1673\_Nasser**

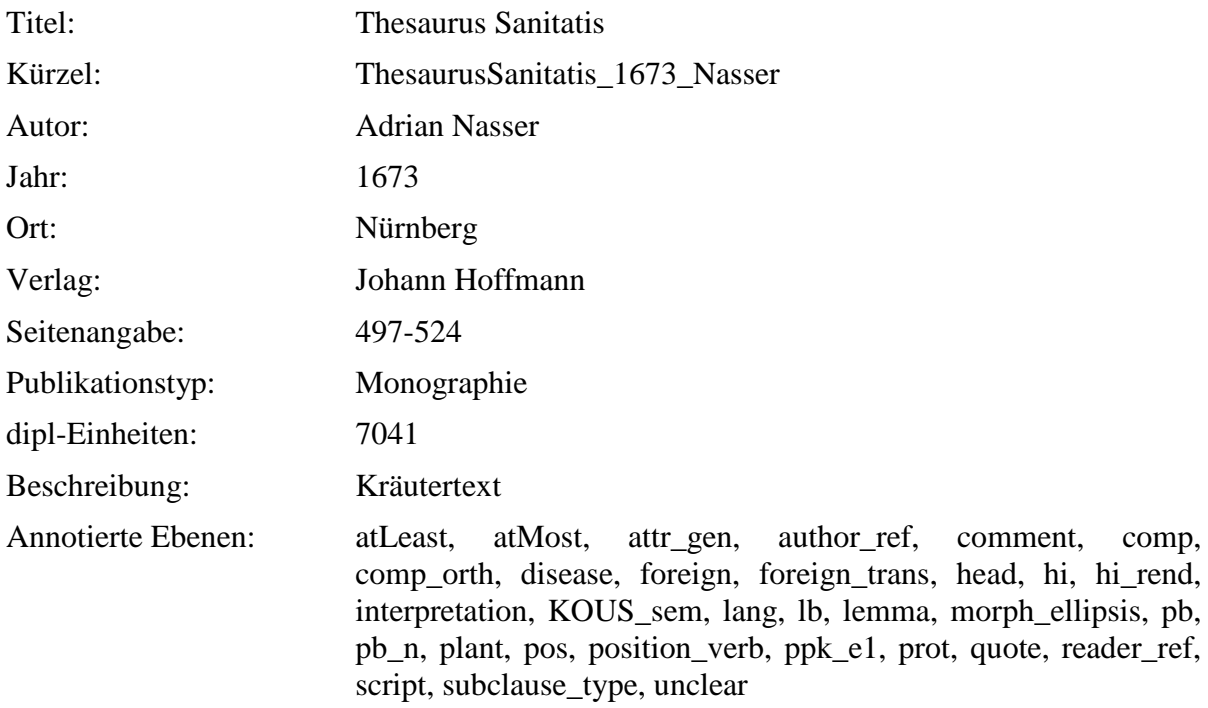

# <span id="page-25-1"></span>**2.30. Phythologia\_1662\_Becher**

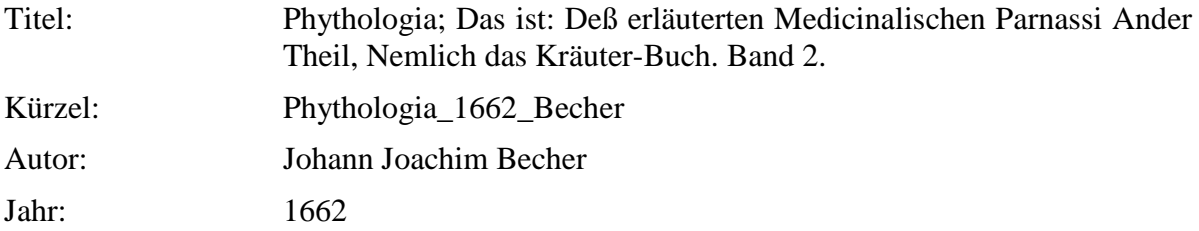

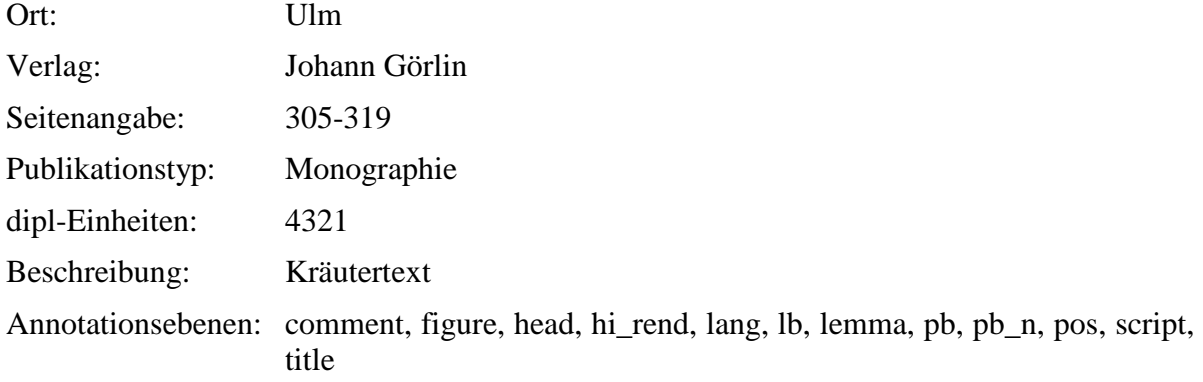

# <span id="page-26-0"></span>**2.31. Wund-Artzney\_1652\_Greiff**

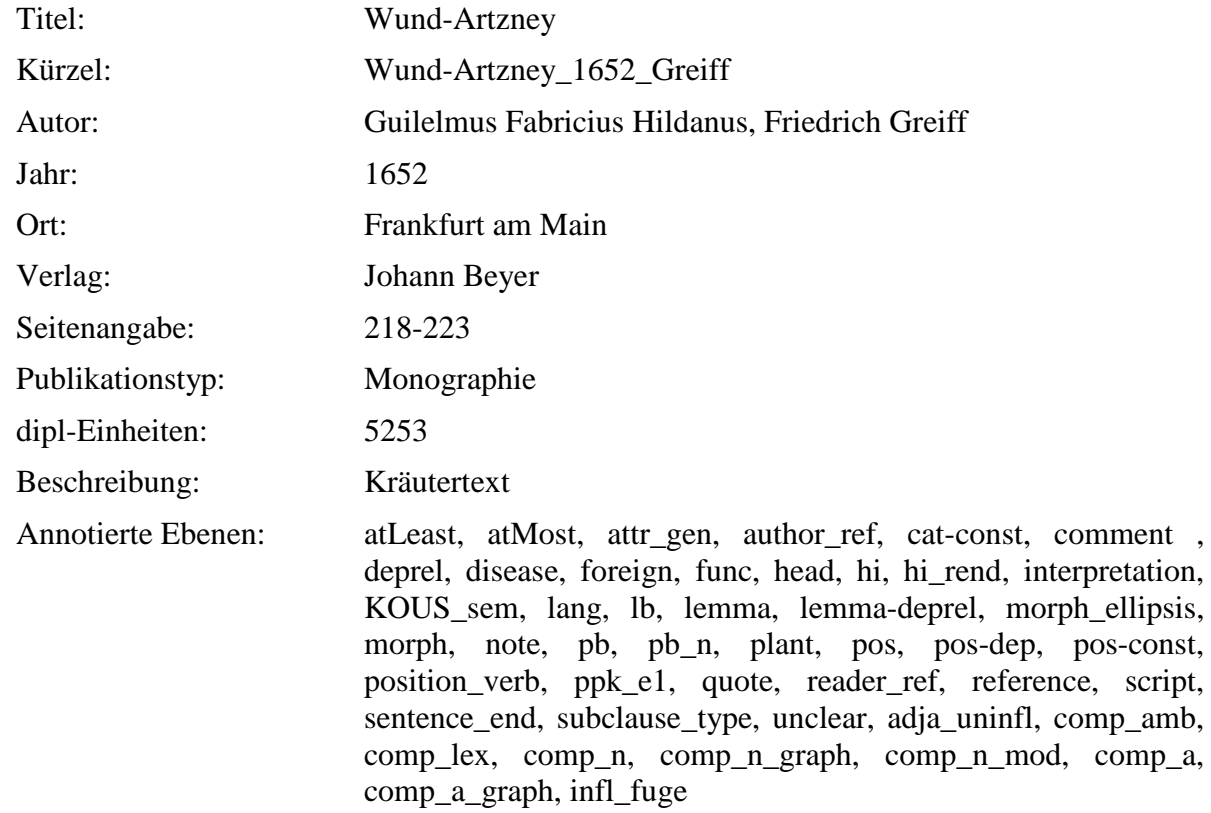

### <span id="page-26-1"></span>**2.32. PflantzGart-VR\_1639\_Rhagor**

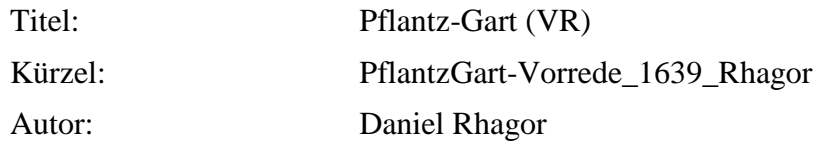

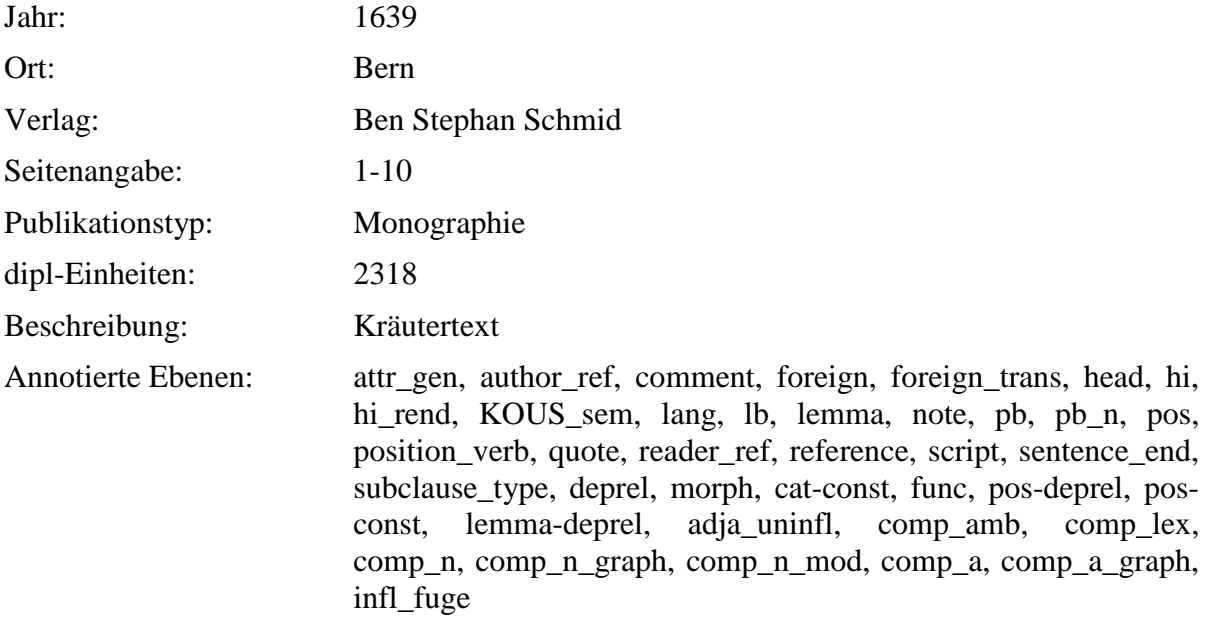

# <span id="page-27-0"></span>**2.33. PflantzGart-c4\_1639\_Rhagor**

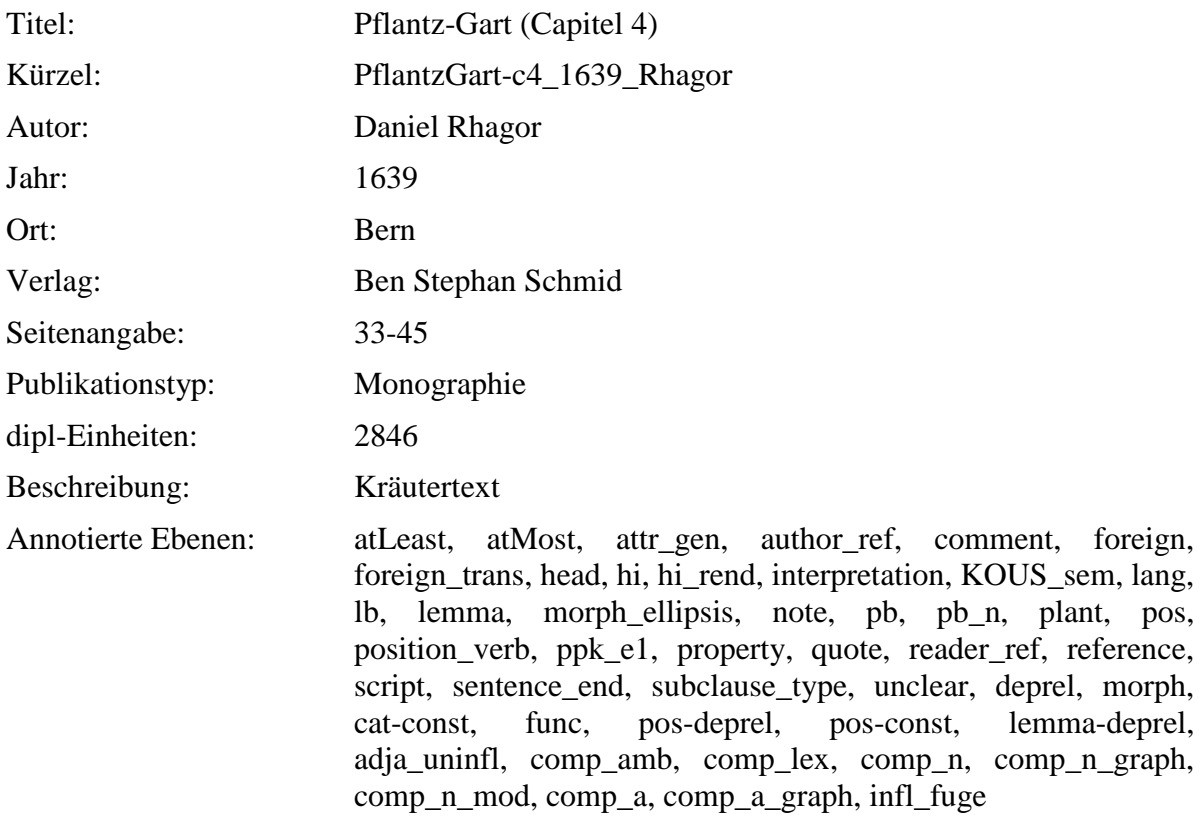

### <span id="page-28-0"></span>**2.34. PflantzGart\_1639\_Rhagor**

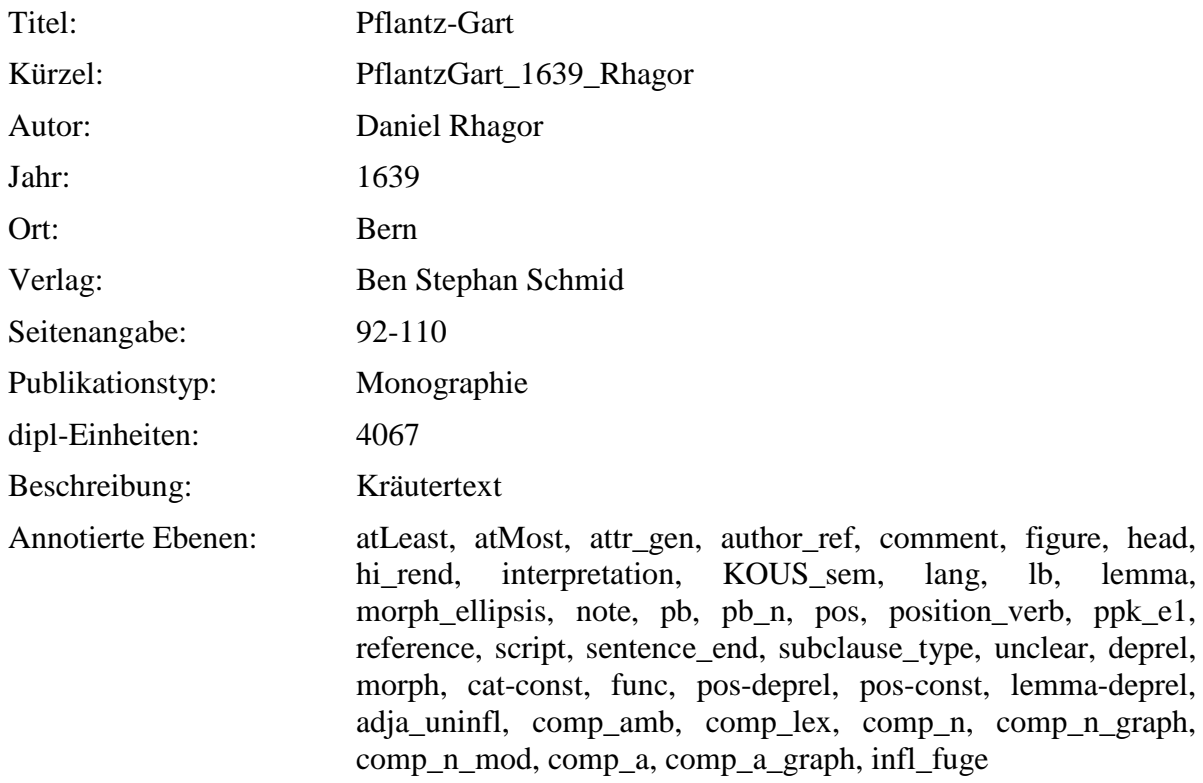

# <span id="page-28-1"></span>**2.35. Kraeuterbuch\_1609\_Carrichter**

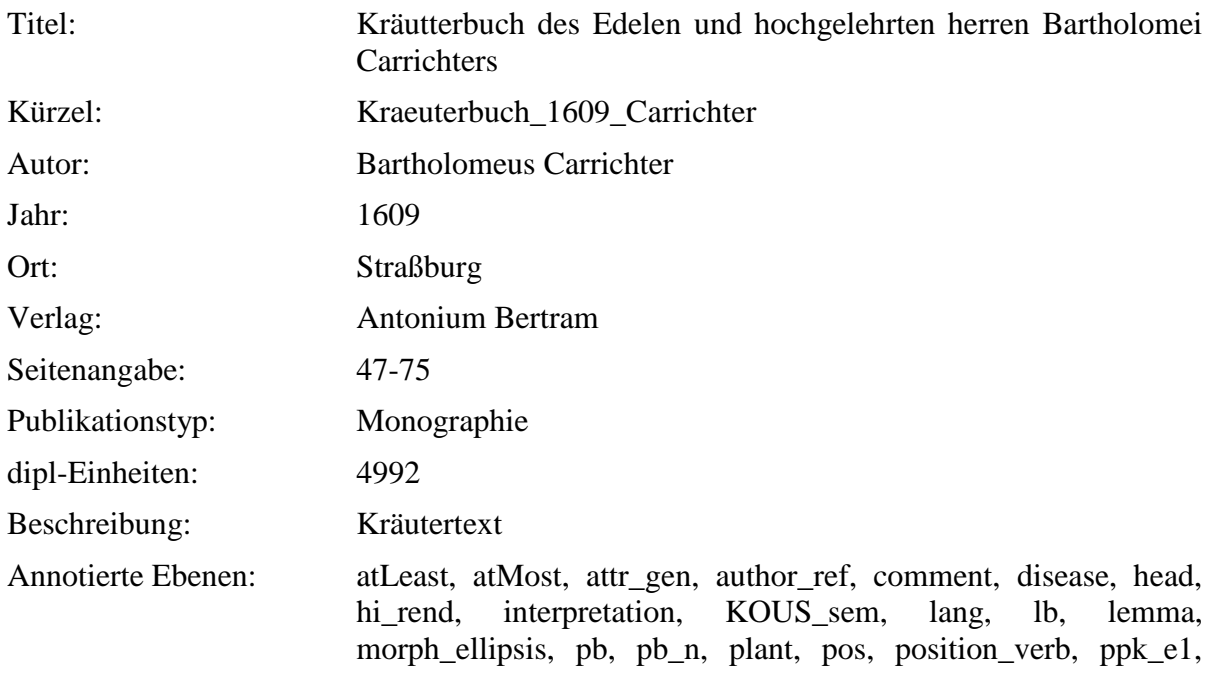

reader\_ref, reference, script, sentence\_end, subclause\_type, unclear, deprel, morph, cat-const, func, pos-deprel, pos-const, lemma-deprel, lemma-const

#### <span id="page-29-0"></span>**2.36. HortulusSanitatis\_1609\_Uffenbach**

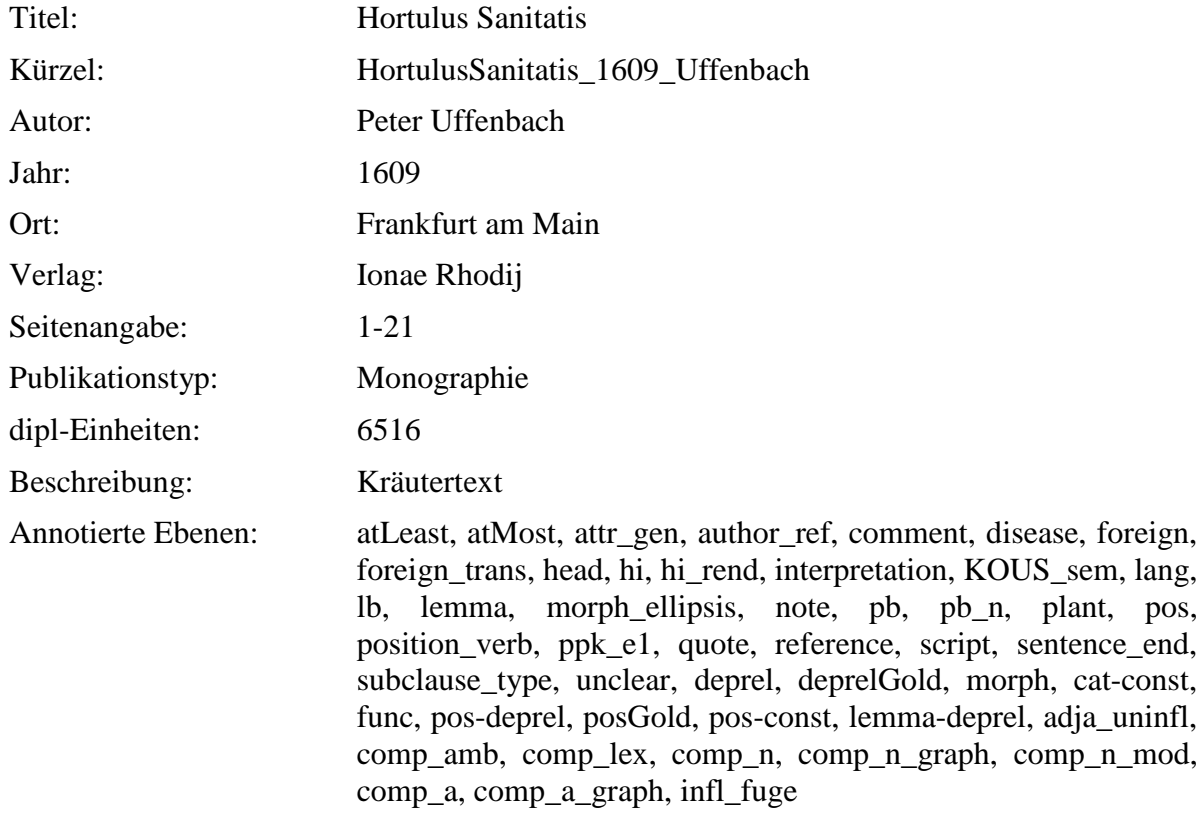

### <span id="page-29-1"></span>**2.37. AlchymistischePractic\_1603\_Libavius**

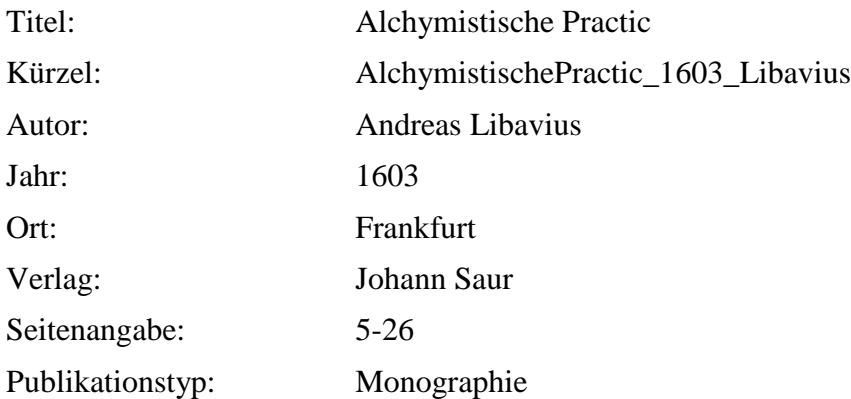

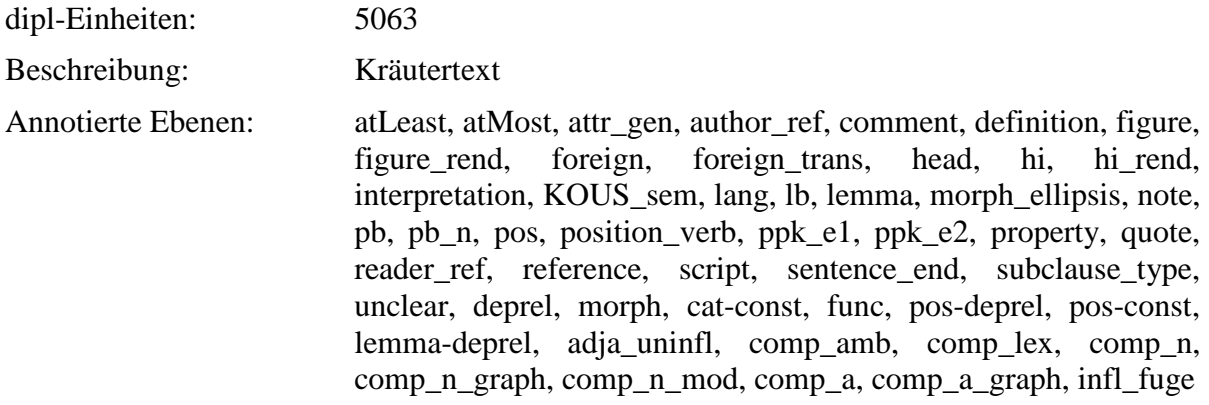

### <span id="page-30-0"></span>**2.38. AlchymistischePractic-VR\_1603\_Libavius**

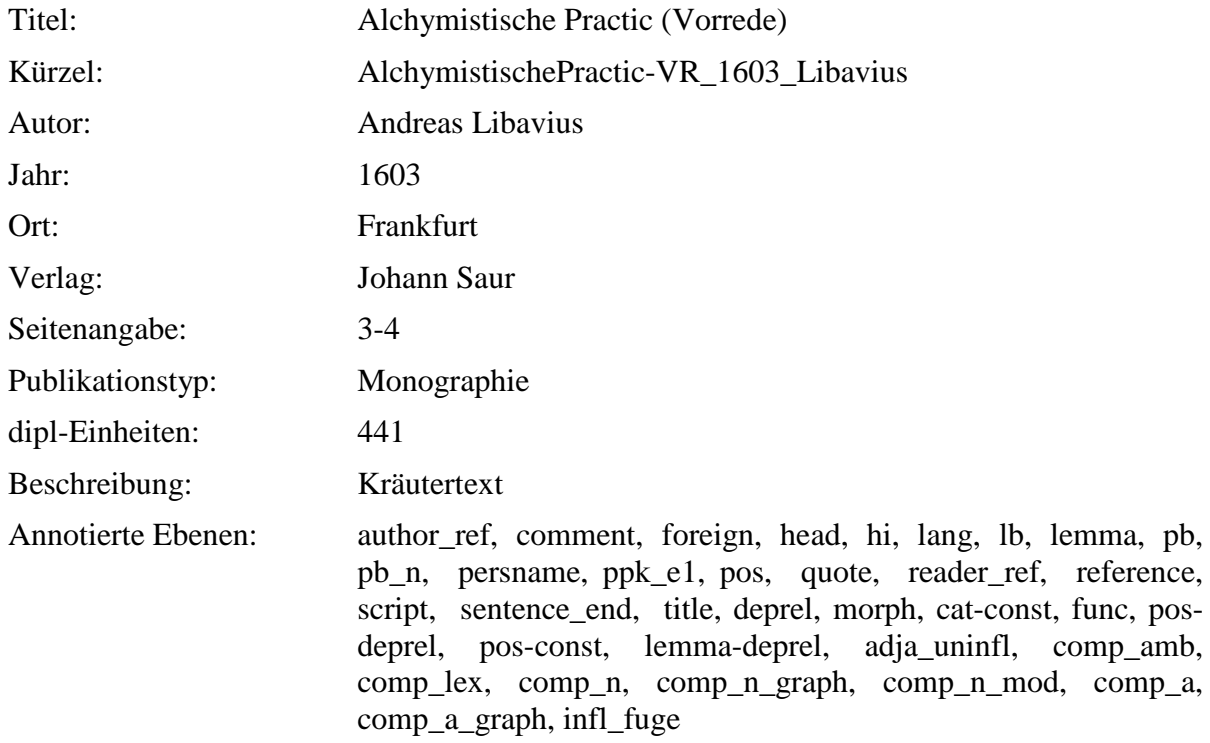

# <span id="page-30-1"></span>**2.39. Paradeiszgaertlein\_1588\_Rosbach**

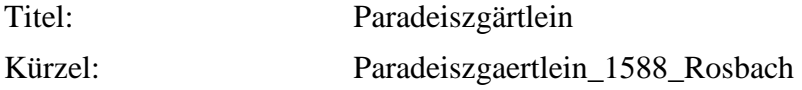

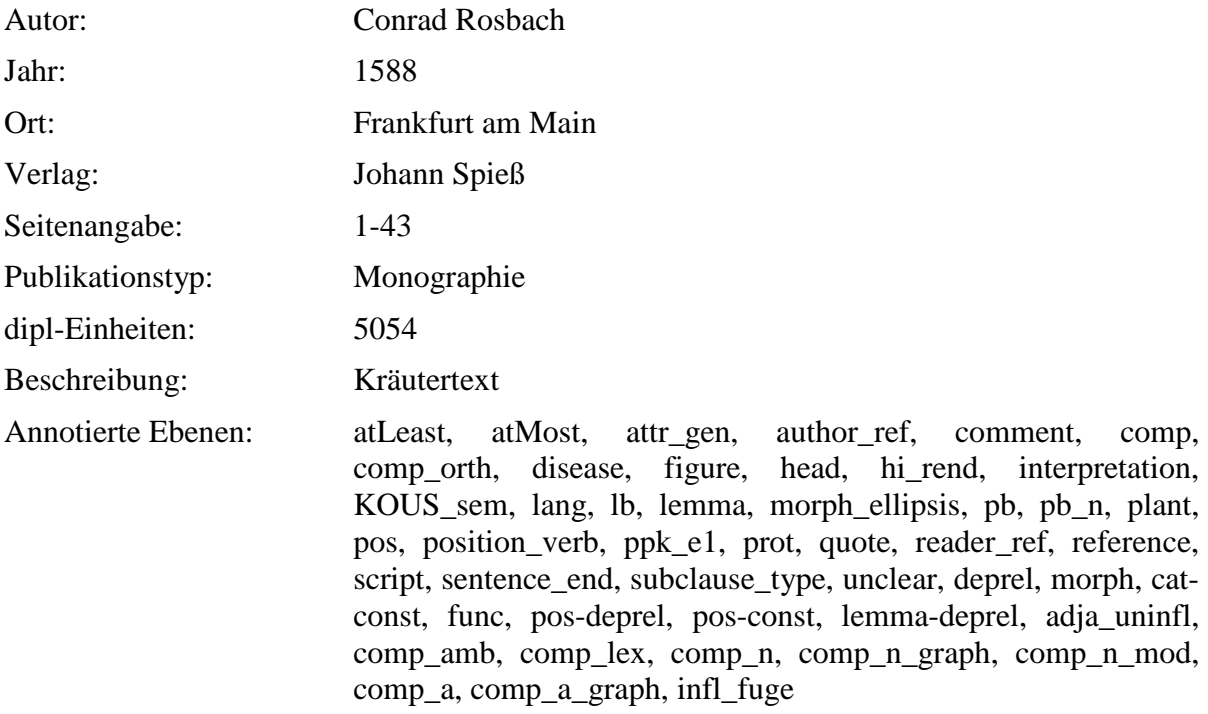

# <span id="page-31-0"></span>**2.40. NewKreueterbuch\_1563\_Handsch**

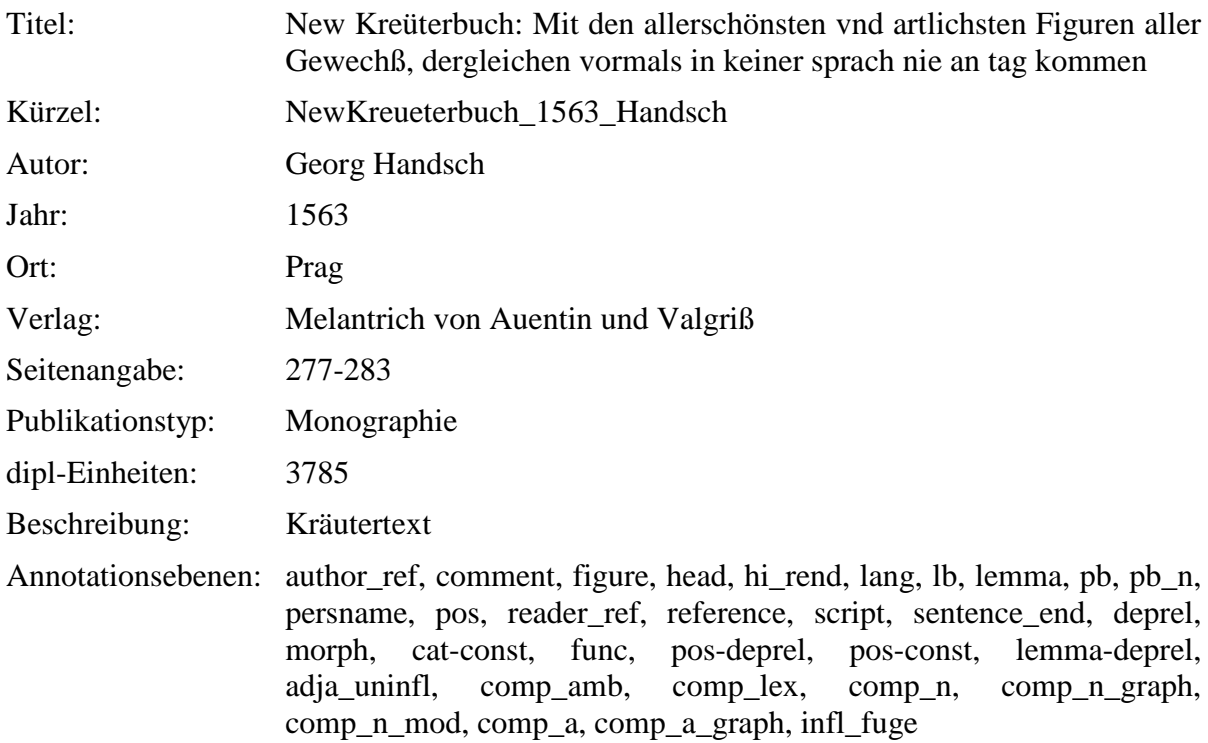

# <span id="page-32-0"></span>**2.41. WieSichMeniglich\_1557\_vonBodenstein**

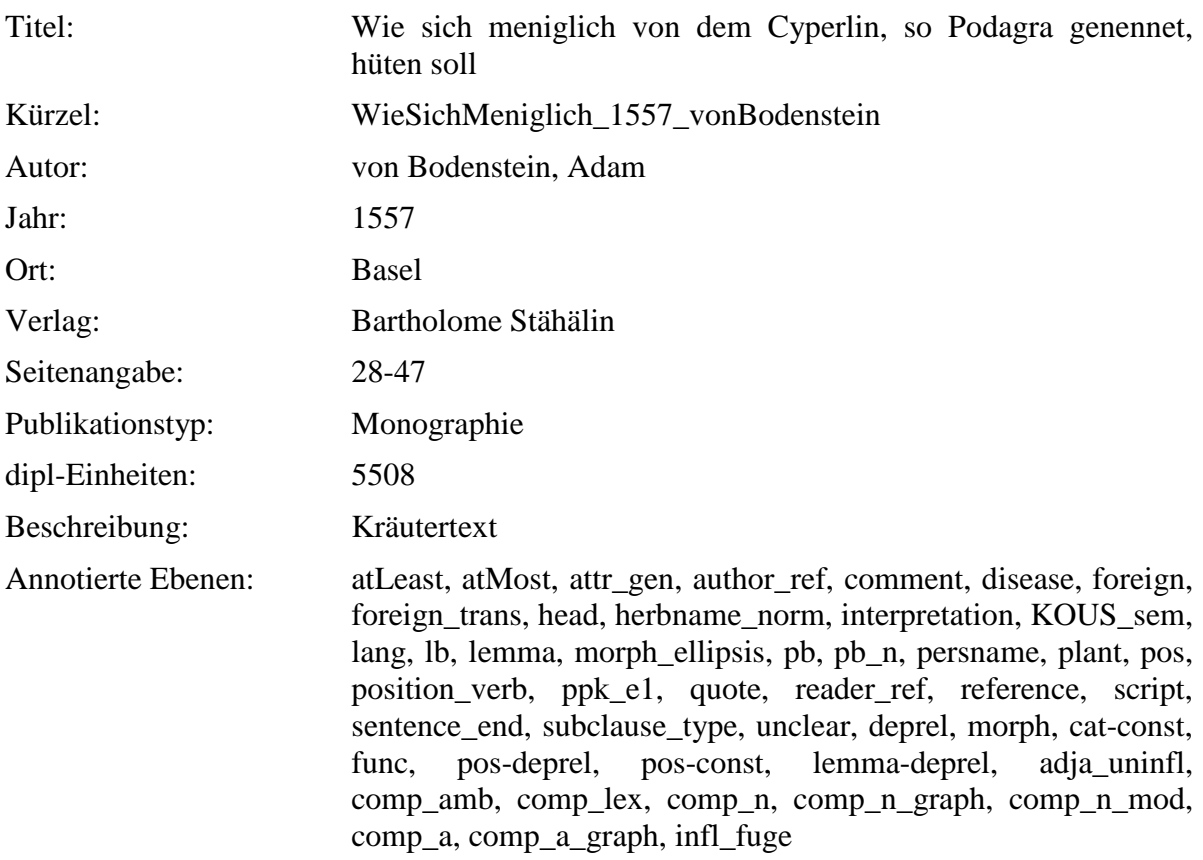

# <span id="page-32-1"></span>**2.42. WieSichMeniglich-VR\_1557\_vonBodenstein**

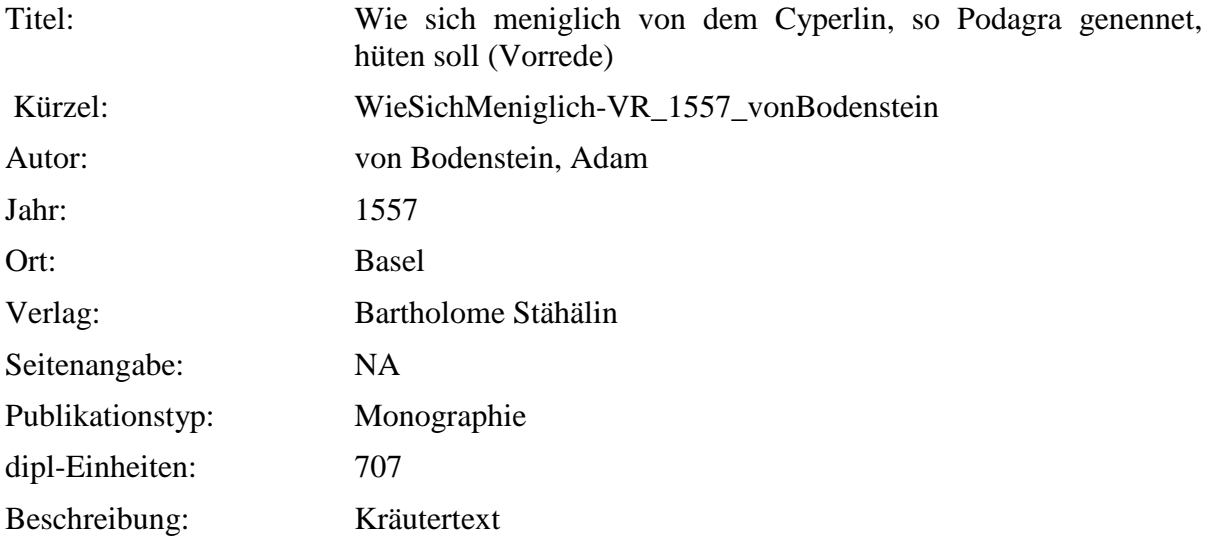

Annotierte Ebenen: author\_ref, comment, head, hi\_rend, lang, lb, lemma, pb, persname, pos, quote, reader\_ref, script, sentence\_end, deprel, morph, cat-const, func, pos-deprel, pos-const, lemma-deprel, adja\_uninfl, comp\_amb, comp\_lex, comp\_n, comp\_n\_graph,  $comp_n$  mod, comp\_a, comp\_a\_graph, infl\_fuge

#### <span id="page-33-0"></span>**2.43. NewKreueterbuch\_1543\_Fuchs**

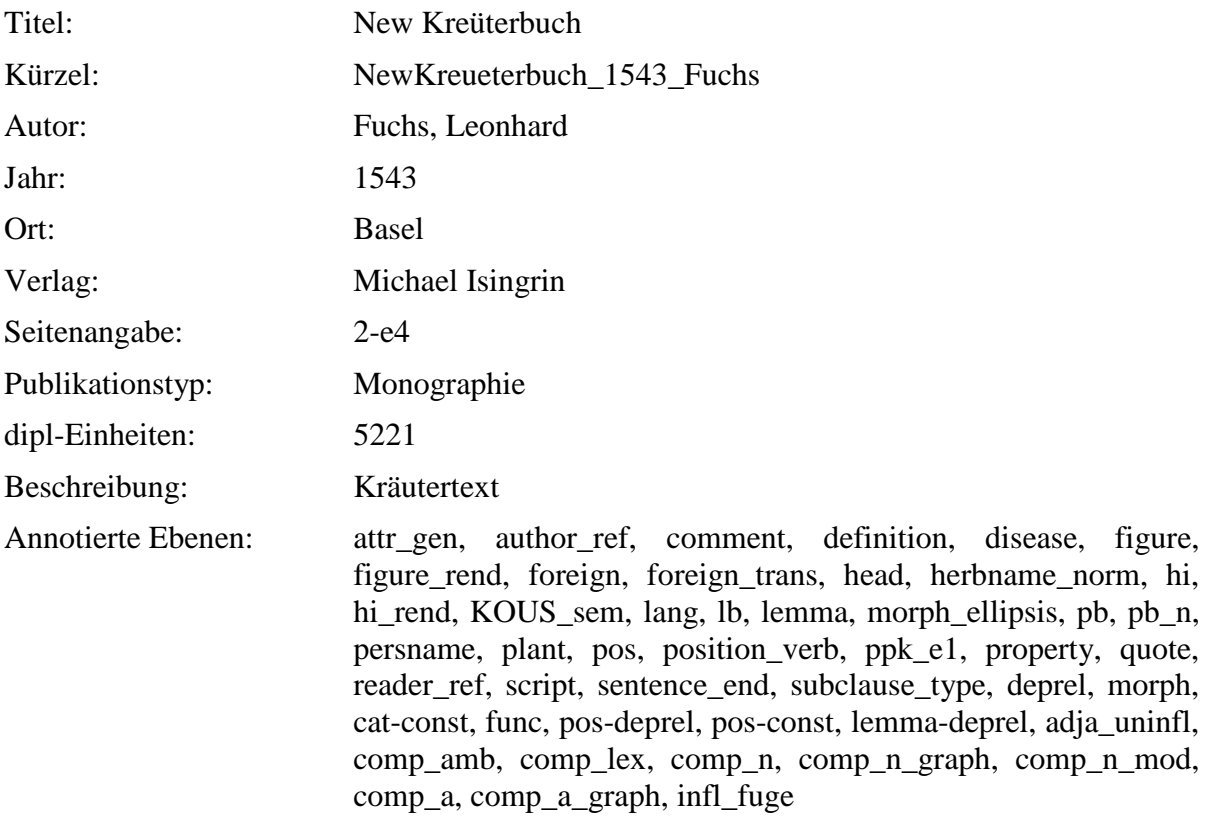

#### <span id="page-33-1"></span>**2.44. NewKreuterbuch-c19-25\_1543\_Fuchs**

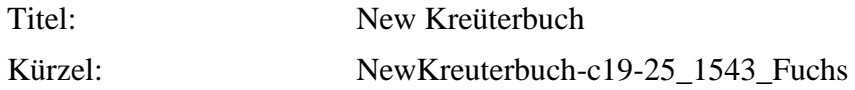

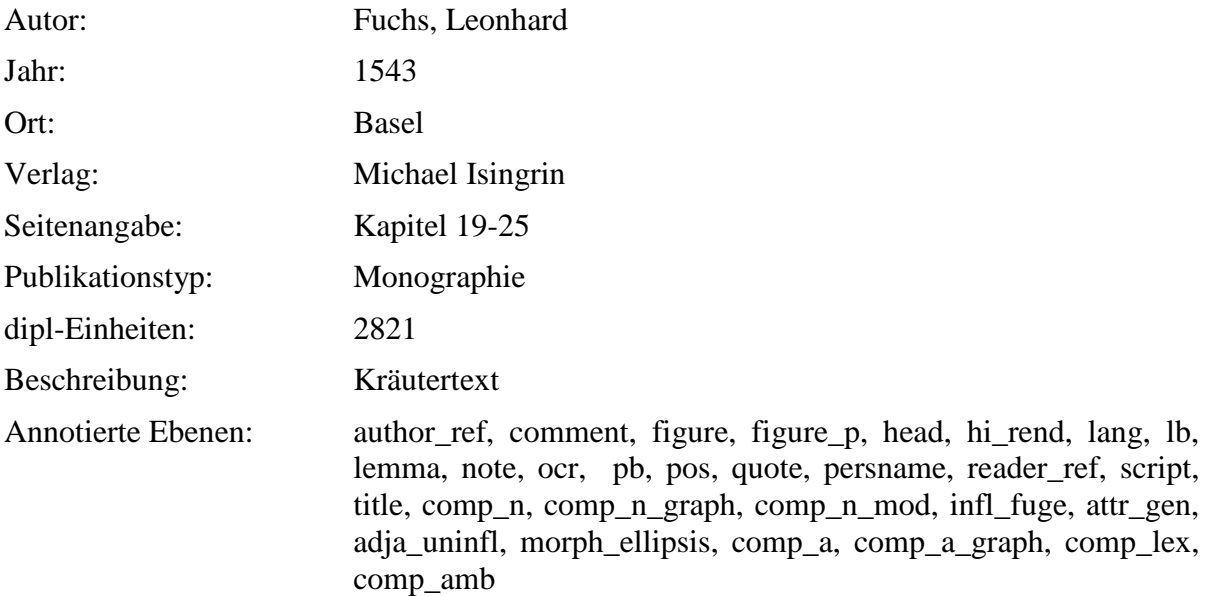

# <span id="page-34-0"></span>**2.45. NewKreuetterBuch\_1539\_Bock**

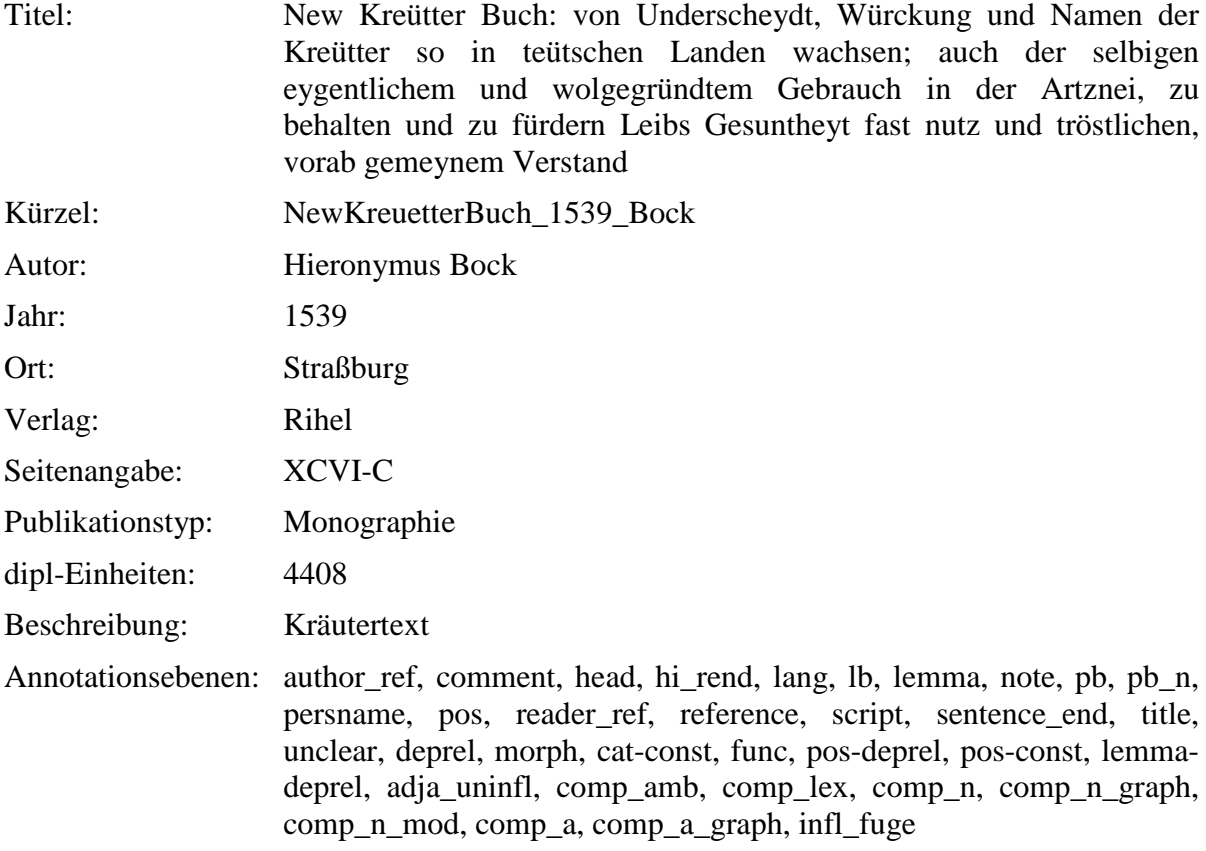

# <span id="page-35-0"></span>**2.46. NewKreuetterbuch-CXXXIIIJ-CXXXVIIJ\_1539\_Bock**

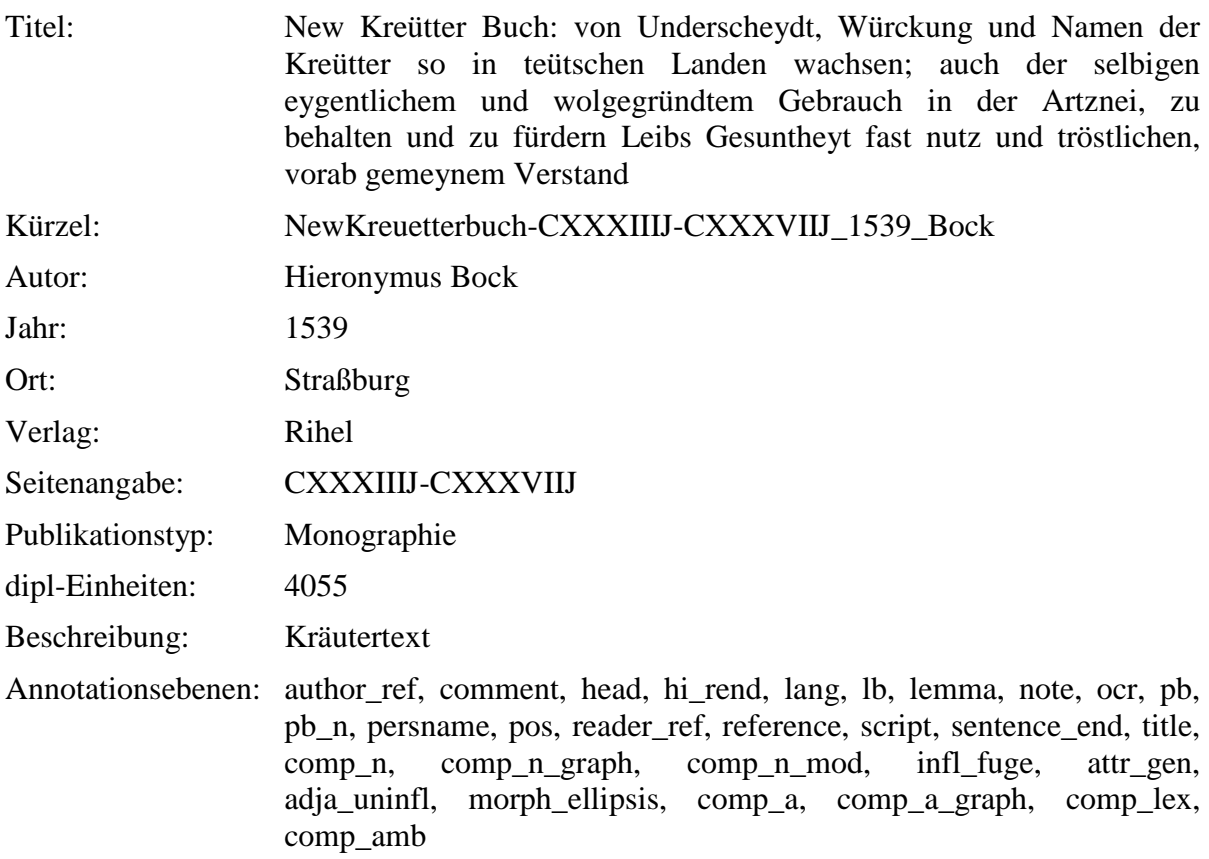

# <span id="page-35-1"></span>**2.47. NewKreuetterBuch-VR\_1539\_Bock**

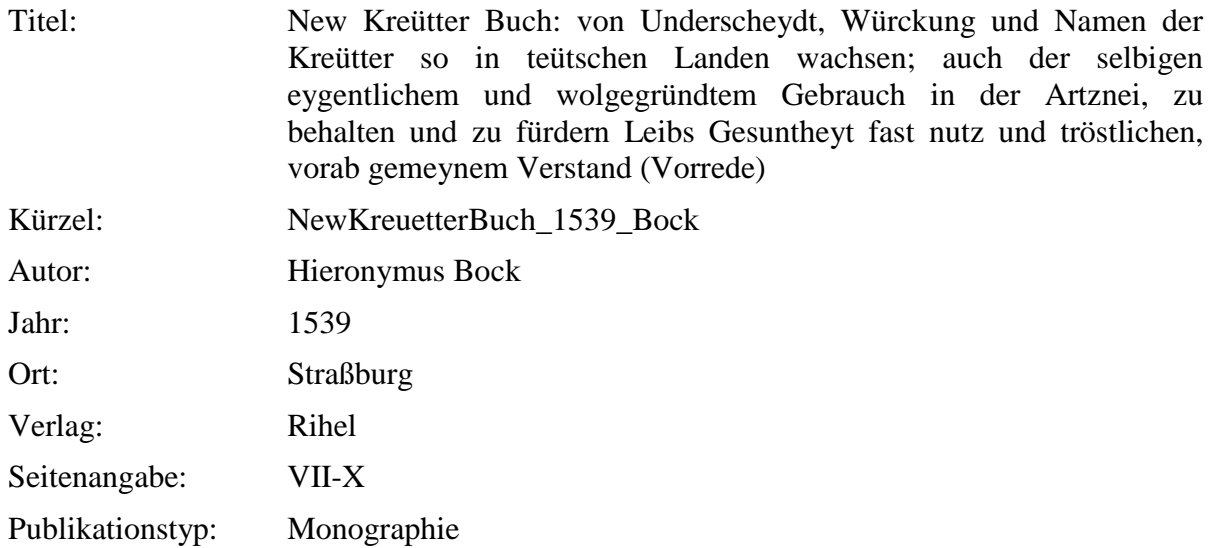
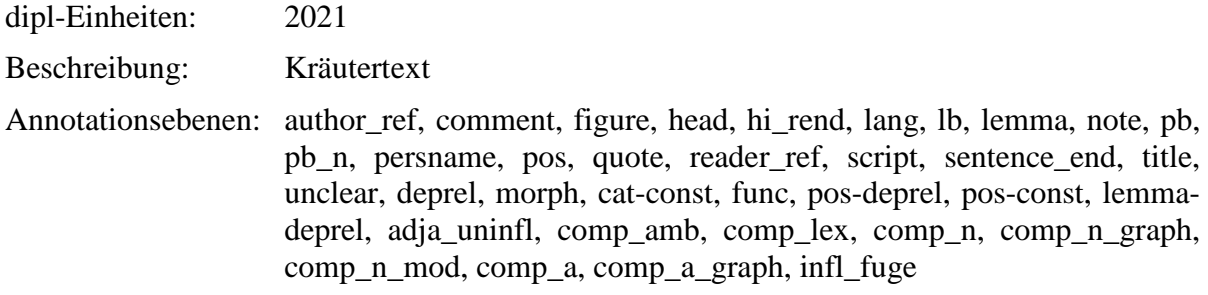

### **2.48. ContrafaytKreuterbuch\_1532\_Brunfels**

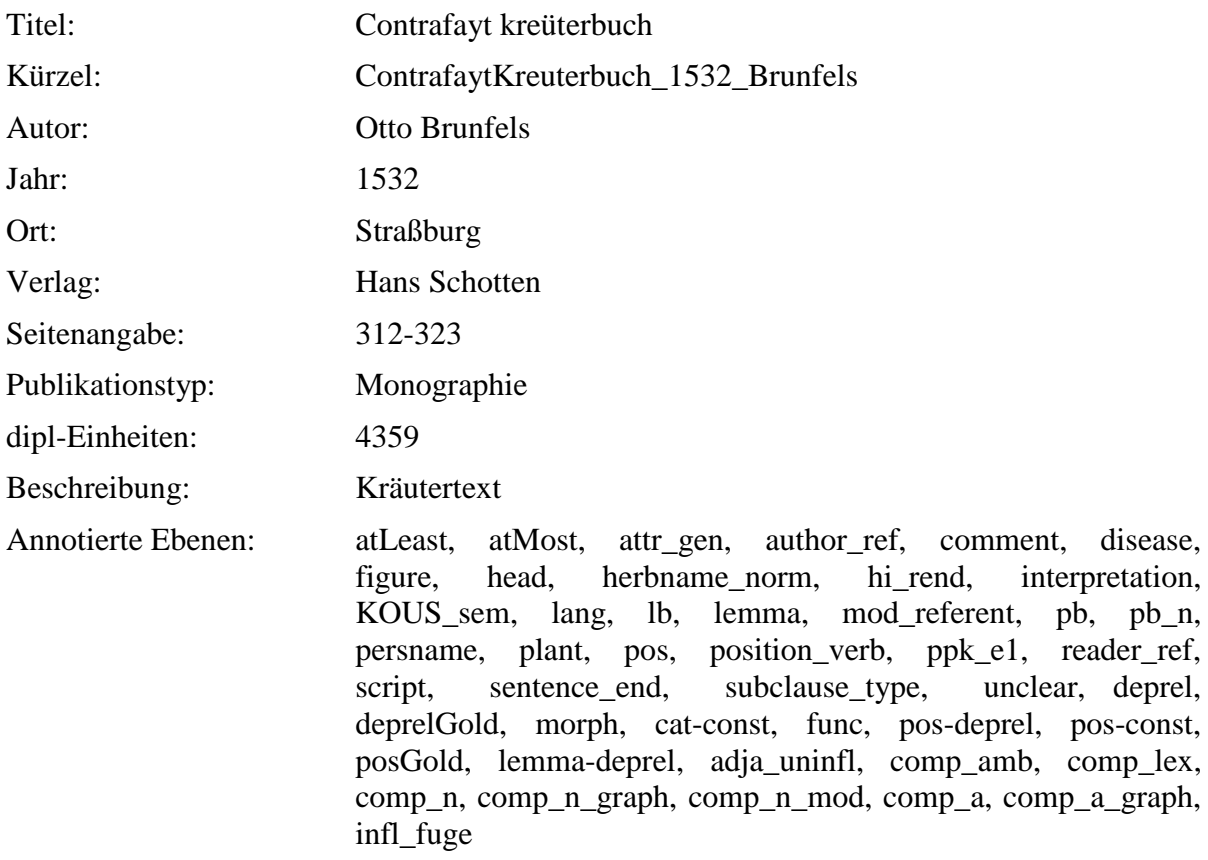

# **2.49. ContrafaytKreuterbuch- CCXXXVII-CCXLVIII\_1532\_Brunfels**

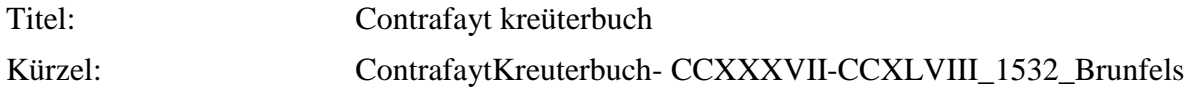

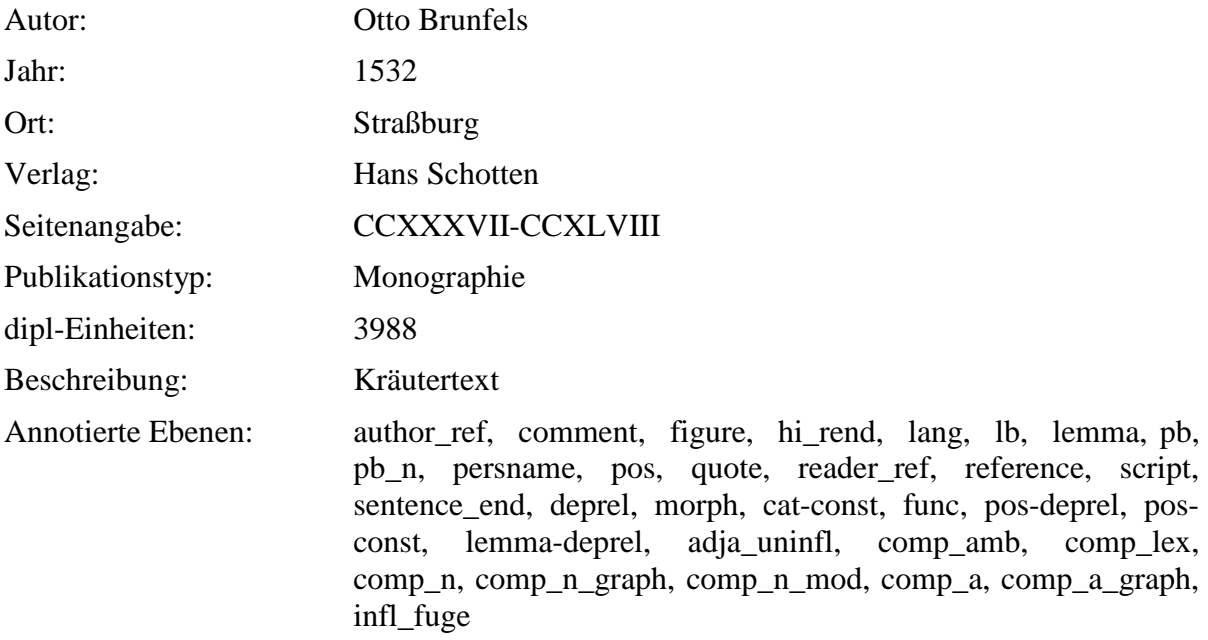

# **2.50. ContrafaytKreuterbuch-CCLVII-CCLXX\_1532\_Brunfels**

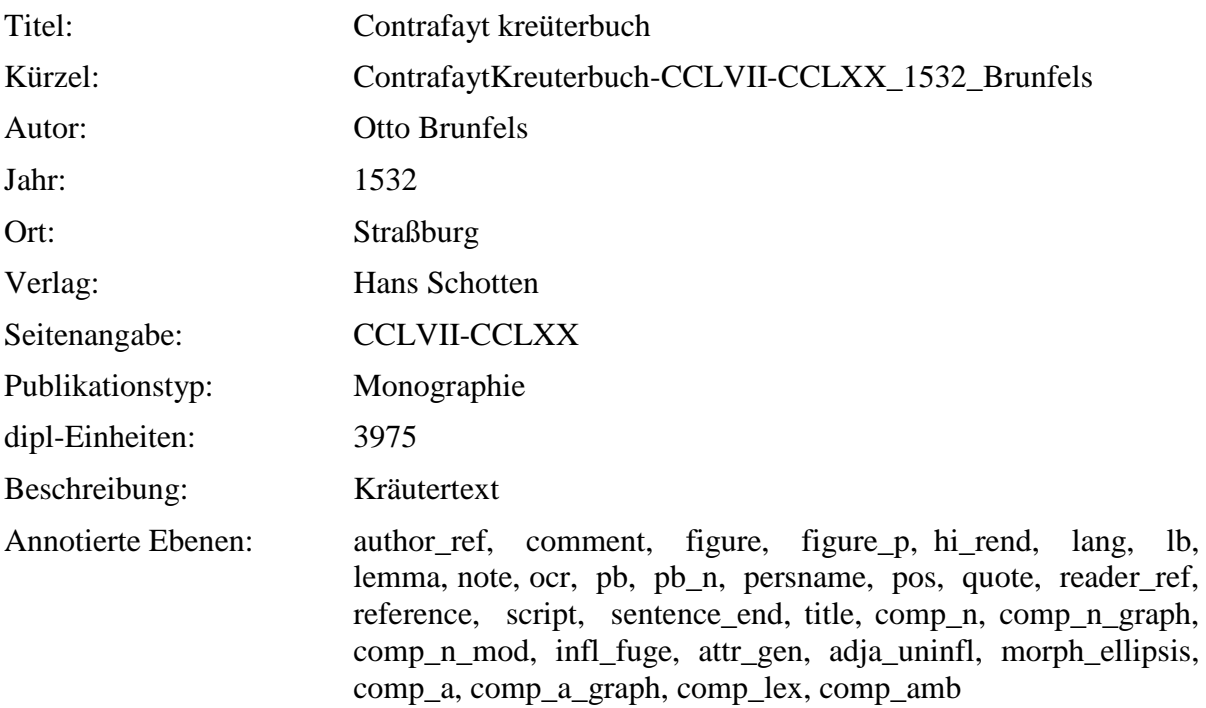

### **2.51. ContrafaytKreuterbuch-CCLXXI-CCXC\_1532\_Brunfels**

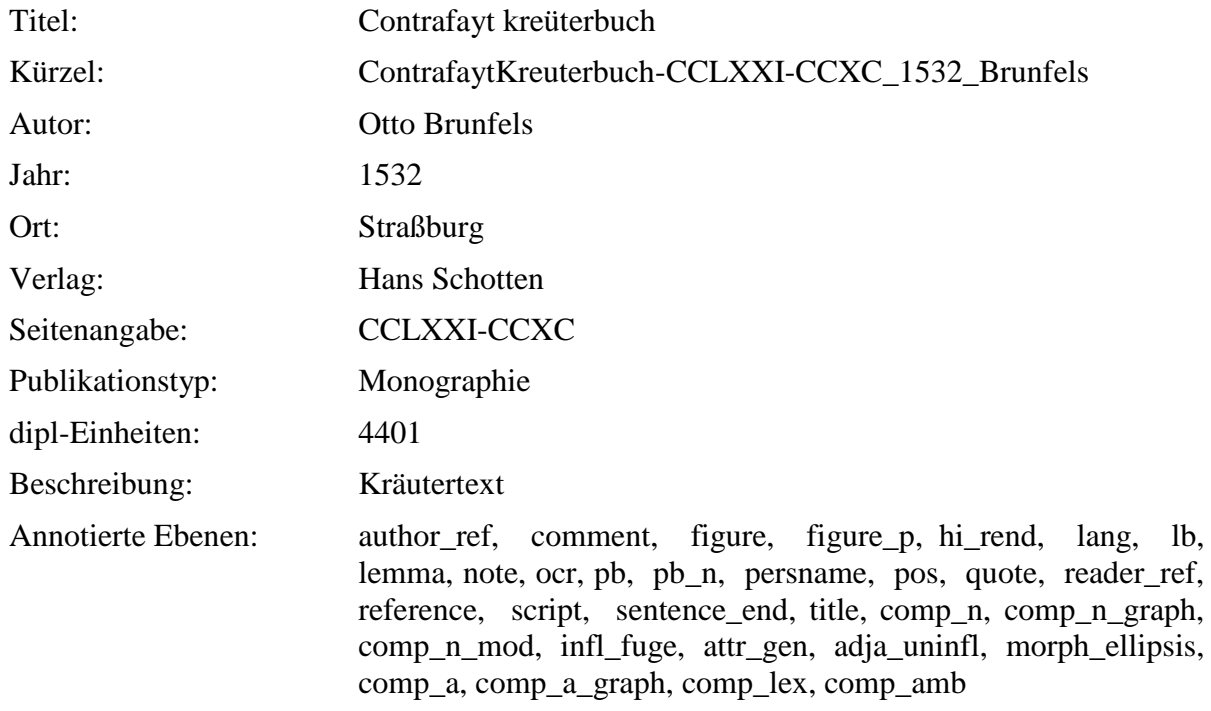

# **2.52. ContrafaytKreuterbuch-VR\_1532\_Brunfels**

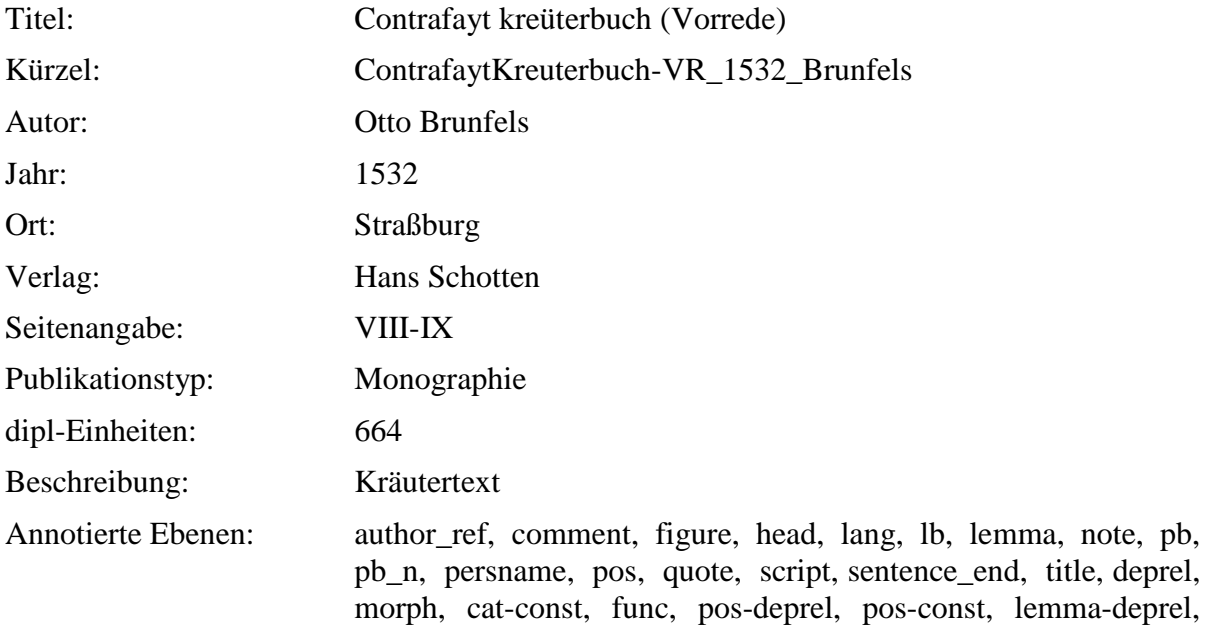

adja\_uninfl, comp\_amb, comp\_lex, comp\_n, comp\_n\_graph, comp\_n\_mod, comp\_a, comp\_a\_graph, infl\_fuge

### **2.53. ArtzneyBuchleinDerKreutter\_1532\_Tallat**

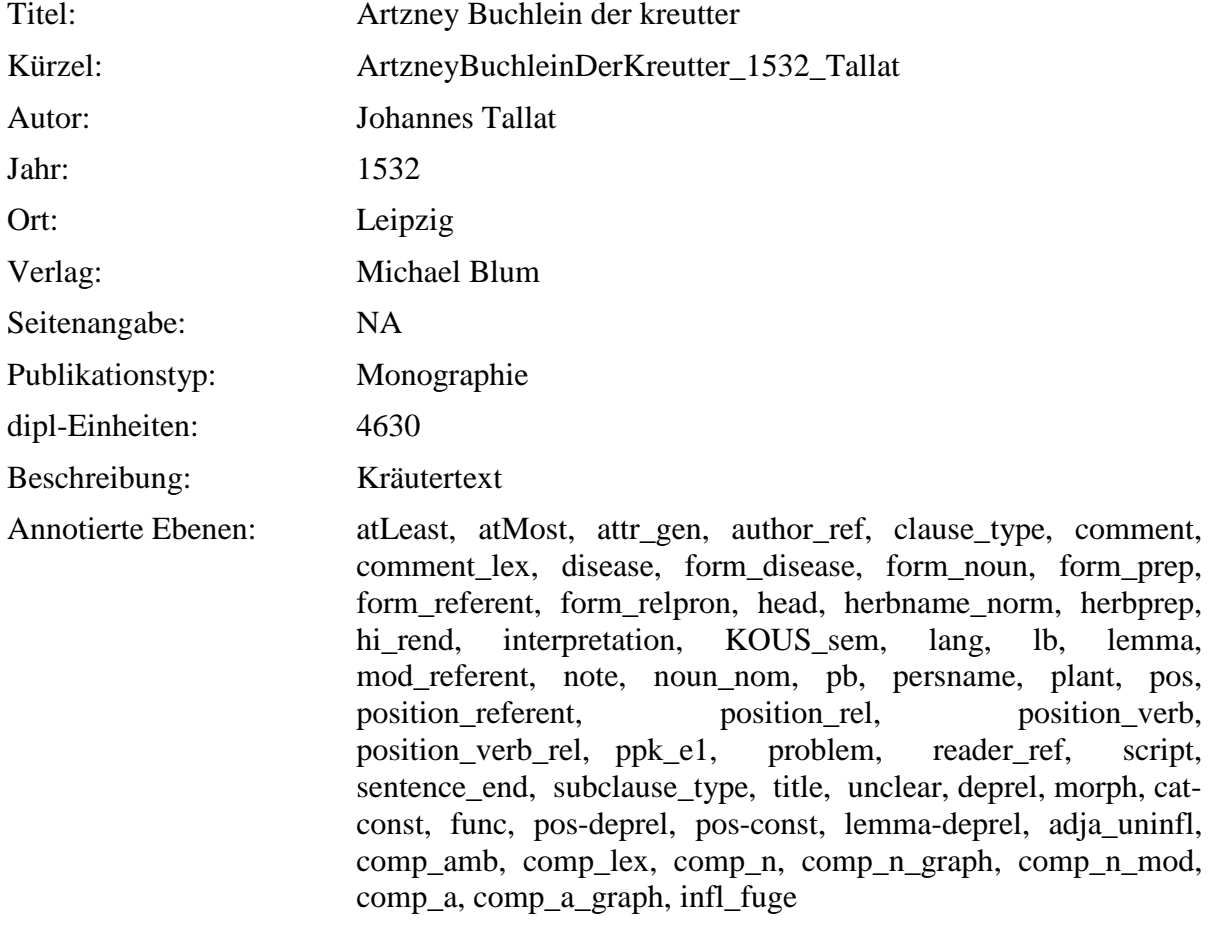

### **2.54. ArtzneyBuchleinDerKreutter-Abrotanum\_1532\_Tallat**

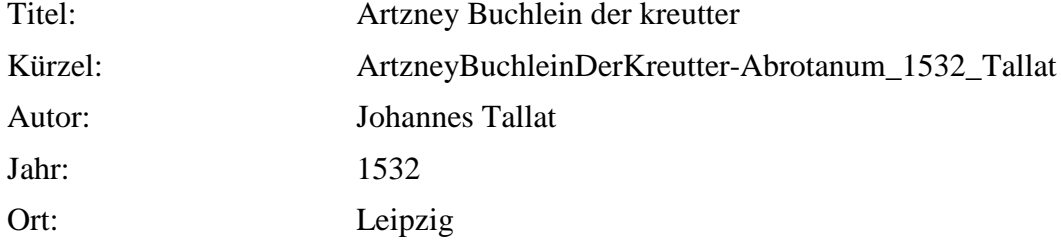

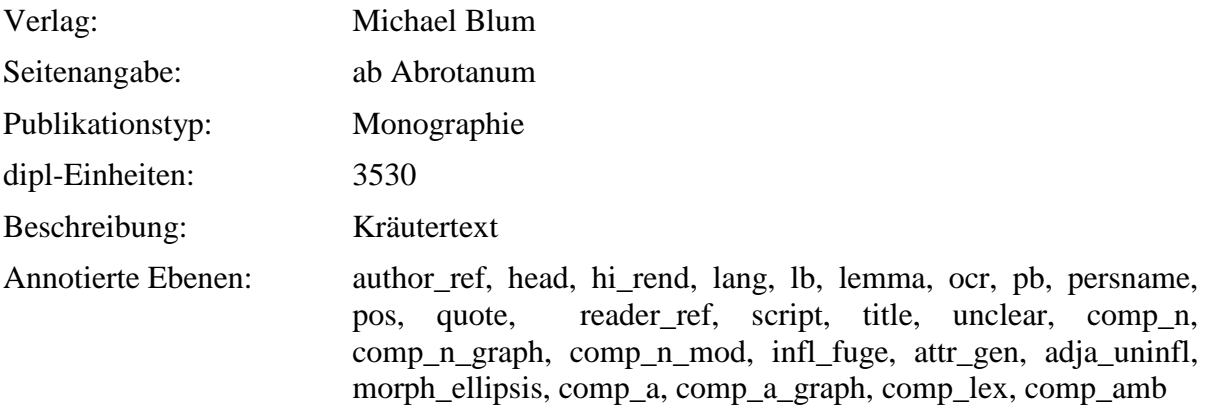

# **2.55. ArtzneyBuchleinDerKreutter-Cretanus\_1532\_Tallat**

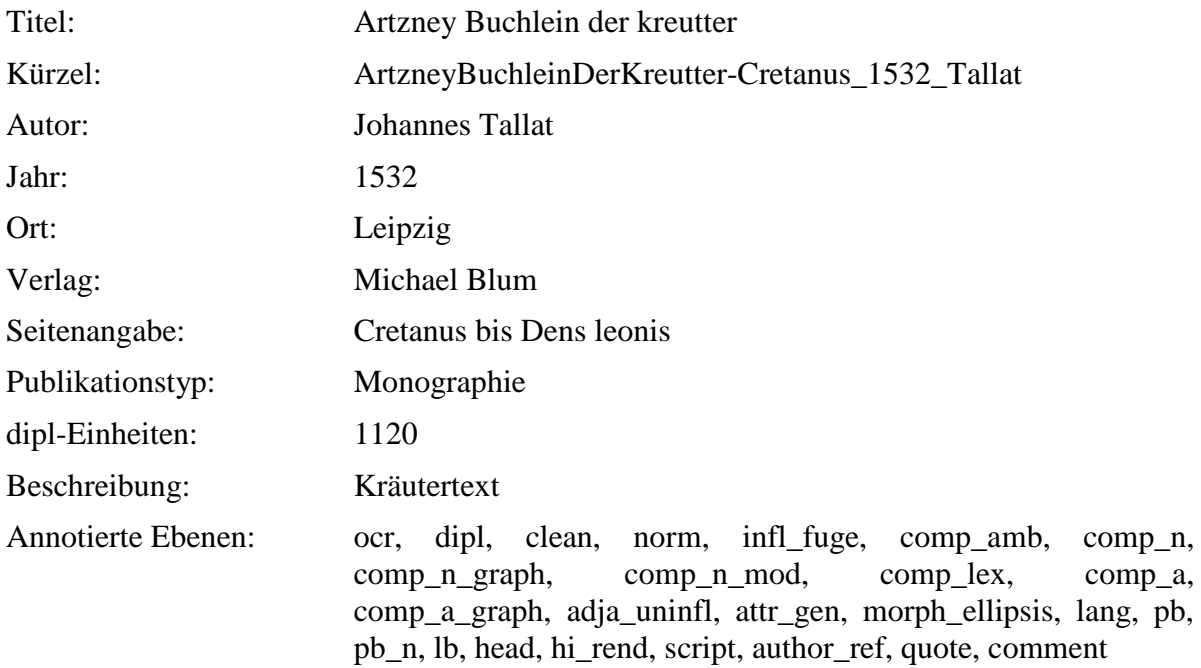

# **2.56. ArtzneyBuchleinDerKreutter-VR\_1532\_Tallat**

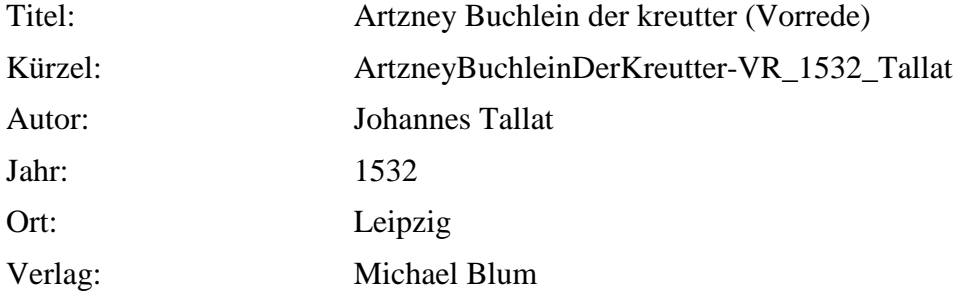

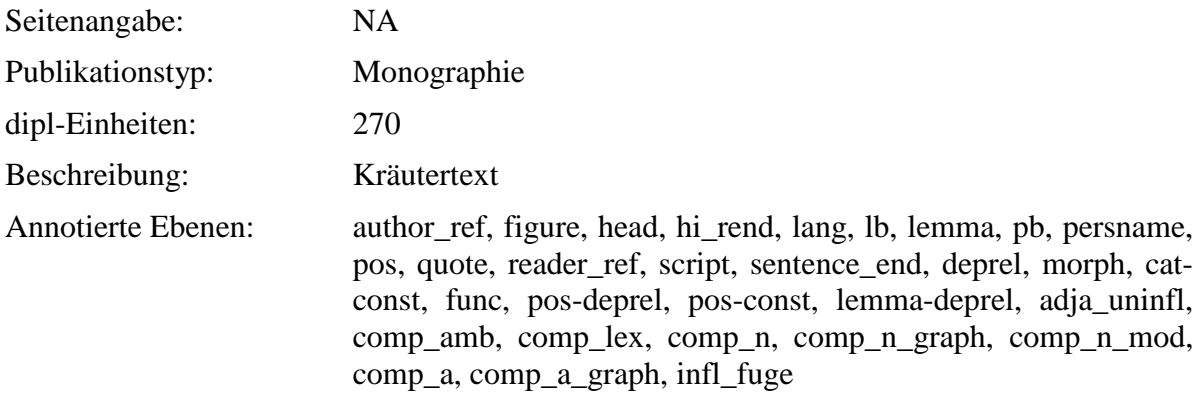

# **2.57. GartDerGesundheit\_1487\_vonCuba**

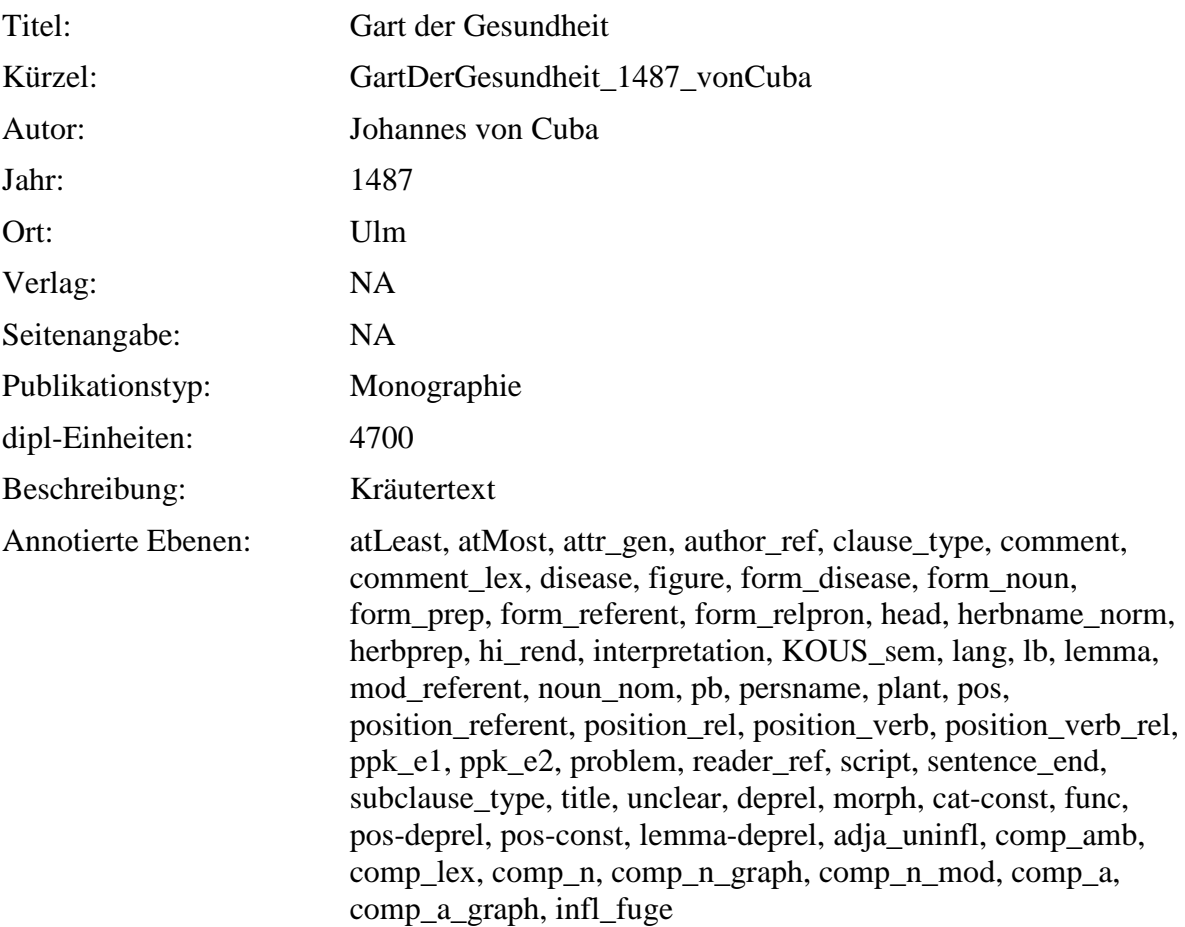

# **2.58. GartDerGesundheit-c15-23\_1487\_Cuba**

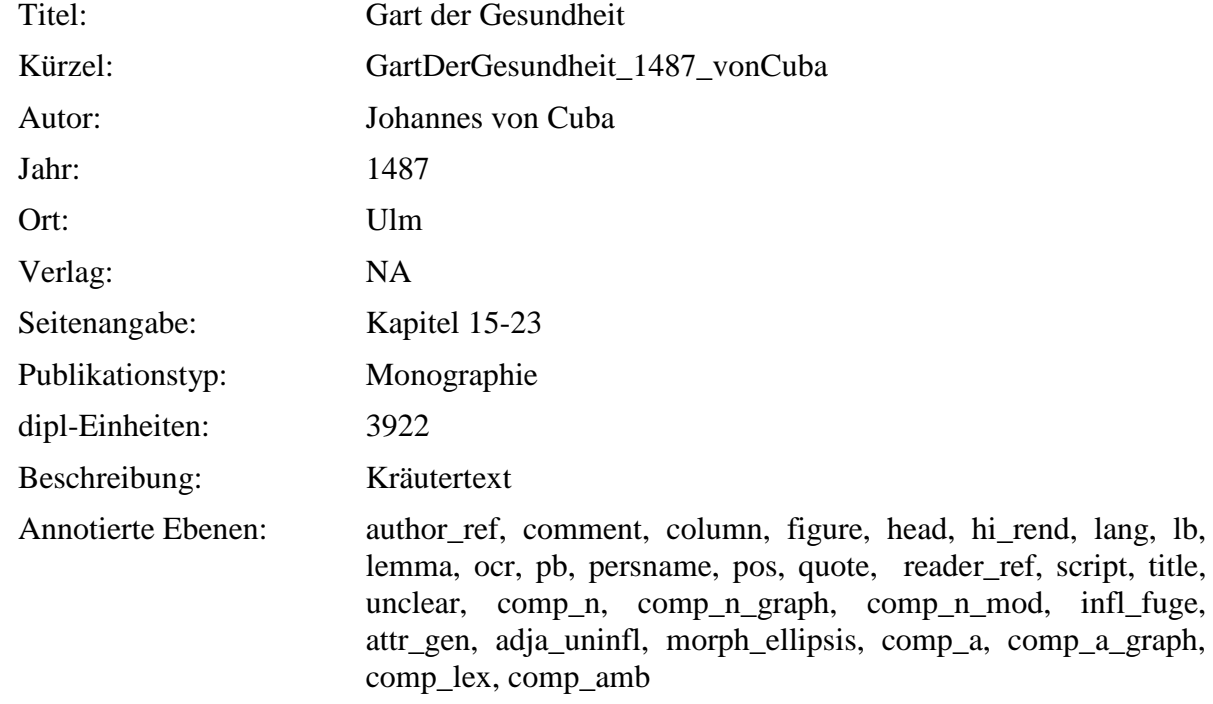

### **2.59. GartDerGesundheit-c23-33\_1487\_Cuba**

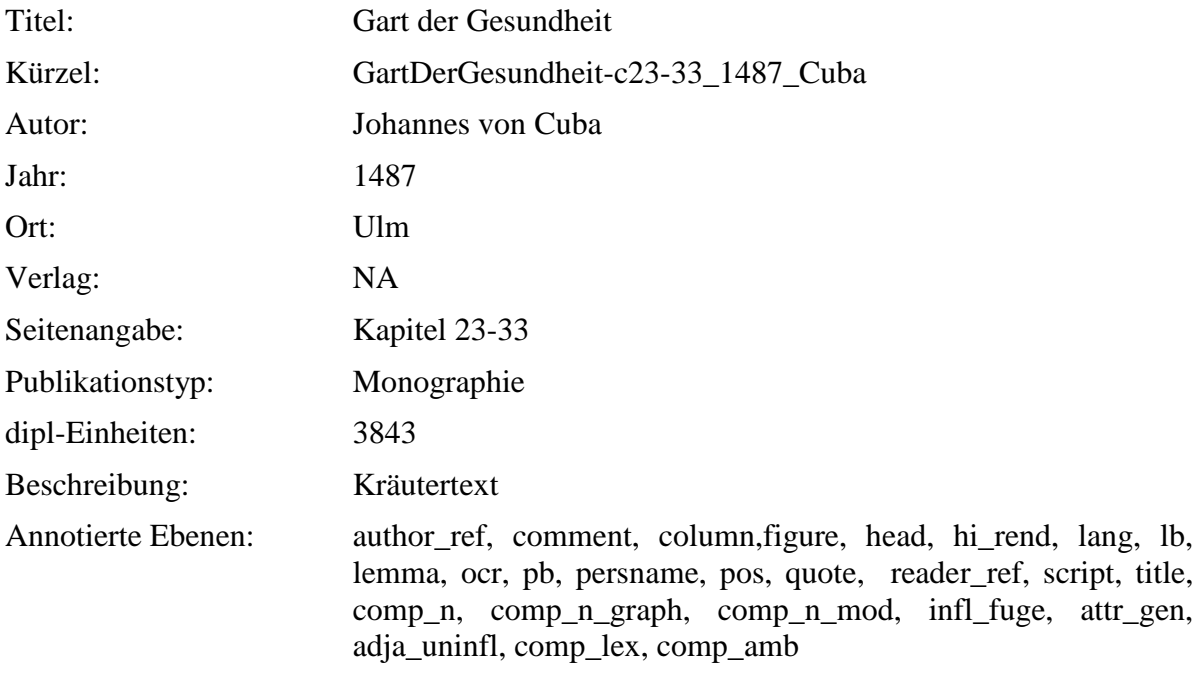

# **2.60. GartDerGesundheit-VR\_1487\_vonCuba**

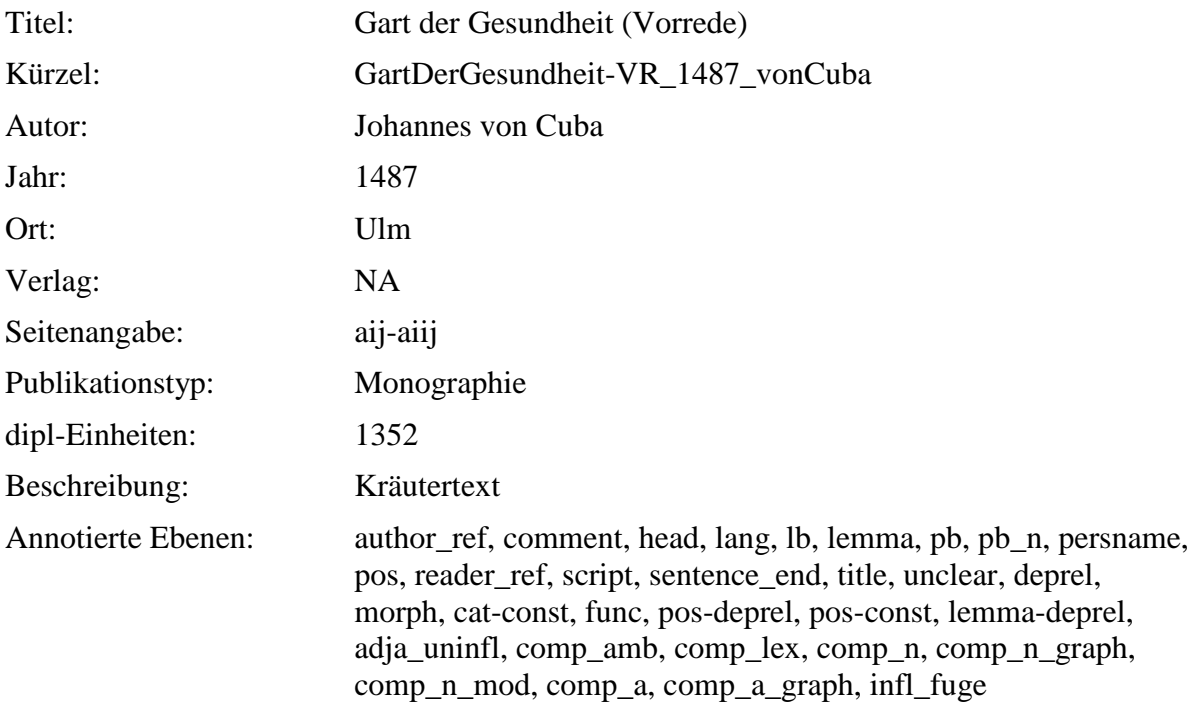

# **2.61. BuchDerNatur\_1482\_vonMegenberg**

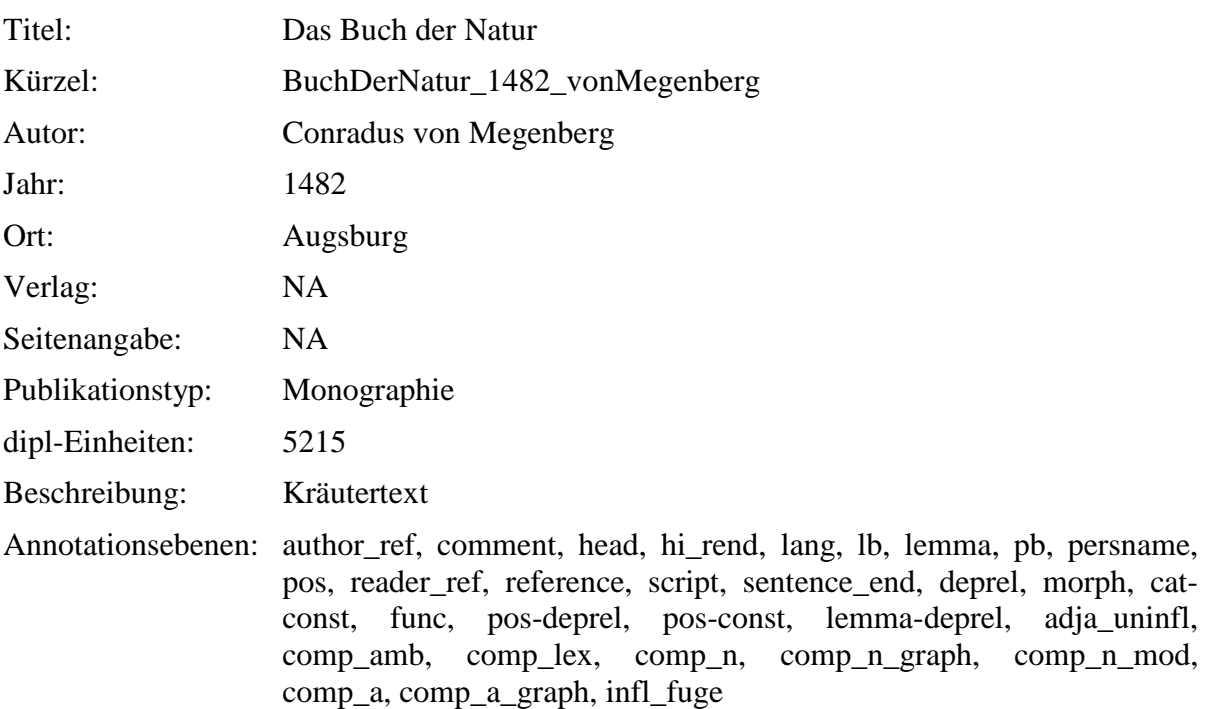

# **3. Annotationsebenen – Transkription/Normalisierung**

# <span id="page-44-0"></span>**3.1. ocr**

### **Typ:***Layer* – ocr

Diese Ebene wurde ausschließlich für die neuen Dokumente der Version 7 erstellt (insgesamt 8).

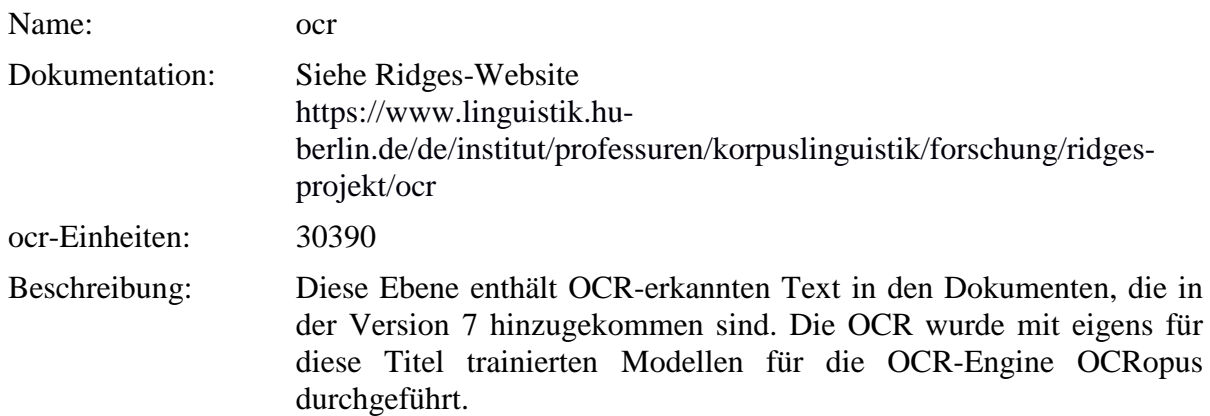

**Typ:** Preparationstep – ocr

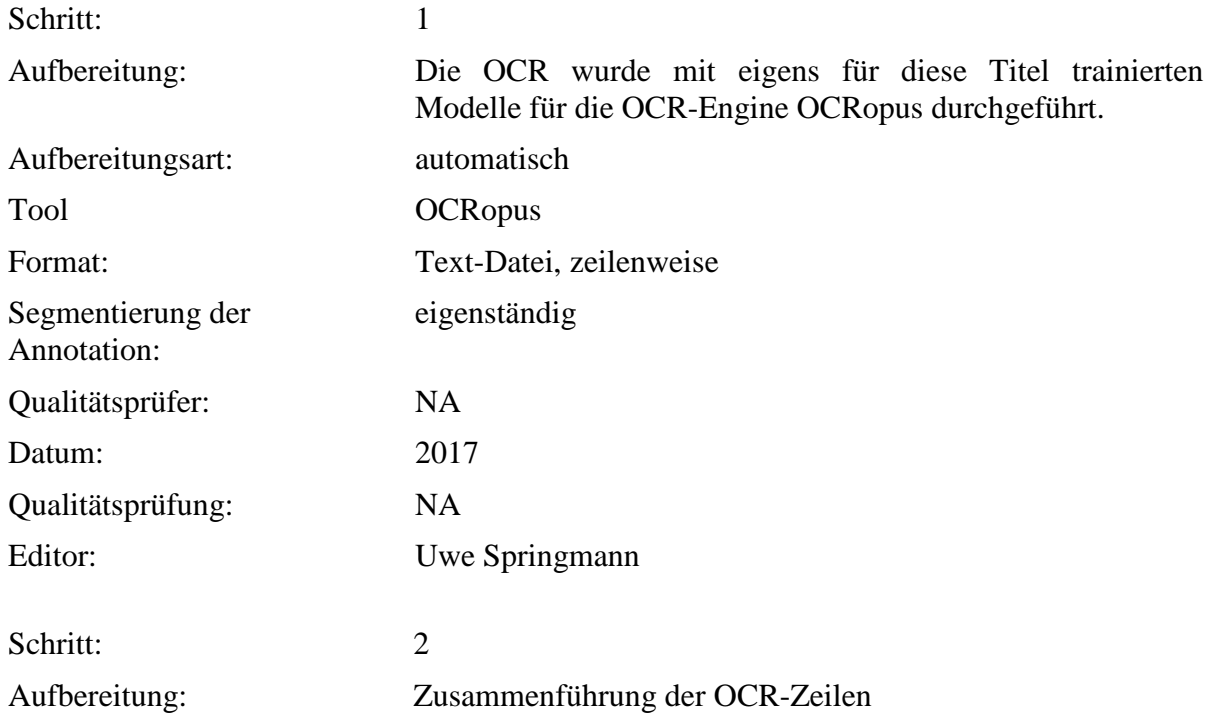

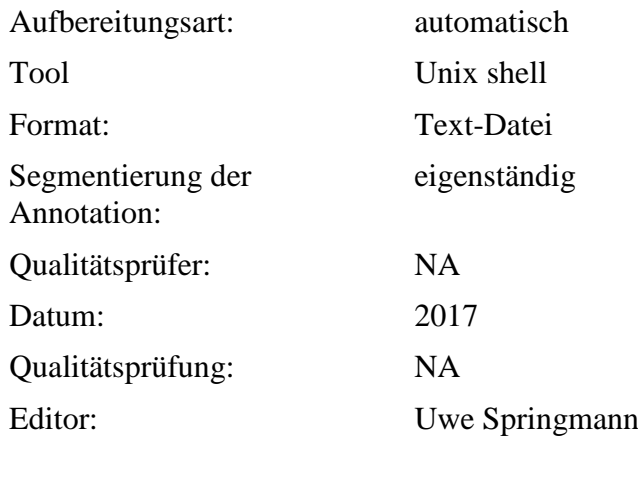

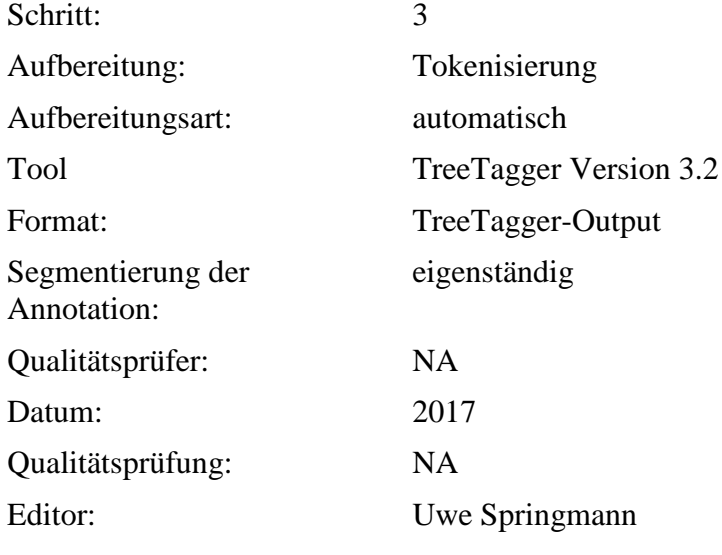

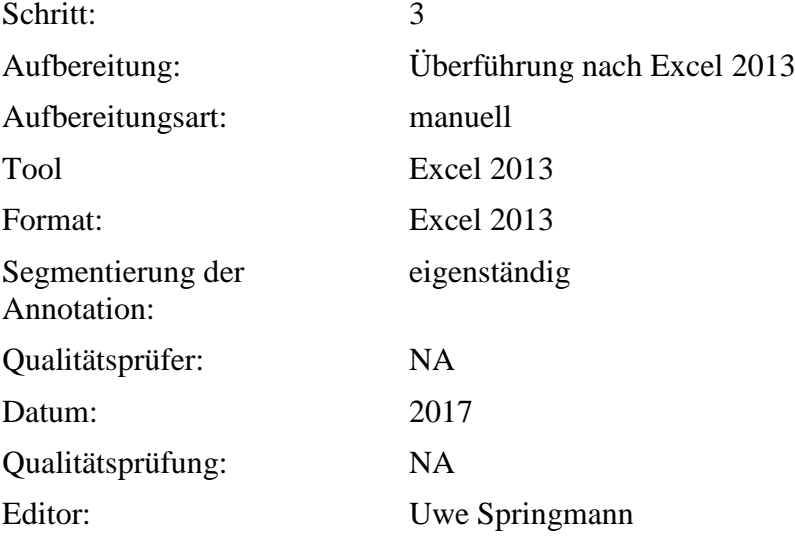

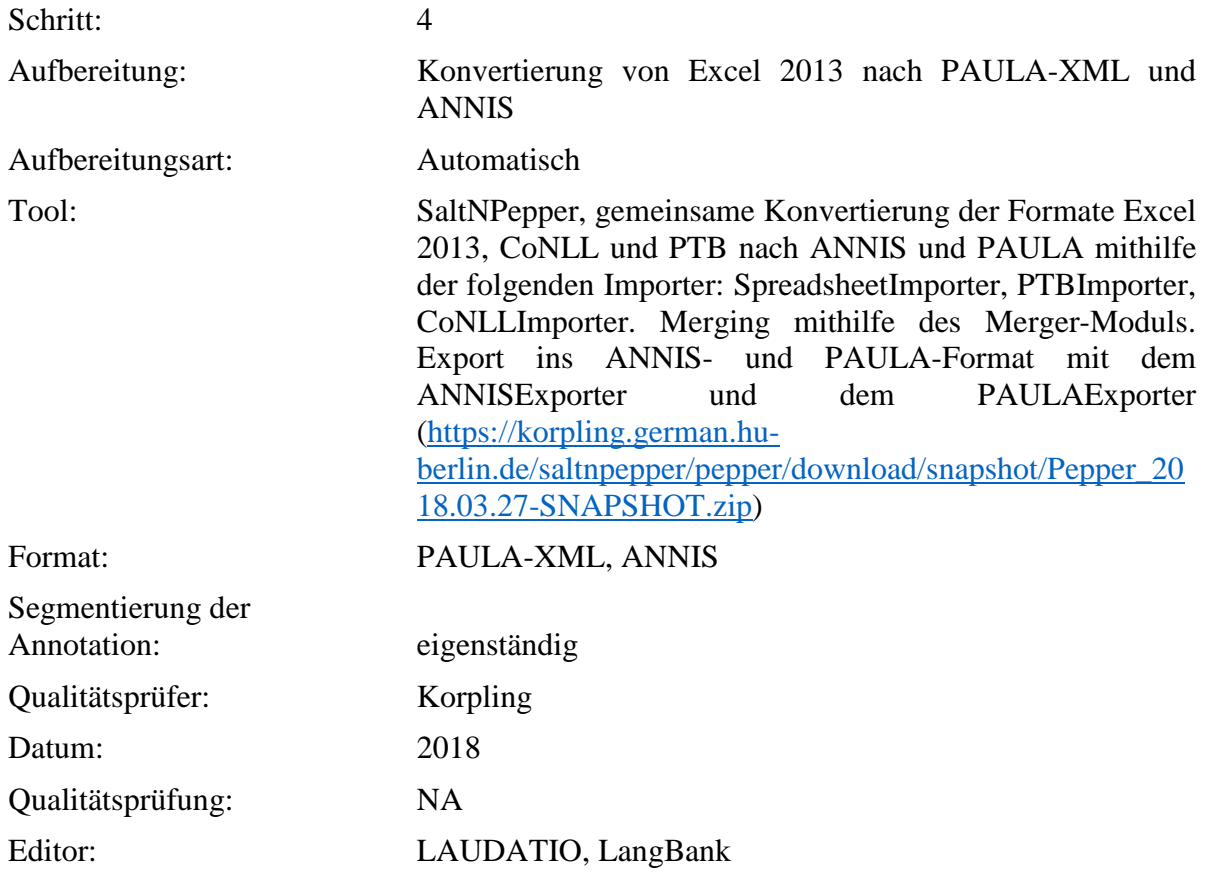

# **3.2. dipl**

**Typ:** *Layer* - dipl

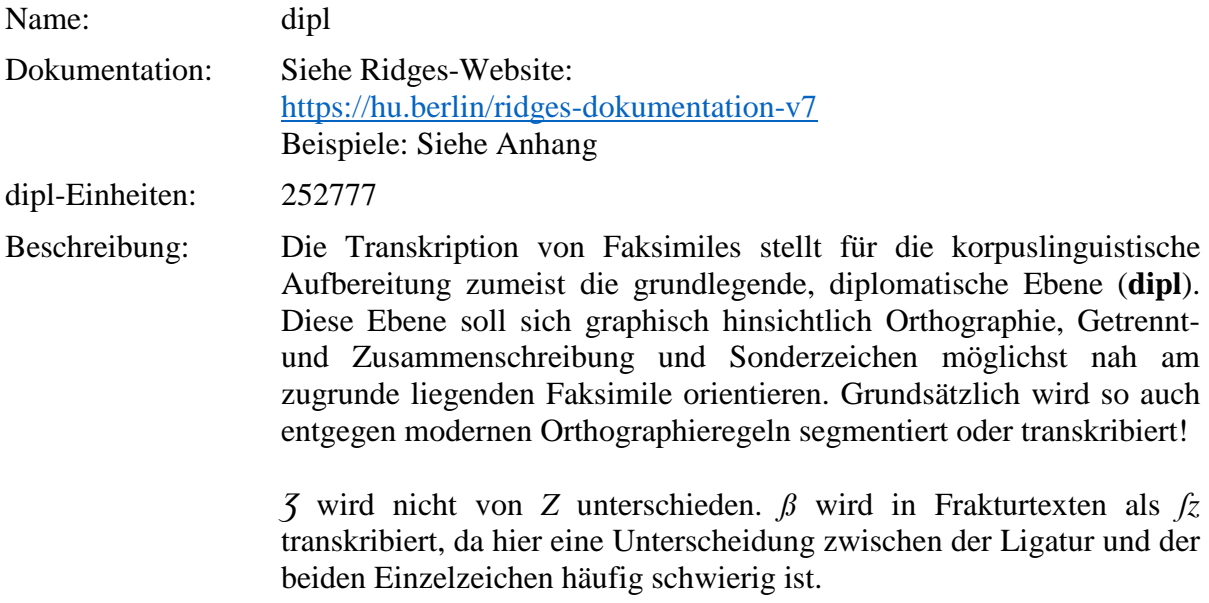

### **Typ:** Preparationstep – dipl

Die dipl-Ebene wird für gewöhnlich folgendermaßen erstellt (für die Aufbereitungsschritte in den hinzugekommenen Dokumenten der Version 7 siehe weiter unten):

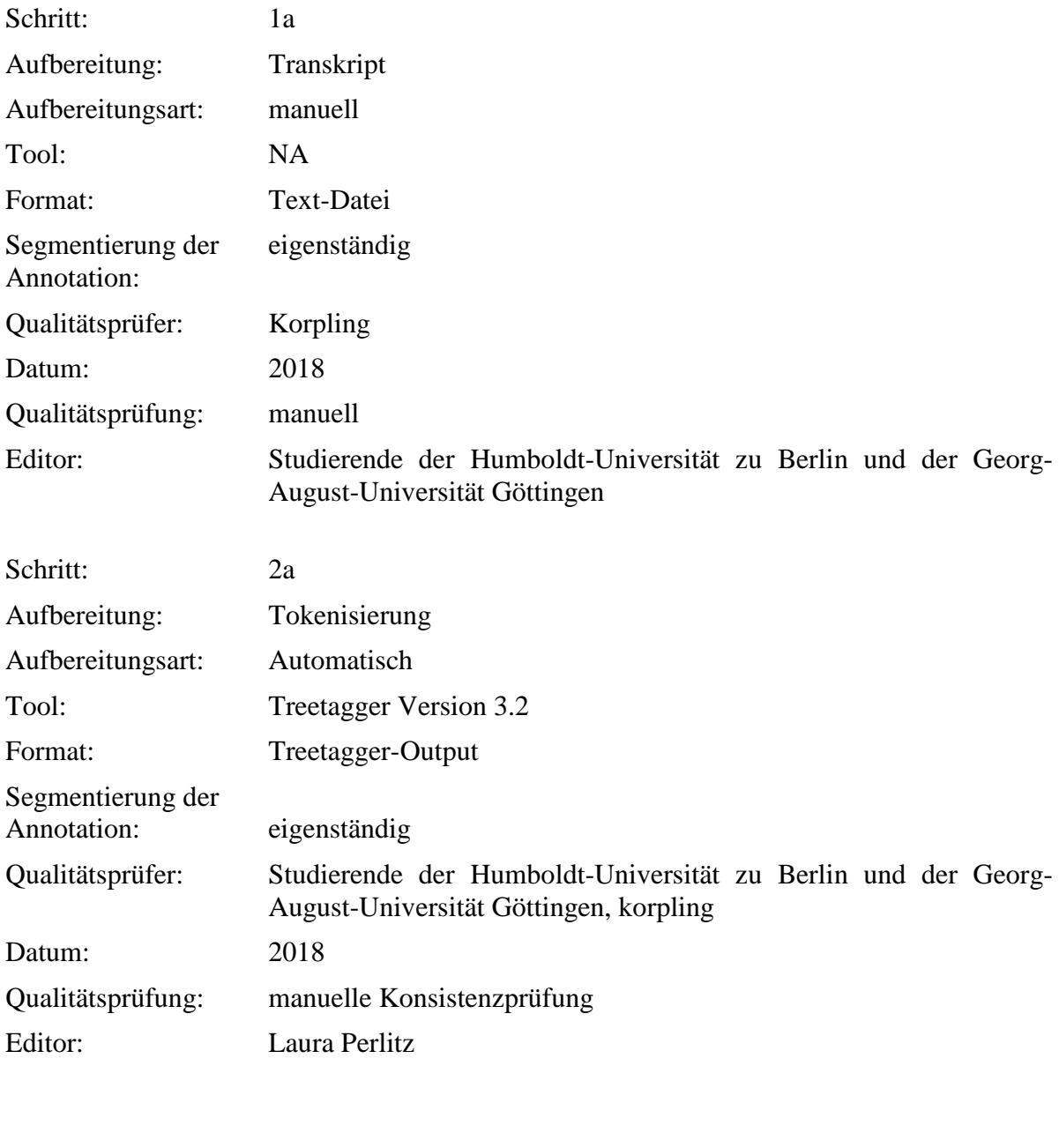

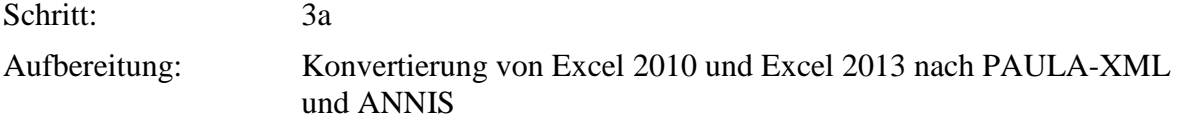

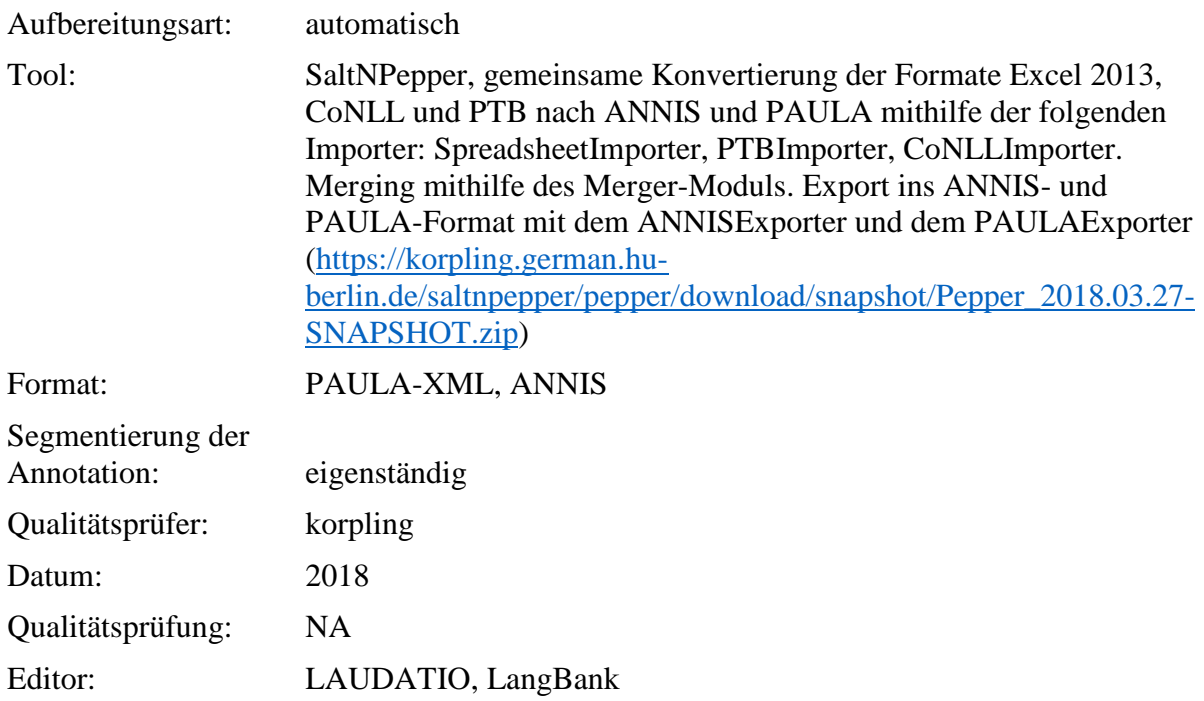

In den hinzugekommenen Dokumenten der Version 7 wurde die dipl-Ebene folgendermaßen erstellt:

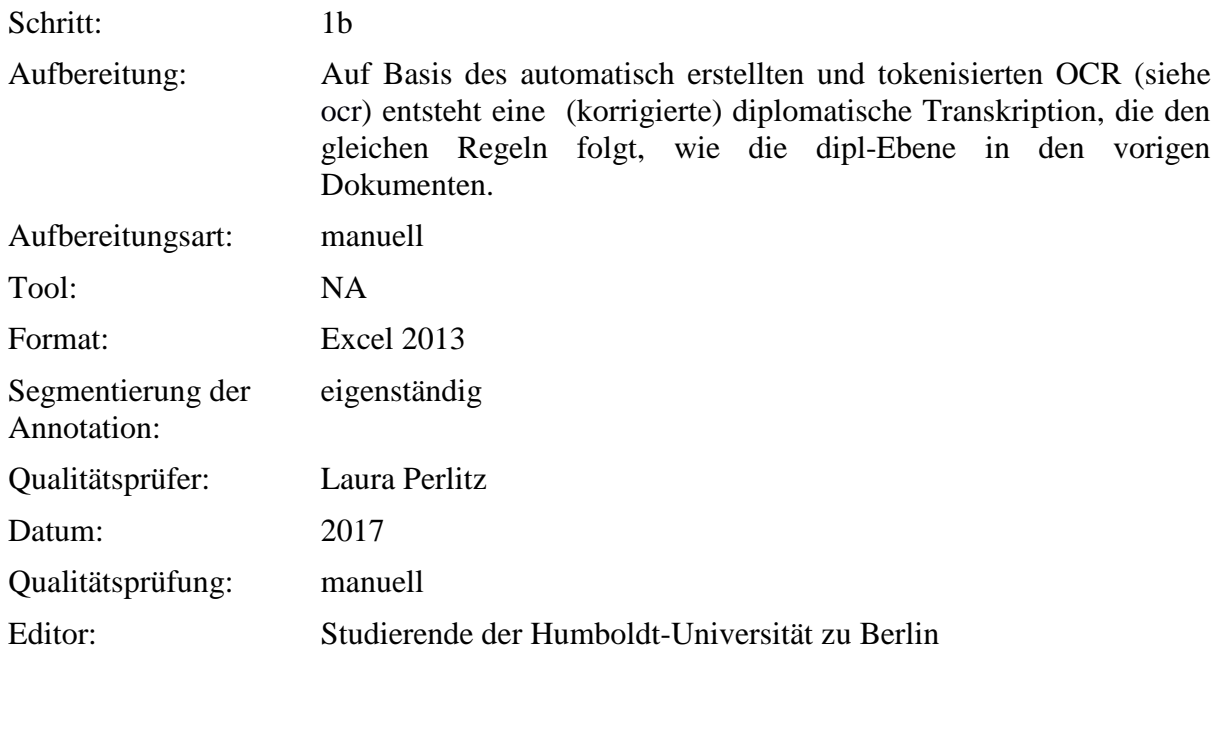

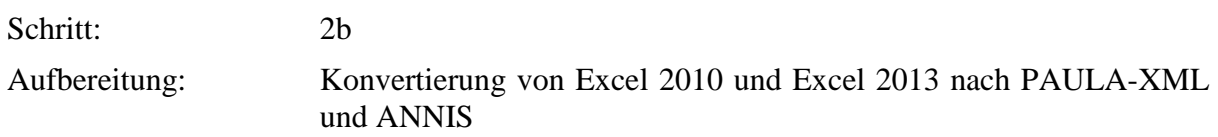

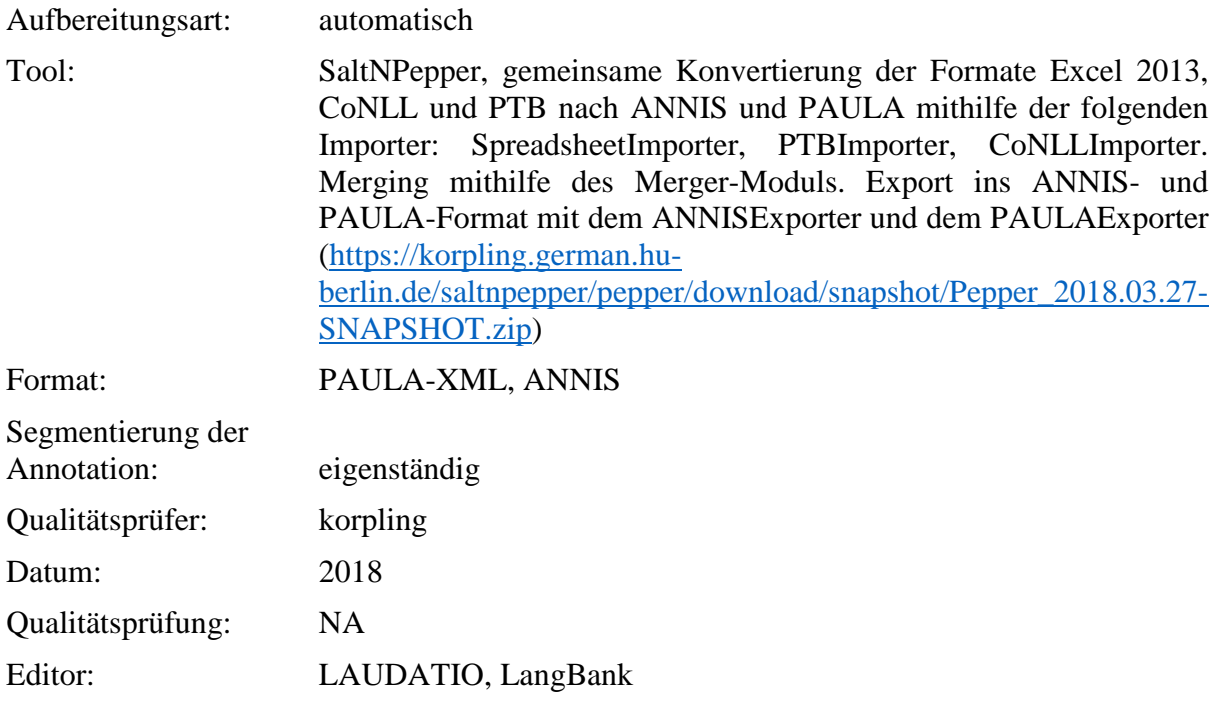

### **3.3. clean**

# **Typ:***Layer* – clean

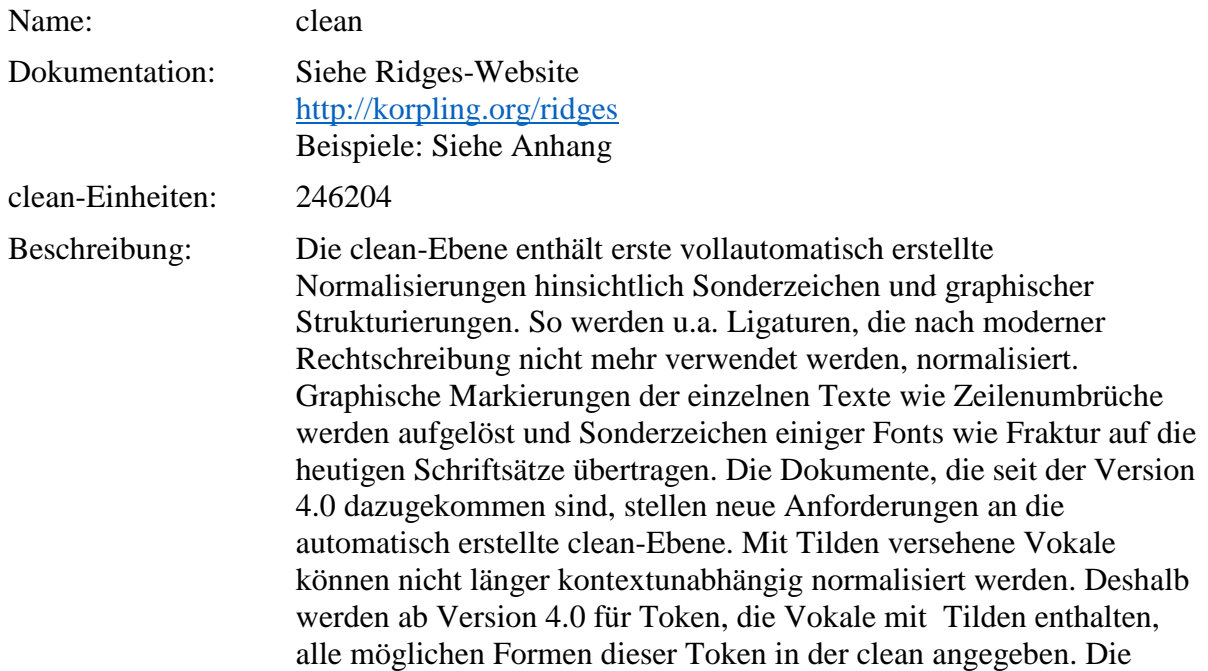

verschiedenen Formen werden durch "<sup>'</sup> getrennt (zum Beispiel: *auſzwēdig* wird zu *auszwemdig|auszwendig*). In der clean-Ebene werden außerdem Wörter, die durch einen Zeilenumbruch getrennt und mit einem Bindeelement versehen sind, zusammengezogen. Beginnt das zweite Wort mit einem Großbuchstaben, wird dieser in der clean-Ebene in Kleinschreibung realisiert. Ist der komplette zweite Bestandteil in Großbuchstaben geschrieben, bleibt dies so bestehen (*Gelb-Sucht* wird zu *Gelbsucht*; *MON-* <lb> *TANUM* wird zu *MONTANUM*).

Trunkierte Elemente, die am Zeilenende stehen, werden bisher nicht als solche erkannt und daher automatisch mit dem ersten Element der folgenden Zeile zusammengezogen (*Speiſz⸗und Nahrungs⸗Saffts* wird zu *Speiszund* (sic!)*Nahrungssaffts*).

Für eine komplette Auflistung aller Ersetzungen, die für die Erstellung der clean-Ebene gemacht wurden, siehe die Readme zum Skript, das zur Erstellung benutzt wurde.

**Typ:** Preparationstep – clean

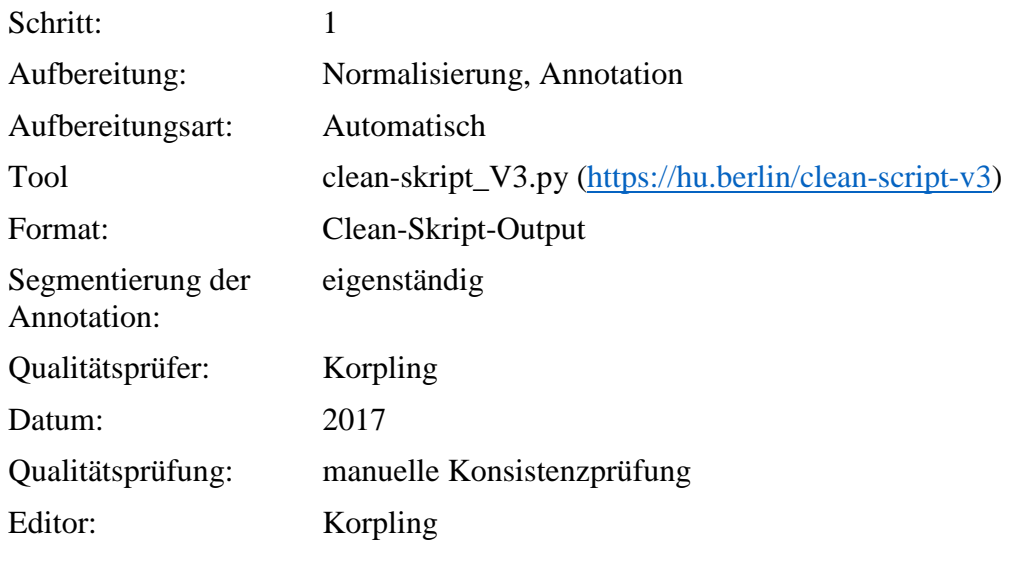

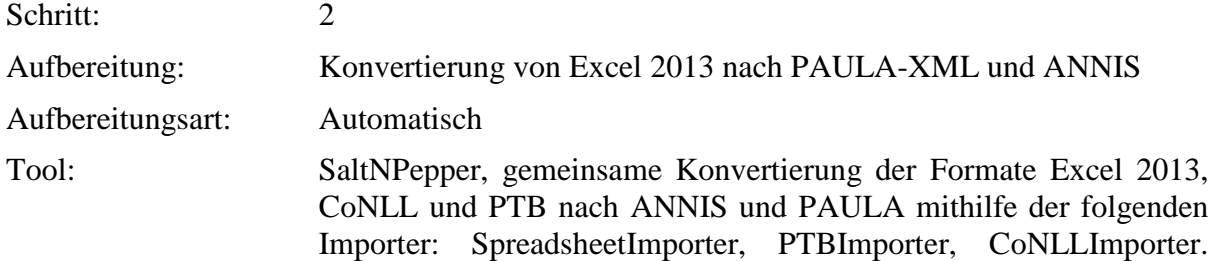

Merging mithilfe des Merger-Moduls. Export ins ANNIS- und PAULA-Format mit dem ANNISExporter und dem PAULAExporter [\(https://korpling.german.hu](https://korpling.german.hu-berlin.de/saltnpepper/pepper/download/stable/Pepper_2017.05.15.zip)[berlin.de/saltnpepper/pepper/download/snapshot/Pepper\\_2018.03.27-](https://korpling.german.hu-berlin.de/saltnpepper/pepper/download/stable/Pepper_2017.05.15.zip) [SNAPSHOT.zip\)](https://korpling.german.hu-berlin.de/saltnpepper/pepper/download/stable/Pepper_2017.05.15.zip)

Format: PAULA-XML, ANNIS Segmentierung der<br>Annotation: Eigenständig Qualitätsprüfer: Korpling Datum: 2018 Qualitätsprüfung: NA Editor: LAUDATIO, LangBank

#### **3.4. norm**

#### **Typ:** *Layer* – norm

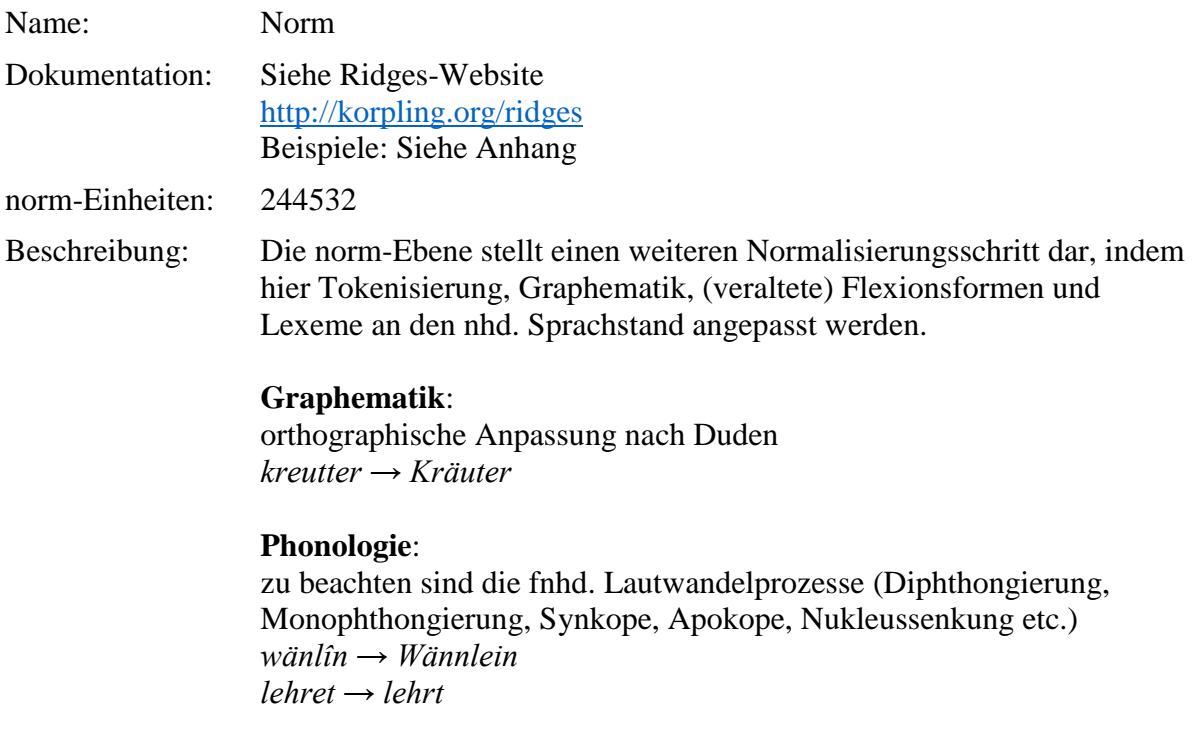

### **Morphologie**:

Morphologisch wird dann normalisiert, wenn keine Flexion vorhanden ist oder wenn Flexion vorhanden ist, die heute so nicht mehr existiert. In diesem Fall verändern wir nicht den Kasus selbst, sondern nur die Form.

*das kal Haupt → das kahle Haupt funden → gefunden in die Nasen → in die Nase* (bleibt Akkusativ, nur die Form wird normalisiert) *dem Haupte → dem Haupt* (bleibt Dativ, nur die Form wird normalisiert)

Es erfolgt keine morpho-syntaktische Normalisierung (z.B. innerhalb der Nominalphrase), keine Normalisierung des Genus und keine Normalisierung von syntaktischem Kasus.

t*rinke des Wassers → trinke des Wassers* (vs. nhd. Akkusativ *trinke das Wasser*, bleibt in der norm Genitiv)

*das Milz → das Milz* ( vs. nhd. Femininum *die Milz*, bleibt in der norm Neutrum)

#### **Lexikologie**:

Ausgestorbenes lexikalisches Material wird mit modernen Orthographieregeln übernommen und ggf. in der Ebene *comment* erläutert.. *Vergeſz → Vergess (*comment*: das Vergessen*)

#### **Wortbildung**:

Ausgestorbene Wortbildungsmorpheme werden nach Möglichkeit durch nhd. Bildungen ersetzt. Es werden jedoch keine Affixe ergänzt, die nicht da sind, außer es betrifft die Bildung von Partizipialformen mit *ge*-.

*halben → halber stachelecht → stachelig Anzündet vff den kolen / vñ gereüchet / vertreibet die ſchlangẽ* → *Angezündet Es meret auch der frawen milch*  $\rightarrow$  *mehrt* (nicht *vermehrt*)

Satzanfänge werden großgeschrieben, wenn sie im Original auch großgeschrieben wurden. Satzanfänge bleiben kleingeschrieben, wenn sie im Original auch kleingeschrieben sind.

Beispiele und Einzelentscheidungen siehe Anhang.

#### **Fußnoten innerhalb von Fließtext**

Wenn "Anker" von Fußnoten den Fließtext unterbrechen, dann werden diese in der norm nicht übernommen. Da die Information jedoch zumindest in dipl beibehalten werden soll, wird die entsprechende Zelle, die einen solchen Anker enthält, mit der folgenden Zelle verbunden und nur der Folgewert in der norm eingetragen, also das folgende Token. Sollte der Anker innerhalb einer größeren norm-Einheit stehen, dann werden alle Zellen, die zu dieser Einheit gehören und die Zelle mit dem Anker zu einer Zelle verbunden. Der Anker wird in einer Annotationsebene "ref" mit dem Wert "ref" markiert., vgl. folgendes Beispiel:

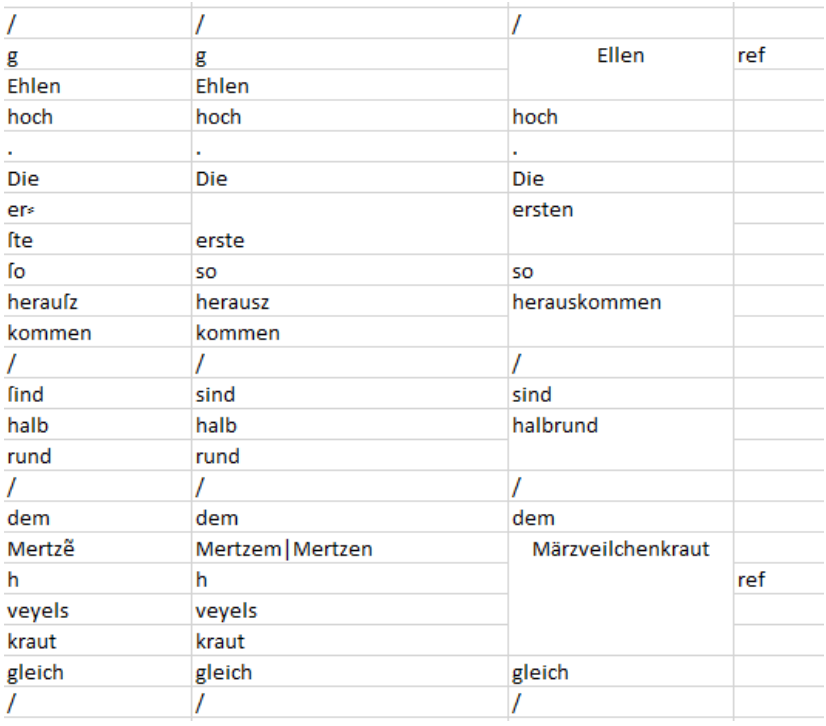

# **Typ:** Preparationstep – norm

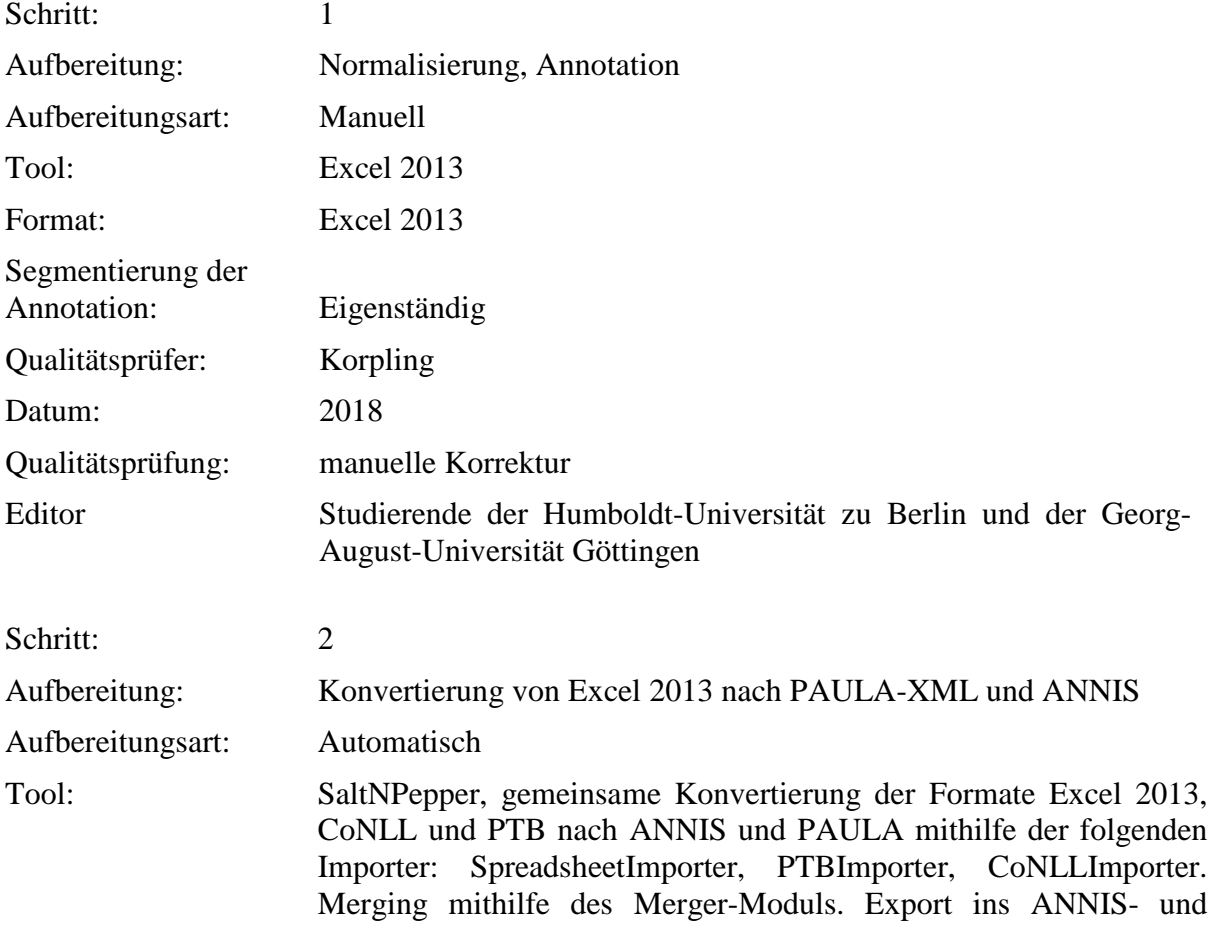

### PAULA-Format mit dem ANNISExporter und dem PAULAExporter [\(https://korpling.german.hu](https://korpling.german.hu-berlin.de/saltnpepper/pepper/download/stable/Pepper_2017.05.15.zip)[berlin.de/saltnpepper/pepper/download/snapshot/Pepper\\_2018.03.27-](https://korpling.german.hu-berlin.de/saltnpepper/pepper/download/stable/Pepper_2017.05.15.zip) [SNAPSHOT.zip\)](https://korpling.german.hu-berlin.de/saltnpepper/pepper/download/stable/Pepper_2017.05.15.zip) Format: PAULA-XML, ANNIS

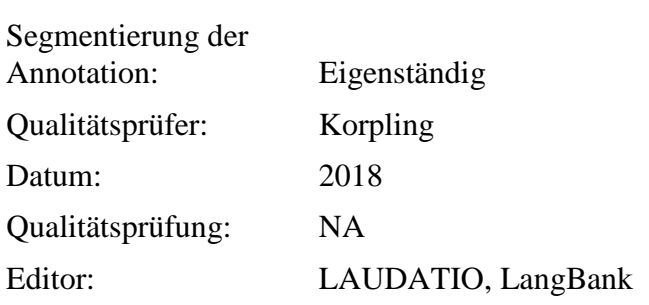

### **4. Annotationsebenen – Annotationen zu linguistischen Eigenschaften**

#### **4.1. pos**

### **Typ:***Layer* – pos

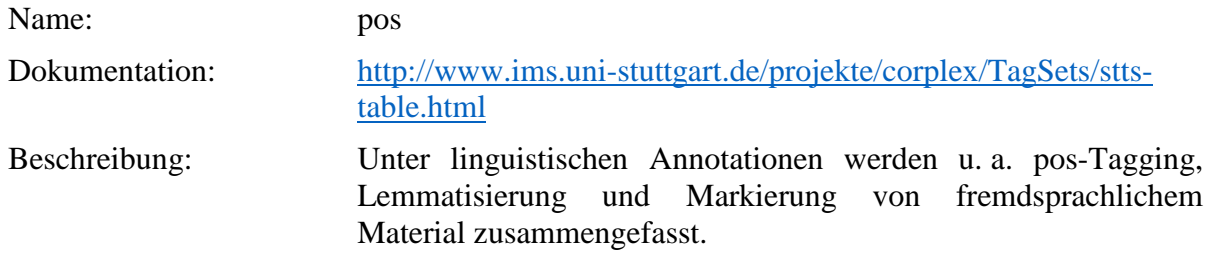

**Typ:** Preparationstep – pos

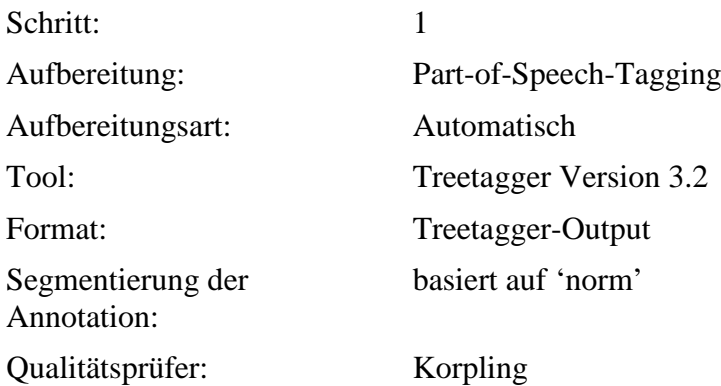

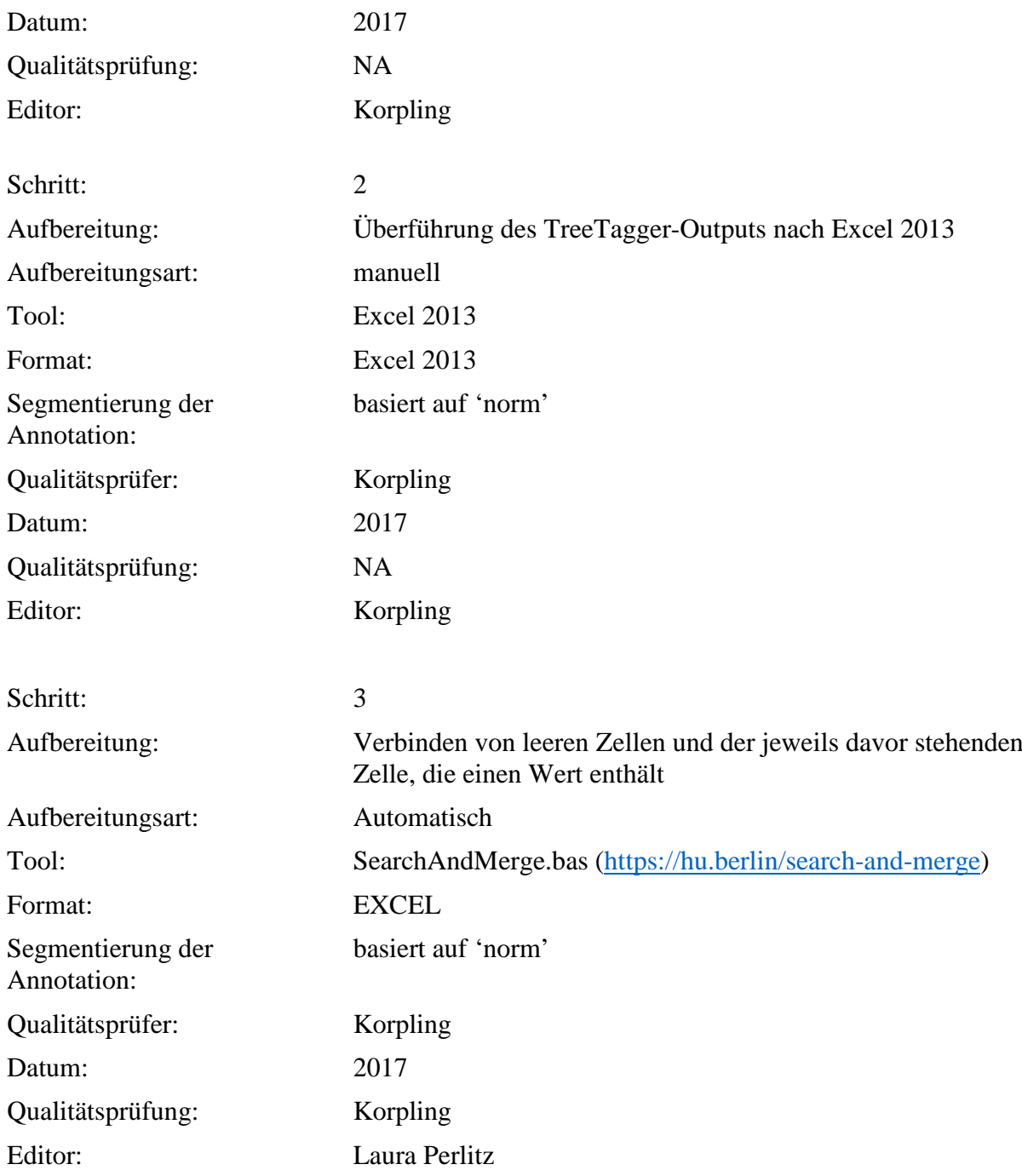

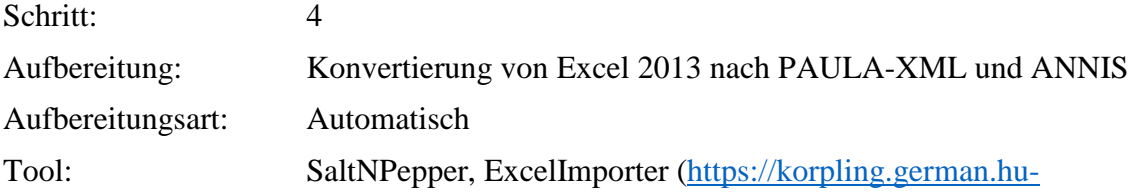

### berlin.de/saltnpepper/pepper/download/stable/Pepper\_2016.06.06.zip)

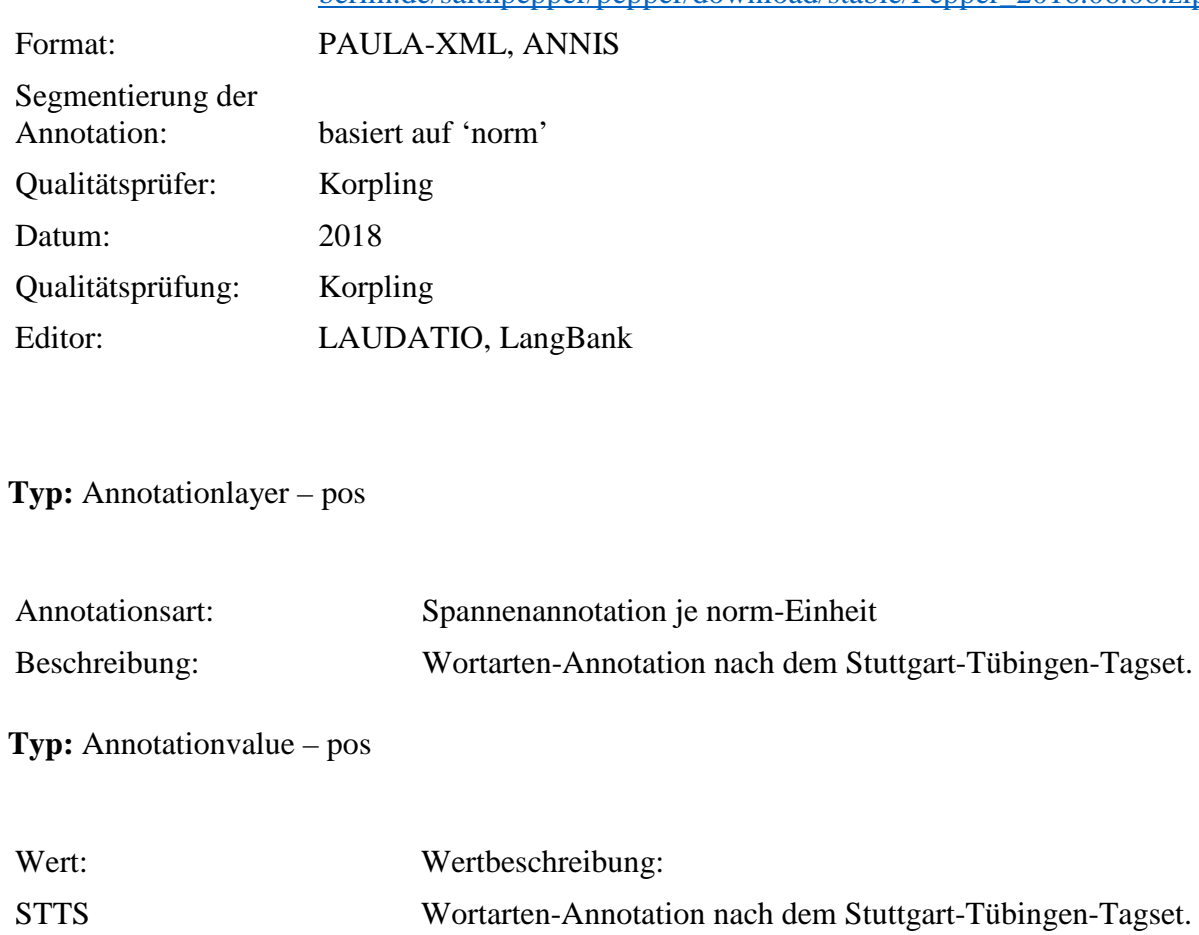

### **4.2. lemma**

**Typ:** *Layer* – lemma

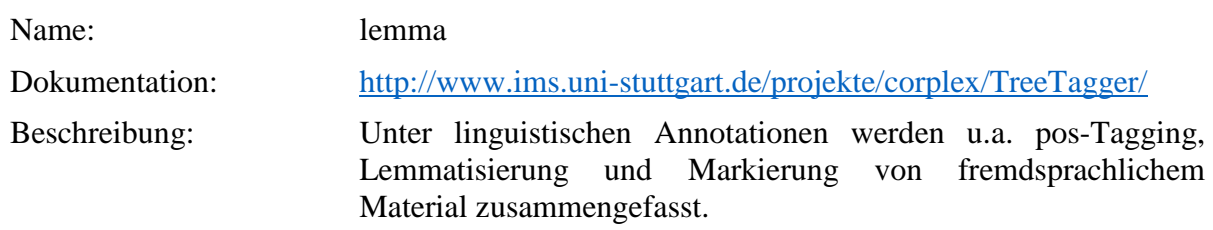

**Typ:** Preparationstep – lemma

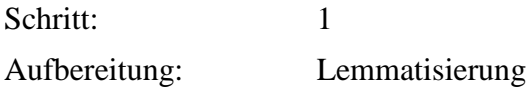

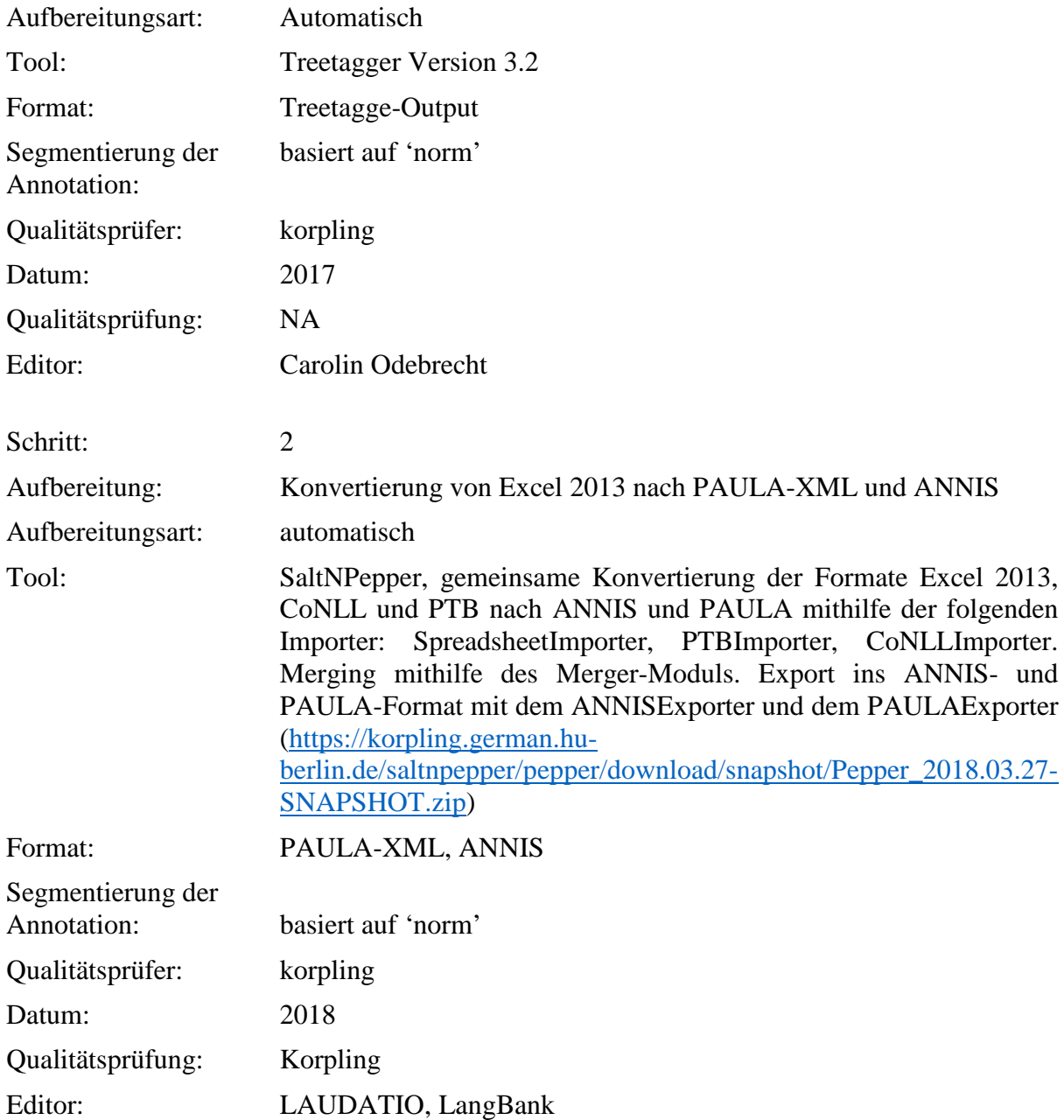

**Typ:** Annotationlayer– lemma

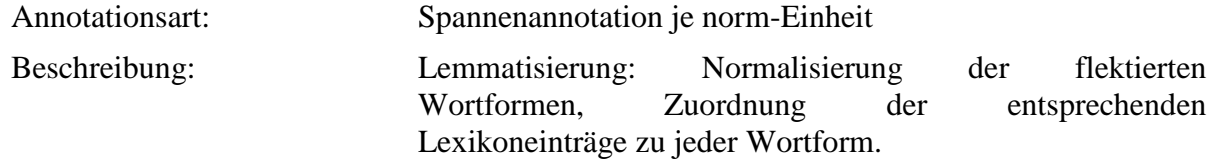

**Typ:** Annotationvalue – lemma

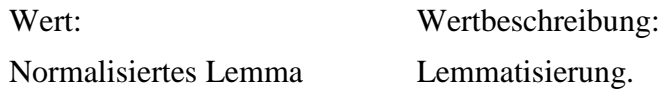

### **4.3. cat**

**Typ:** *Layer* – cat

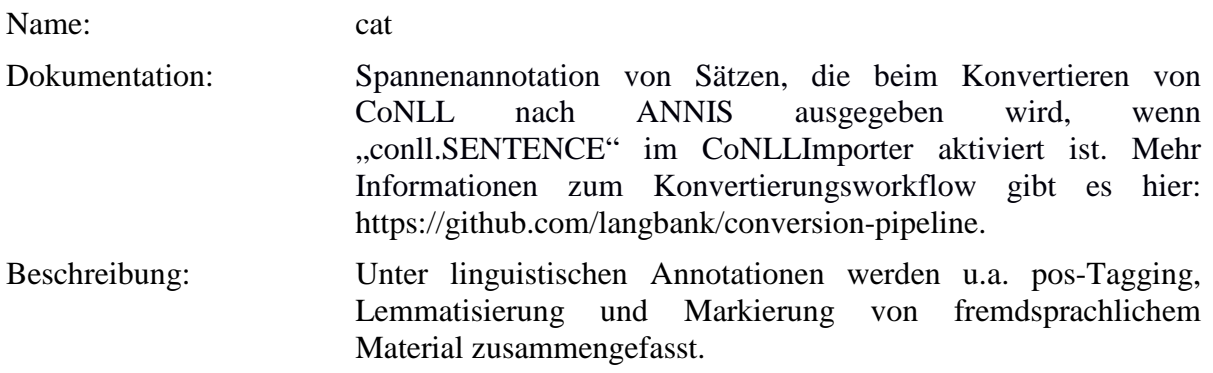

**Typ:** Preparationstep – cat

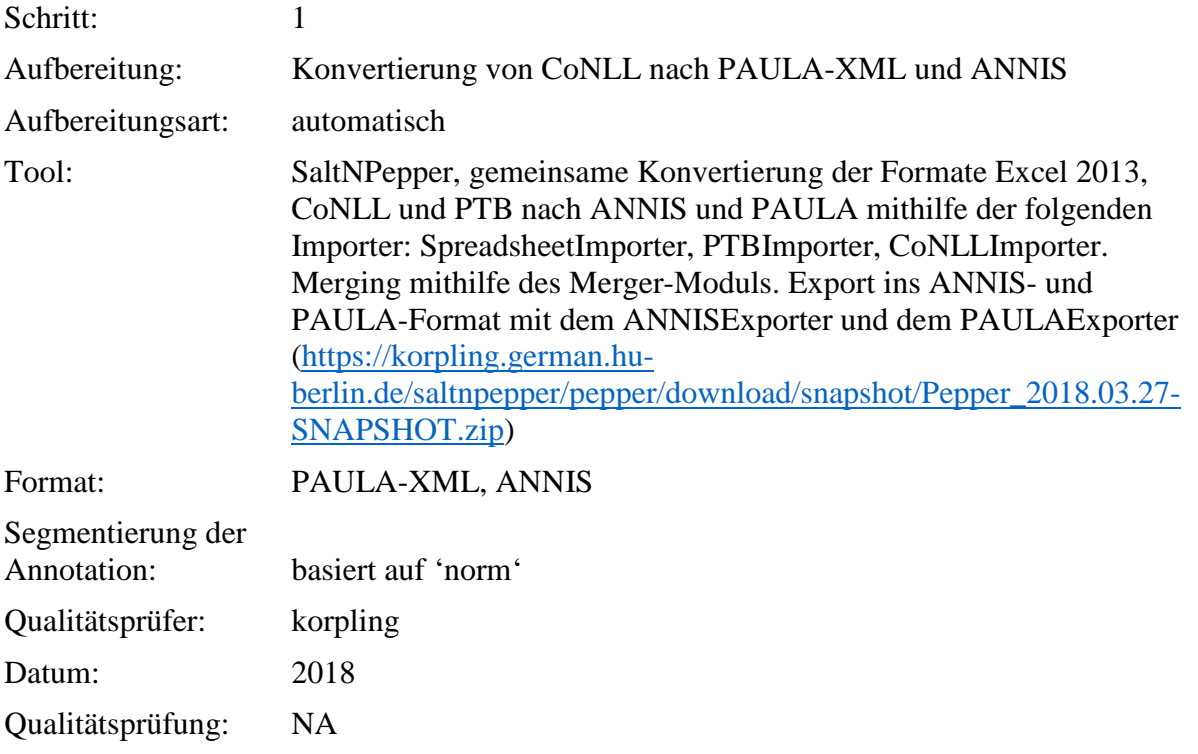

### Editor: LAUDATIO, LangBank

**Typ:** Annotationlayer– cat

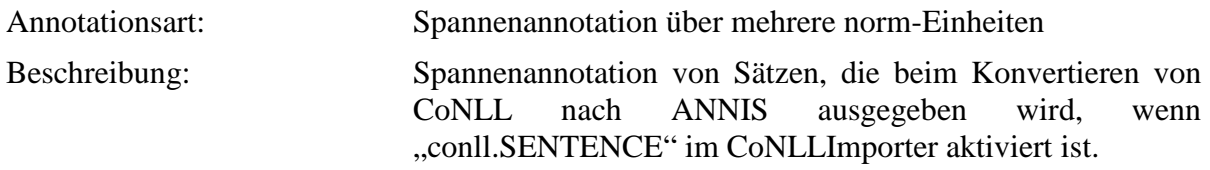

**Typ:** Annotationvalue – cat

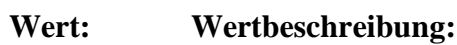

S Satz

### **4.4. cat-const**

**Typ:** *Layer* – cat-const

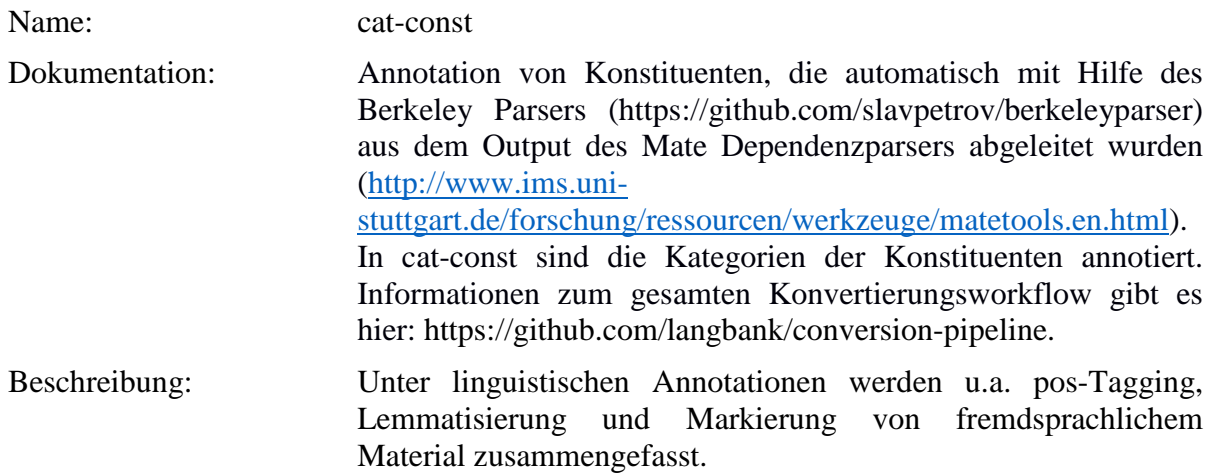

# **Typ:** Preparationstep – cat-const

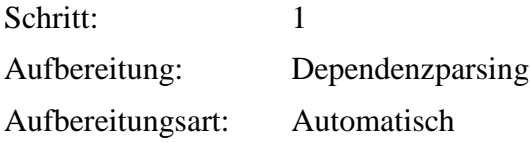

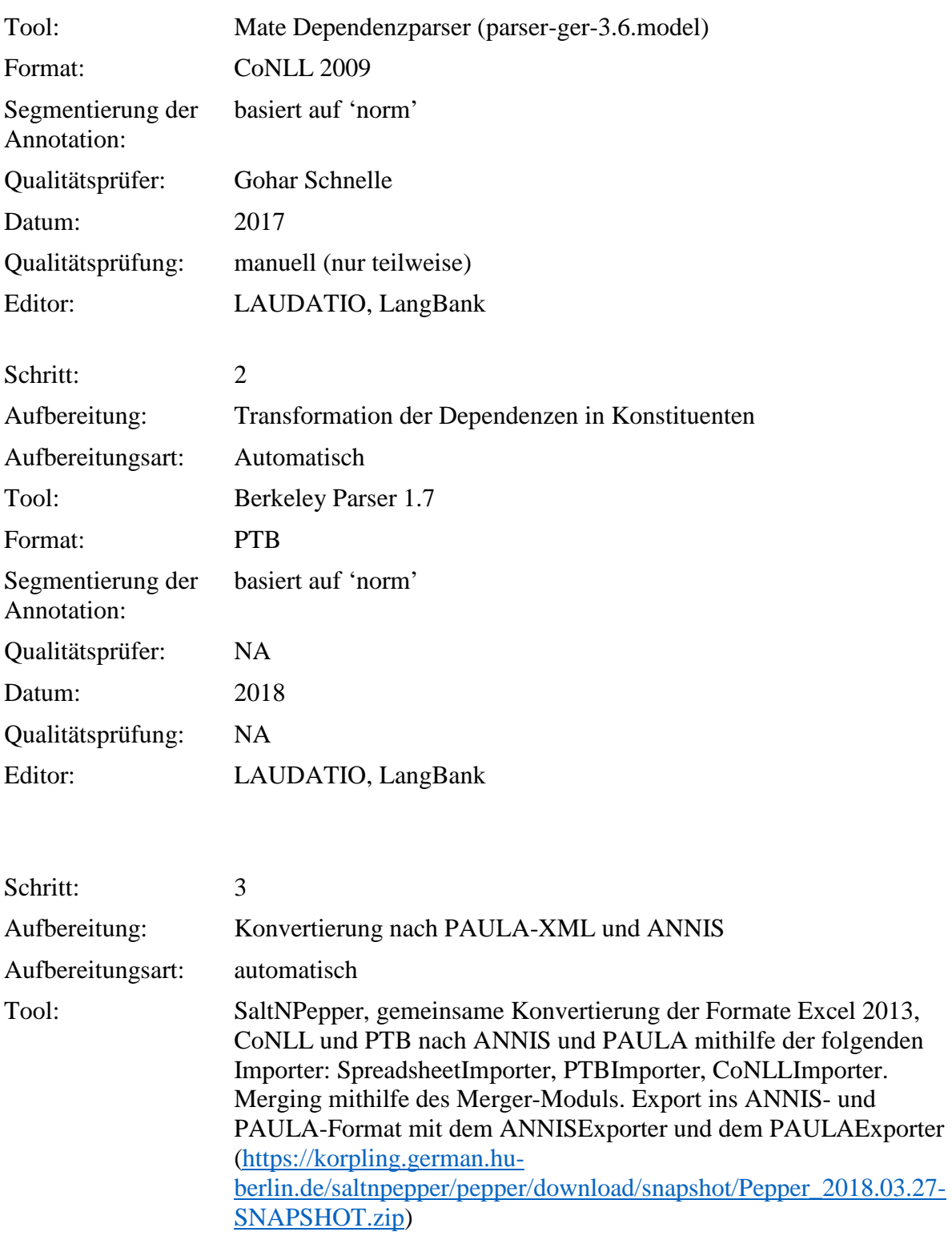

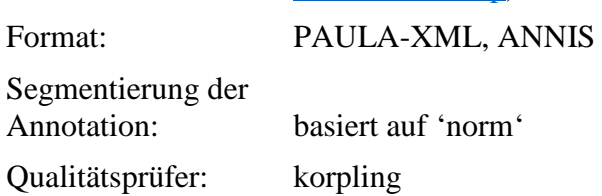

Datum: 2018 Qualitätsprüfung: NA Editor: LAUDATIO, LangBank

**Typ:** Annotationlayer– cat-const

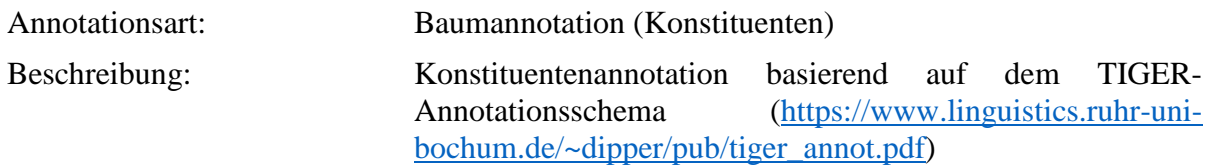

**Typ:** Annotationvalue – cat-const

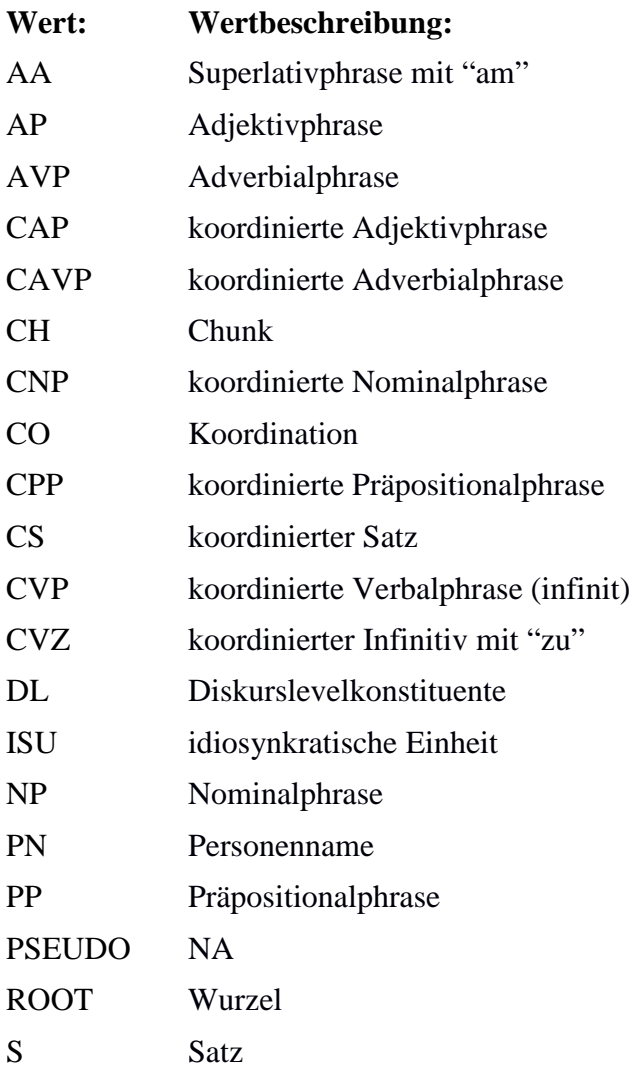

TOP NA VP Verbalphrase VZ Infinitiv mit "zu"

### **4.5. func**

**Typ:** *Layer* – func

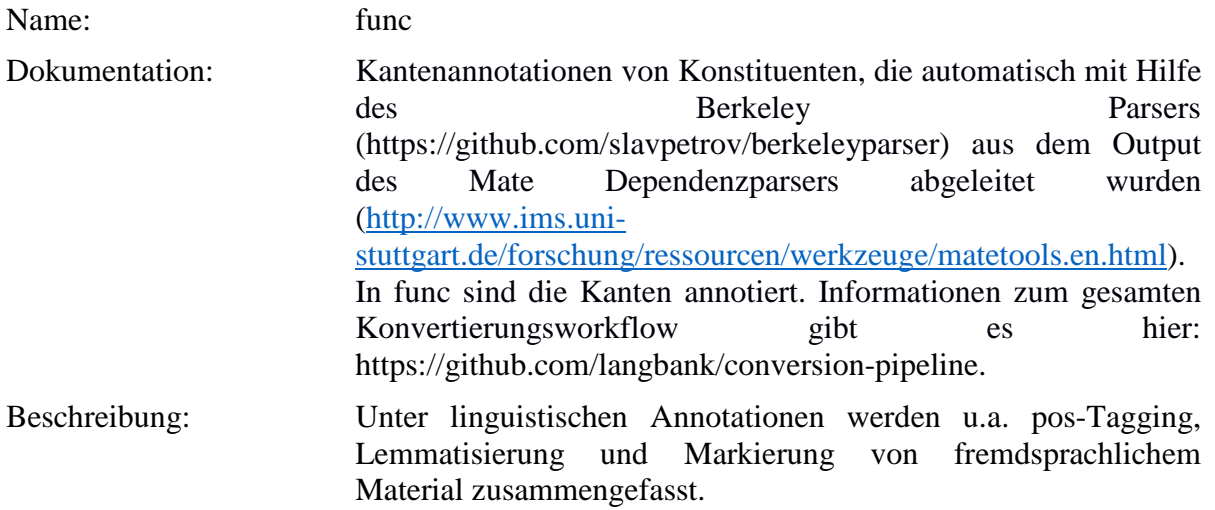

**Typ:** Preparationstep – func

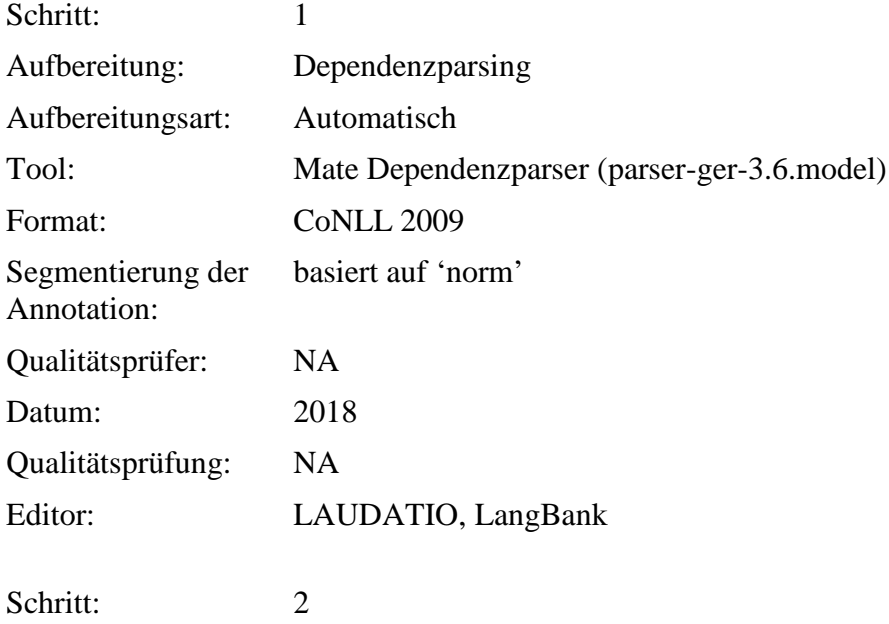

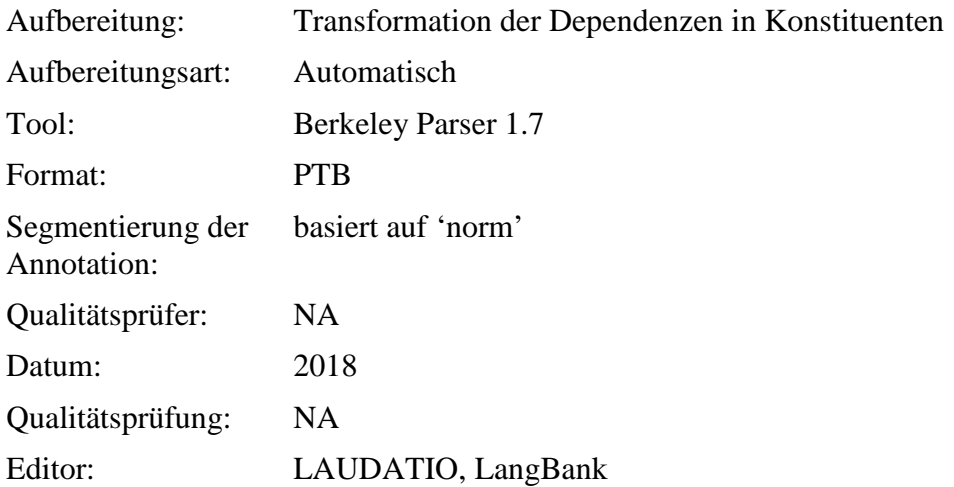

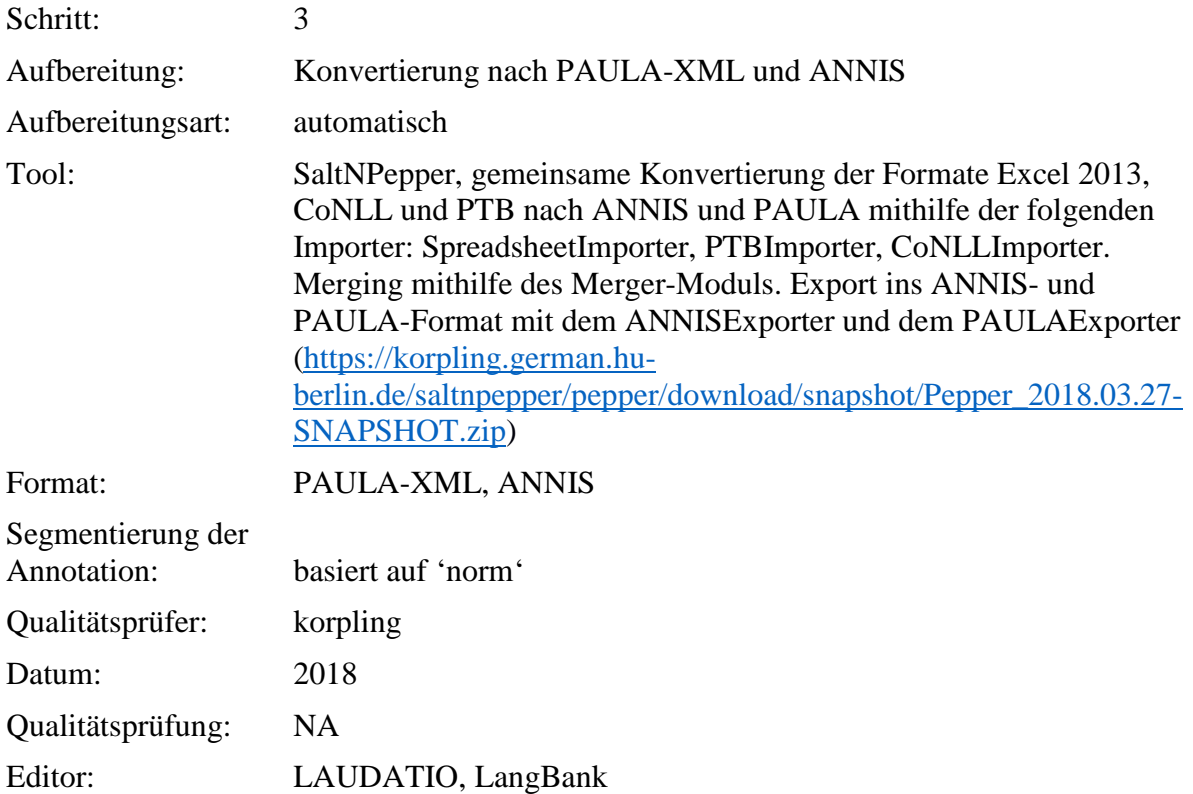

# **Typ:** Annotationlayer– func

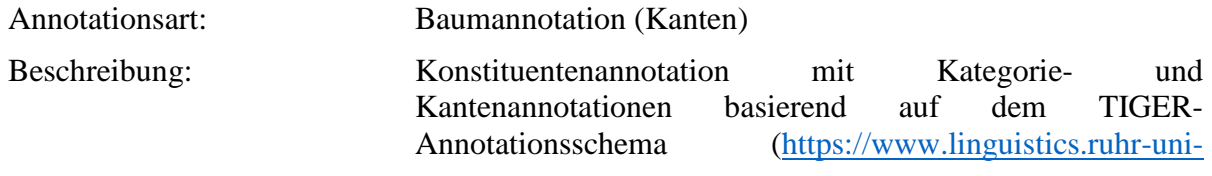

# bochum.de/~dipper/pub/tiger\_annot.pdf)

# **Typ:** Annotationvalue – func

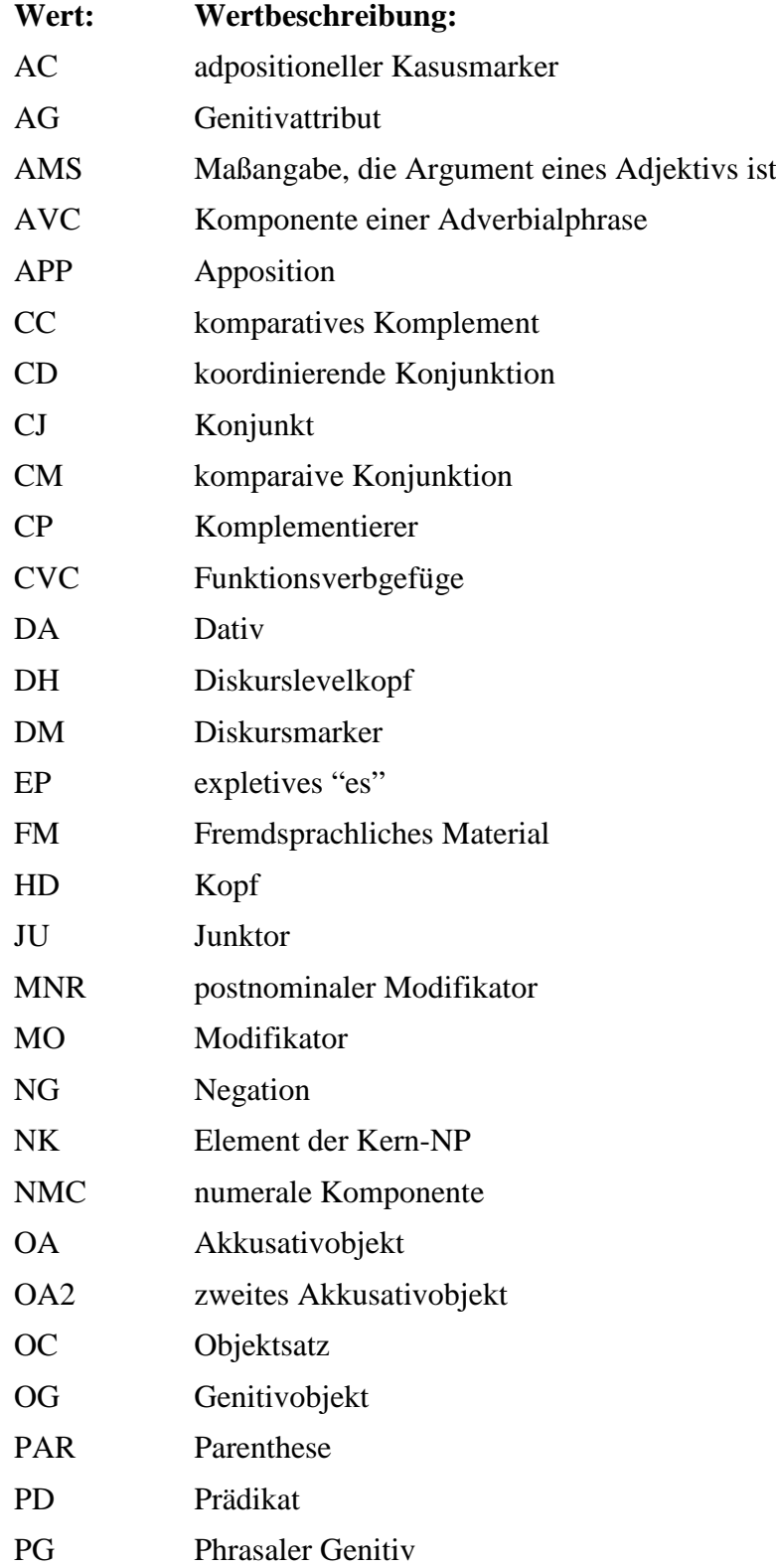

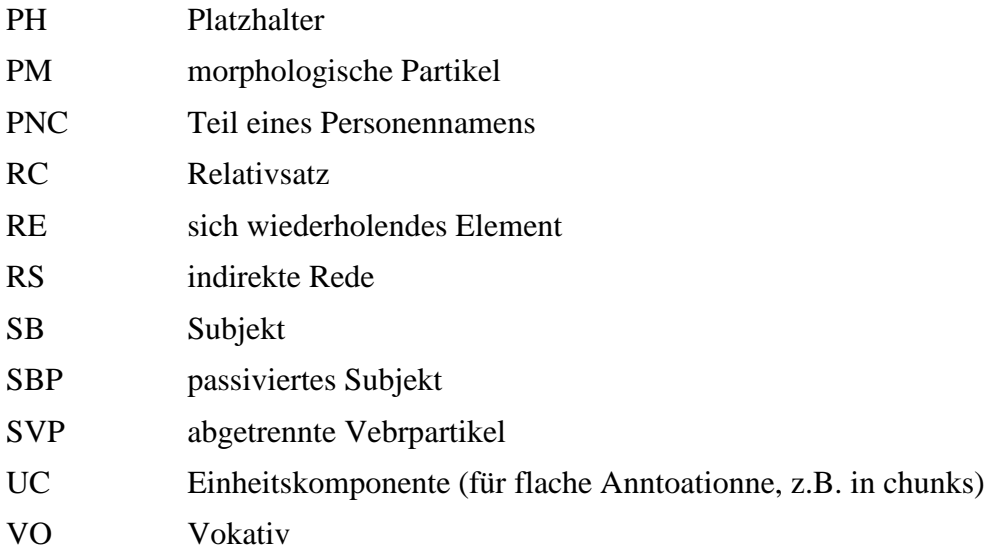

# **4.6. deprel**

**Typ:** *Layer* – deprel

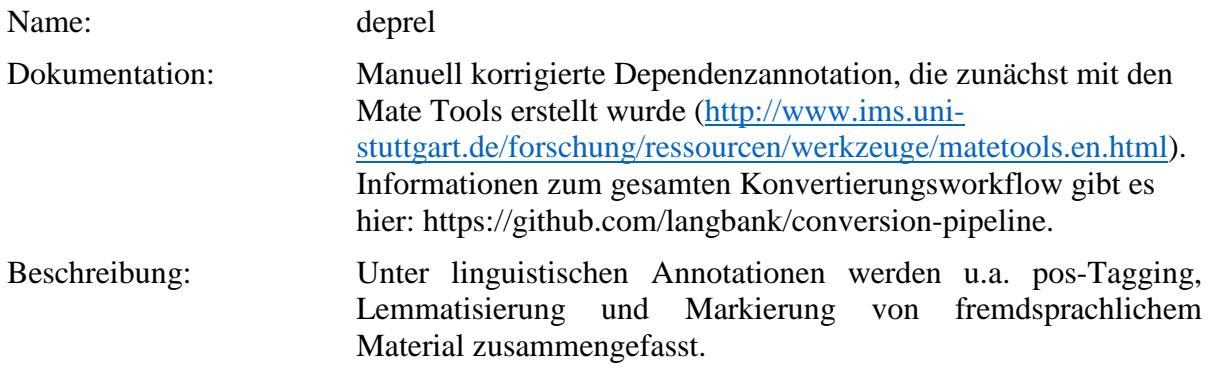

**Typ:** Preparationstep – deprel

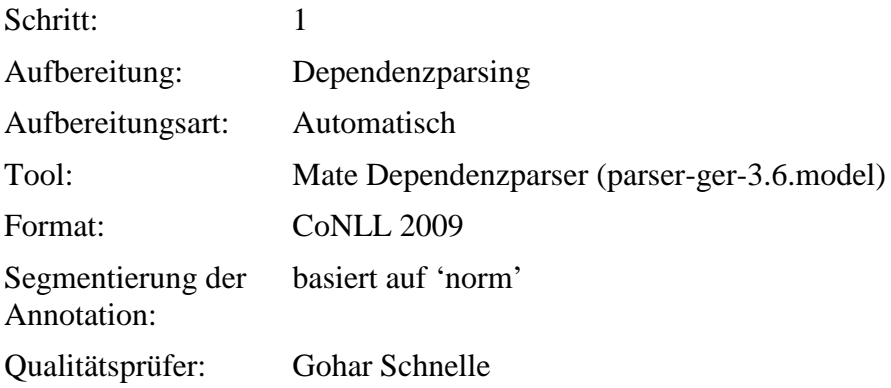

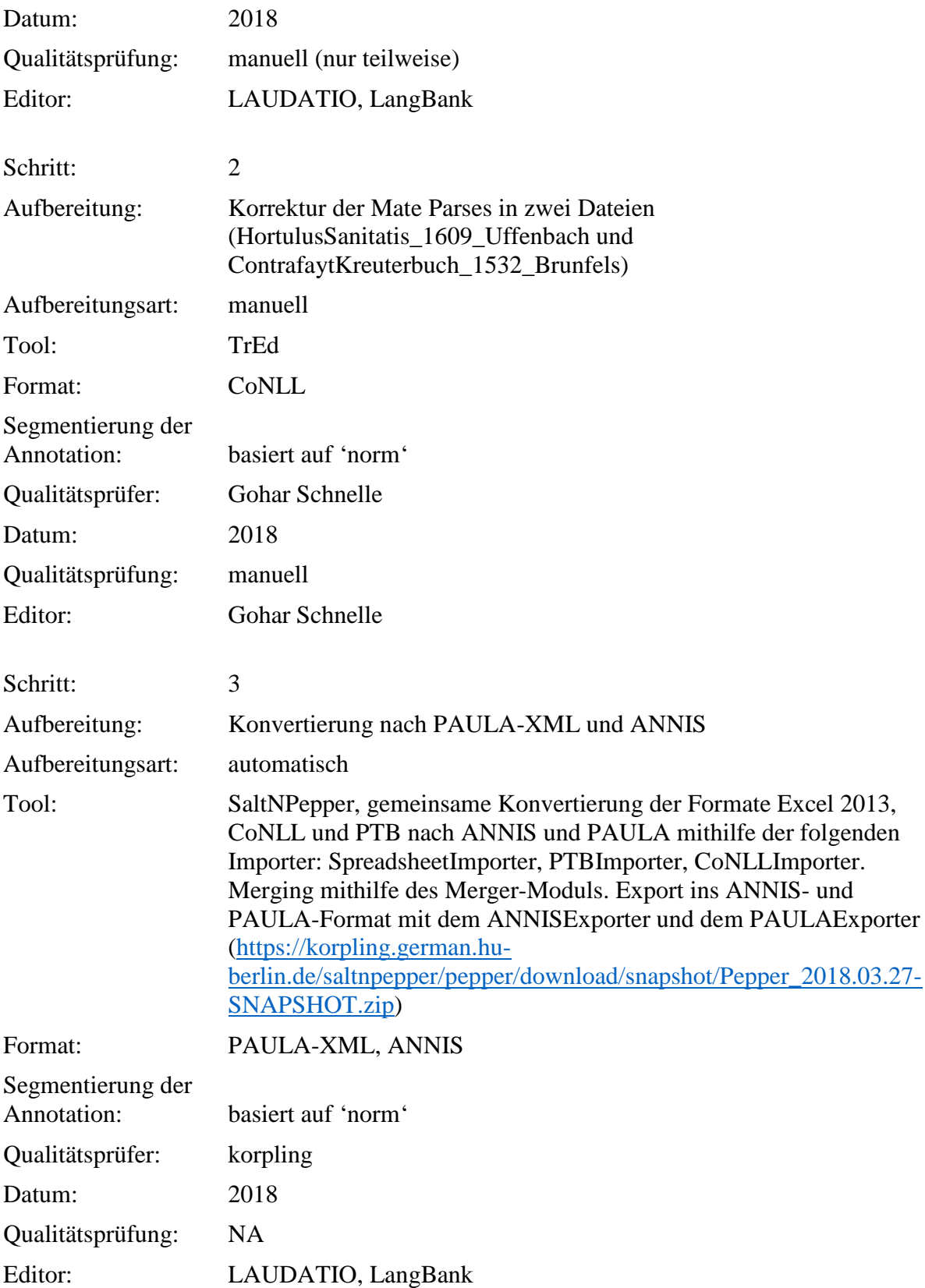

**Typ:** Annotationlayer – deprel

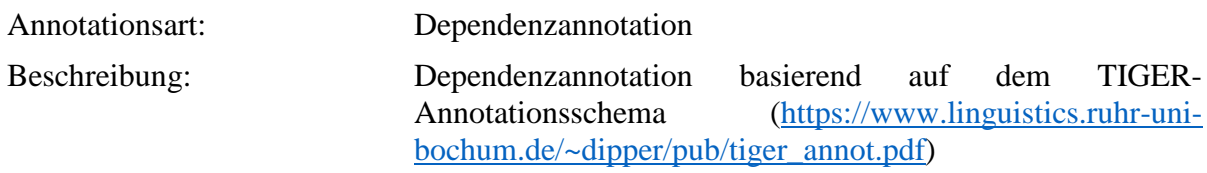

# **Typ:** Annotationvalue – deprel

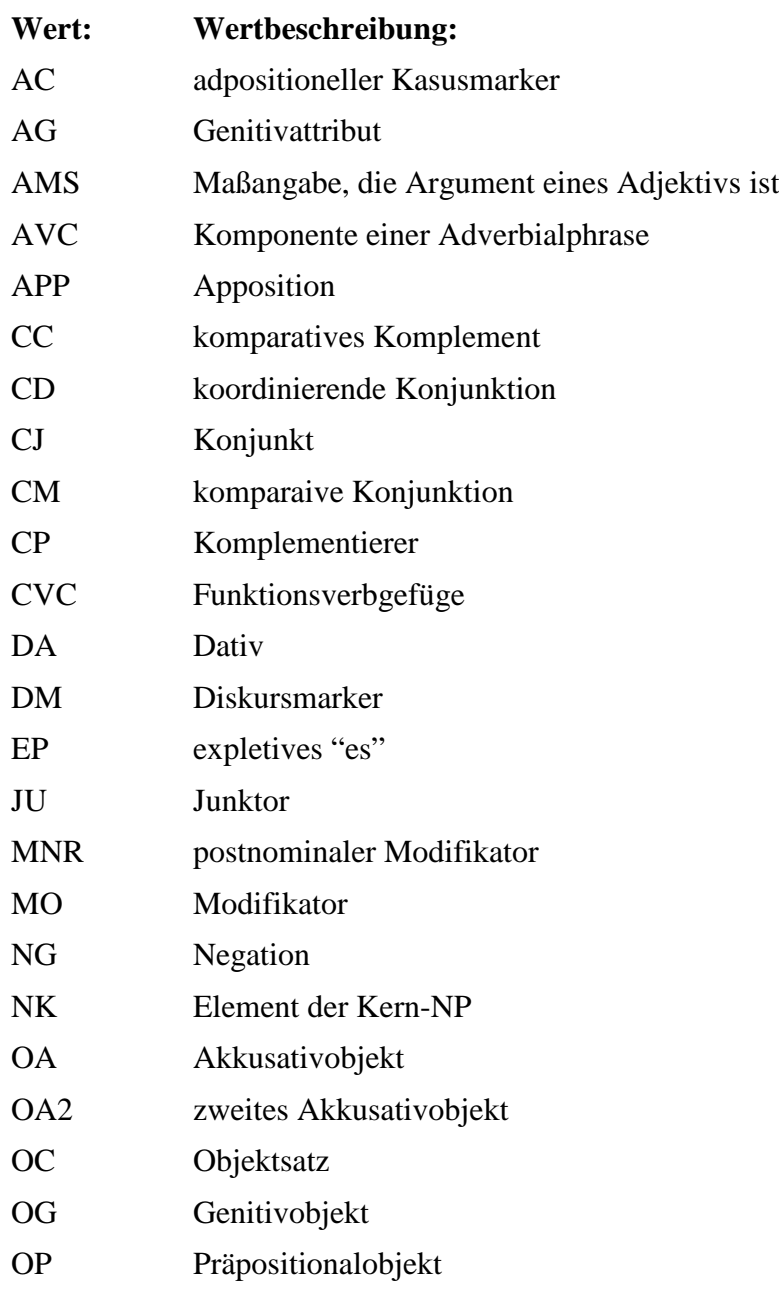

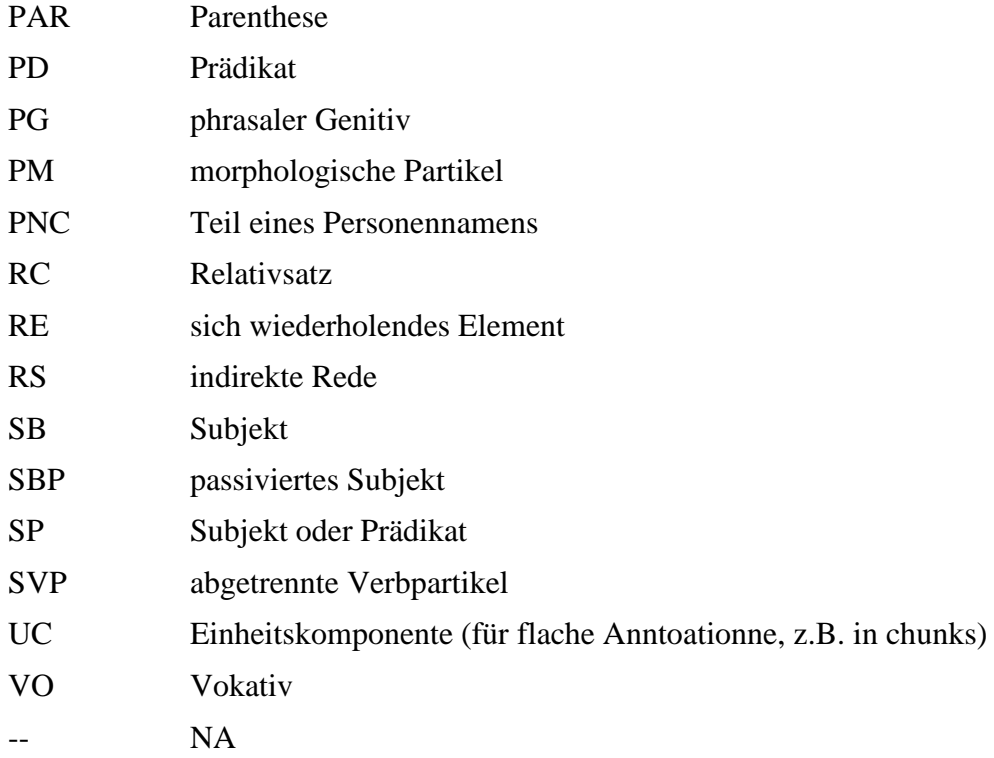

# **4.7. lemma-deprel**

**Typ:** *Layer* – lemma-deprel

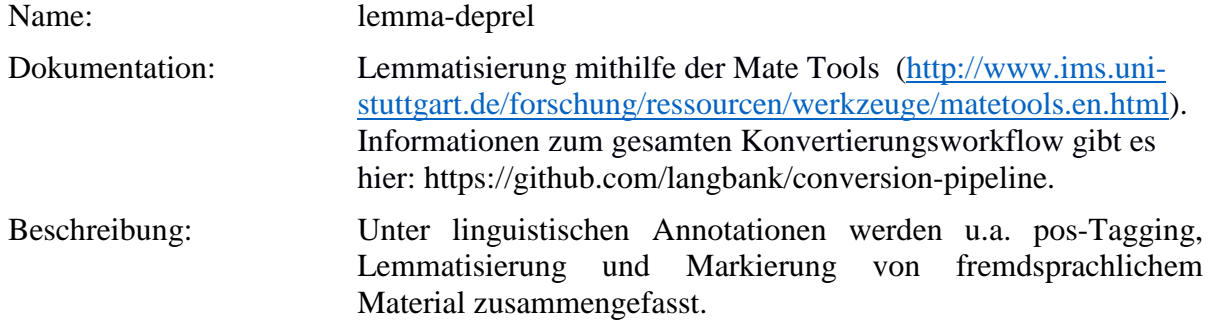

**Typ:** Preparationstep – lemma-deprel

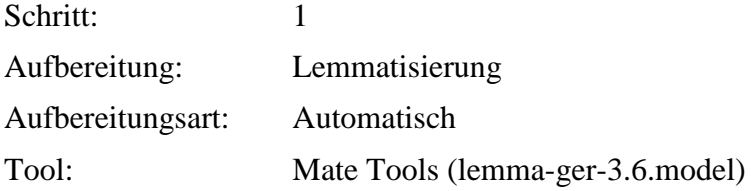

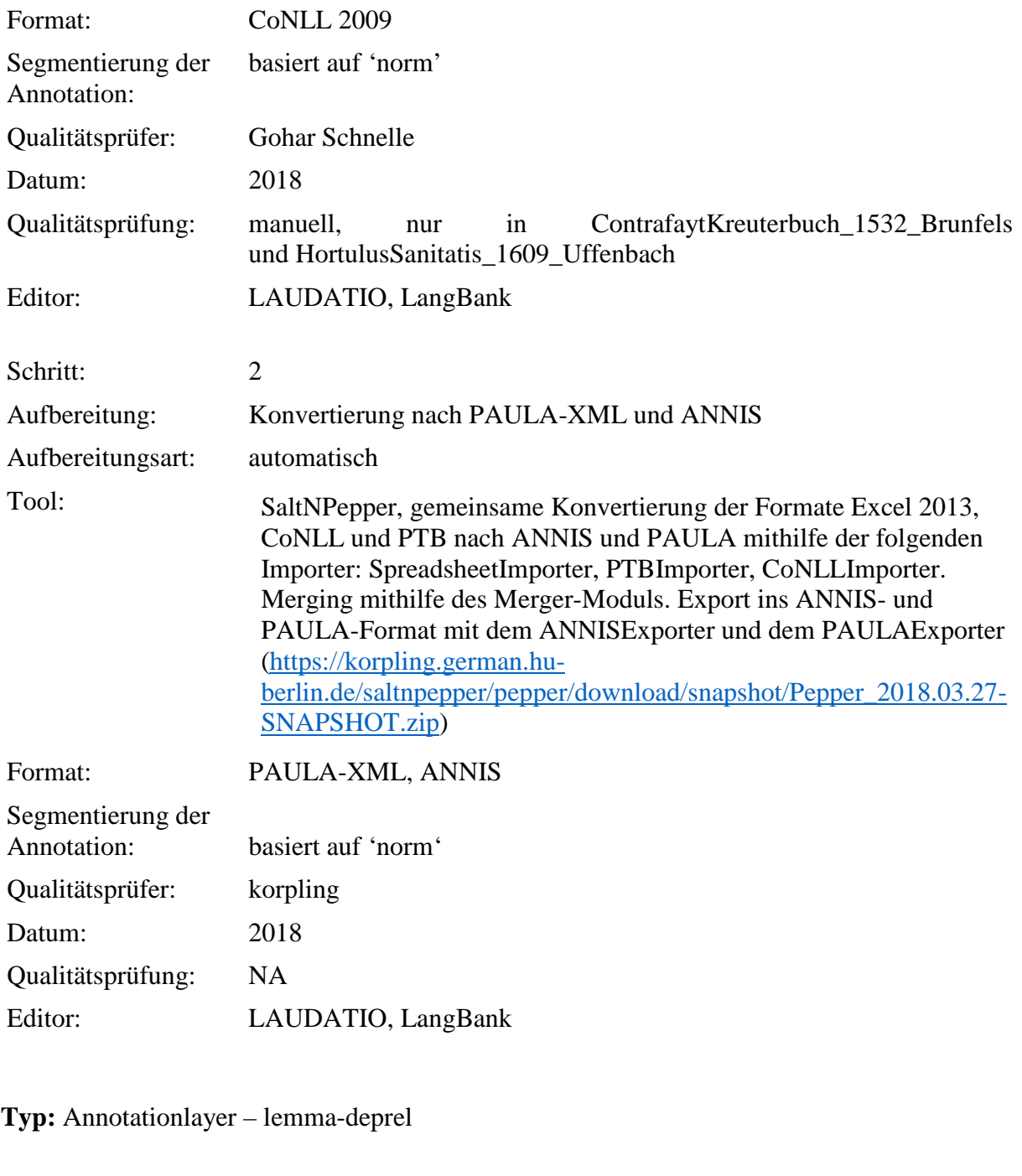

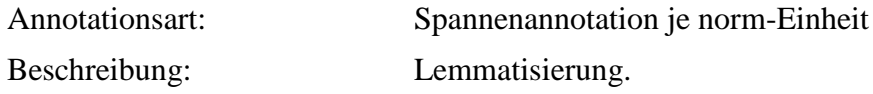

**Typ:** Annotationvalue – lemma-deprel

Wert: Wertbeschreibung:

Normalisiertes Lemma Lemmatisierung.

# **4.8. pos-deprel**

**Typ:** *Layer* – pos-deprel

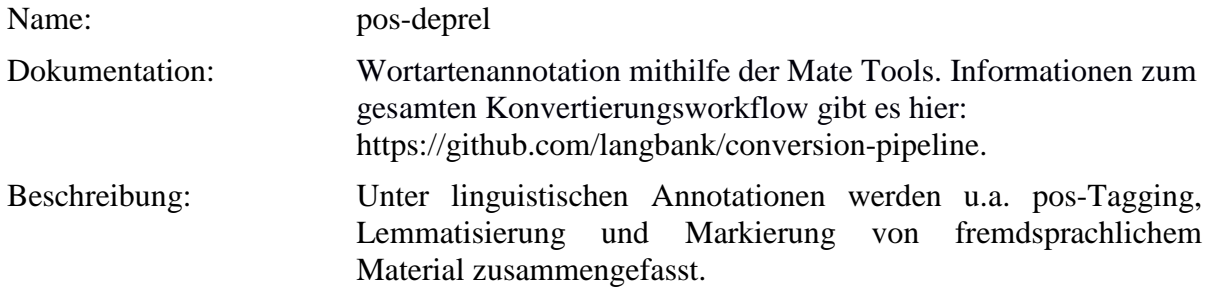

**Typ:** Preparationstep – pos-deprel

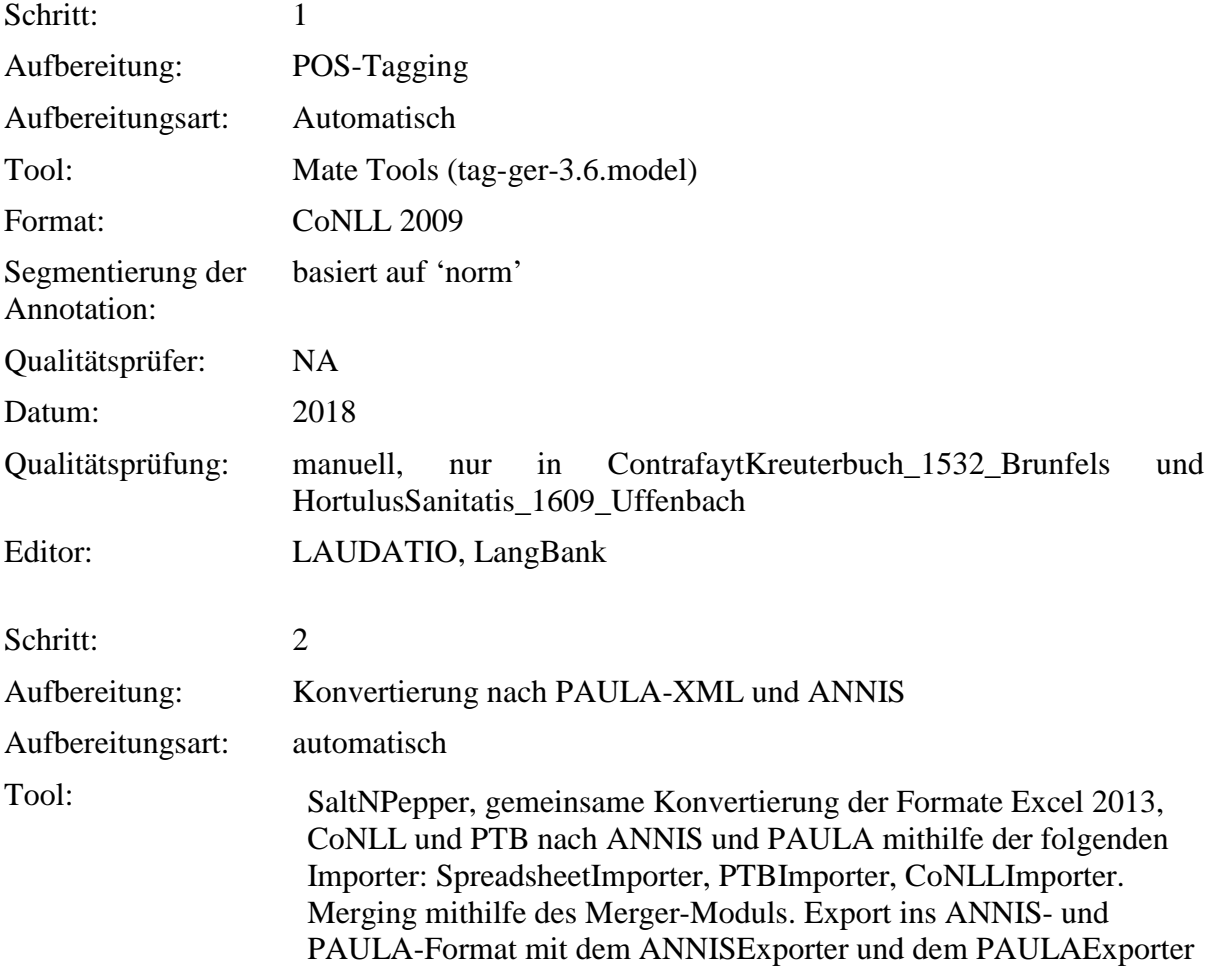

[\(https://korpling.german.hu](https://korpling.german.hu-berlin.de/saltnpepper/pepper/download/stable/Pepper_2017.05.15.zip)[berlin.de/saltnpepper/pepper/download/snapshot/Pepper\\_2018.03.27-](https://korpling.german.hu-berlin.de/saltnpepper/pepper/download/stable/Pepper_2017.05.15.zip) [SNAPSHOT.zip\)](https://korpling.german.hu-berlin.de/saltnpepper/pepper/download/stable/Pepper_2017.05.15.zip)

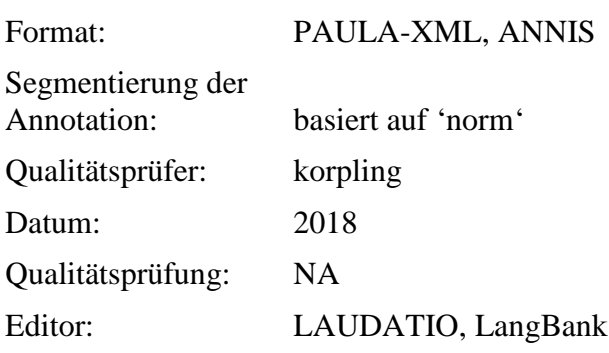

**Typ:** Annotationlayer – pos-deprel

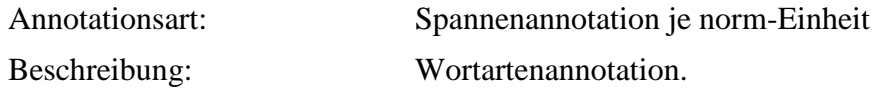

**Typ:** Annotationvalue – pos-deprel

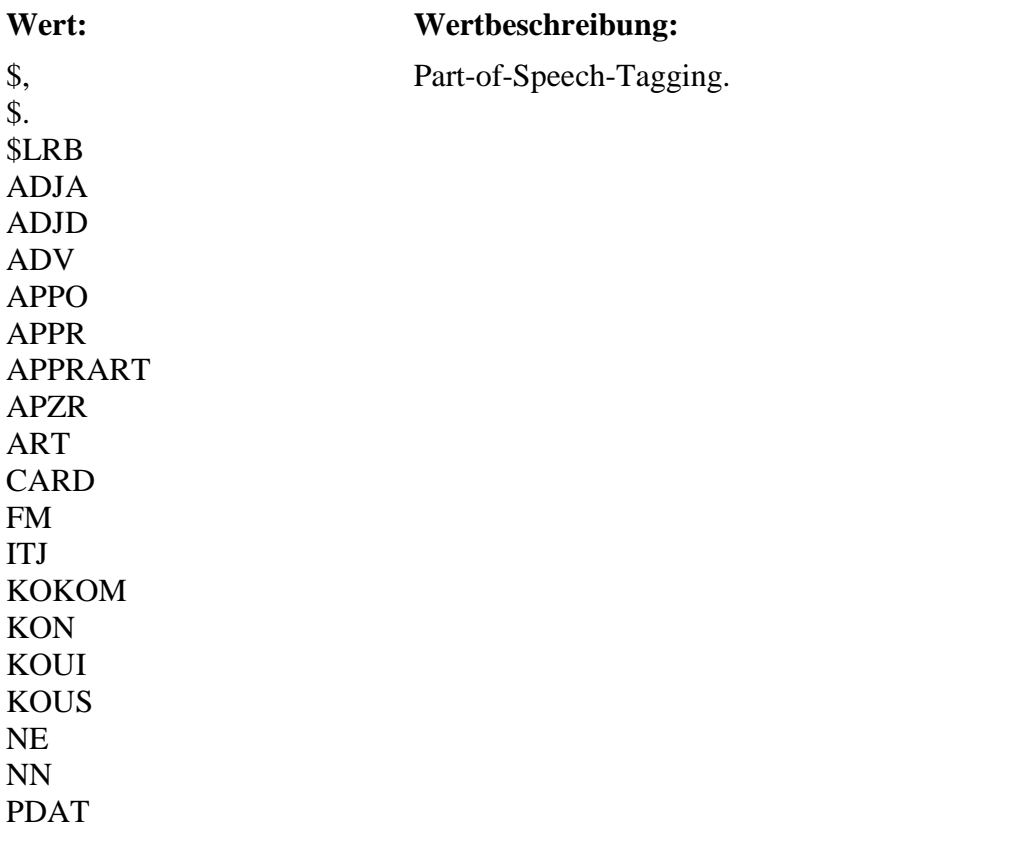
PDS PIAT PIS PPER PPOSAT PPOSS PRELAT PRELS PRF PROAV PTKA PTKANT PTKNEG PTKVZ PTKZU PWAT PWAV PWS **TRUNC** VAFIN VAPP VMFIN VMINF VVFIN VVIMP VVINF VVIZU VVPP XY

# **4.9. morph**

**Typ:** *Layer* – morph

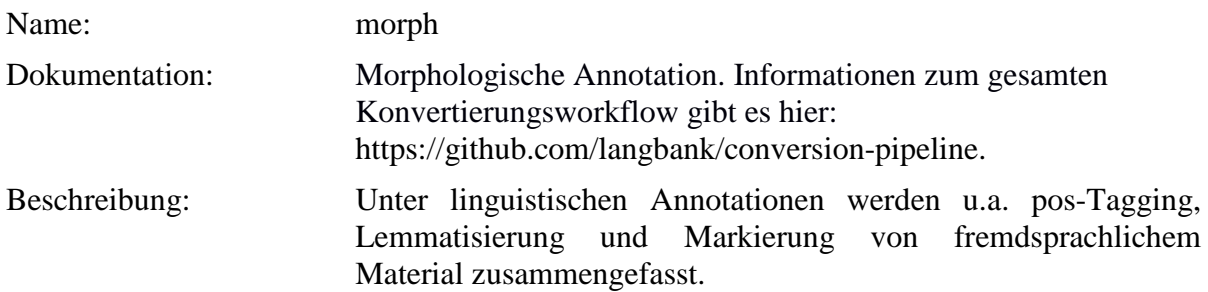

**Typ:** Preparationstep – morph

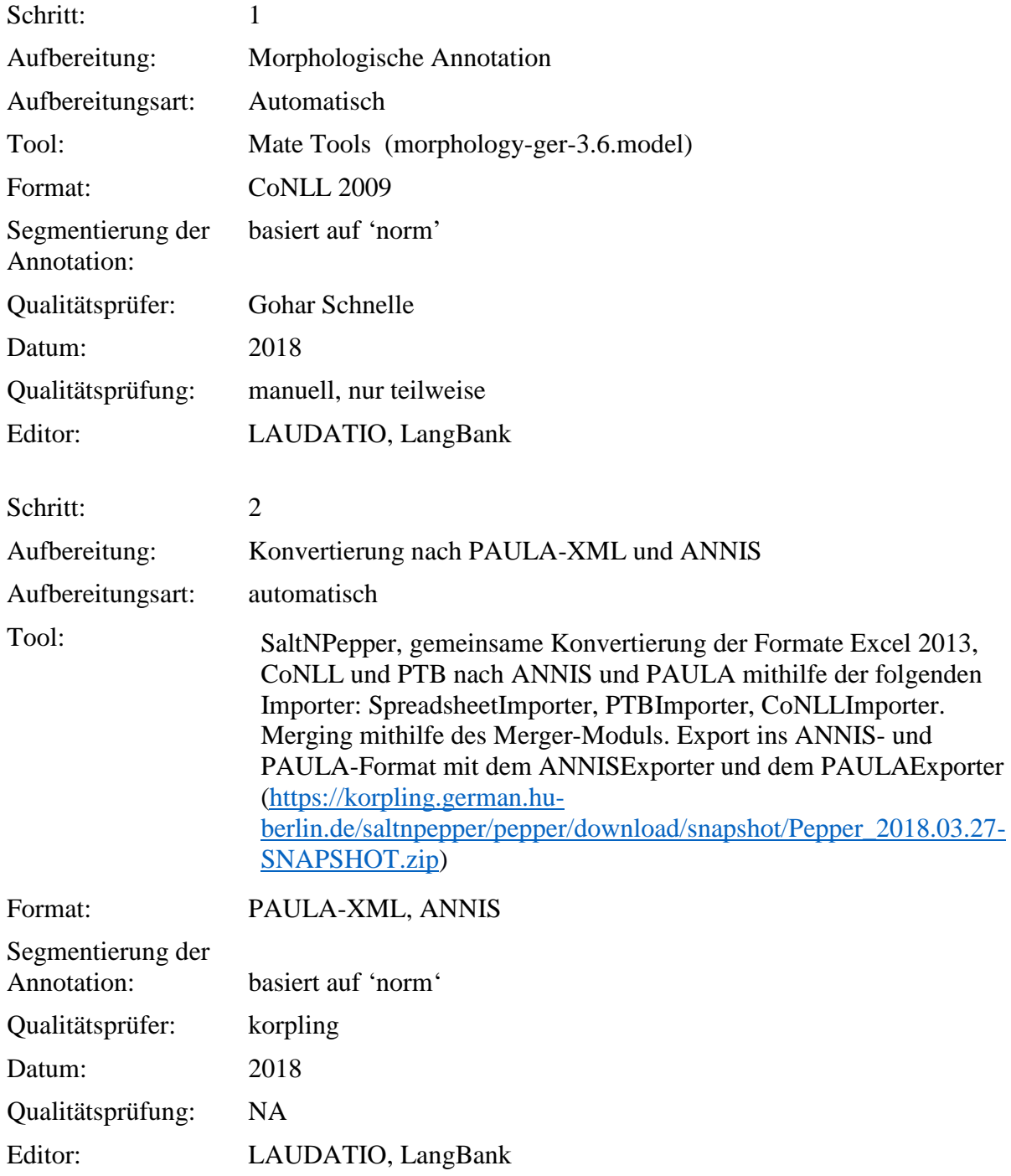

**Typ:** Annotationlayer – morph

Annotationsart: Spannenannotation je norm-Einheit

Beschreibung: Morphologische Annotation mit additiven Werten bestehend aus Kasus|Numerus|Genus|Modus|Tempus|Komparationsstufe|Genus verbi (je nach Wortart).

### **Typ:** Annotationvalue – morph

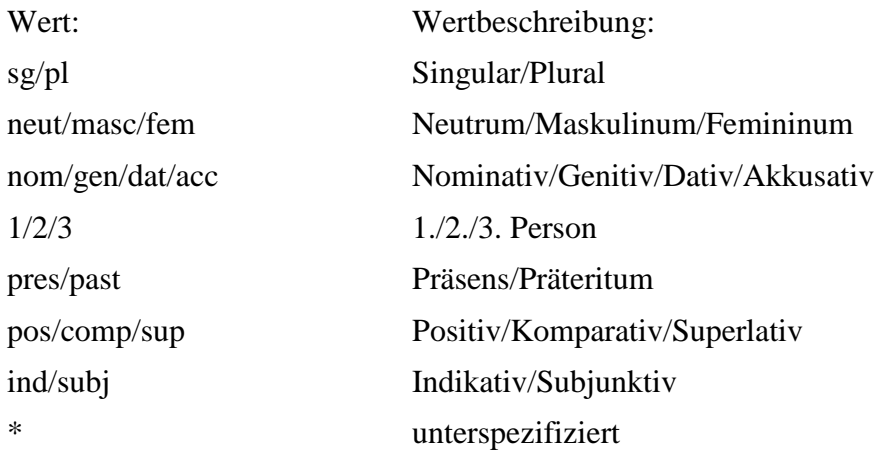

### **4.10. pos-const**

## **Typ:** *Layer* – pos-deprel

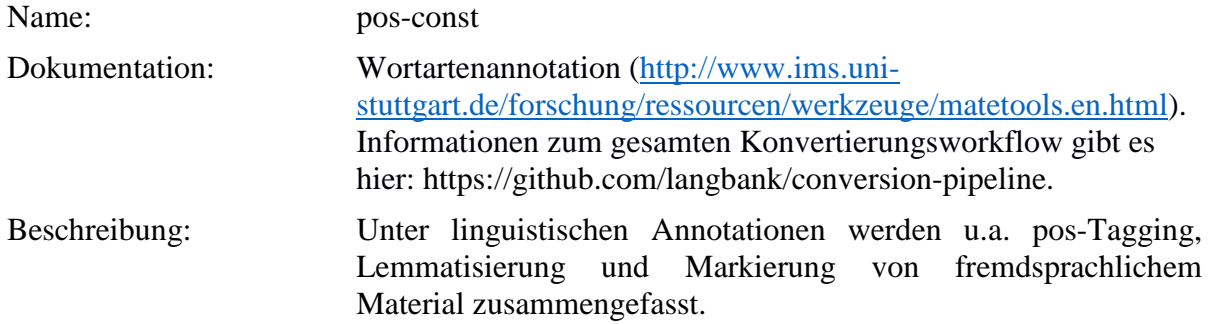

### **Typ:** Preparationstep – pos-const

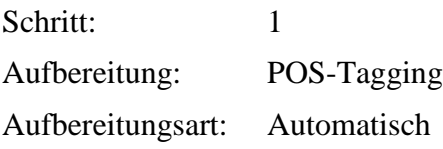

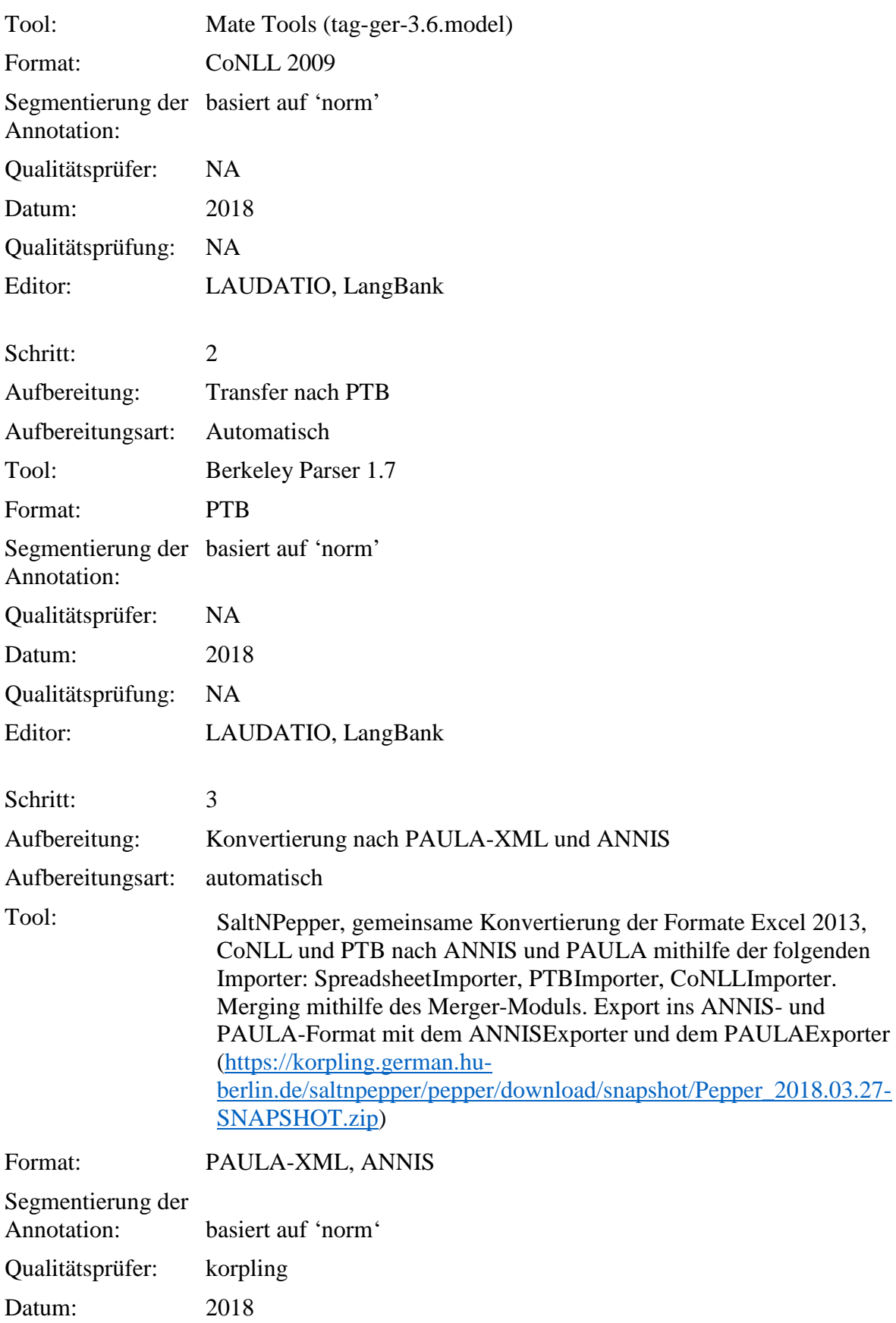

Qualitätsprüfung: NA Editor: LAUDATIO, LangBank

**Typ:** Annotationlayer – pos-const

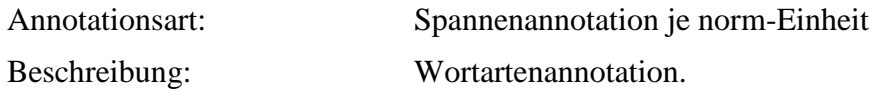

**Typ:** Annotationvalue – pos-const

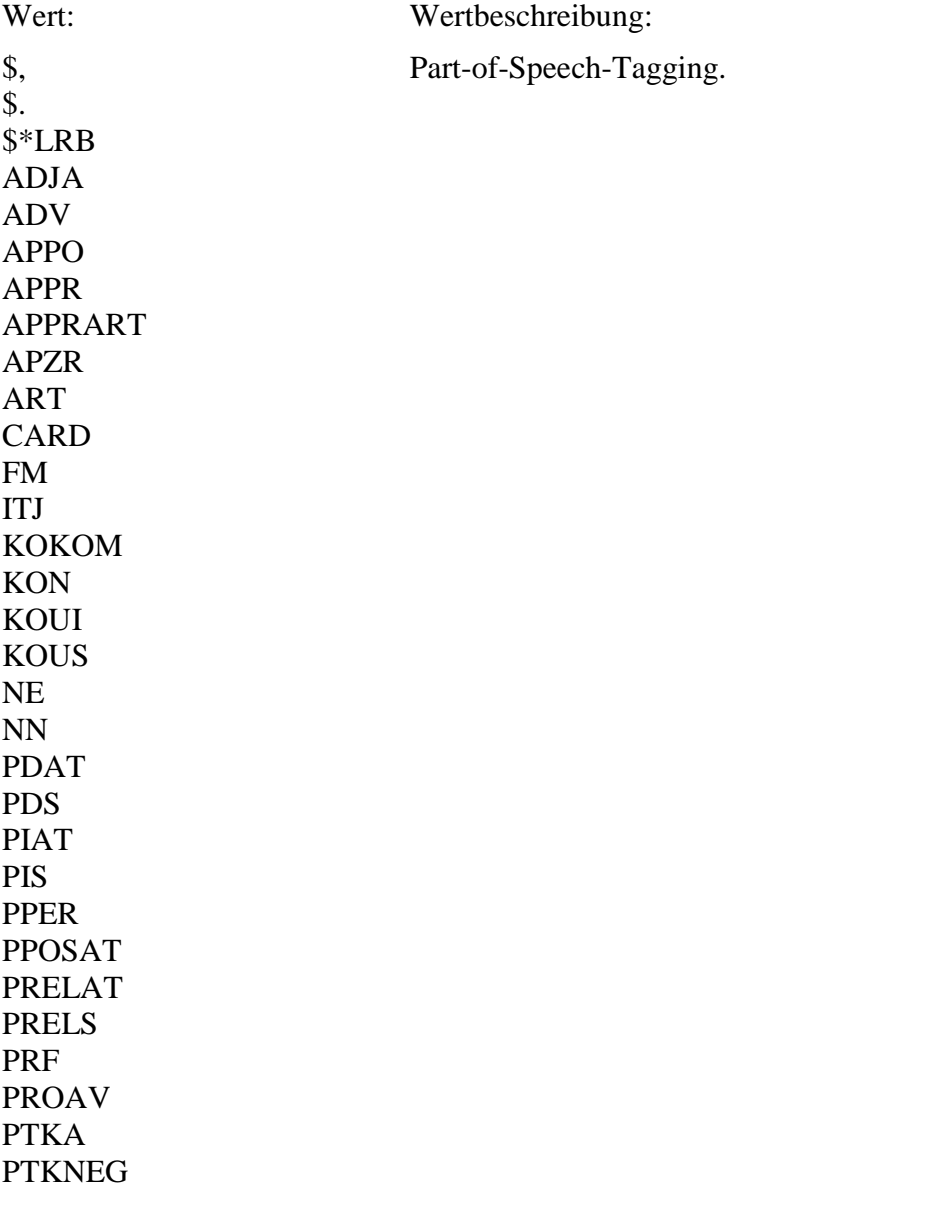

PTKVZ PTKZU PWAT PWAV PWS **TRUNC** VAFIN VAINF VAPP VMFIN VMINF VVFIN VVIMP VVINF VVIZU VVPP XY

## **4.11. foreign**

**Typ:** *Layer* – foreign

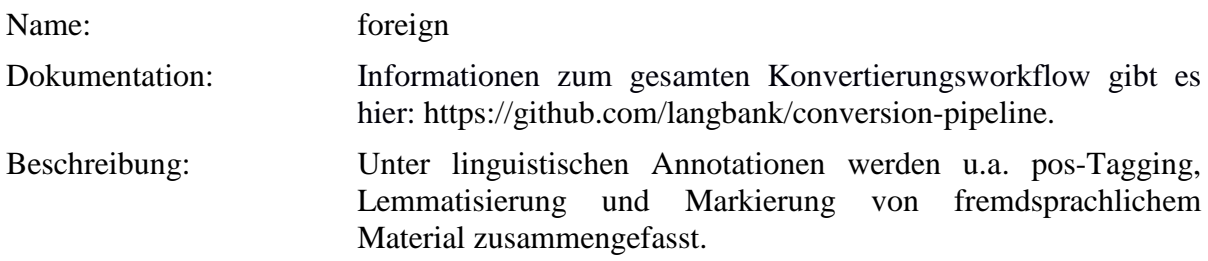

**Typ:***Preparationstep* – foreign

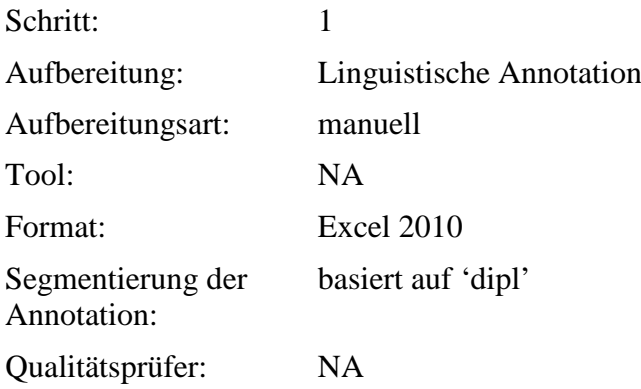

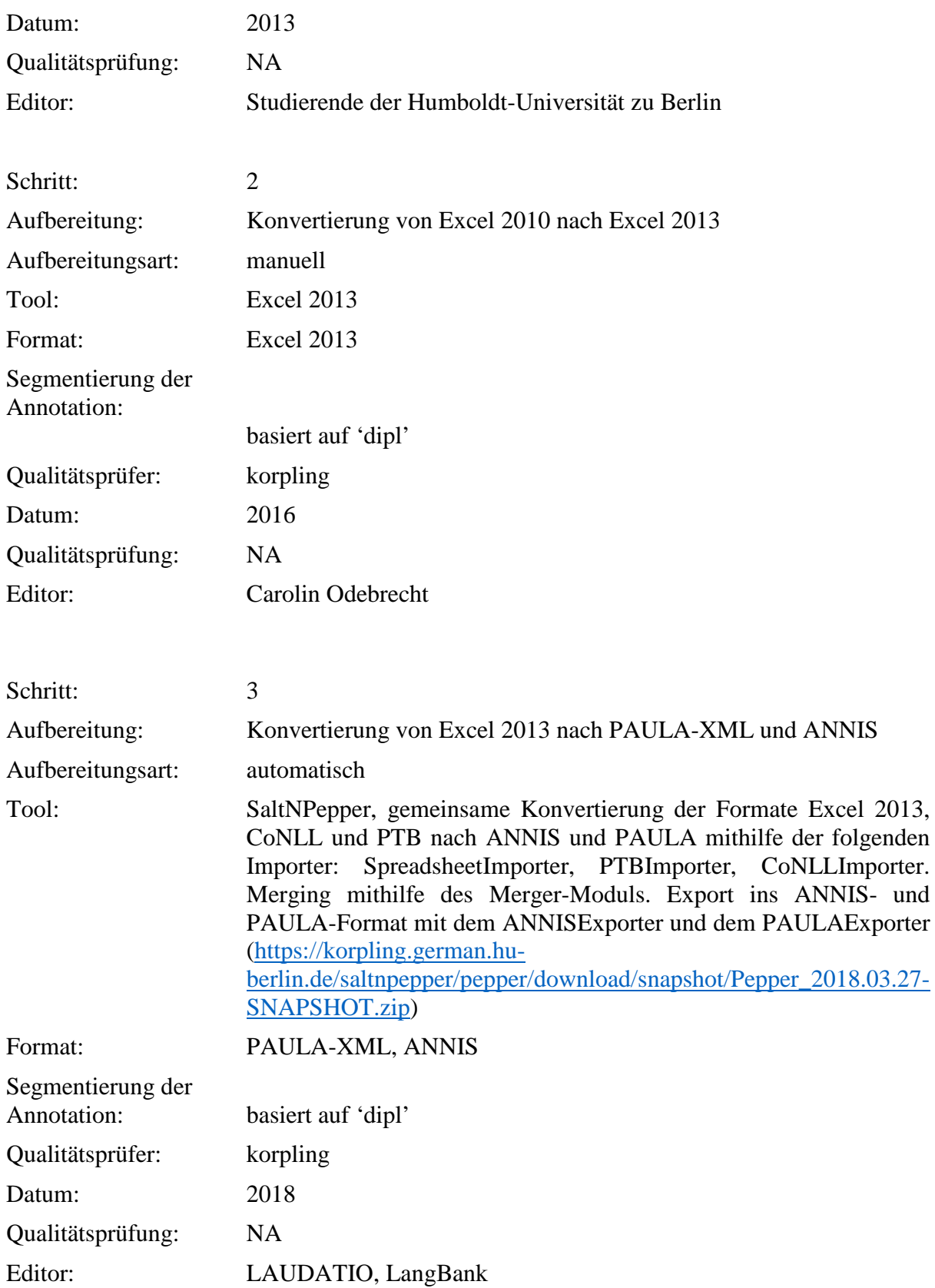

# **Typ:***Annotationlayer* – foreign

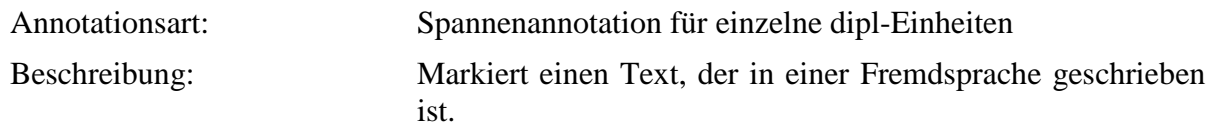

**Typ:***Annotationvalue* – foreign

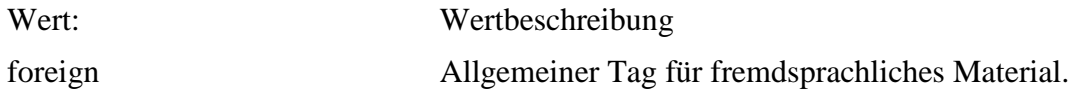

### **4.12. foreign\_trans**

**Typ:** *Layer* – foreign\_trans

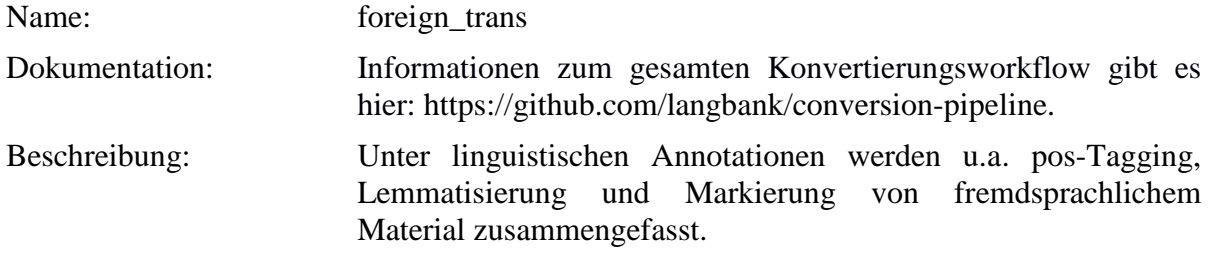

**Typ:***Preparationstep* – foreign\_trans

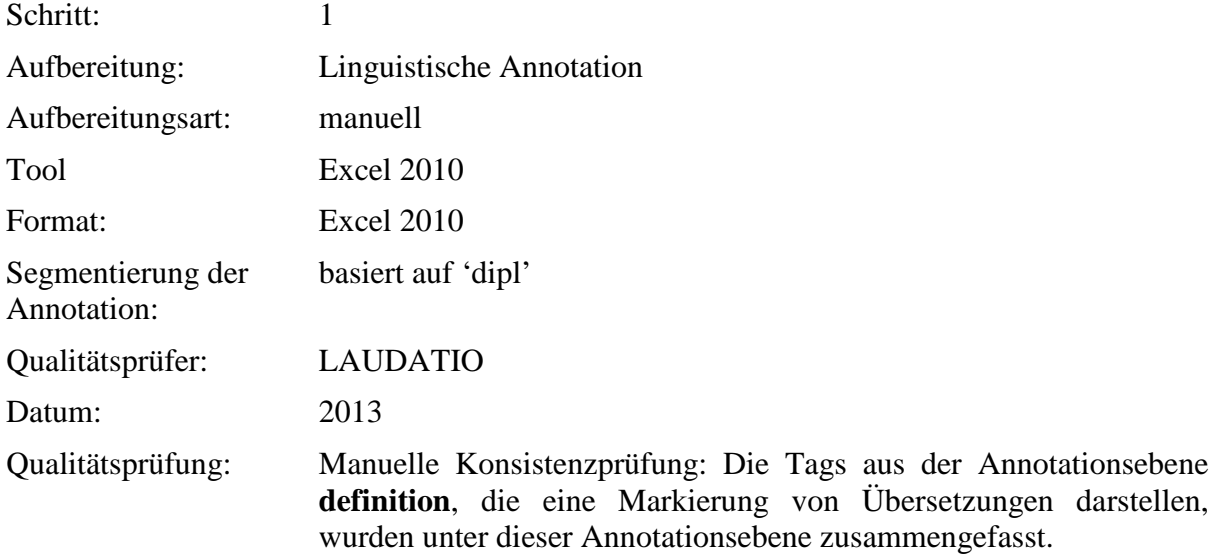

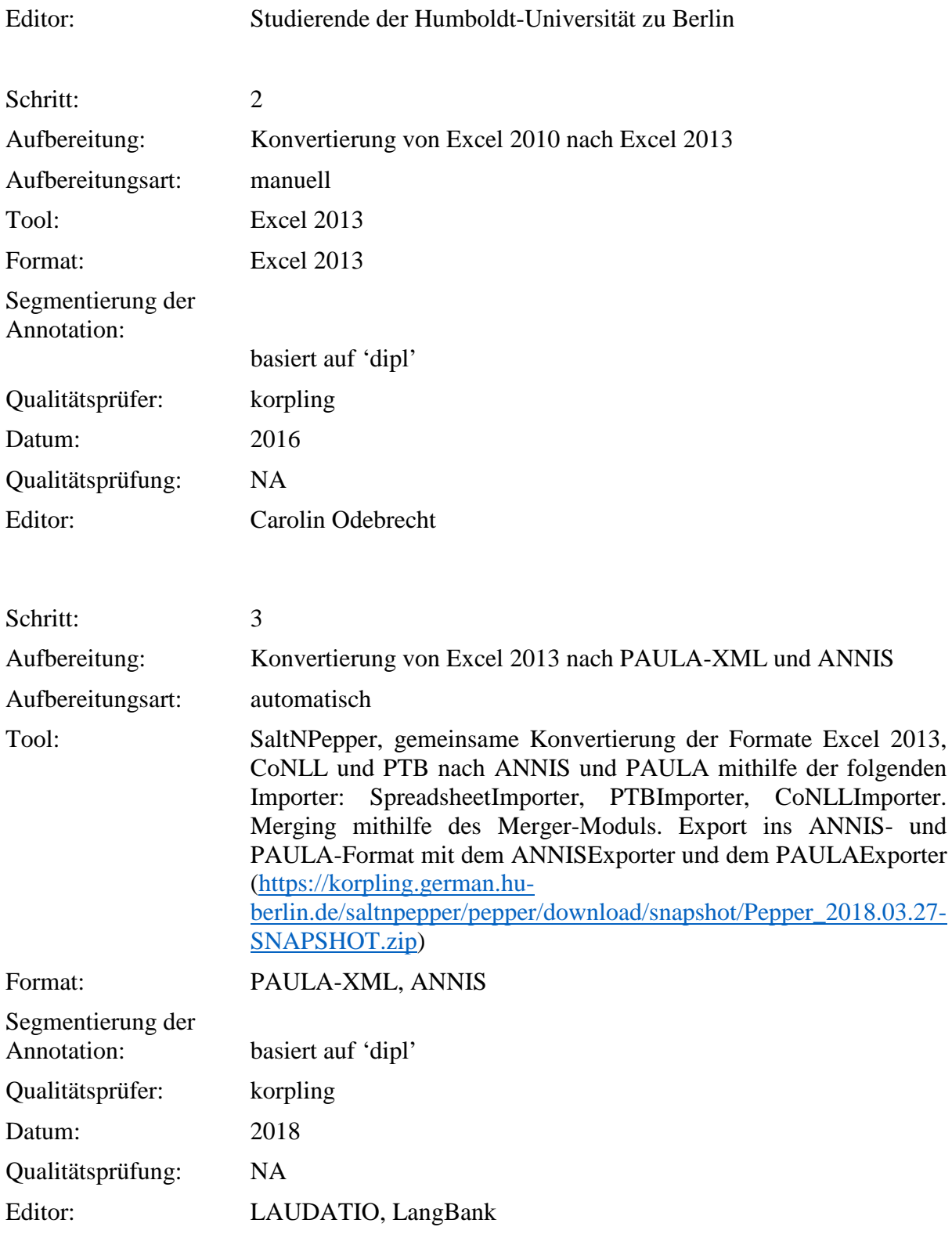

**Typ**: Annotationlayer – foreign\_trans

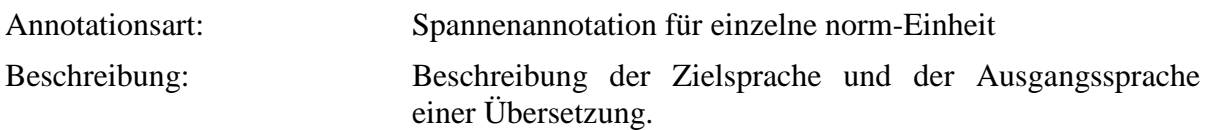

**Typ:***Annotationvalue* – foreign\_trans

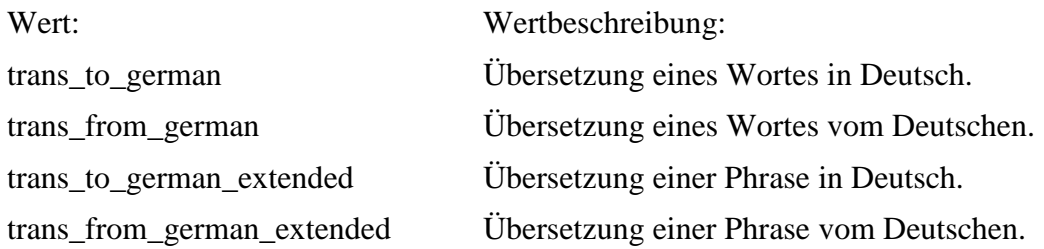

# **4.13. lang**

**Typ:** *Layer* – lang

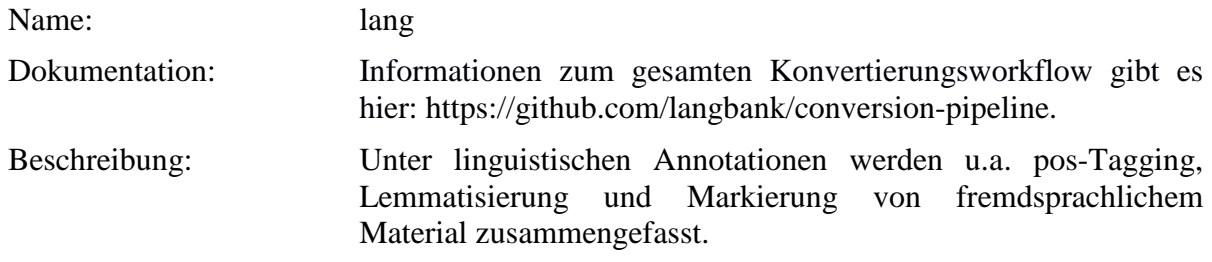

**Typ:** Preparationstep – lang

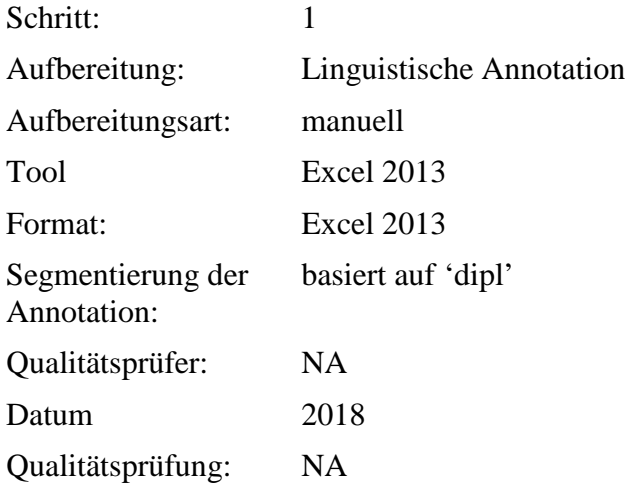

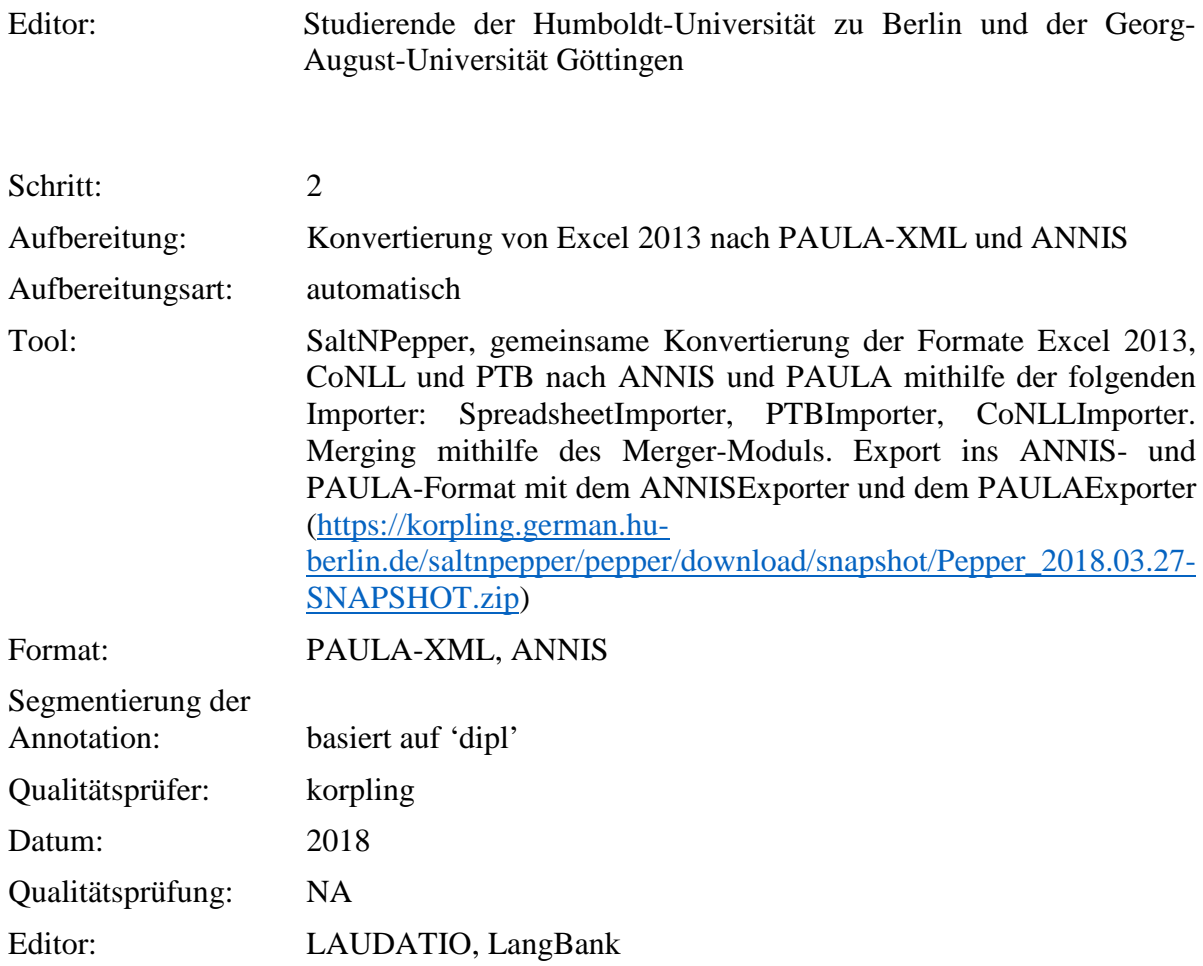

**Typ:** Annotationlayer – lang

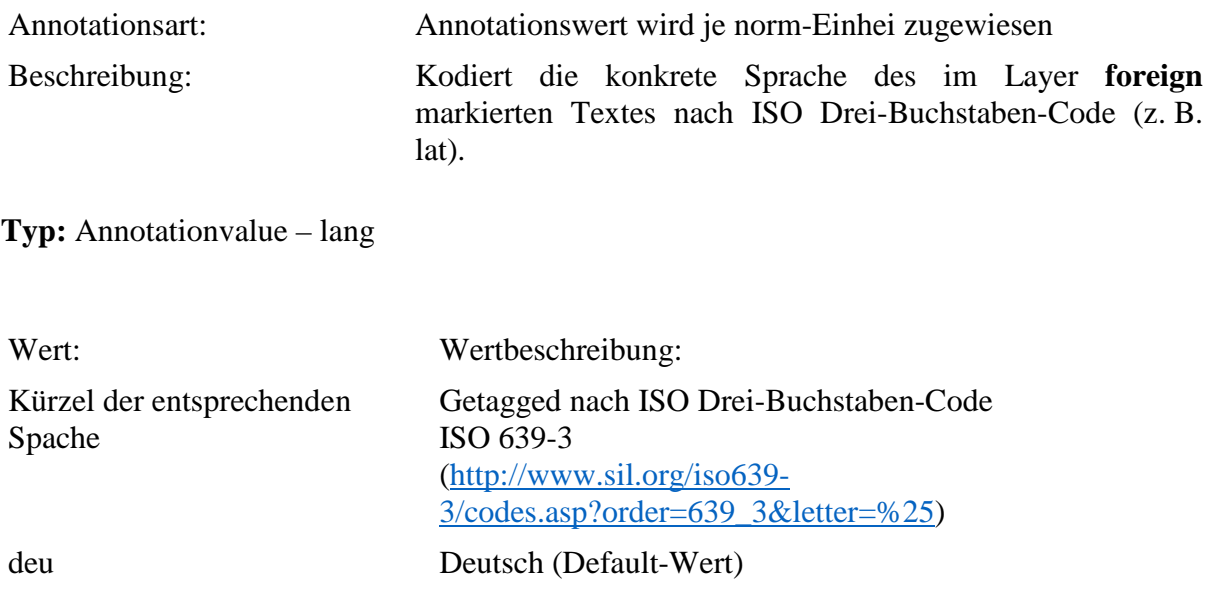

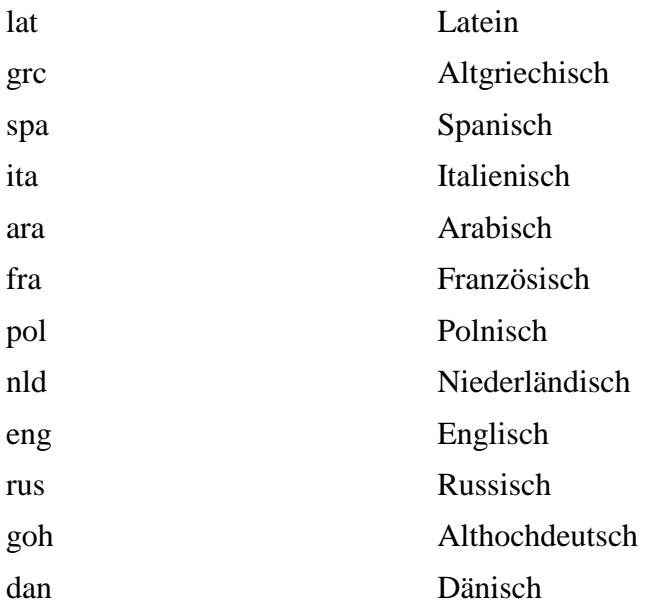

Römische Zahlen und Interpunktionszeichen werden je nach Kontext (meistens "deu" oder "lat") annotiert. "deu" wird als default-Wert verwendet, wenn der Annotator/die Annotatorin keine Entscheidung treffen konnte.

#### **4.14. sentence\_end**

**Typ:***Layer* – sentence\_end

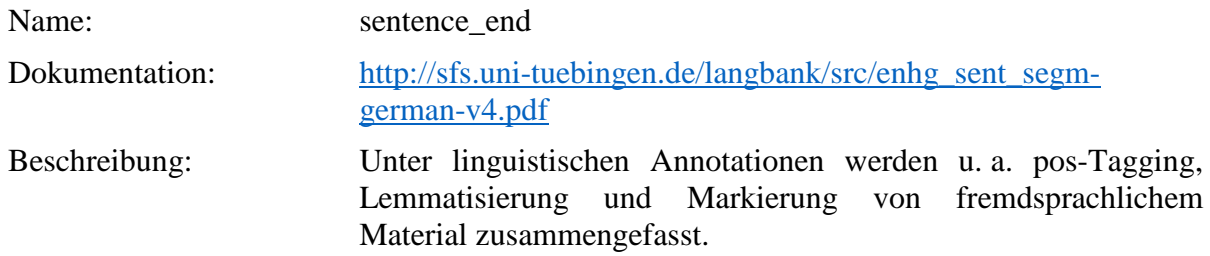

**Typ:** Preparationstep – sentence\_end

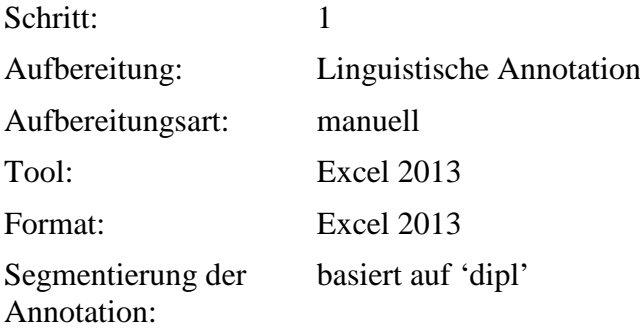

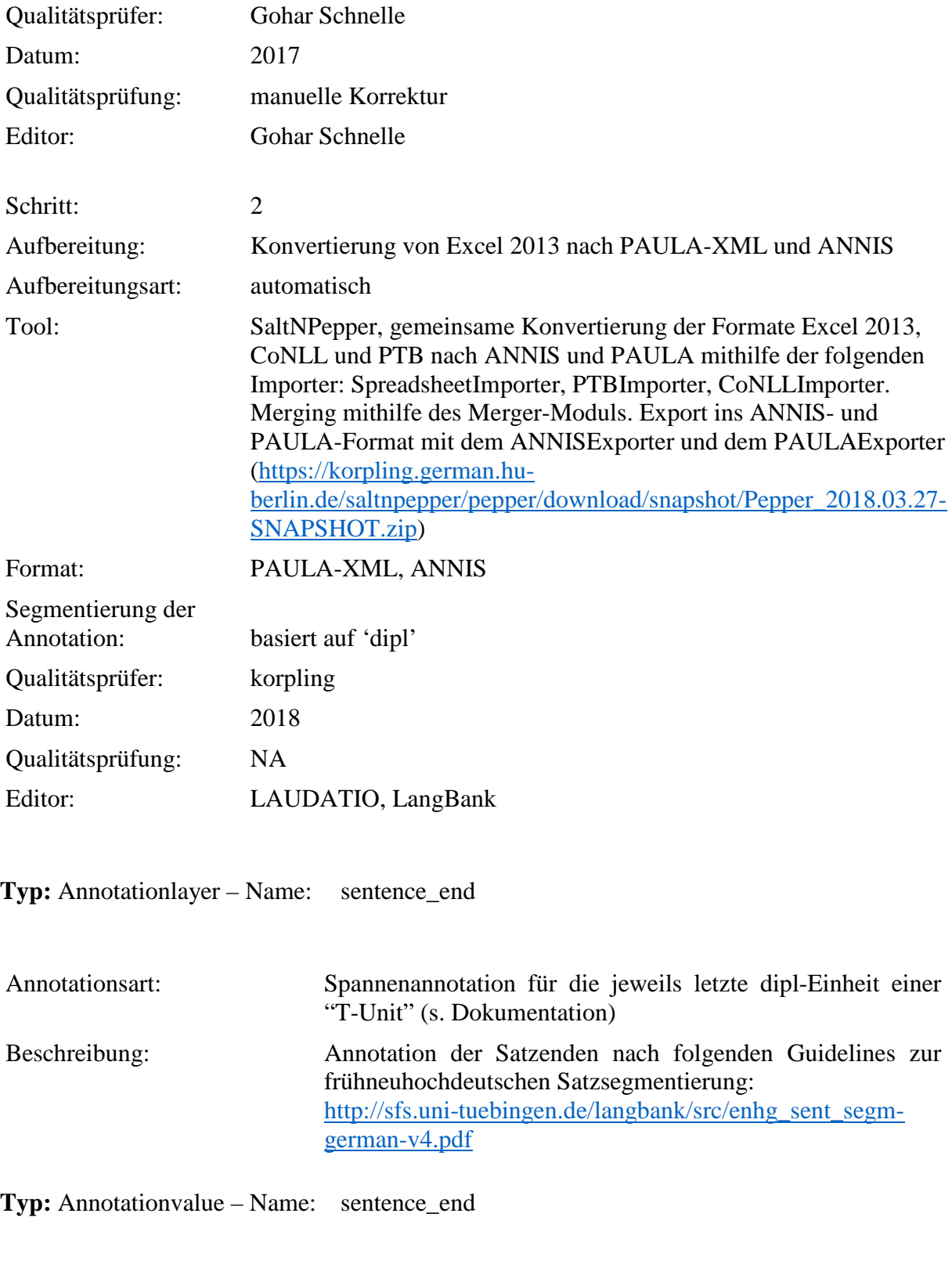

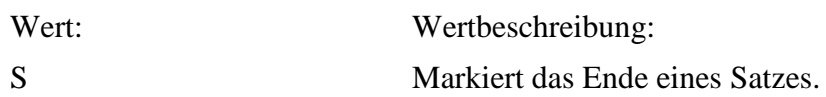

# **4.15. position\_verb**

**Typ:***Layer* – position\_verb

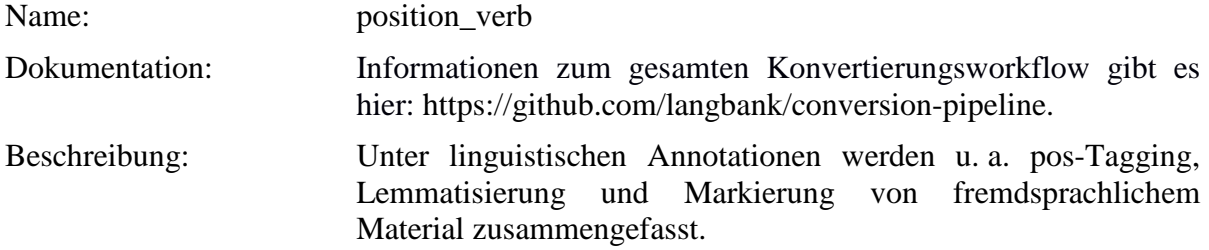

**Typ:** Preparationstep – position\_verb

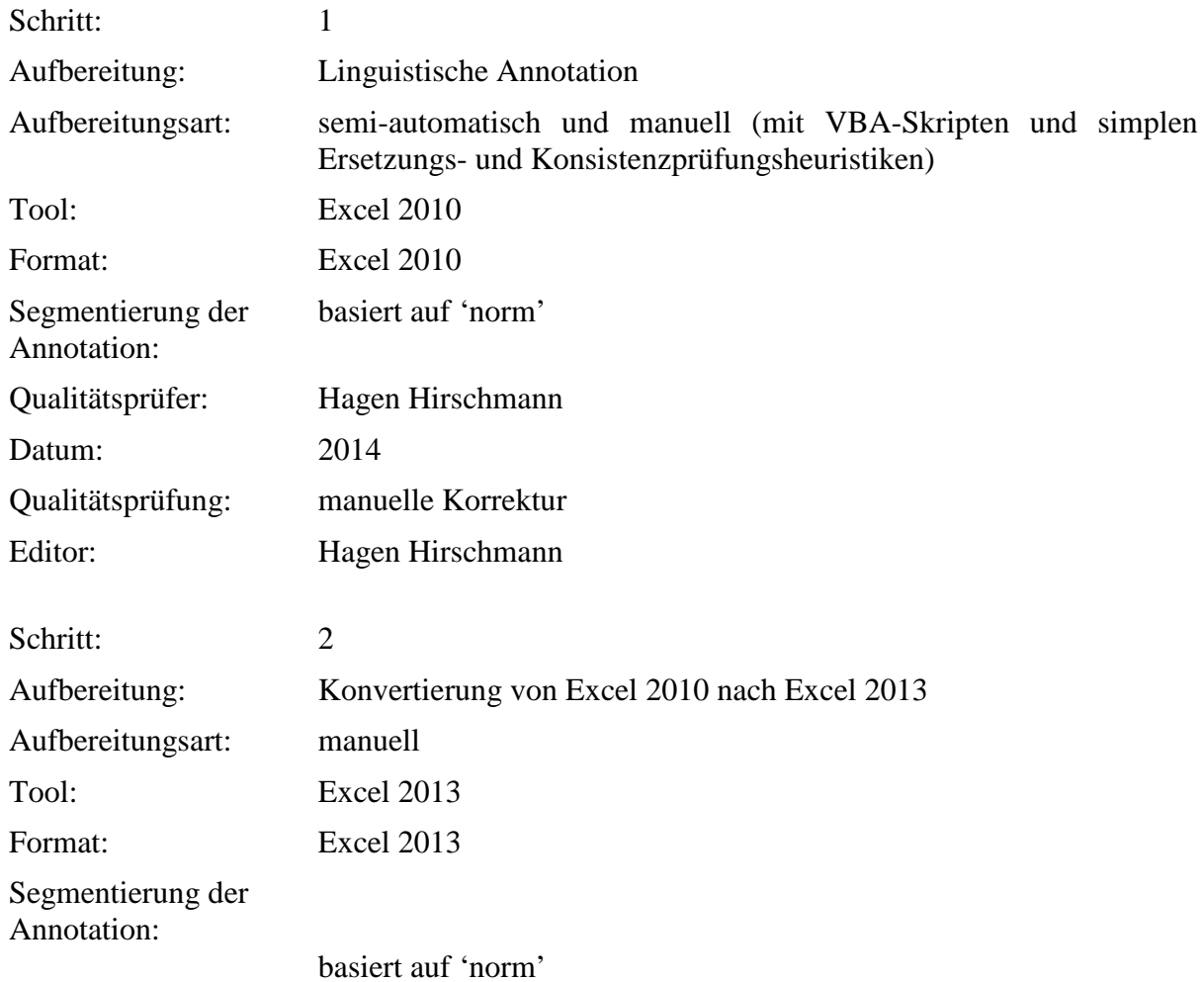

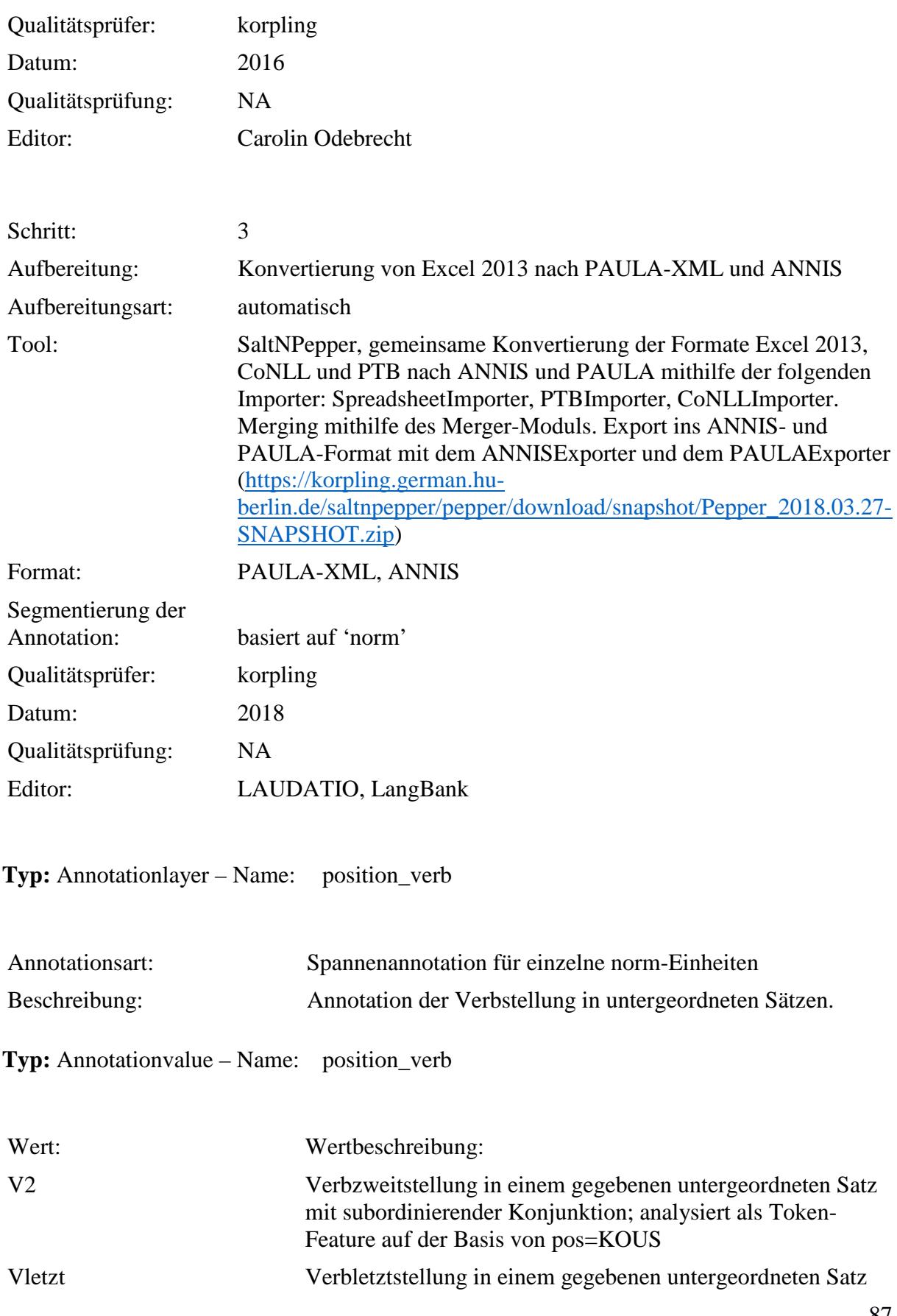

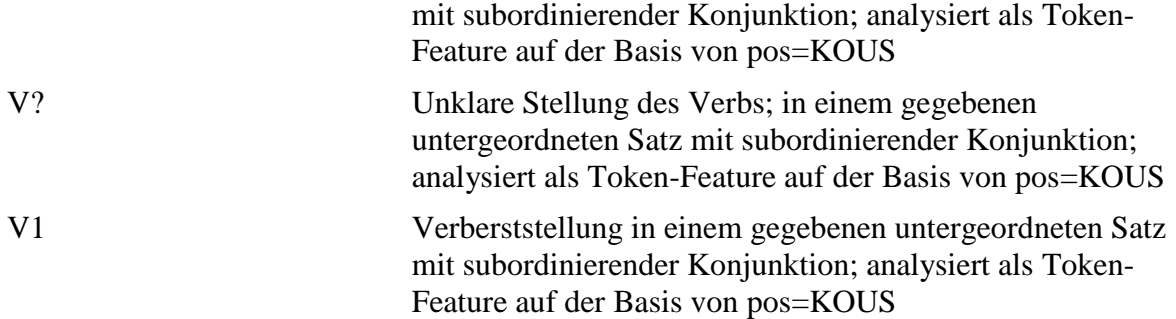

# **4.16. subclause\_type**

**Typ:***Layer* – subclause\_type

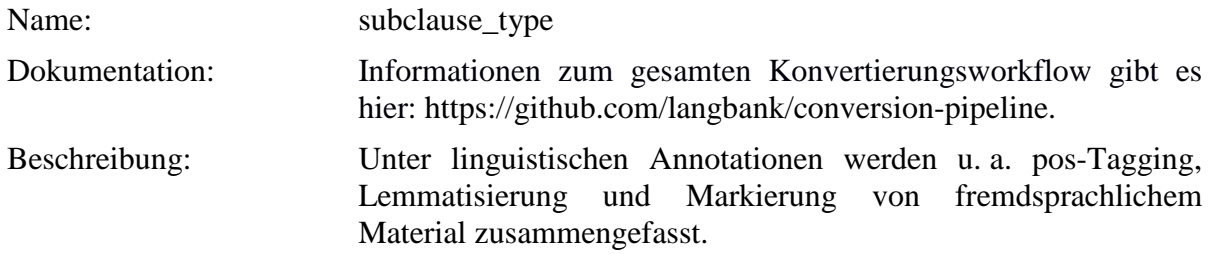

**Typ:** Preparationstep – subclause\_type

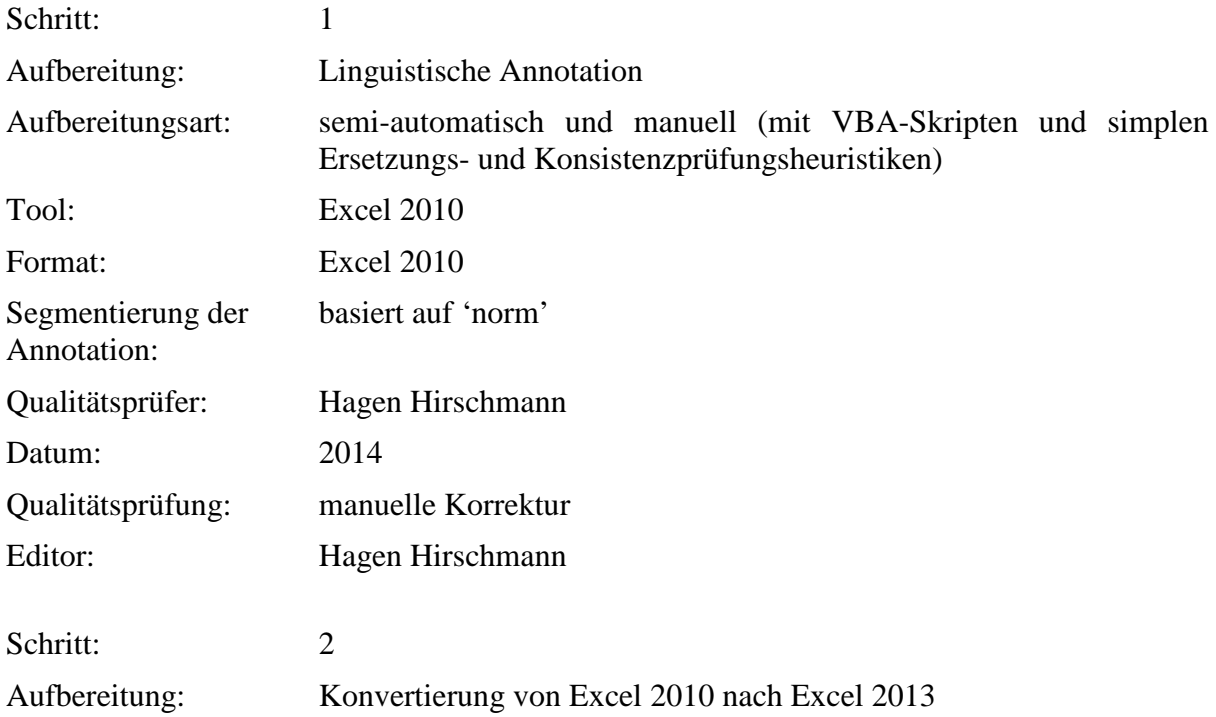

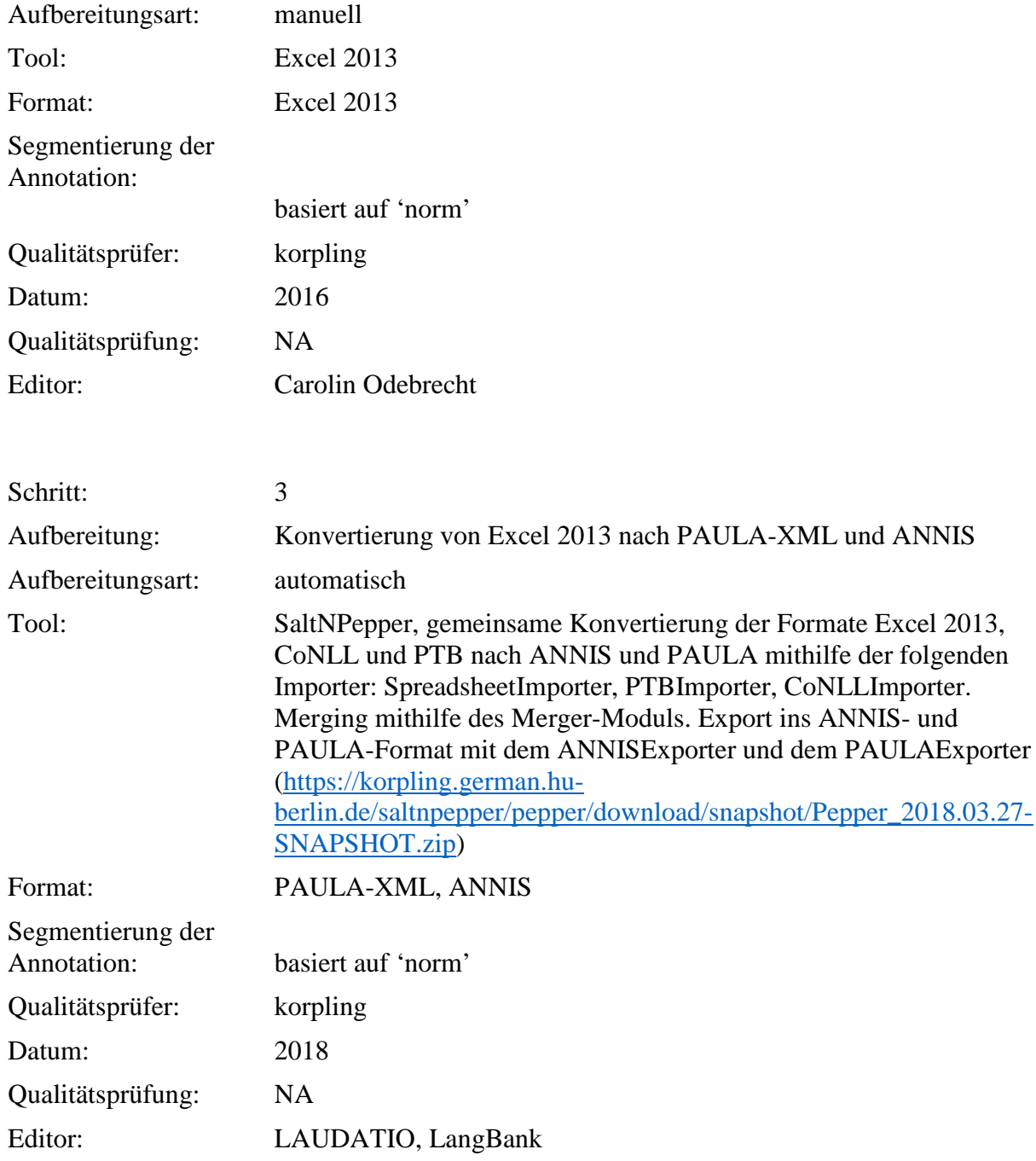

**Typ:** Annotationlayer – subclause\_type

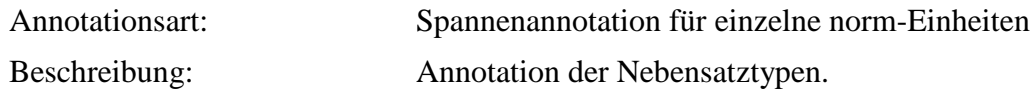

**Typ:** Annotationvalue – subclause\_type

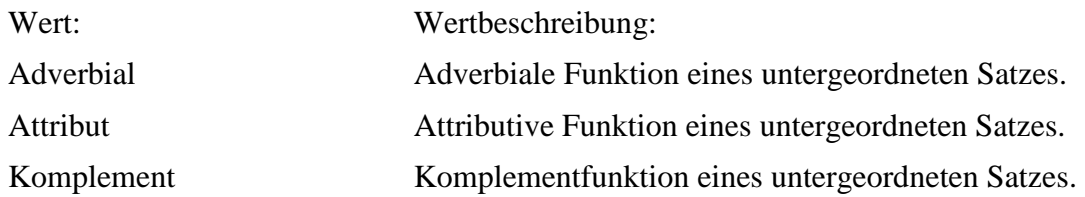

# **4.17. KOUS\_sem**

**Typ:***Layer* – KOUS\_sem

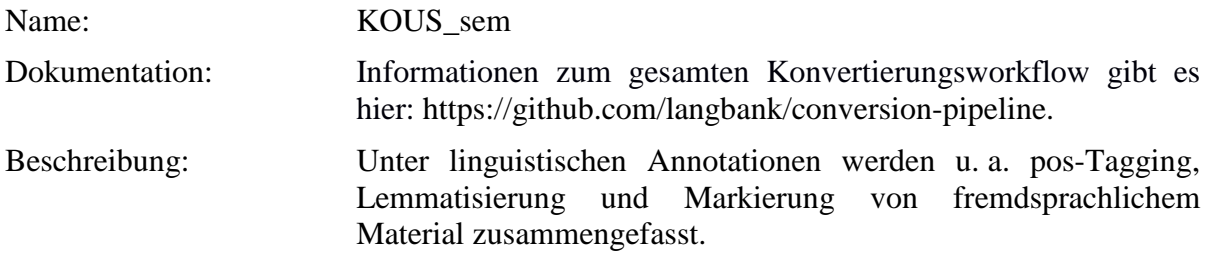

**Typ:** Preparationstep – KOUS\_sem

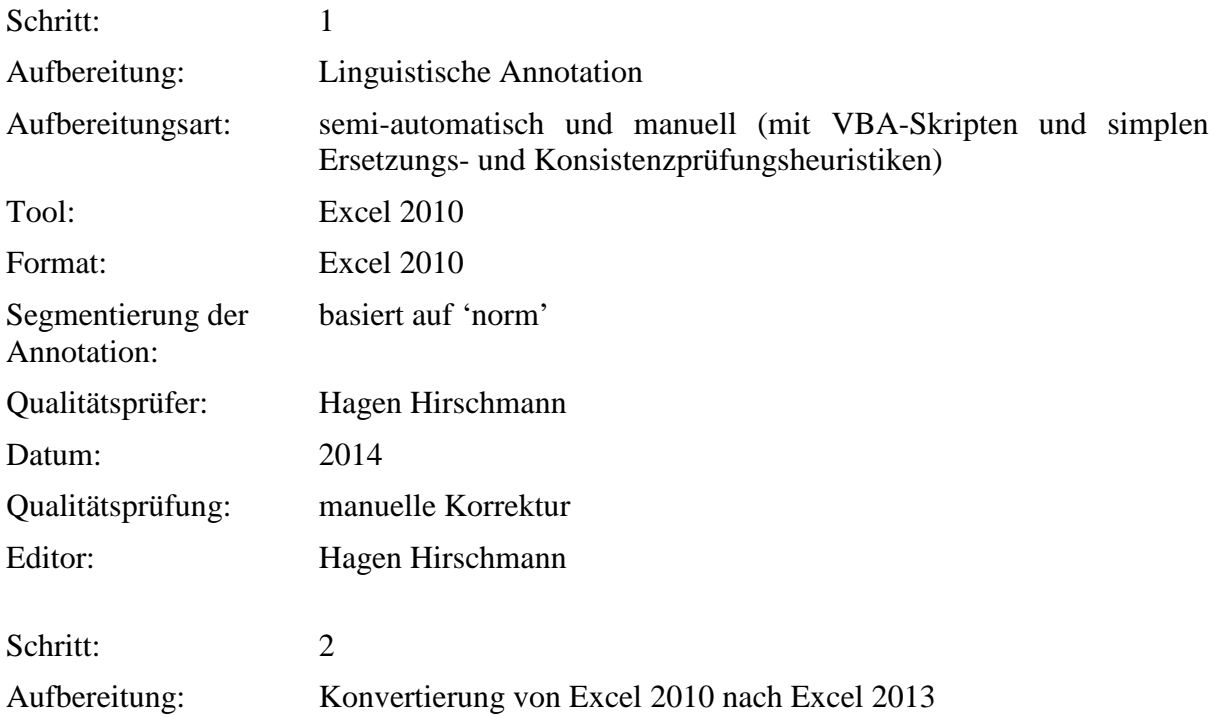

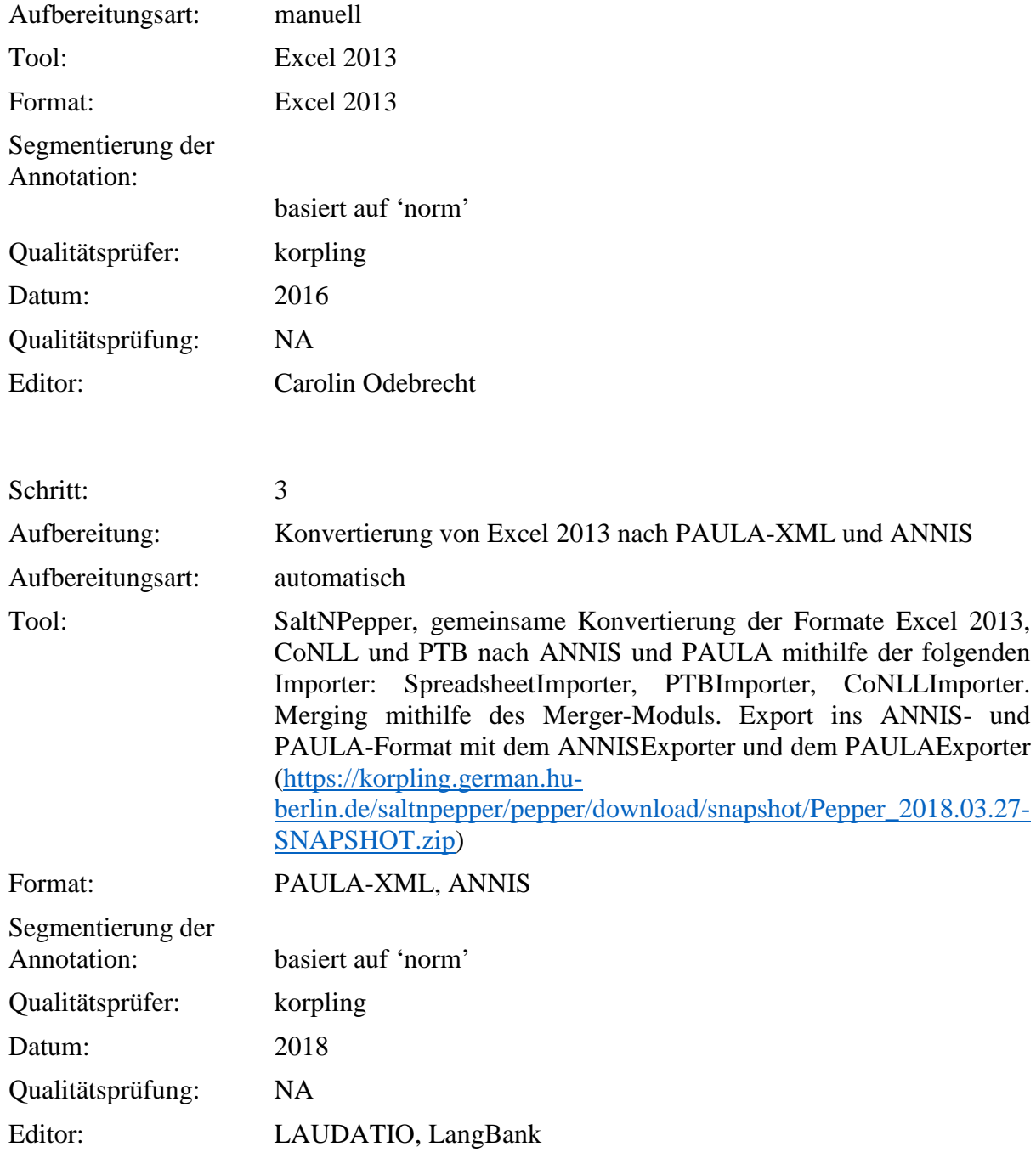

**Typ:** Annotationlayer – KOUS\_sem

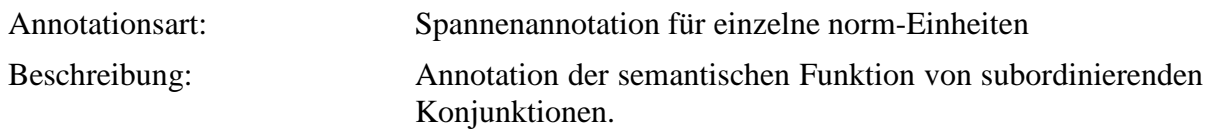

**Typ:** Annotationvalue – KOUS\_sem

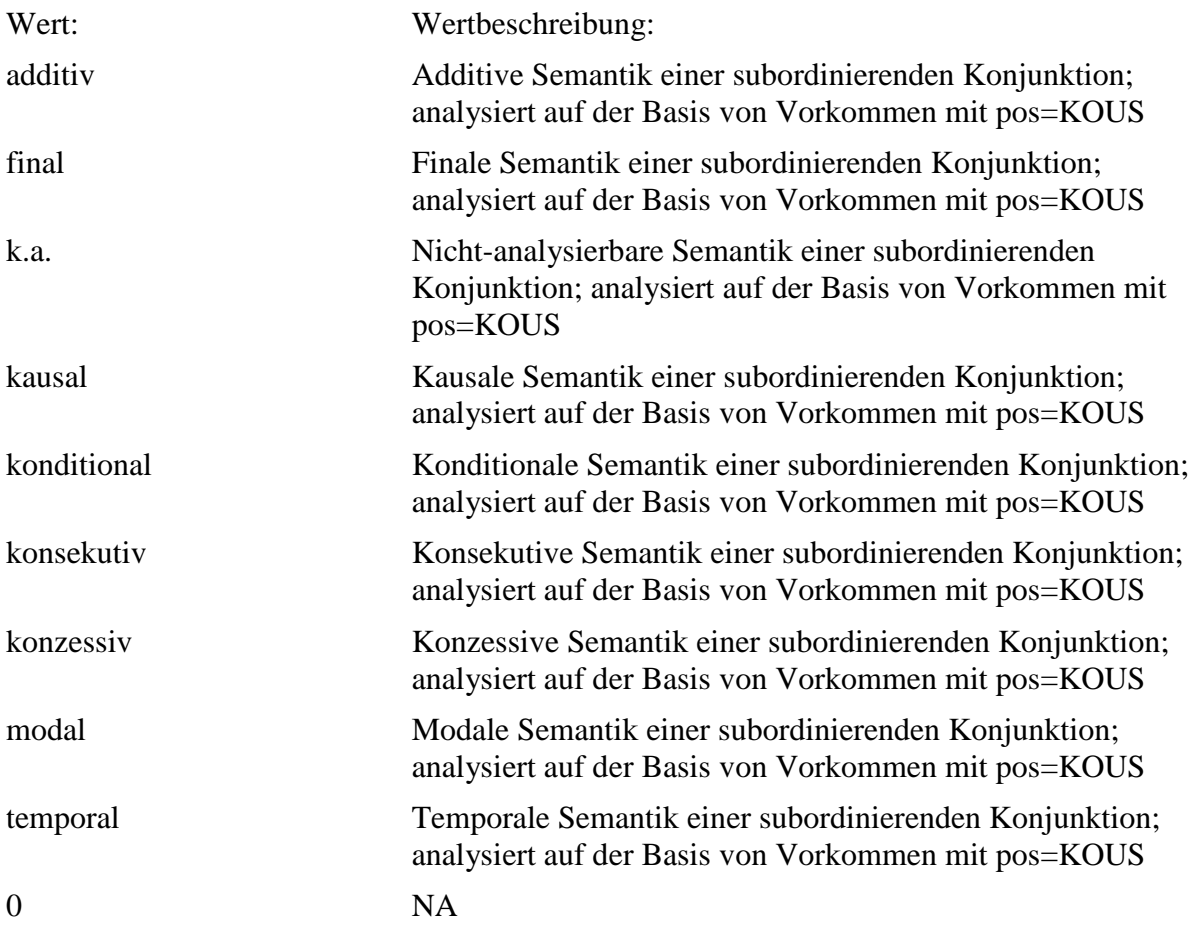

### **4.18. comp**

# **Typ:** *Layer* – komp

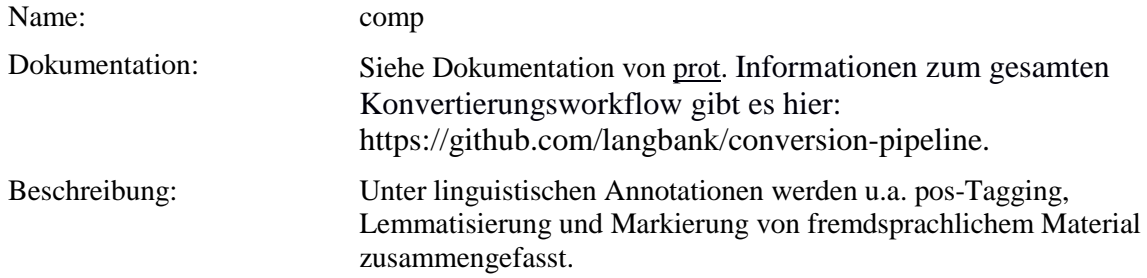

### **Typ:** Preparationstep – comp

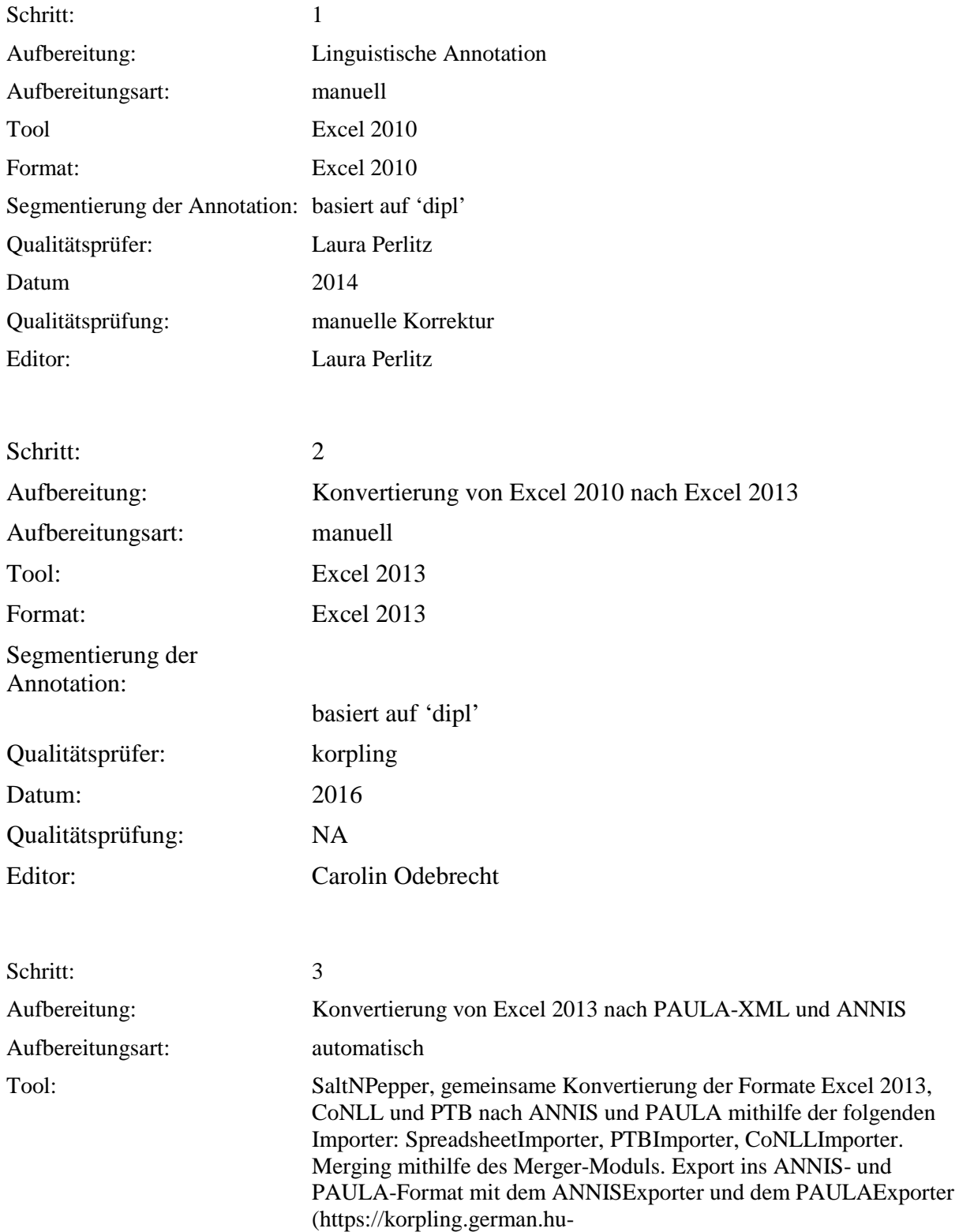

berlin.de/saltnpepper/pepper/download/snapshot/Pepper\_2018.03.27- SNAPSHOT.zip)

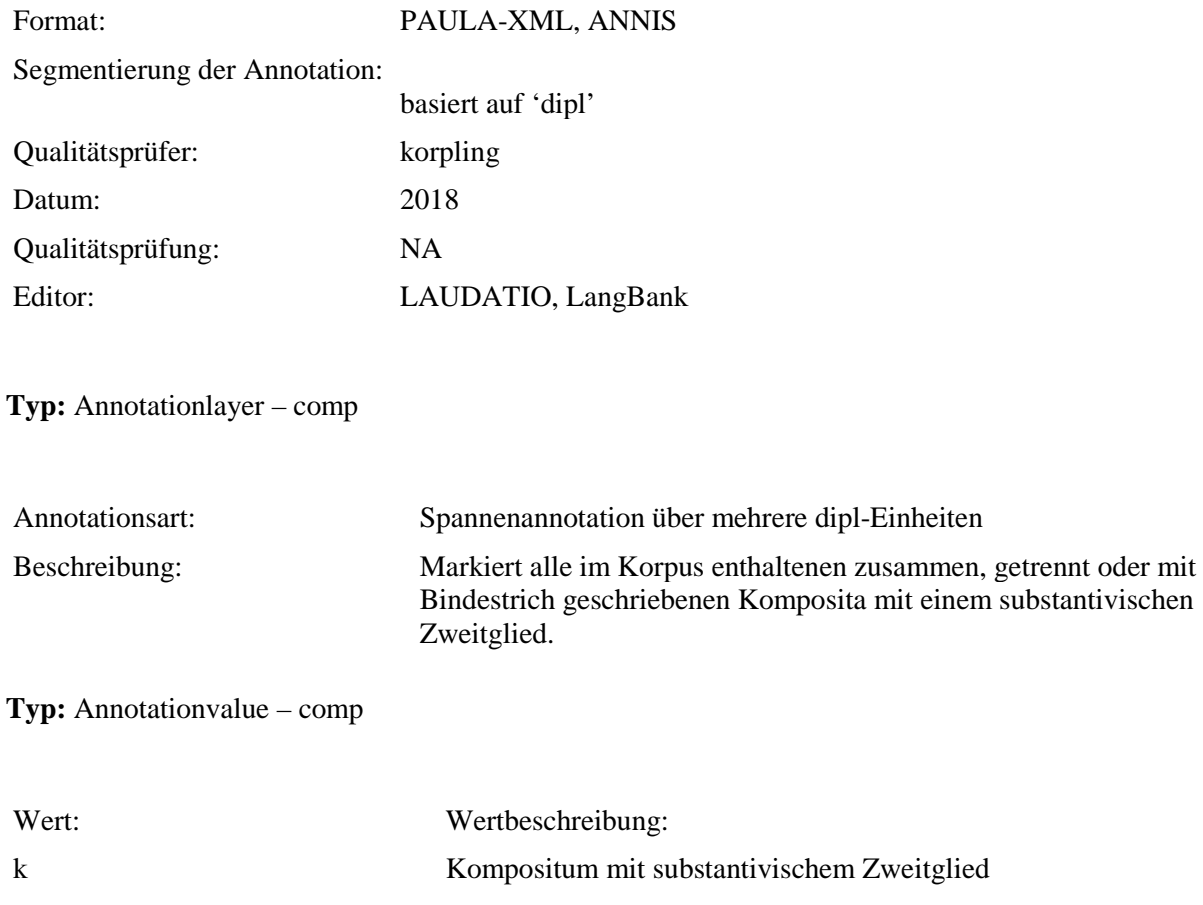

# **4.19. comp\_orth**

**Typ:** *Layer* – comp\_orth

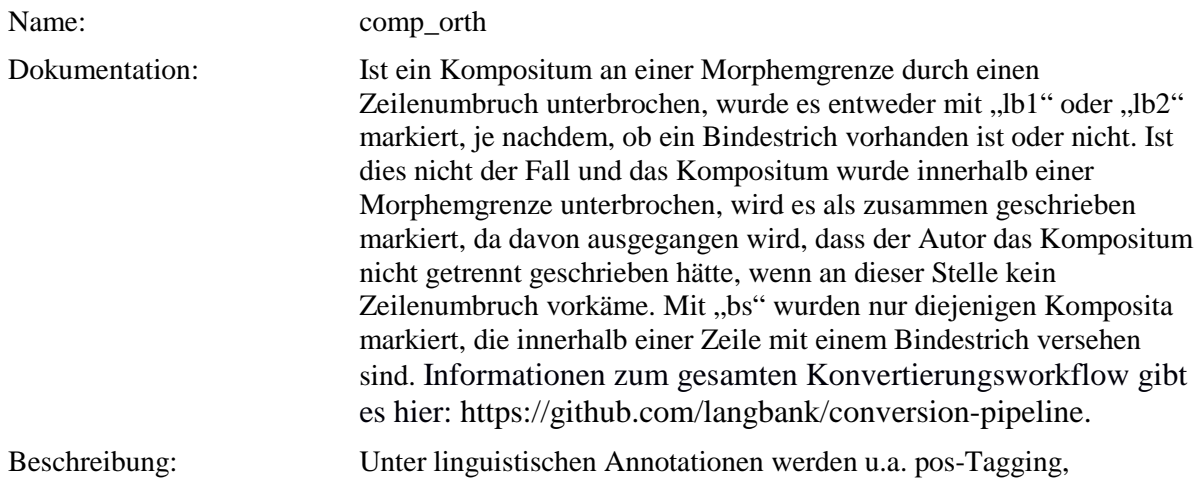

#### Lemmatisierung und Markierung von fremdsprachlichem Material zusammengefasst.

**Typ:** Preparationstep – comp\_orth

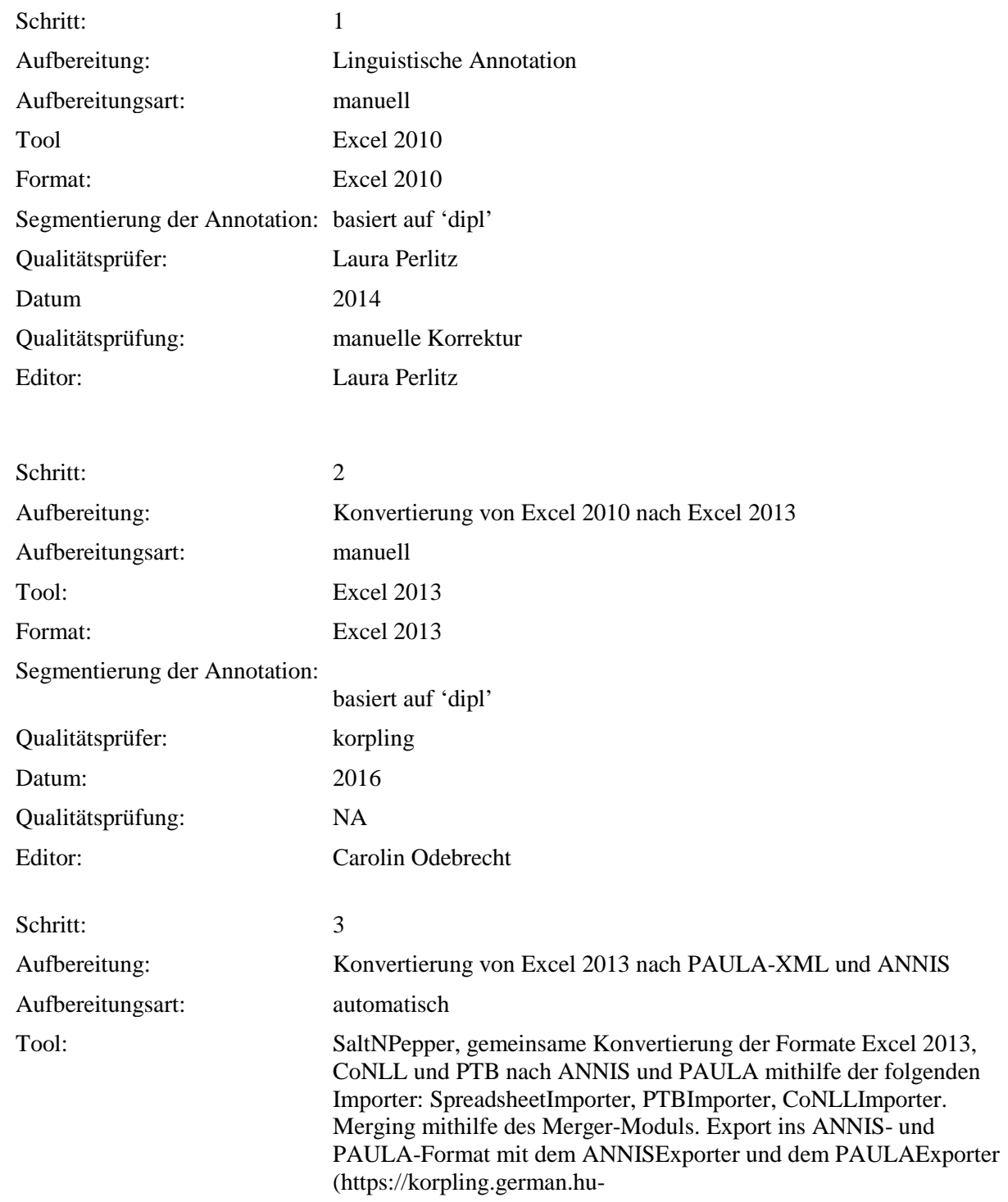

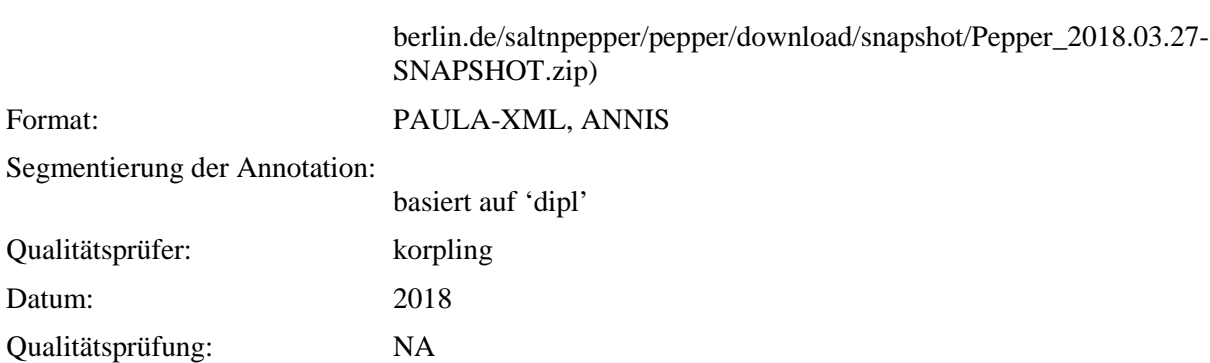

# **Typ:** Annotationlayer – comp\_orth

Editor: LAUDATIO, LangBank

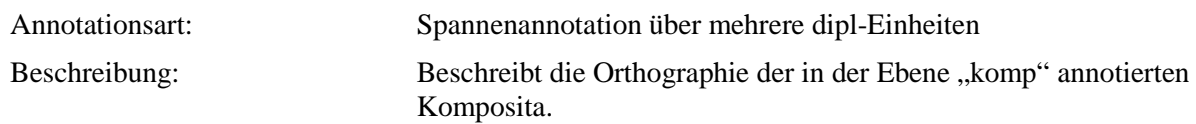

**Typ:** Annotationvalue – comp\_orth

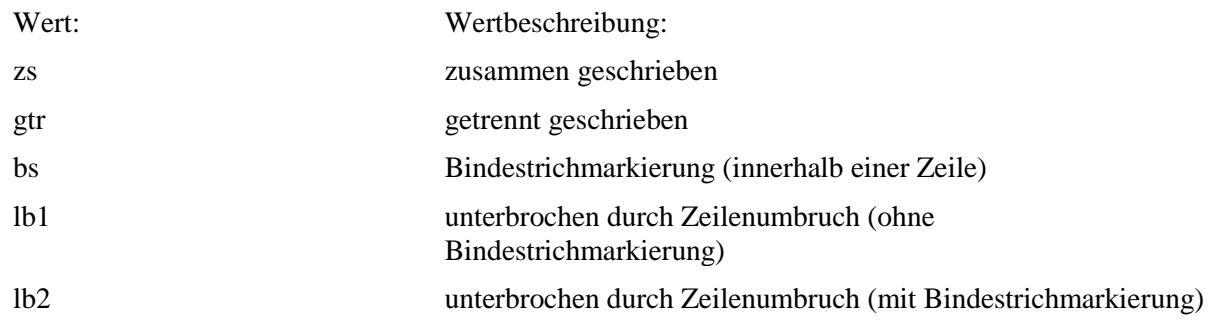

### <span id="page-95-0"></span>**4.20. prot**

## **Typ:** *Layer* – prot

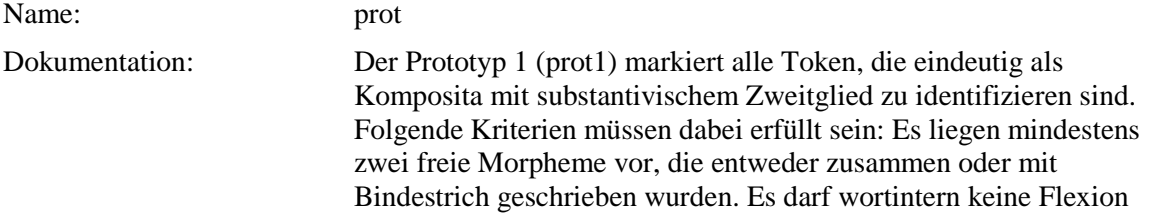

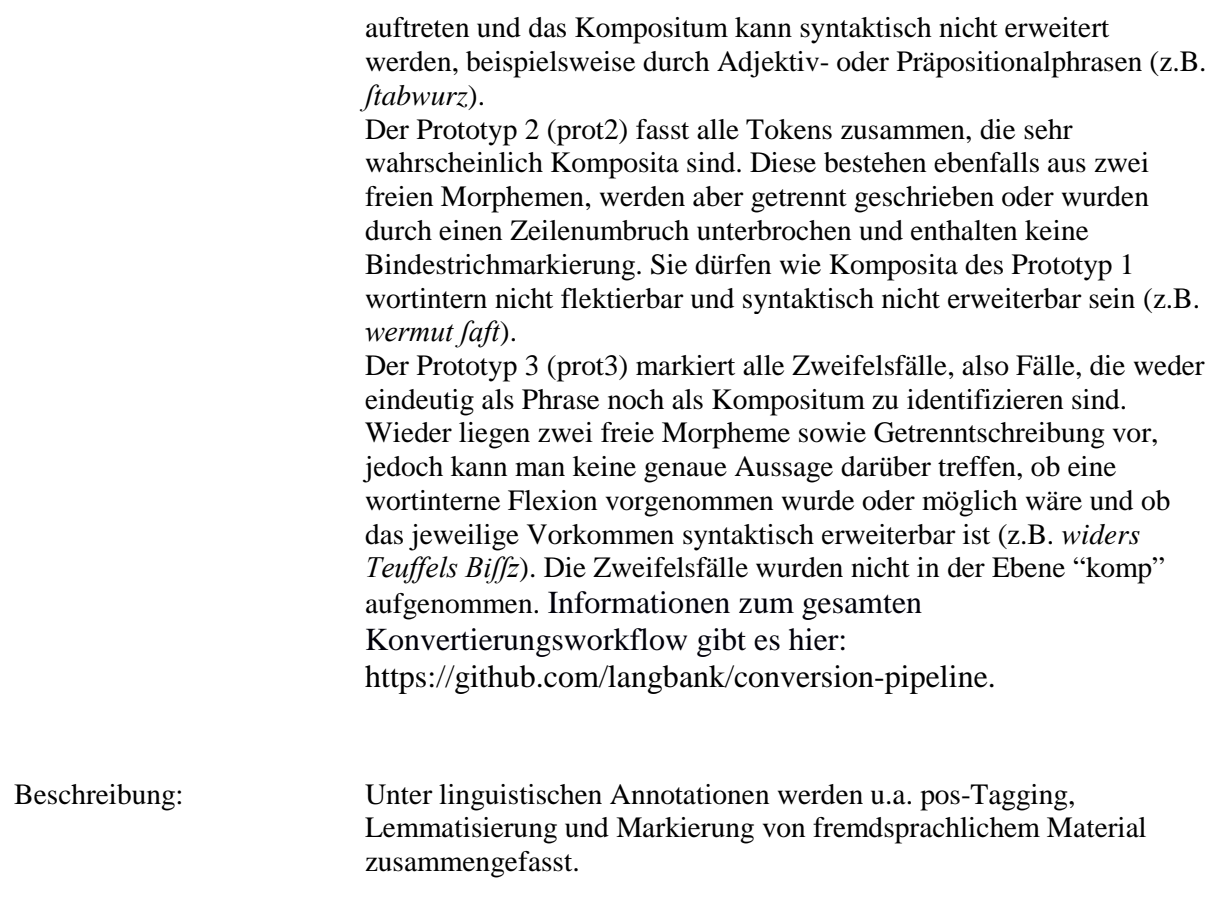

**Typ:** Preparationstep – prot

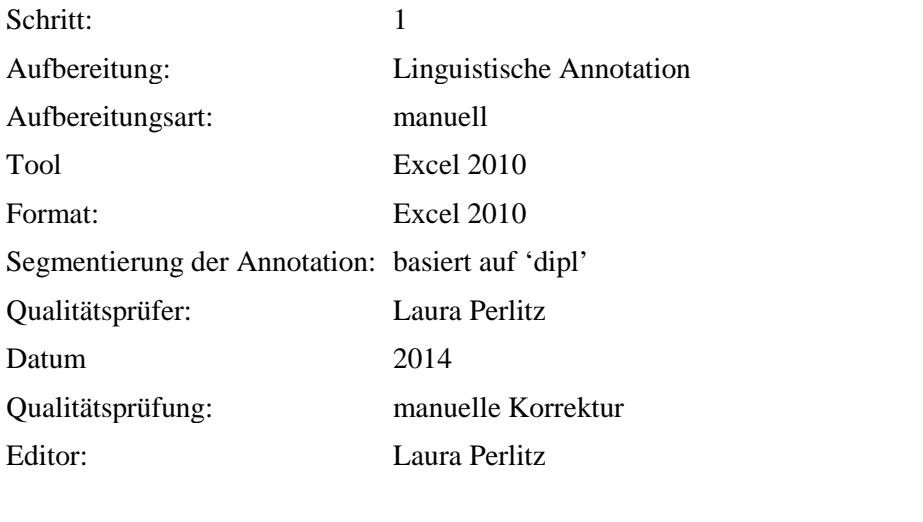

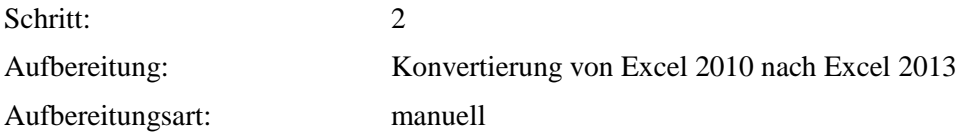

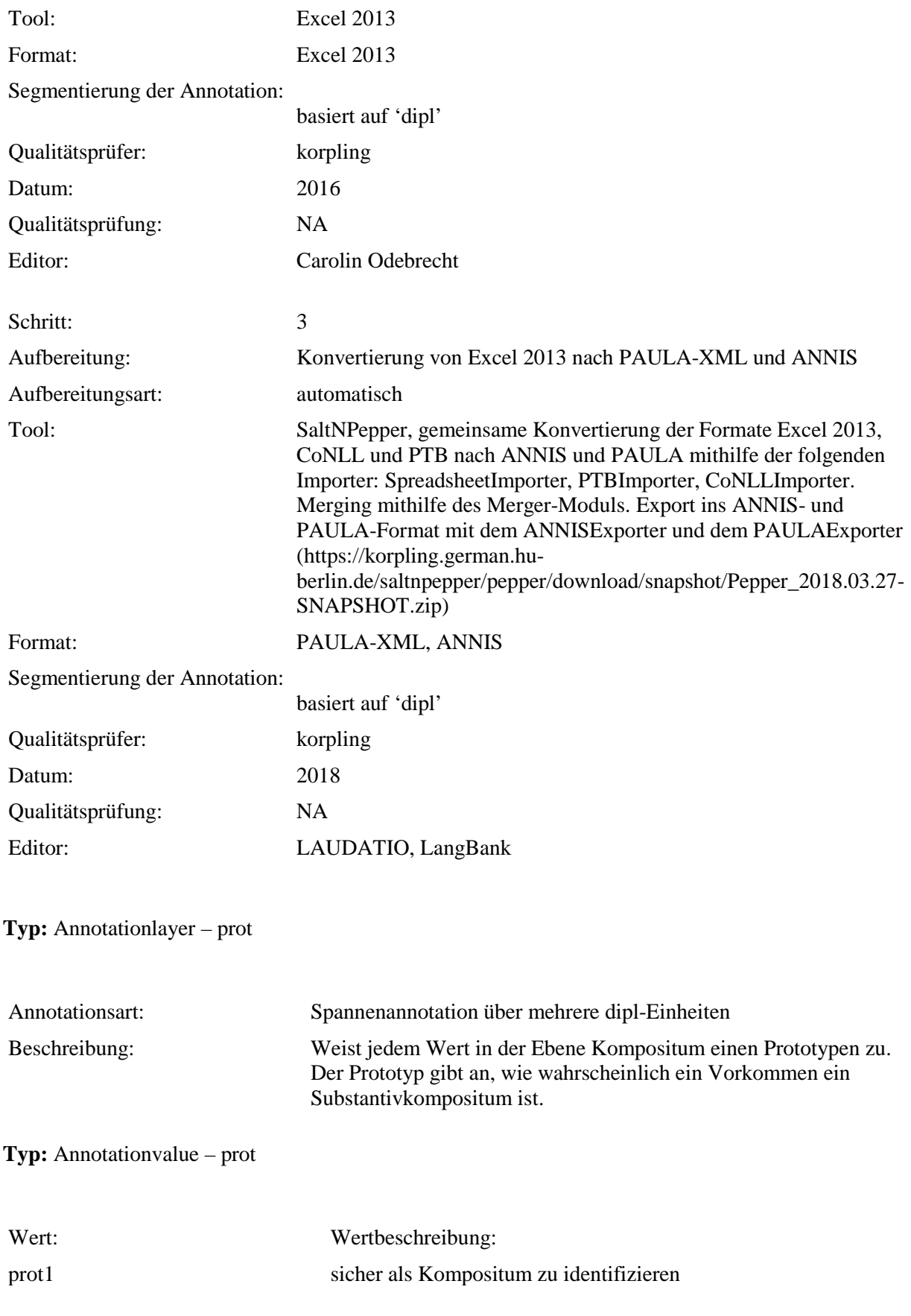

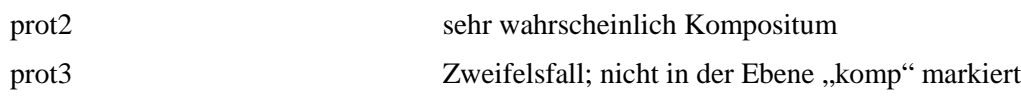

# **4.21. comp\_n**

**Typ:** *Layer* – comp\_n

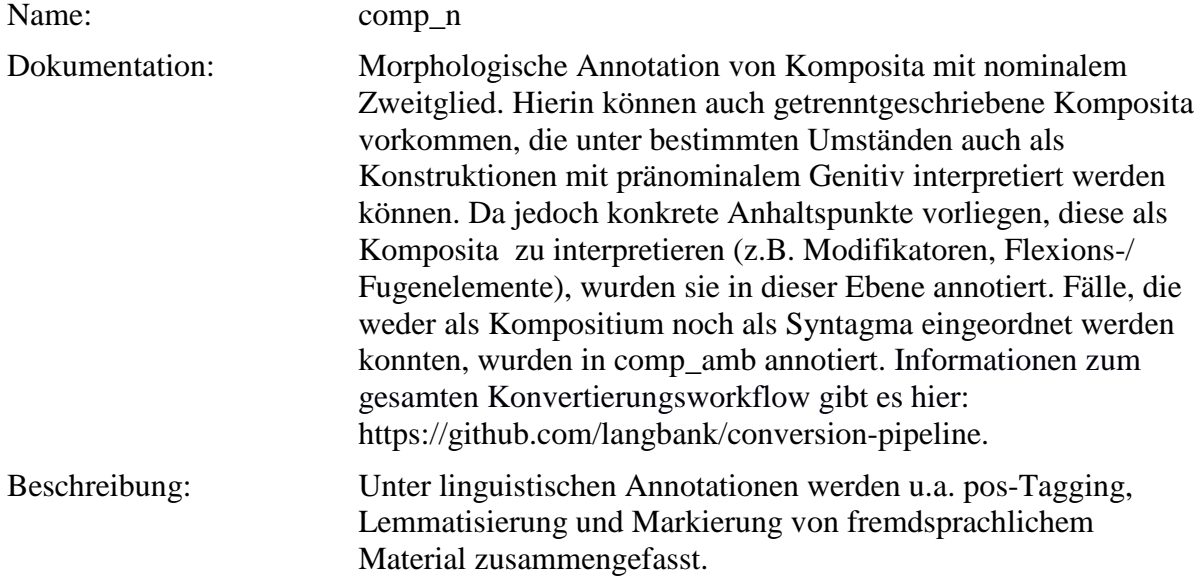

**Typ:** Preparationstep – comp\_n

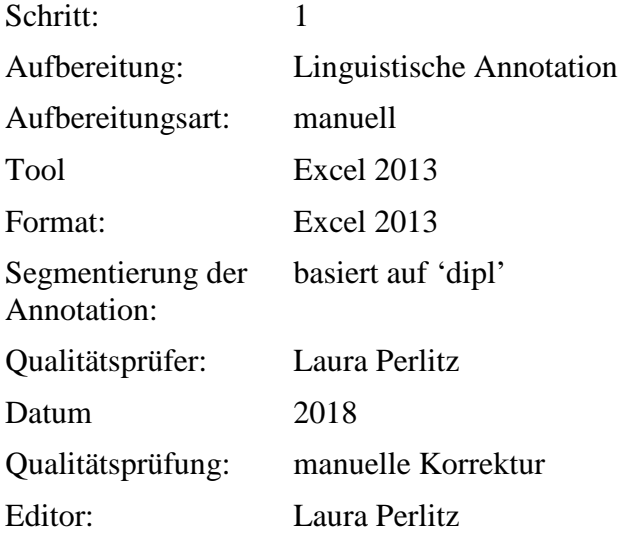

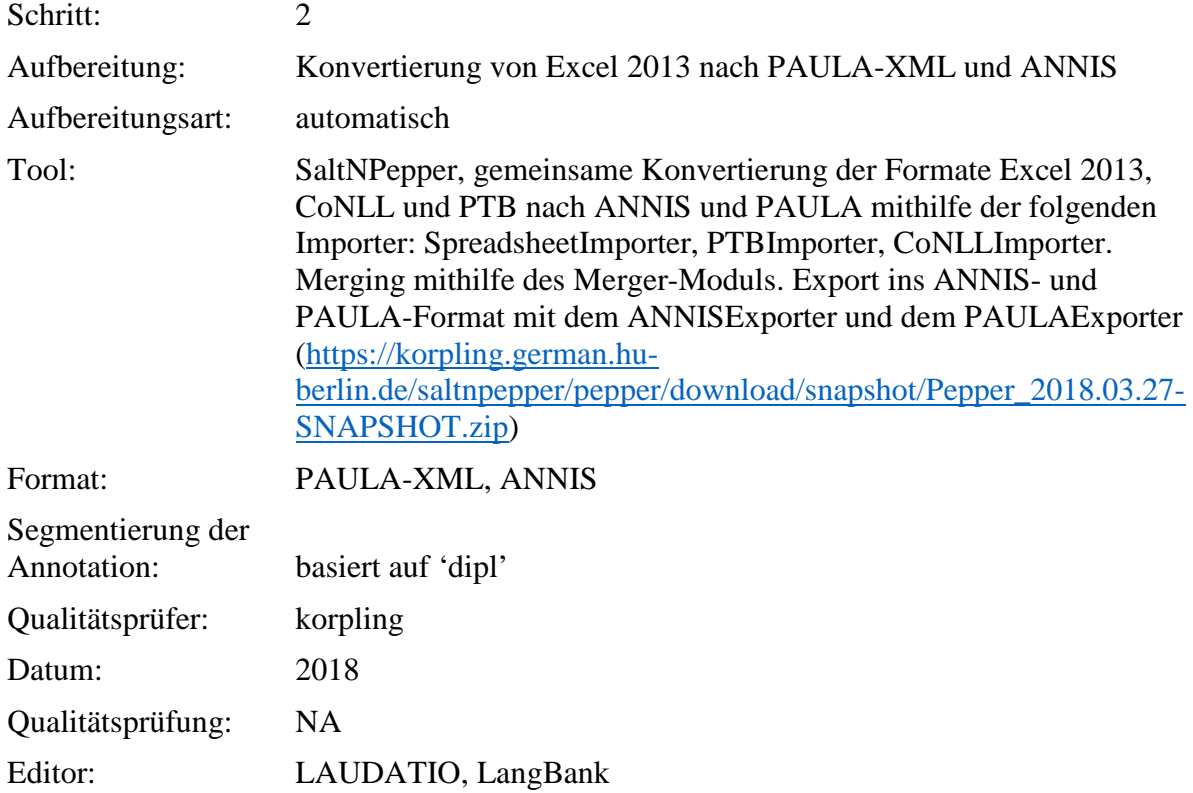

**Typ:** Annotationlayer – comp\_n

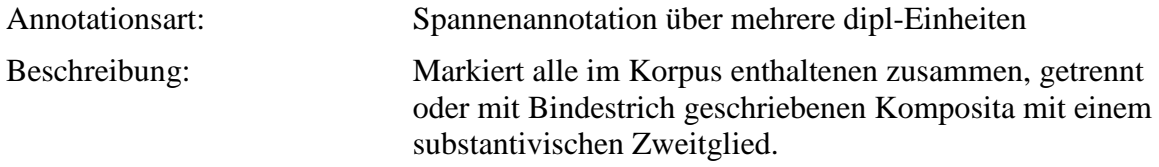

**Typ:** Annotationvalue – comp\_n

#### Wert: Wertbeschreibung:

Additive Werte zur Beschreibung der morphologischen Struktur der nominalen Komposita, z.B. N\_N für Komposita, die aus zwei Nomina bestehen. Suffixe wurden nur berücksichtigt, wenn Suffigierung der letzte Wortbildungsprozess war ([[*Kindbett*]*erin*]). Zwischen den Kürzeln für die Kategorien der einzelnen morphologischen Elemente stehen Unterstriche. Ist die Kategorie eines Elements nicht ermittelbar, wird der Platzhalter "X"

verwendet.

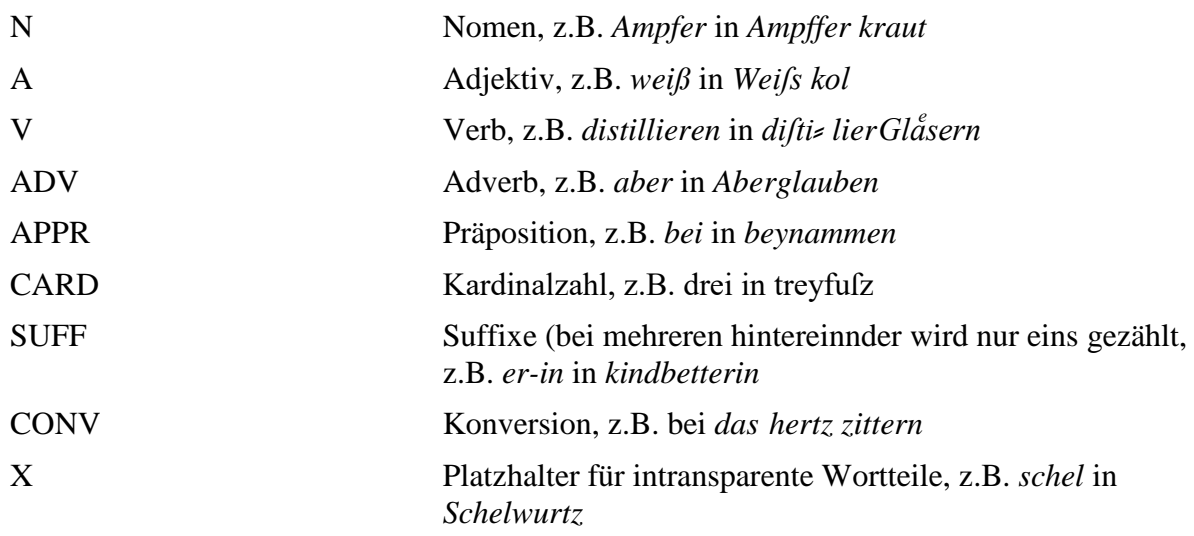

# **4.22. comp\_n\_graph**

**Typ:** *Layer* – comp\_n\_graph

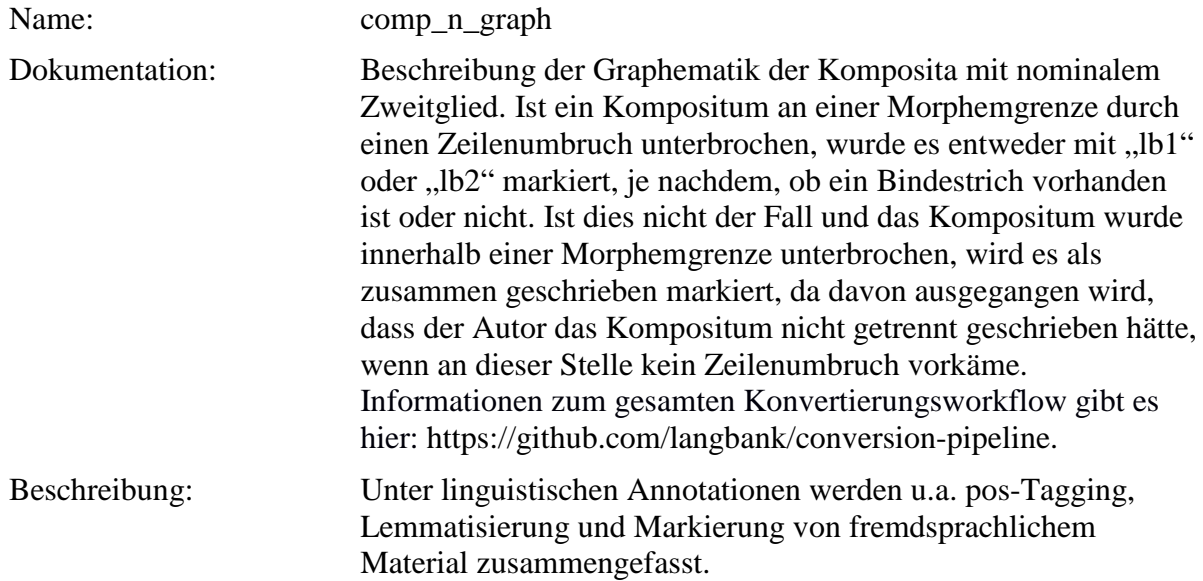

**Typ:** Preparationstep – comp\_n\_graph

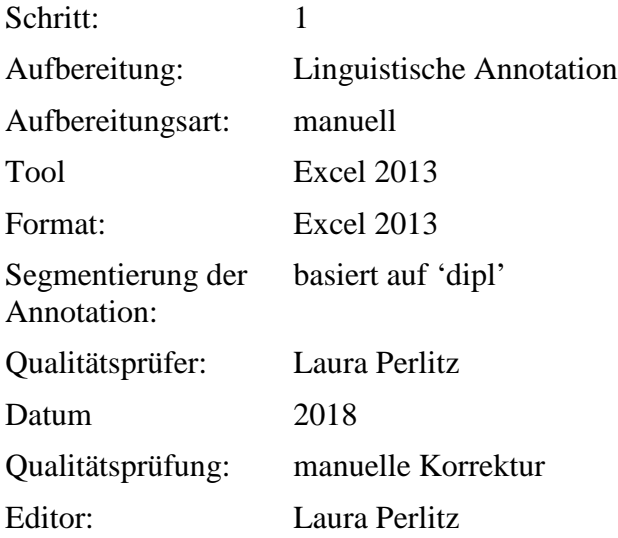

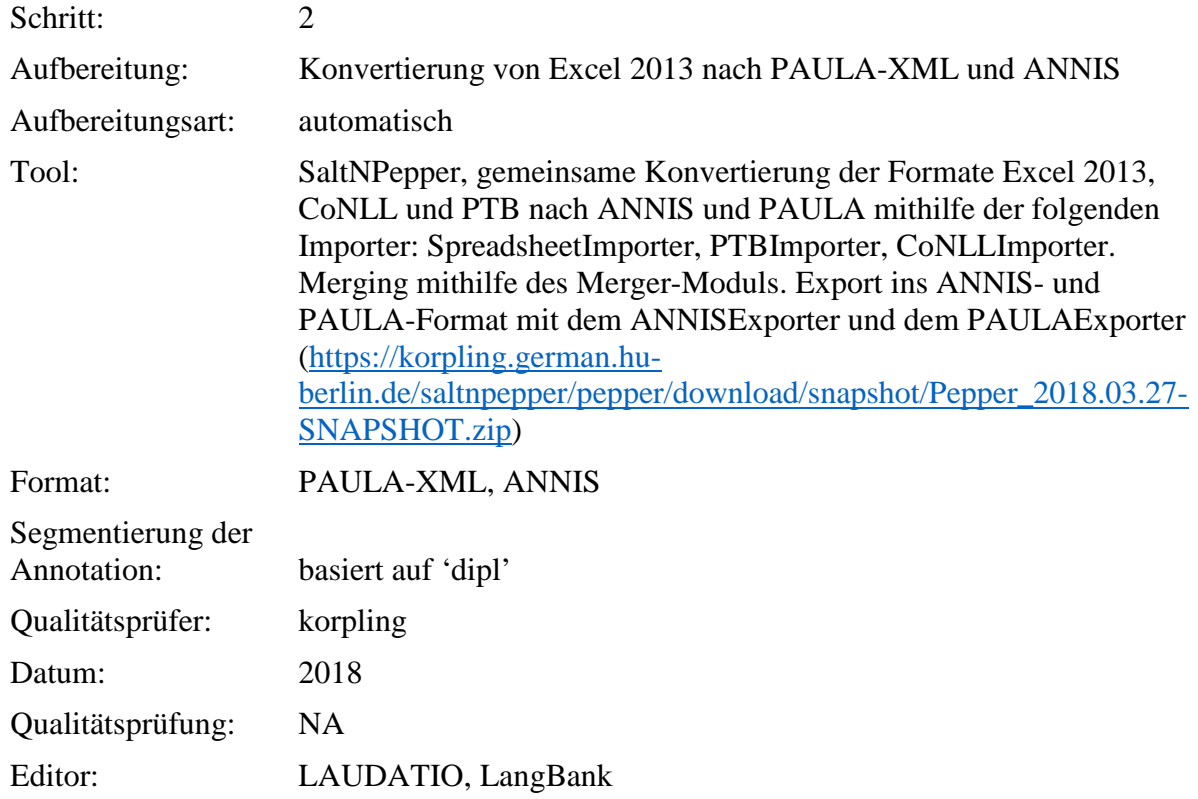

**Typ:** Annotationlayer – comp\_n\_graph

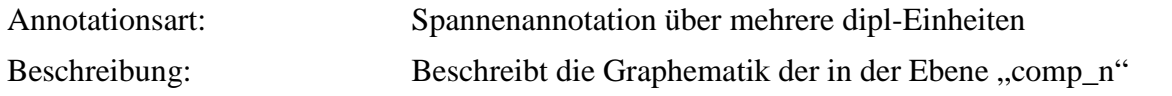

#### annotierten Komposita.

## **Typ:** Annotationvalue – comp\_n\_graph

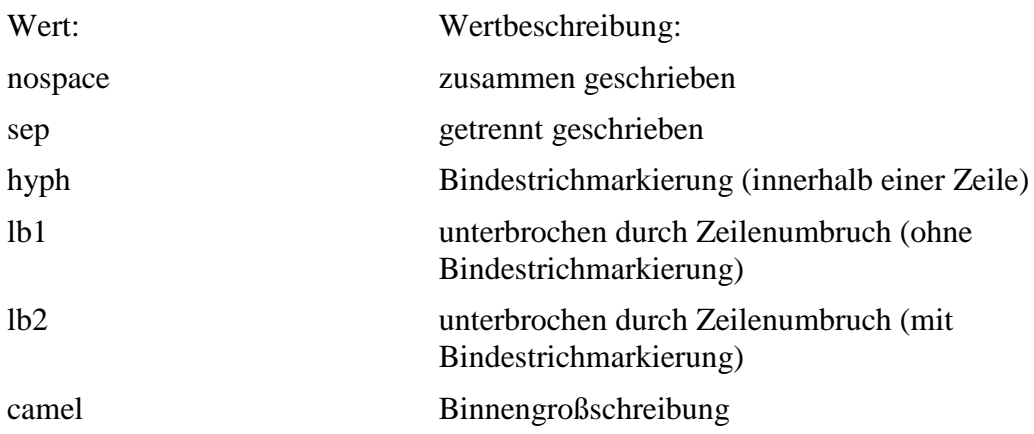

Komposita, die aus mehr als zwei lexikalischen Teilen entstehen, erhalten einen additiven Wert (verbunden durch Unterstriche), z.B. "nospace\_sep" bei *Saurampffer waffer*.

#### **4.23. comp\_n\_mod**

**Typ:** *Layer* – comp\_n\_mod

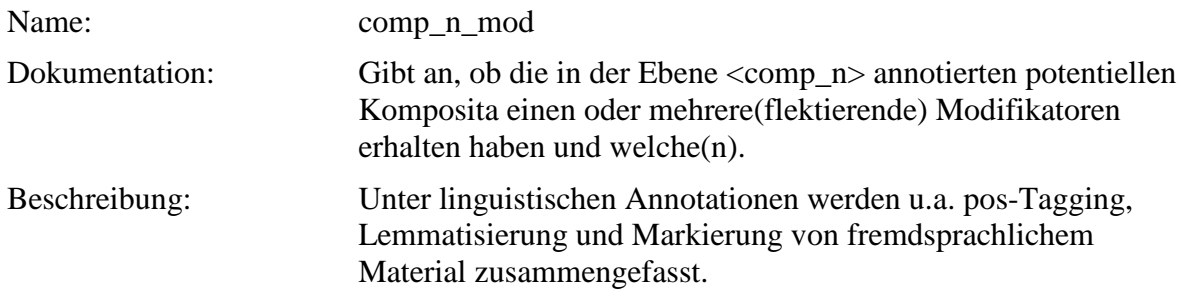

## **Typ:** Preparationstep – comp\_n\_mod

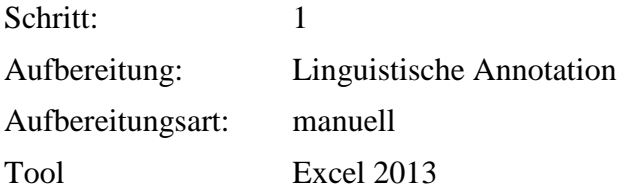

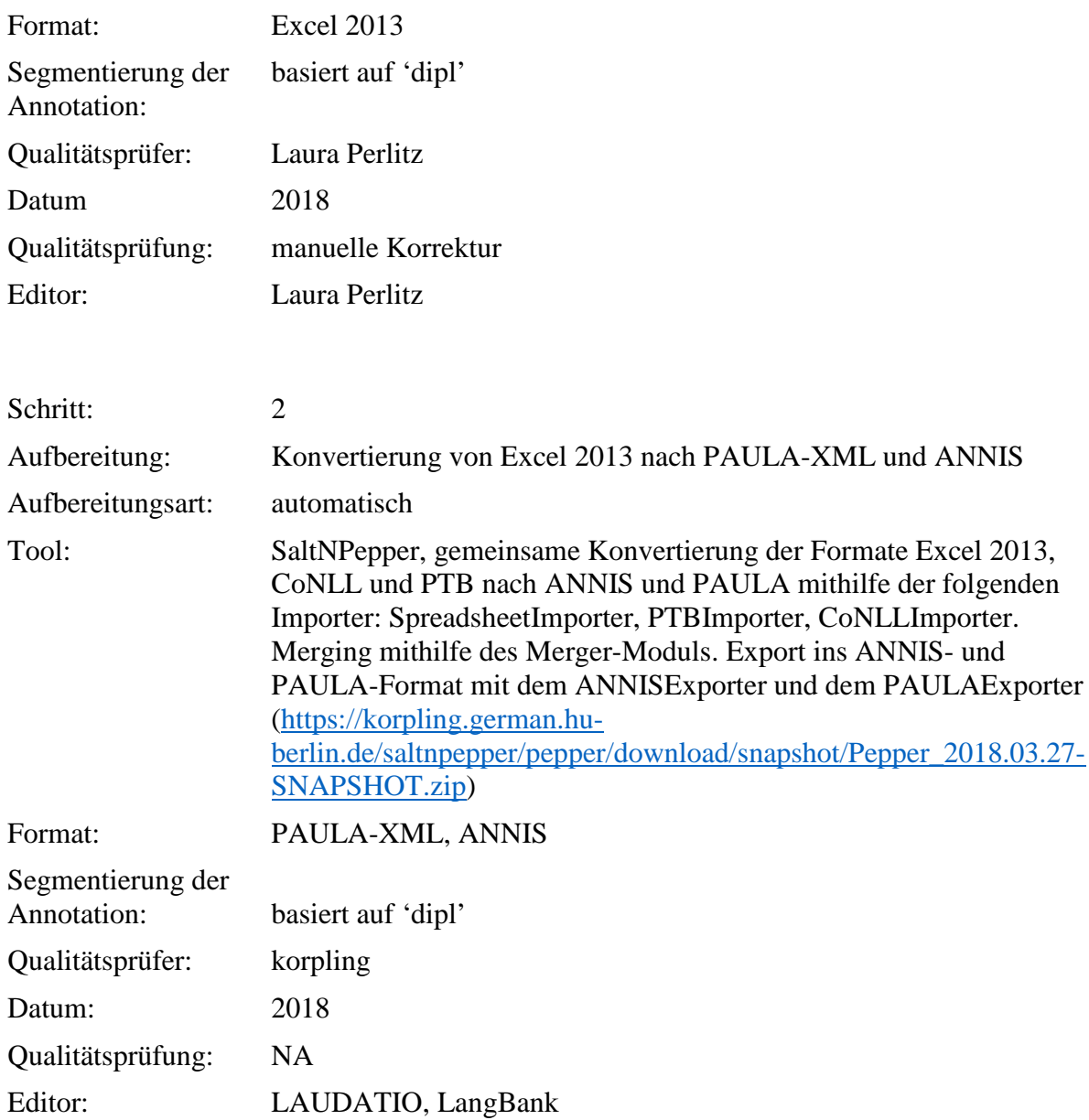

**Typ:** Annotationlayer – comp\_n\_mod

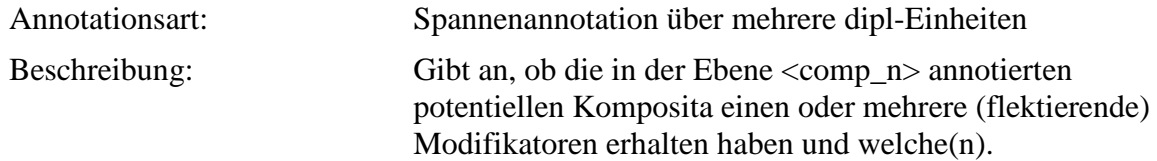

**Typ:** Annotationvalue – comp\_n\_mod

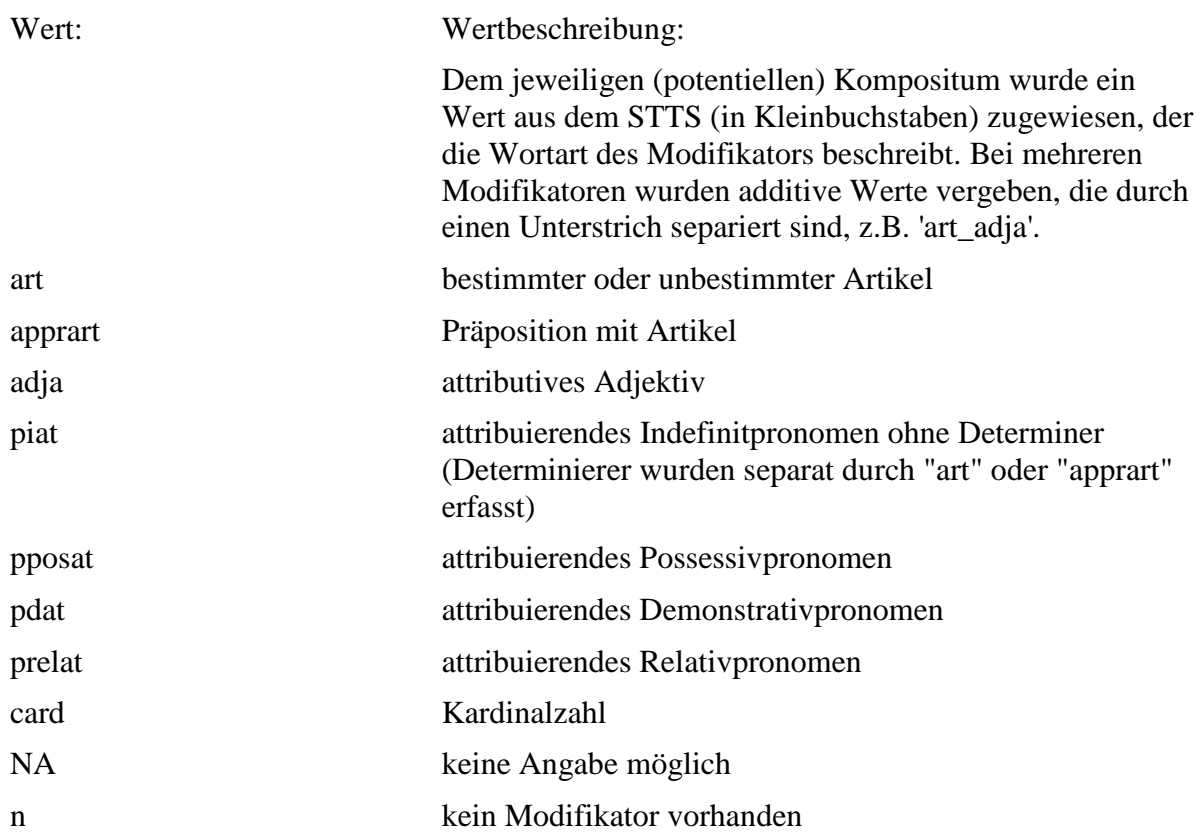

# **4.24. comp\_a**

**Typ:** *Layer* – comp\_a

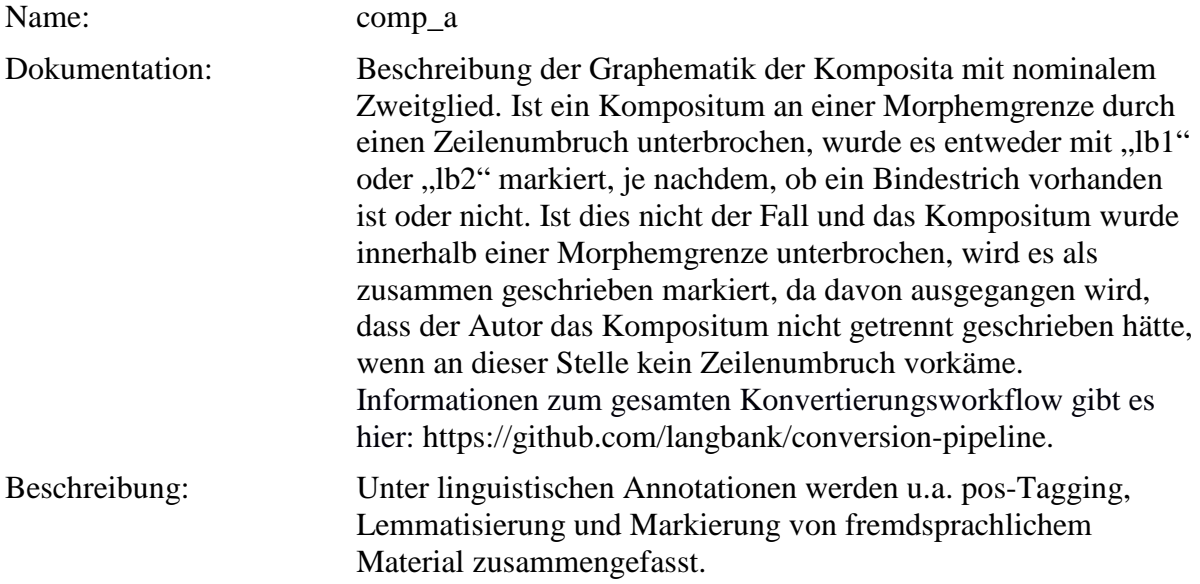

**Typ:** Preparationstep – comp\_a

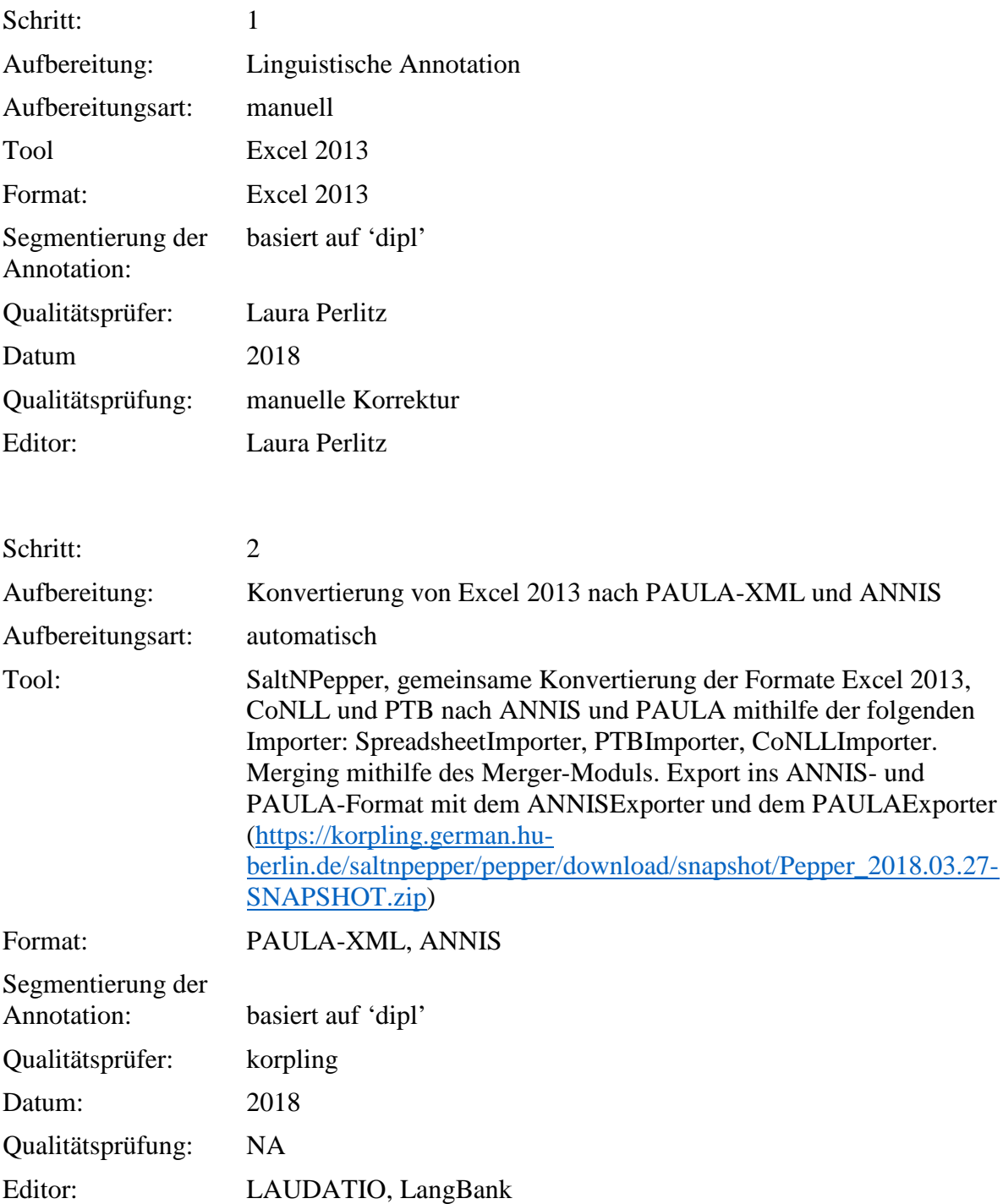

**Typ:** Annotationlayer – comp\_a

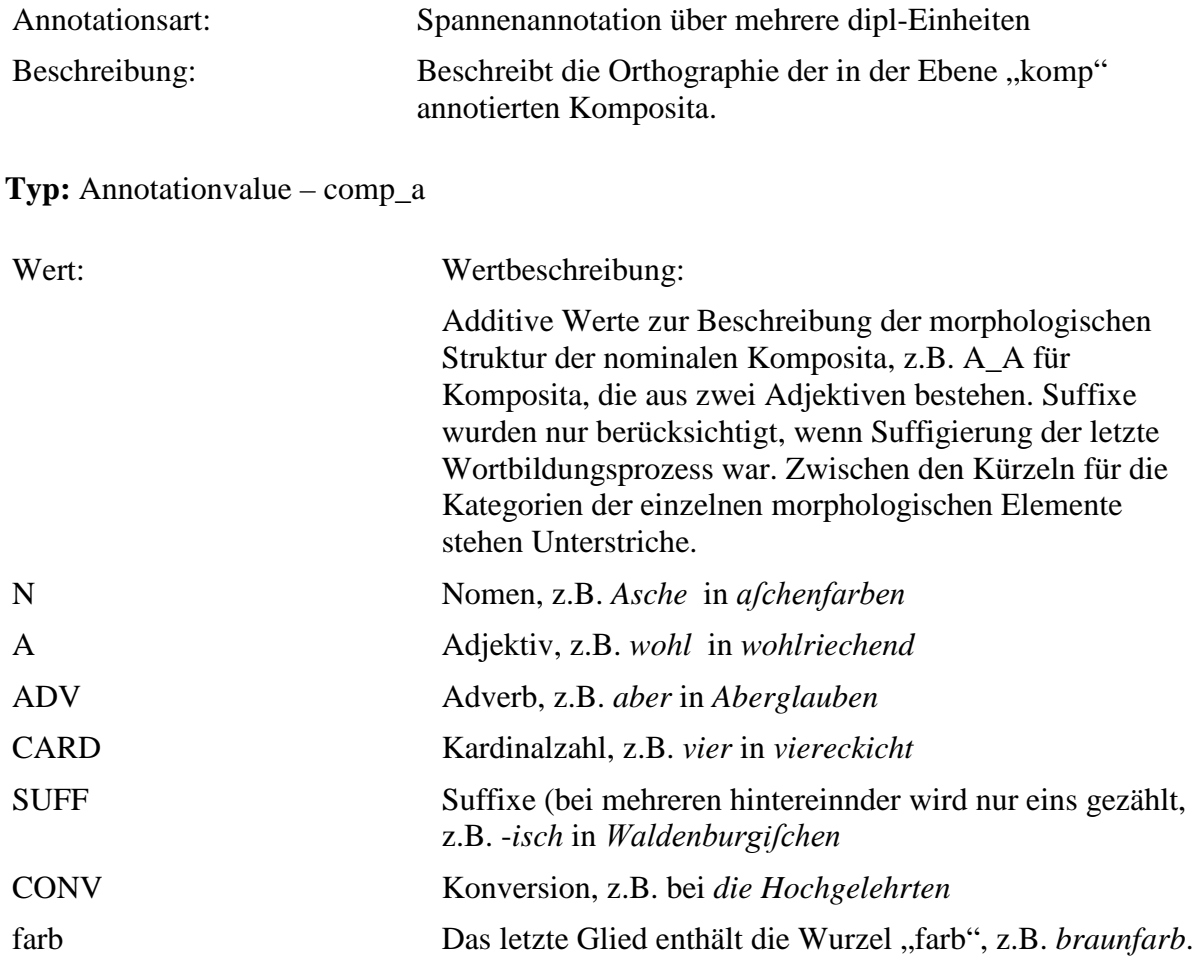

# **4.25. comp\_a\_graph**

**Typ:** *Layer* – comp\_a\_graph

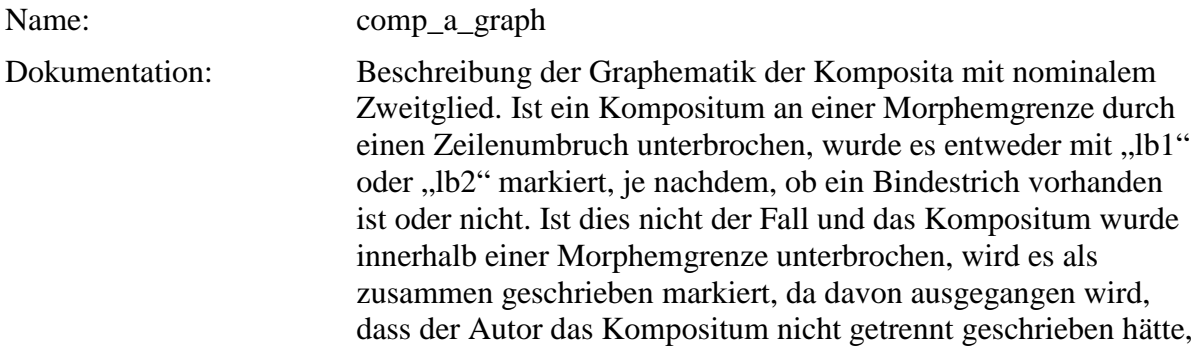

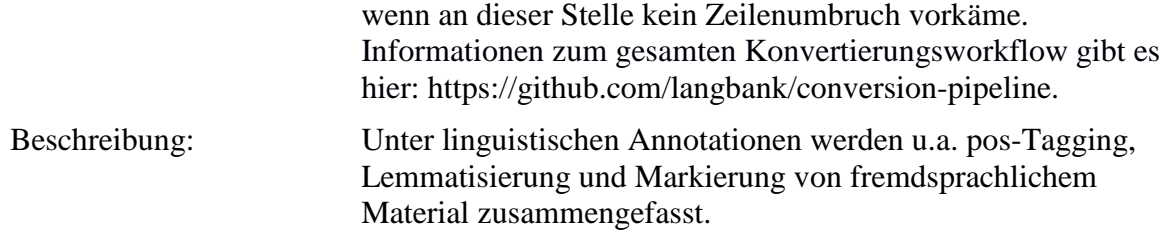

**Typ:** Preparationstep – comp\_a\_graph

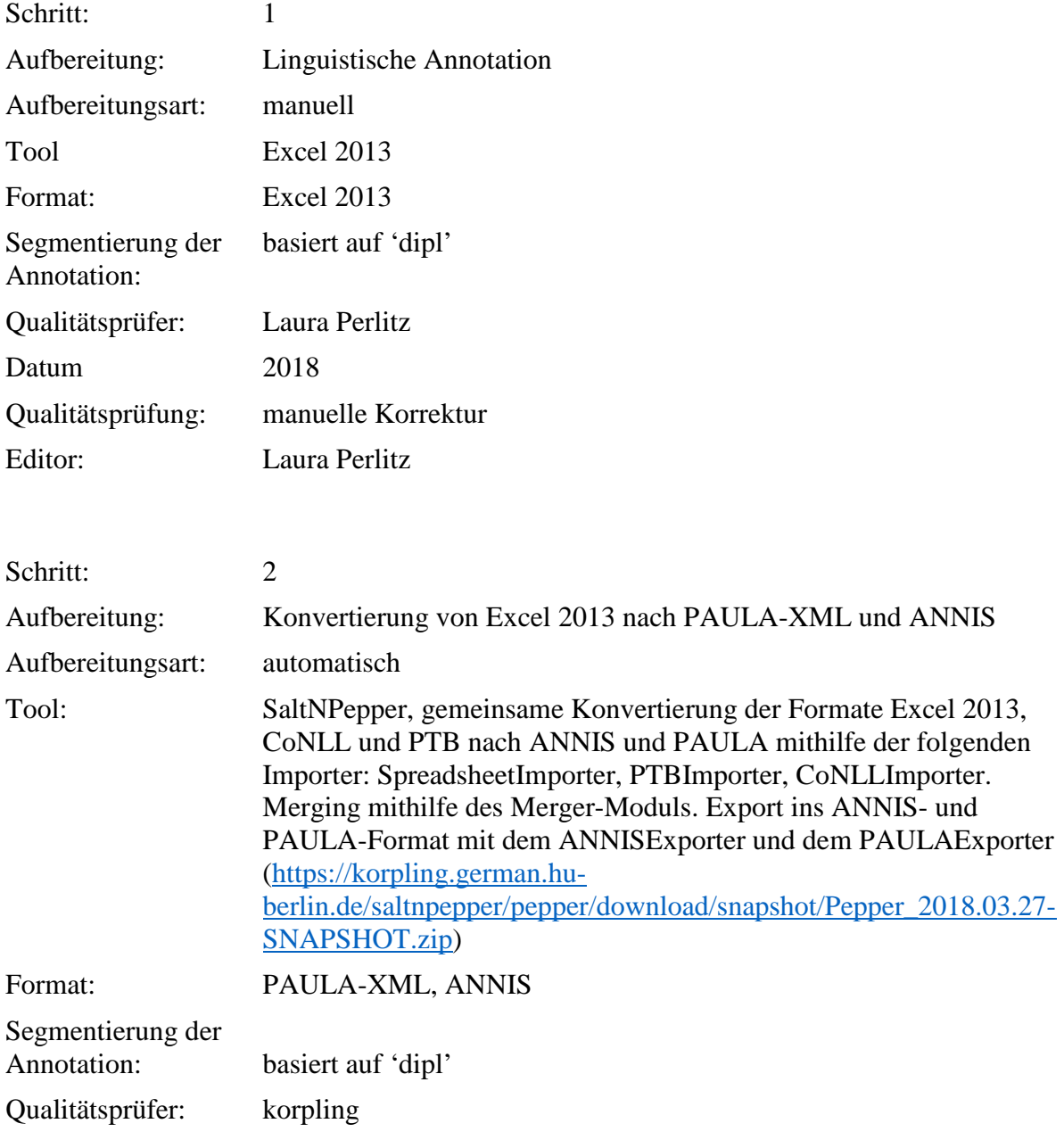
Datum: 2018 Qualitätsprüfung: NA Editor: LAUDATIO, LangBank

**Typ:** Annotationlayer – comp\_a\_graph

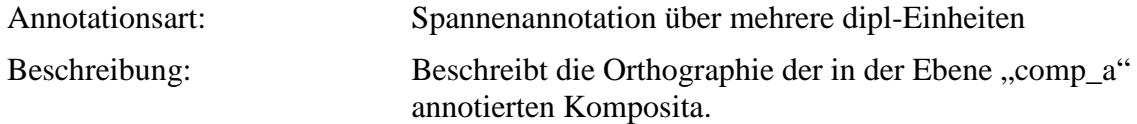

**Typ:** Annotationvalue – comp\_a\_graph

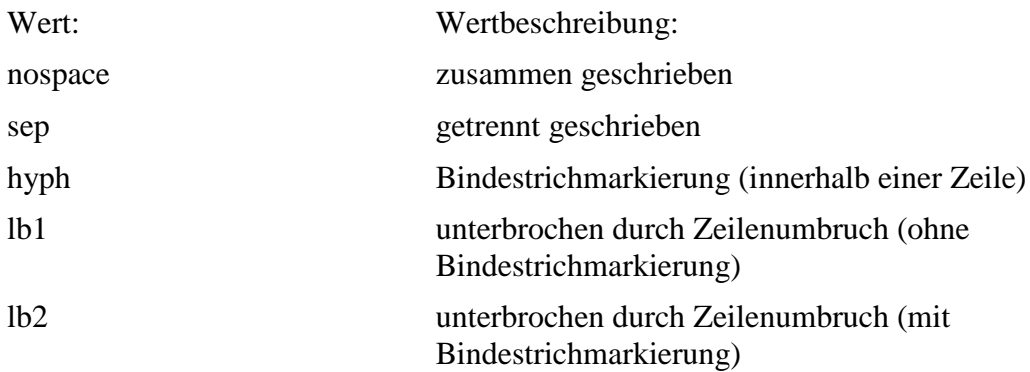

### **4.26. comp\_amb**

**Typ:** *Layer* – comp\_amb

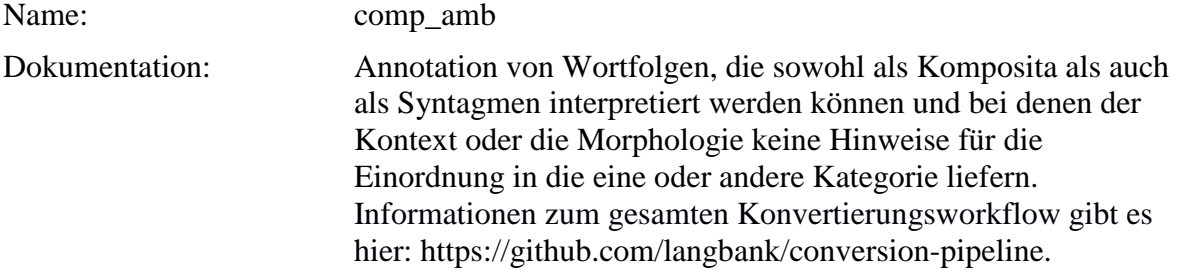

#### Beschreibung: Unter linguistischen Annotationen werden u.a. pos-Tagging, Lemmatisierung und Markierung von fremdsprachlichem Material zusammengefasst.

**Typ:** Preparationstep – comp\_amb

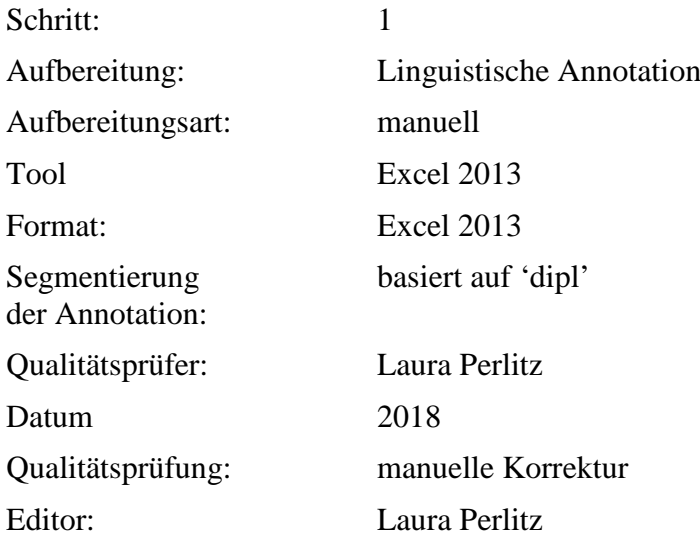

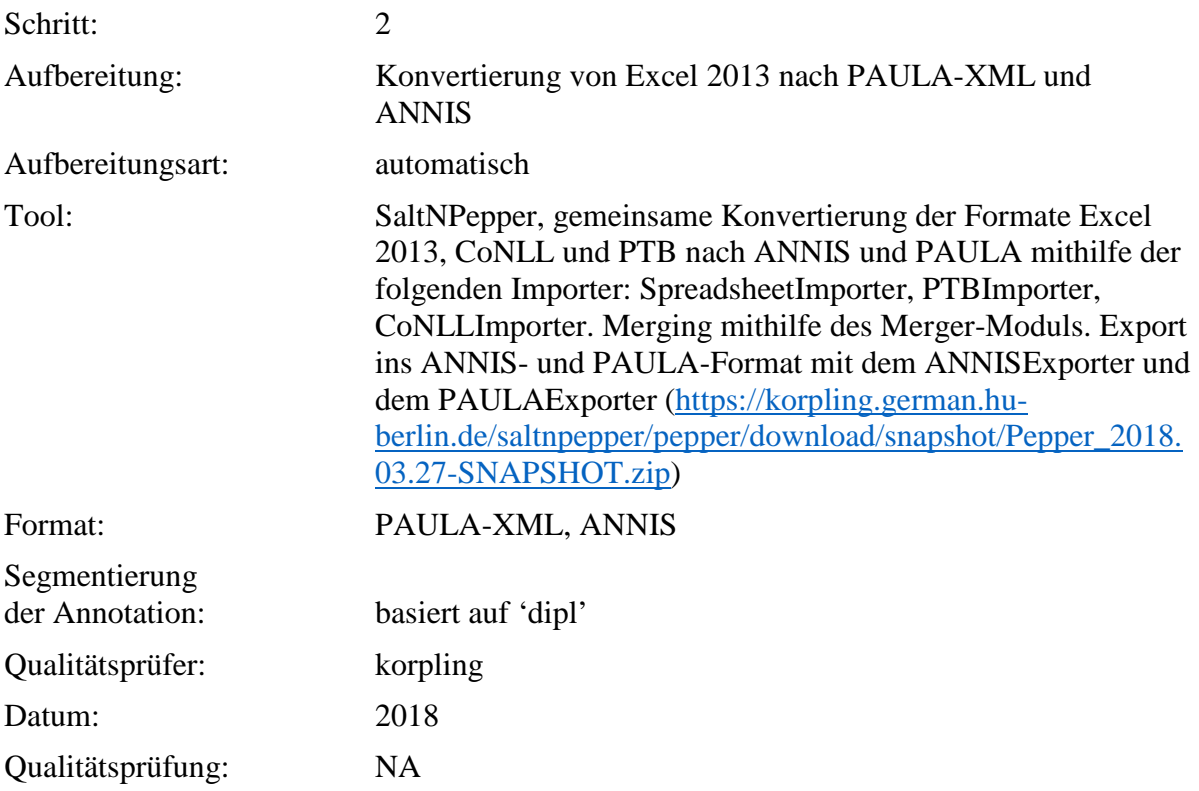

Editor: LAUDATIO, LangBank **Typ:** Annotationlayer – comp\_amb Annotationsart: Spannenannotation über mehrere dipl-Einheiten Beschreibung: Annotation von Wortfolgen, die möglicherweise Komposita sein könnten. **Typ:** Annotationvalue – comp\_amb Wert: Wertbeschreibung: a Adjektiv-Nomen-Abfolgen, bei denen das Adjektiv unflektiert ist und bei denen man im modernen Deutschen eher ein Kompositum verwenden würde (z.B. das edel gefteine). Es gibt noch weitere AN-Abfolgen, die ebenfalls ein unflektiertes Adjektiv enthalten, die aber im heutigen Deutschen auch genauso (oder noch eher) als attributive Adjektive verwendet werden können. Diese wurden jedoch

in ADJA\_uninfl annotiert (z.B.). gpre Nomen-Nomen-Abfolgen, die sowohl als Komposita als auch als Nomina mit pränominalem Genitivattribut interpretiert werden können und bei denen der Kontext oder die Flexion keinen Aufschluss auf den Status geben können.

#### **4.27. infl\_fuge**

**Typ:** *Layer* – infl\_fuge

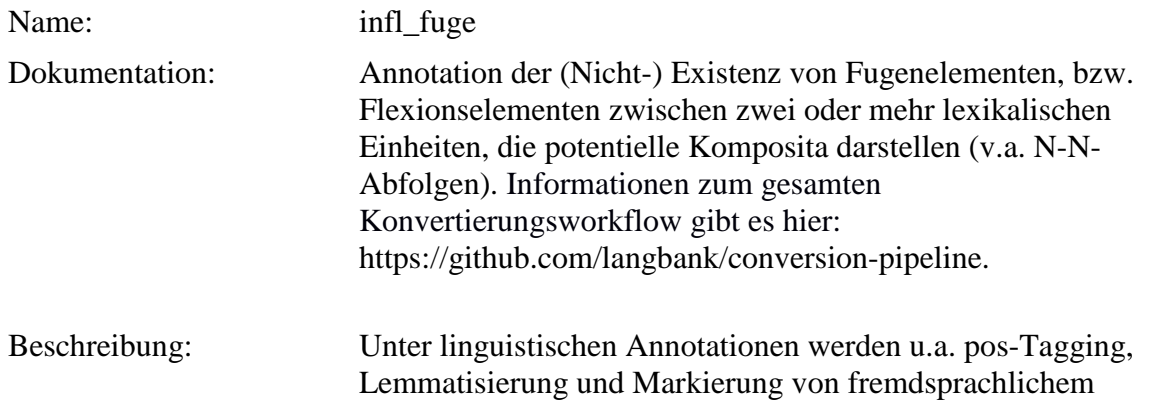

## Material zusammengefasst.

**Typ:** Preparationstep – infl\_fuge

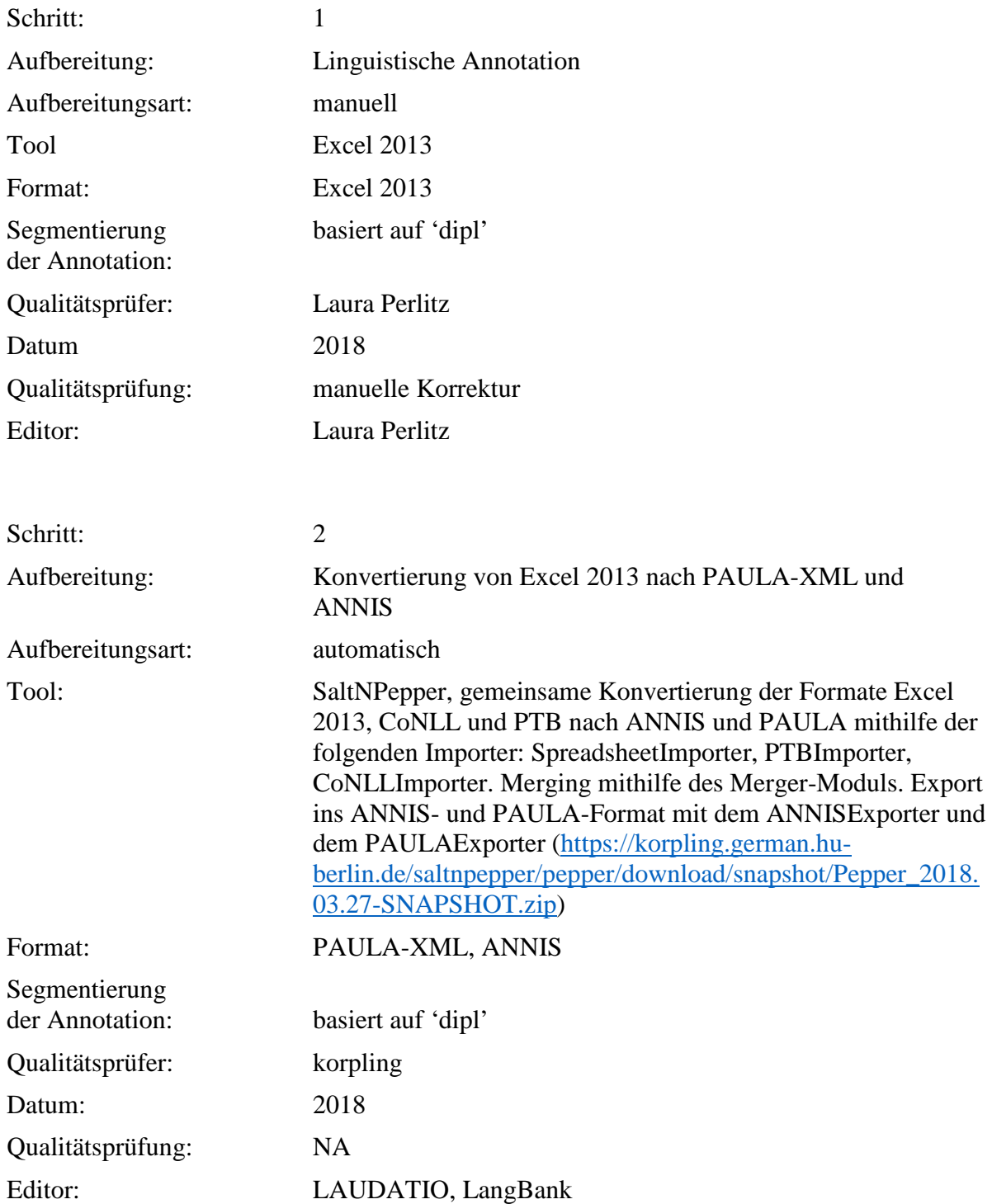

**Typ:** Annotationlayer – infl\_fuge

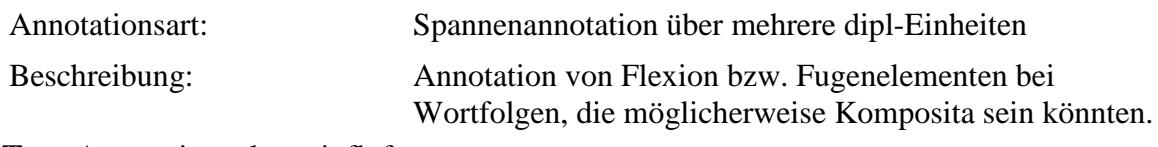

**Typ:** Annotationvalue – infl\_fuge

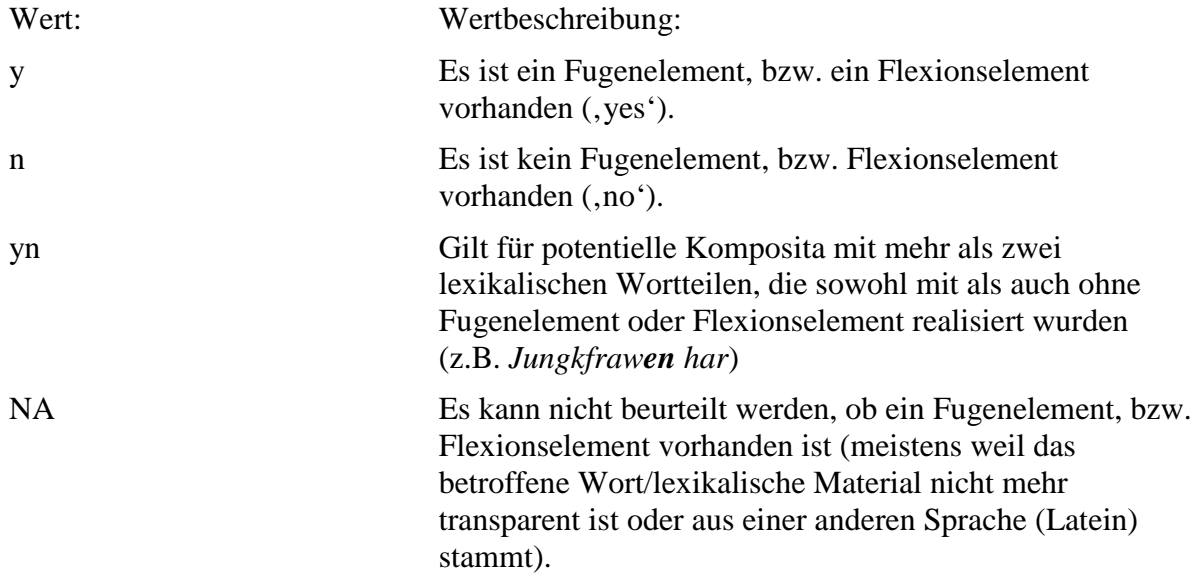

### **4.28. comp\_lex**

**Typ:** *Layer* – comp\_lex

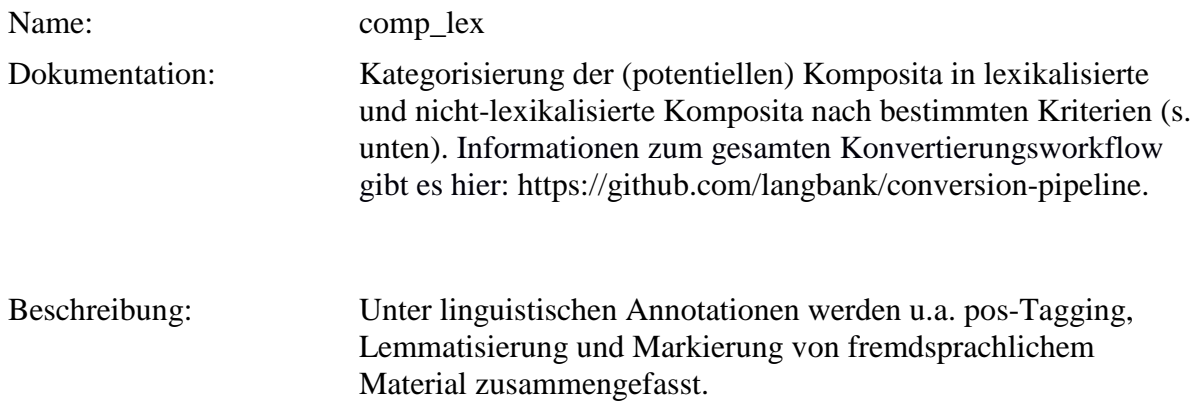

**Typ:** Preparationstep – comp\_lex

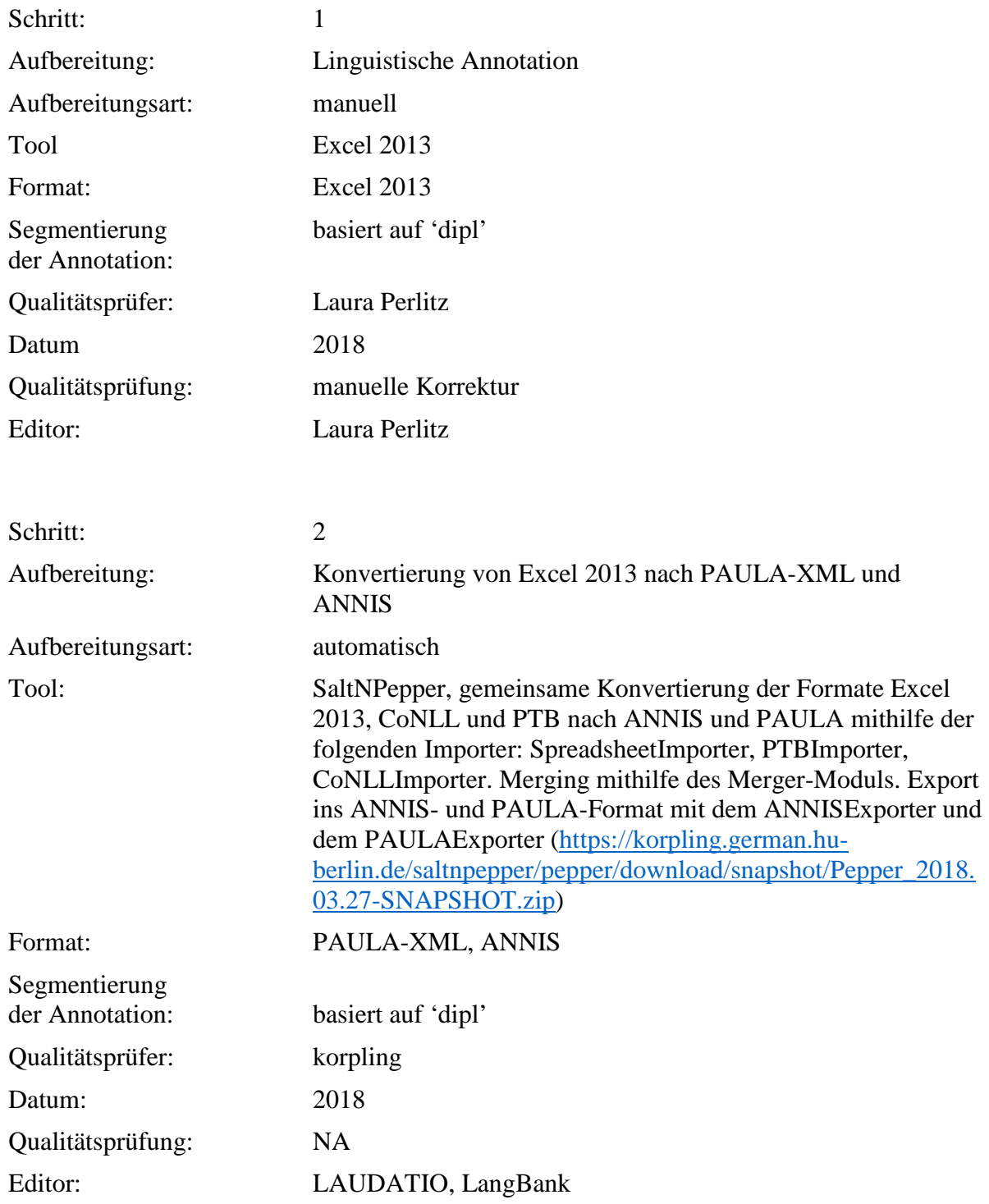

**Typ:** Annotationlayer – comp\_lex

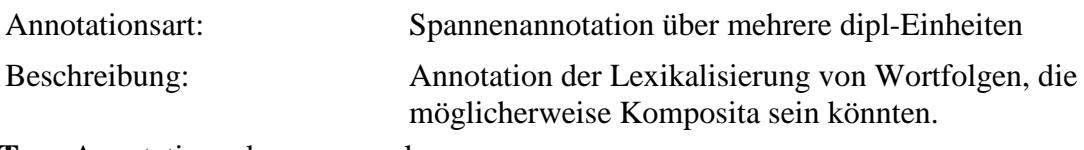

**Typ:** Annotationvalue – comp\_lex

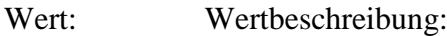

- lex lexikalisierte Komposita, die nicht (mehr) als Syntagma ausgedrückt werden können, weil ihre addierten Teilbedeutungen stark von der Kompositionsbedeutung abweichen (betroffene Themenbereiche: Pflanzennamen, geographische Namen, bestimmte Krankheiten, Körperteile, Tierarten, Sternzeichen), aber nicht wenn sie mit einem zusätzlichen Glied versehen sind, das nicht zu dem lexikalisierten Wort gehört, z.B. *Eisenkrautsaft oder Beifußblumen* (vs. Johannisblumen), *Blutwassersucht.*  Verbindungen mit "Baum" werden wie Verbindungen mit "Kraut" behandelt - meistens sind sie ein zusätzliches Glied zur eigentlichen Pflanzenbezeichnung - *Kirsche* -> *Kirschbaum*, Eiche -> *Eichenbaum*; manchmal gehören sie aber zur lexikalisierten Pflanzenbezeichnung (z.B. *Schildkraut, Rutelkraut, Wunderbaum*) n nicht-lexikalisierte (potentielle) Komposita, die nicht den oben genannten
- Kriterien entsprechen

#### **Einzelentscheidungen**

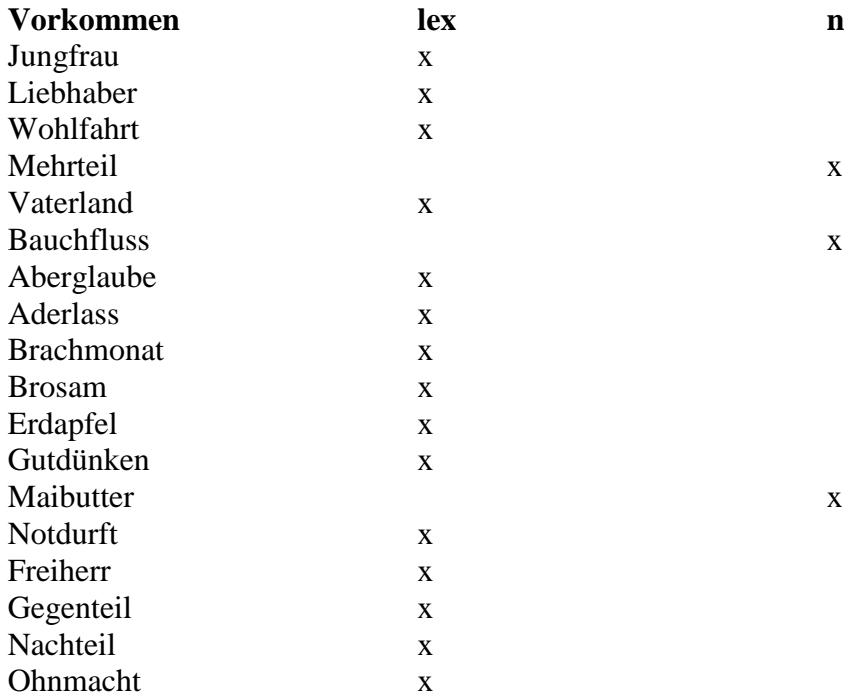

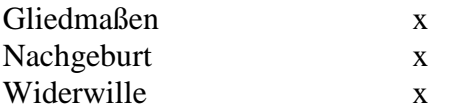

# **4.29. adja\_uninfl**

**Typ:** *Layer* – adja\_uninfl

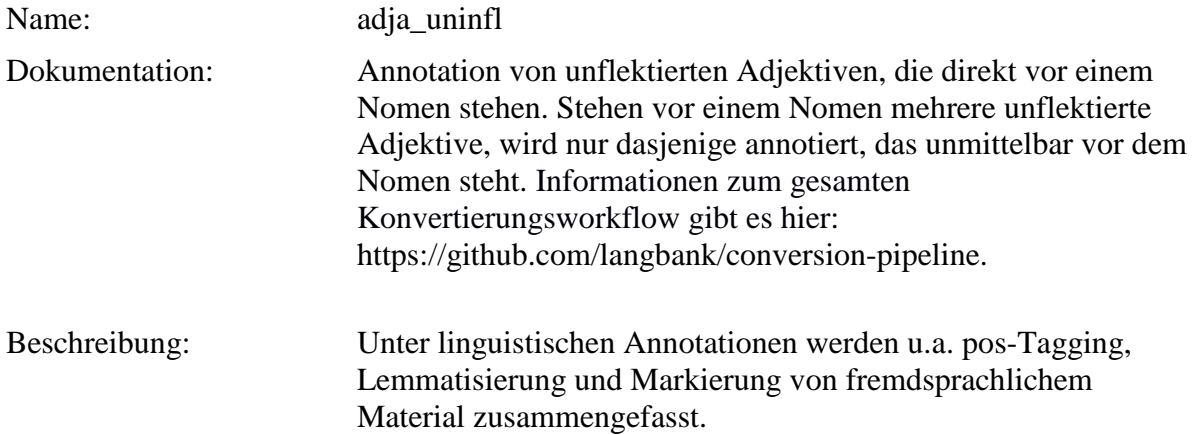

**Typ:** Preparationstep – adja\_uninfl

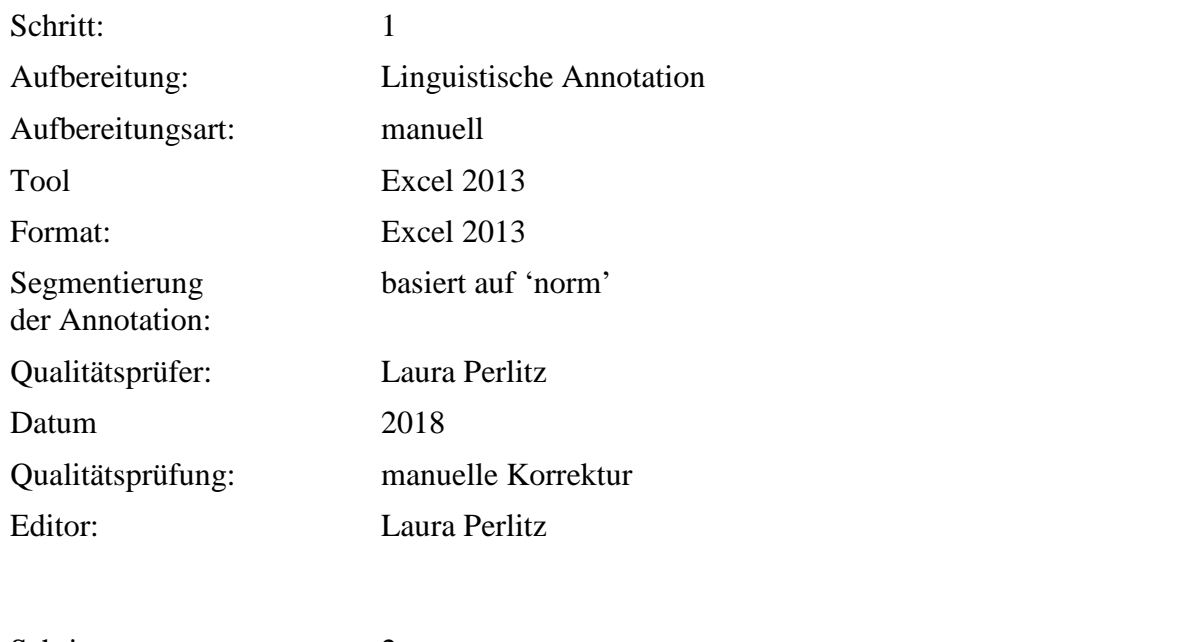

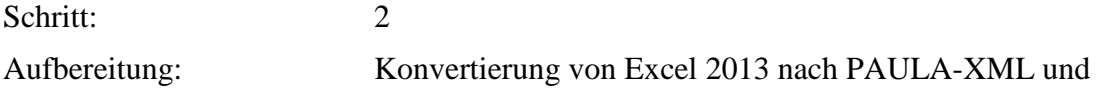

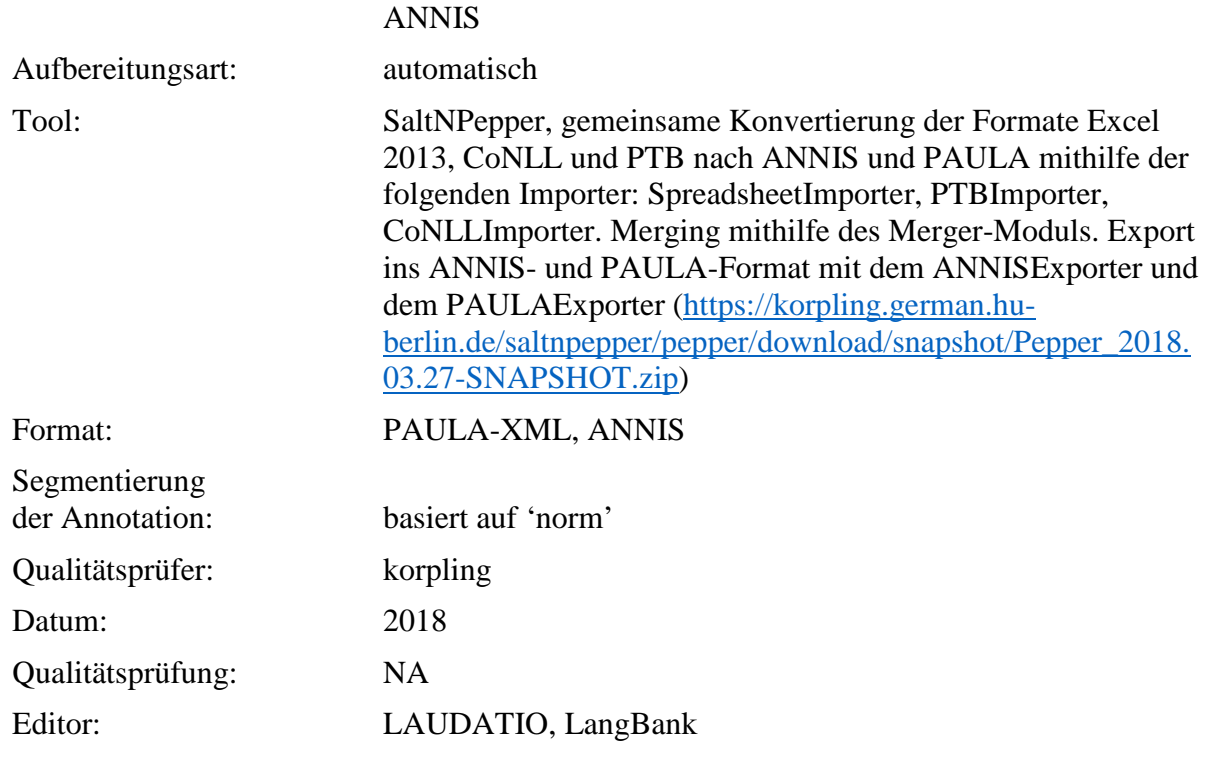

**Typ:** Annotationlayer – adja\_uninfl

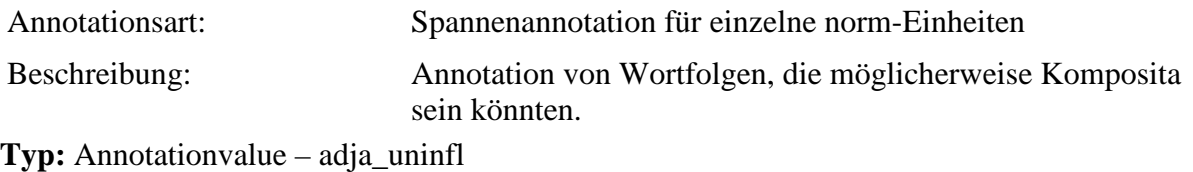

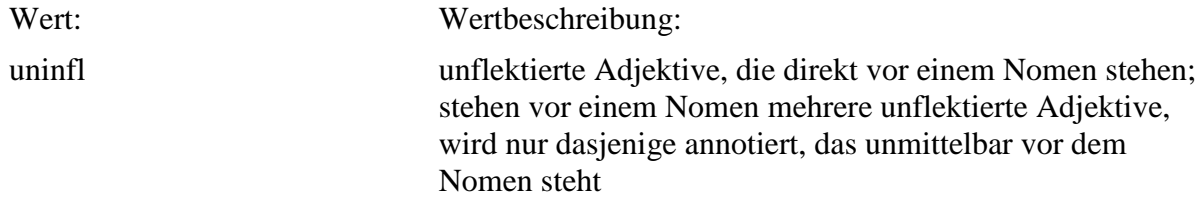

# **4.30. attr\_gen**

**Typ:** *Layer* – attr\_gen

Name: attr\_gen

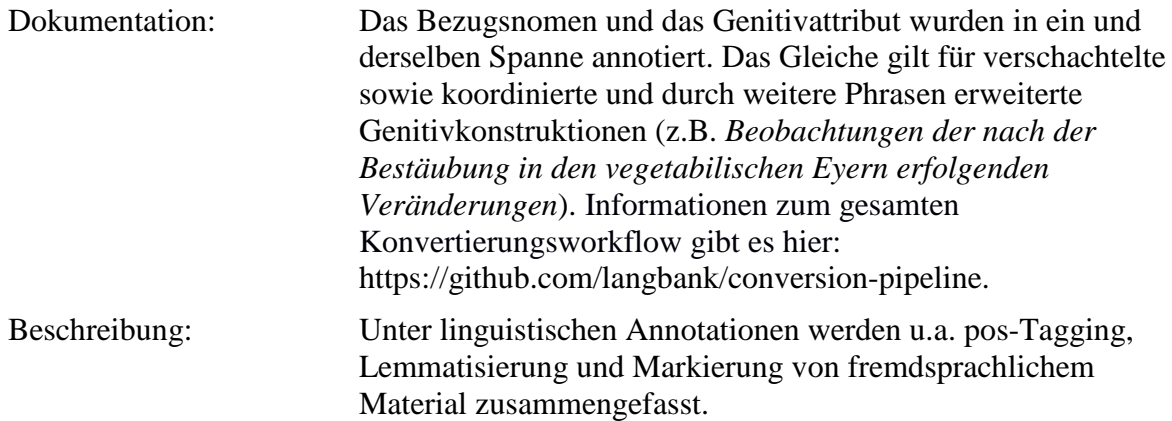

# **Typ:** Preparationstep – attr\_gen

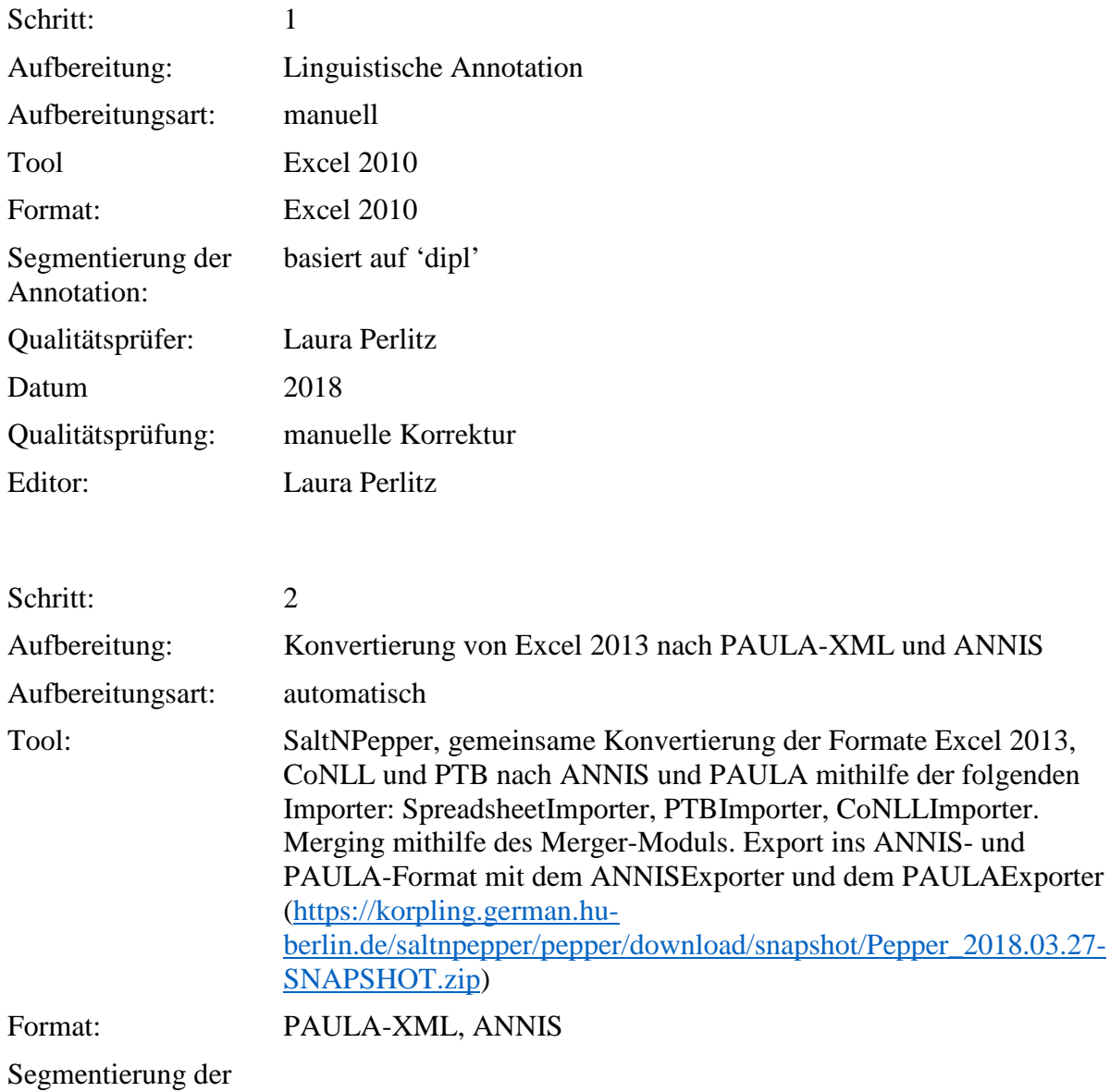

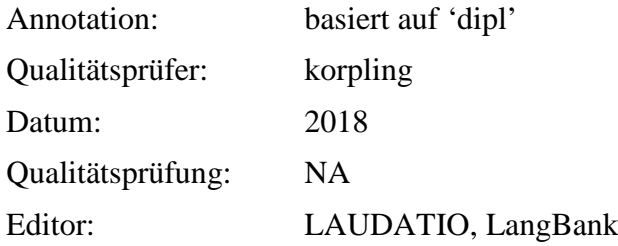

**Typ:** Annotationlayer – attr\_gen

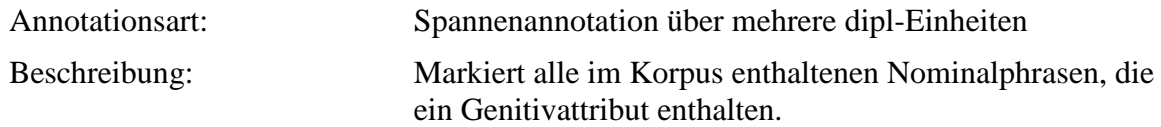

**Typ:** Annotationvalue – attr\_gen

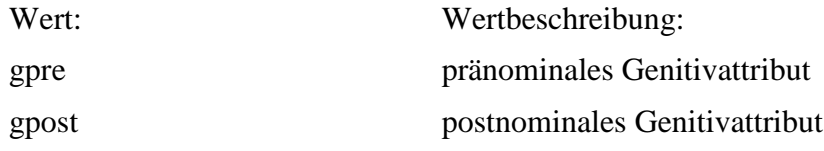

### **4.31. morph\_ellipsis**

**Typ:** *Layer* – morph\_ellipsis

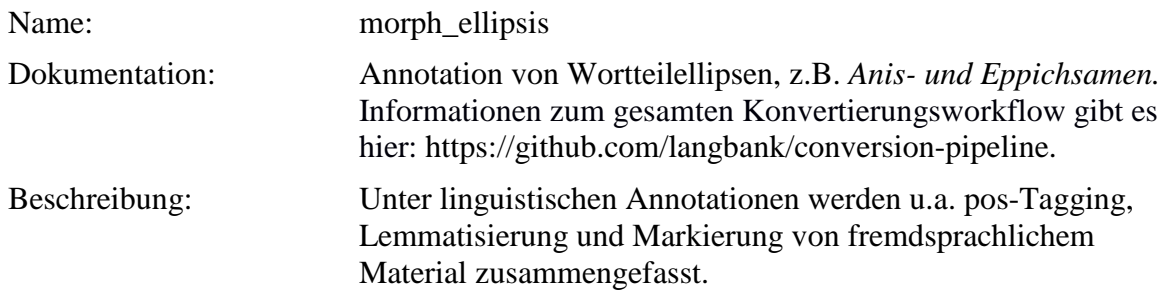

Typ: Preparationstep – morph\_ellipsis

Schritt: 1

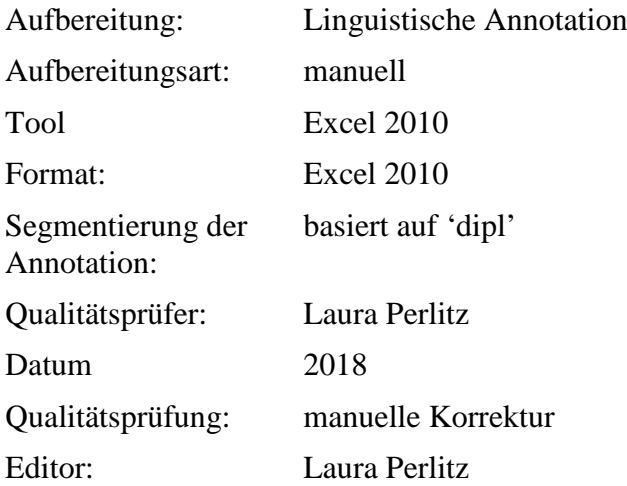

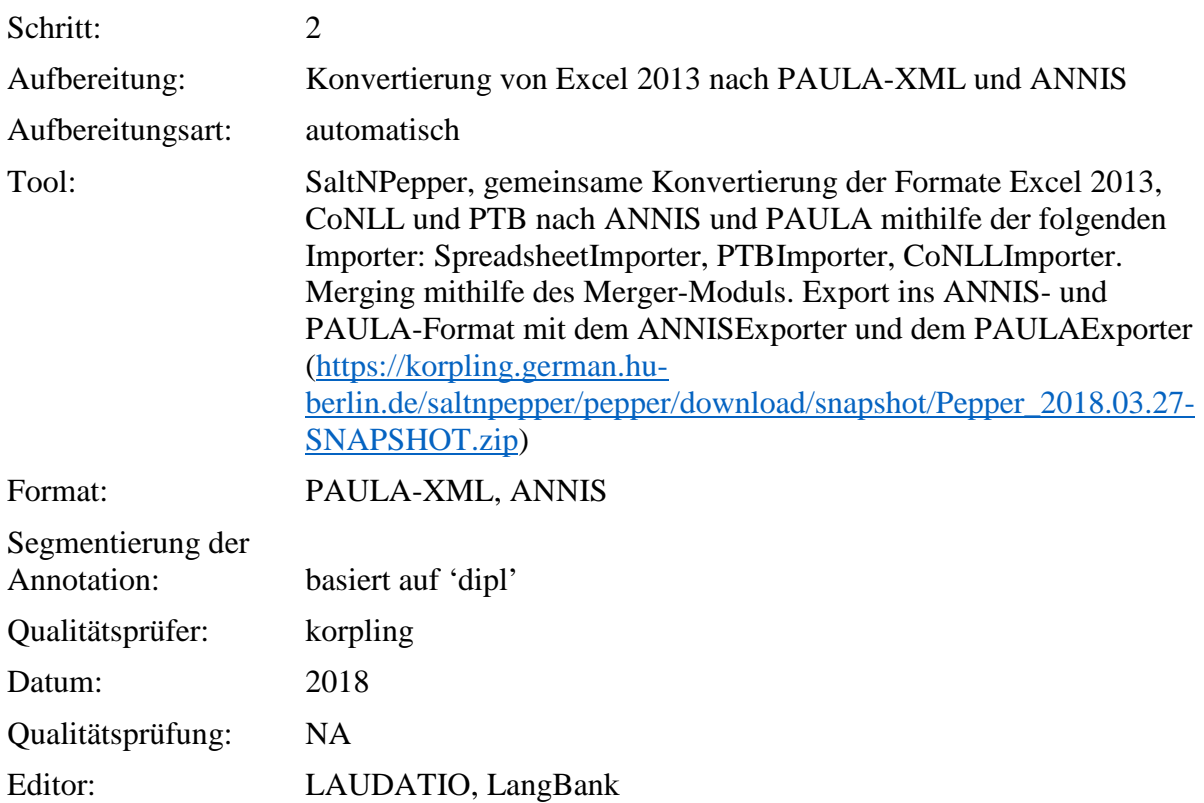

**Typ:** Annotationlayer – morph\_ellipsis

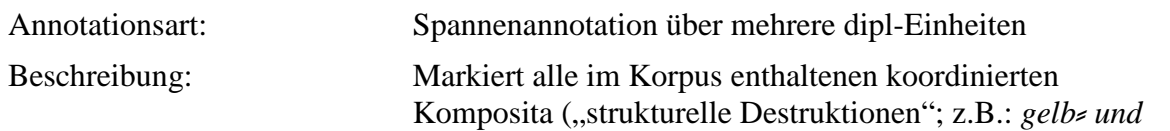

## *Waſſerſucht*).

**Typ:** Annotationvalue – morph\_ellipsis

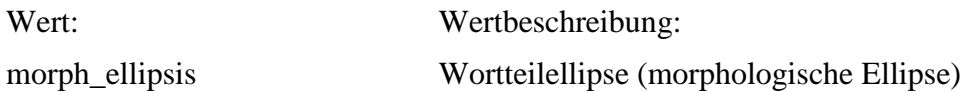

### **4.32. comment\_lex**

**Typ:** *Layer* – comment\_lex

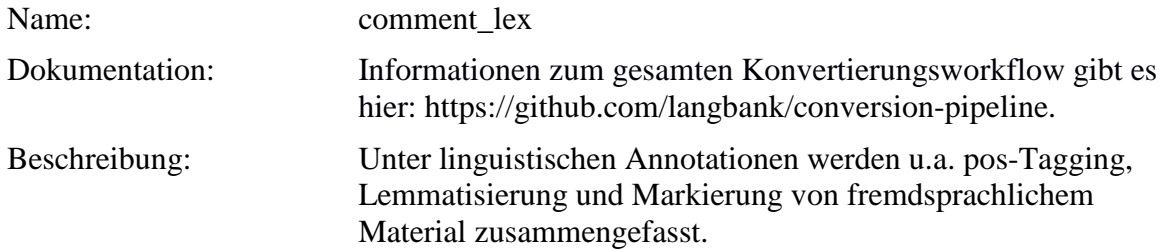

**Typ:** Preparationstep – comment\_lex

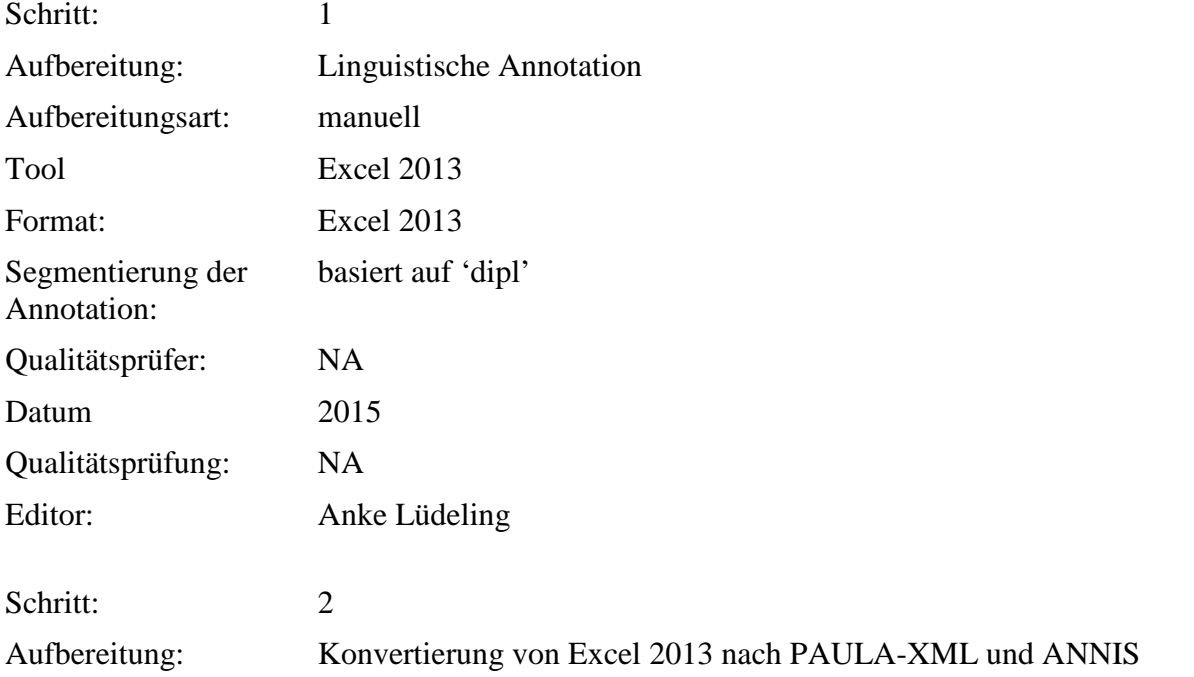

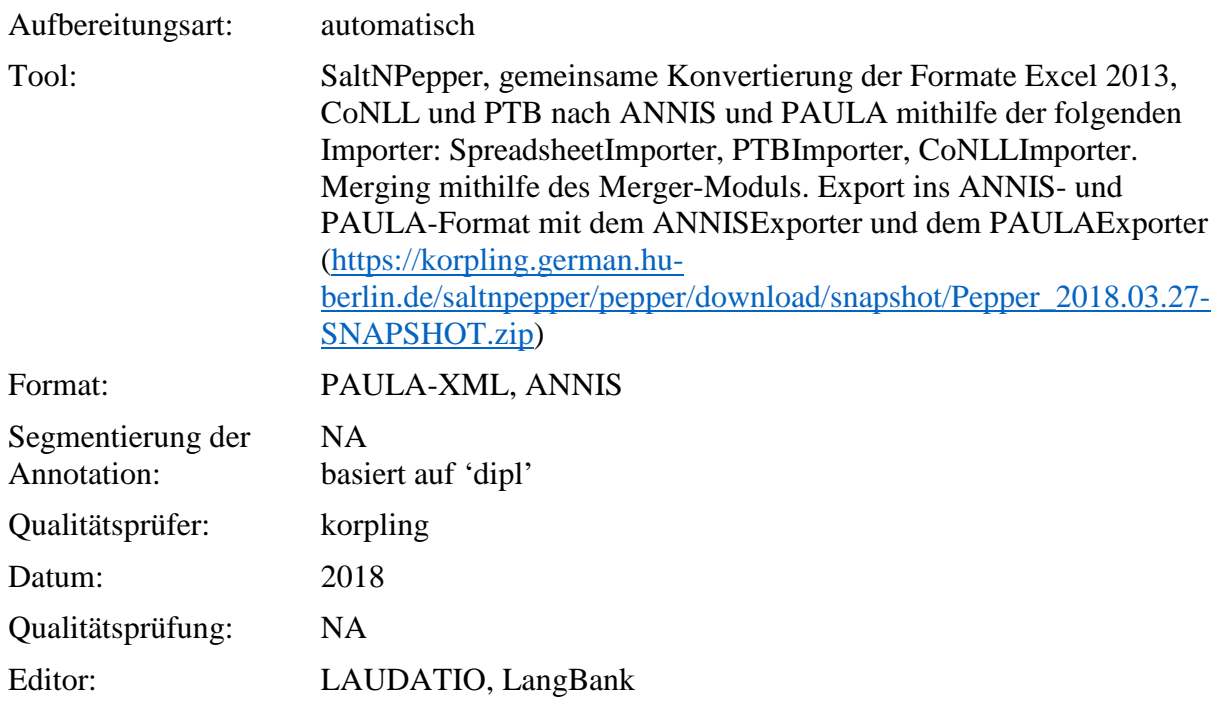

**Typ:** Annotationlayer – comment\_lex

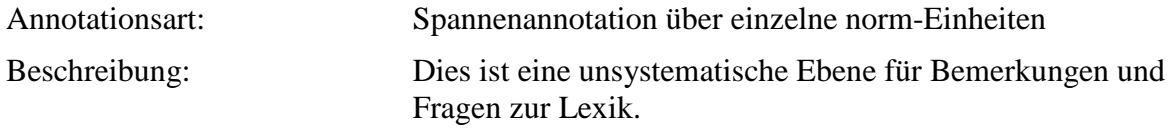

**Typ:** Annotationvalue – comment\_lex

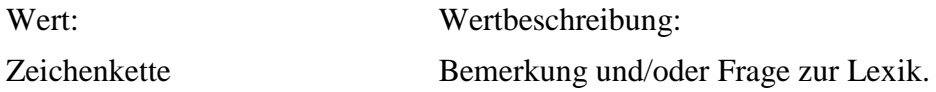

#### **4.33. comment**

**Typ:** *Layer* – comment

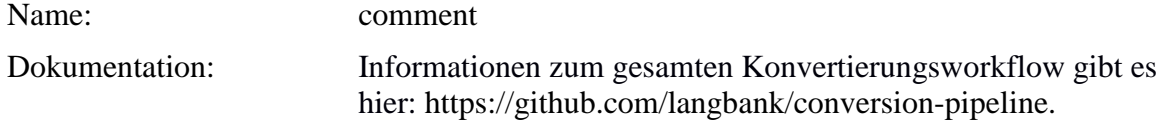

#### Beschreibung: Unter linguistischen Annotationen werden u.a. pos-Tagging, Lemmatisierung und Markierung von fremdsprachlichem Material zusammengefasst.

**Typ:** Preparationstep – comment

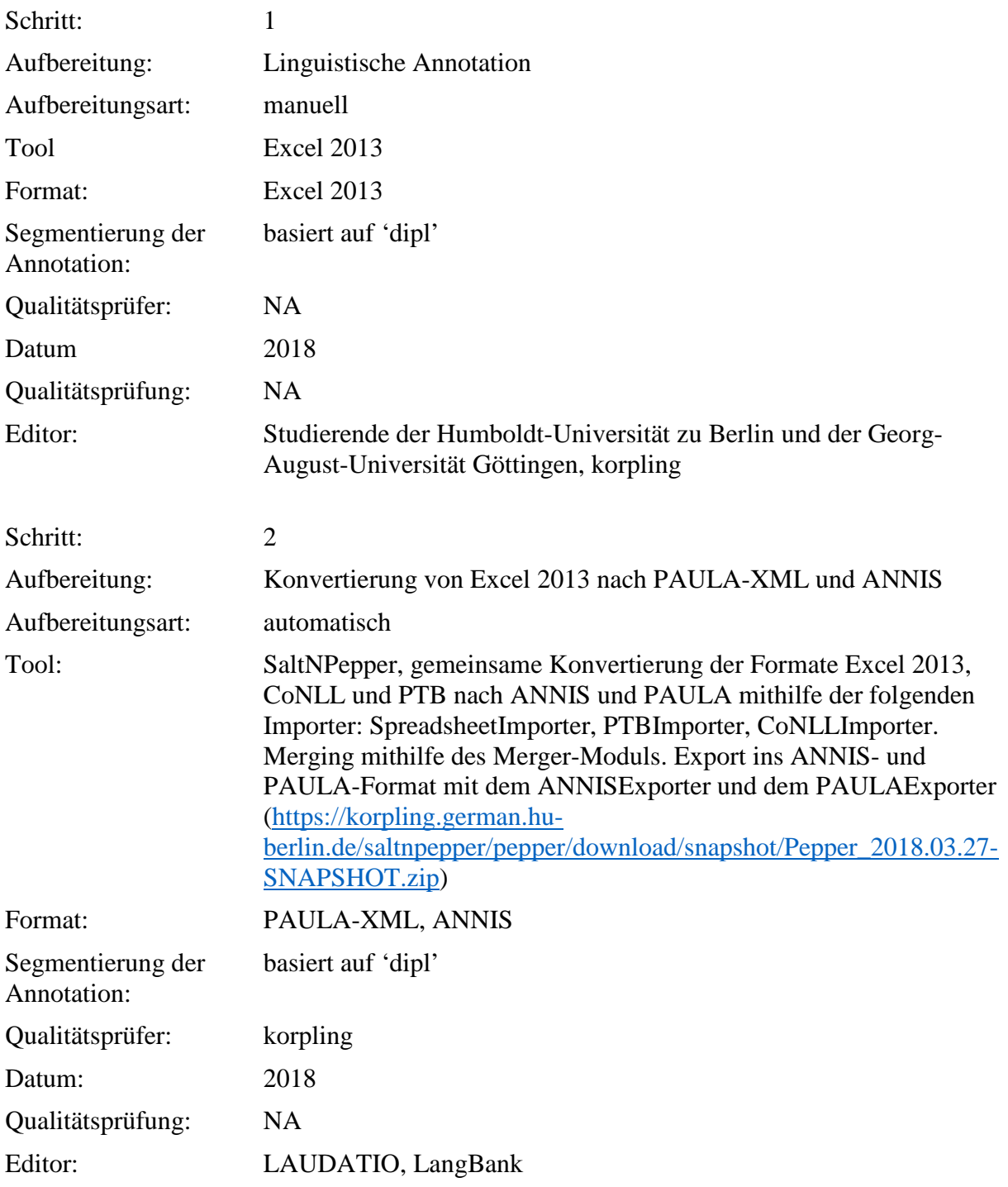

**Typ:** Annotationlayer – comment

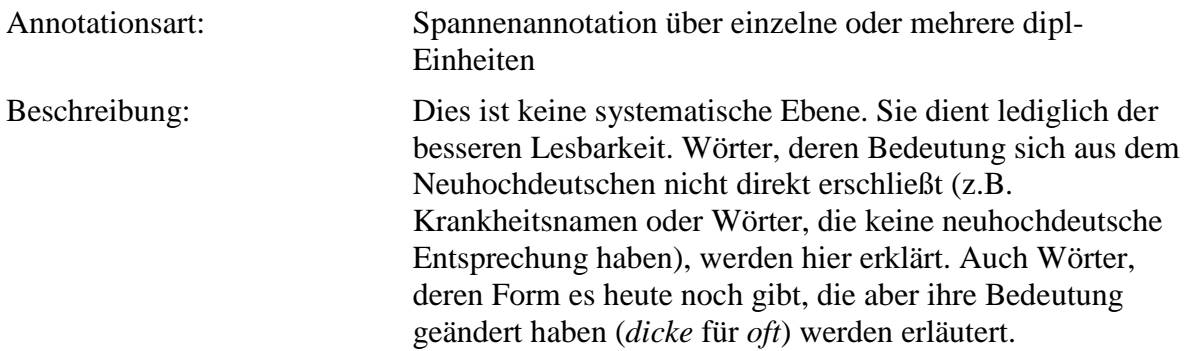

**Typ:** Annotationvalue – comment

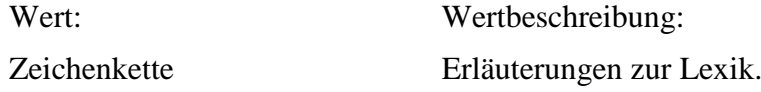

#### **4.34. reference**

**Typ:** *Layer* – reference

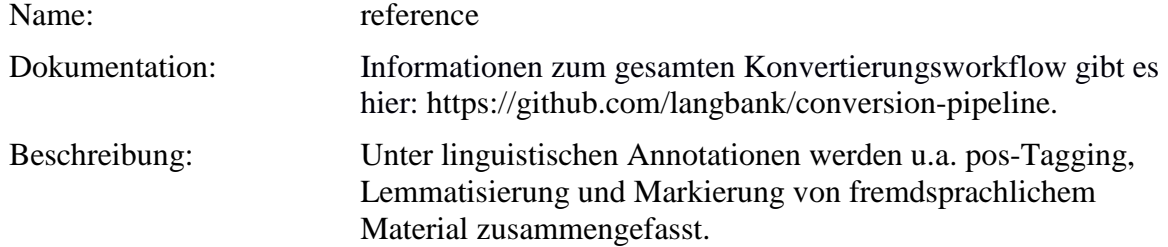

### **Typ:** Preparationstep – reference

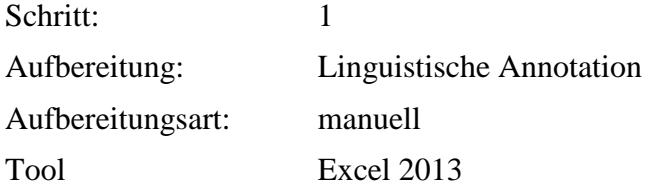

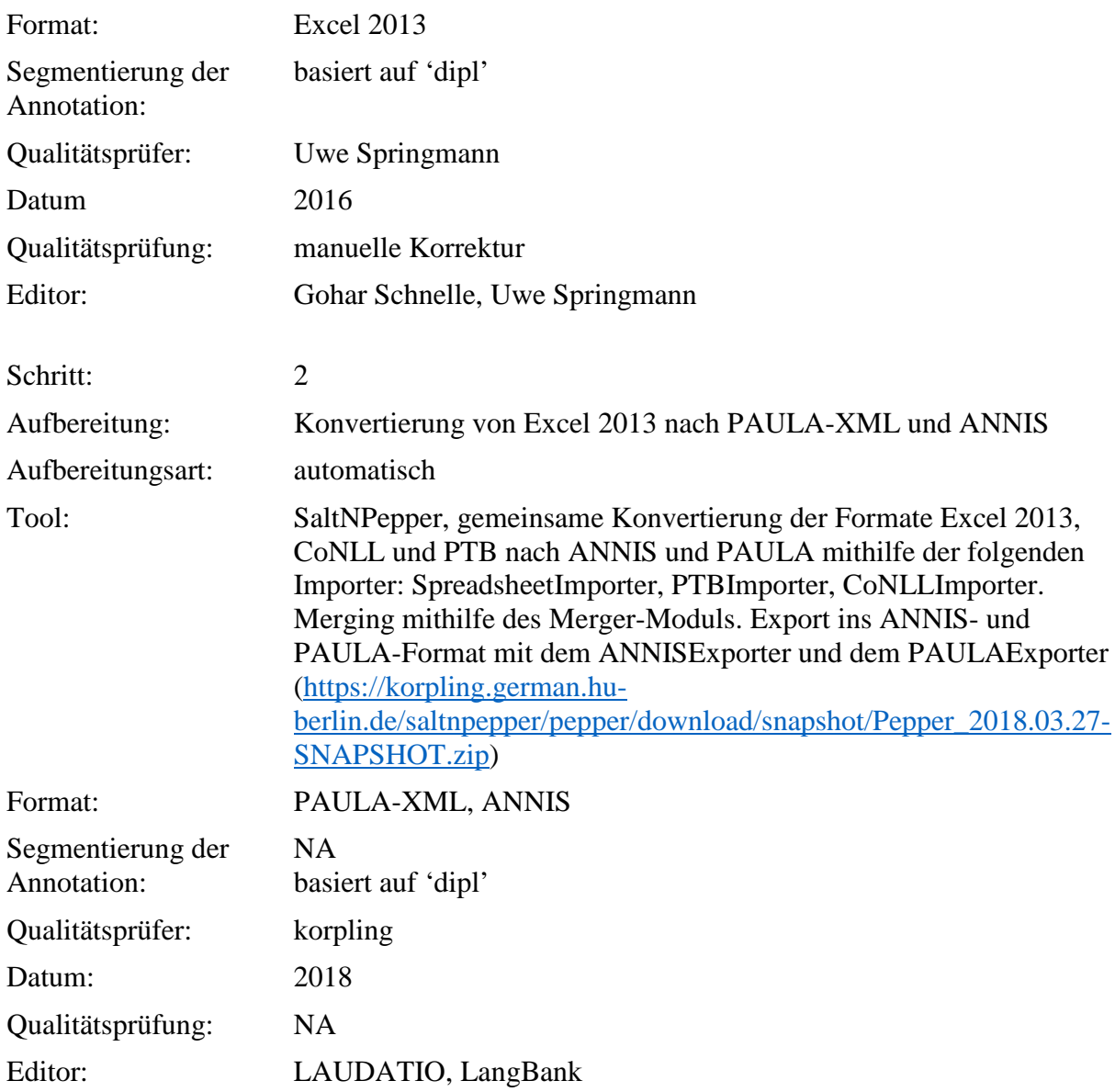

# Typ: Annotationlayer – reference

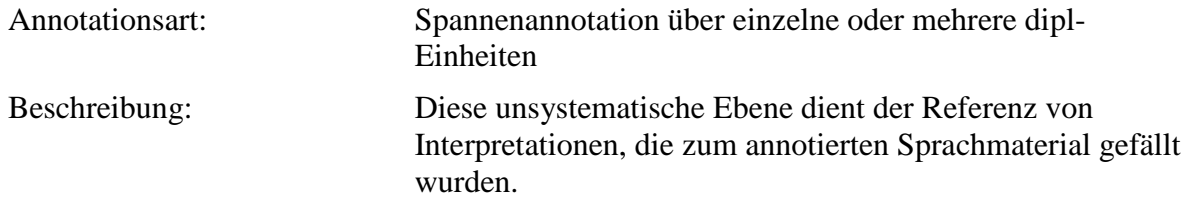

**Typ:** Annotationvalue – reference

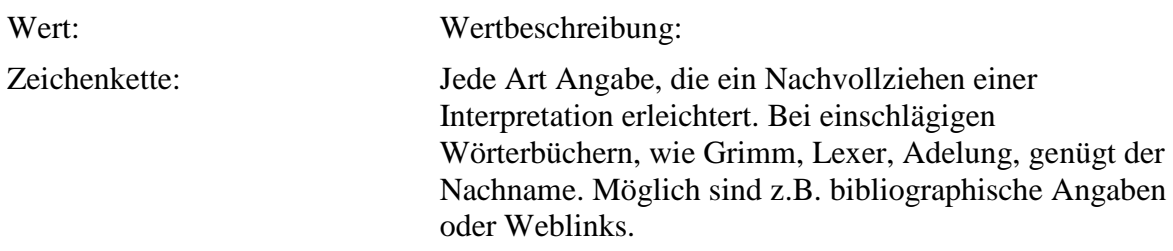

### **4.35. form\_disease**

**Typ:** *Layer* – form\_ disease

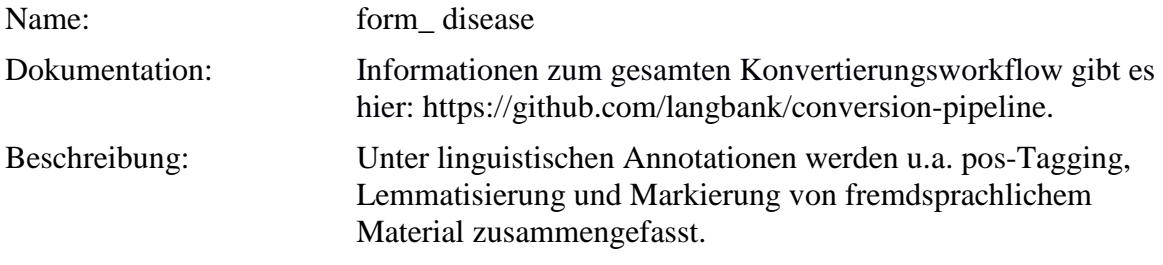

. **Typ:** Preparationstep – form\_ disease

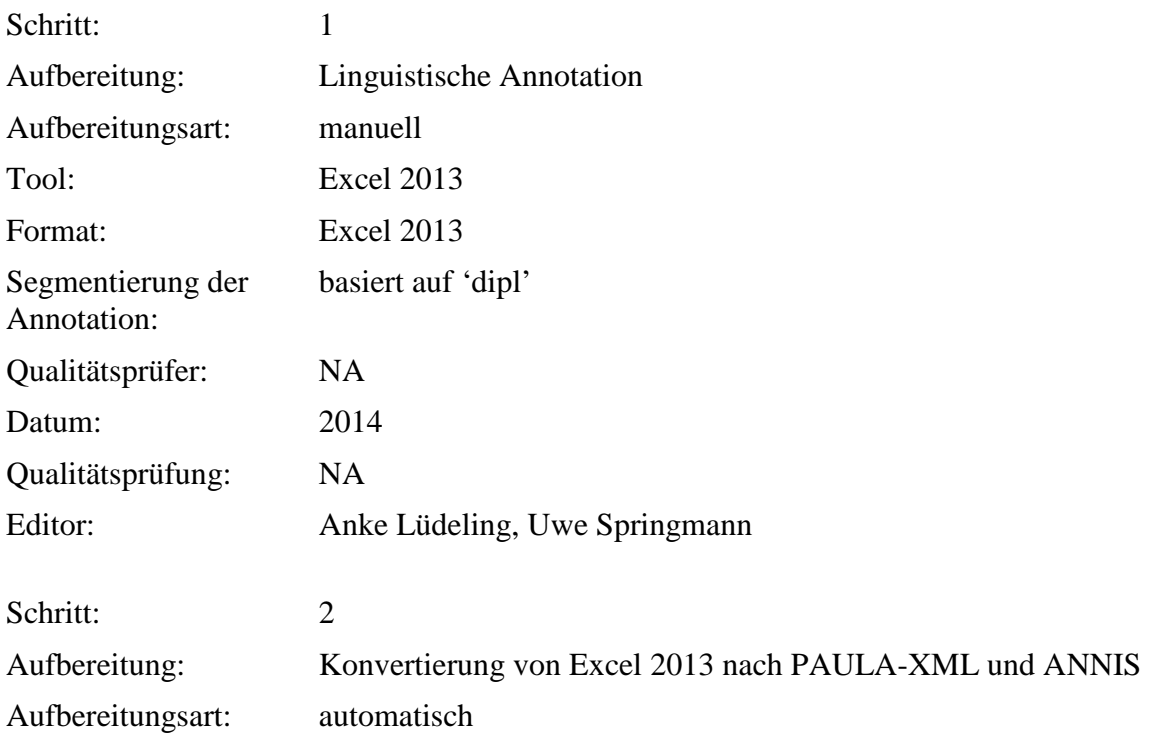

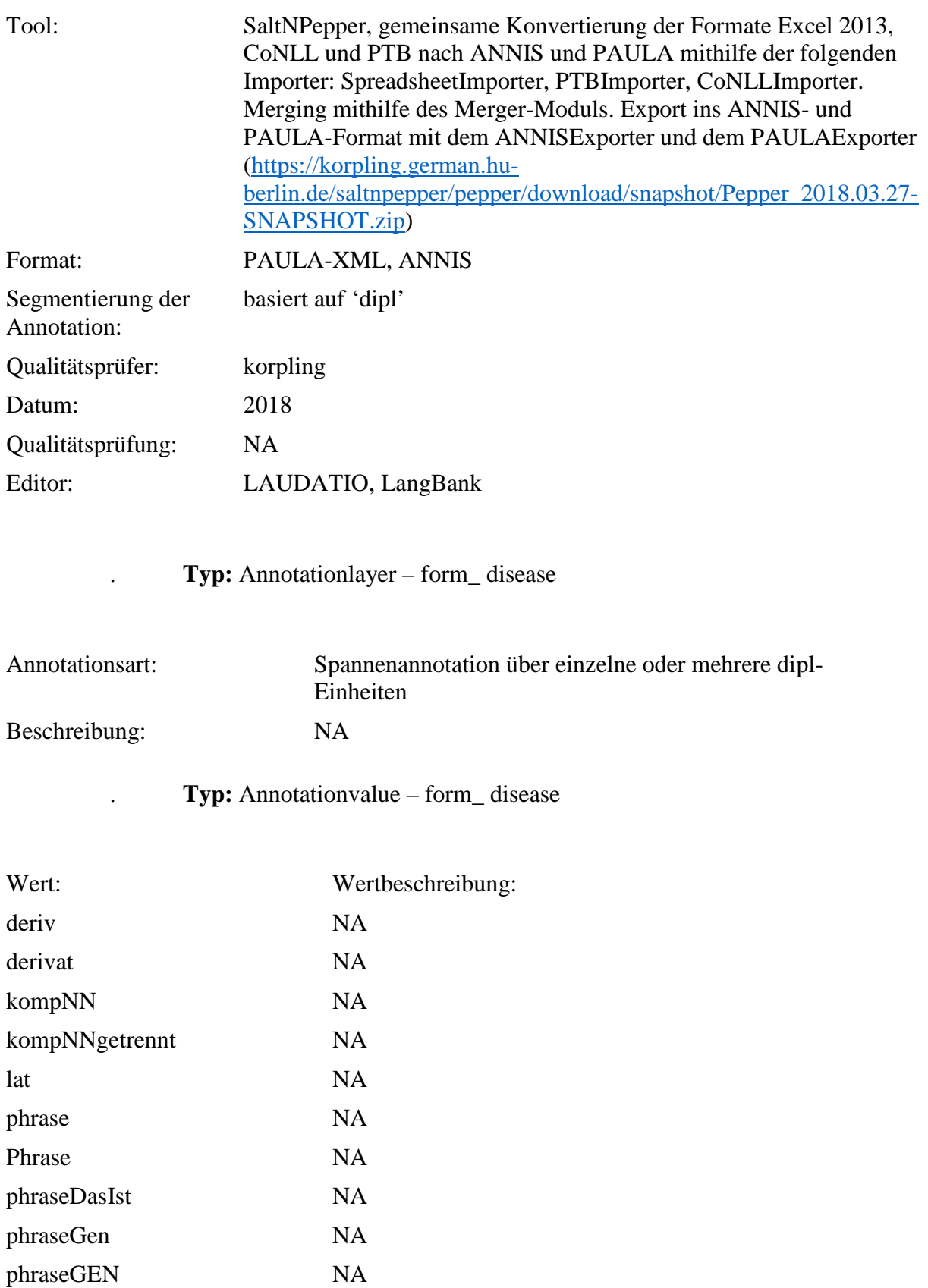

phraseGenannt NA

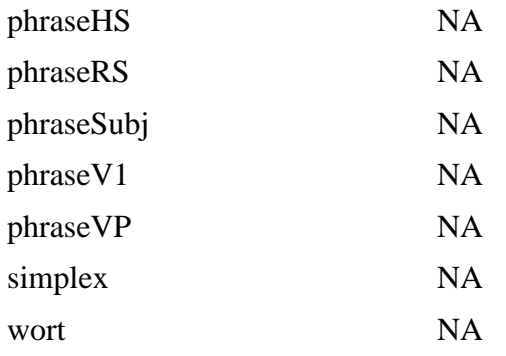

# **4.36. problem**

### **Typ:** *Layer* – werkname

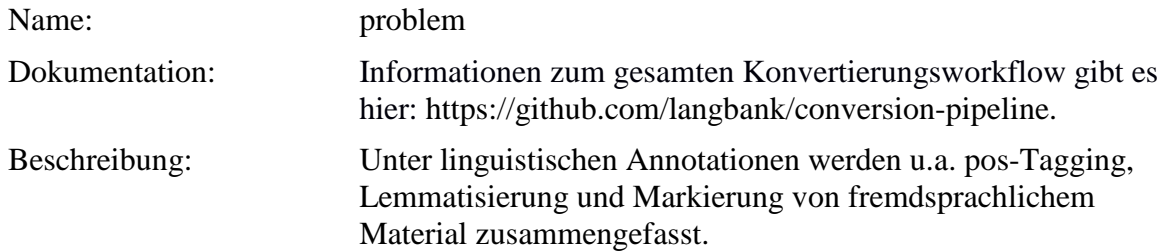

## Typ: Preparationstep – problem

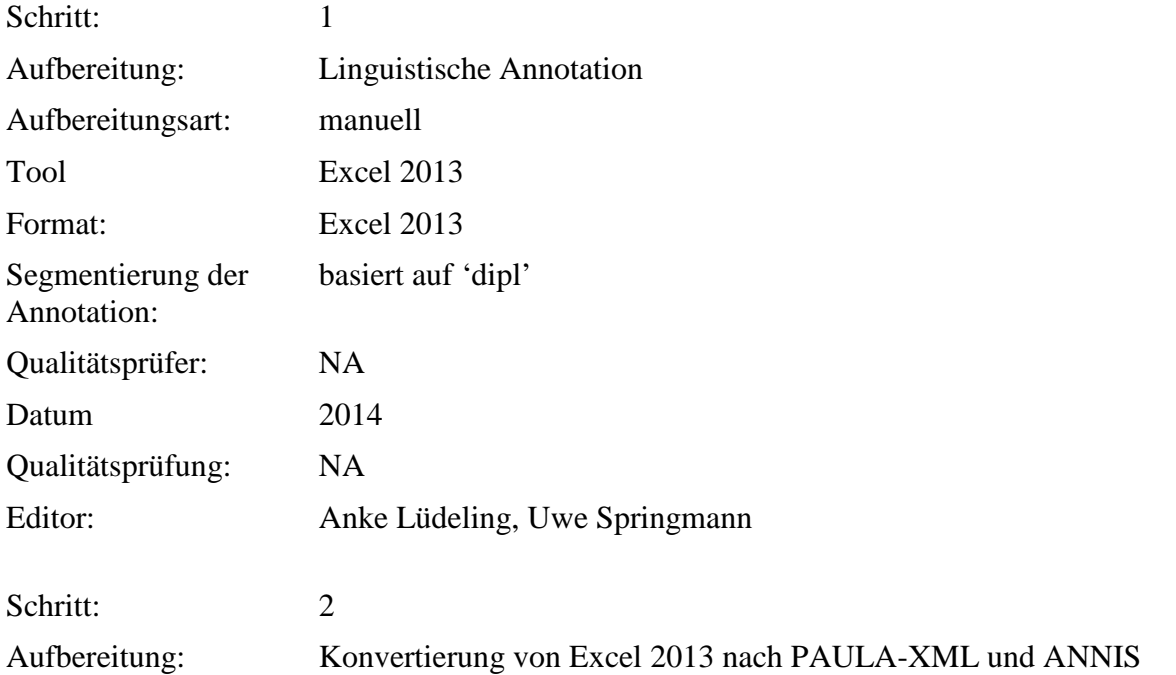

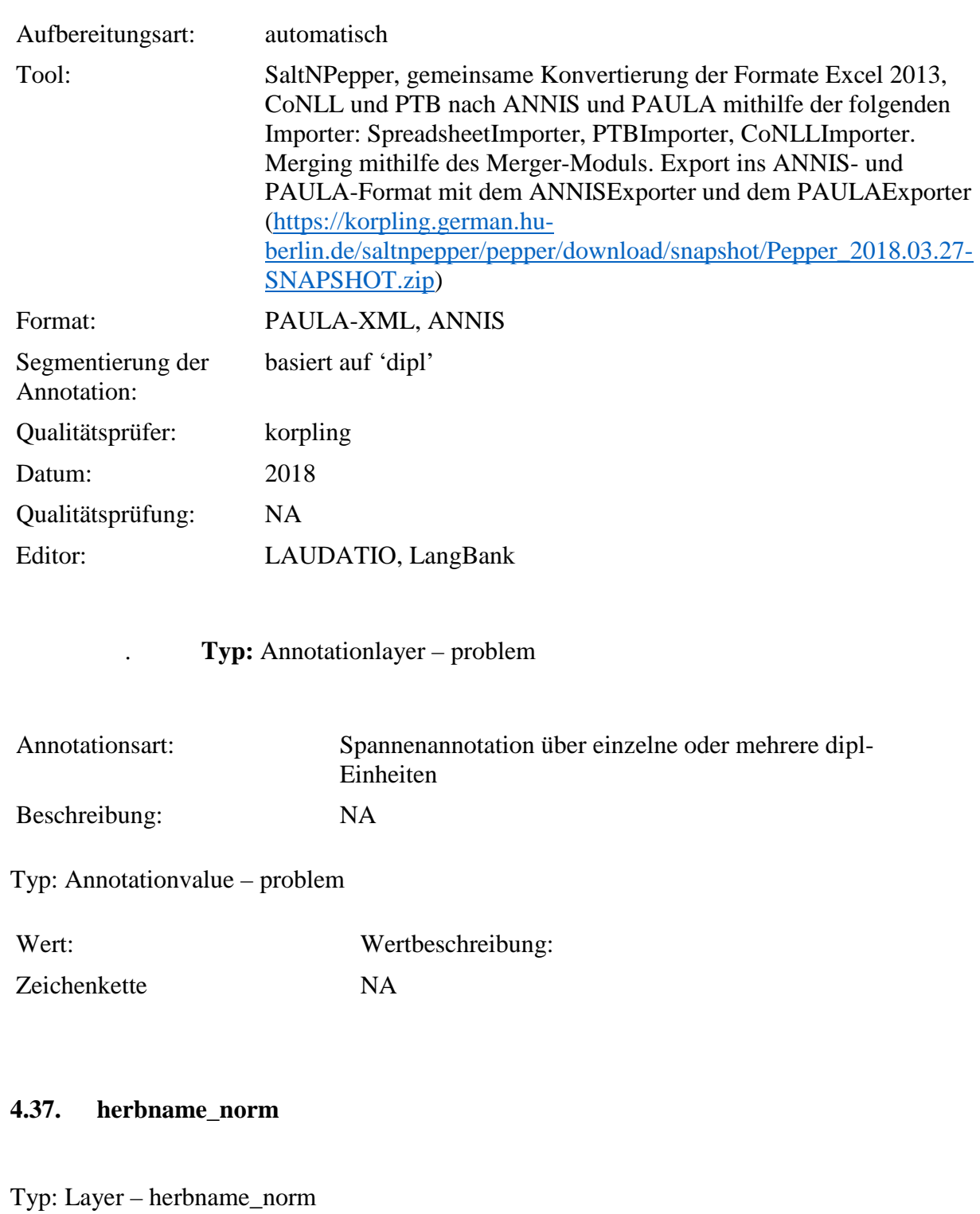

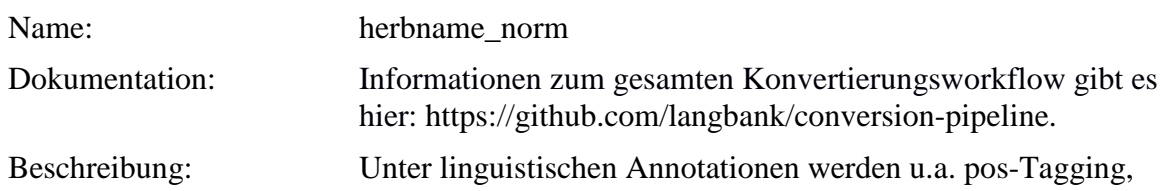

#### Lemmatisierung und Markierung von fremdsprachlichem Material zusammengefasst.

Typ: Preparationstep – herbname\_norm

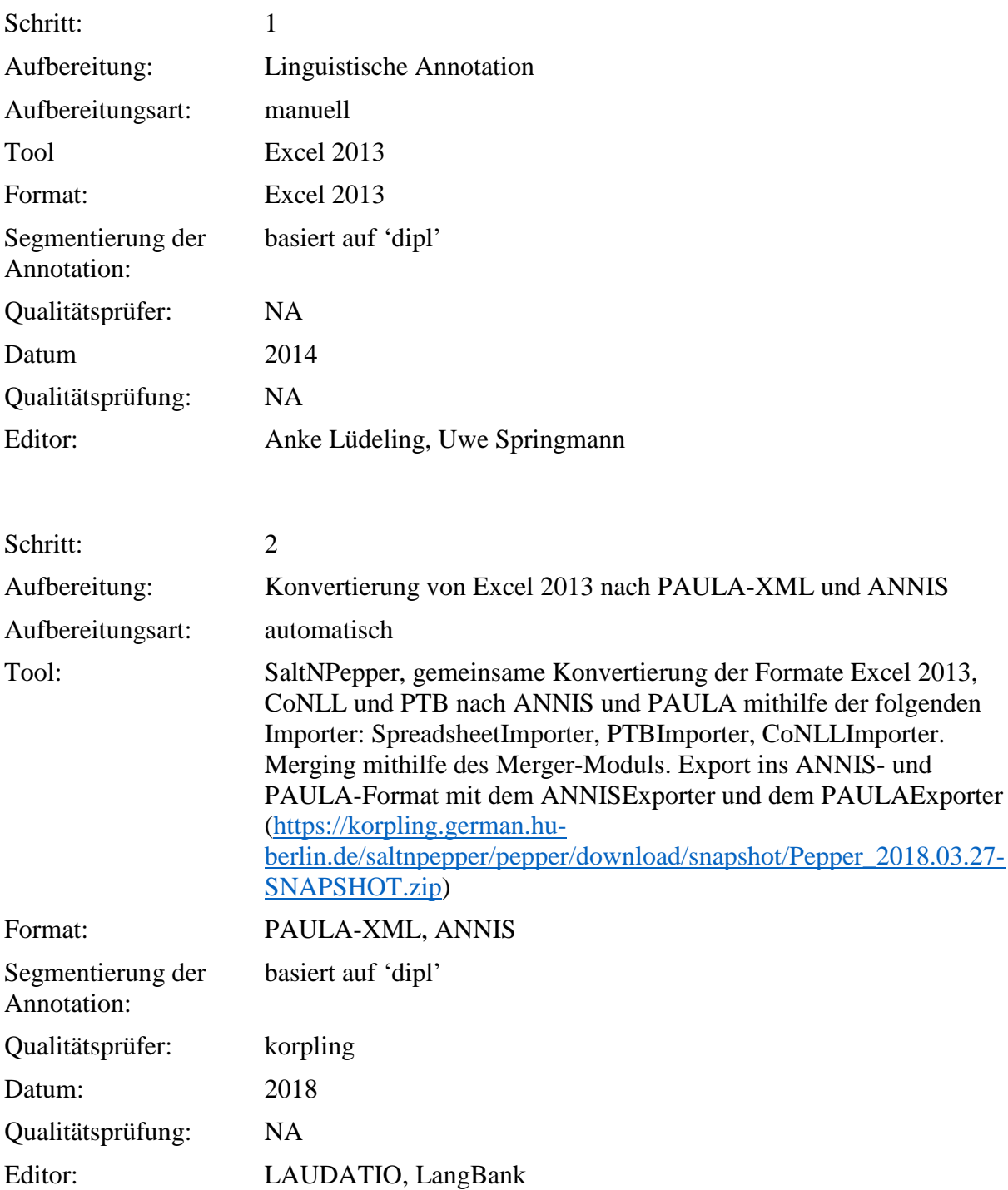

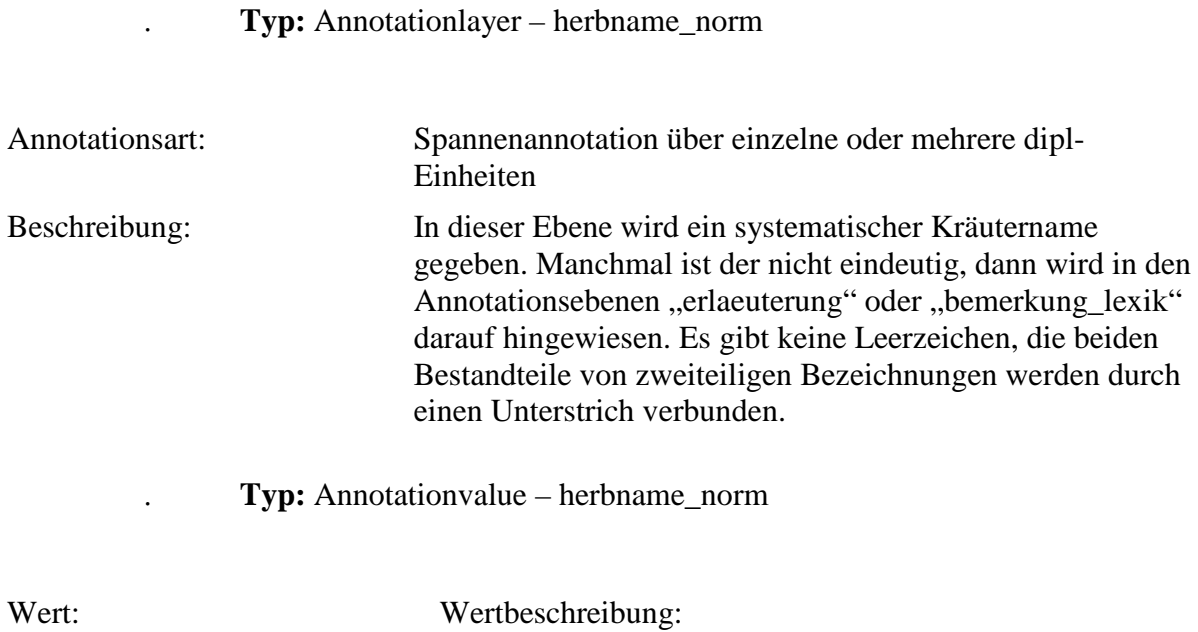

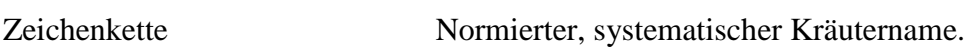

## **4.38. herbprep**

# **Typ:** *Layer* – herbprep

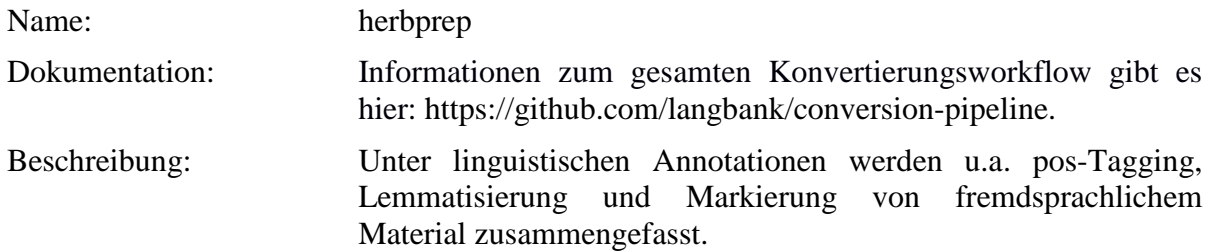

Typ: Preparationstep – herbprep

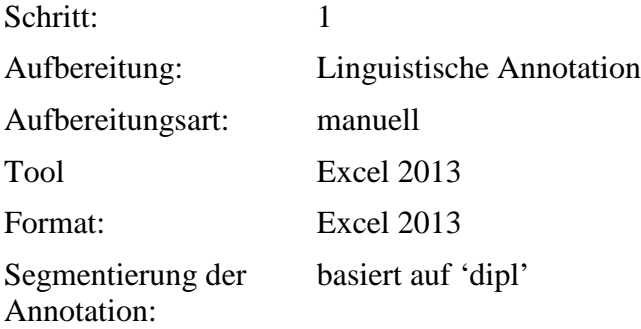

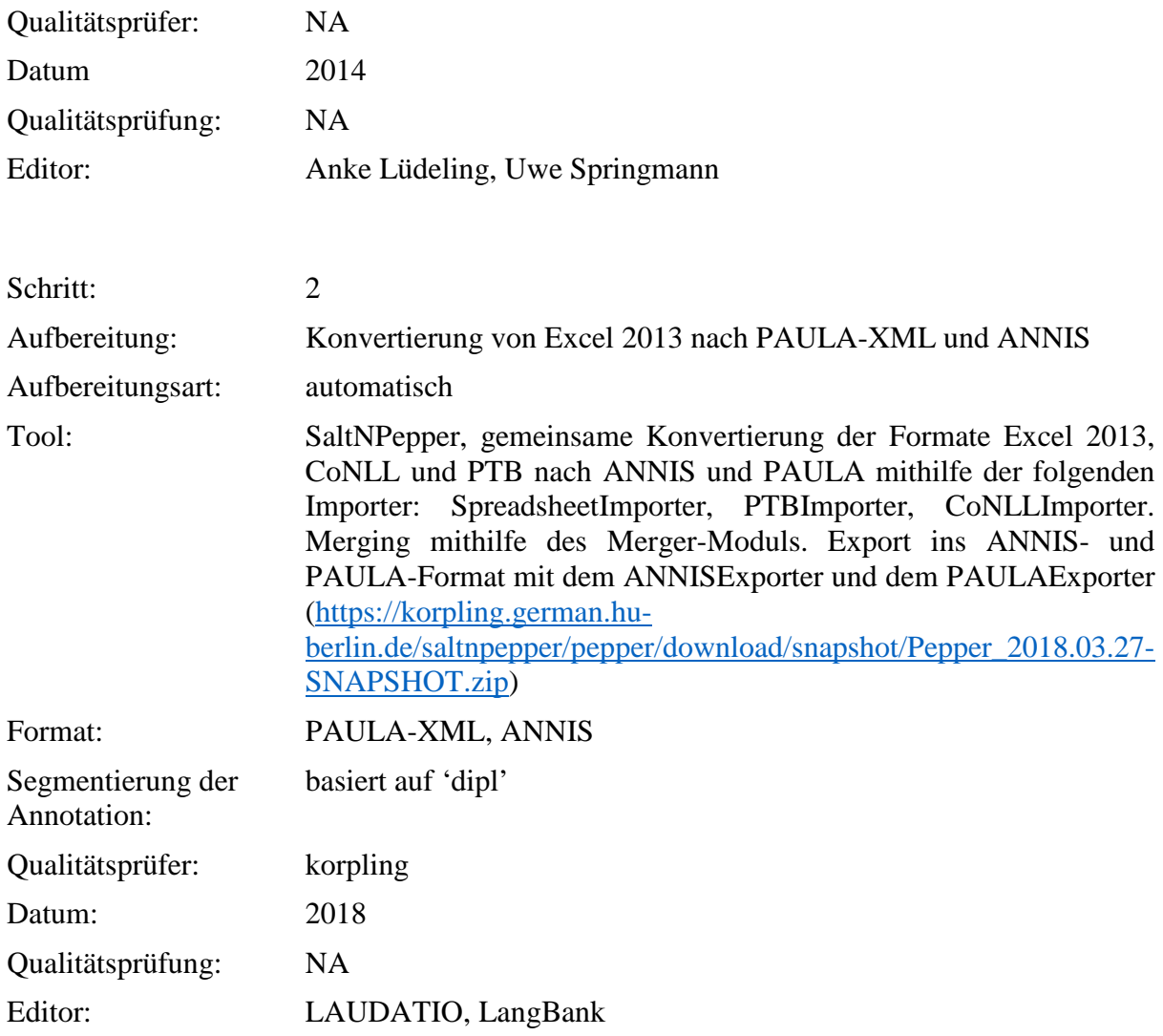

# . **Typ:** Annotationlayer – herbprep

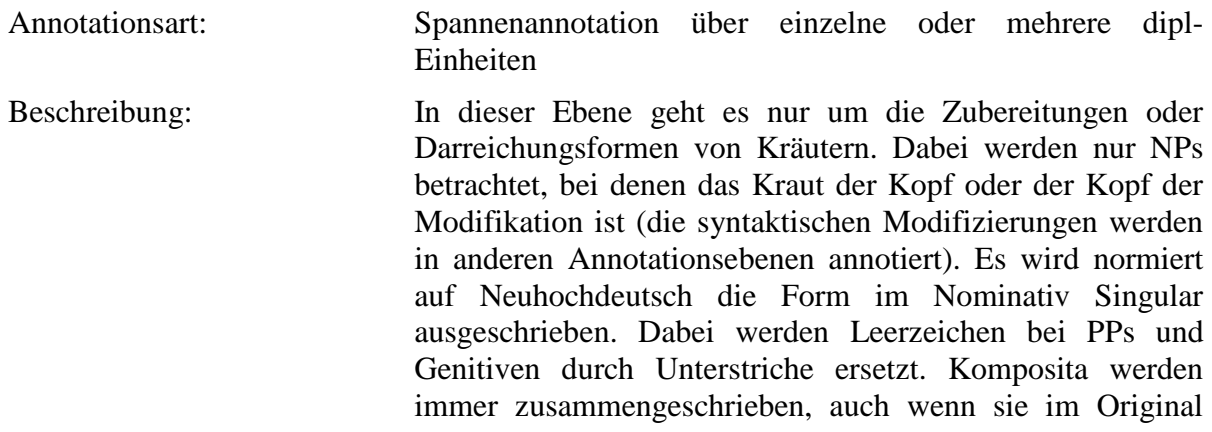

nicht zusammengeschrieben sind. Alles wird in Kleinbuchstaben geschrieben.

### . **Typ:** Annotationvalue – herbprep

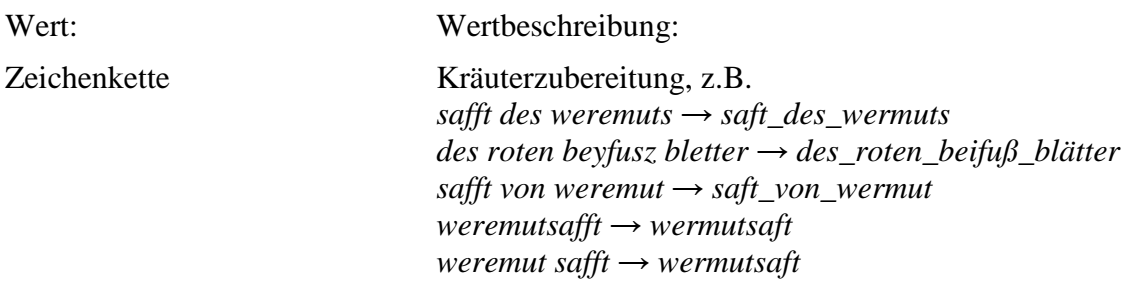

#### **4.39. form\_prep**

#### **Typ:** *Layer* – form\_prep

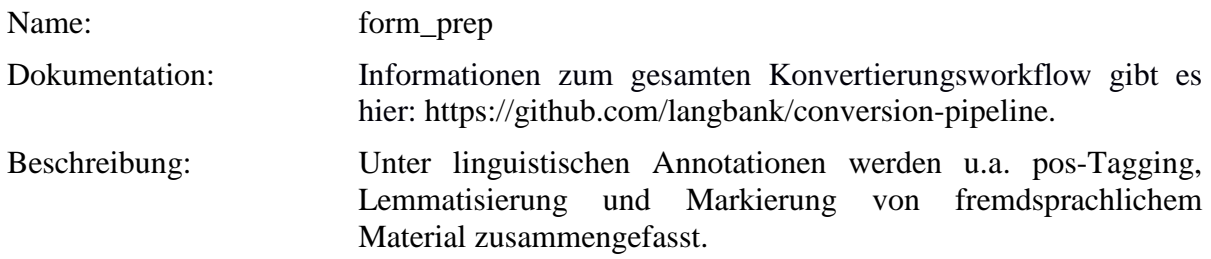

Typ: Preparationstep – form\_prep

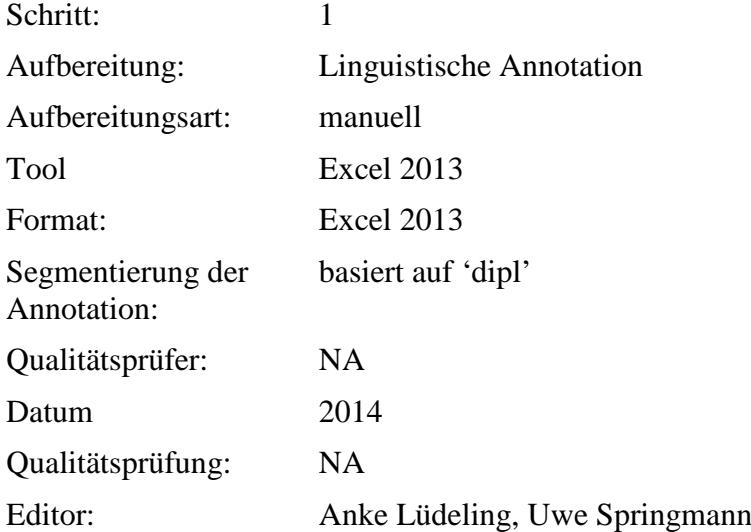

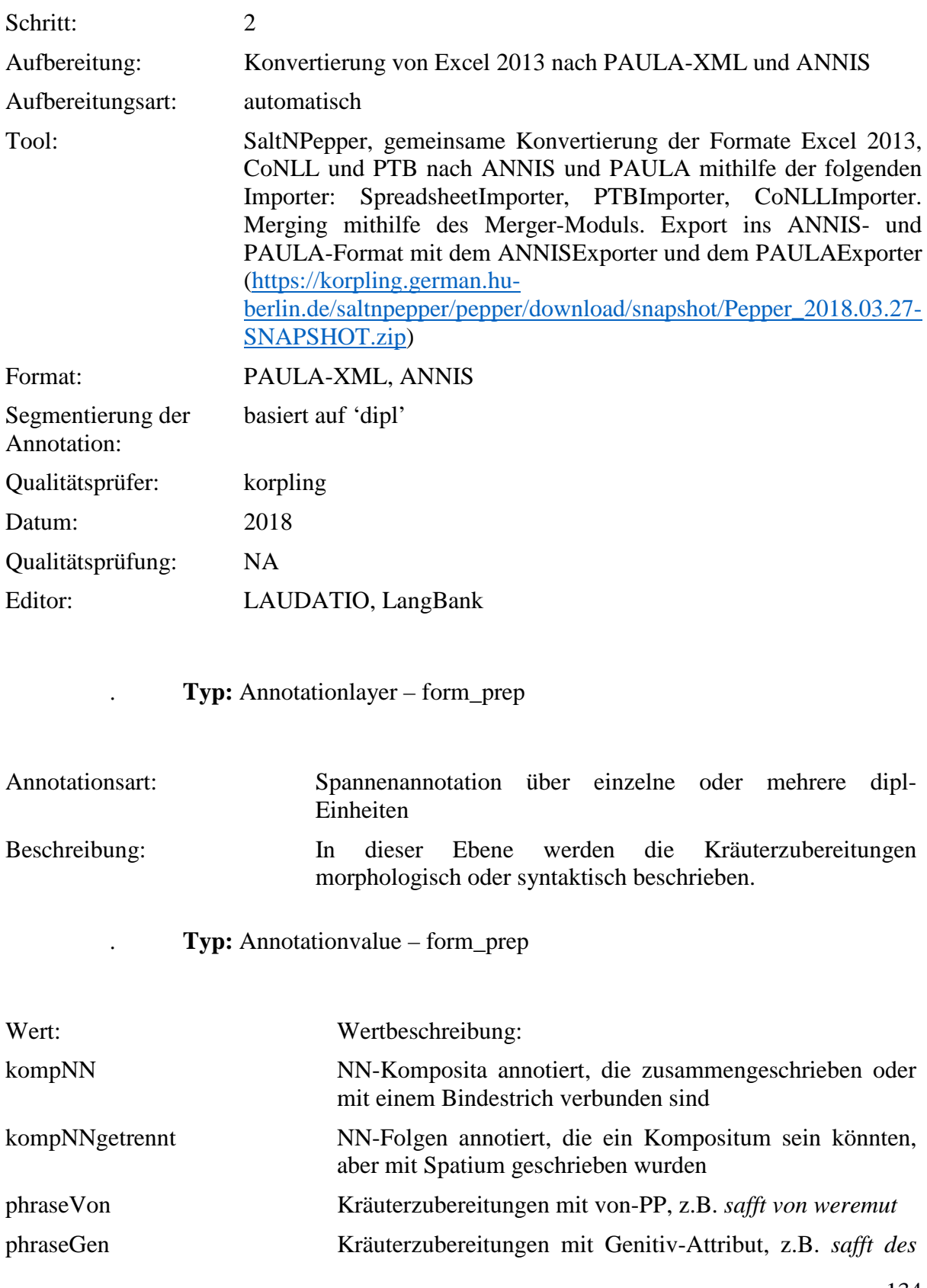

#### *weremuts*

# **4.40. noun\_nom**

**Typ:** *Layer* – noun\_nom

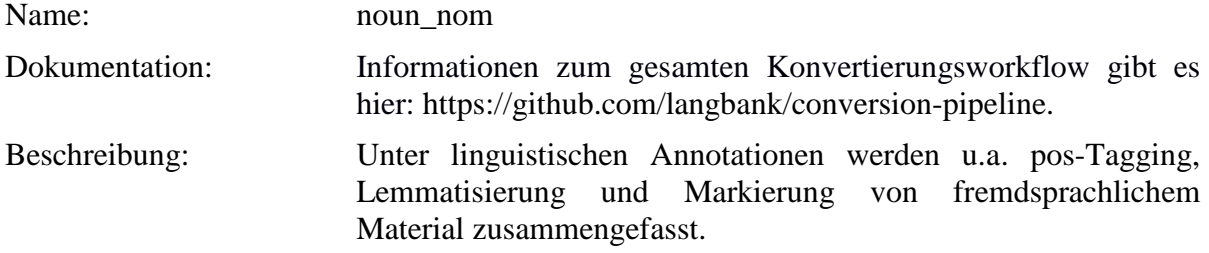

**Typ:** Preparationstep – noun\_nom

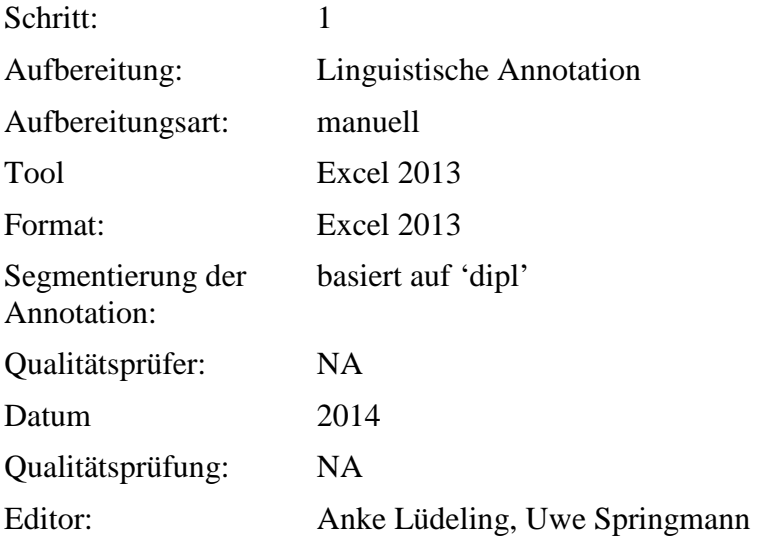

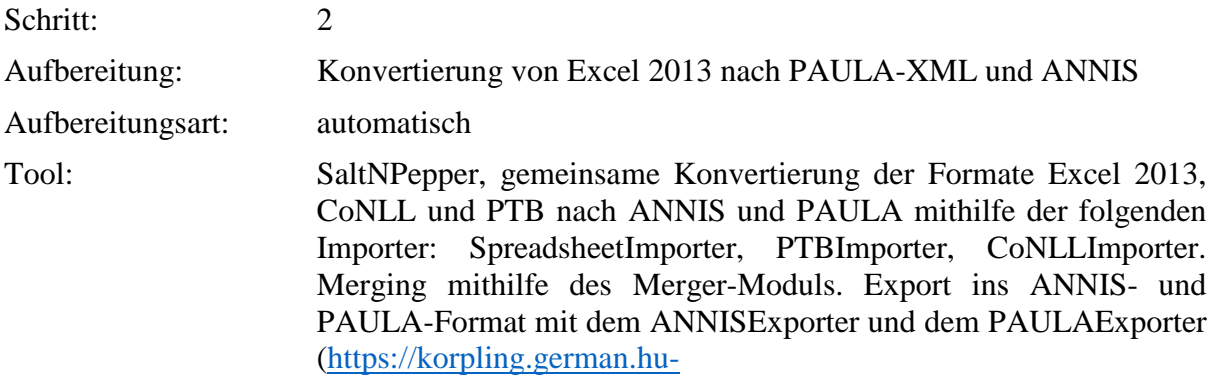

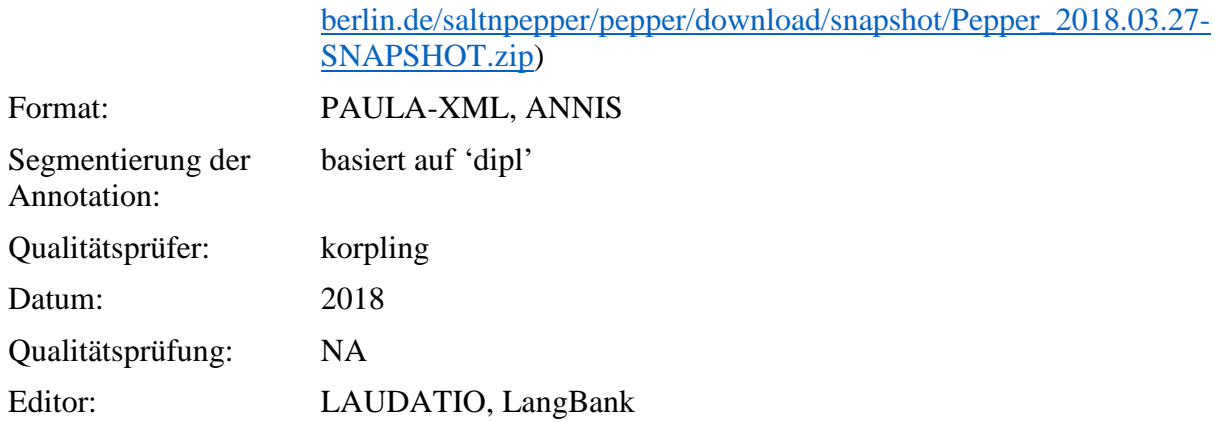

**Typ:** Annotationlayer – noun\_nom

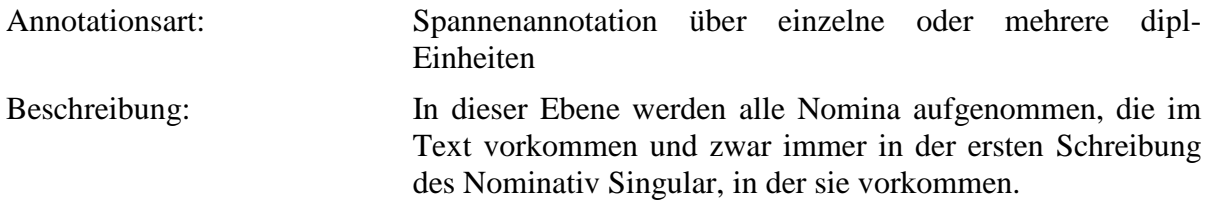

**Typ:** Annotationvalue – noun\_nom

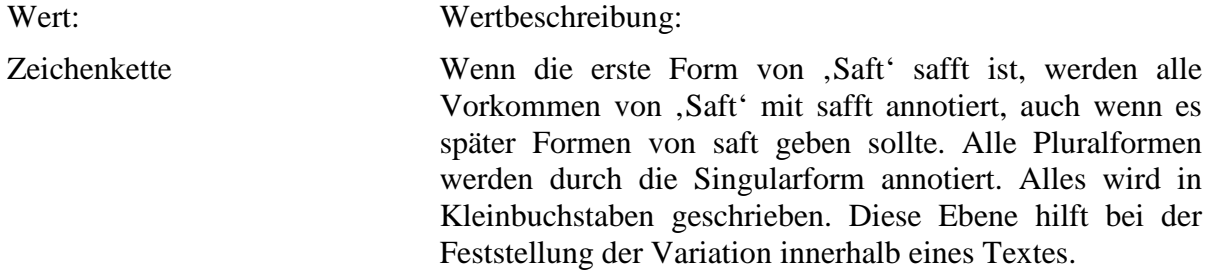

#### **4.41. form\_noun**

**Typ:** *Layer* – form\_noun

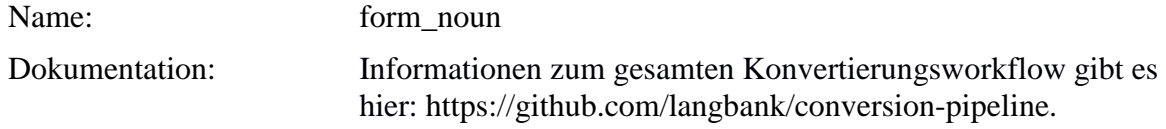

#### Beschreibung: Unter linguistischen Annotationen werden u.a. pos-Tagging, Lemmatisierung und Markierung von fremdsprachlichem Material zusammengefasst.

#### . **Typ:** Preparationstep – form\_noun

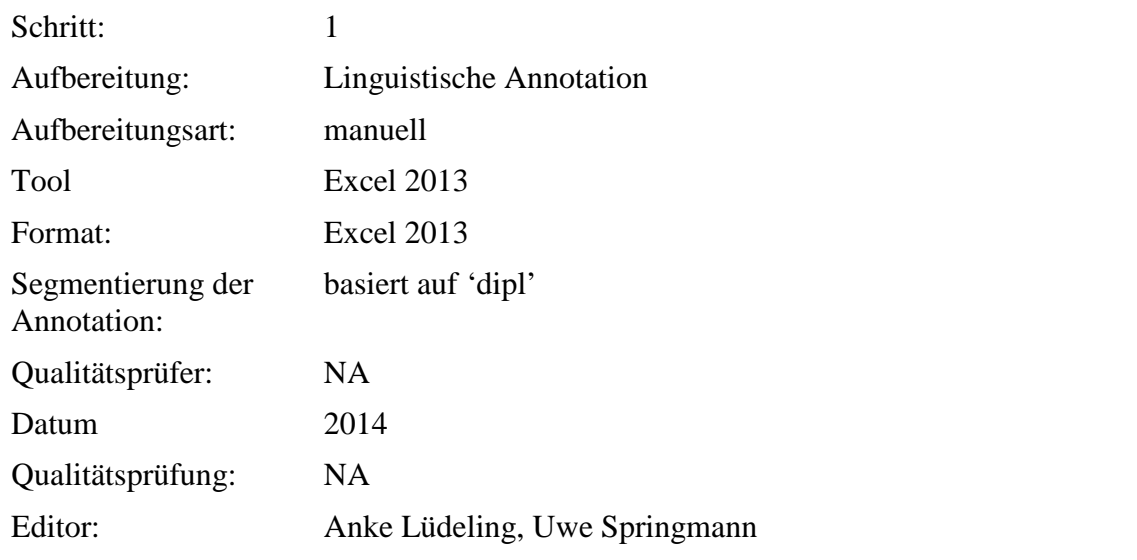

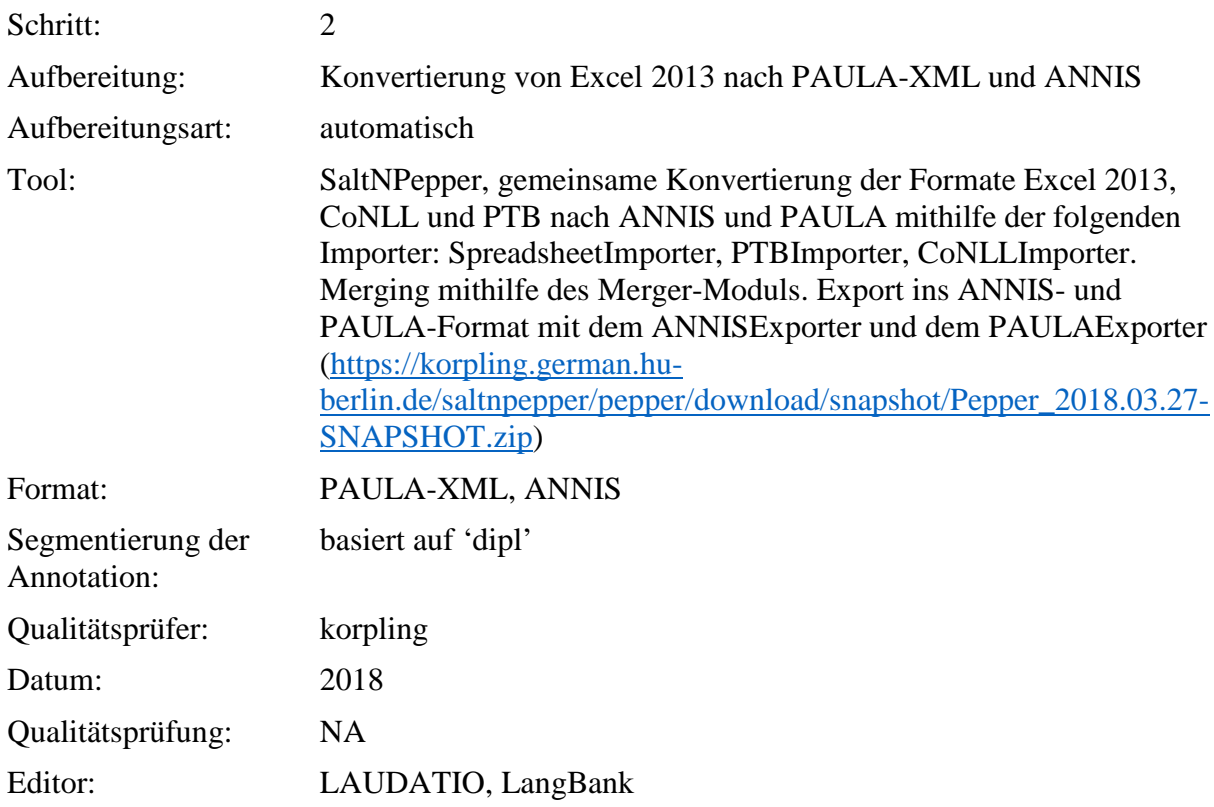

## . **Typ:** Annotationlayer – form\_noun

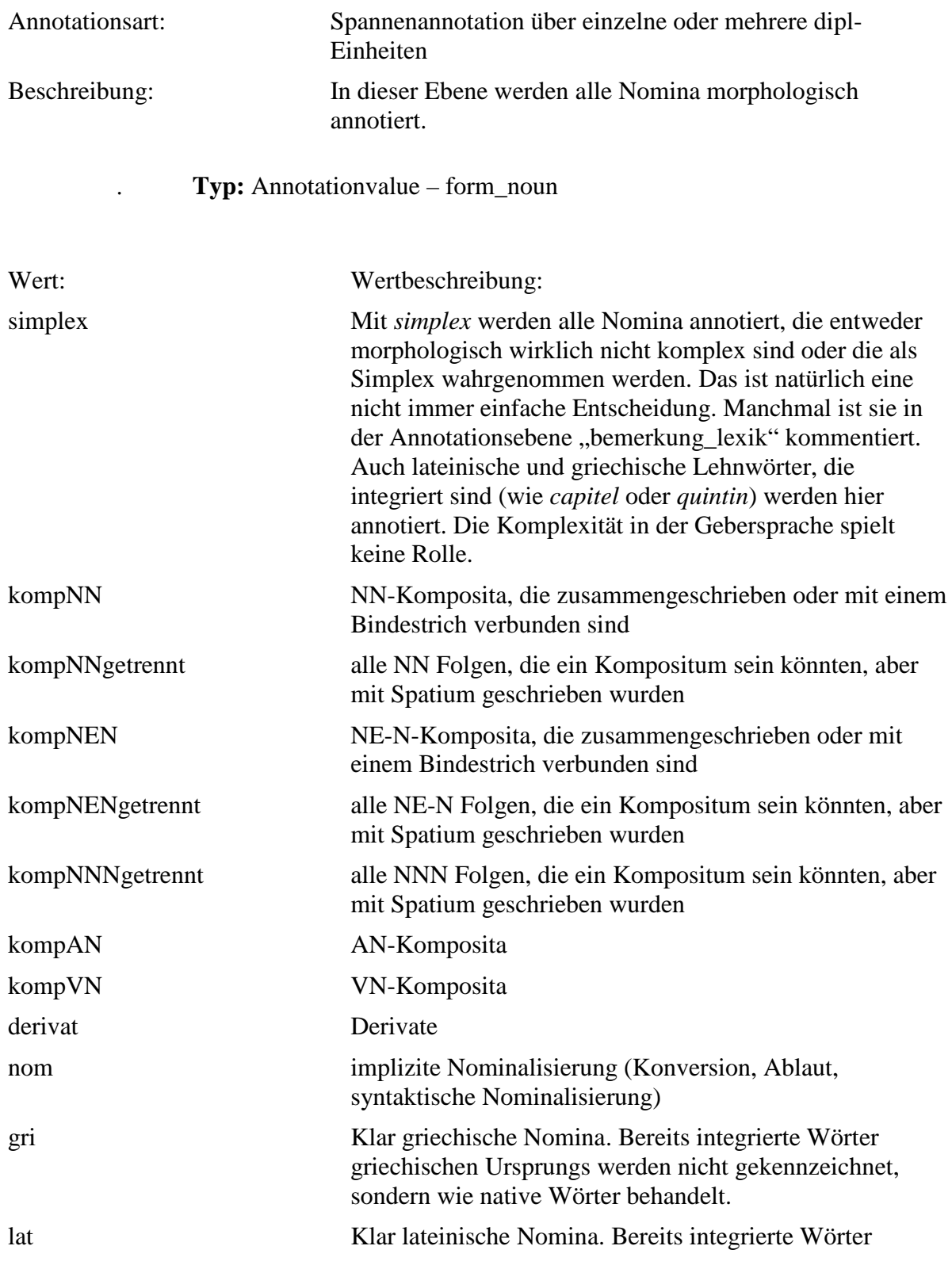

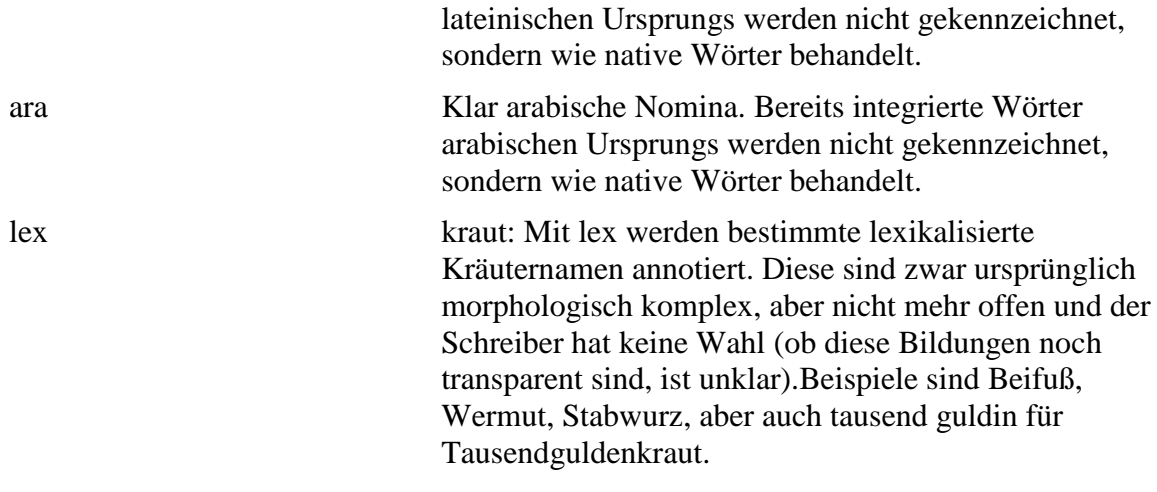

### **4.42. clause\_type**

**Typ:** *Layer* – clause\_type

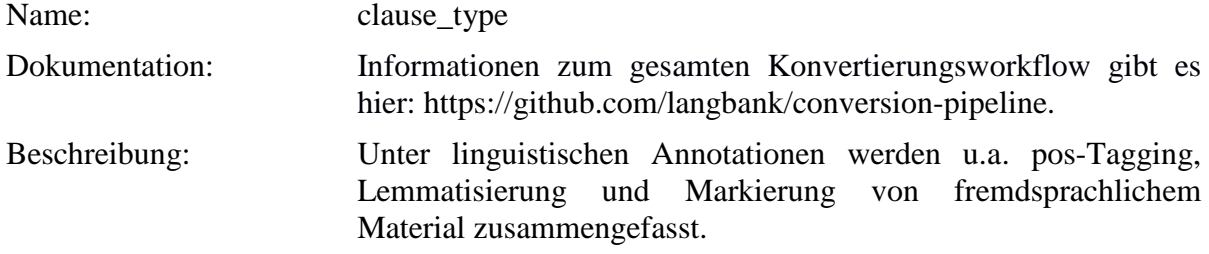

**Typ:** Preparationstep – clause\_type

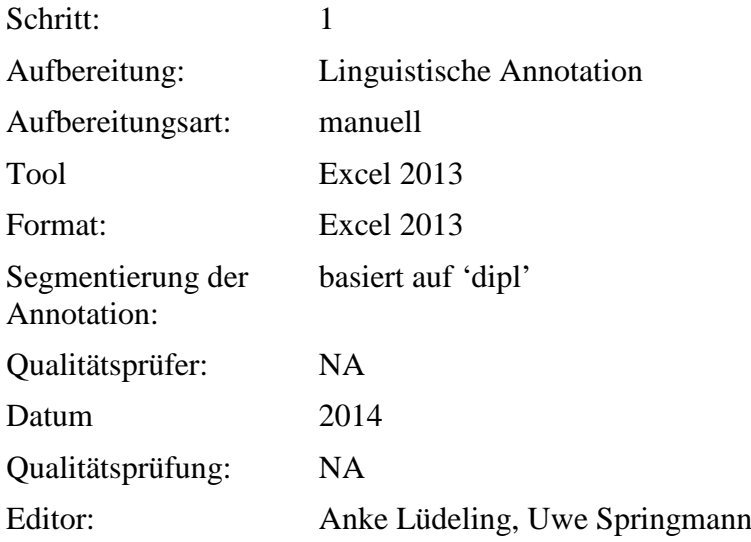

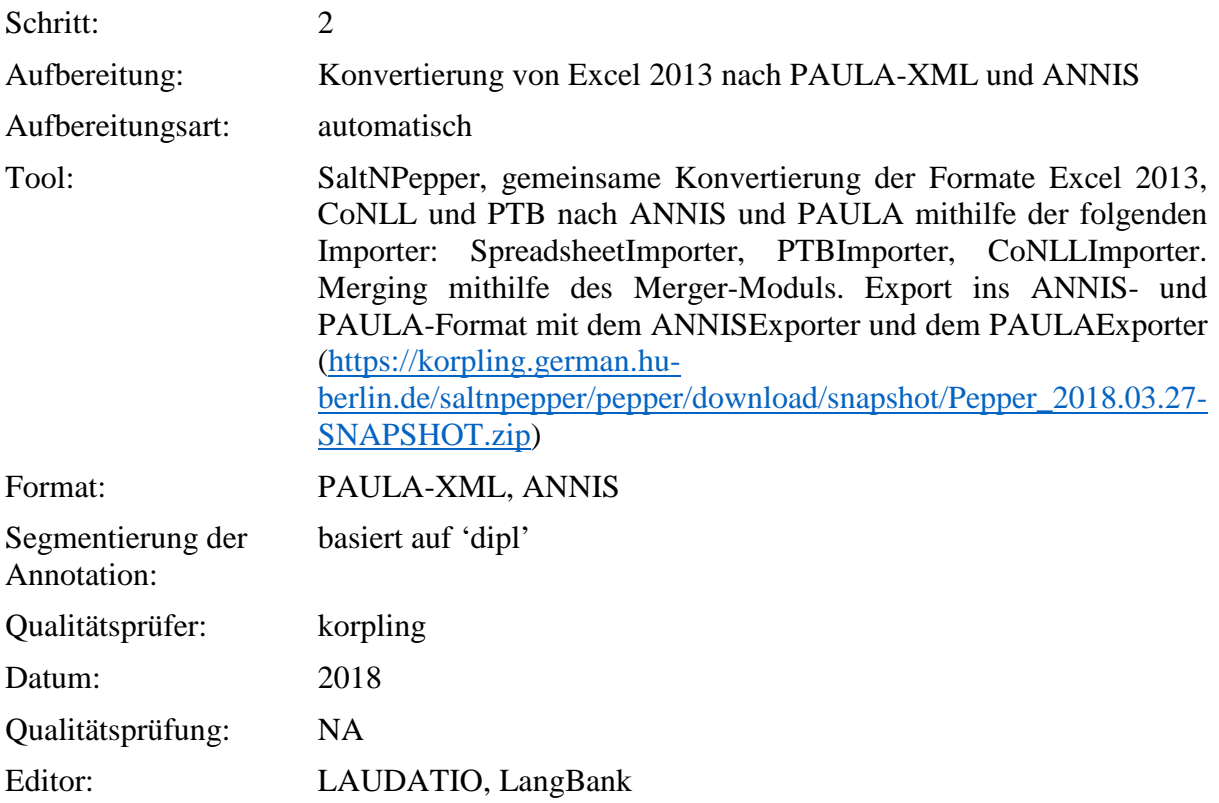

**Typ:** Annotationlayer – clause\_type

Annotationsart: Spannenannotation über mehrere dipl-Einheiten Beschreibung: Annotation von Satztypen. Da wir nur flach annotieren und nicht beliebig Ebenen vervielfachen wollen, haben wir ein Problem bei geschachtelten Strukturen (also Relativsätzen, die Relativsätze enthalten oder Relativsätzen, die Demonstrativsätze enthalten). Wir haben jeweils den äußersten (größten) Satz annotiert. In der Annotationsebene "bemerkungen\_syntax" steht ein Hinweis auf die Verschachtelung.

**Typ:** Annotationvalue – clause\_type

Wert: Wertbeschreibung:

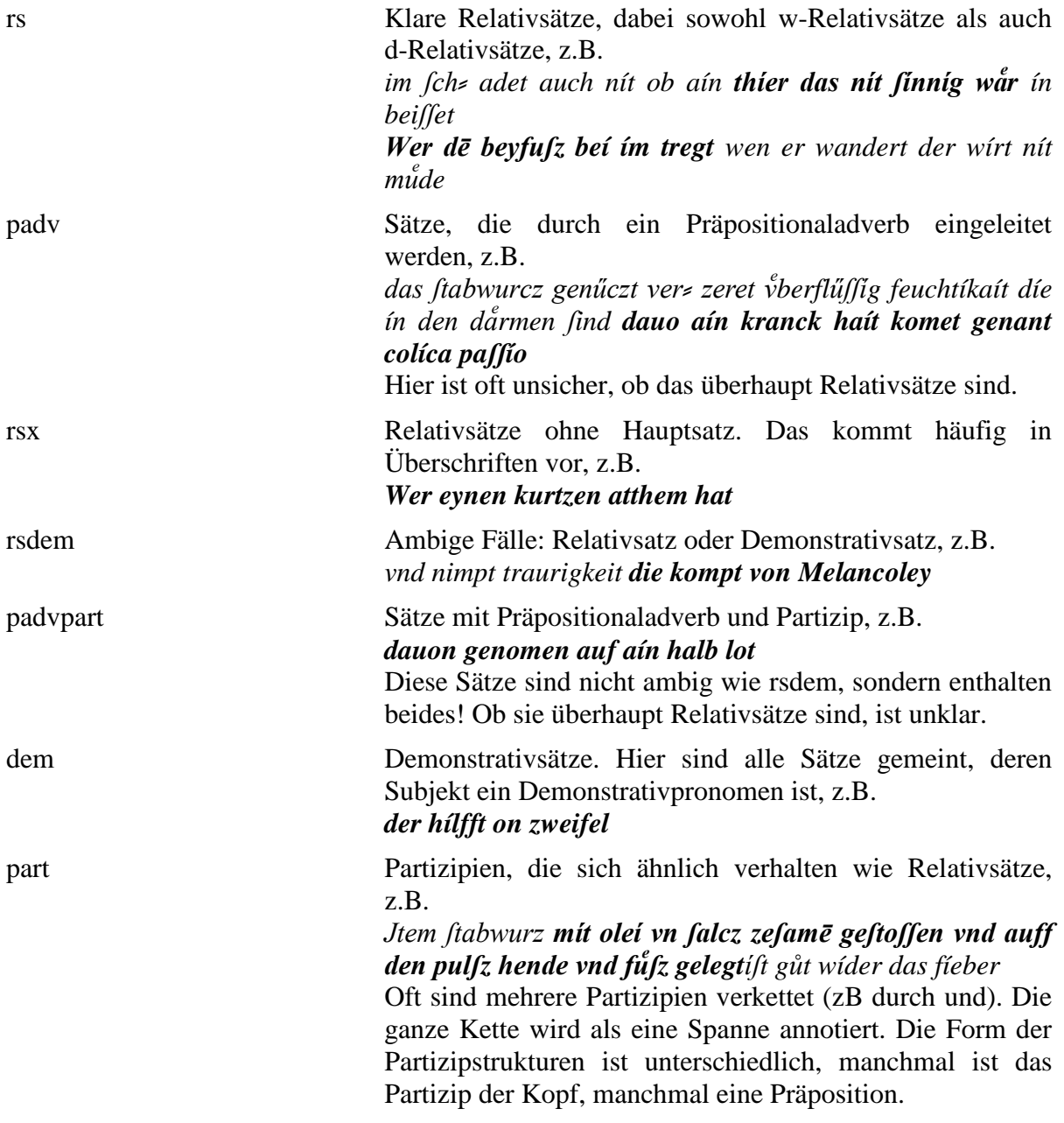

#### **4.43. position\_rel**

**Typ:** *Layer* – position\_rel

Name: position\_rel

Dokumentation: Informationen zum gesamten Konvertierungsworkflow gibt es hier: https://github.com/langbank/conversion-pipeline.

Beschreibung: Unter linguistischen Annotationen werden u.a. pos-Tagging, Lemmatisierung und Markierung von fremdsprachlichem Material zusammengefasst.

**Typ:** Preparationstep – position\_rel

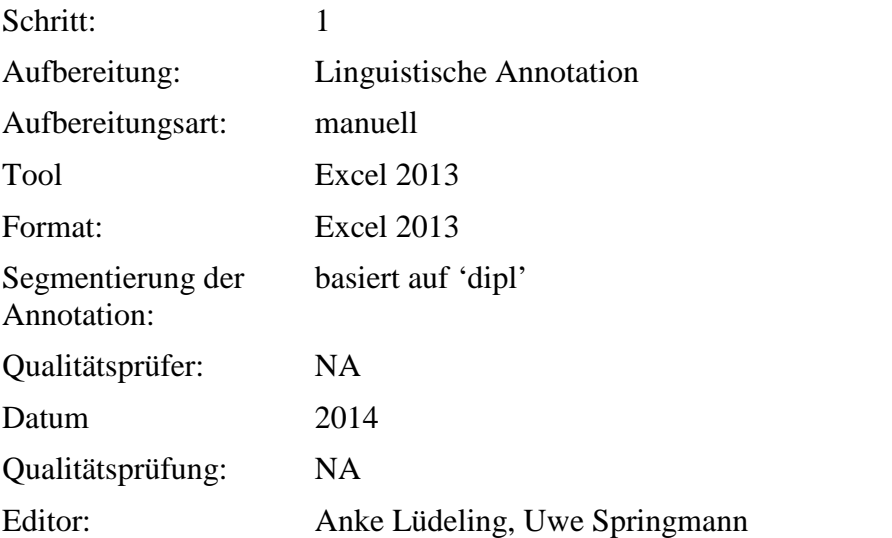

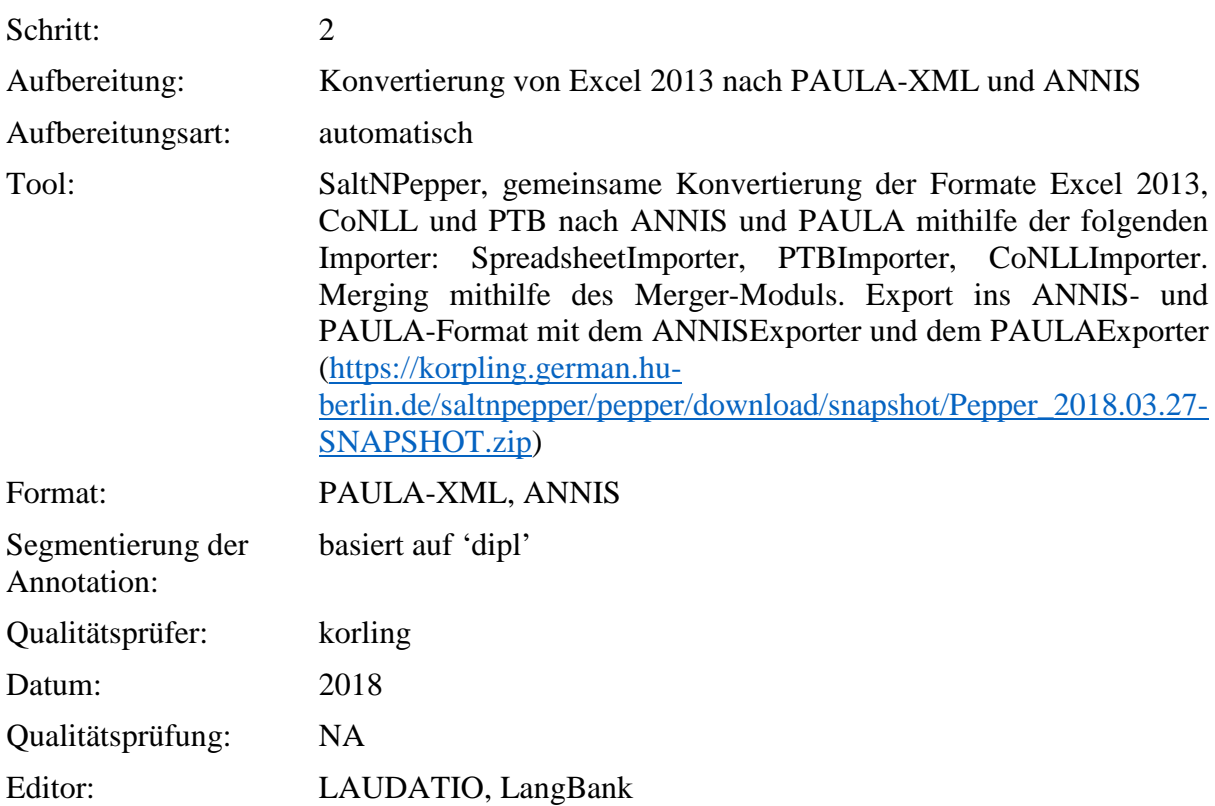

**Typ:** Annotationlayer – position\_rel

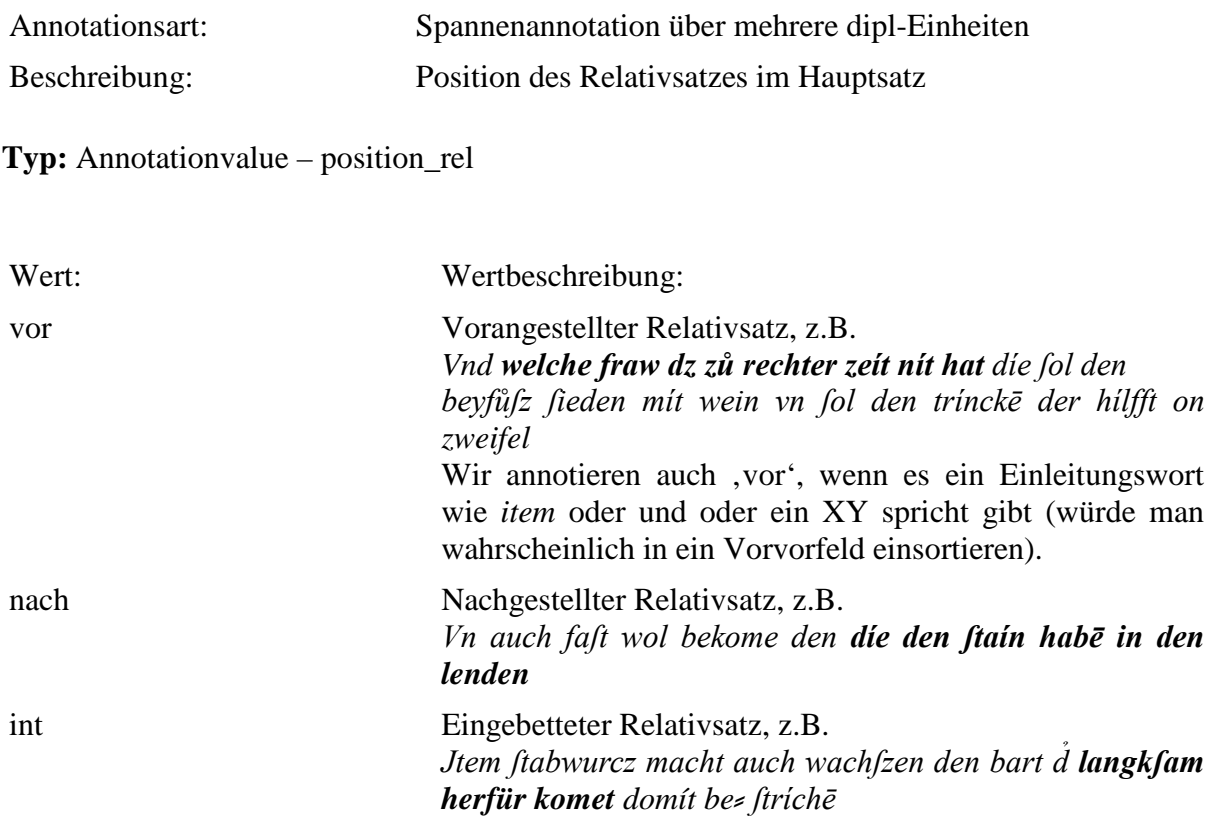

# **4.44. position\_referent**

**Typ:** *Layer* – position\_referent

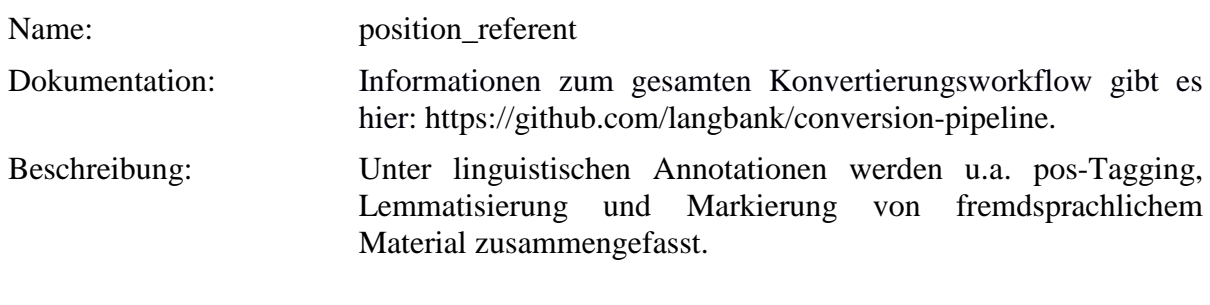

Typ: Preparationstep – position\_referent

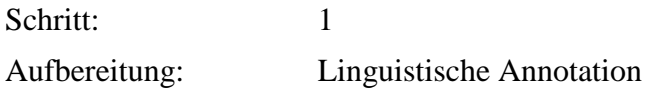

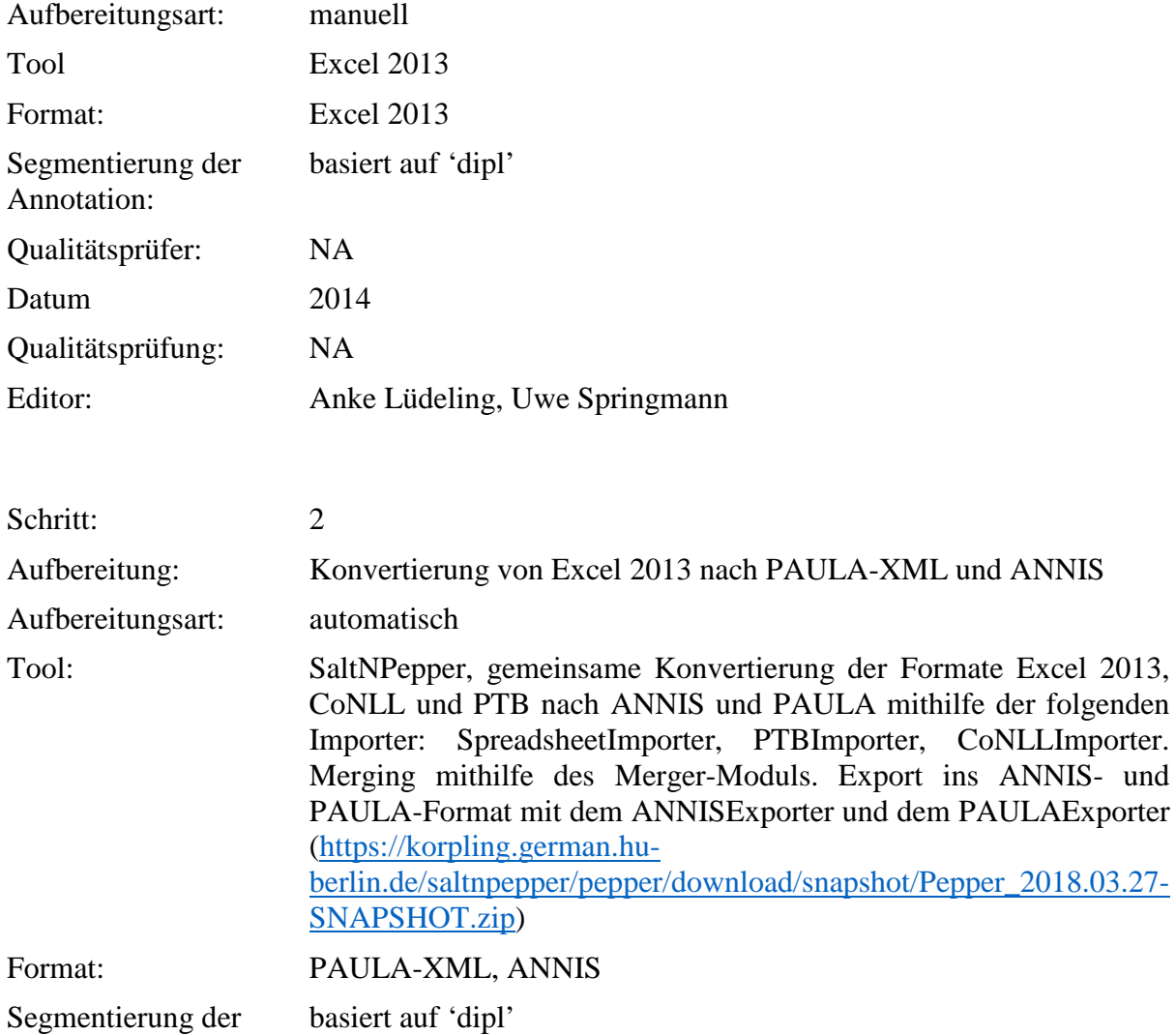

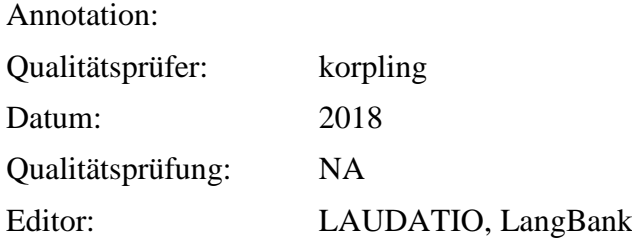

**Typ:** Annotationlayer – position\_referent

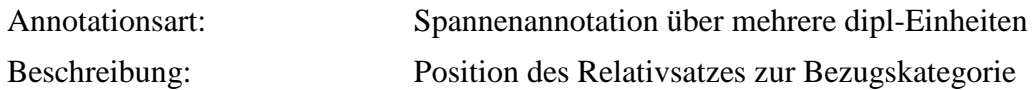

**Typ:** Annotationvalue – position\_referent
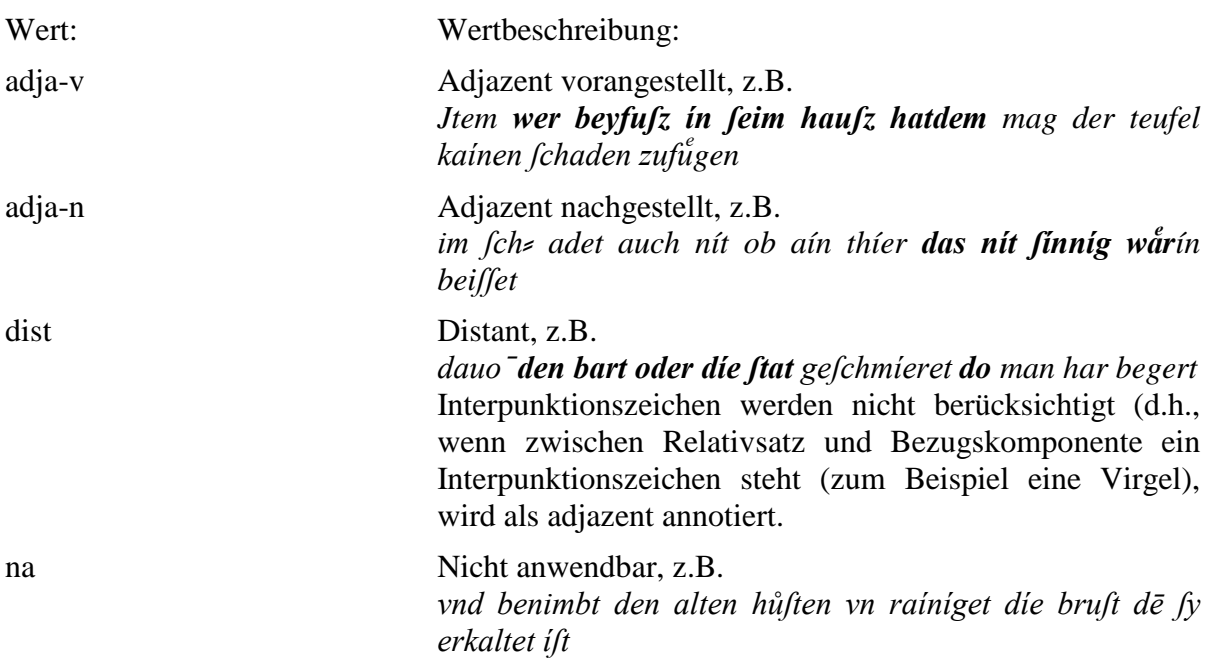

## **4.45. form\_referent**

**Typ:** *Layer* – form\_ referent

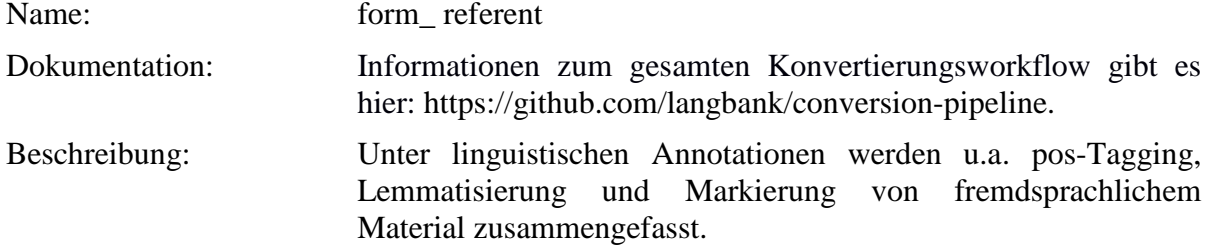

Typ: Preparationstep – form\_ referent

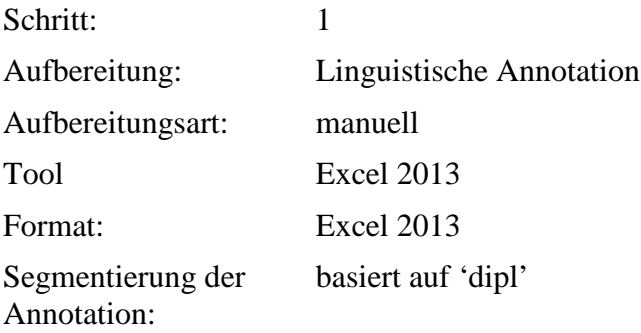

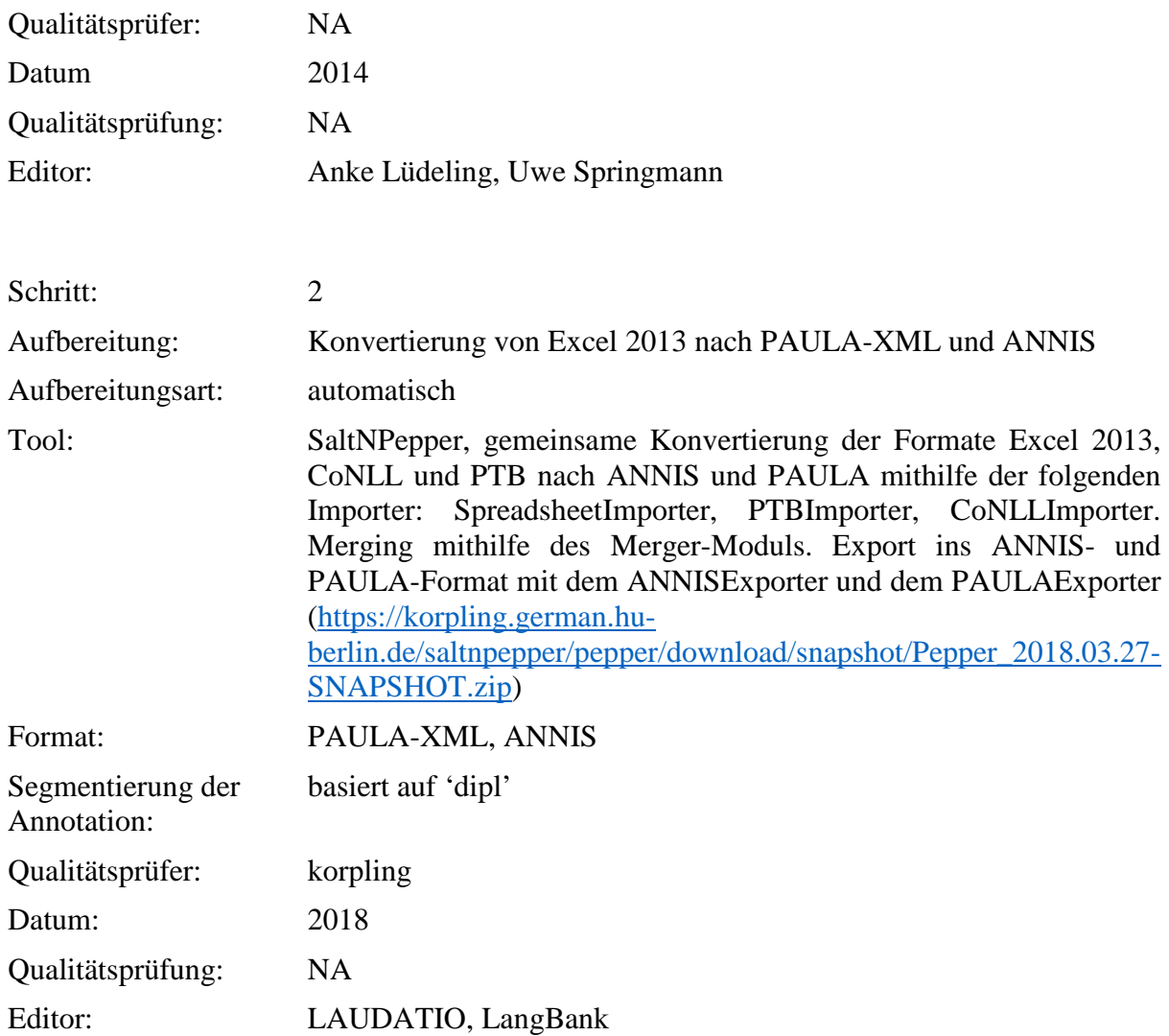

**Typ:** Annotationlayer – form\_ referent

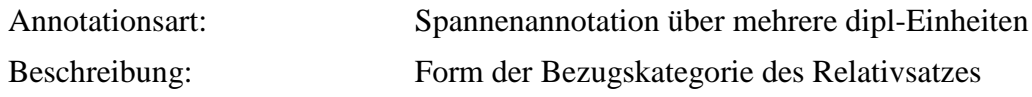

**Typ:** Annotationvalue – form\_ referent

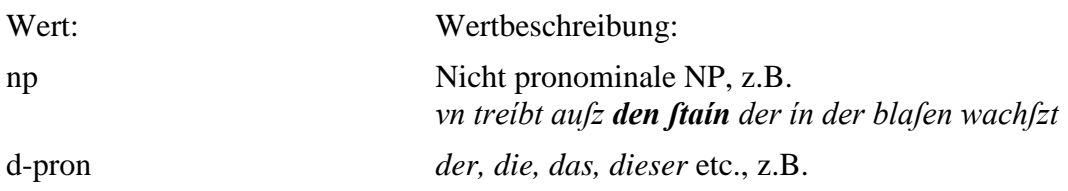

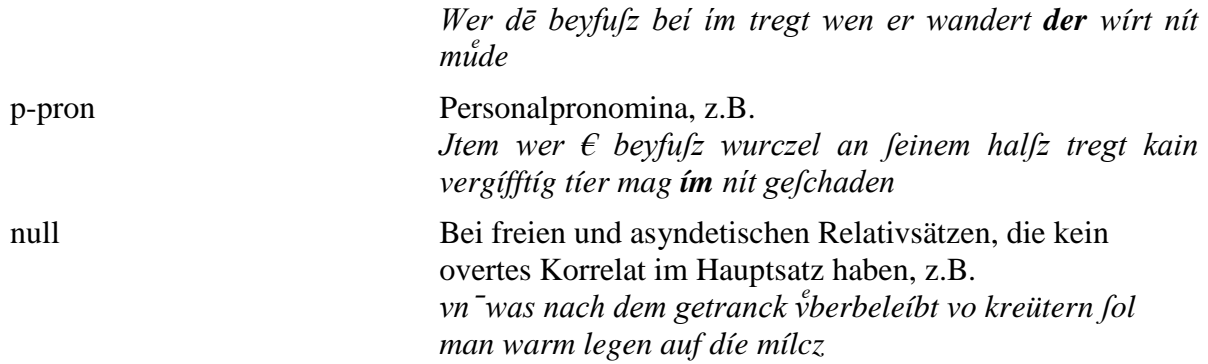

# **4.46. position\_verb\_rel**

**Typ:** *Layer* – position\_verb\_rel

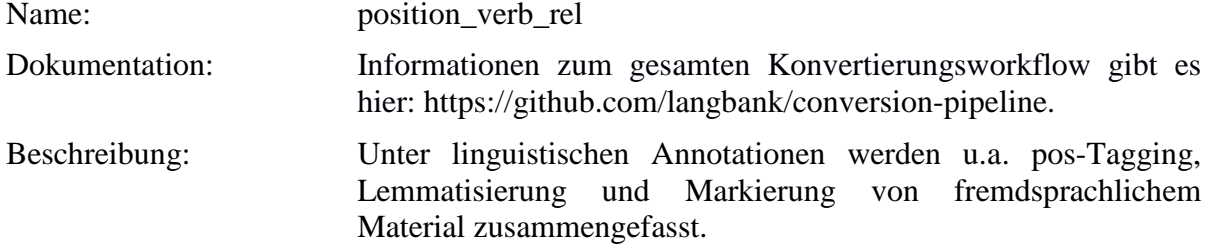

Typ: Preparationstep – position\_verb\_rel

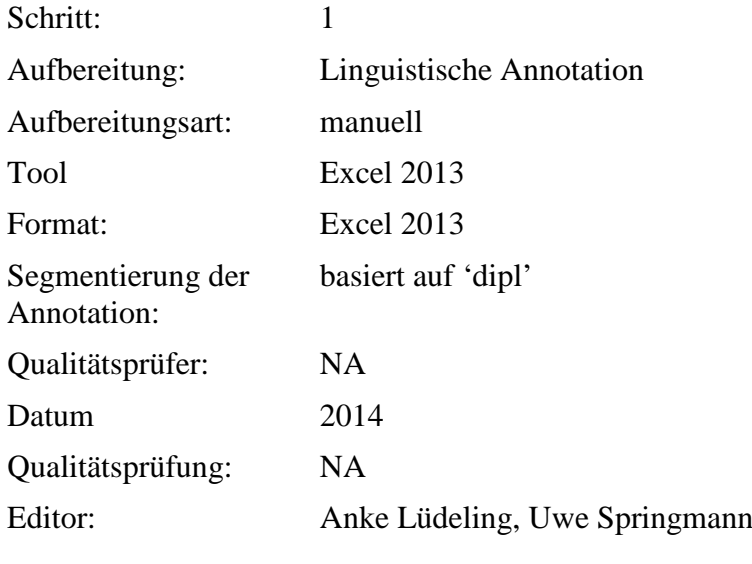

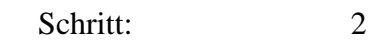

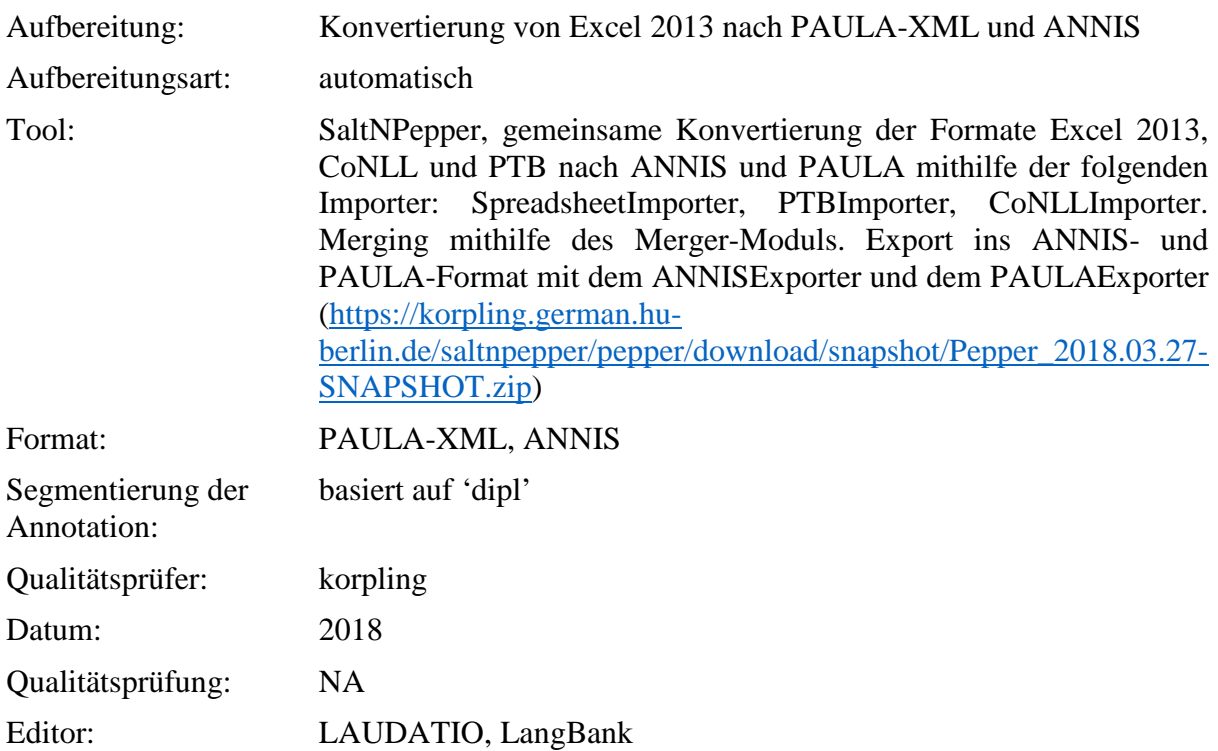

**Typ:** Annotationlayer – position\_verb\_rel

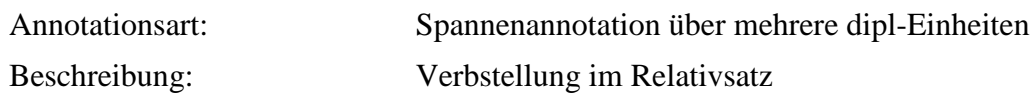

**Typ:** Annotationvalue – position\_verb\_rel

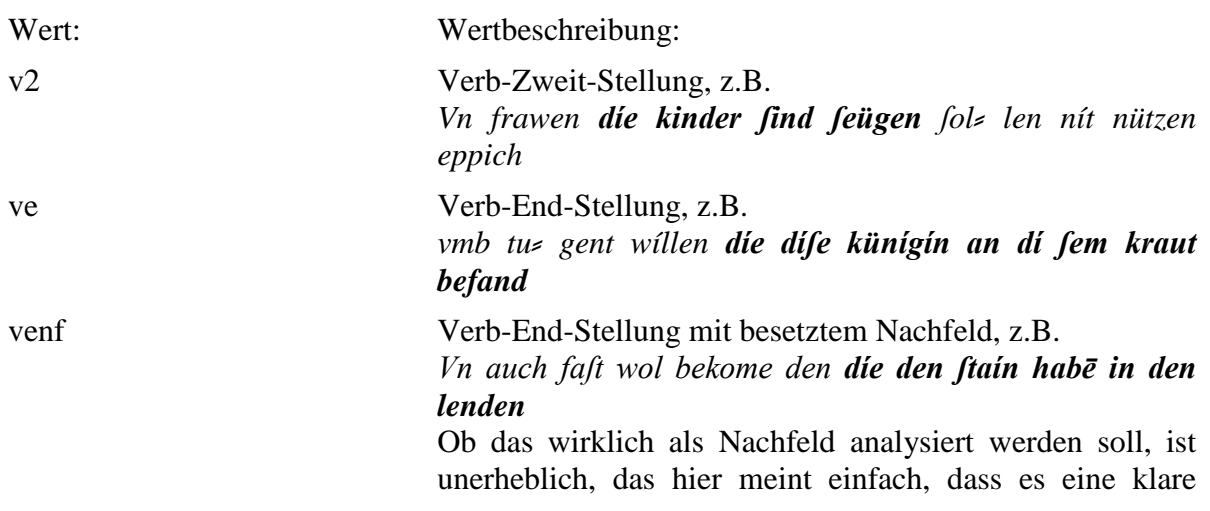

Verb-End-Stellung ist, aber noch etwas danach kommt.

# **4.47. form\_relpron**

**Typ:** *Layer* – form\_relpron

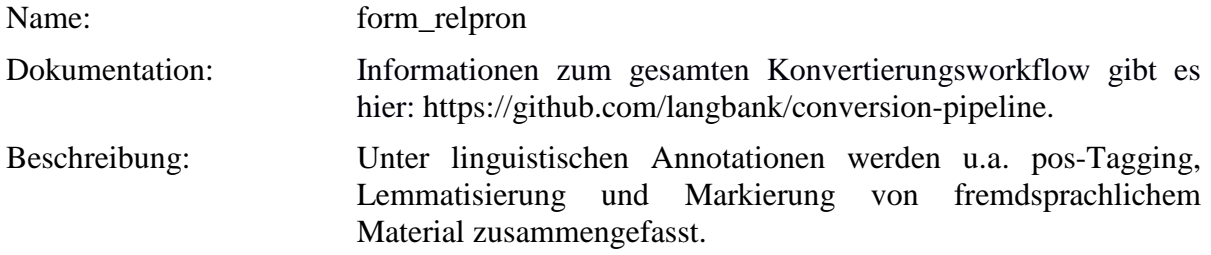

Typ: Preparationstep – form\_relpron

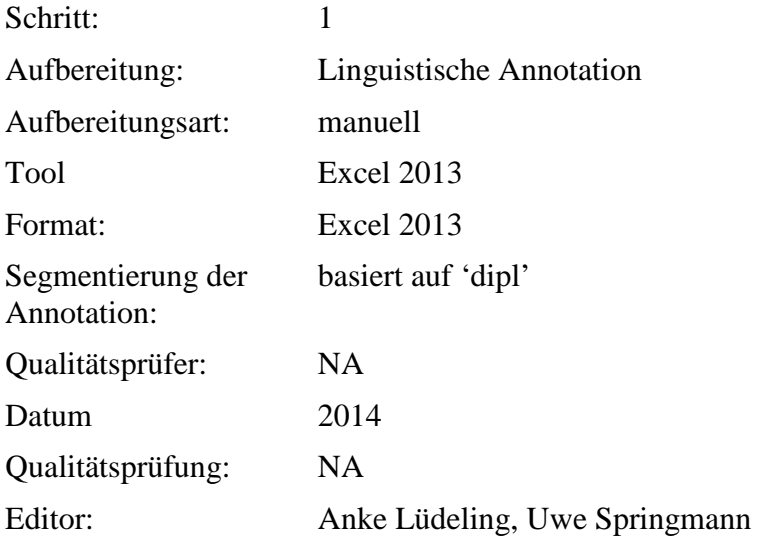

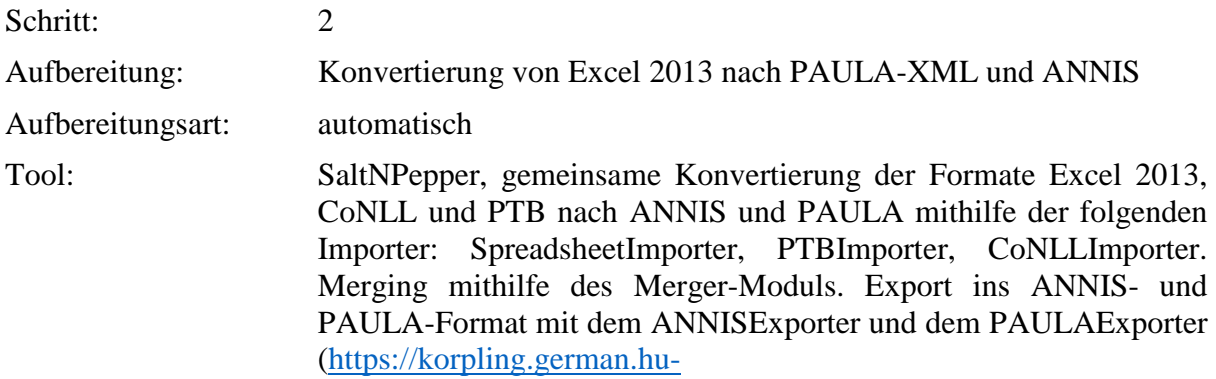

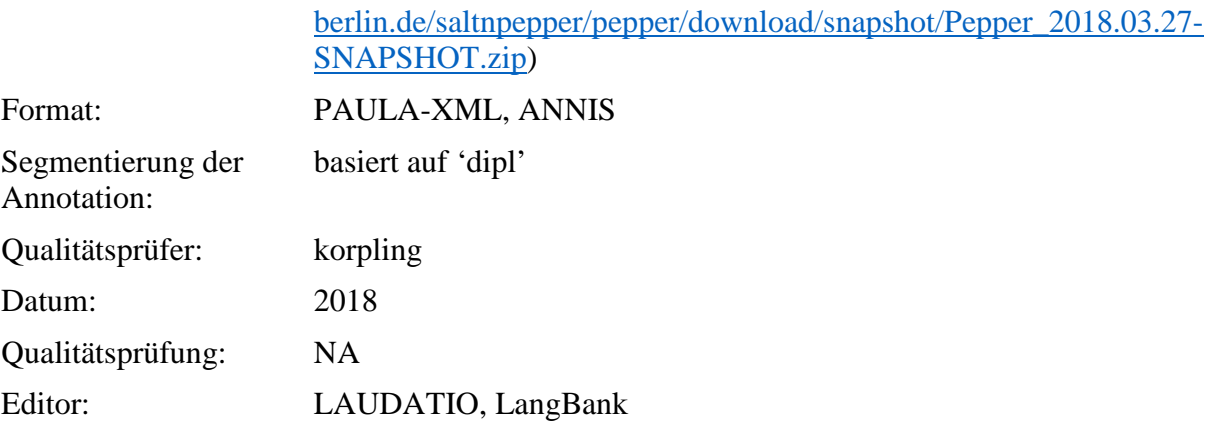

# **Typ:** Annotationlayer – form\_relpron

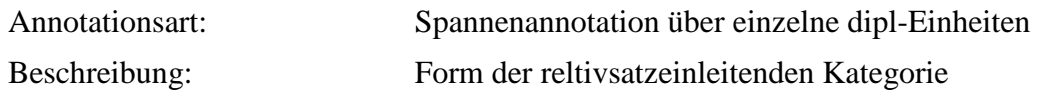

**Typ:** Annotationvalue – form\_relpron

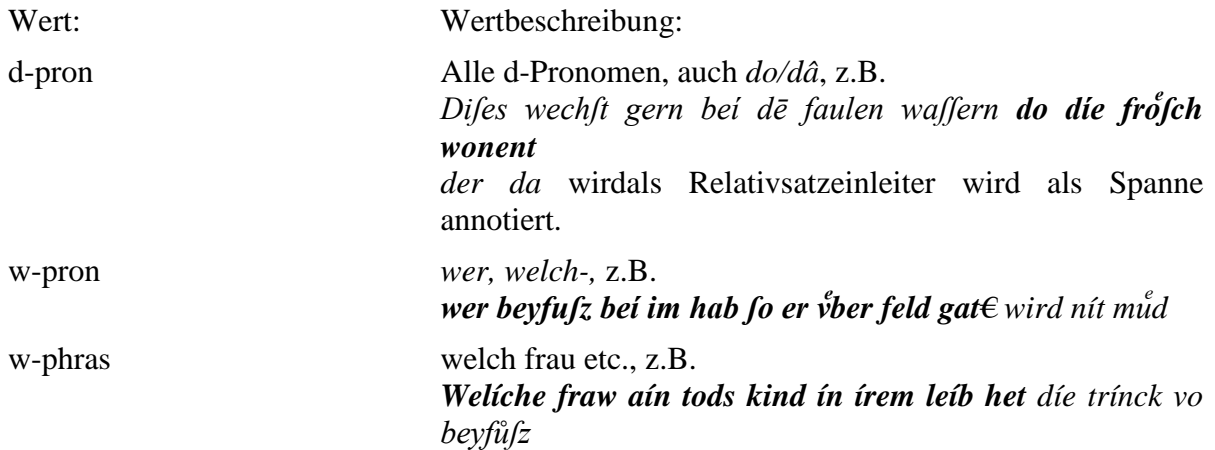

## **4.48. mod\_referent**

**Typ:** *Layer* – mod\_referent

Name: mod\_referent

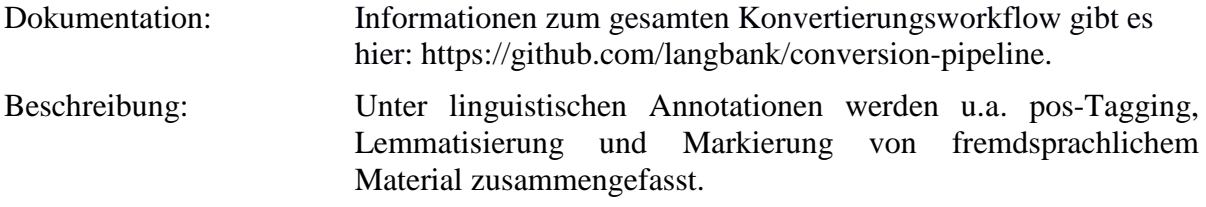

**Typ:** Preparationstep – mod\_referent

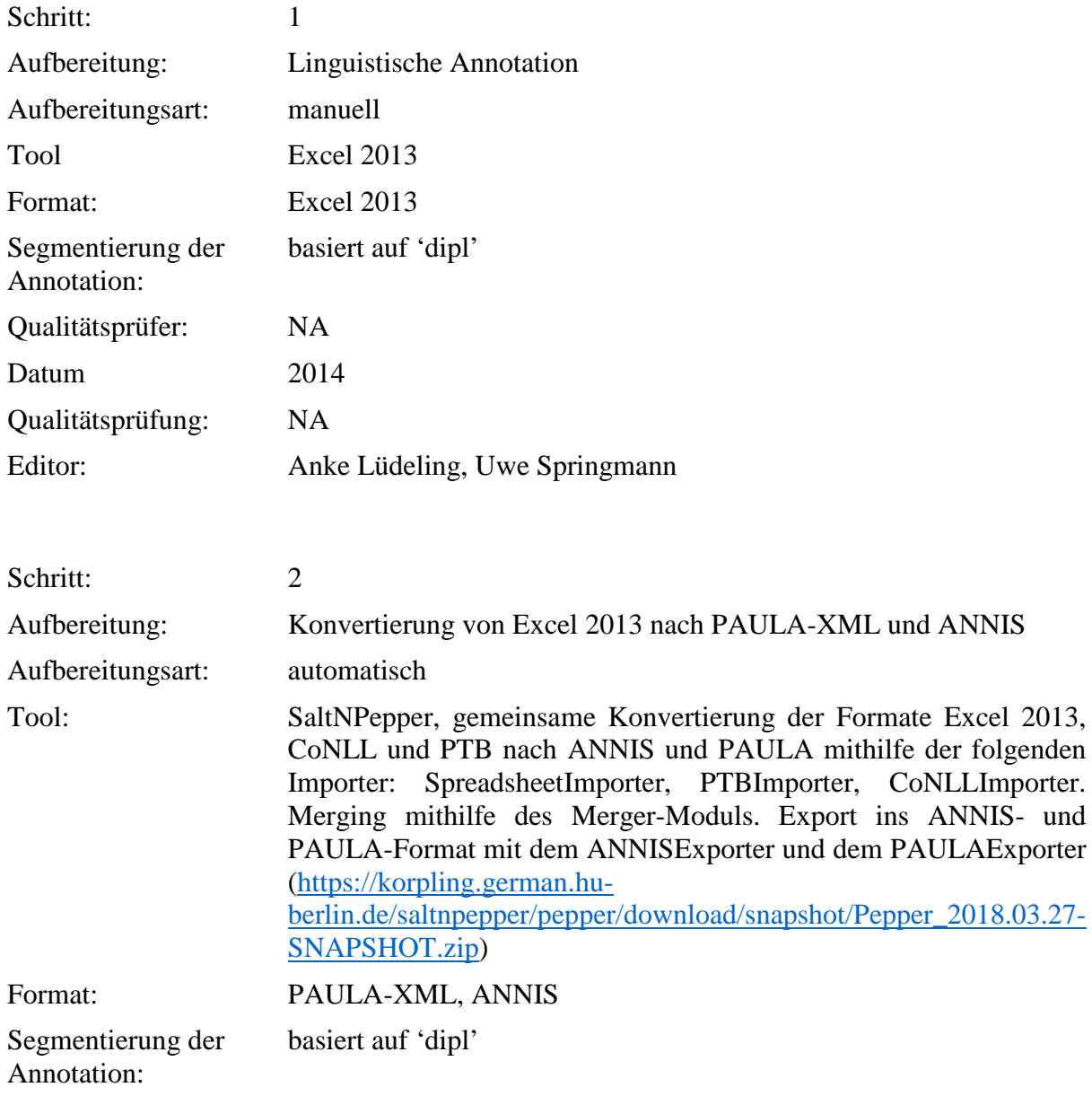

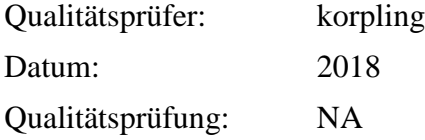

## Editor: LAUDATIO, LangBank

### **Typ:** Annotationlayer – mod\_referent

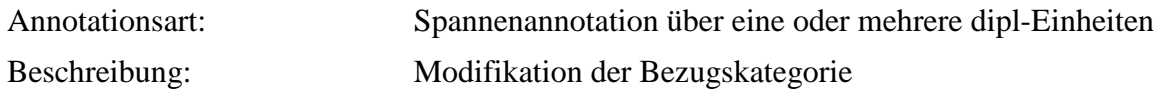

**Typ:** Annotationvalue – mod\_referent

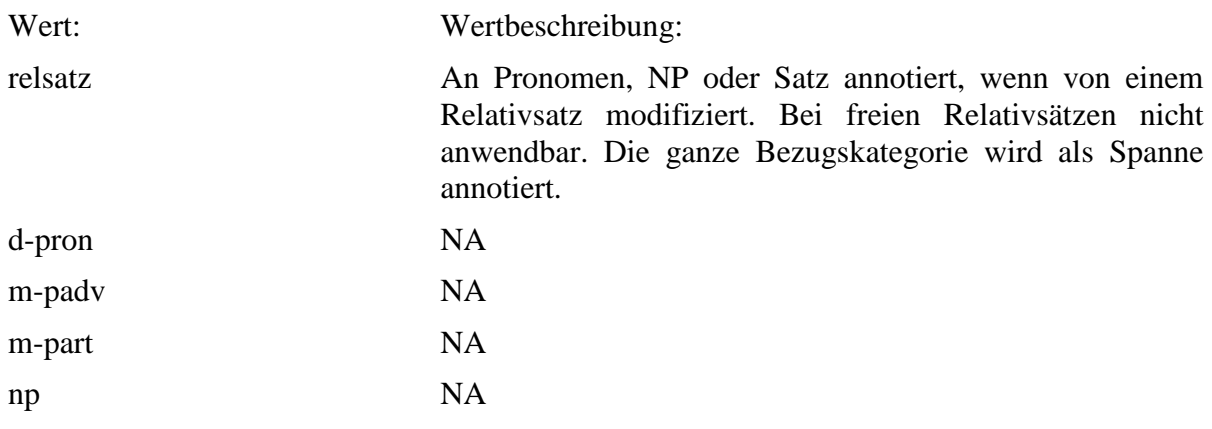

# **4.49. ppk\_e1**

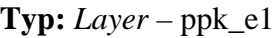

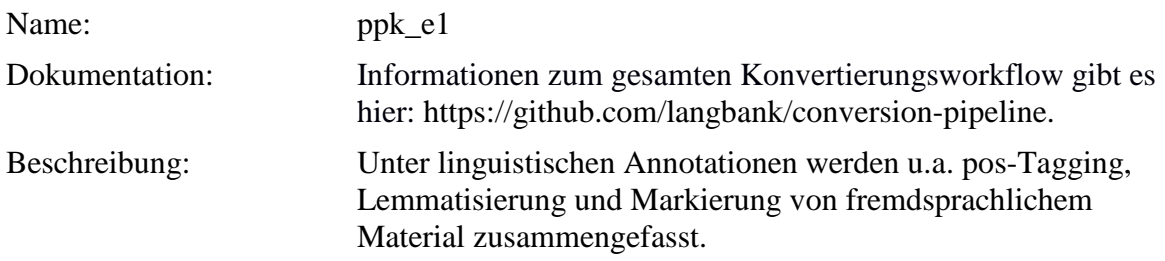

. **Typ:** Preparationstep – ppk\_e1

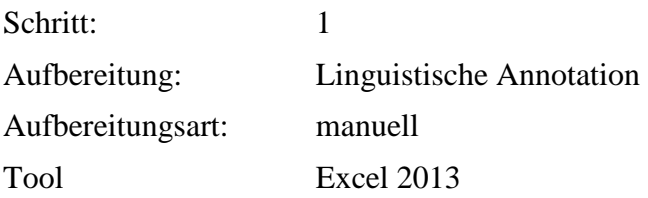

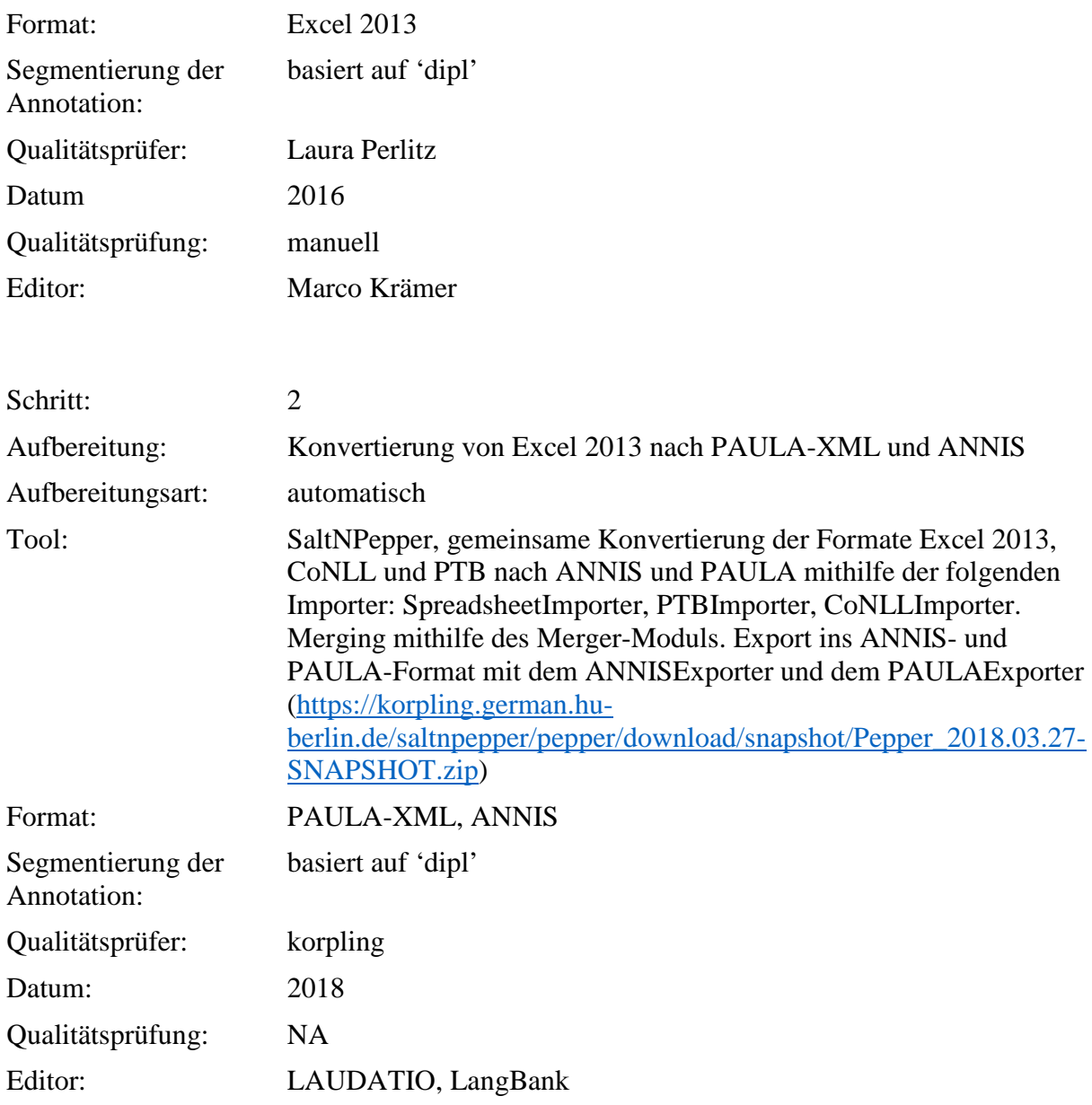

. **Typ:** Annotationlayer - ppk\_e1

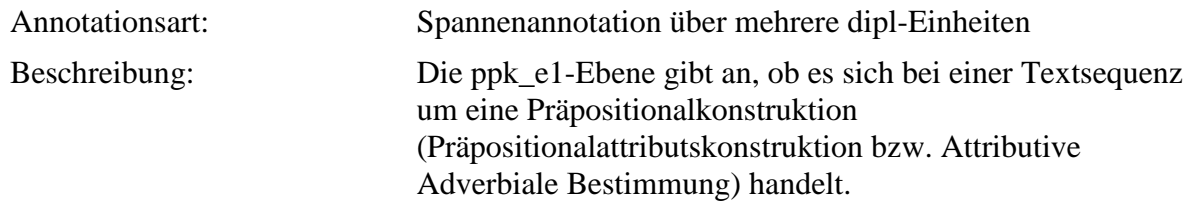

. **Typ:** Annotationvalue – ppk\_e1

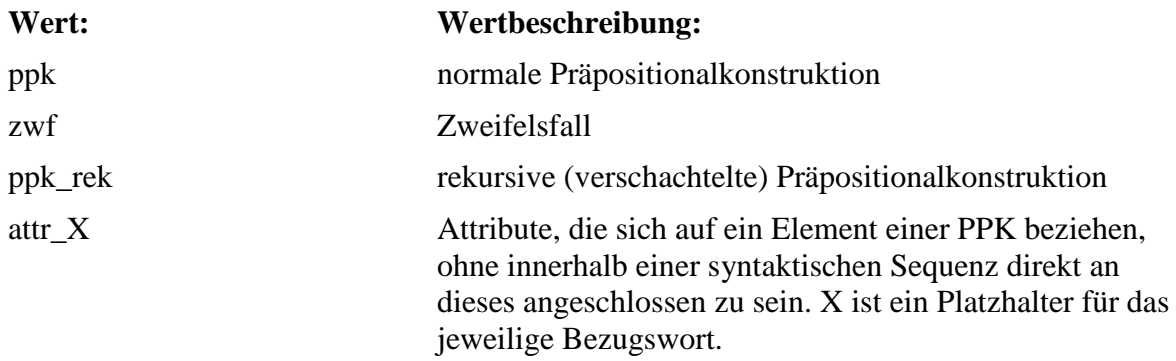

# **4.50. ppk\_e2**

**Typ:** *Layer* – ppk\_e1

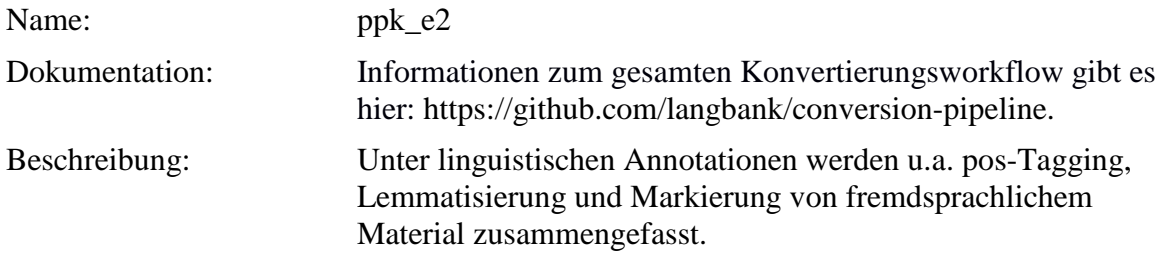

. **Typ:** Preparationstep – ppk\_e2

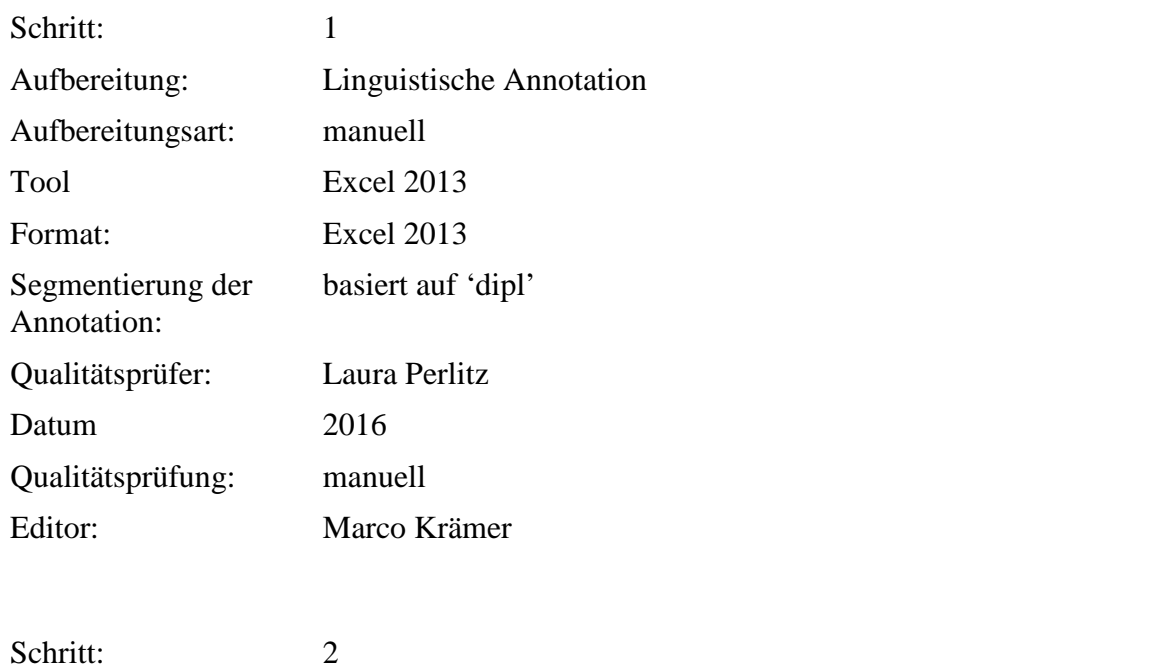

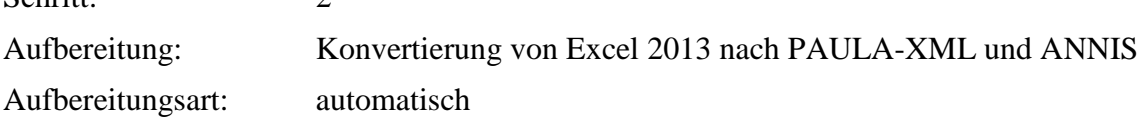

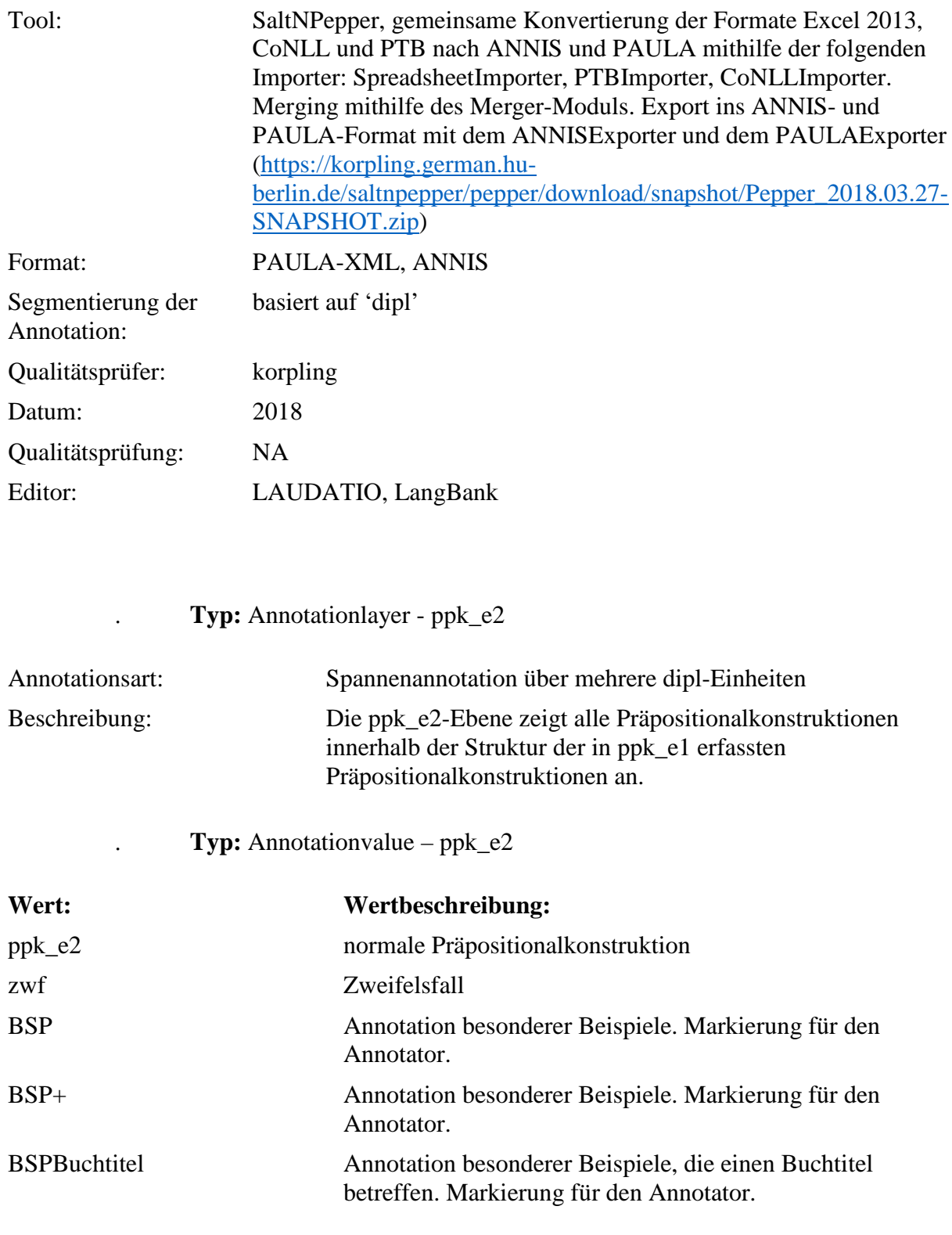

# **4.51. ppk\_e3**

**Typ:** *Layer* – ppk\_e1

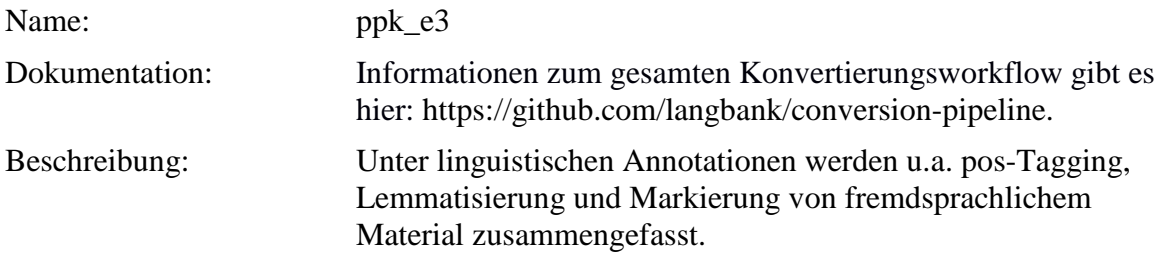

. **Typ:** Preparationstep – ppk\_e3

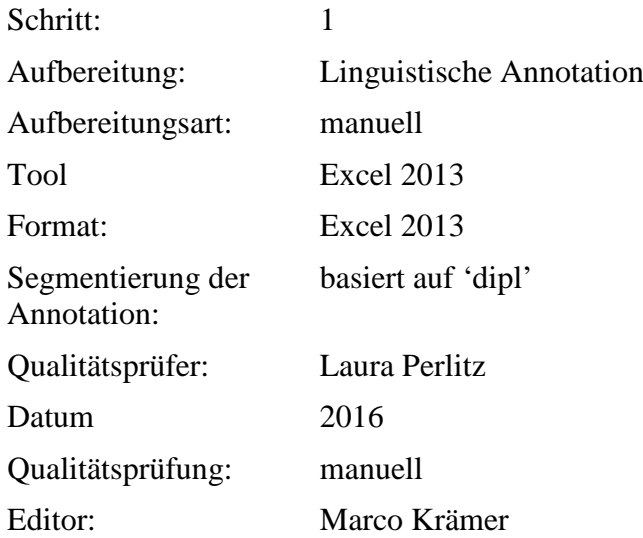

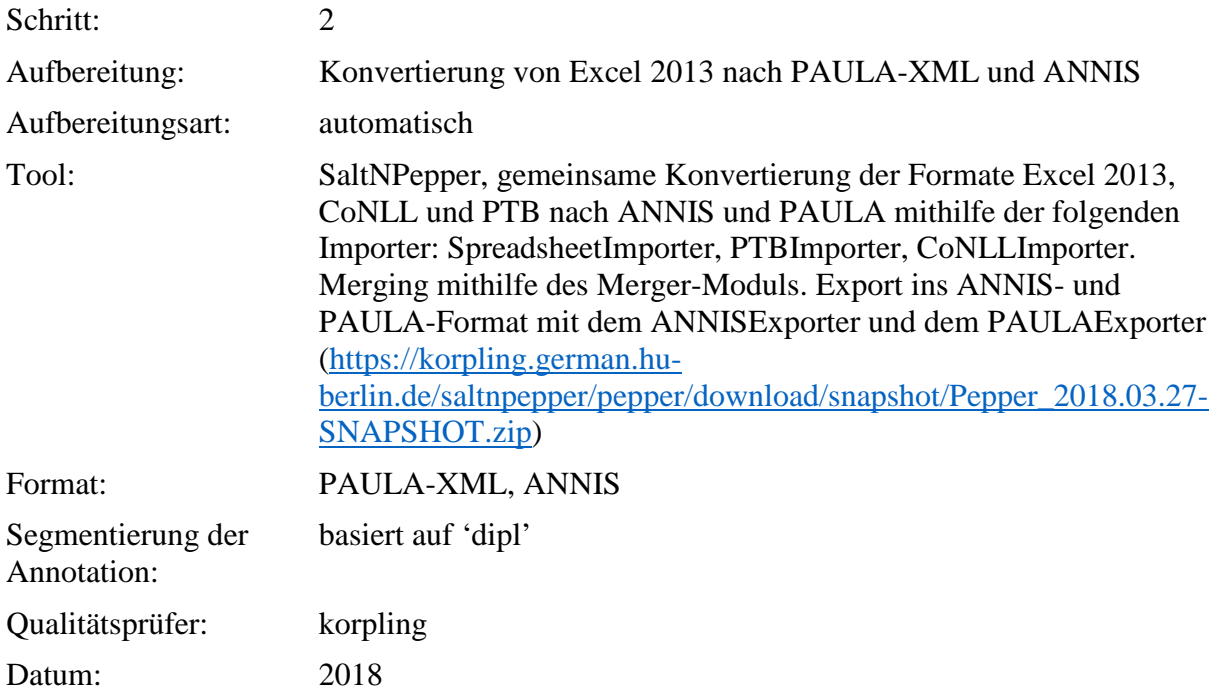

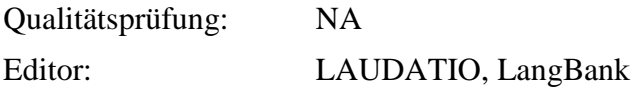

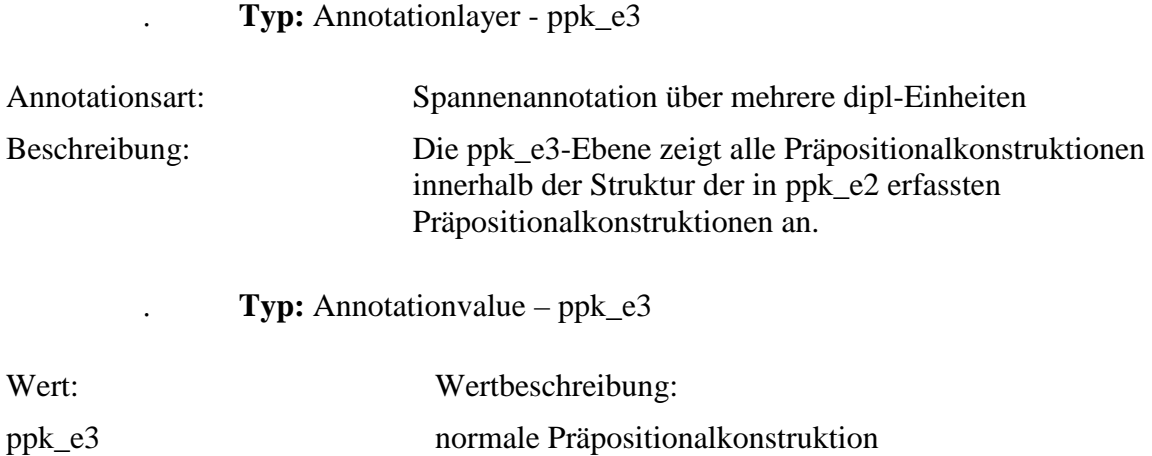

## **5. Annotationsebenen – Strukturelle Annotation 5.1. lb**

**Typ:** *Layer* – lb

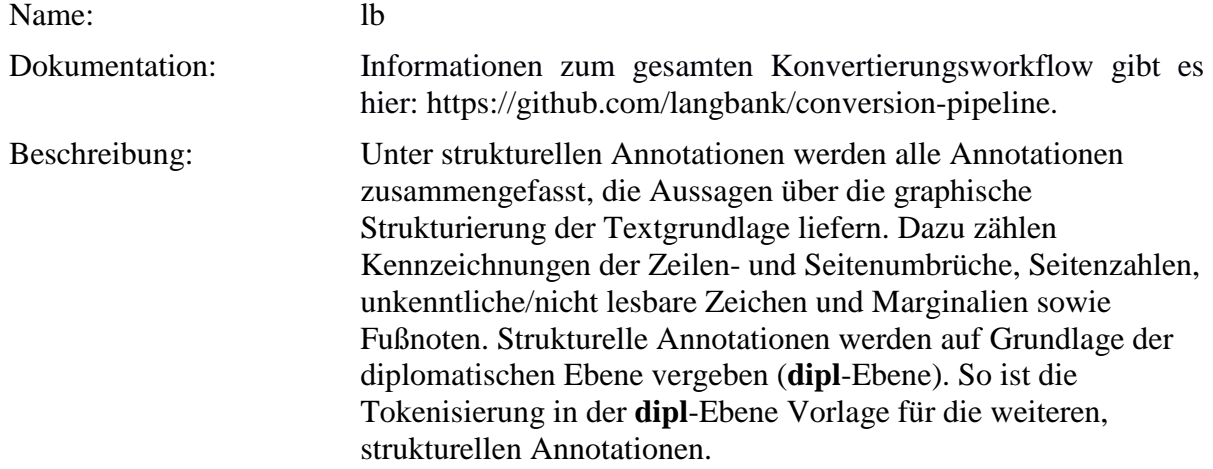

**Typ:** Preparationstep – lb

Die lb-Ebene wurde bis zur Version 6 folgendermaßen erstellt (für die Aufbereitungsschritte in den neuen Dokumenten der Version 7 siehe weiter unten:

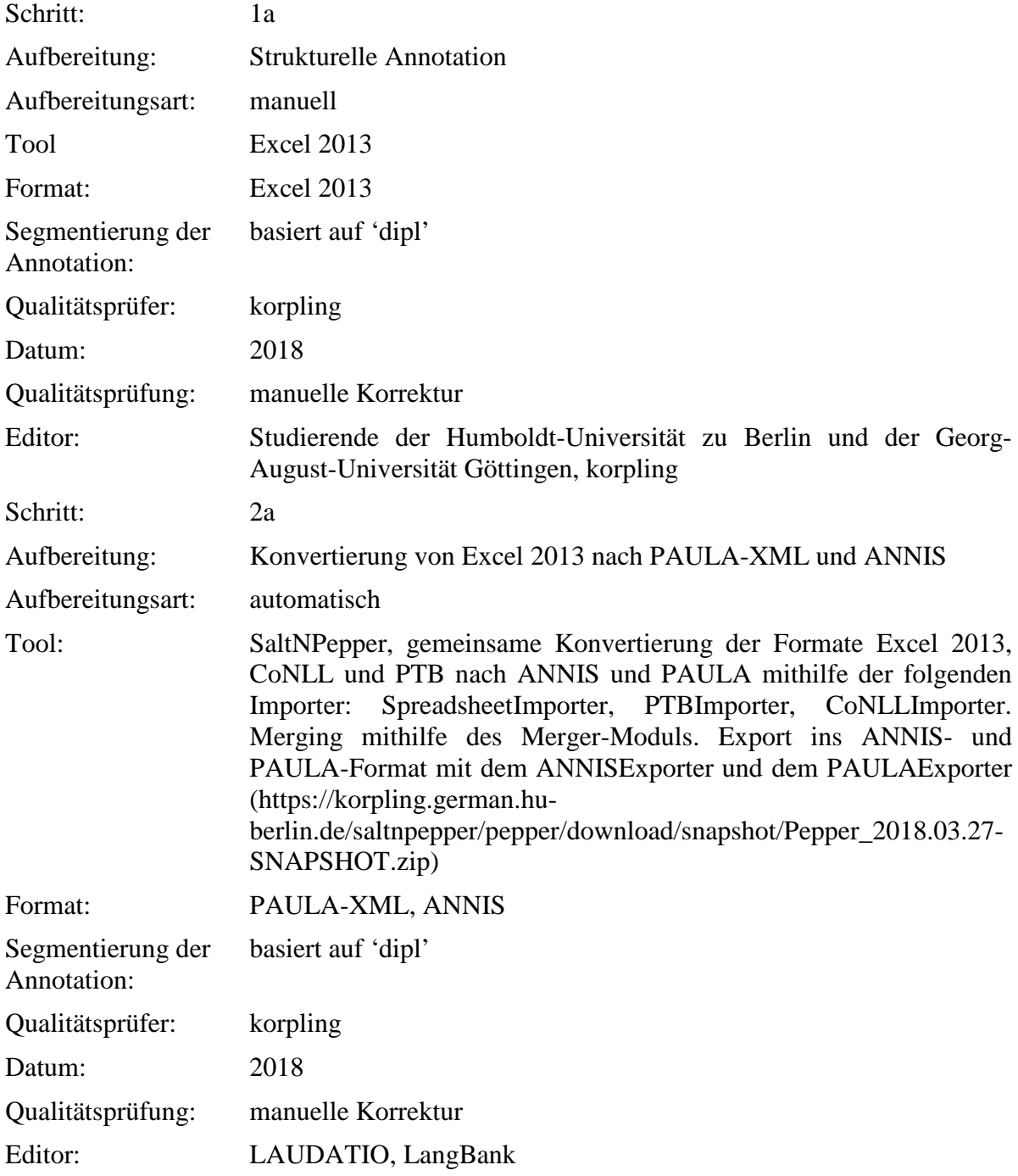

In den neuen Dokumenten der Version 7 wurde die lb-Ebene folgendermaßen erstellt:

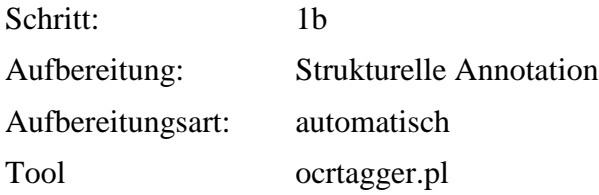

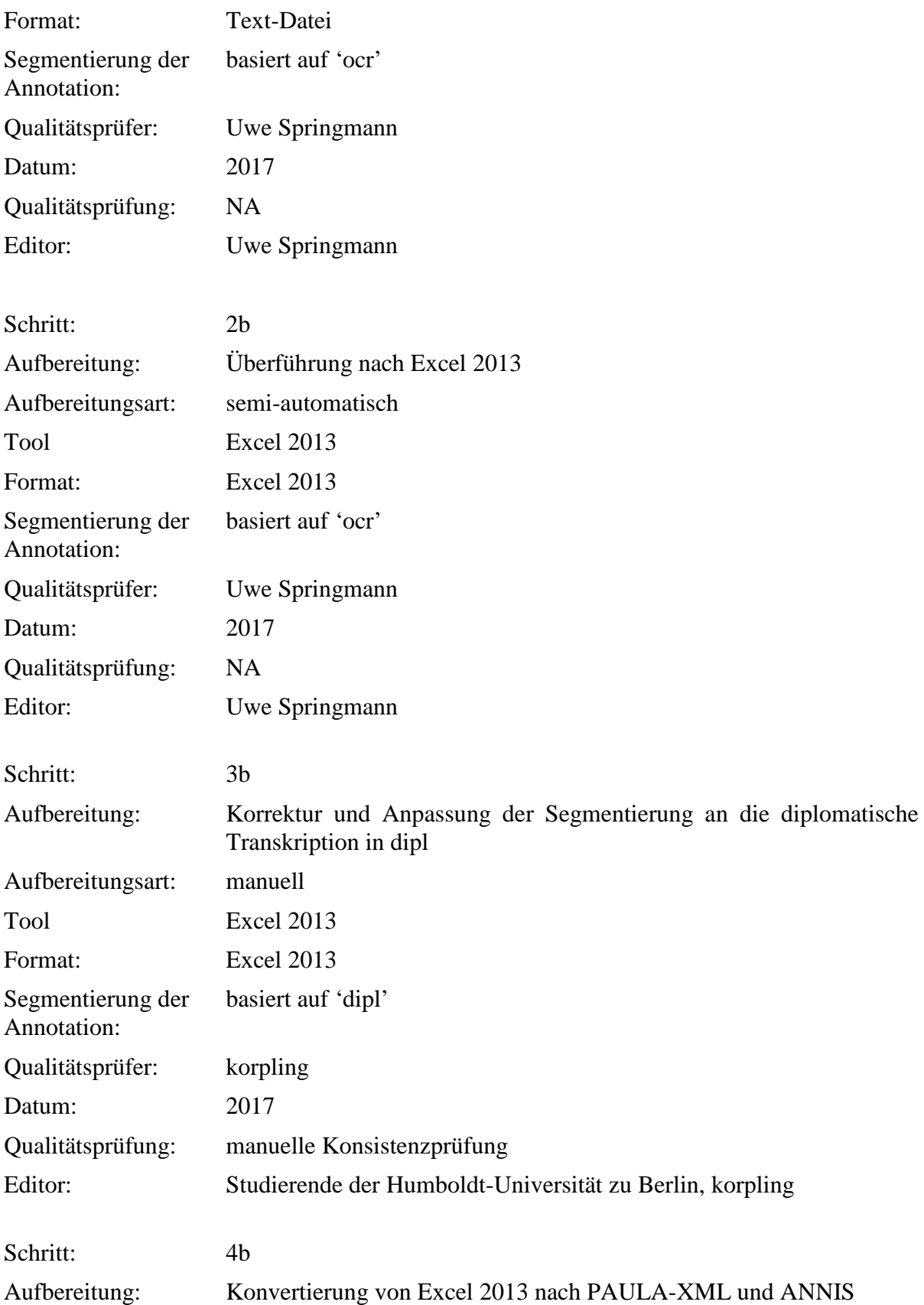

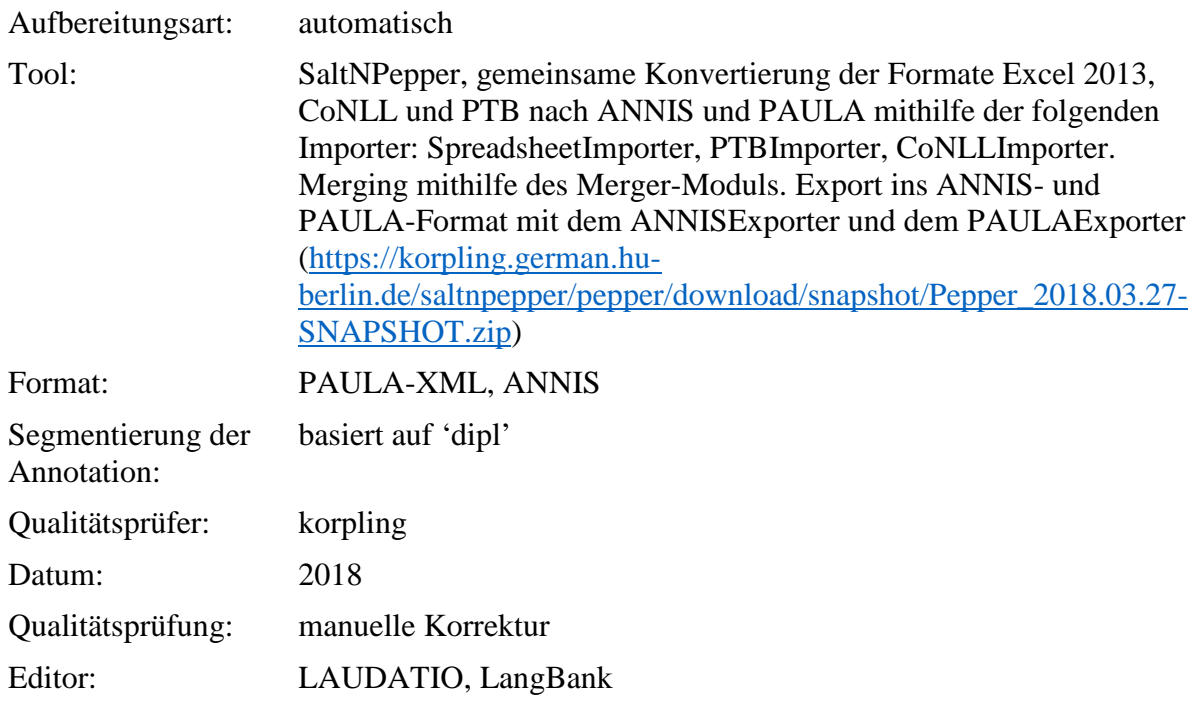

**Typ:** Annotationlayer – lb

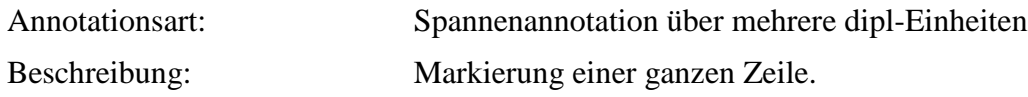

**Typ:** Annotationvalue – lb

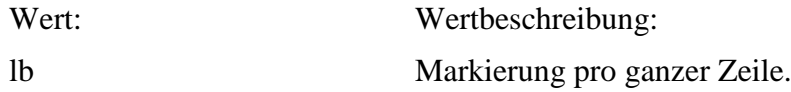

### **5.2. column Typ:** *Layer* – column

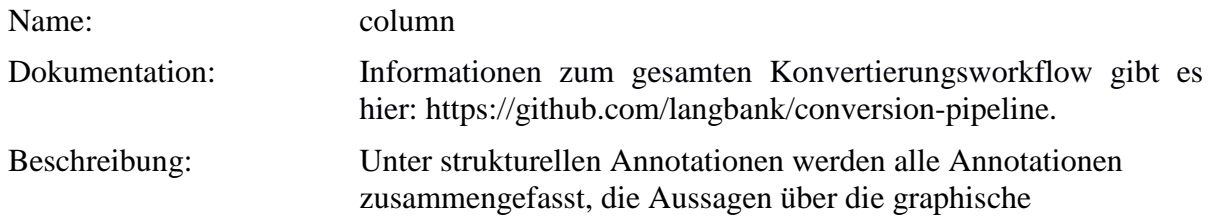

Strukturierung der Textgrundlage liefern. Dazu zählen Kennzeichnungen der Zeilen- und Seitenumbrüche, Seitenzahlen, unkenntliche/nicht lesbare Zeichen und Marginalien sowie Fußnoten. Strukturelle Annotationen werden auf Grundlage der diplomatischen Ebene vergeben (**dipl**-Ebene). So ist die Tokenisierung in der **dipl**-Ebene Vorlage für die weiteren, strukturellen Annotationen.

**Typ:** Preparationstep – column

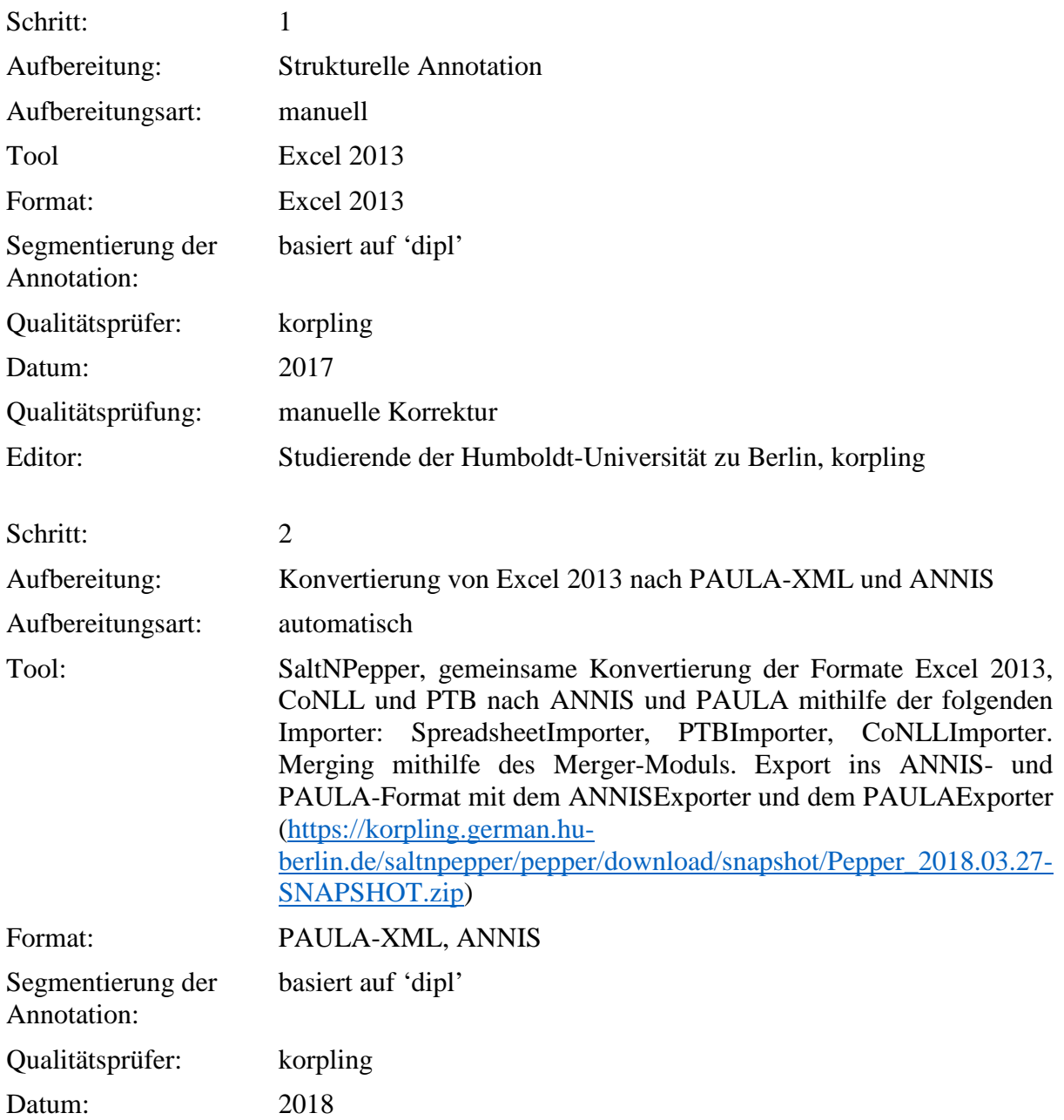

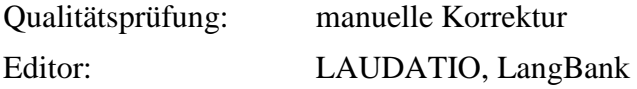

### **Typ:** Annotationlayer – column

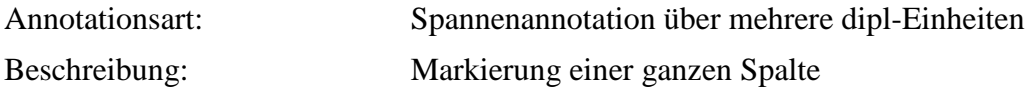

**Typ:** Annotationvalue – lb

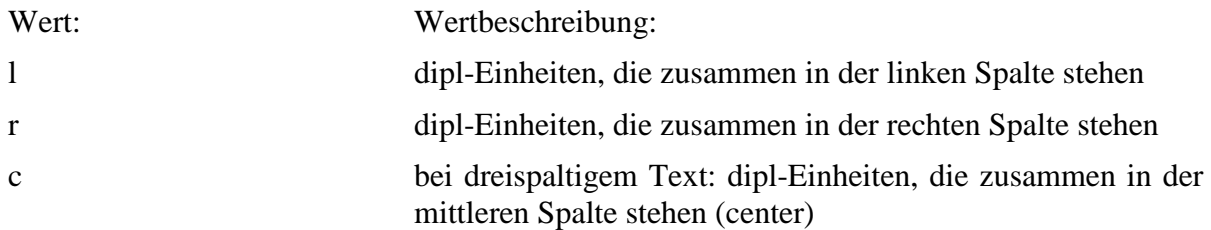

#### **5.3. pb**

### **Typ:** *Layer* – pb

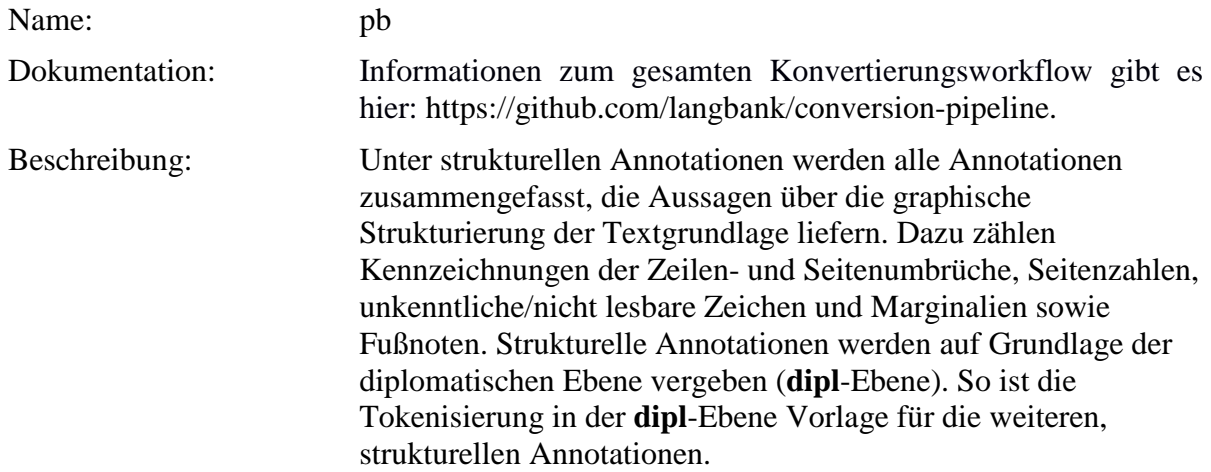

**Typ:** Preparationstep – pb

Die pb-Ebene wurde bis zur Version 6 folgendermaßen erstellt (für die Aufbereitungsschritte in den neuen Dokumenten der Version 7 siehe weiter unten:

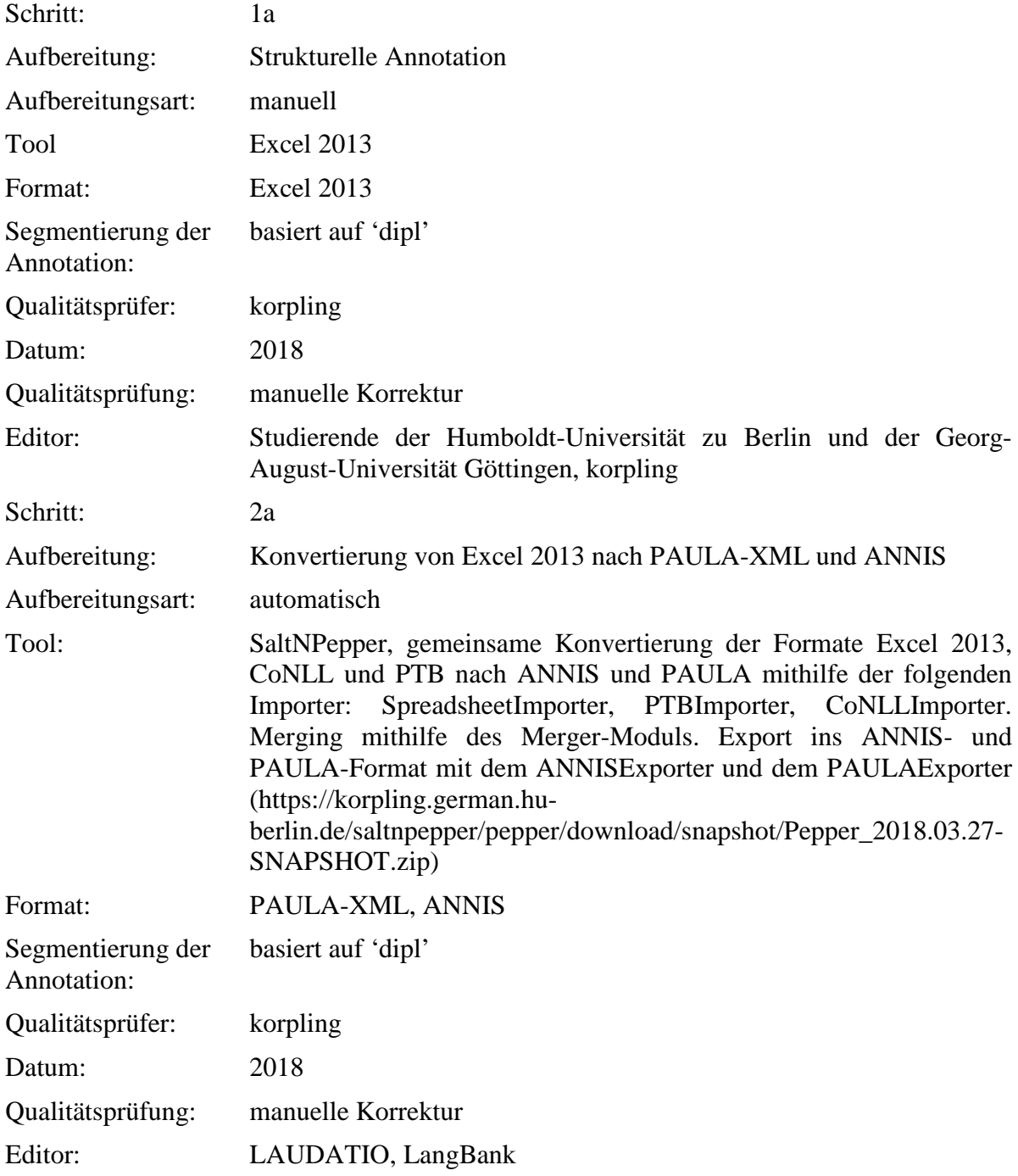

In den neuen Dokumenten der Version 7 wurde die pb-Ebene folgendermaßen erstellt:

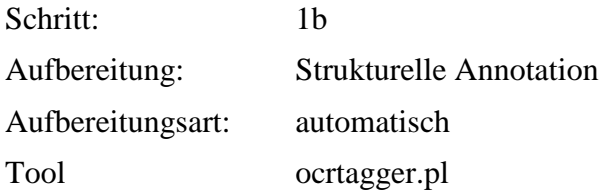

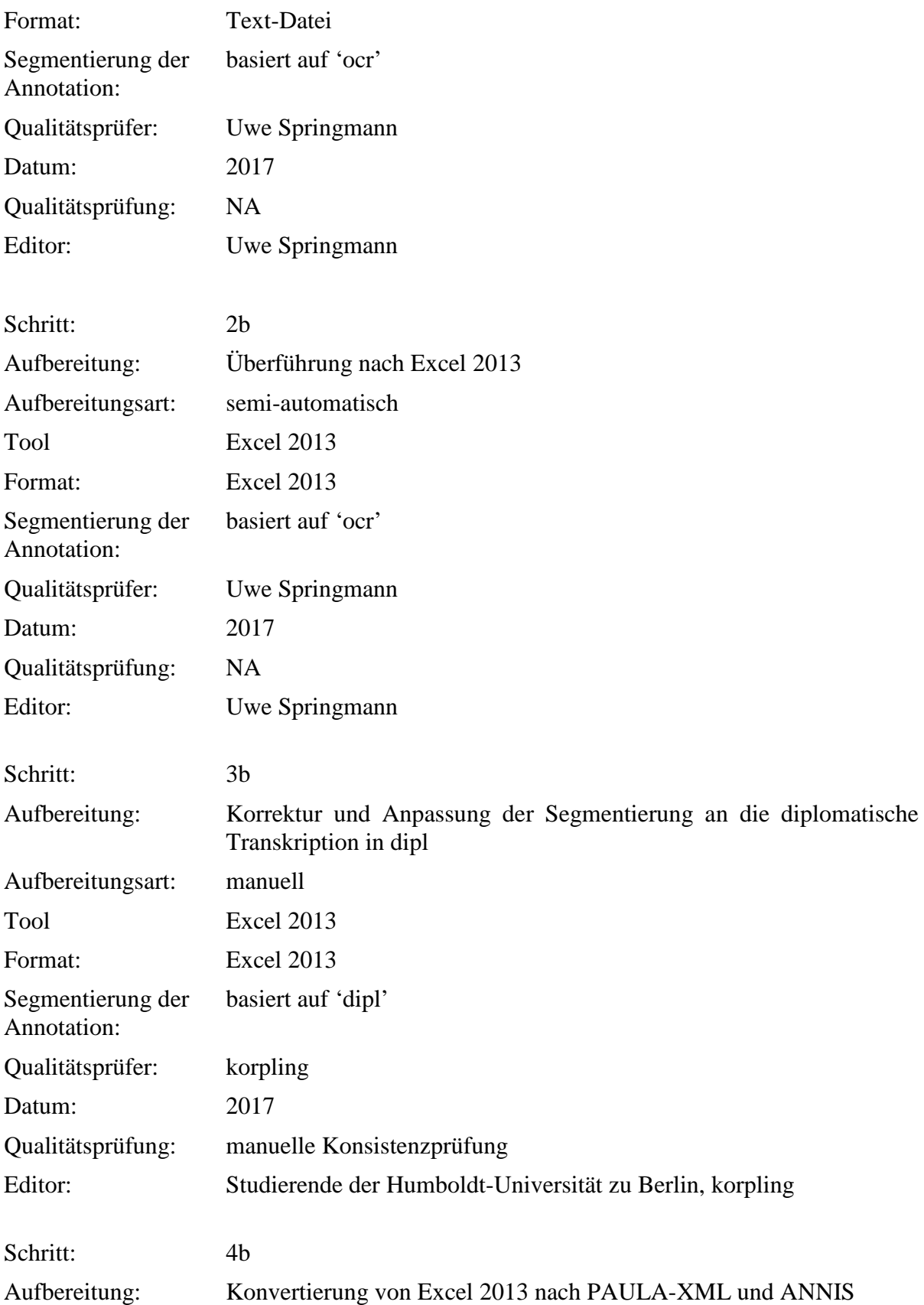

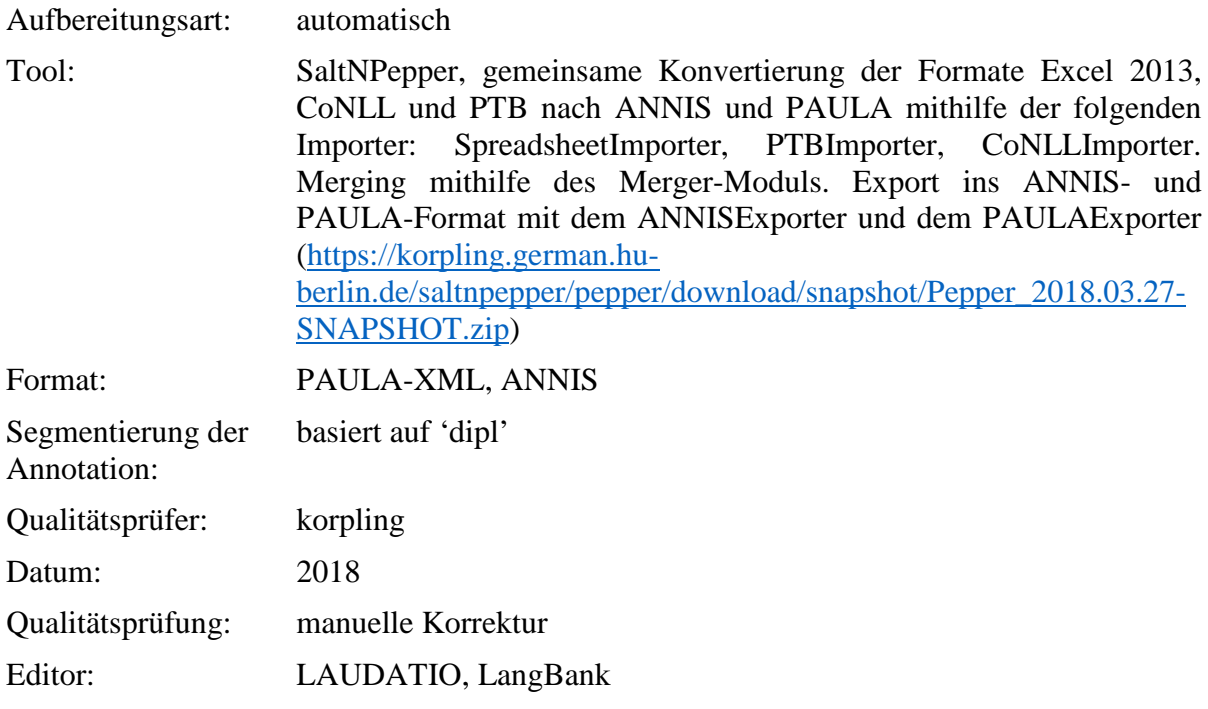

# **Typ:** Annotationlayer – pb

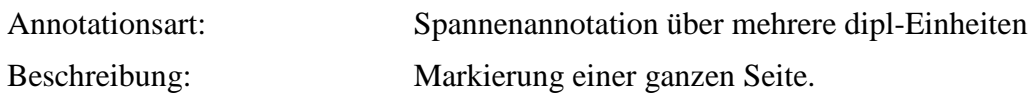

**Typ:** Annotationvalue – pb

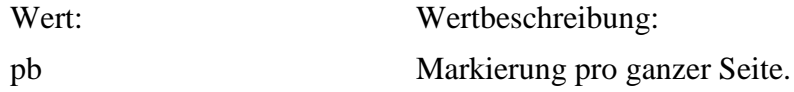

### **5.4. pb\_n**

**Typ:** *Layer* – pb\_n

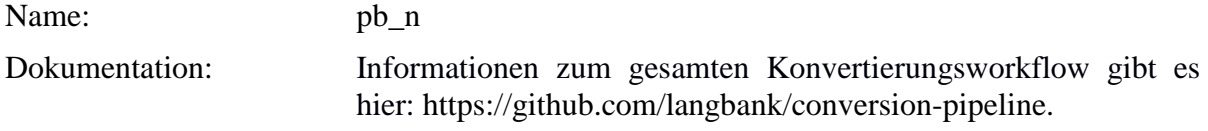

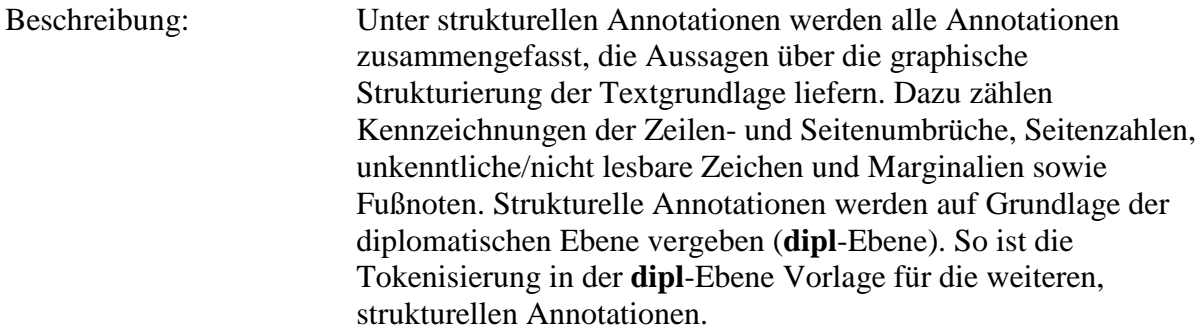

**Typ:** Preparationstep – pb\_n

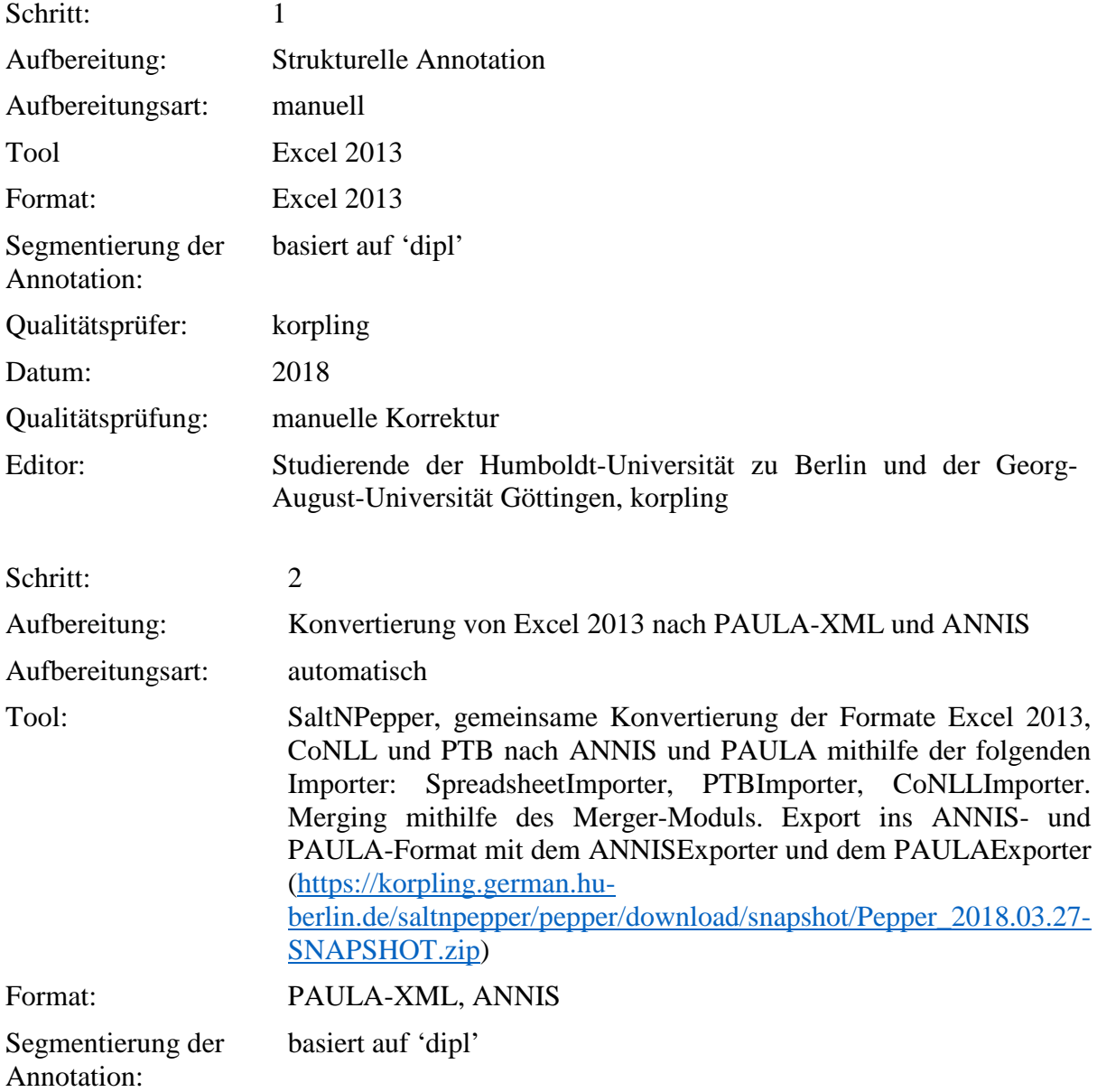

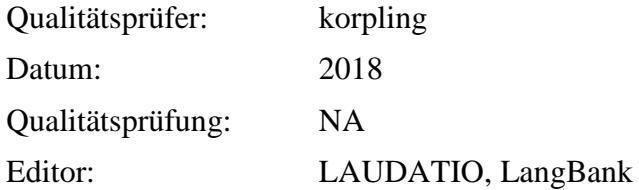

**Typ:** Annotationlayer – pb\_n

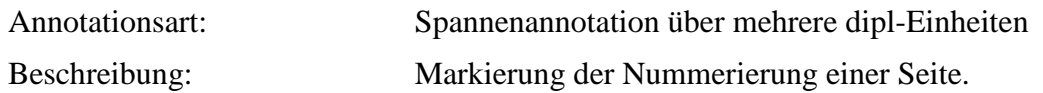

**Typ:** Annotationvalue – pb\_n

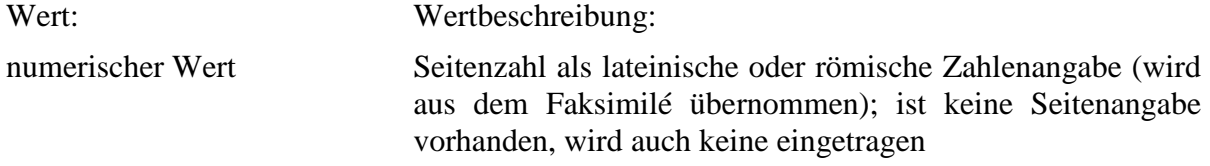

### **5.5. pb\_ana**

**Typ:** *Layer* – pb\_ana

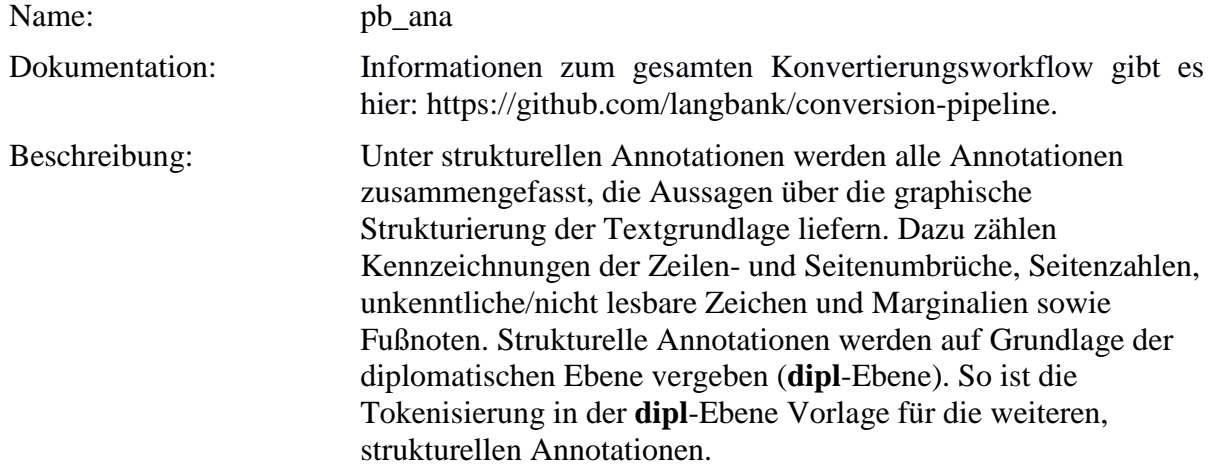

**Typ:** Preparationstep – pb\_ana

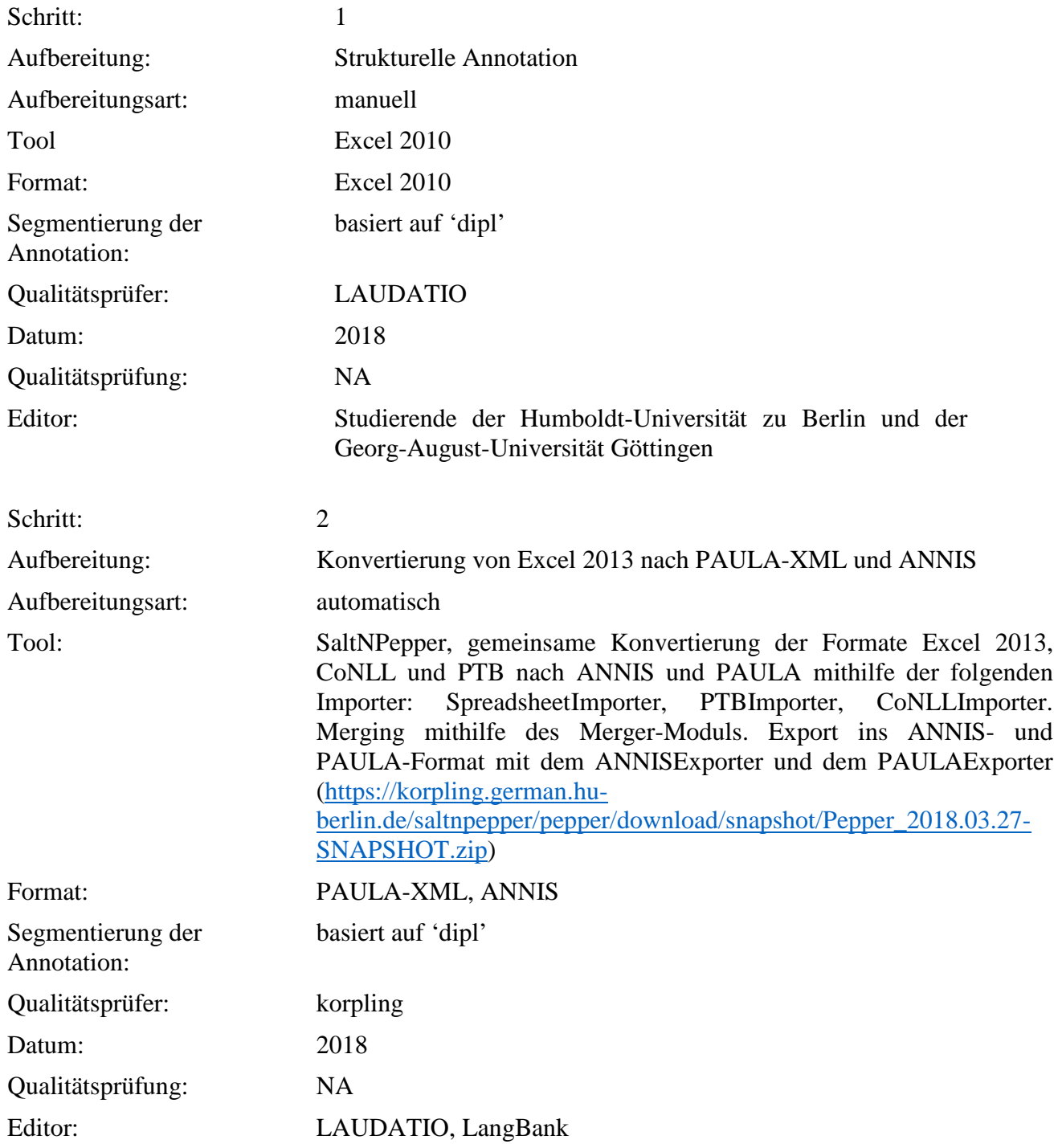

**Typ:** Annotationlayer – pb\_ana

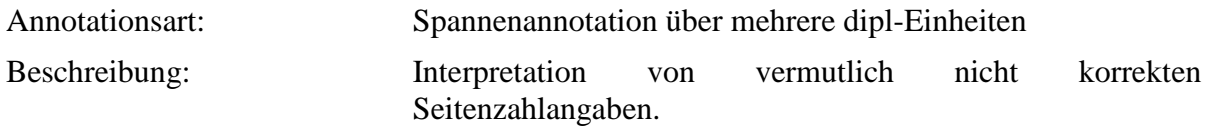

# **Typ:** Annotationvalue – pb\_ana

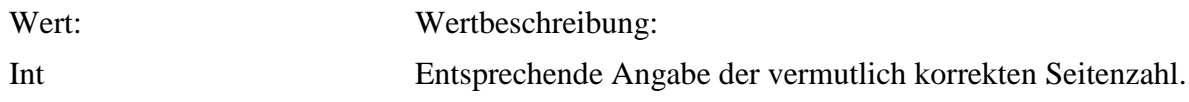

## **5.6. unclear**

**Typ:** *Layer* - unclear

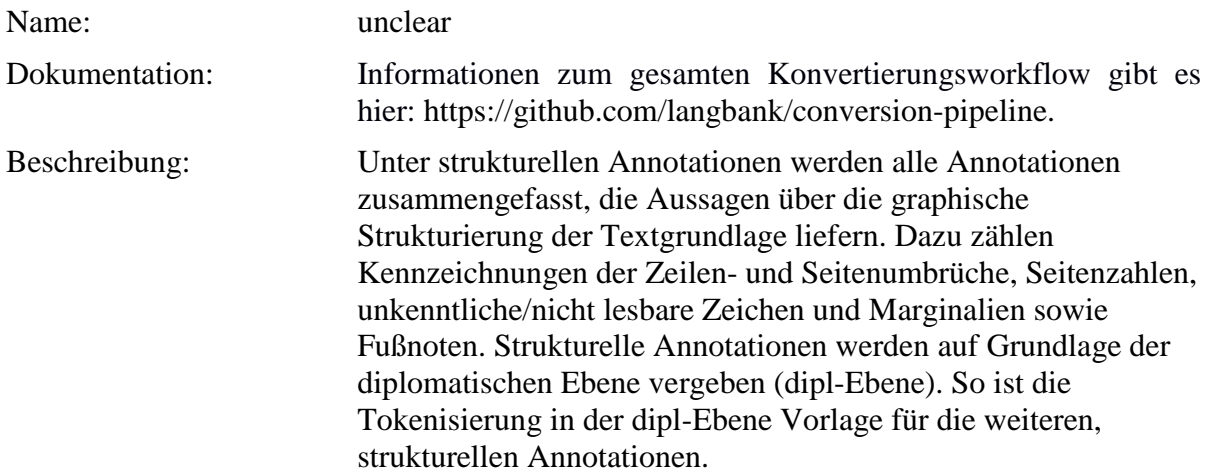

# **Typ:***Preparationstep* – unclear

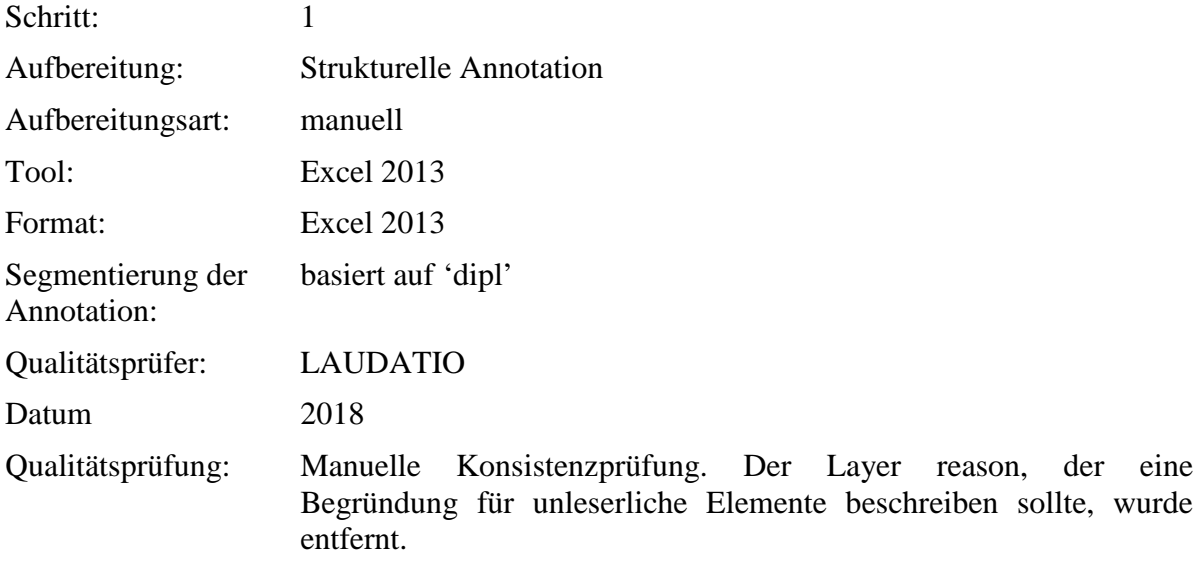

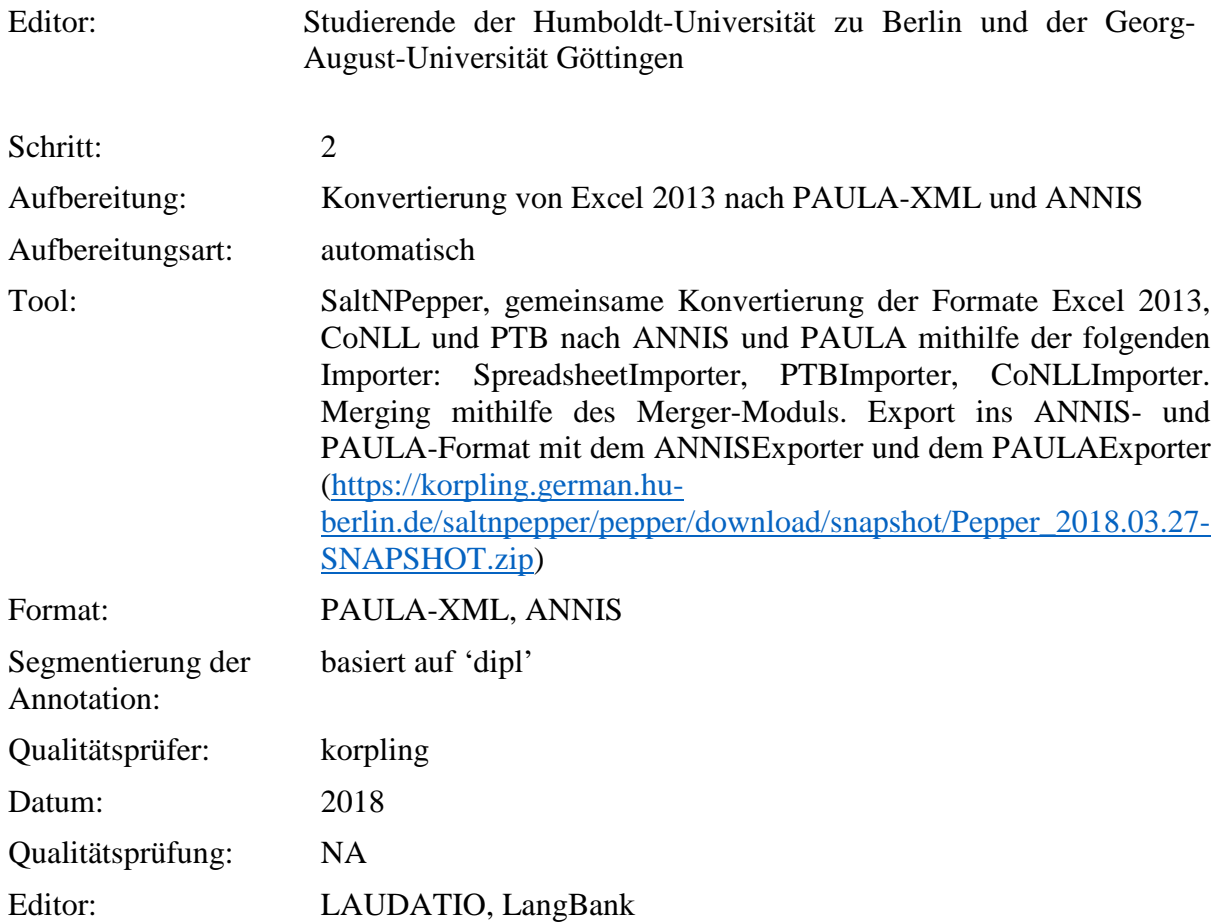

# **Typ:***Annotationlayer* – unclear

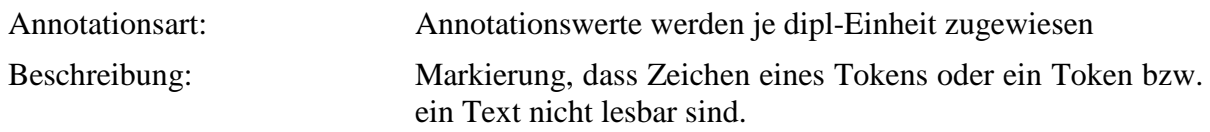

# **Typ:** *Annotationvalue* – unclear

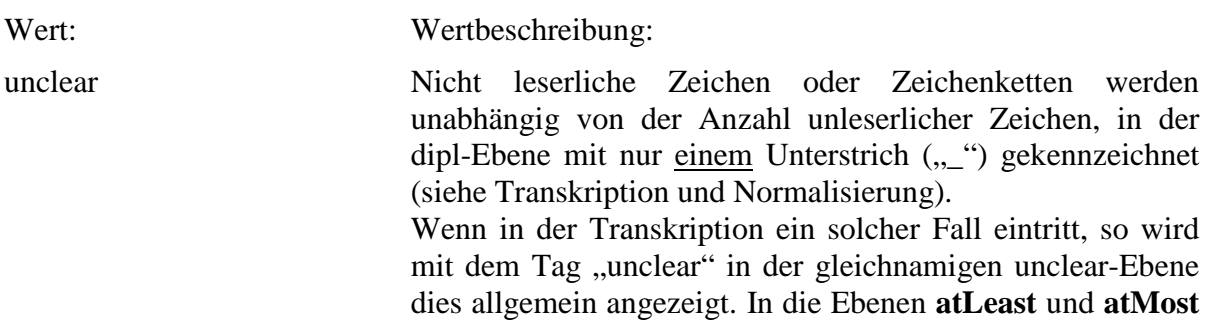

wird angegeben, wieviele Zeichen "von" "bis" fehlen bzw. nicht gelesen werden können.

#### **5.7. atLeast**

**Typ:** *Layer* – atLeast

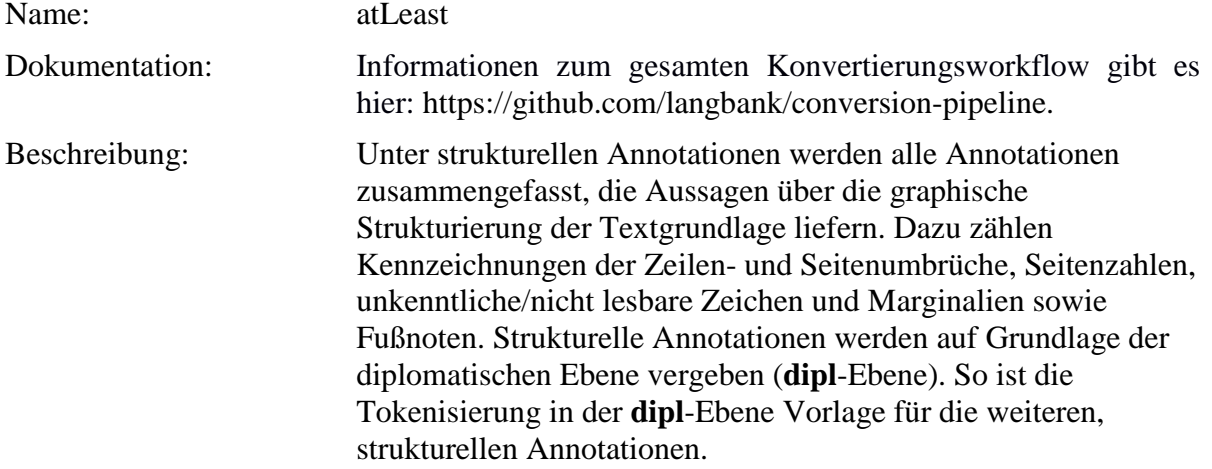

## **Typ:***Preparationstep* – atLeast

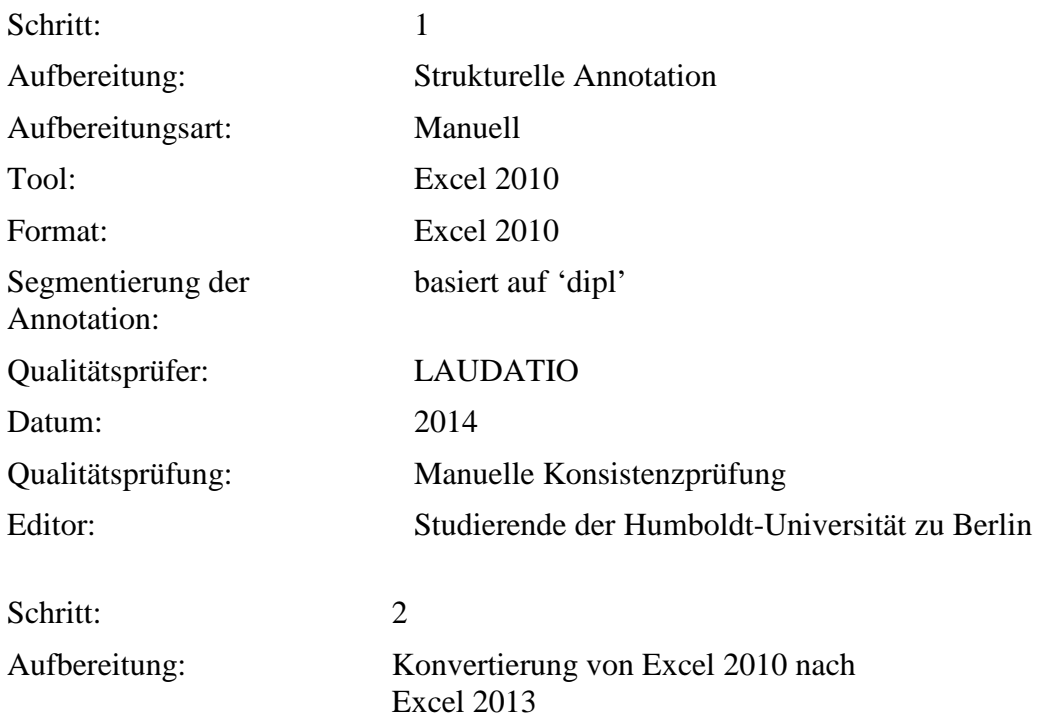

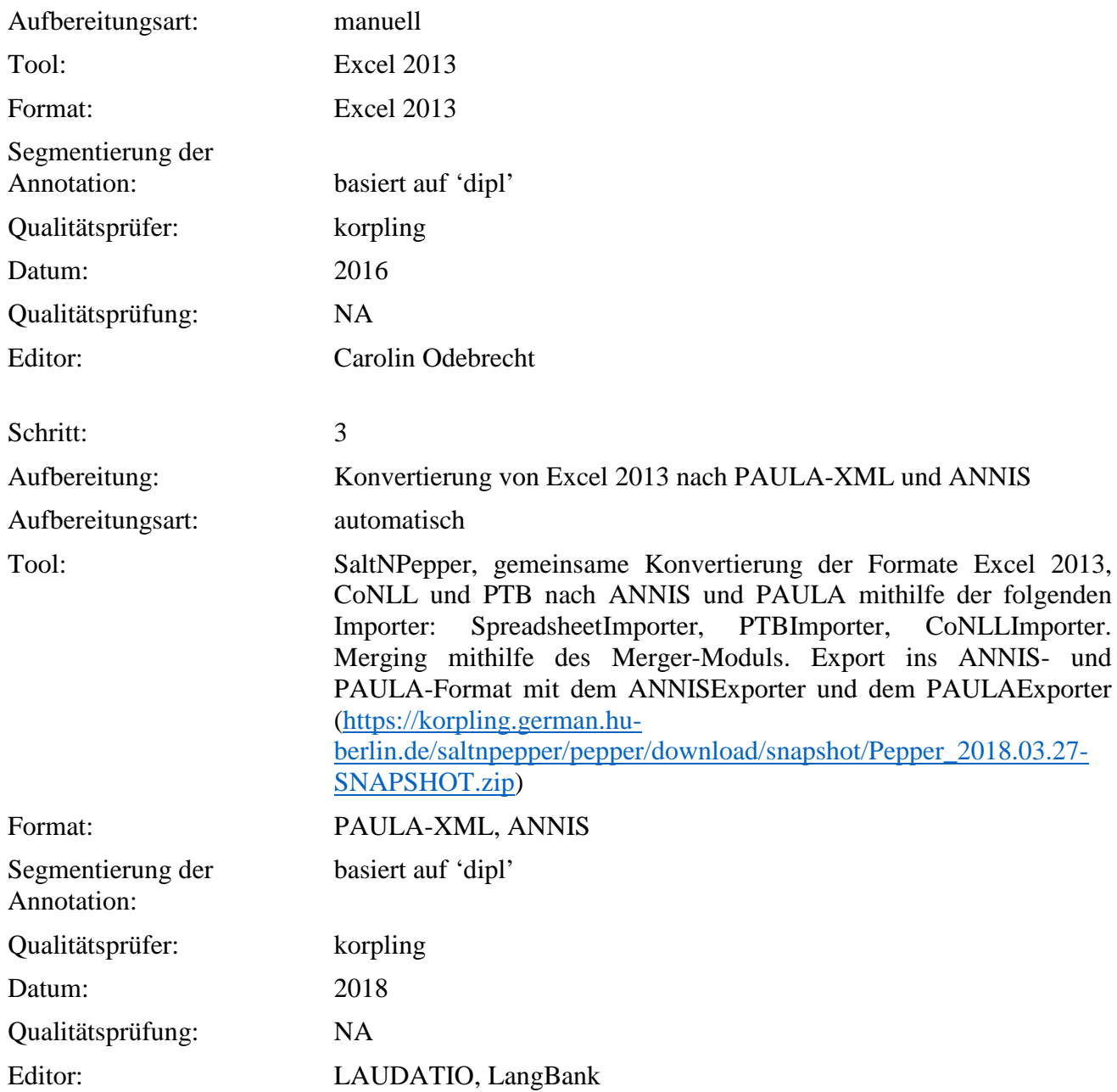

**Typ:***Annotationlayer* – atLeast

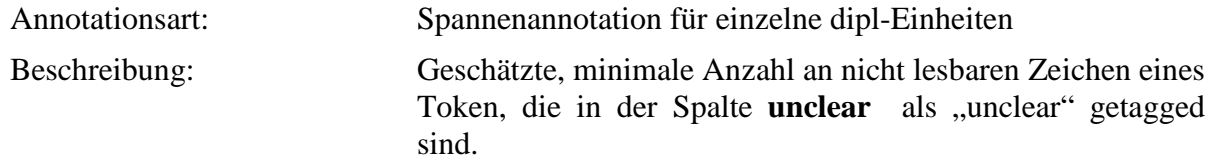

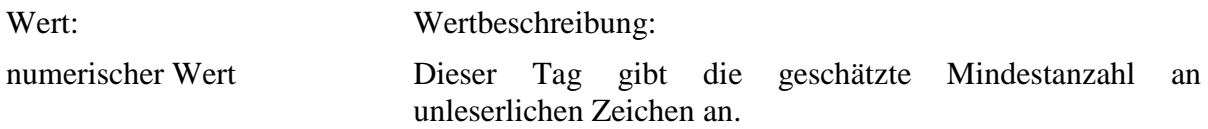

**5.8. atMost**

**Typ:** *Layer* – atMost

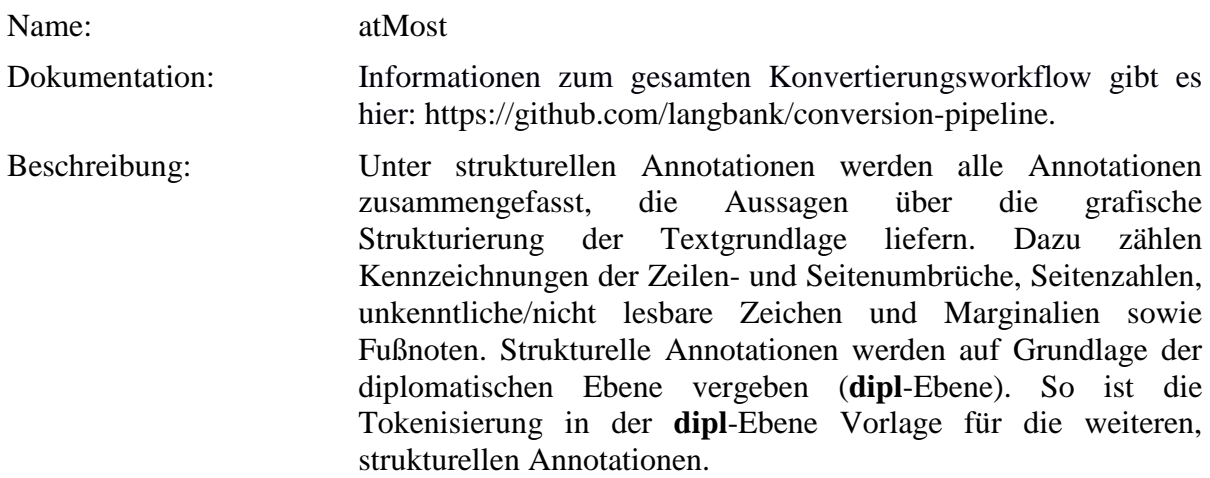

**Typ:** Preparationstep – atMost

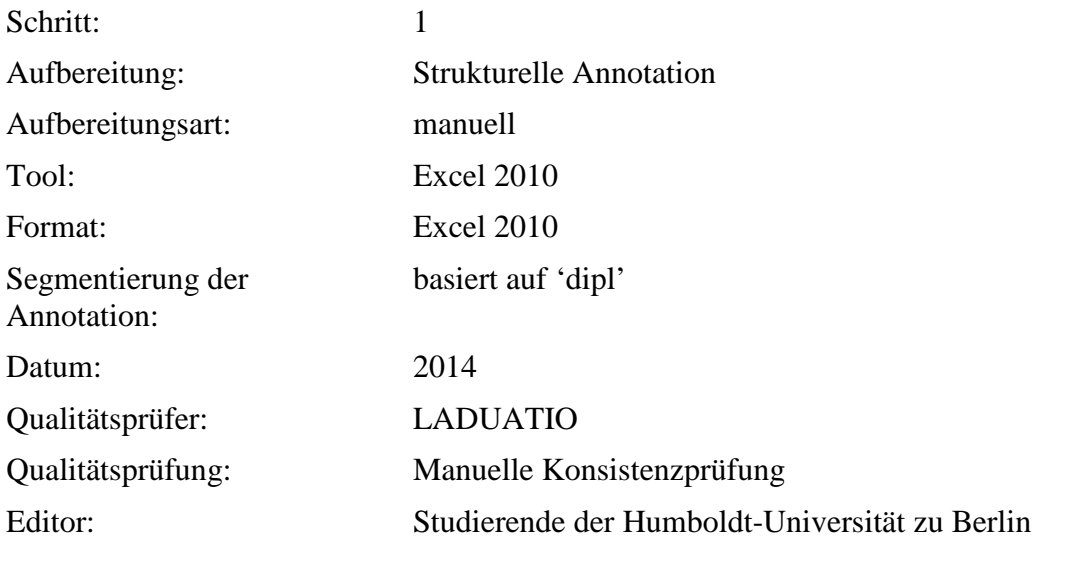

Schritt: 2

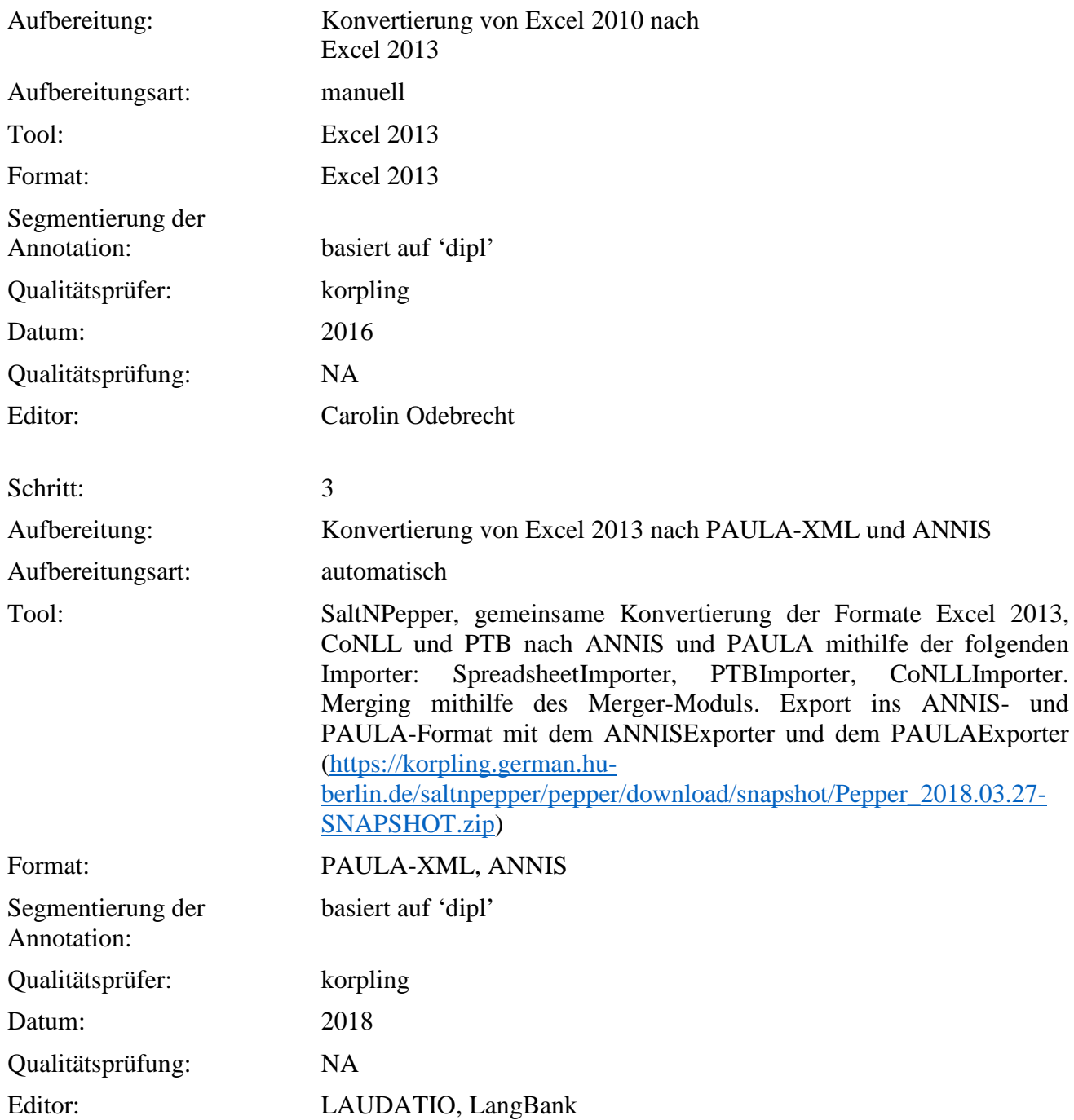

**Typ:** Annotationlayer – atMost

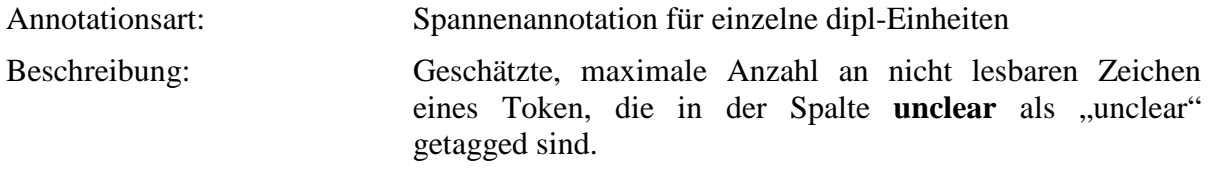

**Typ:** Annotationvalue – atMost

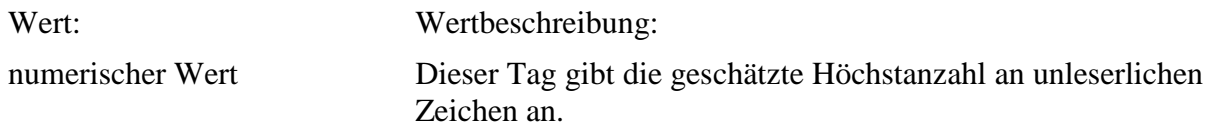

# **5.9. interpretation**

**Typ:** *Layer*– interpretation

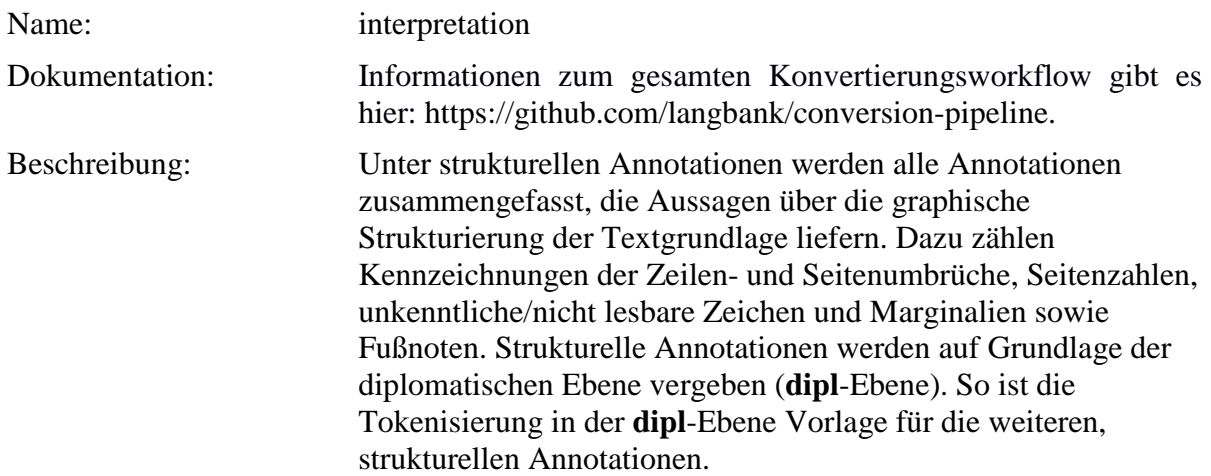

# **Typ:** *Preparationstep* – interpretation

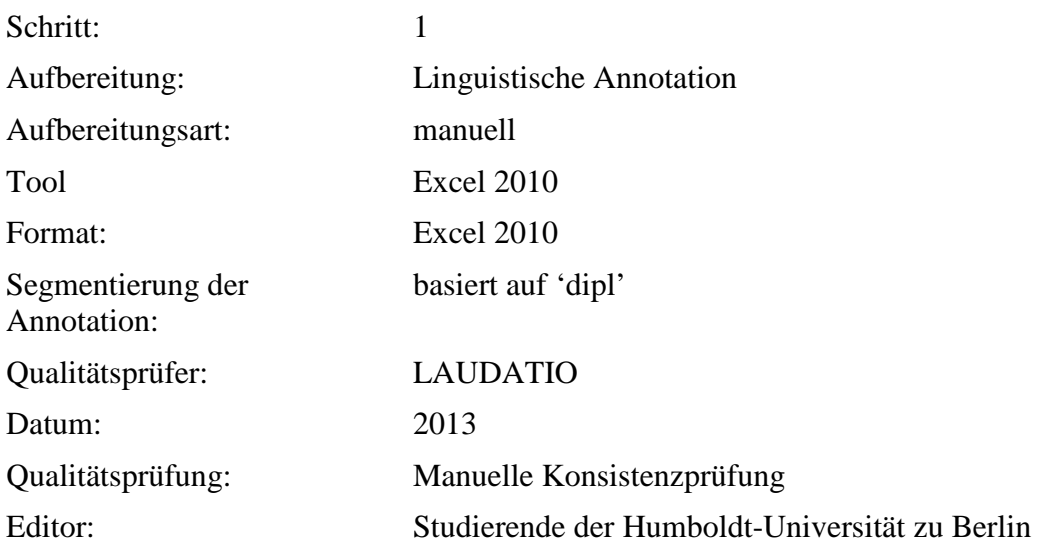

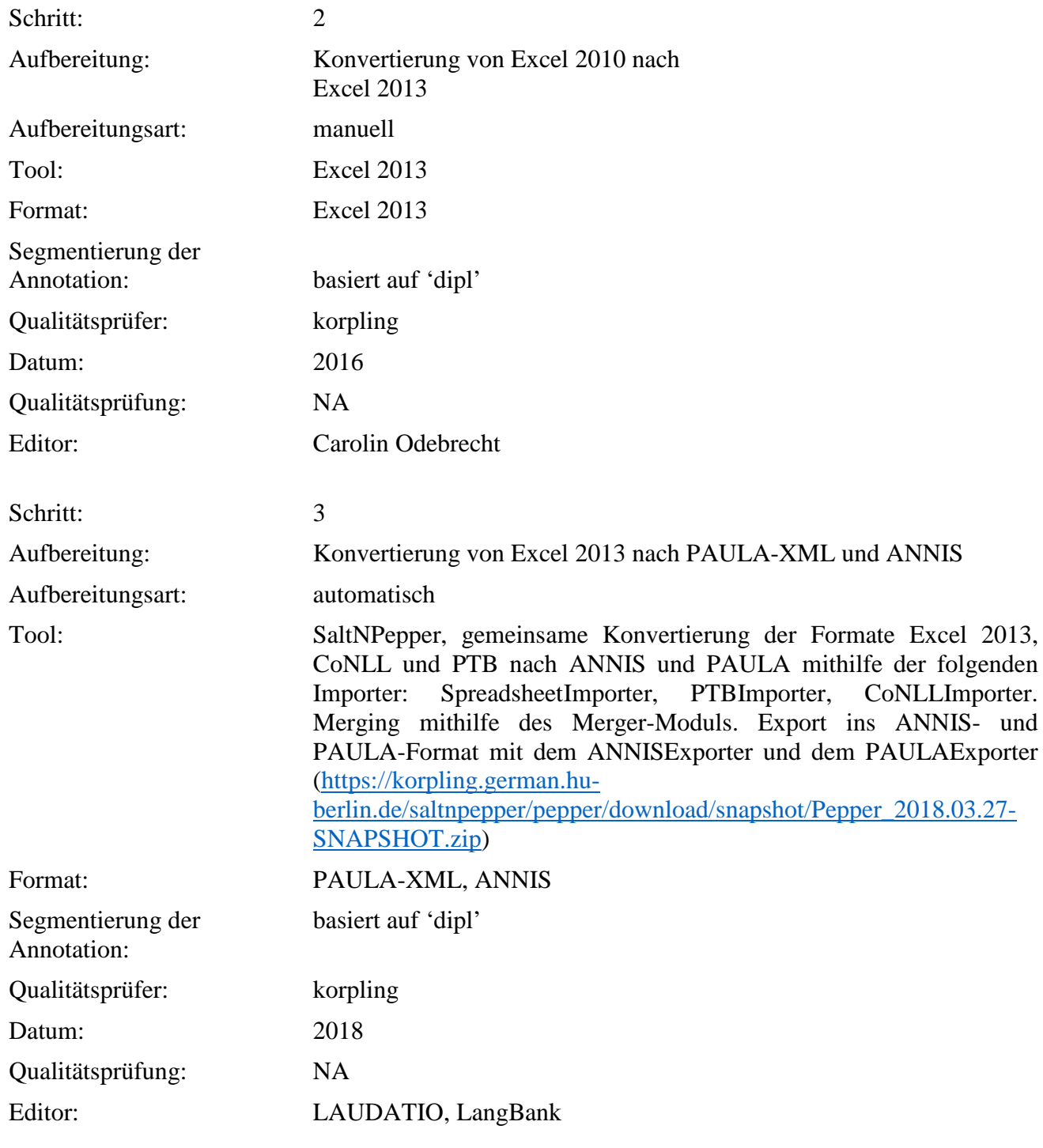

**Typ:** *Annotationlayer*– interpretation

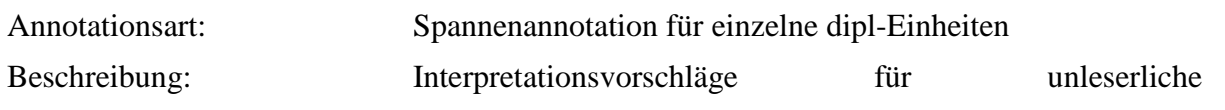

Zeichen/Zeichenketten, die in der Spalte **unclear** als "unclear" getagged sind.

# **Typ:** *Annotationvalue*– interpretation

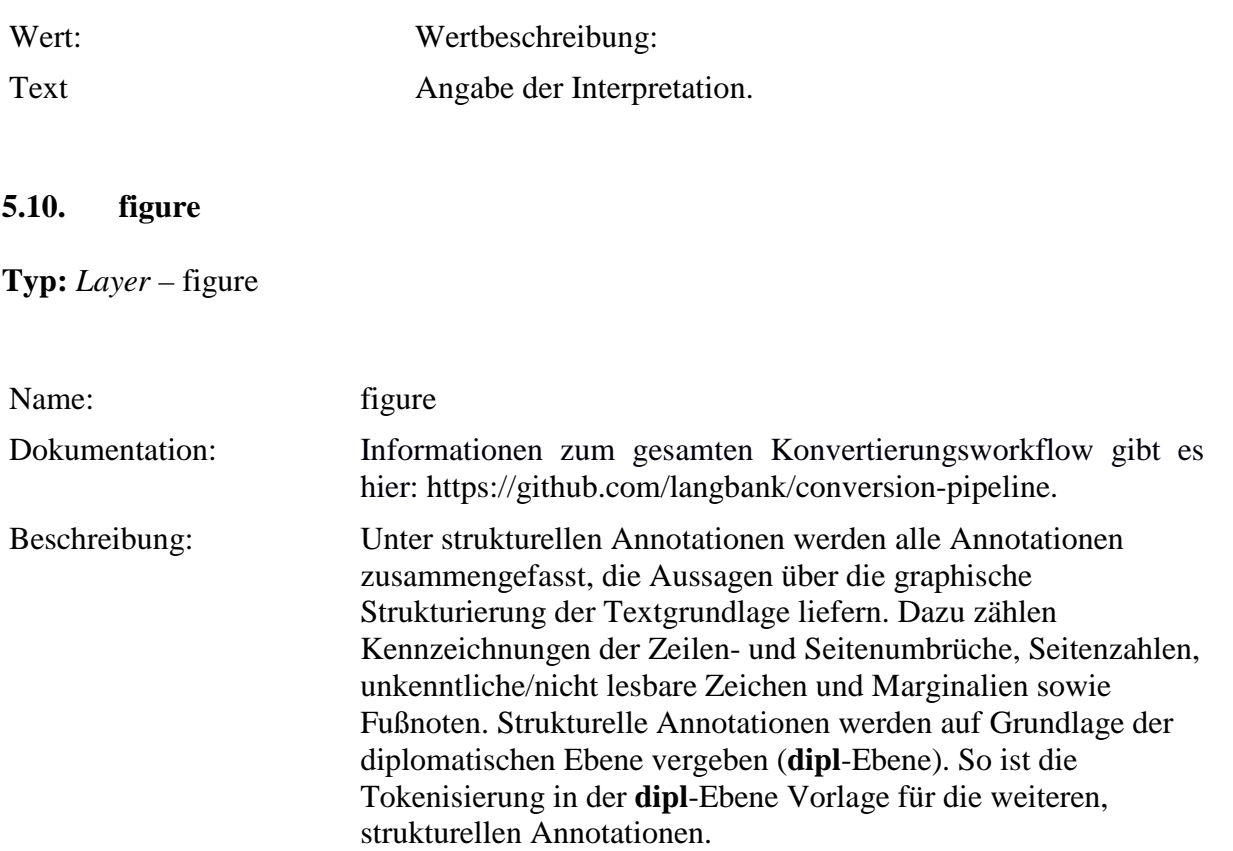

**Typ:** Preparationstep – figure

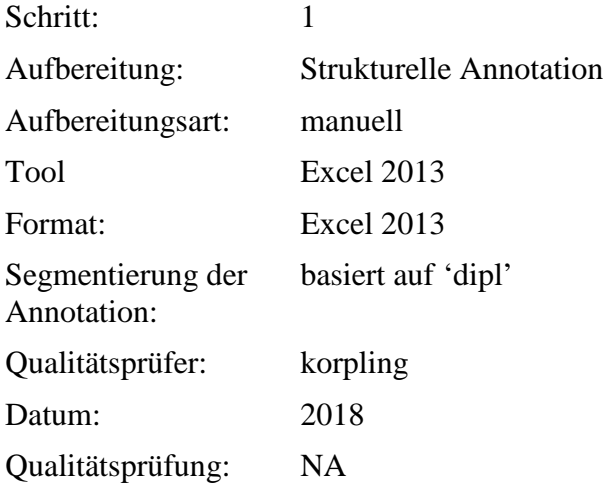

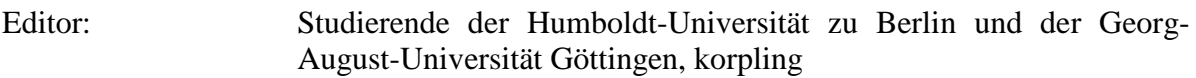

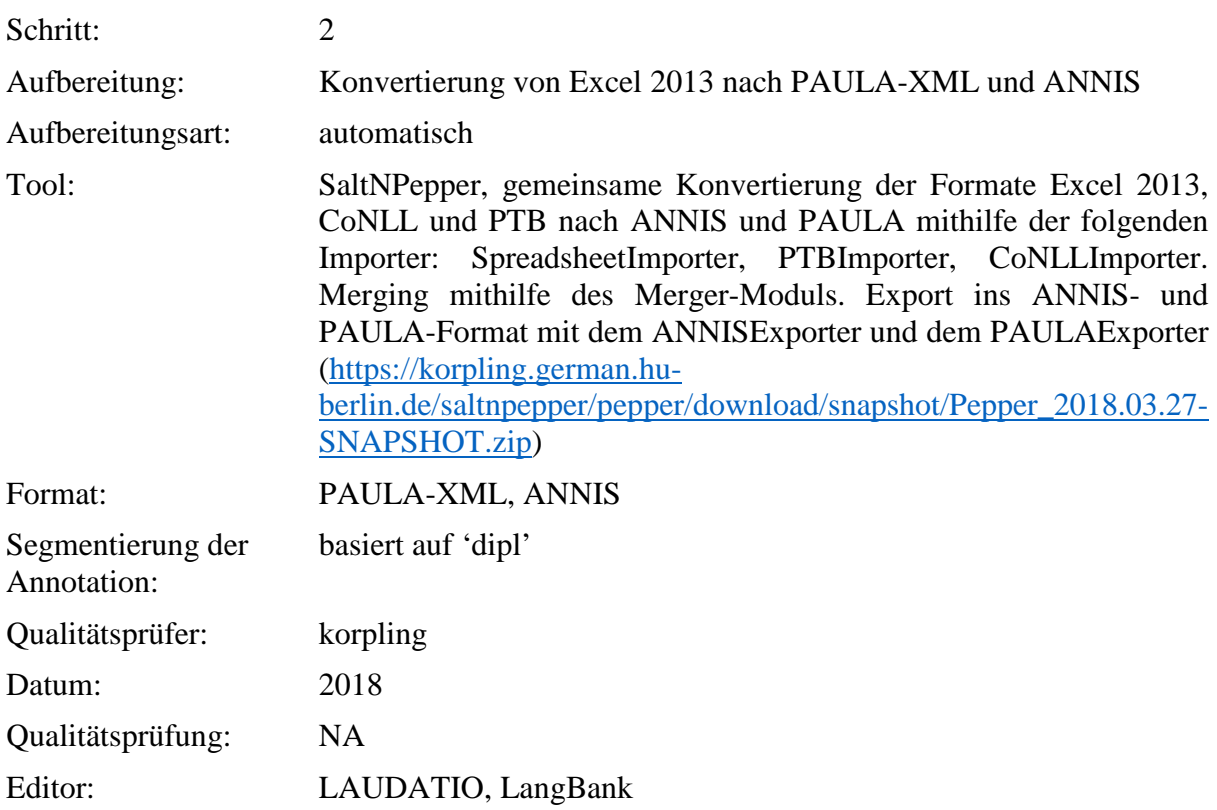

**Typ:** Annotationlayer – figure

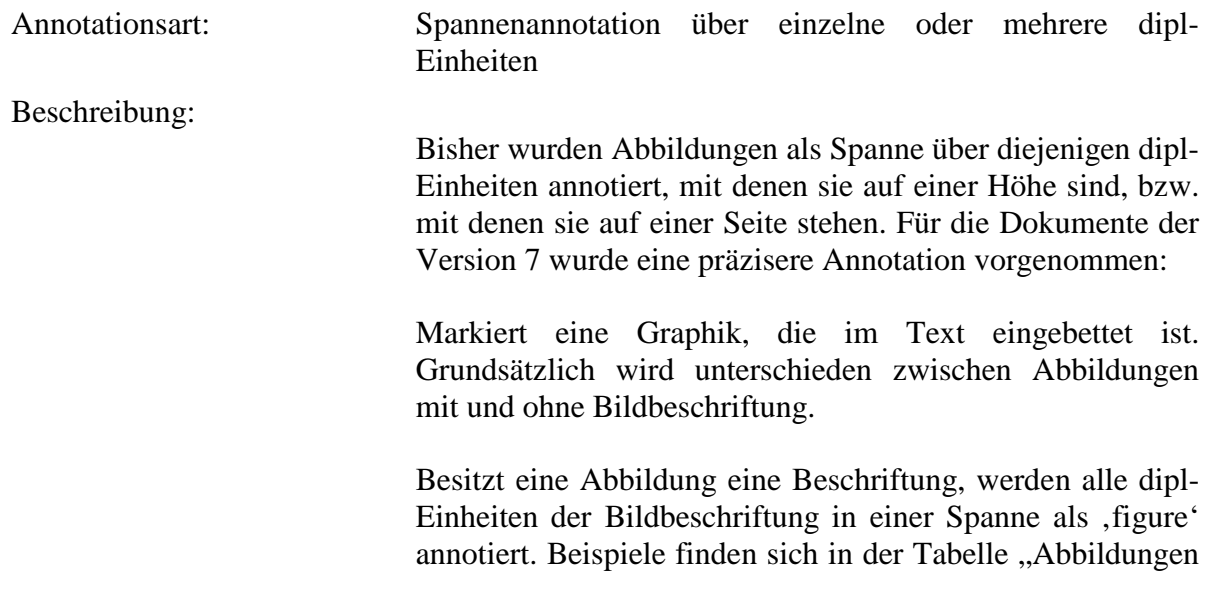

mit Beschriftung.

Besitzt eine Abbildung keine Beschriftung, werden Teile des Fließtextes als "Anker" zur Annotation in der figure-Ebene verwendet. Diese sind in der Tabelle "Abbildungen ohne Beschriftung" definiert.

#### *Abbildungen mit Beschriftung* **Beschreibung Annotation Screenshot**

Bild mit auf einer Extraseite

Bildbeschriftung restliche Text auch transkribiert und Die Bildbeschriftung wird wie der bekommt eine eigene Seitenzahl zugewiesen. In , note' wird sie als *caption* annotiert und in , figure' als *figure*. In pb\_n und in , figure\_p' wird die entsprechende Seitenzahl angegeben. Sollte diexe Extraseite einen Fließtext unterbrechen, d.h. nicht zwischen abgegrenzten Absätzen stehen, dann wird die Bildbeschriftung vor den entsprechenden Absatz gestellt und in pb\_n ignoriert. In figure\_p wird die Originalseitenzahl eingetragen. Bei dem hier aufgeführten Beispiel kann ein zweispaltiger Text angenommen werden (*Wal- wurtz* bekäme also in .column<sup>4</sup> den Wert *l* und *männ- lin* den Wert *r*). Auch Zeilenumbrüche werden annotiert.

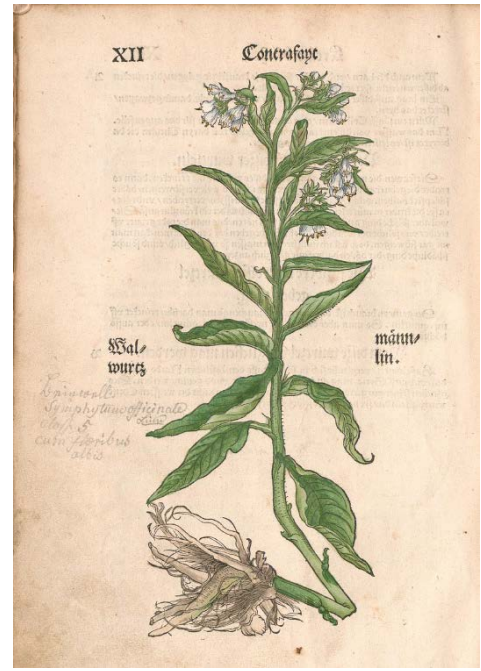

Zwei Bilder mit Bildbeschriftung auf einer Extraseite

Die Bildbeschriftung wird wie der restliche Text auch transkribiert und bekommt eine eigene Seitenzahl zugewiesen. In , note' wird jede Beschriftung für sich als *caption* annotiert und in , figure' als *figure*. Es gibt also zwei *caption*- und zwei *figure*-Annotationen. In , figure\_p' wird jeweils die entsprechende Seitenzahl angegeben. Bei dem hier aufgeführten Beispiel kann ein zweispaltiger Text angenommen werden (*Weiß Hornungsblüm* bekäme also in 'column' den Wert *l* und *Geel Hornungsblüm* den Wert *r*).

Mehr als zwei Bilder mit Bildbeschriftung auf einer Extraseite

Bei mehreren Bildern wird von links nach rechts und von oben nach unten vorgegangen (links nach rechts geht vor). In diesem Beispiel werden die Figuren also in der folgenden Reihenfolge transkribiert und annotiert:

- oben links
- oben rechts
- unten links
- unten rechts

werden jeweils in figure als "figure" annotiert und erhalten in pb\_n eine gemeinsame und in figure\_p jeweils eine Seitenzahl zugewiesen

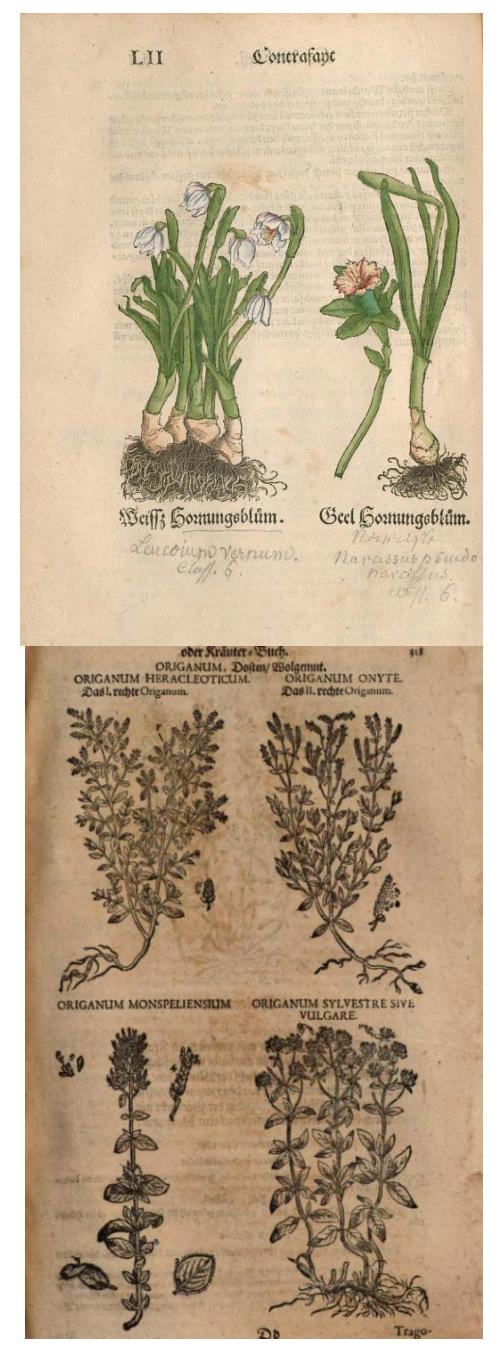
Bild mit Marginalie als Bildbeschriftung

Bezieht sich eine Marginalie offensichtlich auf eine Abbildung, die unter einem abgeschlossenen Absatz steht, wird diese Marginalie im Anschluss an den Absatz transkribiert und in , note 'als *margin* sowie in , figure' als *figure* annotiert.

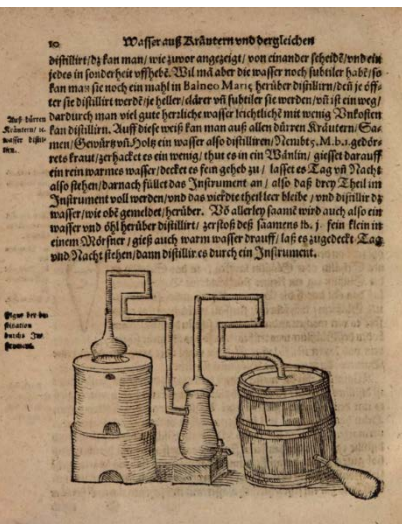

Zwei Bilder mit Beschriftung zwischen Fließtext

Zuerst wird die Beschriftung des linken Bildes (oder des oberen, wenn übereinander), dann die des rechten Bildes vor dem entsprechenden Absatz transkribiert. Die Transkriptionsabschnitte werden in , note' jeweils als *caption* und in 'figure' als *figure* annotiert. In 'figure\_p' wird die originale Seitenzahl angegeben. Bei dem konkreten Beispiel kann man außerdem eine Annotation von Spalten vornehmen.

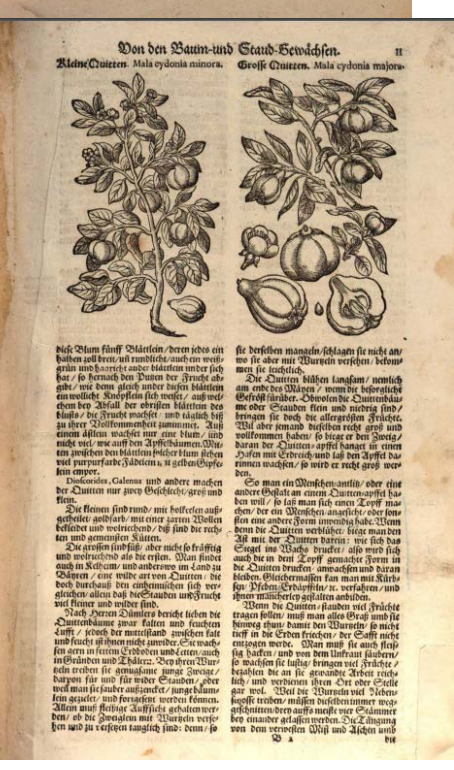

**Abbildungen ohne Beschriftung Beschreibung Annotation Screenshot**

Bild(er) allein auf Seite Die letzte dipl-Einheit der vorangehenden sowie die erste dipl-Einheit der folgenden Seite werden als eine Figur annotiert. In , figure\_p' wird die Seitenzahl angegeben. Sind auf einer Seite mehrere Abbildungen ohne Text werden diese als eine Figur annotiert.

Bilder neben einspaltigem Text

Annotation von der ersten bis zur letzten dipl-Einheit des danebenstehenden Textes (wie bisher auch).

Bild über Text Das Bild wird in , figure' für die erste dipl-Einheit des folgenden Textabschnittes annotiert (hier *Haſzelwurtz*).

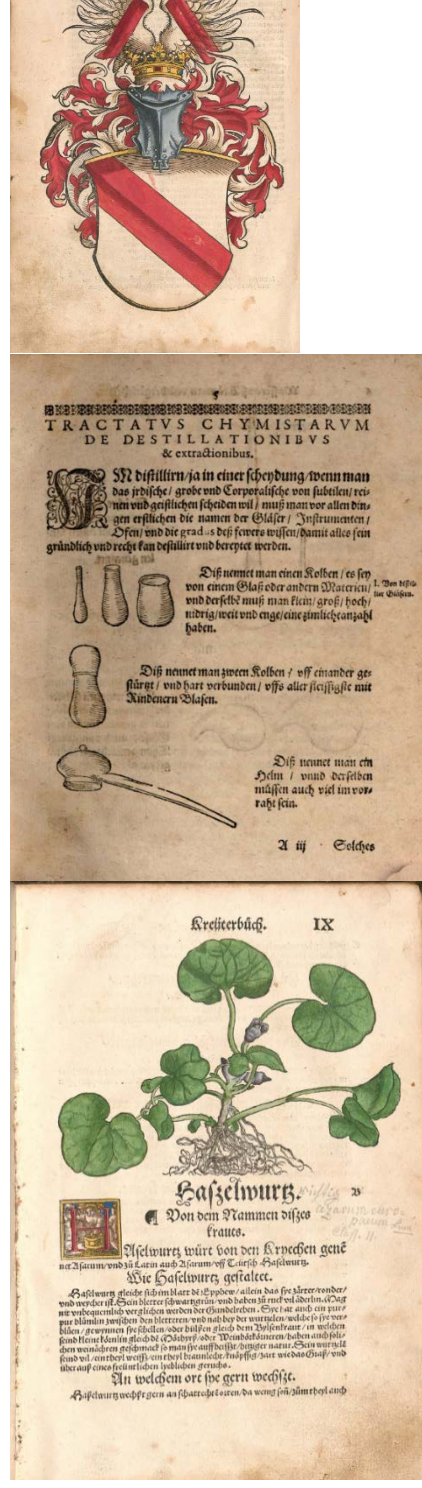

Bild unter Text Das Bild wird in , figure' für die letzte dipl-Einheit des vorangehenden Textabschnittes annotiert.

Bild zwischen Text Das Bild wird in , figure' für die

letzte dipl-Einheit des vorangehenden Textabschnittes und die erste dipl-Einheit des folgenden Textabschnittes annotiert (hier also für den Punkt hinter *Kuchenſchell* und *Kuchenſchell* im unteren Textabschnitt).

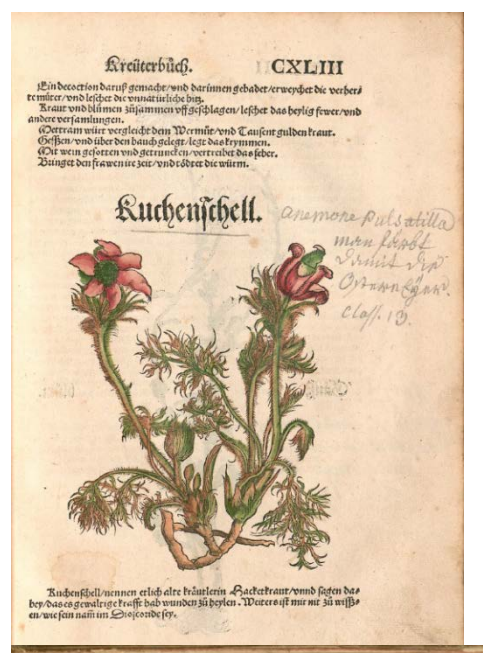

Bild in zweispaltigem Text

oben in einer Spalte: Annotation an der ersten nachfolgenden dipl-Einheit unten in einer Spalte: Annotation an der letzten vorangehenden dipl-Einheit innerhalb einer Spalte: Annotation an der letzten vorangehenden und ersten folgenden dipl-Einheit

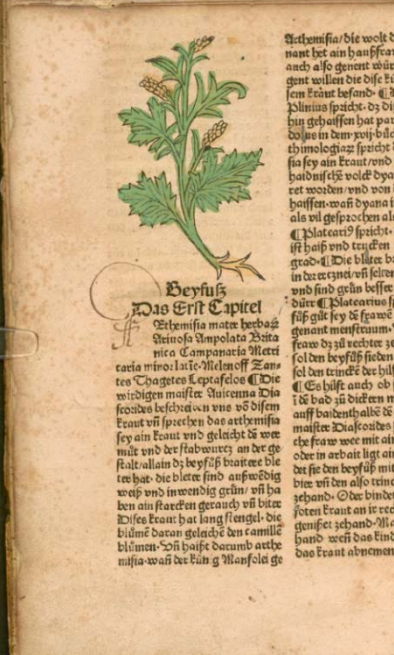

 $\bigcap$ 

 $\bigcap$ 

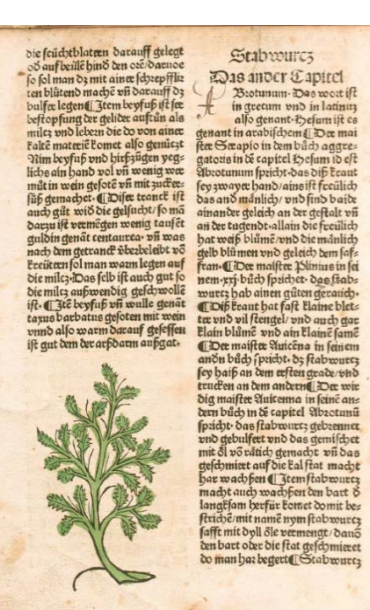

defected with the spin to the spin of the spin of the spin of the spin of the spin of the spin of the spin of the spin of the spin of the spin of the spin of the spin of the spin of the spin of the spin of the spin of the

Bild mittig zwischen zweispaltigem Text; **Lesefluss**: links rechts, links rechts

Das Bild wird für die letzte dipl-Einheit in der rechten Spalte oben bis zur ersten dipl-Einheit in der linken Spalte unten annotiert.

Bild mittig zwischen zweispaltigem Text; **Lesefluss**: links, rechts

Das Bild wird für die letzte dipl-Einheit in der linken Spalte oben und die erste dipl-Einheit in der linken Spalte unten annotiert.

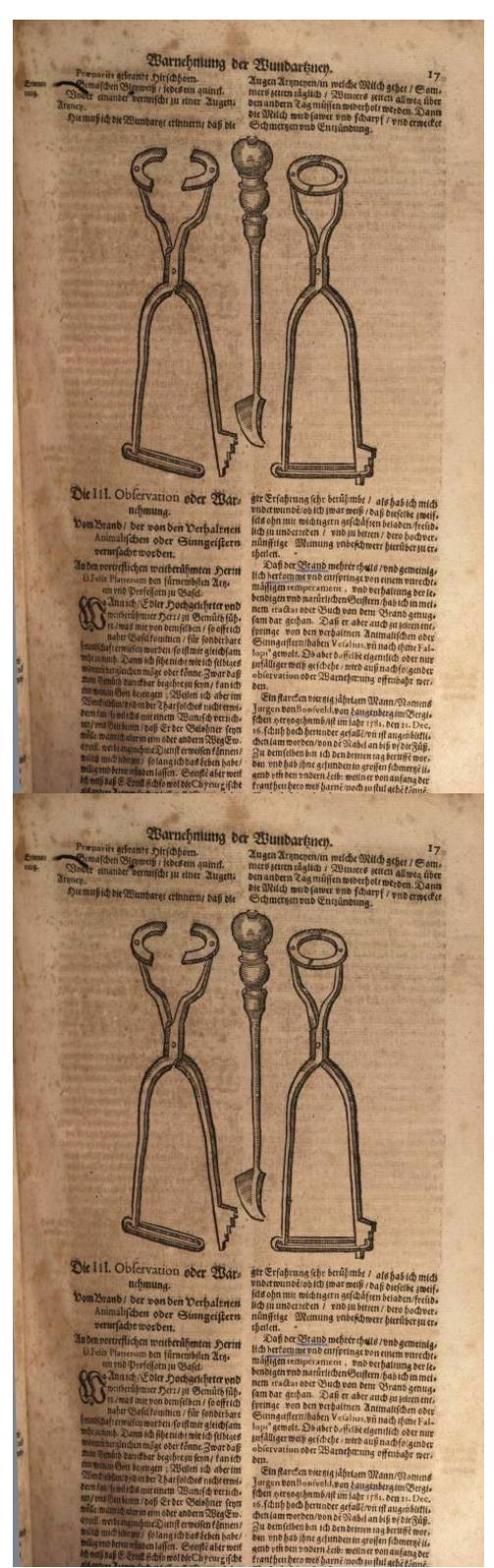

Bild mittig über zweispaltigem Text/ Bild unten in der linken Spalte

Das obere Bild wird an der ersten dipl-Einheit der linken Spalte annotiert, das untere Bild für die nebenstehenden dipl-Einheiten.

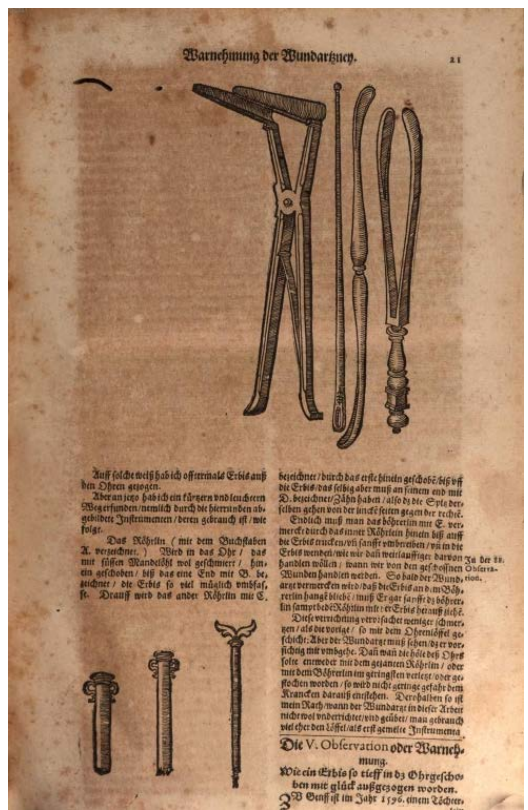

|         | Bild von Text Das Bild wird für den gesamten |  |
|---------|----------------------------------------------|--|
| umgeben | Text auf dieser Seite annotiert.             |  |

T1 T2 T3 T 4 **B** T5 T6 T7 T8

**Typ:** Annotationvalue – figure

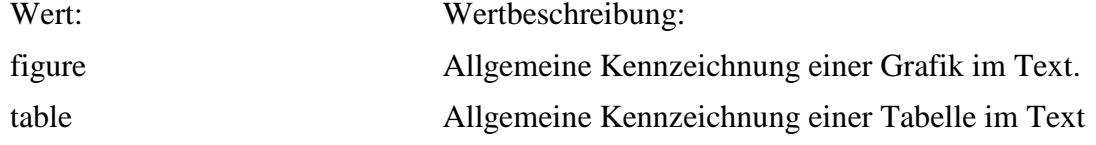

### **5.11. figure\_p**

**Typ:** *Layer* – figure\_p

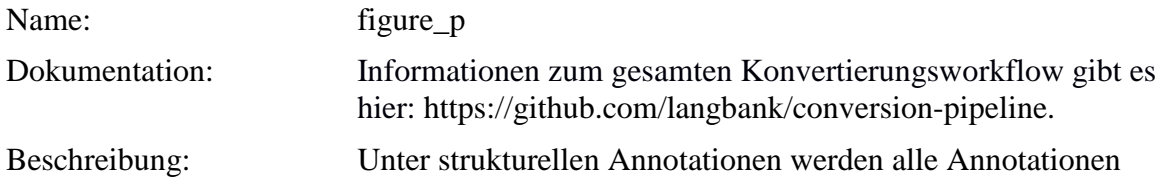

zusammengefasst, die Aussagen über die graphische Strukturierung der Textgrundlage liefern. Dazu zählen Kennzeichnungen der Zeilen- und Seitenumbrüche, Seitenzahlen, unkenntliche/nicht lesbare Zeichen und Marginalien sowie Fußnoten. Strukturelle Annotationen werden auf Grundlage der diplomatischen Ebene vergeben (**dipl**-Ebene). So ist die Tokenisierung in der **dipl**-Ebene Vorlage für die weiteren, strukturellen Annotationen.

**Typ:** Preparationstep – figure\_p

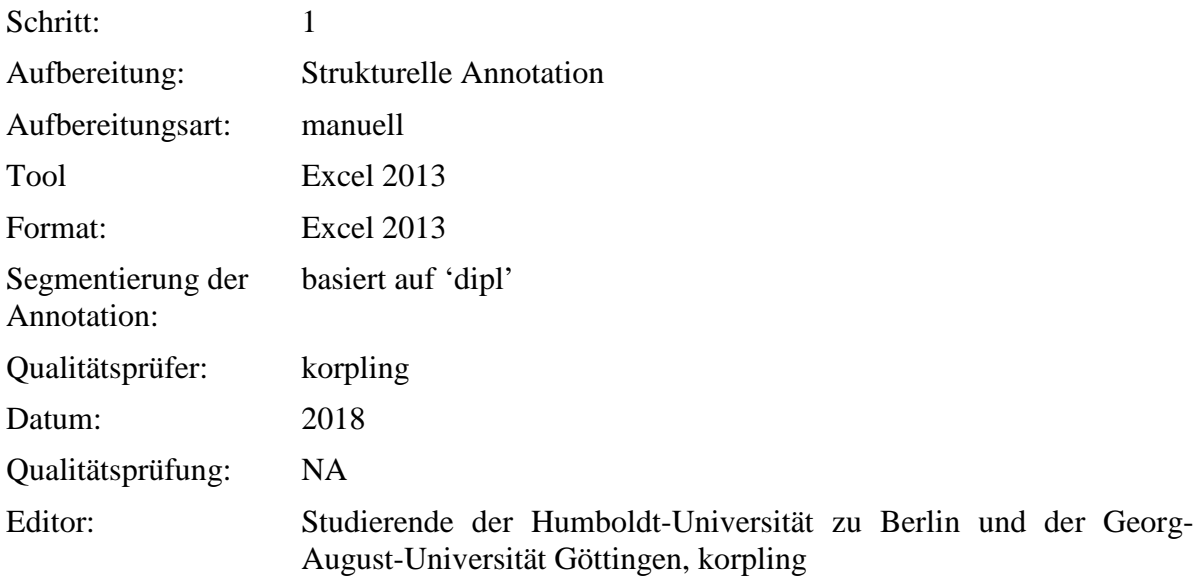

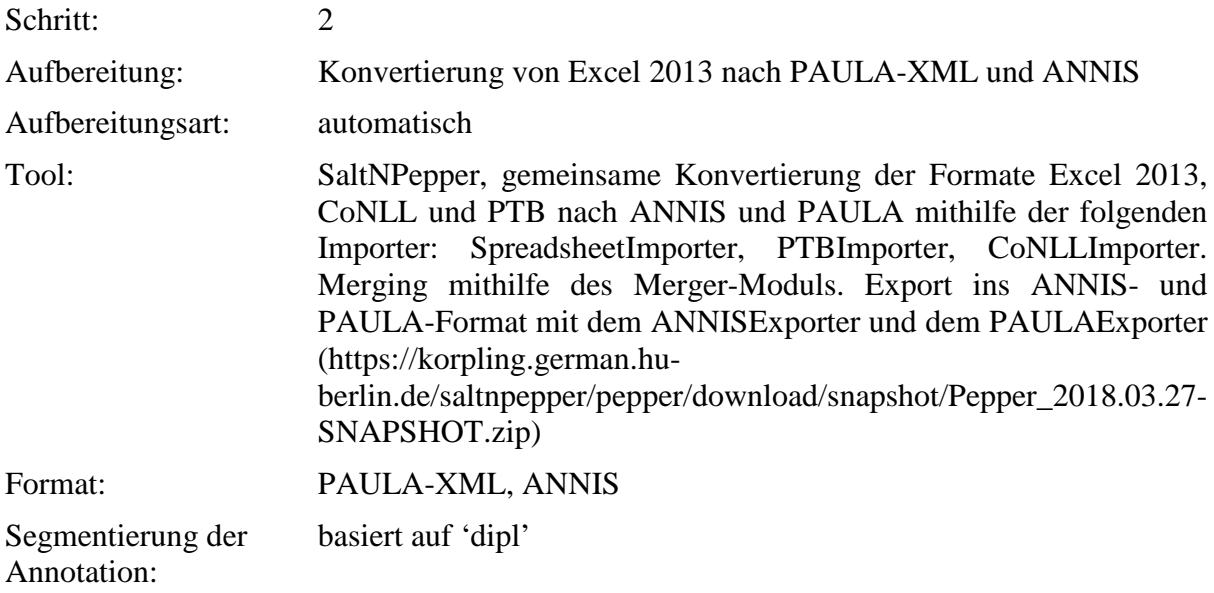

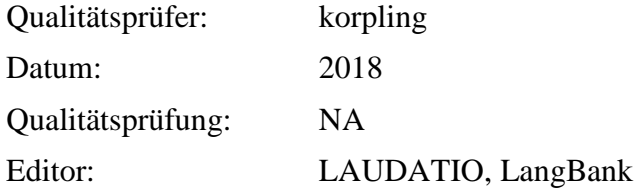

# **Typ:** *Annotationlayer* – figure\_p

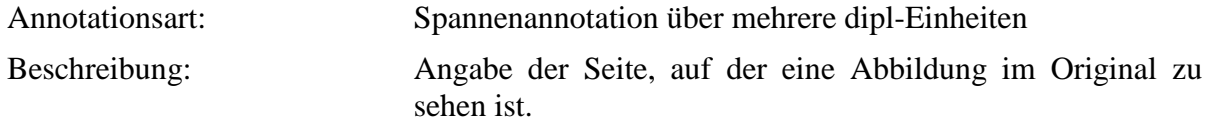

## **5.12. hi**

**Typ:** *Layer* – hi

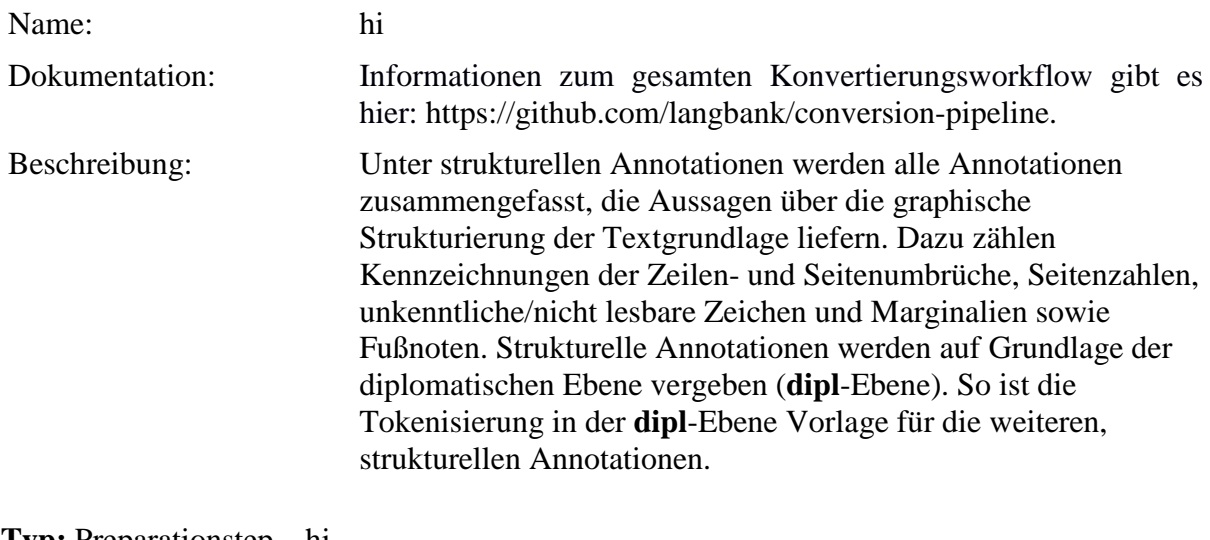

**Typ:** Preparationstep – hi

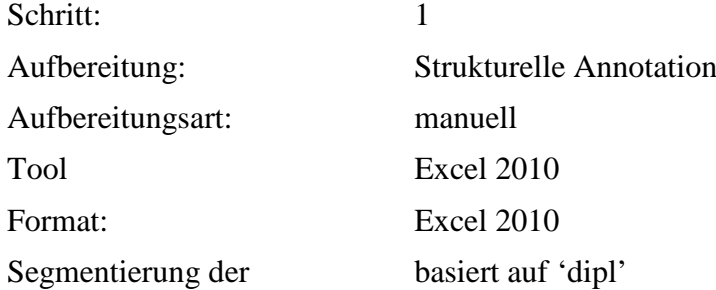

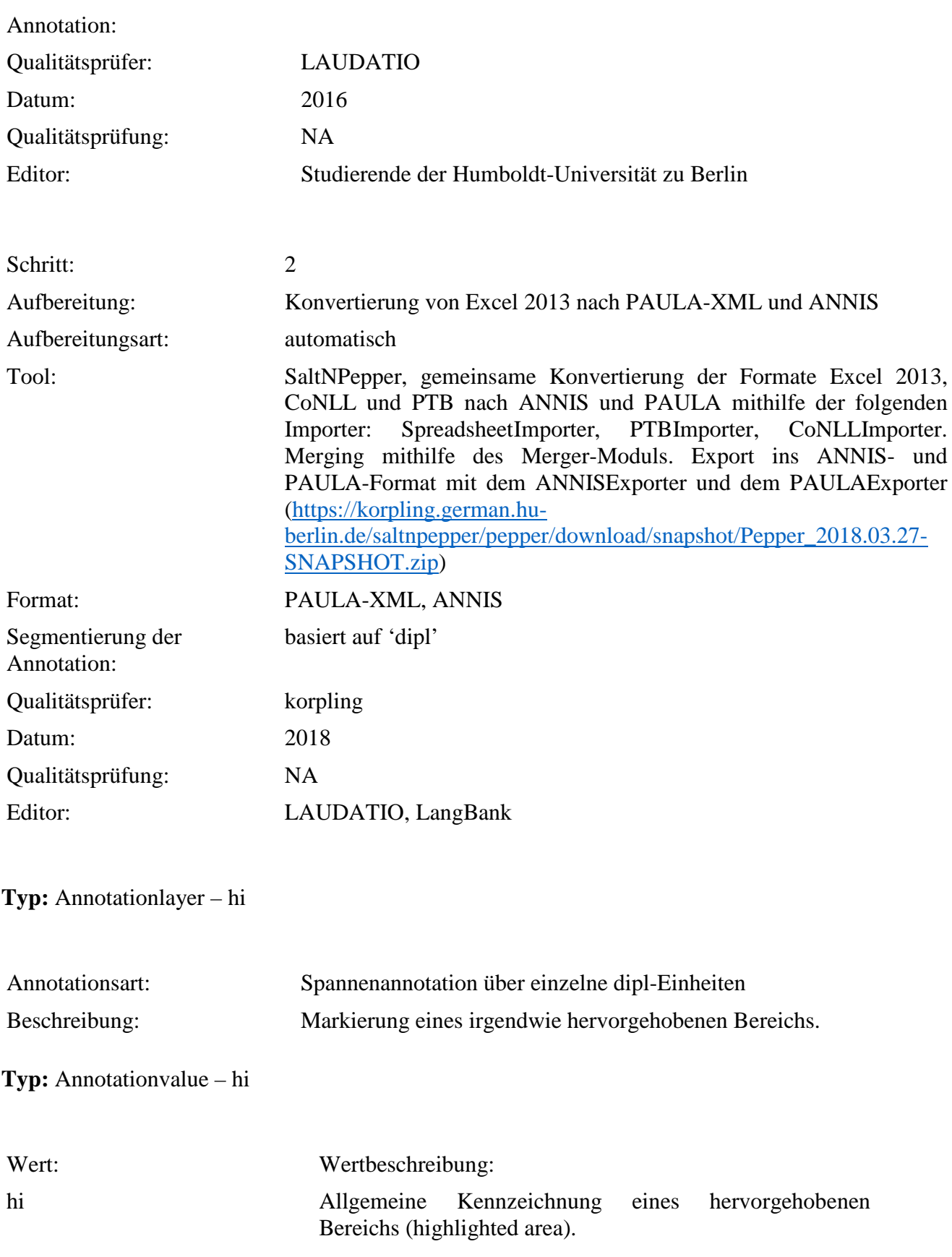

# **5.13. script**

**Typ:** *Layer* – 5.12. script

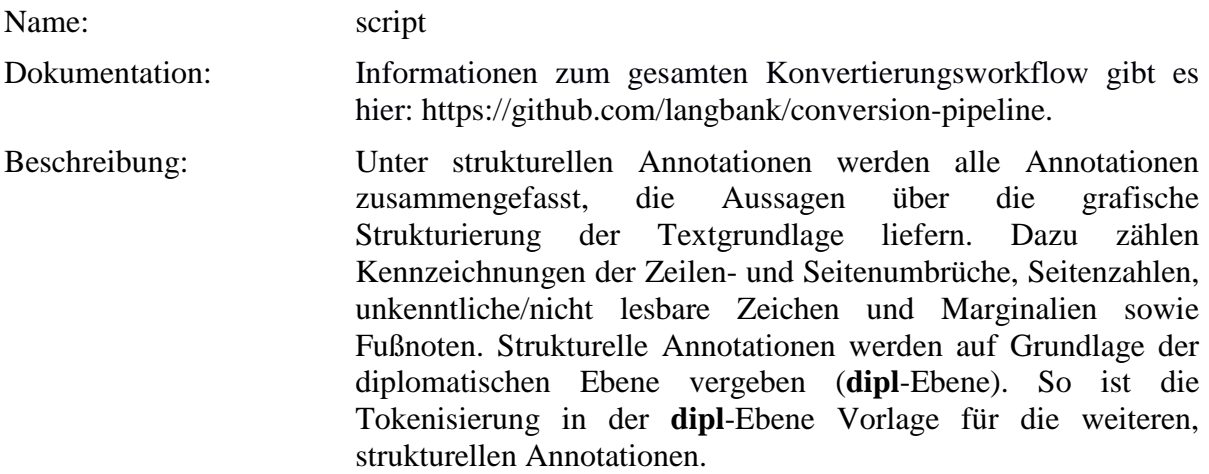

# **Typ:***Preparationstep* – script

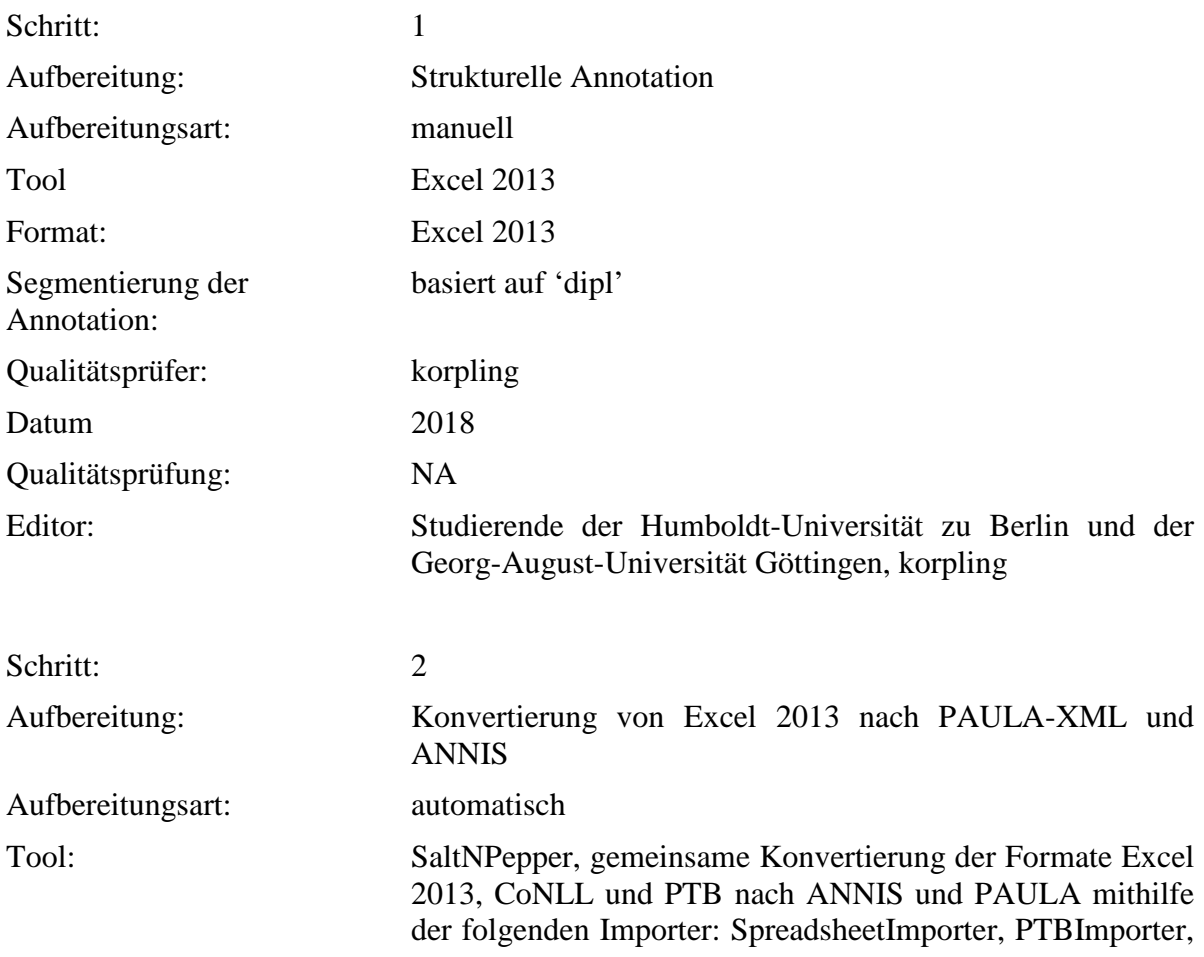

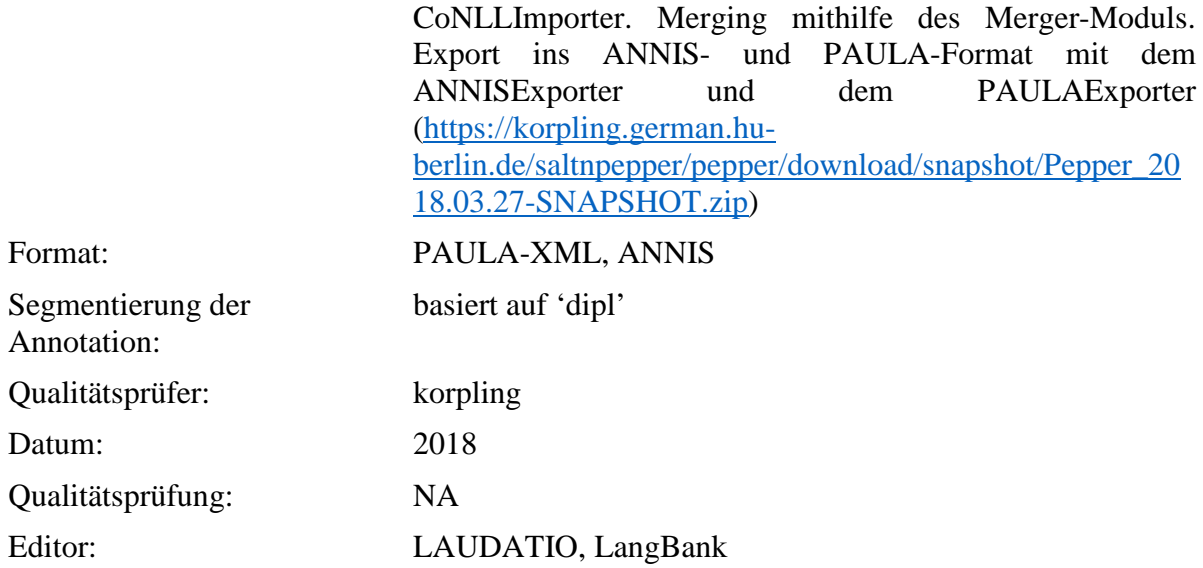

**Typ:***Annotationlayer* – script

Annotationsart: Spannenannotation für einzelne dipl-Einheiten Beschreibung: Weist jedem Token eine Schriftart zu. In manchen Texten kommt es vor, dass ein und dasselbe Token zum Teil in einem und zum Teil in einem anderen Font gedruckt wurde. Dies betrifft v.a. Wörter mit deutscher Flexionsendung und fremdsprachiger Wurzel. Für diese Token wurde innerhalb von "script" der Wert "mixed" annotiert.

**Typ:***Annotationvalue* – script

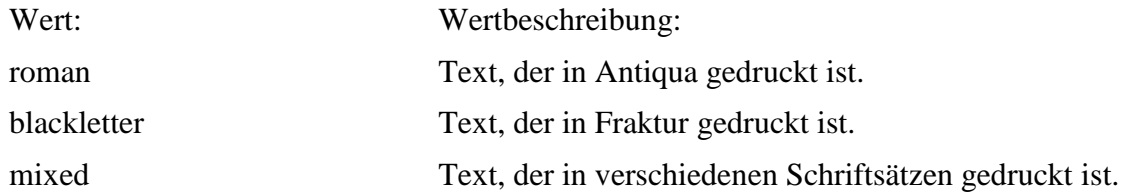

#### **5.14. hi\_rend**

**Typ:** *Layer* – hi\_rend

Name: hi\_rend

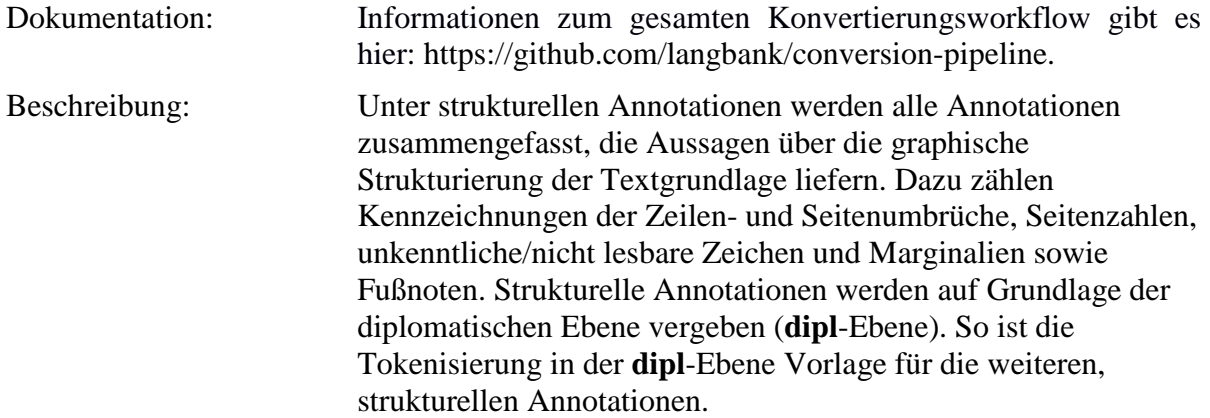

# **Typ:***Preparationstep* – hi\_rend

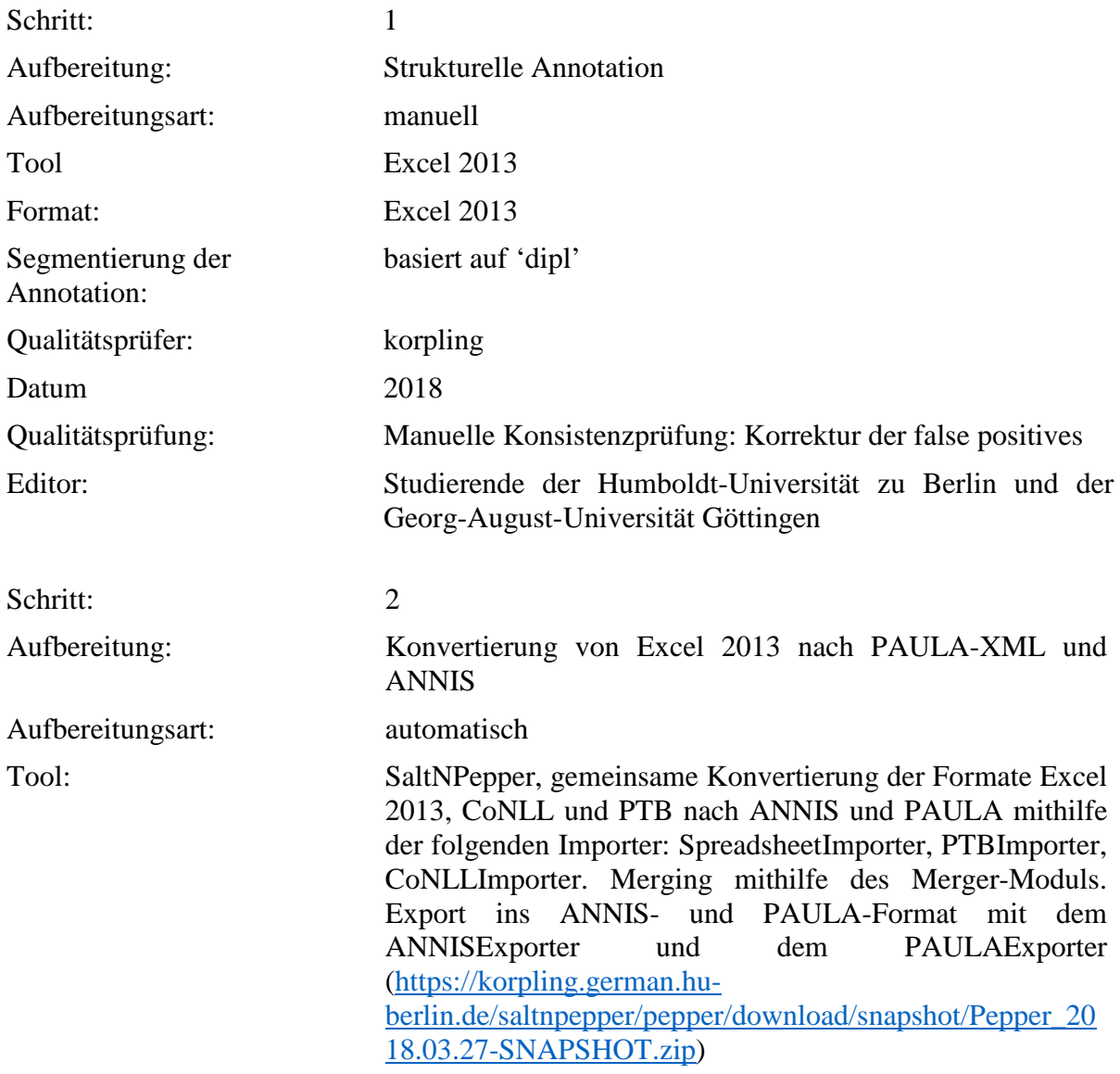

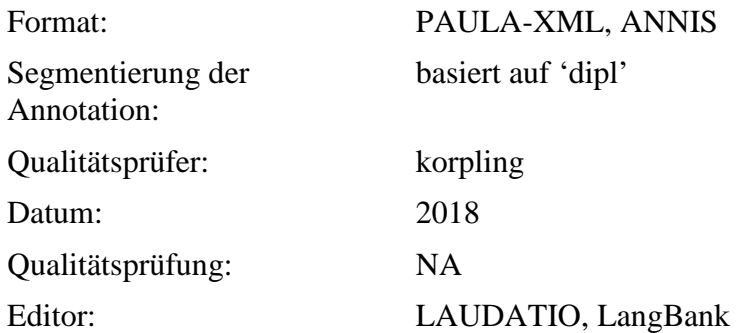

# **Typ:***Annotationlayer* – hi\_rend

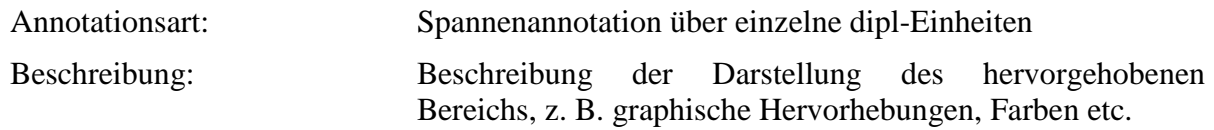

# **Typ:***Annotationvalue* – hi\_rend

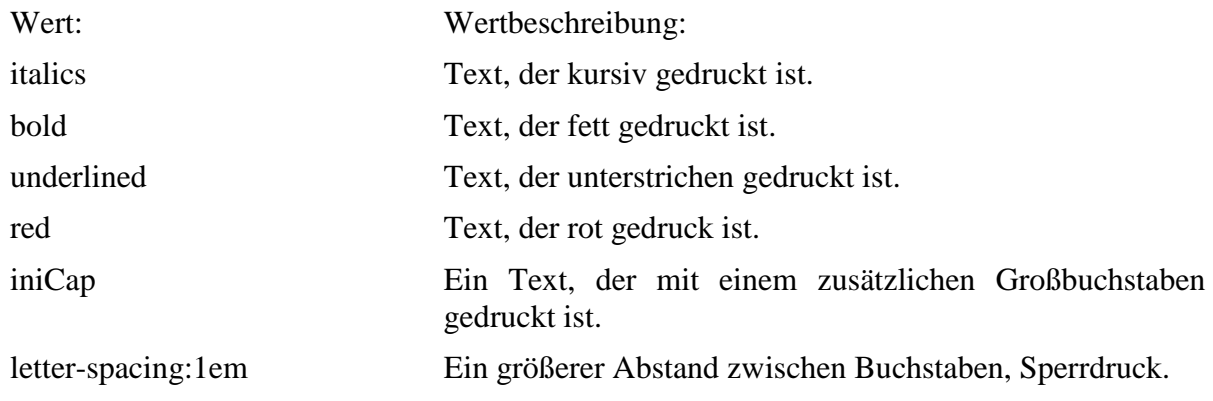

## **5.15. head**

# **Typ:** *Layer* – head

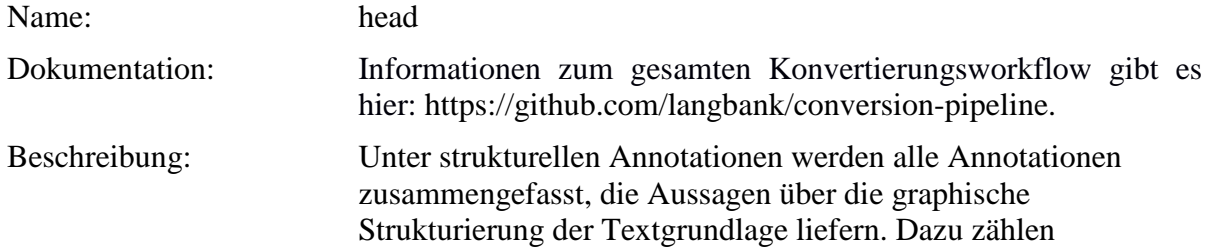

Kennzeichnungen der Zeilen- und Seitenumbrüche, Seitenzahlen, unkenntliche/nicht lesbare Zeichen und Marginalien sowie Fußnoten. Strukturelle Annotationen werden auf Grundlage der diplomatischen Ebene vergeben (**dipl**-Ebene). So ist die Tokenisierung in der **dipl**-Ebene Vorlage für die weiteren, strukturellen Annotationen.

**Typ:** Preparationstep – head

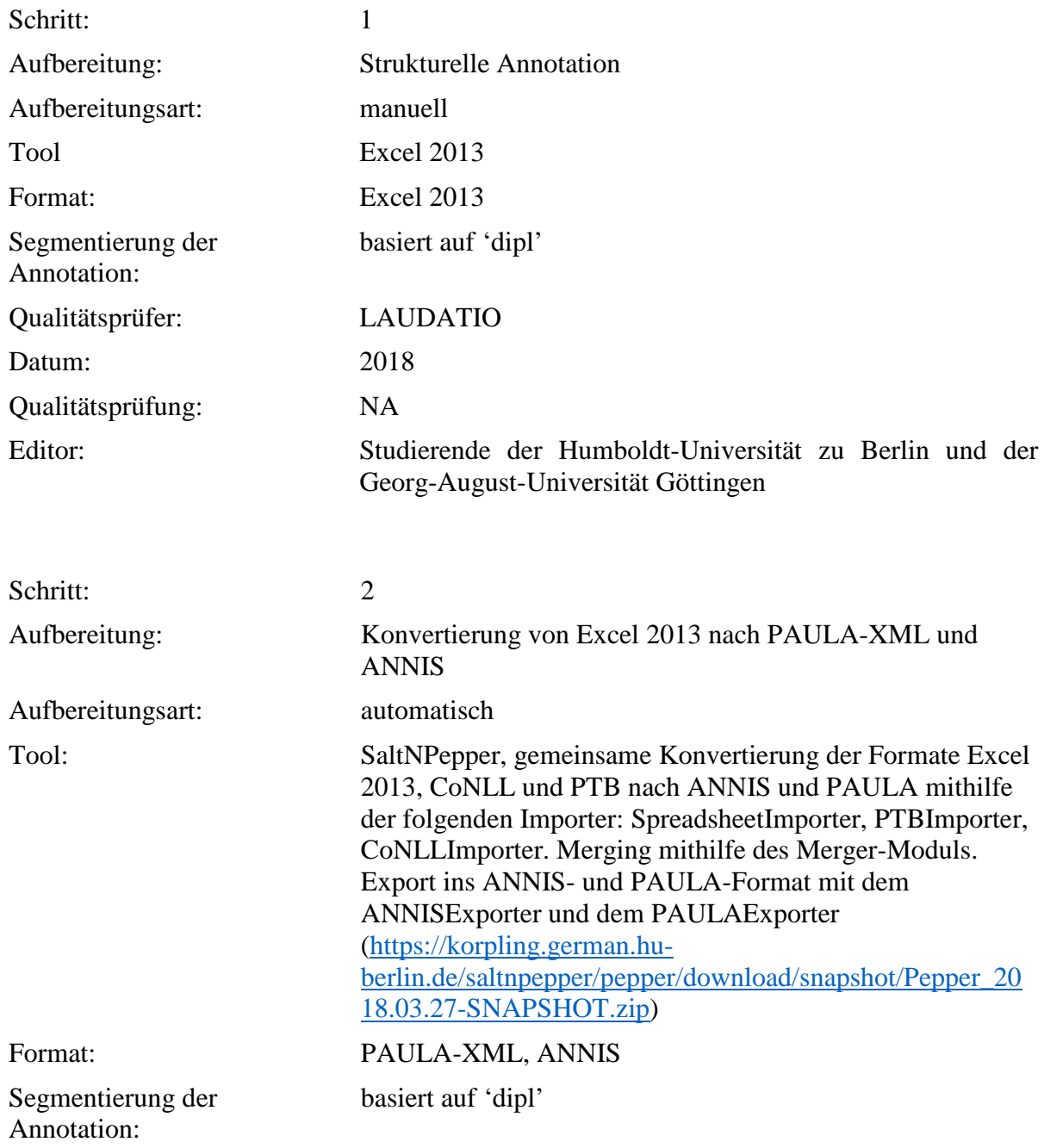

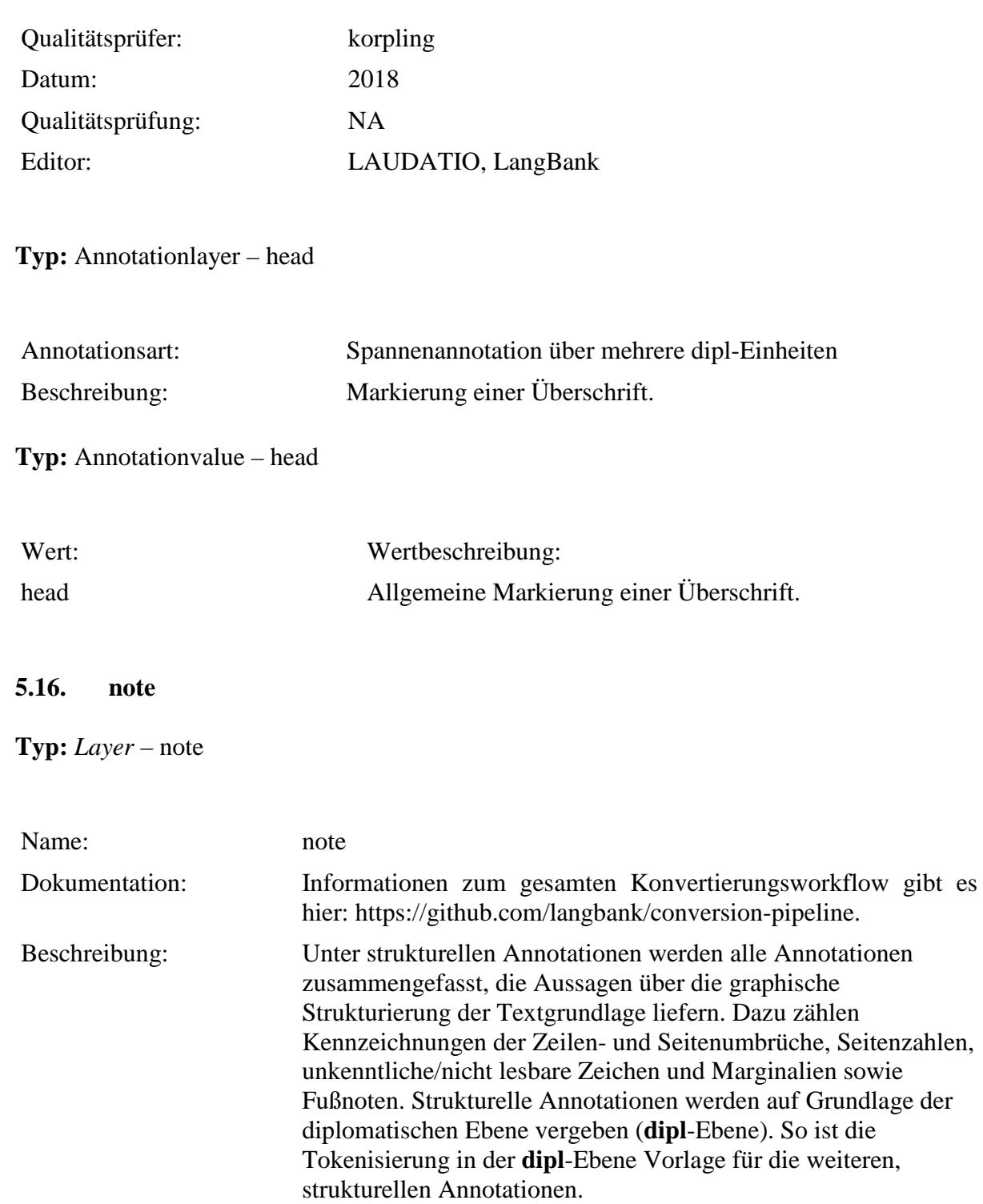

**Typ:** Preparationstep – note

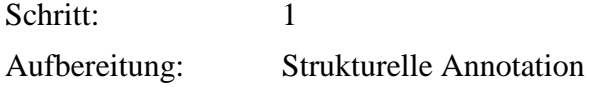

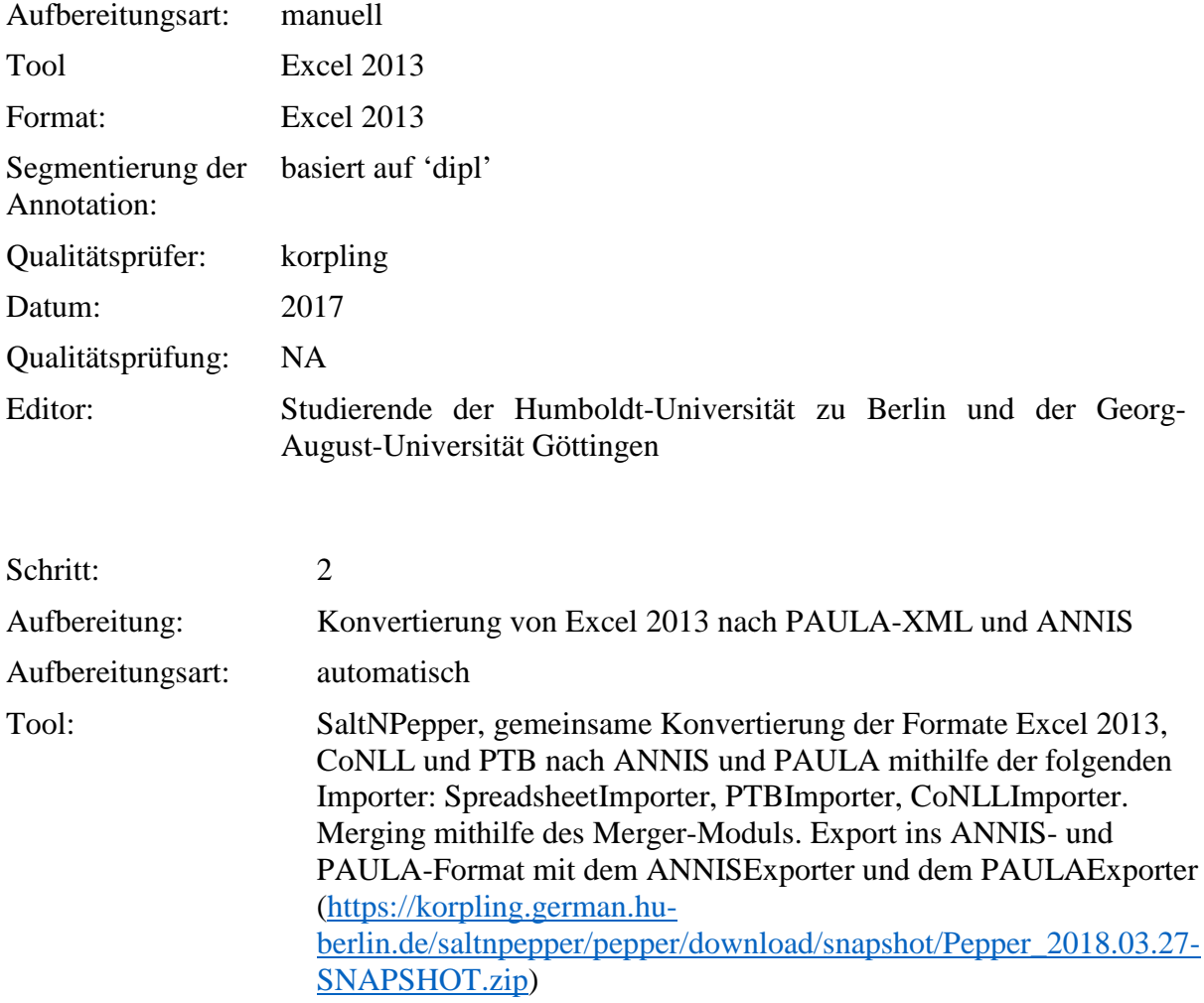

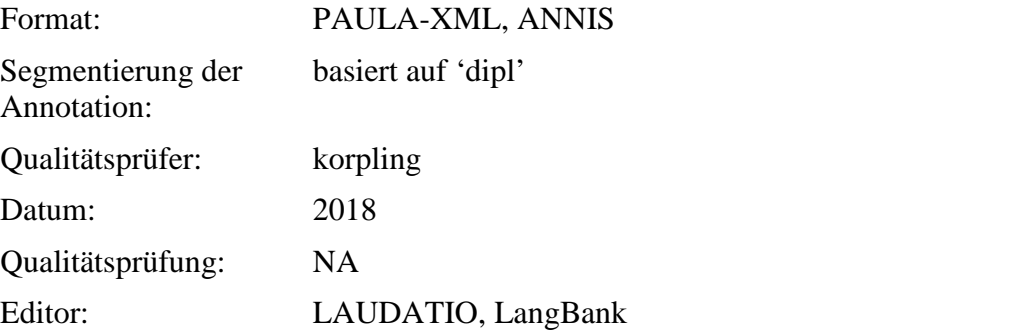

**Typ:** Annotationlayer – note

Annotationsart: Spannenannotation über mehrere dipl-Einheiten Beschreibung: In einer Spannenannotation wird die gesamte Fußnote mit dem Tag "note" markiert. Der Text der Fußnoten wird immer am Ende des Absatzes, in dem sie eingepflegt sind,

unabhängig davon, ob sich so die Fußnoten sammeln oder erst auf der nachfolgenden Seite realisiert werden müssten, in die dipl-Ebene/Transkription aufgenommen.

#### **Typ:** Annotationvalue – note

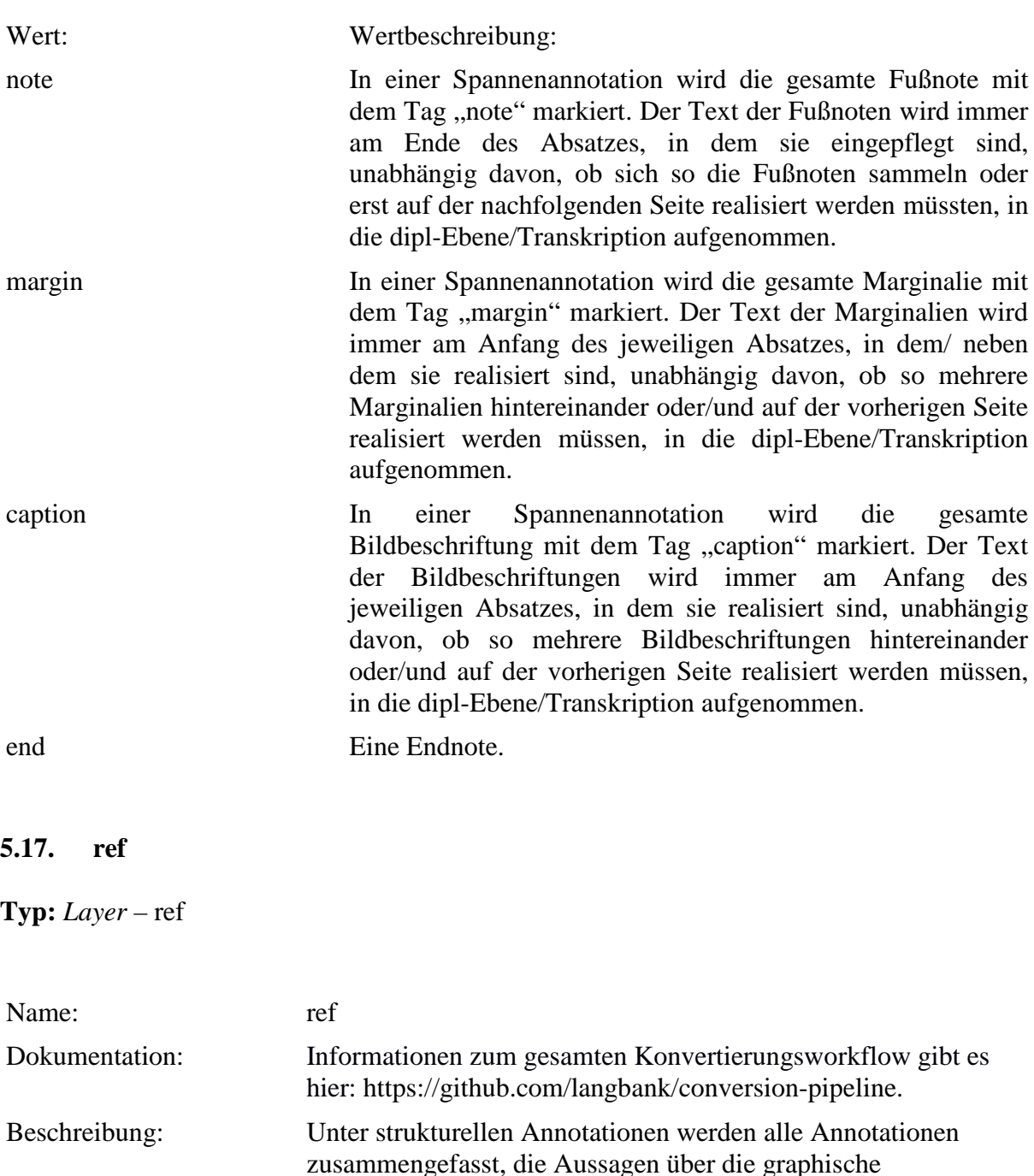

Strukturierung der Textgrundlage liefern. Dazu zählen

unkenntliche/nicht lesbare Zeichen und Marginalien sowie

Kennzeichnungen der Zeilen- und Seitenumbrüche, Seitenzahlen,

Fußnoten. Strukturelle Annotationen werden auf Grundlage der diplomatischen Ebene vergeben (**dipl**-Ebene). So ist die Tokenisierung in der **dipl**-Ebene Vorlage für die weiteren, strukturellen Annotationen.

**Typ:** Preparationstep – ref

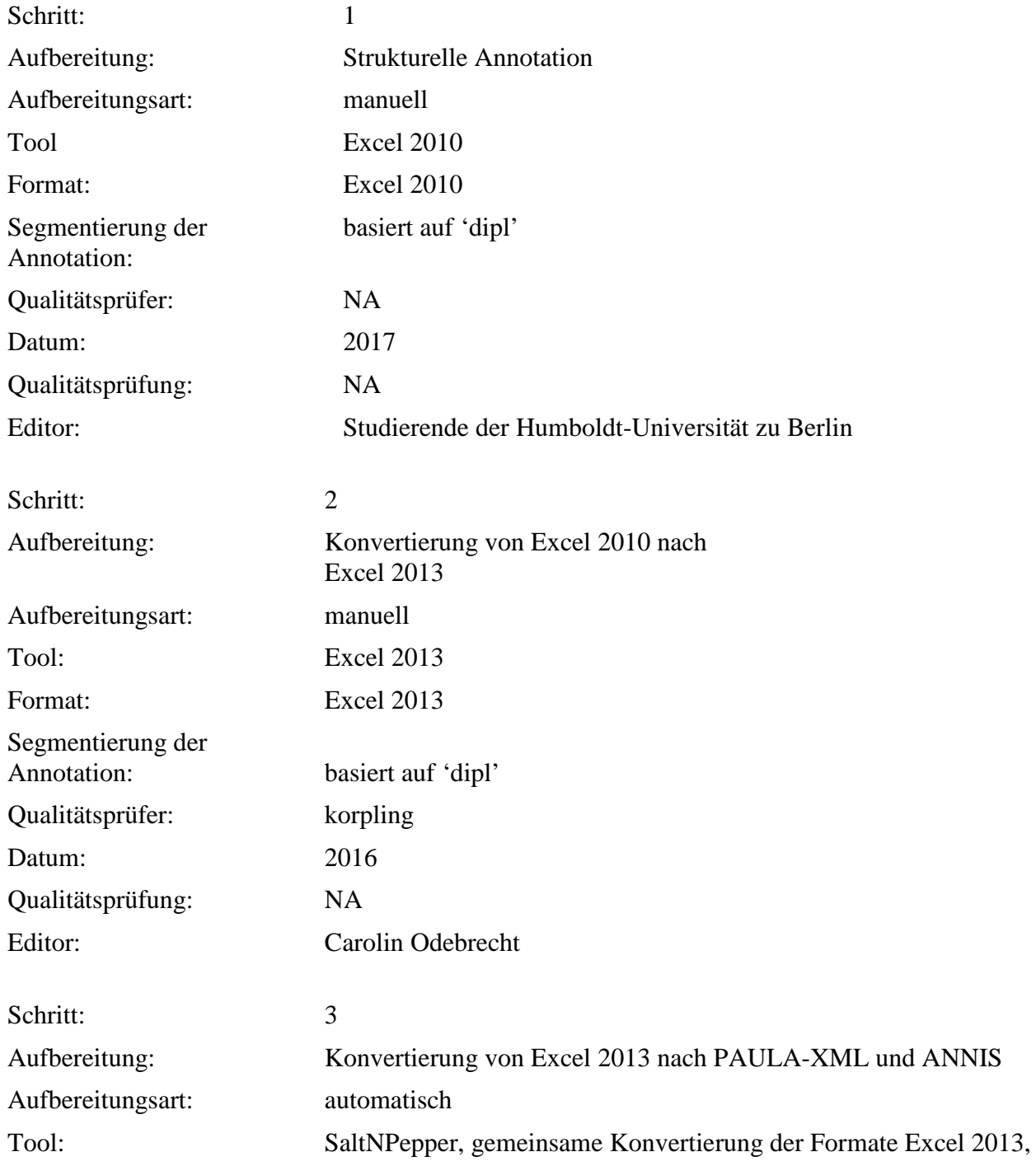

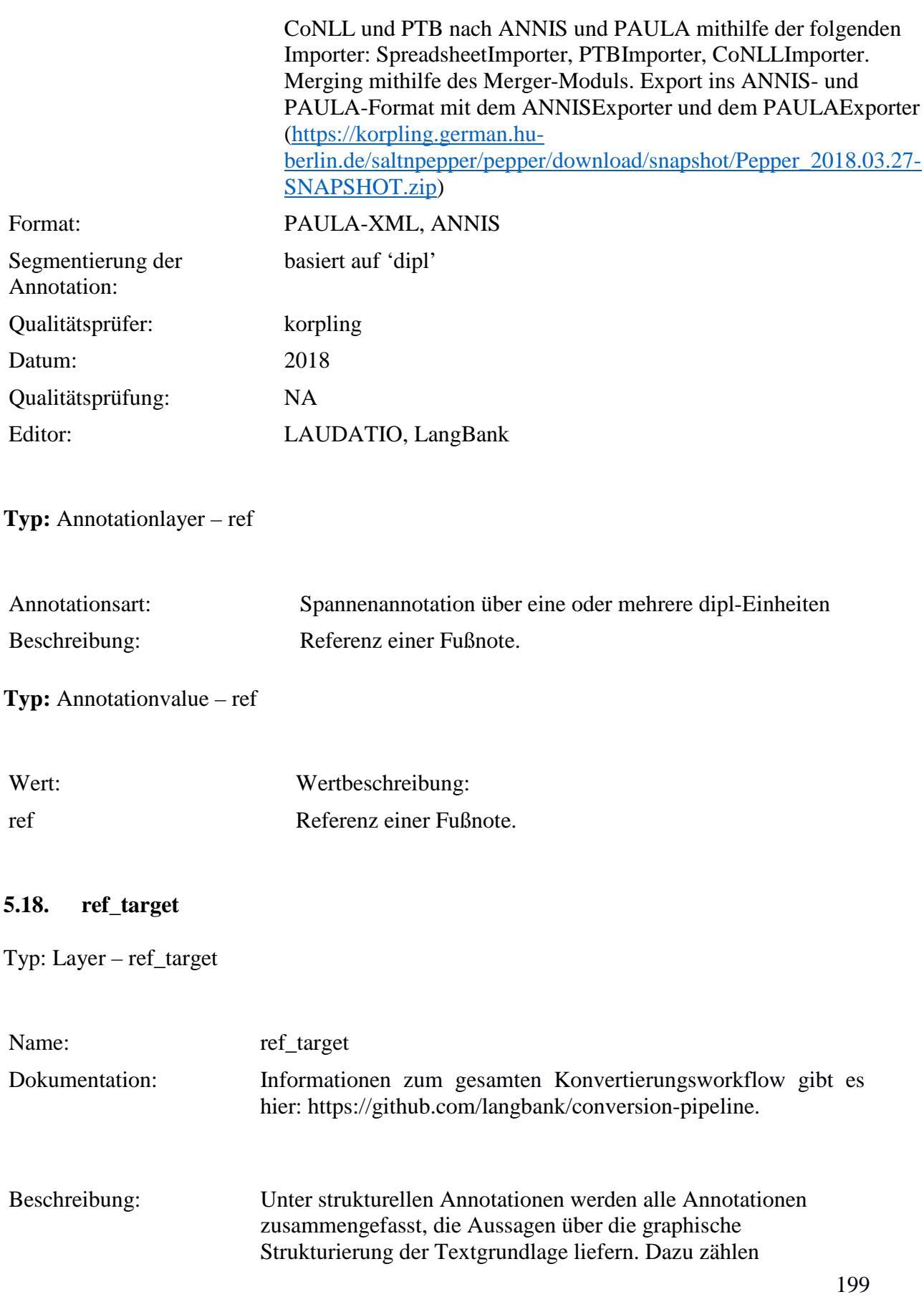

Kennzeichnungen der Zeilen- und Seitenumbrüche, Seitenzahlen, unkenntliche/nicht lesbare Zeichen und Marginalien sowie Fußnoten. Strukturelle Annotationen werden auf Grundlage der diplomatischen Ebene vergeben (**dipl**-Ebene). So ist die Tokenisierung in der **dipl**-Ebene Vorlage für die weiteren, strukturellen Annotationen.

**Typ:** *Preparationstep* – ref\_target

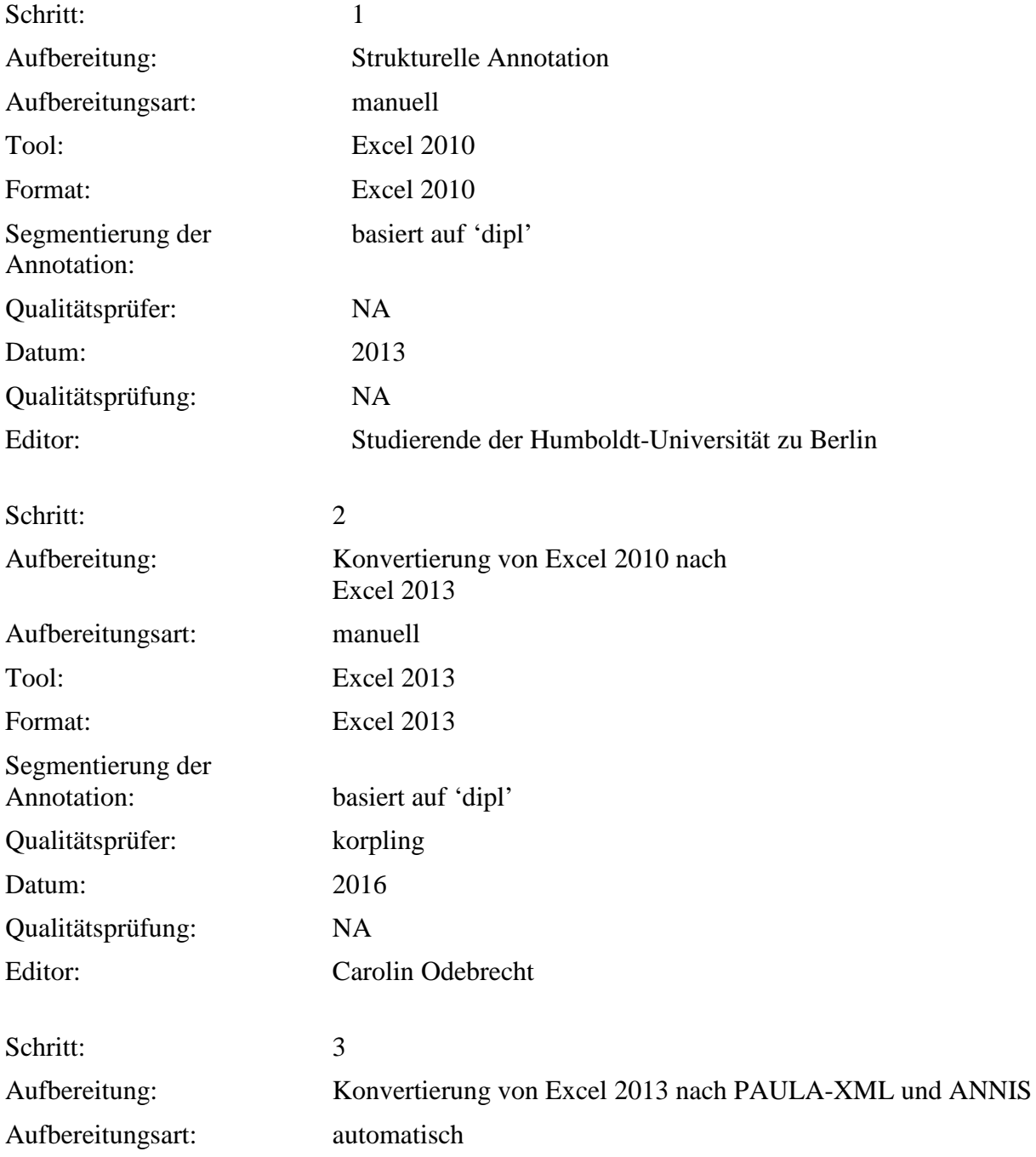

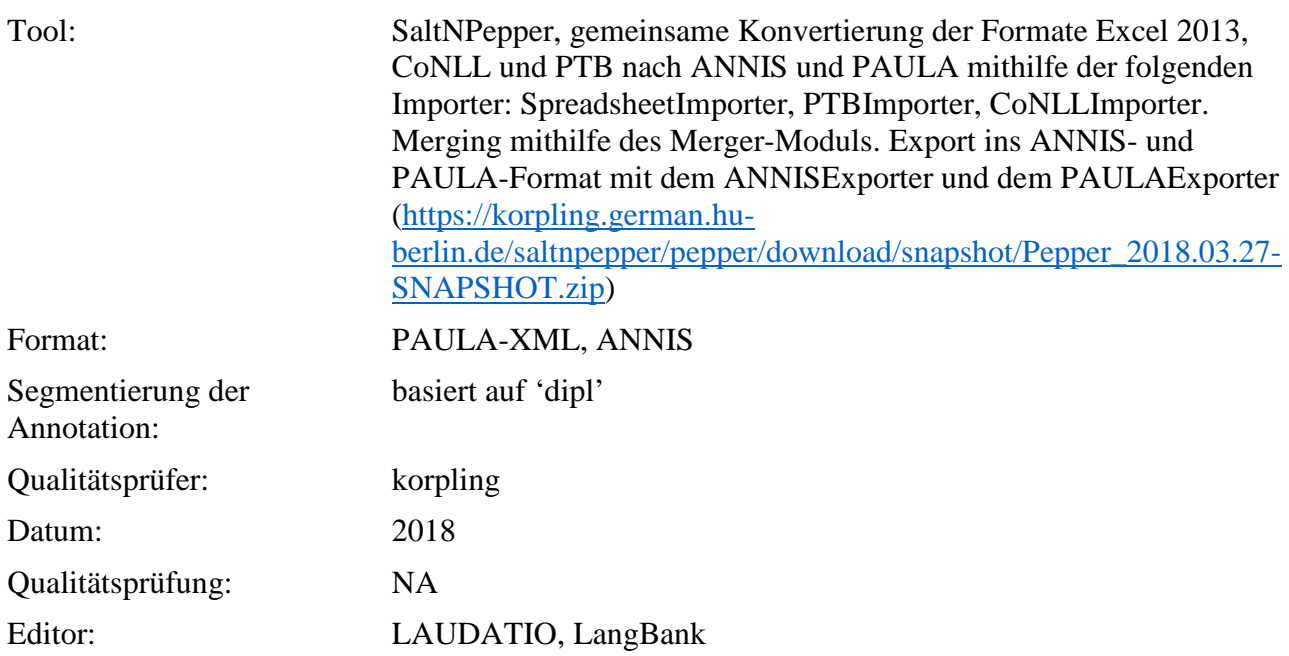

# **Typ:** *Annotationlayer* – ref\_target

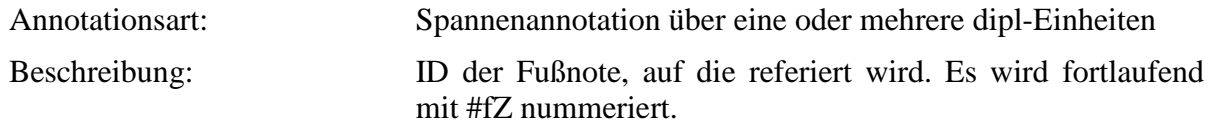

**Typ:** *Annotationvalue* – ref\_target

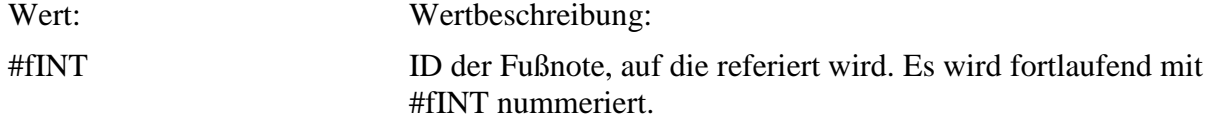

# **5.19. ref\_type**

**Typ:** *Layer* – ref\_type

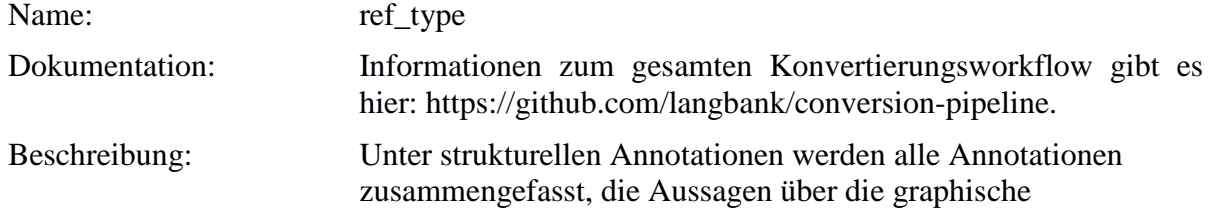

Strukturierung der Textgrundlage liefern. Dazu zählen Kennzeichnungen der Zeilen- und Seitenumbrüche, Seitenzahlen, unkenntliche/nicht lesbare Zeichen und Marginalien sowie Fußnoten. Strukturelle Annotationen werden auf Grundlage der diplomatischen Ebene vergeben (**dipl**-Ebene). So ist die Tokenisierung in der **dipl**-Ebene Vorlage für die weiteren, strukturellen Annotationen.

**Typ:***Preparationstep* – ref\_type

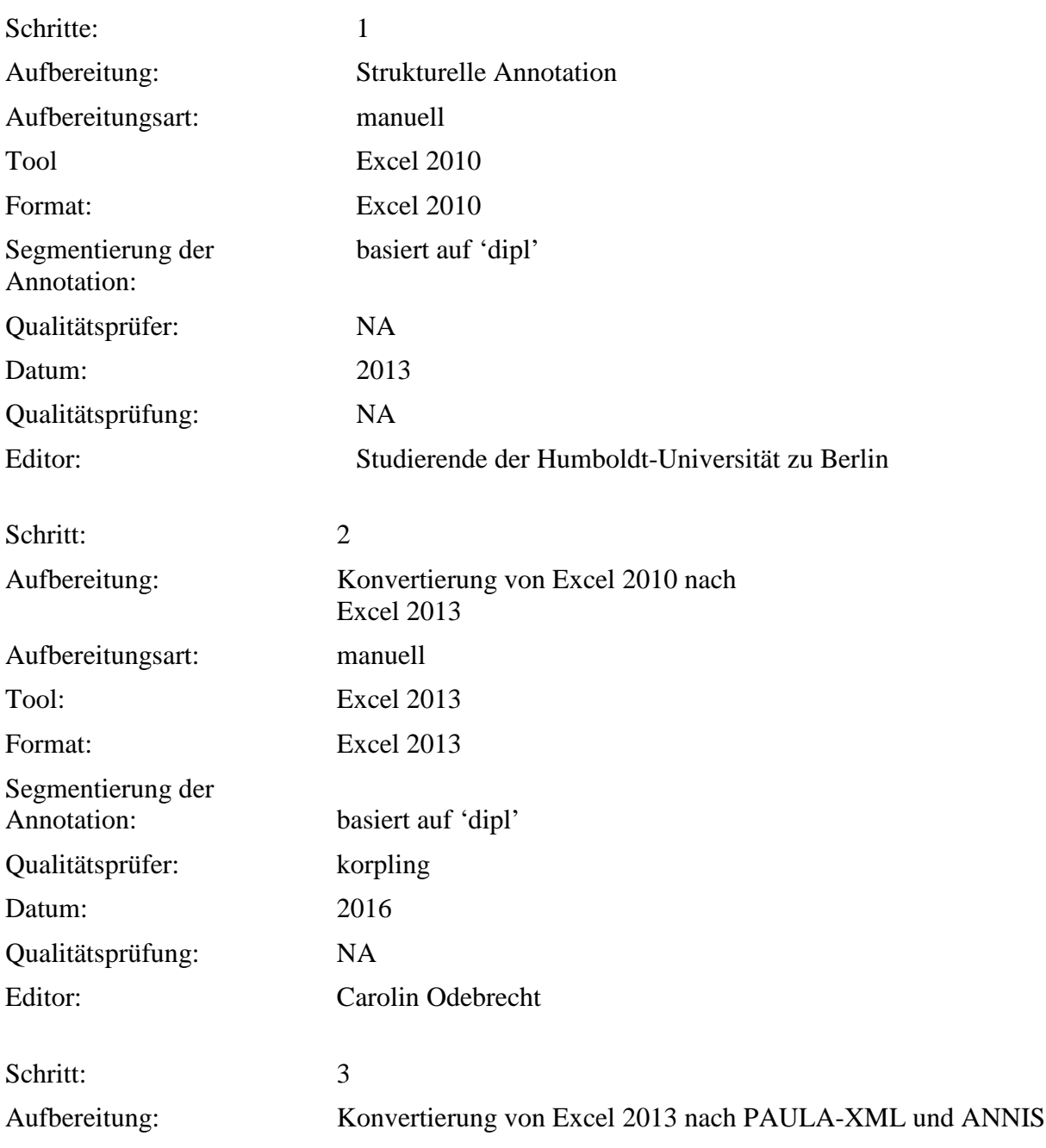

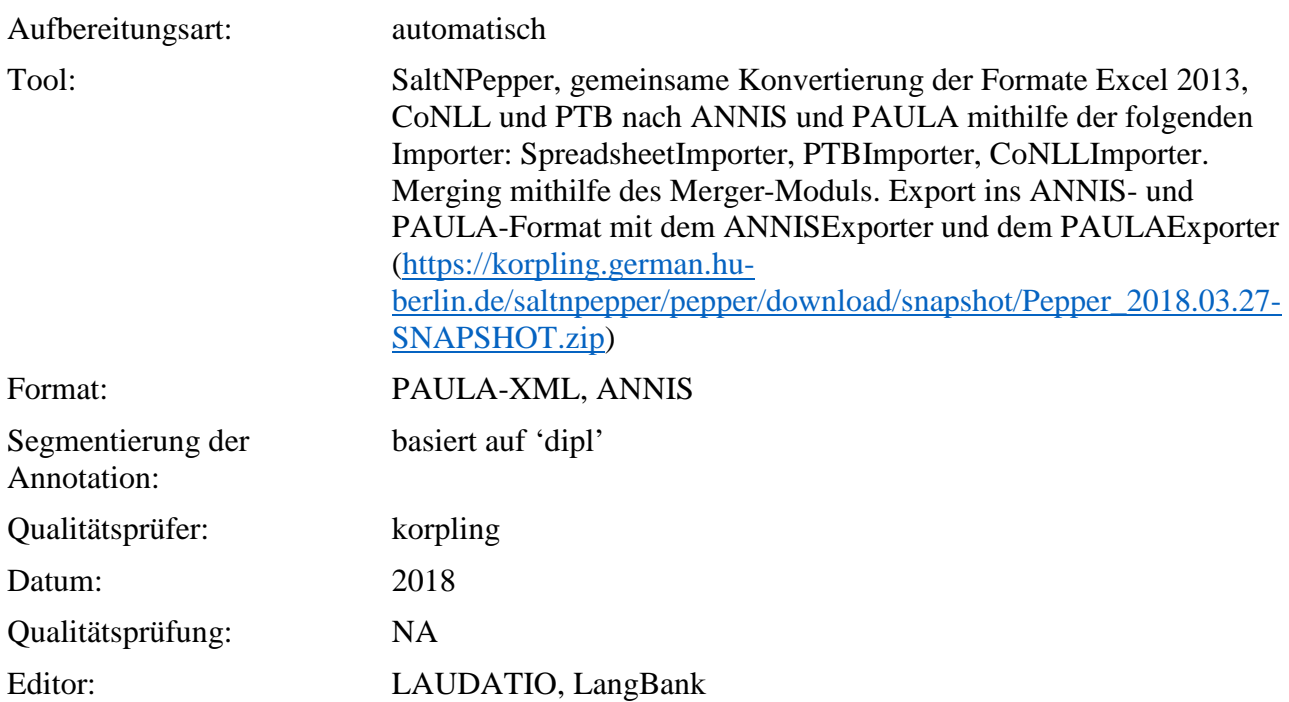

# **Typ:***Annotationlayer* – ref\_type

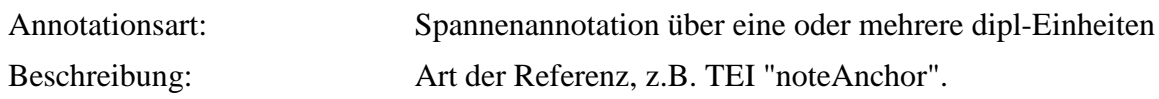

**Typ:***Annotationvalue* – ref\_type

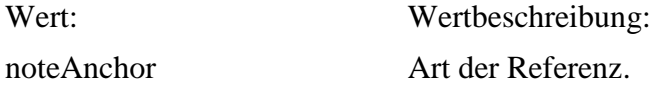

# **5.20. quote**

**Typ:** *Layer* – quote

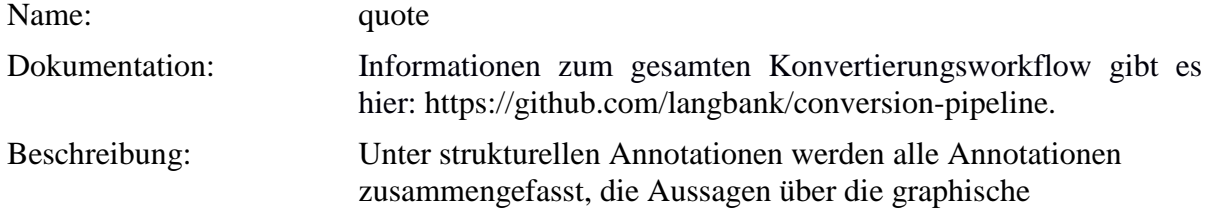

Strukturierung der Textgrundlage liefern. Dazu zählen Kennzeichnungen der Zeilen- und Seitenumbrüche, Seitenzahlen, unkenntliche/nicht lesbare Zeichen und Marginalien sowie Fußnoten. Strukturelle Annotationen werden auf Grundlage der diplomatischen Ebene vergeben (**dipl**-Ebene). So ist die Tokenisierung in der **dipl**-Ebene Vorlage für die weiteren, strukturellen Annotationen.

**Typ:** Preparationstep – quote

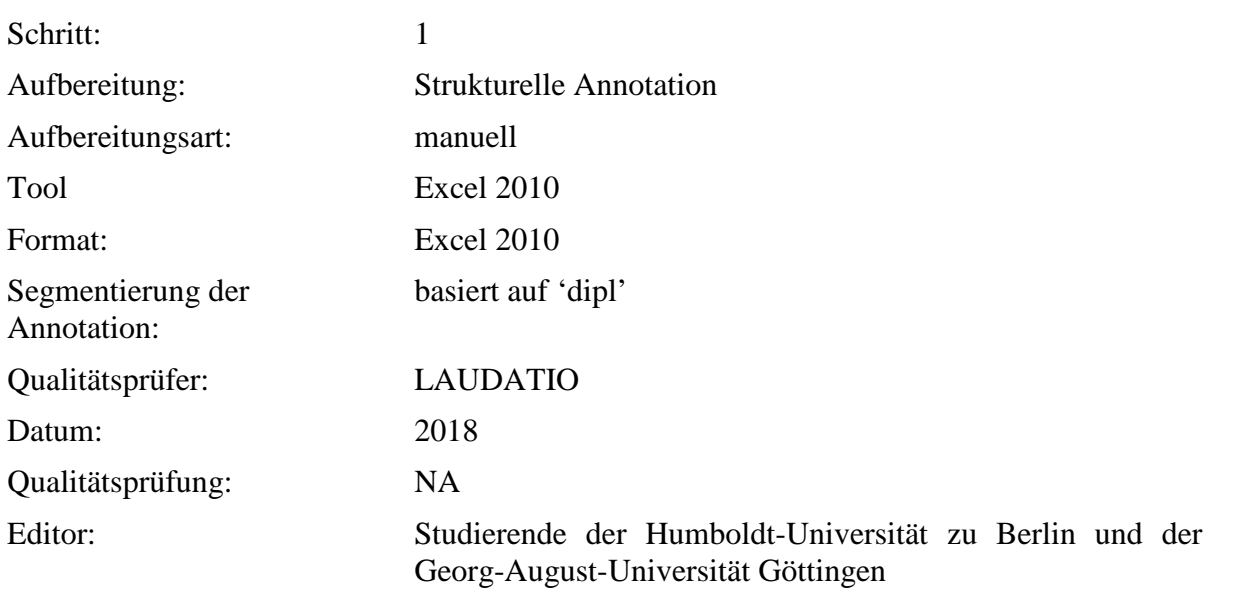

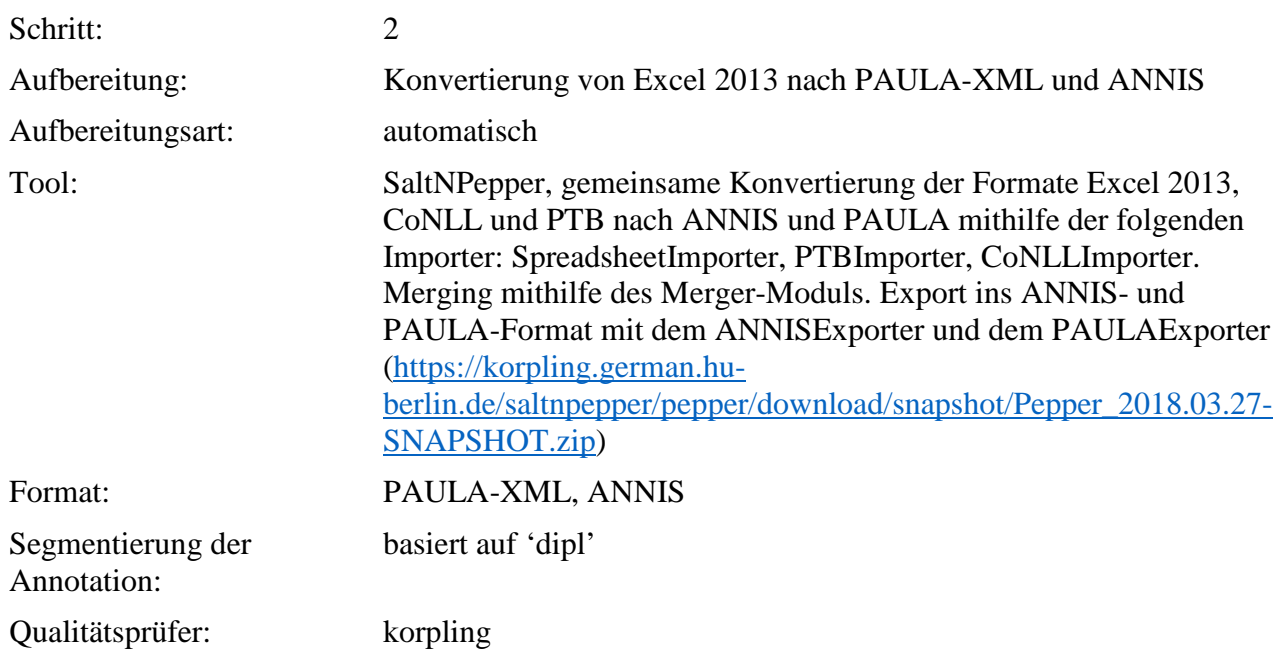

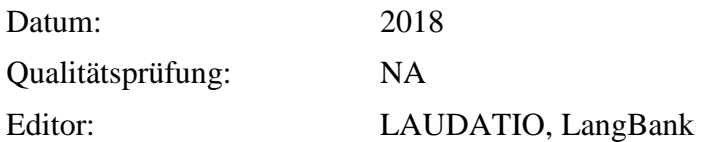

**Typ:** Annotationlayer – quote

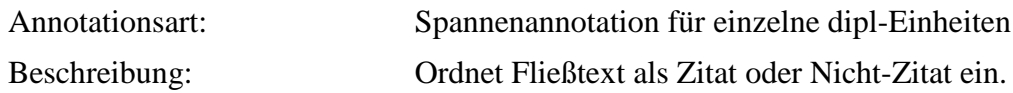

**Typ:** Annotationvalue – quote

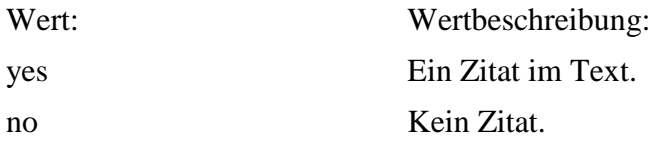

## **6. Annotationsebenen – Inhaltliche Annotation**

#### **6.1. definition**

**Typ:** *Layer* – definition

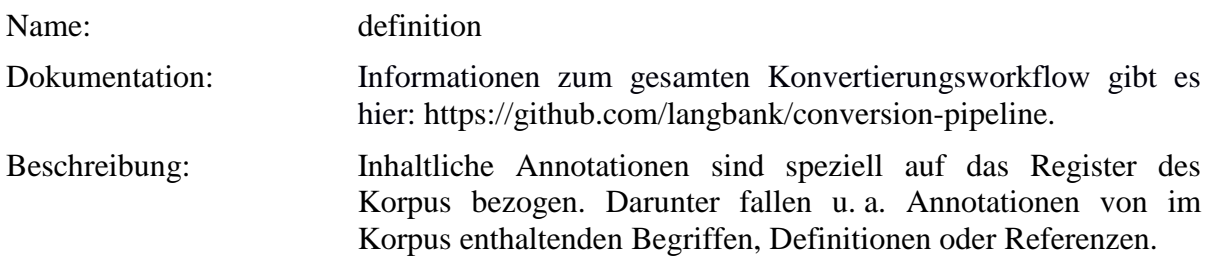

**Typ:** *Preparationstep* – definition

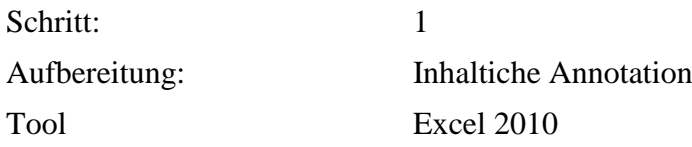

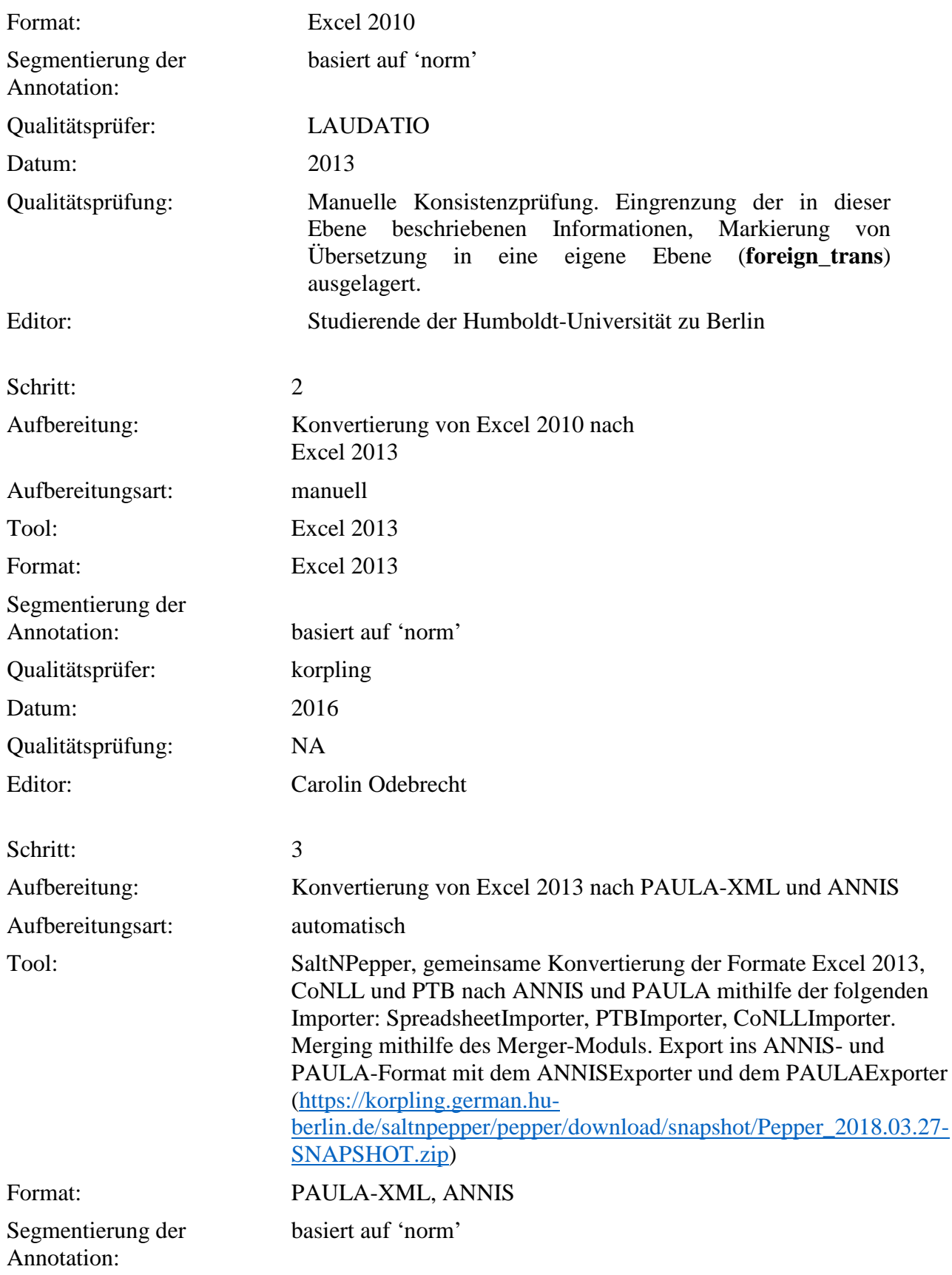

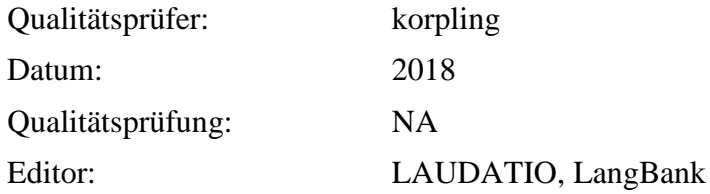

# **Typ:** *Annotationlayer* – definition

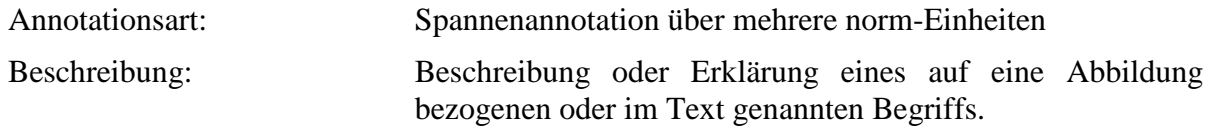

# **Typ:** *Annotationvalue* – definition

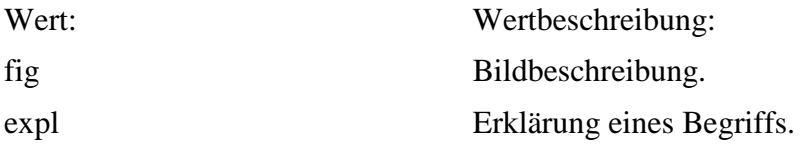

## **6.2. disease**

**Typ:** *Layer* – disease

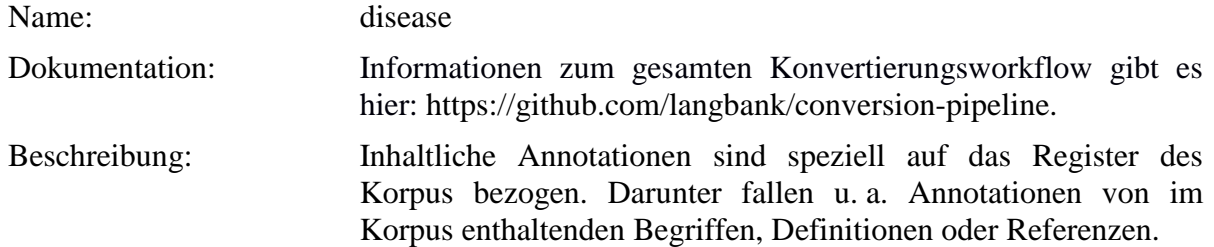

**Typ:** Preparationstep – disease

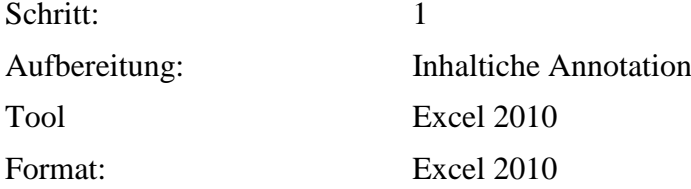

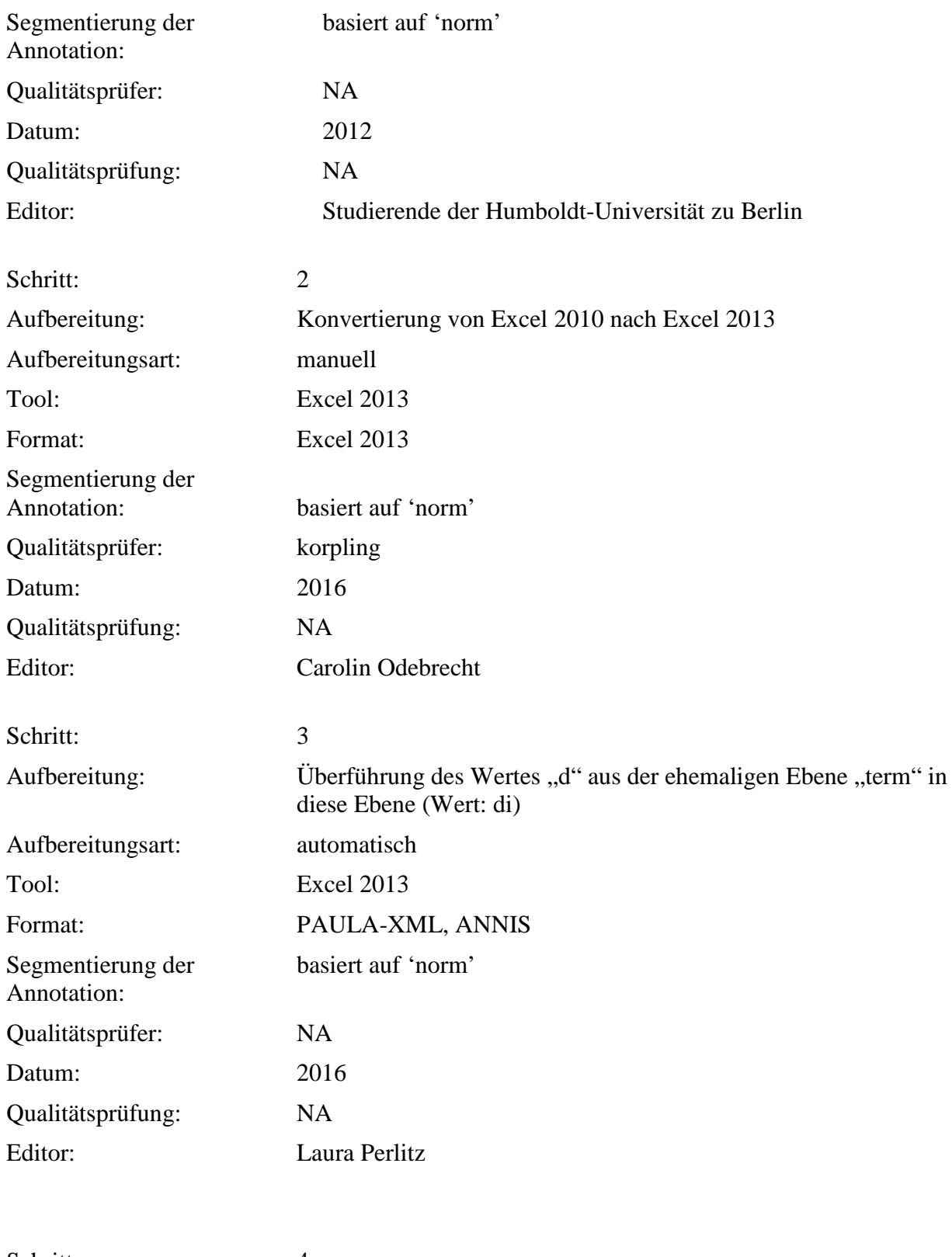

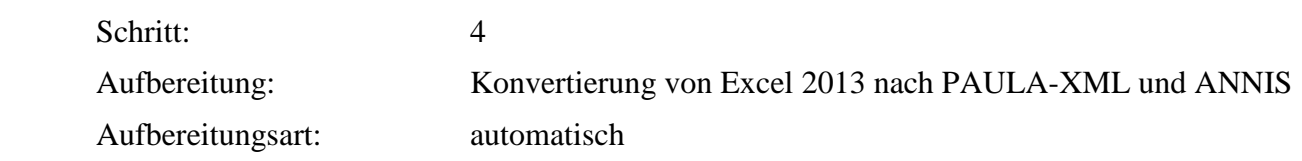

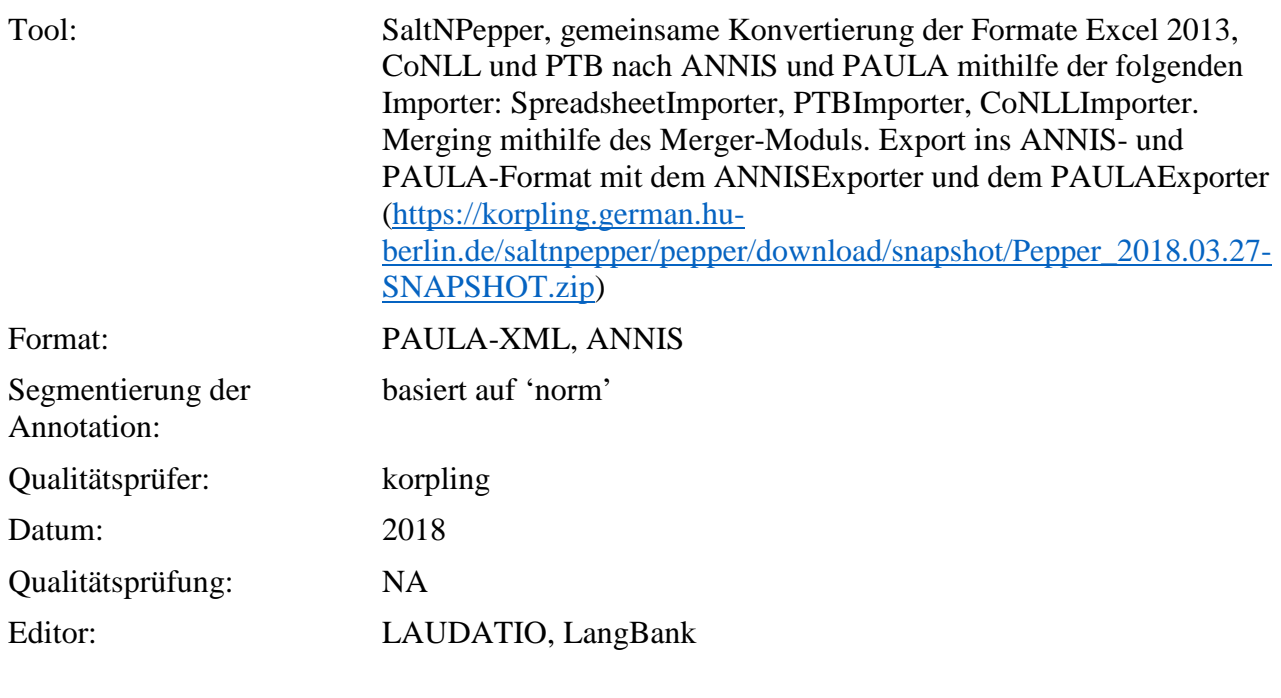

# **Typ:** Annotationlayer – disease

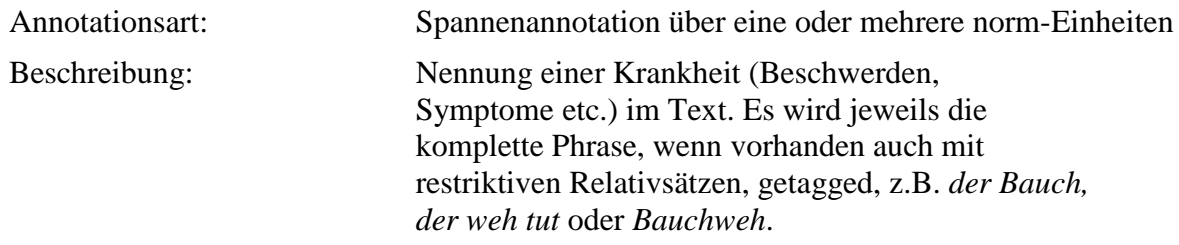

**Typ:** Annotationvalue – disease

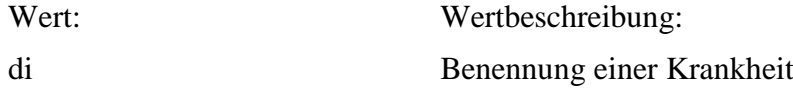

# **6.3. persname**

**Typ:** *Layer* – persname

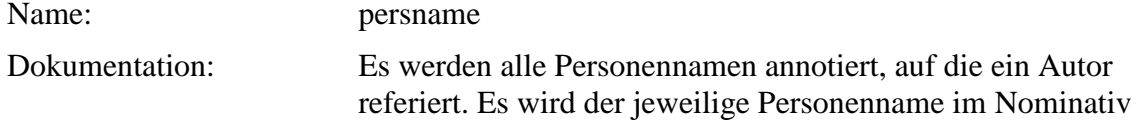

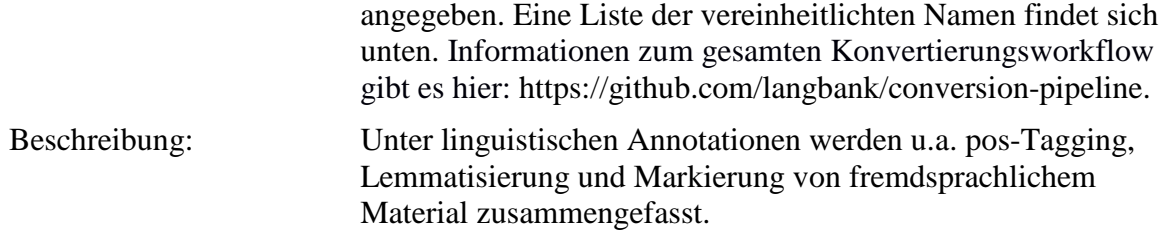

**Typ:** Preparationstep – persname

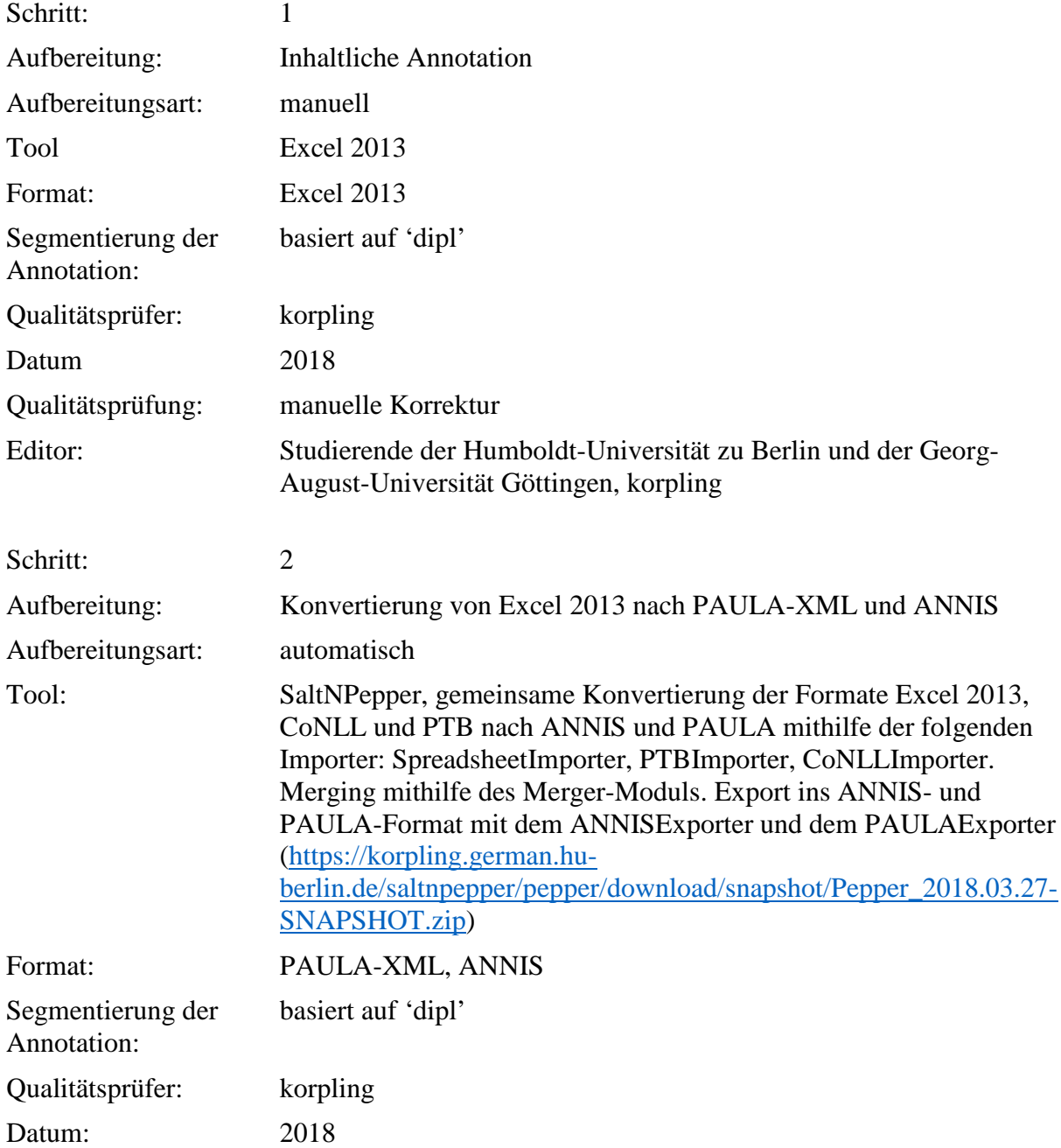

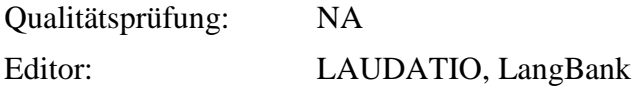

Typ: Annotationlayer – persname

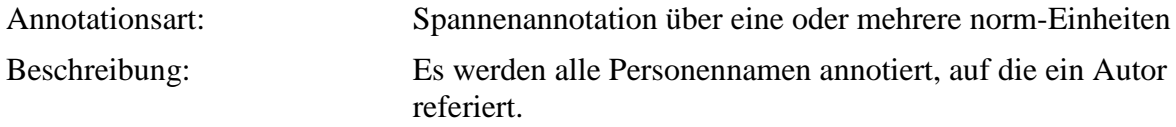

Typ: Annotationvalue – persname

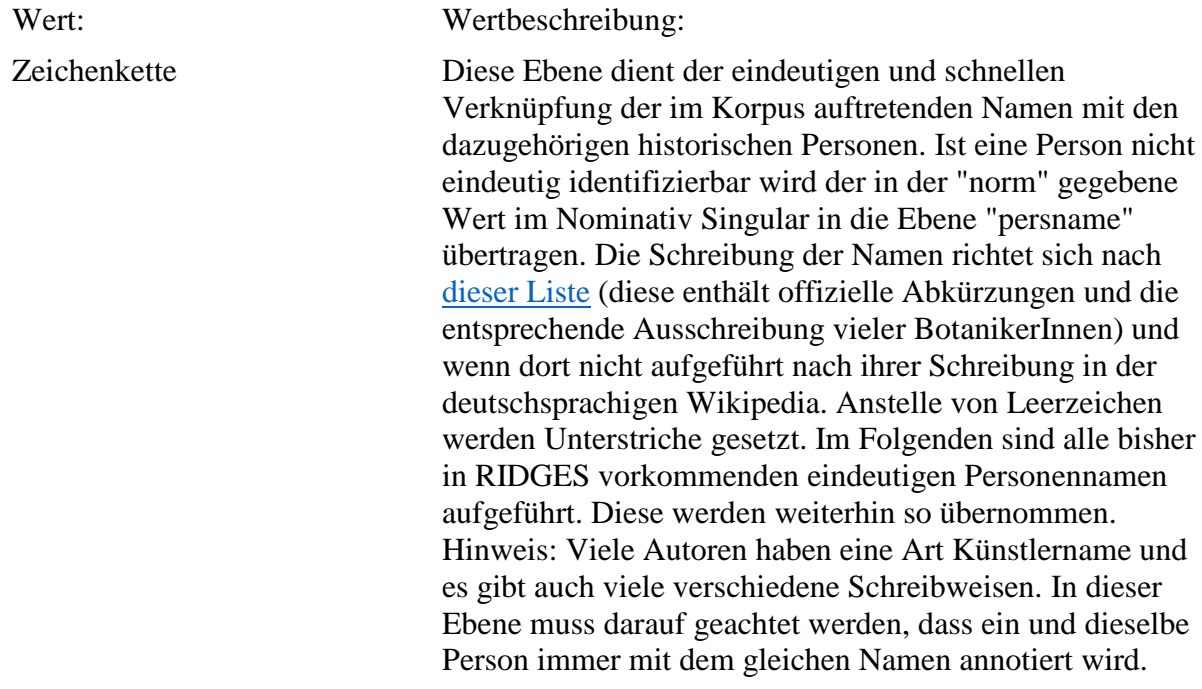

Achilles, Adriaan\_van\_Royen, Aetios\_von\_Amida, Agrippa\_von\_Nettesheim, Aimé\_Jacques\_Alexandre\_Bonpland, Albrecht\_von\_Haller, Alexander\_von\_Humboldt, Alexander\_von\_Tralleis, Alexander\_Wilhelm\_Martini, Alexandre\_Henri\_Gabriel\_de\_Cassini, André\_Michaux, Andreas\_Cleyer, Antoine-Laurent\_de\_Jussieu, Anton\_Rehmann, Apollonius, Apuleius, Aristoteles, Artemis, Asa\_Grey, Asklepiades\_von\_Bithynien, Attalos\_I., August\_Quirinus\_Rivinus, Augustin\_Pyramus\_De\_Candolle, Averroes, Avicenna, Bartholomaeus\_Anglicus, Bartolomeo\_Platina, Caelius\_Apicius, Carl\_Heinrich\_Schultz\_Bipontinus, Carl Peter Thunberg, Carl Sigismund Kunth, Carl von Linné, Carrichter, Caspar Bauhin, Caspar\_Hoffmann, Christian\_Friedrich\_Lessing, Christian\_Gottlieb\_Ludwig, Christoph\_Wilhelm\_Hufeland, Chrysippos\_von\_Soloi, Constantinus, David\_Heinrich\_Hoppe, Diodoros, Dominique\_Villars, Eberhard\_Gmelin,

Eduard\_August\_von\_Regel, Eucharius\_Rösslin\_der\_Jüngere, Fabio\_Colonna, Ferdinand Jacob Heinrich Sir Müller, François Fulgis Chevallier, Franz\_Xaver\_von\_Wulfen, Franziskus\_Joel, Galenos, Gaza, Georg\_Franz\_Hoffmann, George\_Bentham, Giovanni\_da\_Vigo, Gregor\_Horst, Gustav\_Karl\_Wilhelm\_Karsten, Guy de La Brosse, Heinrich Bernhard Rupp, Heinrich Kramer, Heinrich Petreus, Henri\_Ernst\_Baillon, Henry\_Charles\_Andrews, Herakleides\_Pontikos, Herkules, Herman Boerhaave, Hermann Hager, Hermann von Neuenahr der Ältere, Hermolaus\_Barbarus, Hesiod, Hieronymus\_Bock, Hipólito\_Ruiz\_López, Hippokrates\_von\_Kos, Homer, Hugh\_Algernon\_Weddell, Isaac\_Newton, Isaac\_Rand, Isaak\_ben\_Salomon\_Israeli, Isidor\_von\_Sevilla, Jacques\_Peschier, Jean\_Louis\_Lassaigne, Joachim\_Camerarius, Joachim\_Camerarius\_der\_Jüngere, João\_de\_Loureiro, Johann\_Bauhin, Johann\_Georg\_Volkamer, Johann\_Heinrich\_von\_Heucher, Johann\_Jacob\_Dillen, Johann\_Schröder, Johann\_Wonnecke\_von\_Kaub, Johannes\_Bodaeus\_van\_Stapel, Johannes Jacobus Manlius de Bosco, Johannes Manardus, Johannes Mesuë der Ältere, Johannes\_Theodor\_Schmalhausen, John\_Gerard, John\_Hutton\_Balfour, John\_Kirk, John\_Parkinson, José\_Antonio\_Pavón\_y\_Jiménez, Joseph\_Pitton\_de\_Tournefort, Juan\_José\_Martínez\_de\_Lexarza, Karl\_Gottfried\_Hagen, König\_Salomo, Königin\_von\_Halikarnassos, Leonhart\_Fuchs, Lorenz\_Heister, Lucius Iunius Moderatus Columella, Marcellus Vergilius, Marcus Porcius Cato der Ältere, Marschall von Bieberstein, Marsilio Ficino, Martin\_Schmuck, Matthaeus\_Platearius, Mausolos\_II, Michael\_Ettmüller, Michelangelo\_Tilli, Mithridates, Nathaniel\_Wallich, Niccolò\_Leoniceno, Nicolas\_Lémery, Nicolaus\_Joseph\_Jacquin, Nikandros\_aus\_Kolophon, Nikolai\_Stepanowitsch\_Turtschaninow, Oreibasios, Orpheus, Otto\_Brunfels, Pablo de La Llave, Pandecta, Paulos von Aigina, Paulus. Paulus der Arzt, Pedanios Dioskurides, Philip Miller, Pietro Andrea Mattioli, Platon, Plinius der Ältere, Pythagoras, Raius, Ramon\_Llull, Rembert\_Dodoens, Robert\_Brown, Robert\_Morison, Rudolf\_Goclenius, Rutilius\_Taurus\_Aemilianus\_Palladius, Sebastian\_Kneipp, Serapion von Alexandria, Serenus, Simon Pauli der Jüngere, Simon von Genua, Sosimenes, Tabernaemontanus, Teukros\_(König\_von\_Troas), Themison\_von\_Laodikeia, Theophilus\_Protospatharius, Theophrastos\_von\_Eresos, Thomas\_Nuttall, Wilhelm\_Daniel\_Joseph\_Koch, Wilhelm\_Ernst\_Scheffer, William\_Henry\_Harvey, William\_Jackson\_Hooker, William\_Watson, Xenokrates, Xenophon, Zenon

## **6.4. title**

**Typ:** *Layer* – title

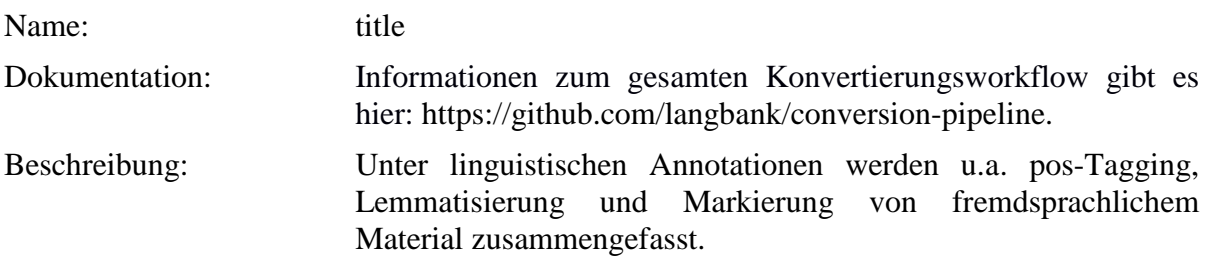

. **Typ:** Preparationstep – title

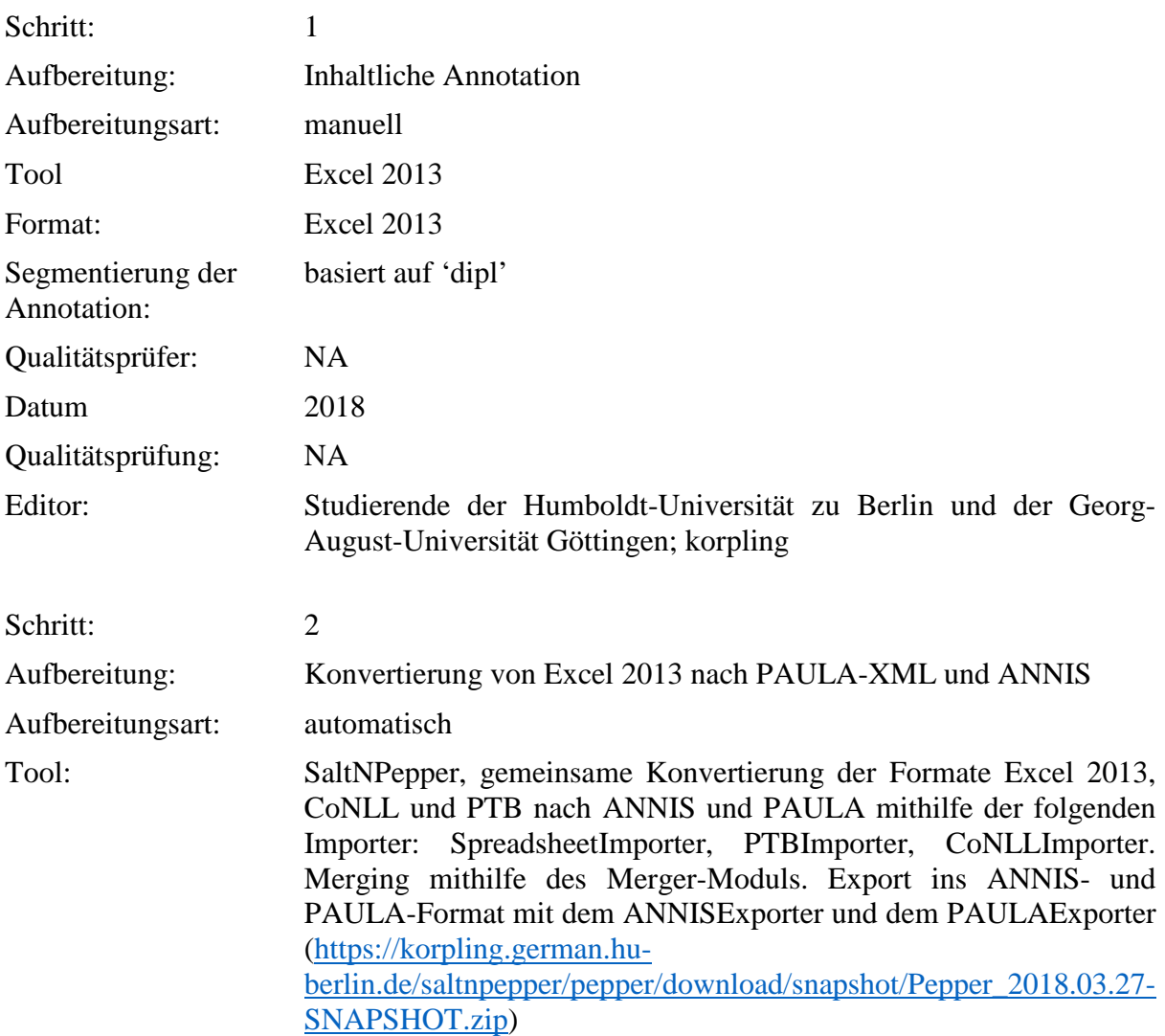

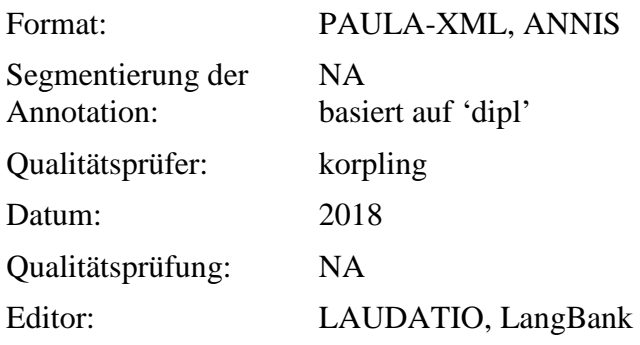

### . **Typ:** Annotationlayer – title

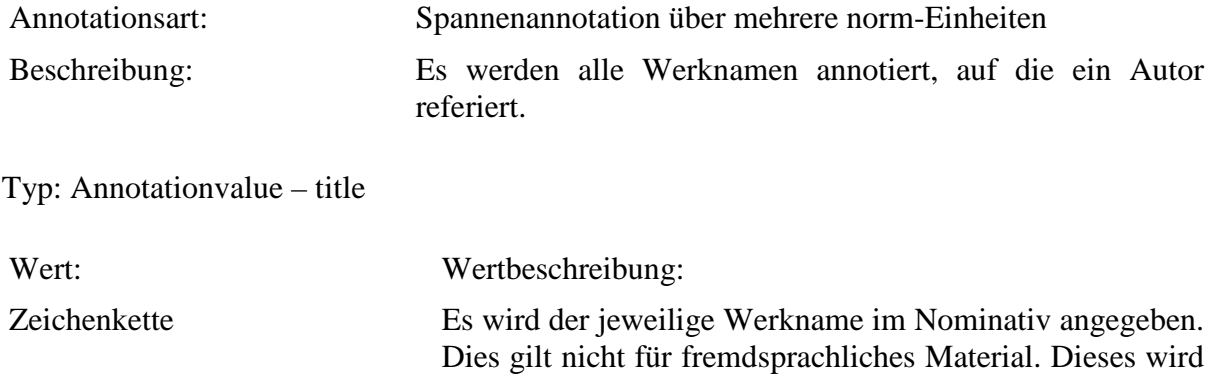

aus dem Original übernommen.

### **6.5. author\_ref**

**Typ:** *Layer* – author\_ref

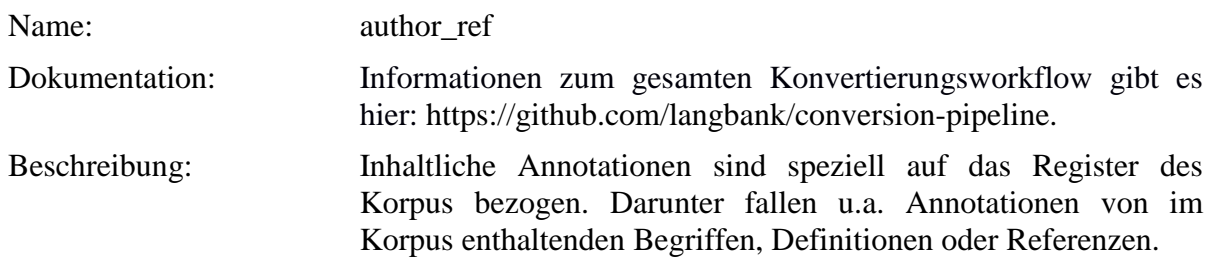

**Typ:** *Preparationstep* – author\_ref

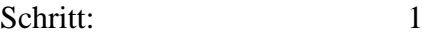

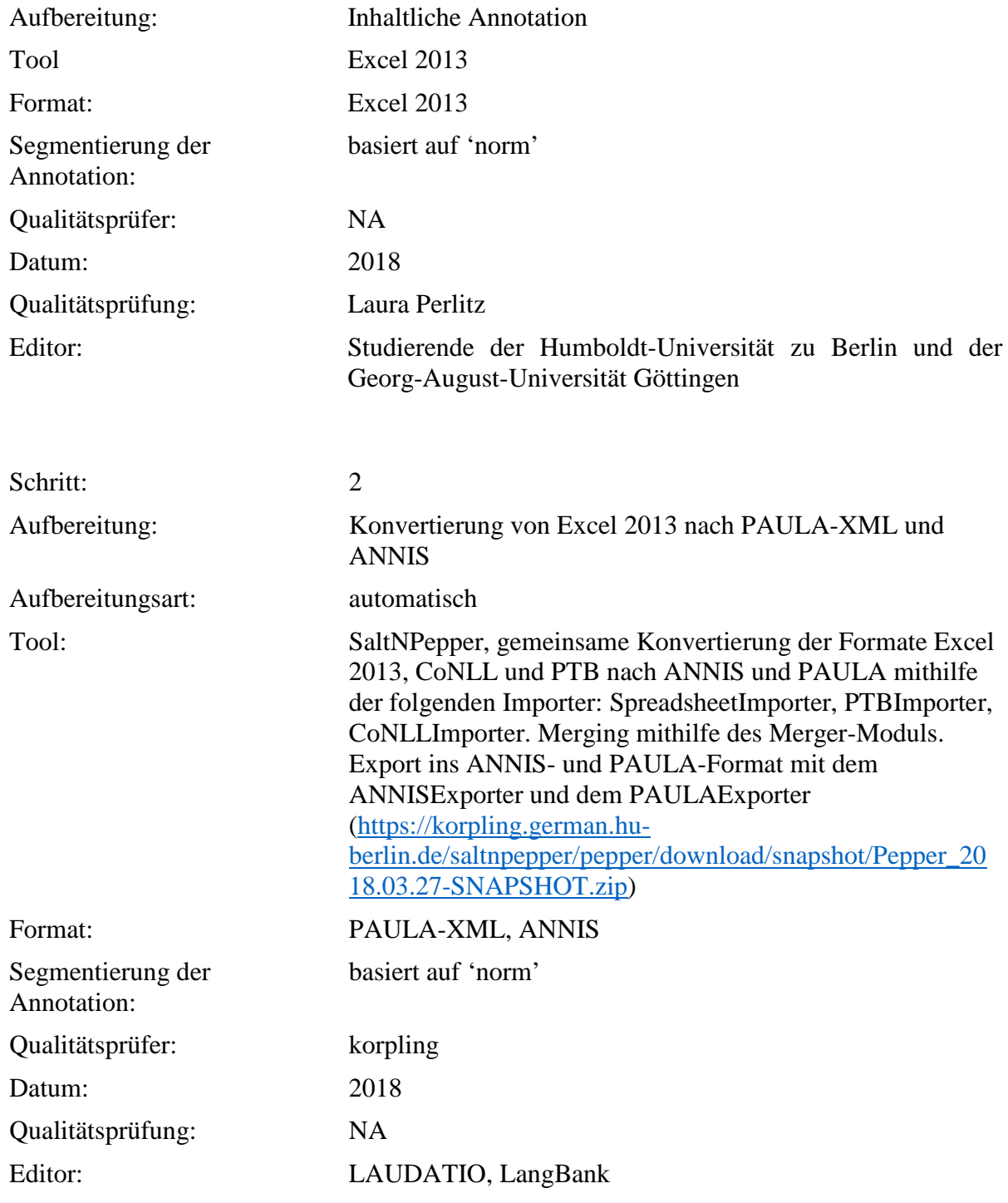

**Typ:** *Annotationlayer* – author\_ref

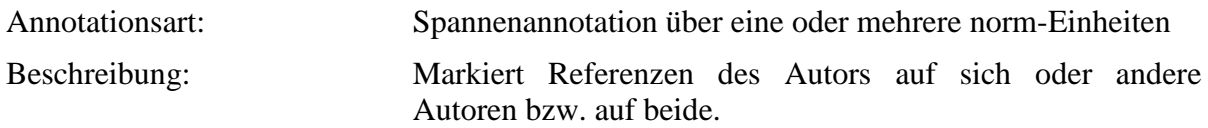

**Typ:** *Annotationvalue* – author\_ref

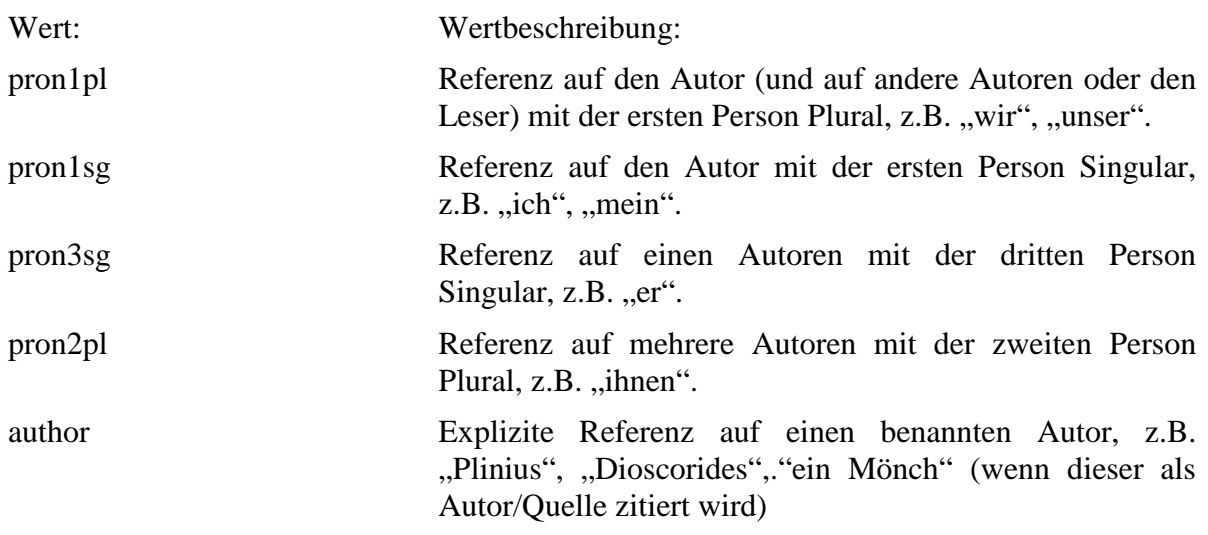

# **6.6. reader\_ref**

**Typ:** *Layer* – reader\_ref

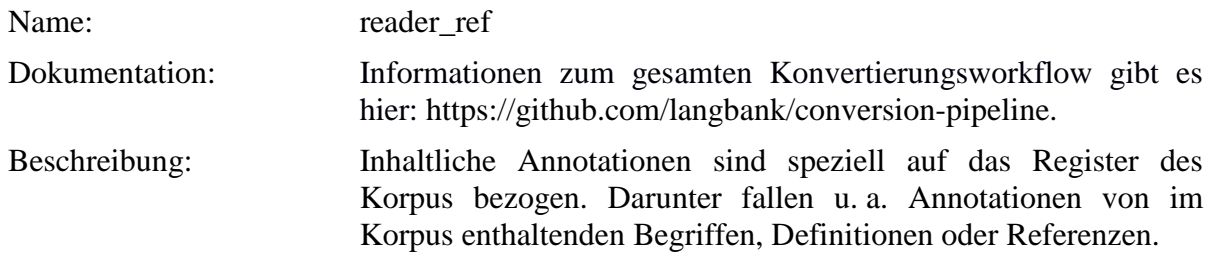

**Typ:** *Preparationstep* – reader\_ref

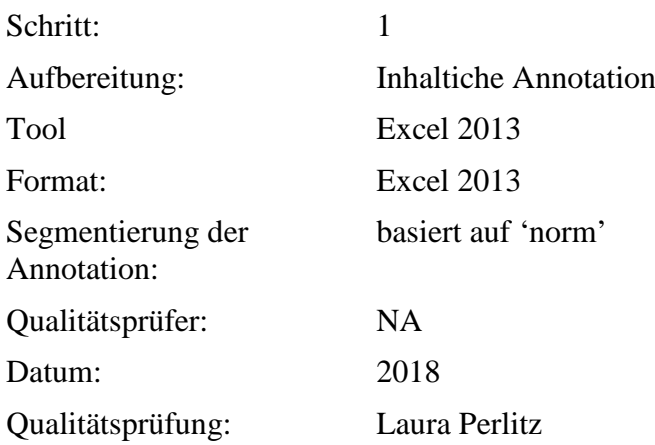
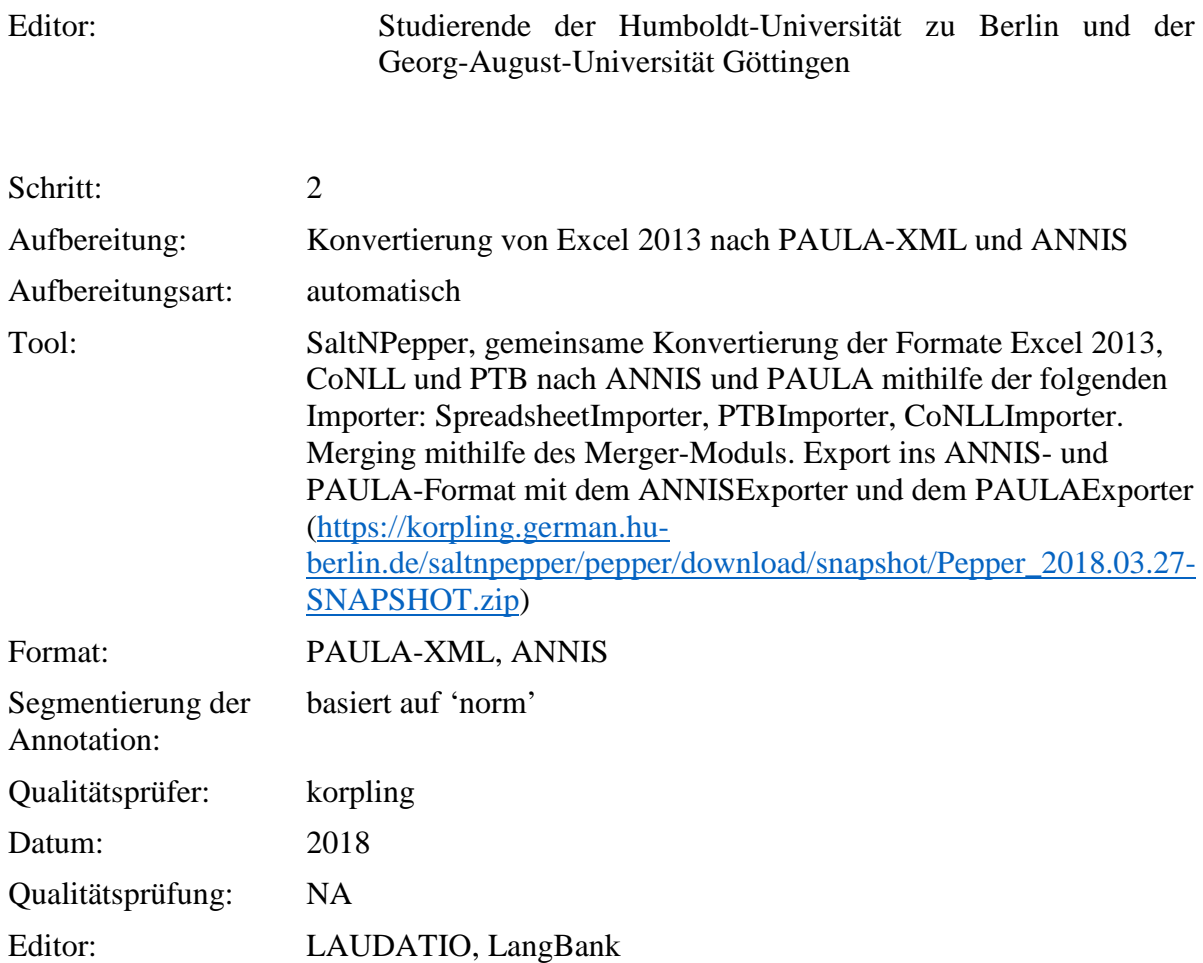

**Typ:** *Annotationlayer* – reader\_ref

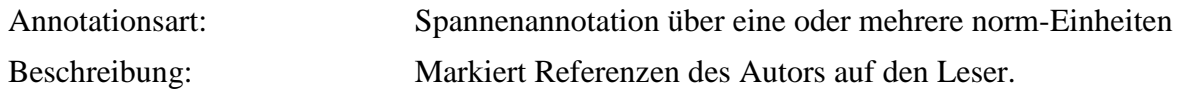

**Typ:** *Annotationvalue* – reader\_ref

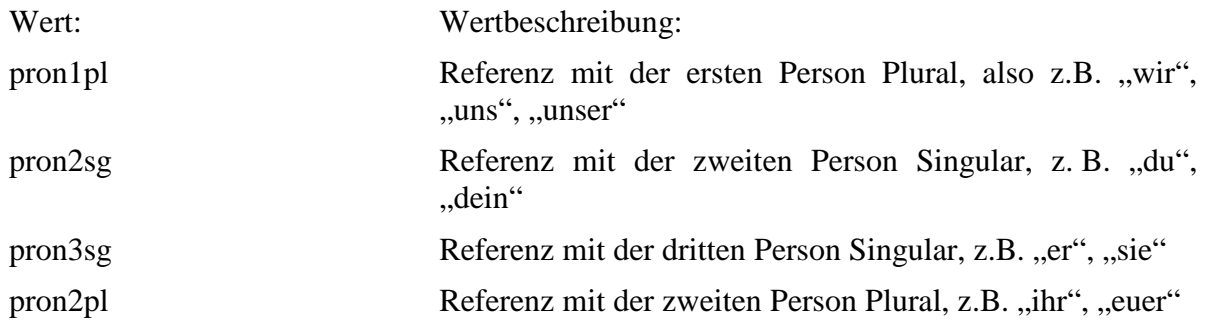

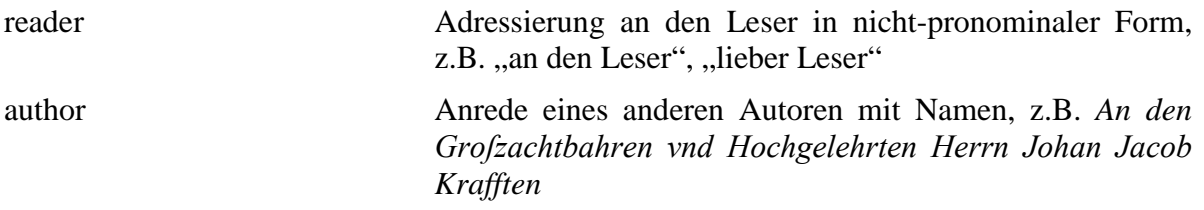

Referenzen auf ein generisches "man" oder Imperative werden in dieser Annotationsebene nicht annotiert.

### **6.7. plant**

**Typ:** *Layer* – plant

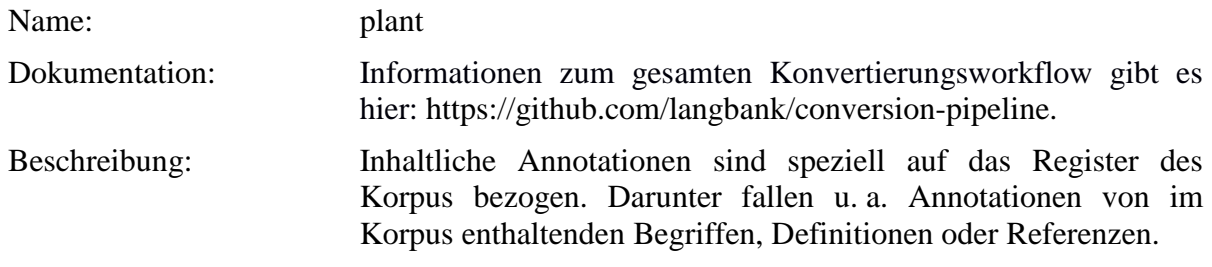

# **Typ:***Preparationstep* – plant

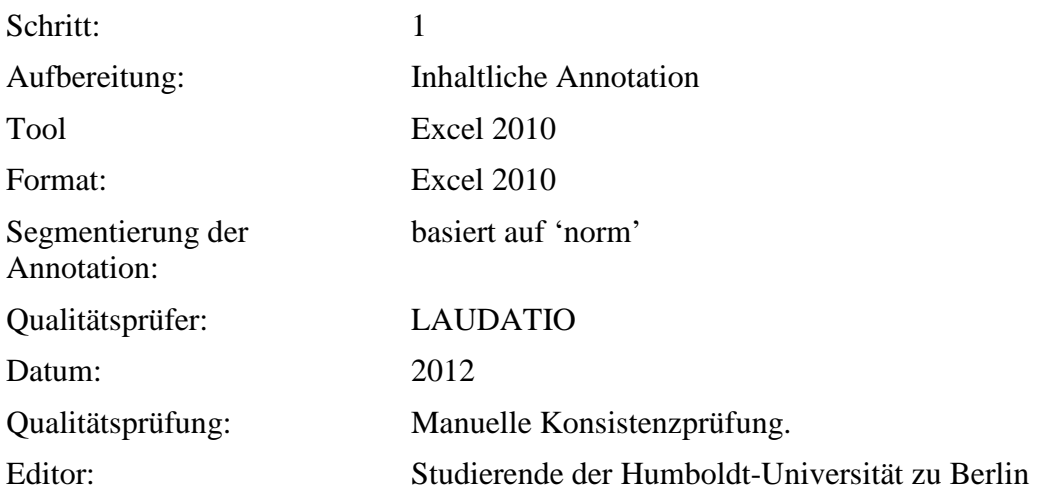

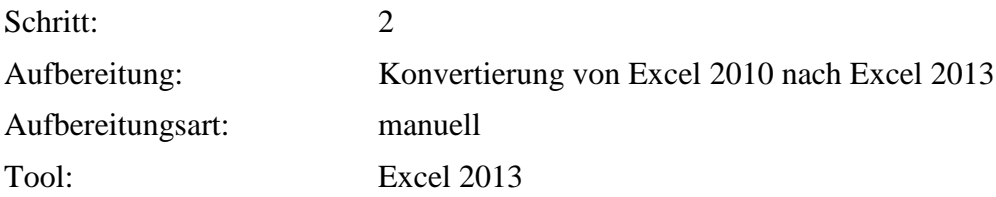

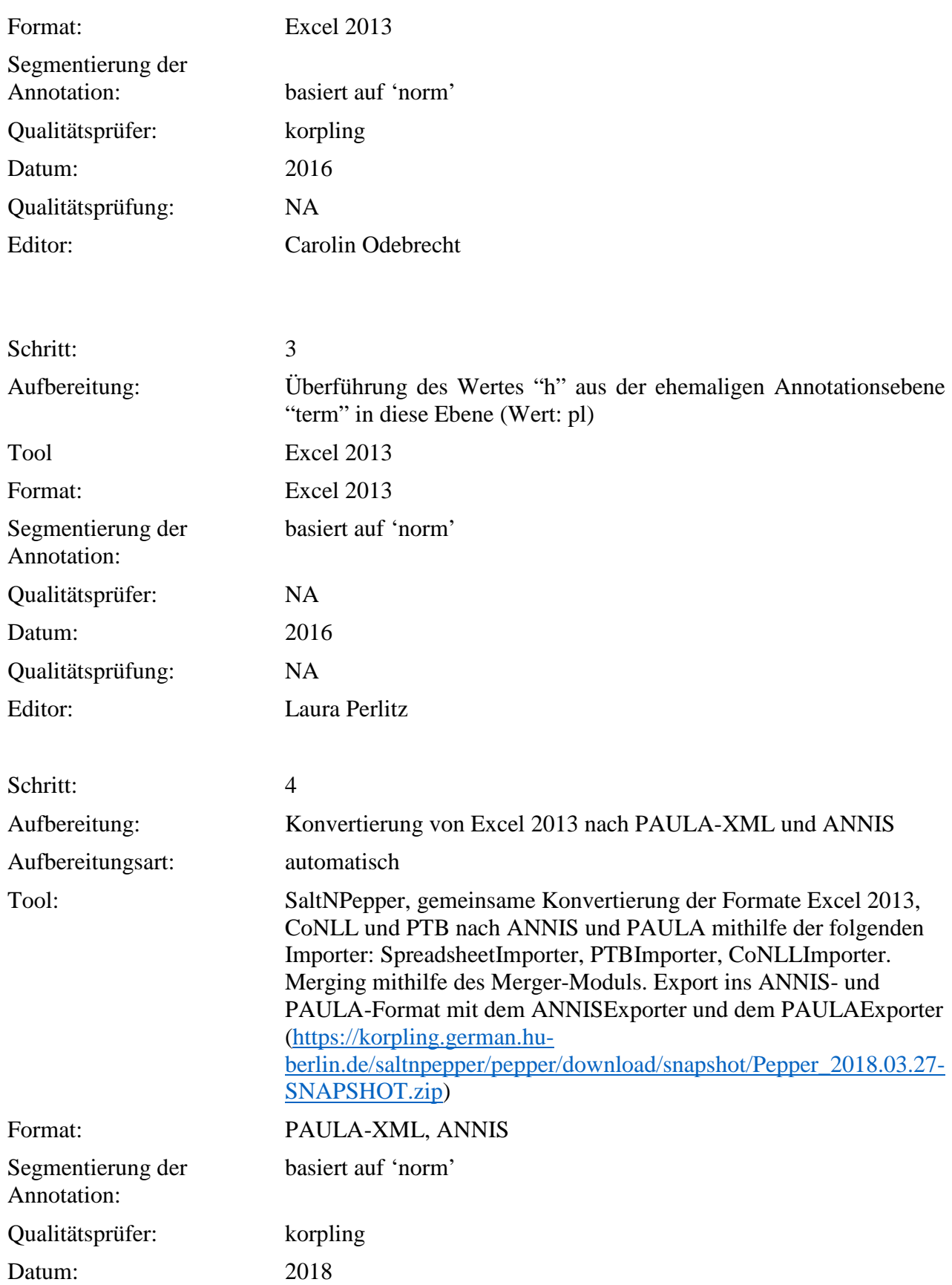

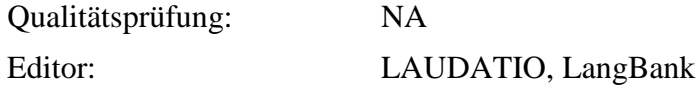

### **Typ:***Annotationlayer* – plant

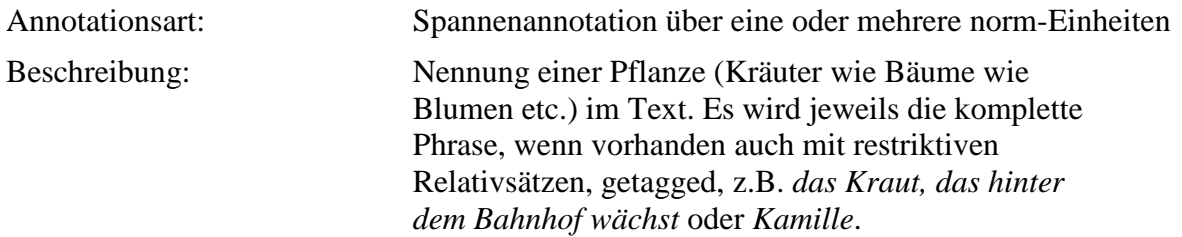

# **Typ:***Annotationvalue* – plant

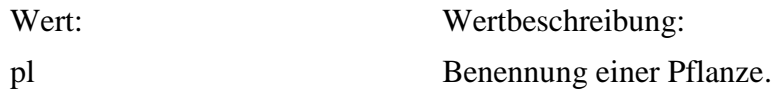

# **6.8. property**

**Typ:** *Layer* – property

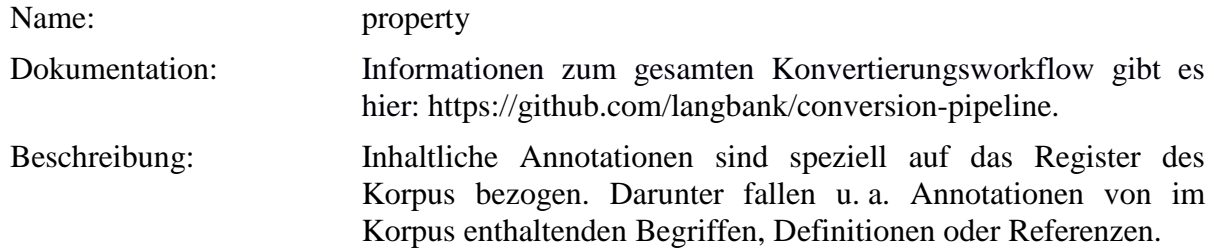

# **Typ:***Preparationstep* – property

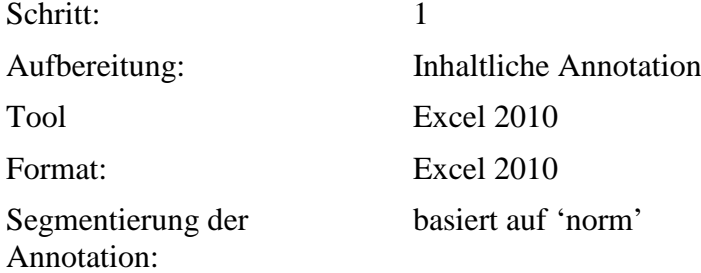

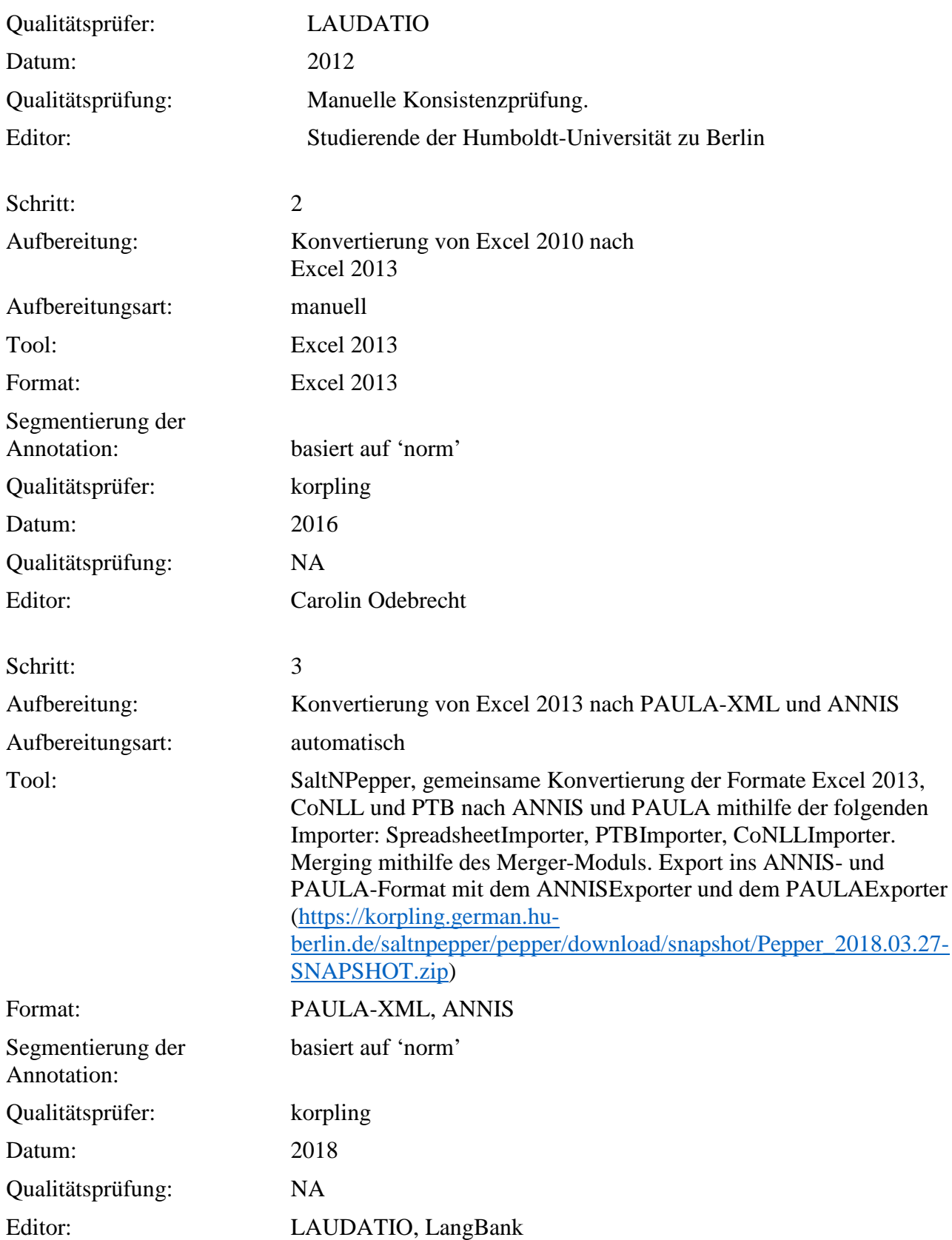

### **Typ:***Annotationlayer* – property

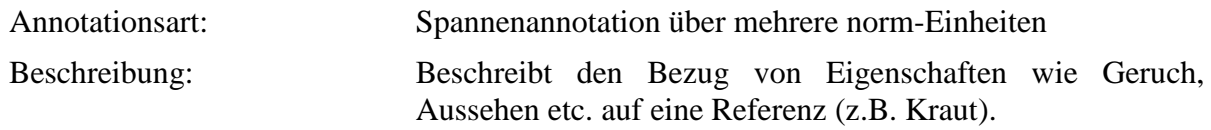

### **Typ:***Annotationvalue* – property

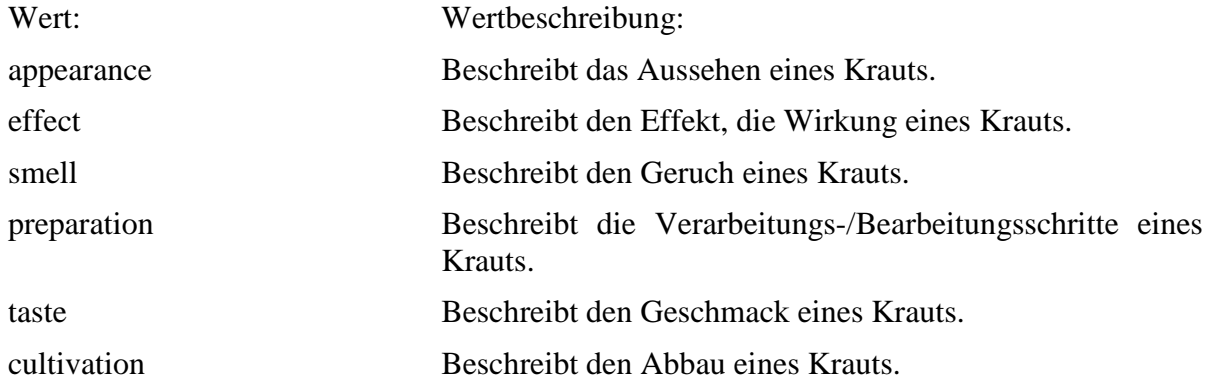

# **6.9. name**

# **Typ:** *Layer* – name

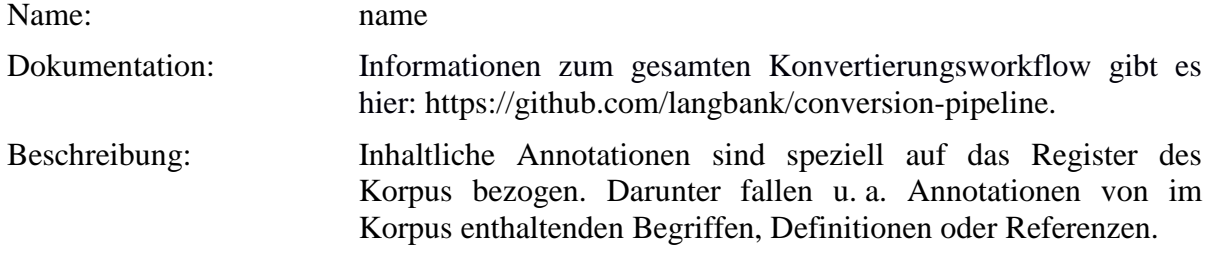

**Typ:** Preparationstep – name

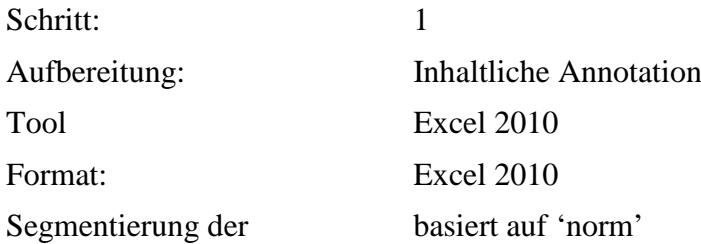

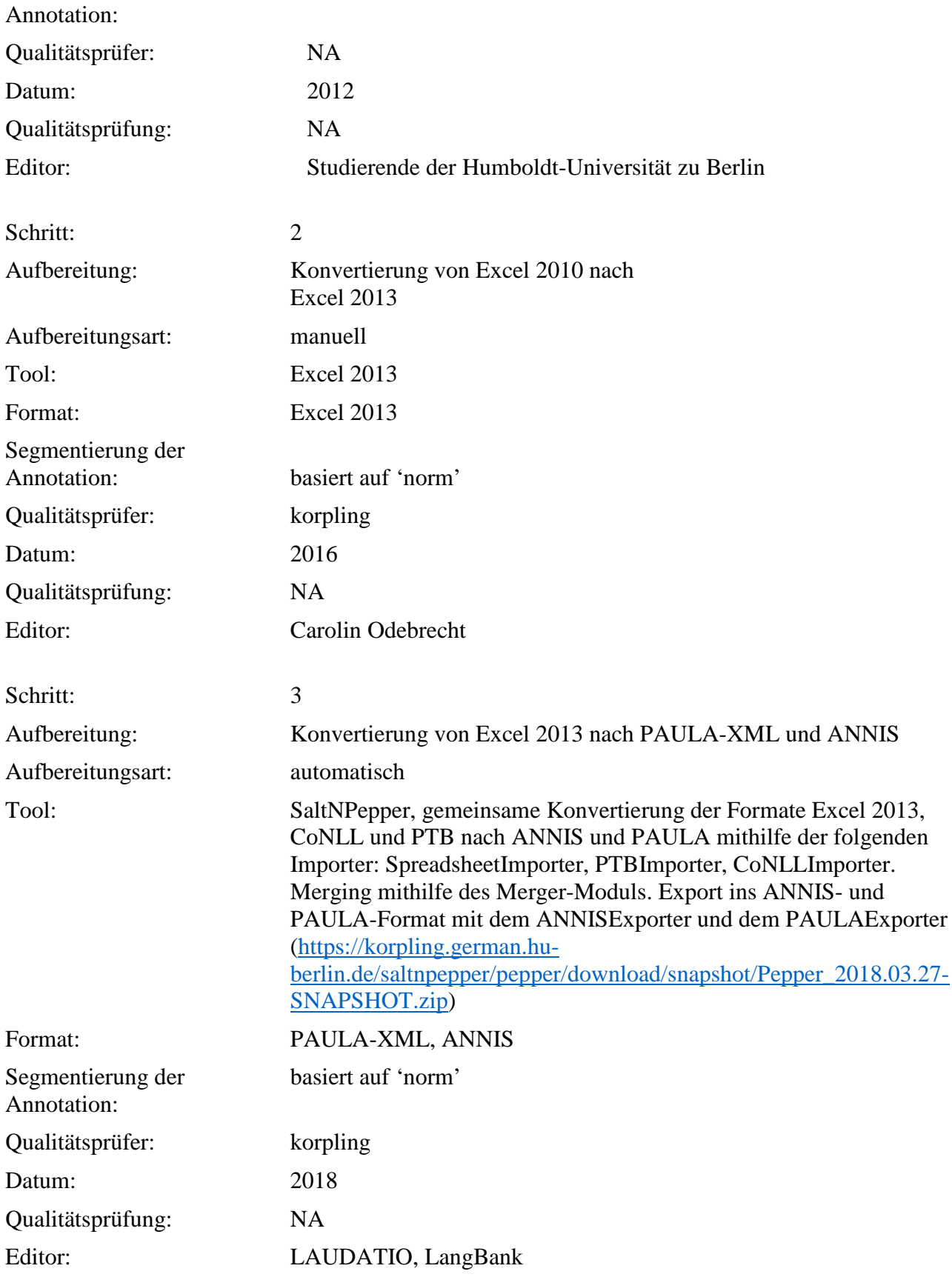

**Typ:** Annotationlayer – name

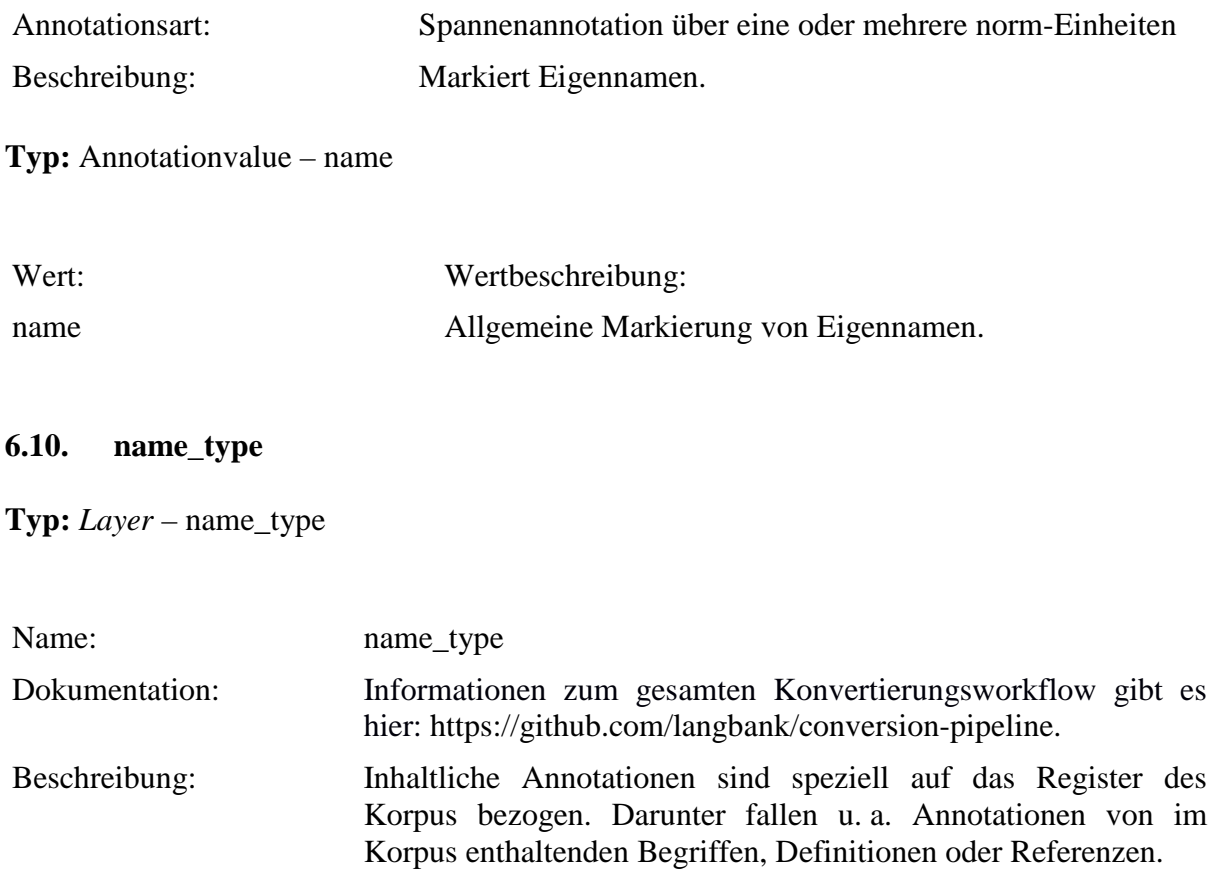

**Typ:** *Preparationstep* – name\_type

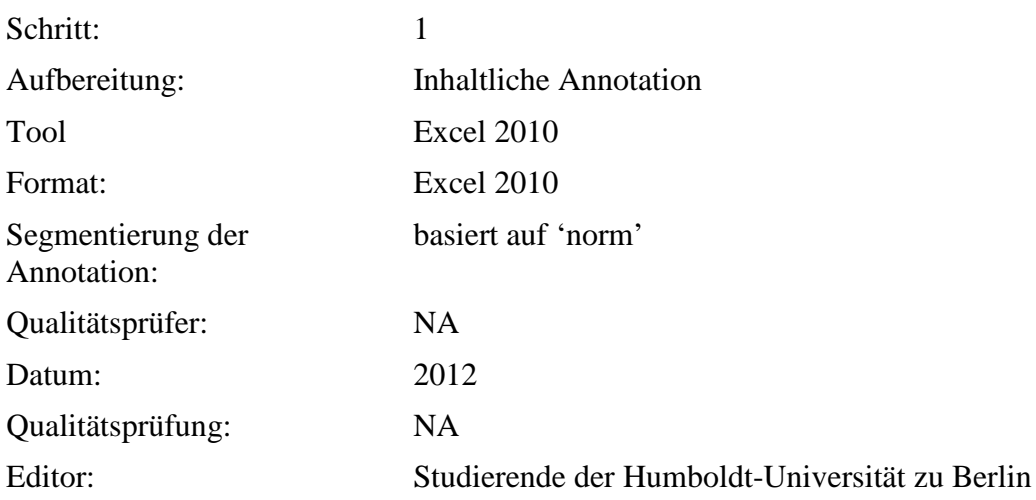

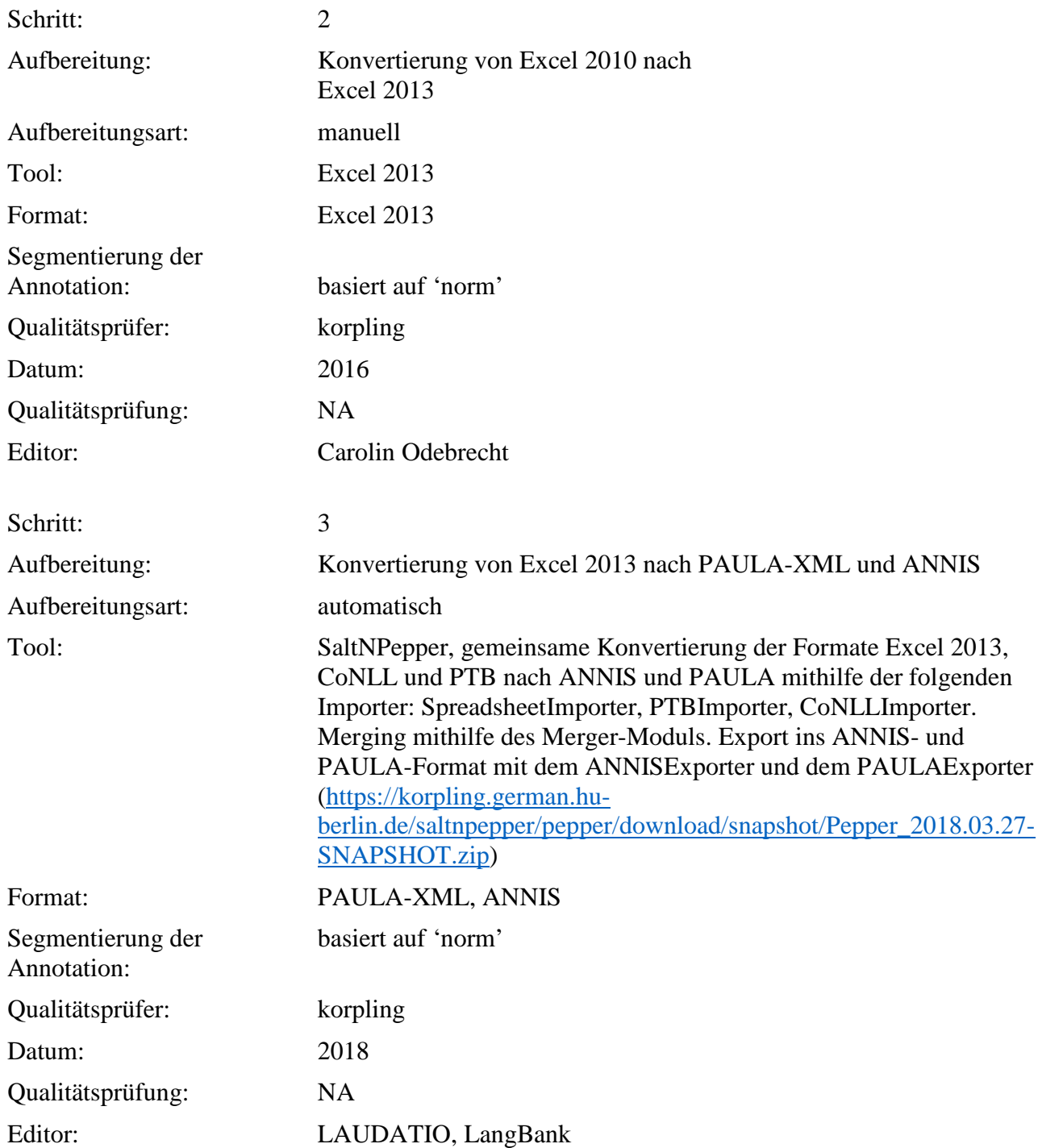

**Typ:** *Annotationlayer* – name\_type

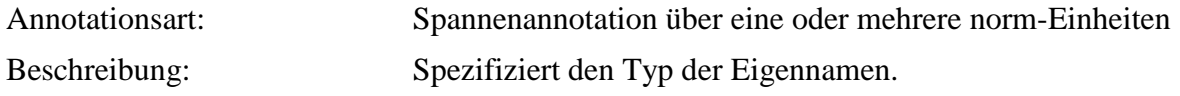

# **Typ:** *Annotationvalue* – name\_type

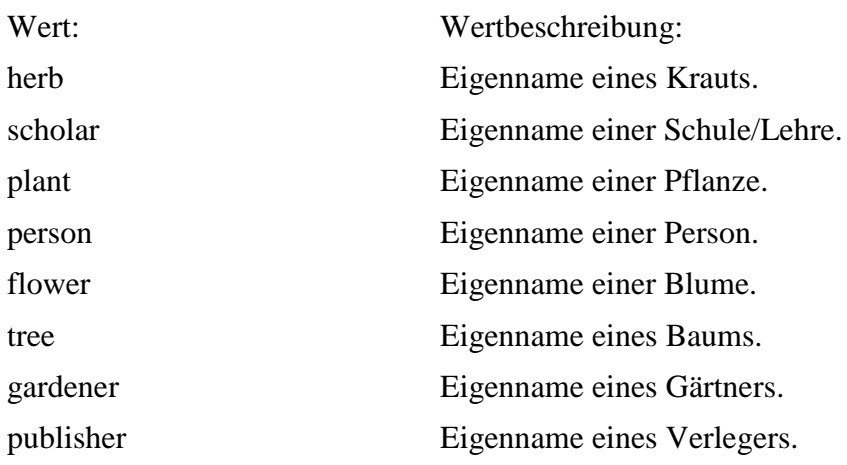

### **7. Metadaten**

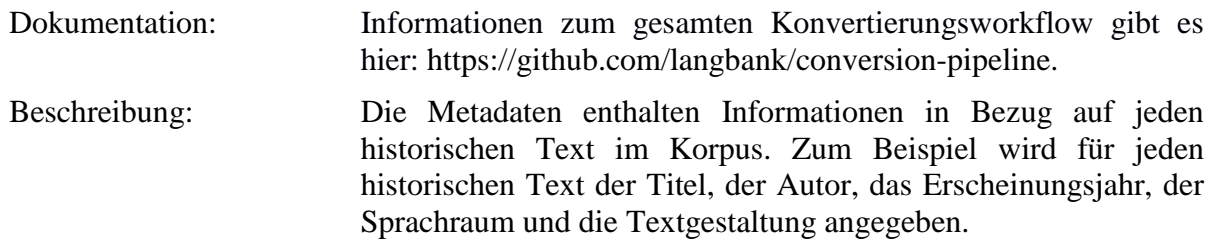

**Typ:** *Preparationstep* - Metadaten

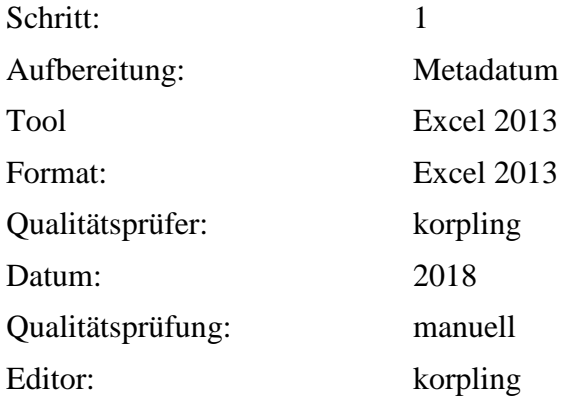

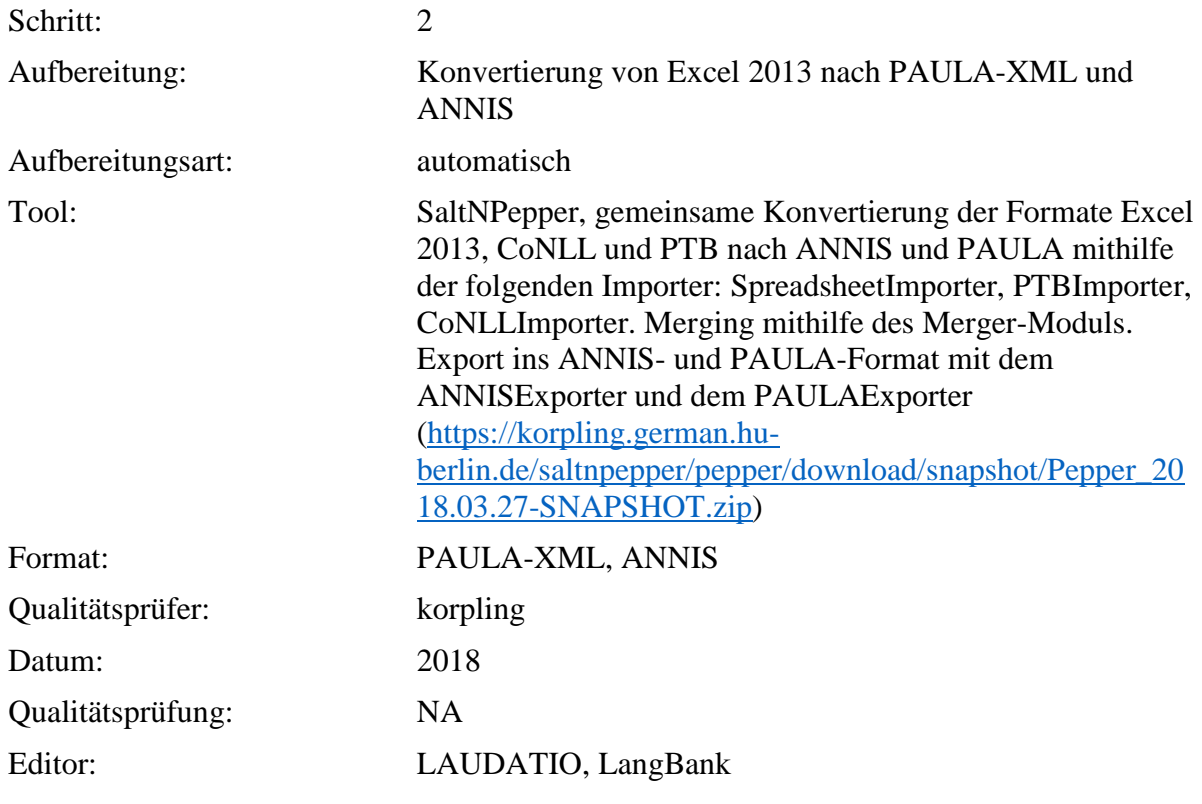

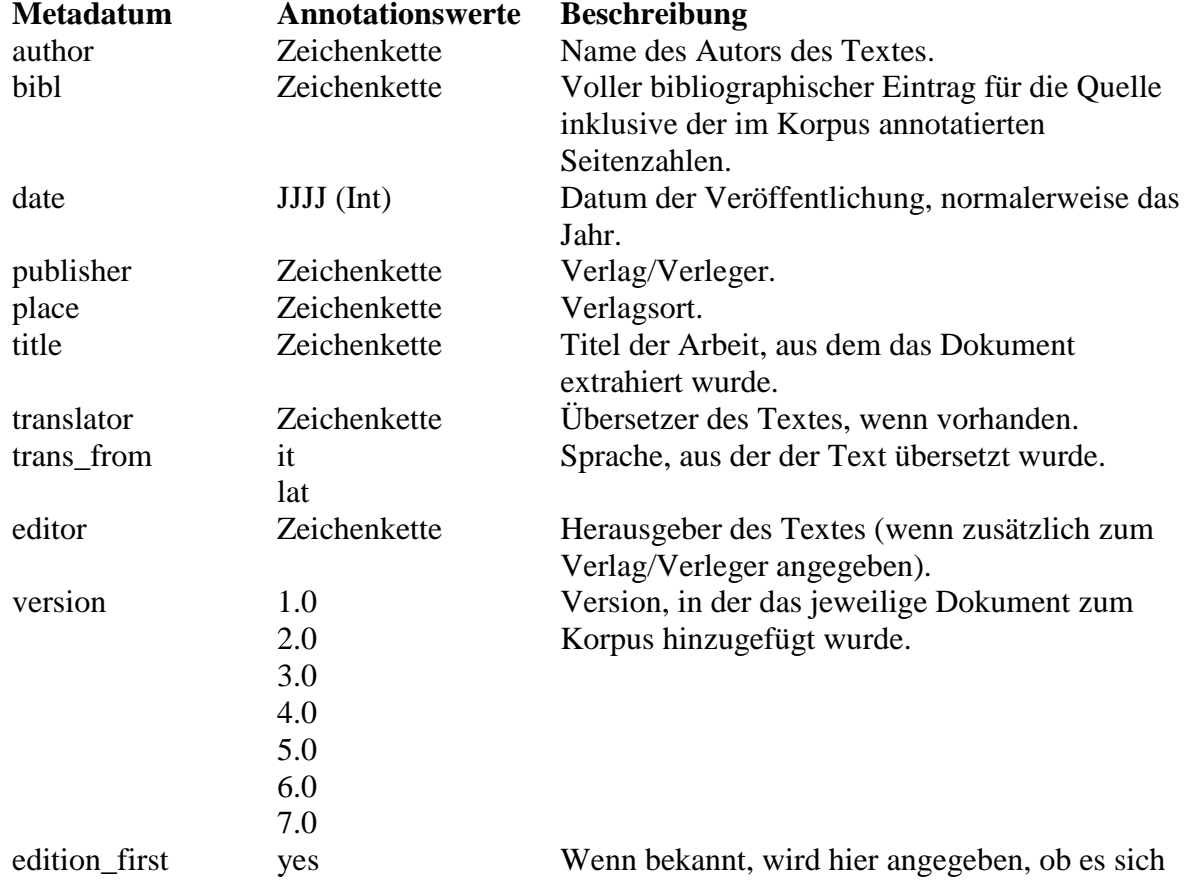

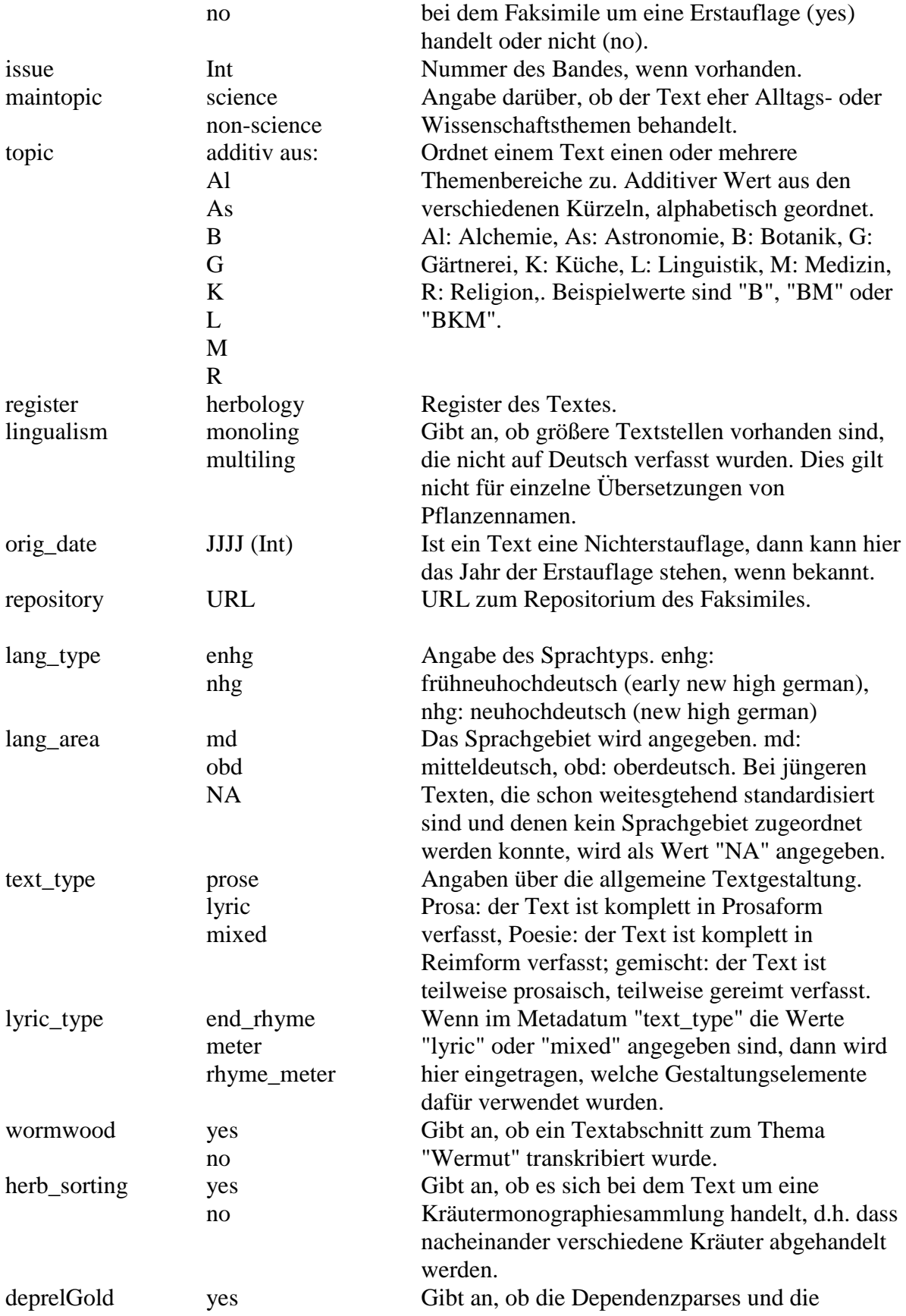

no korrespondierende Lemmatisierung sowie das pos-Tagging in dem entsprechenden Dokument manuell korrigiert wurden oder nicht.

#### **8. Referenzen**

- Bollmann, Marcel; Petran, Florian & Stefanie Dipper (2011): Rule-Based Normalization of Historical Texts. In: Proceedingsof the RANLP Workshop on Language Technologies for Digital Humanities and Cultural Heritage, Hissar, Bulgaria, 34-42.
- Dickinson, Markus & Detmar Meurers (2003): Detecting Errors in Part-of-Speech Annotation. In: Proceedings of the 11th Conference of the European Chapter of the Association for Computational Linguistics (EACL-03). Budapest, Hungary.
- Krause, Thomas; Lüdeling, Anke; Odebrecht, Carolin & Amir Zeldes (2012): Multiple Tokenizations in a Diachronic Corpus. Exploring Ancient Languages through Corpora Conference (EALC), 14.-16.Juni 2012. Oslo, Norway.
- Reichmann, Oskar & Klaus-Peter Wegera (Hrsg.) (1993): Frühneuhochdeutsche Grammatik. Tübingen: Niemeyer Verlag.
- Schmid, Helmut (1994): P*robabilistic Part-of-Speech Tagging Using Decision Trees.* Proceedings of International Conference on New Methods in Language Processing, Manchester, UK.

#### **Empfohlene Literatur:**

- Georges, Karl Ernst (2010) : Ausführliches deutsch-lateinisches Handwörterbuch. Unveränderter Nachdruck der achten verbesserten und vermehrten Auflage von Heinrich Georges. Darmstadt: WBG.
- Hartweg Frederic & Klaus-Peter Wegera (2005): Frühneuhochdeutsch. Eine Einführung in die deutsche Sprache des Spätmittelalters und der frühen Neuzeit. 2., neu bearbeitete Auflage, Tübingen: Niemeyer Verlag.
- Niermeyer, J.F. & C. van de Kieft (2002): Mediae Latinitatis Lexicon Minus. Überarbeitet von J.W.J. Burgers. Darmstadt: WBG.

http://www.cis.uni-muenchen.de/ocrworkshop/program.html Adelung:<http://woerterbuchnetz.de/Adelung/> Bibel:<http://www.die-bibel.de/online-bibeln> Grimm:<http://woerterbuchnetz.de/DWB/> Lexer:<http://woerterbuchnetz.de/Lexer/>

# **Anhang**

#### **Zuordnung von Annotationen und Dokumenten**

Ridges hat eine lange Versionsgeschichte. Deshalb sind nicht alle Annotationen in allen Dokumenten enthalten. Die meisten Annotationsebenen wurden von Studierenden der Humboldt-Universität zu Berlin erstellt. Viele wurden aber auch von einzelnen ForscherInnen angelegt, die selbst entschieden haben, welche Dokumente sie annotieren wollen.

In der folgenden Tabelle sind je Annotationsebene die annotierten Dokumente aufgeführt. Manche zusammengehörige Annotationsebenen wurden gruppiert, wenn sie in exakt den gleichen Dokumenten annotiert wurden.

#### **Annotationsebene annotierte Dokumente**

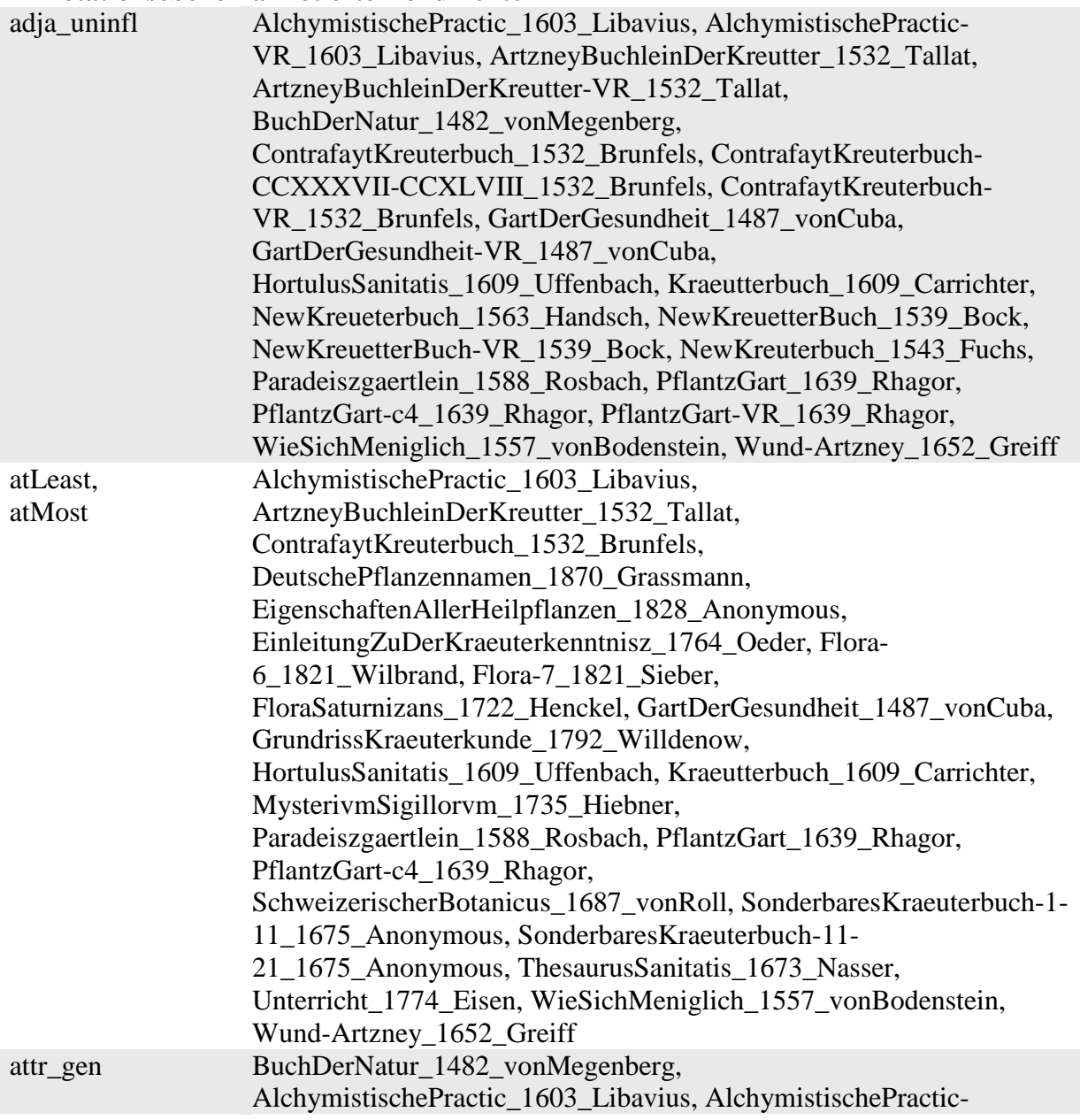

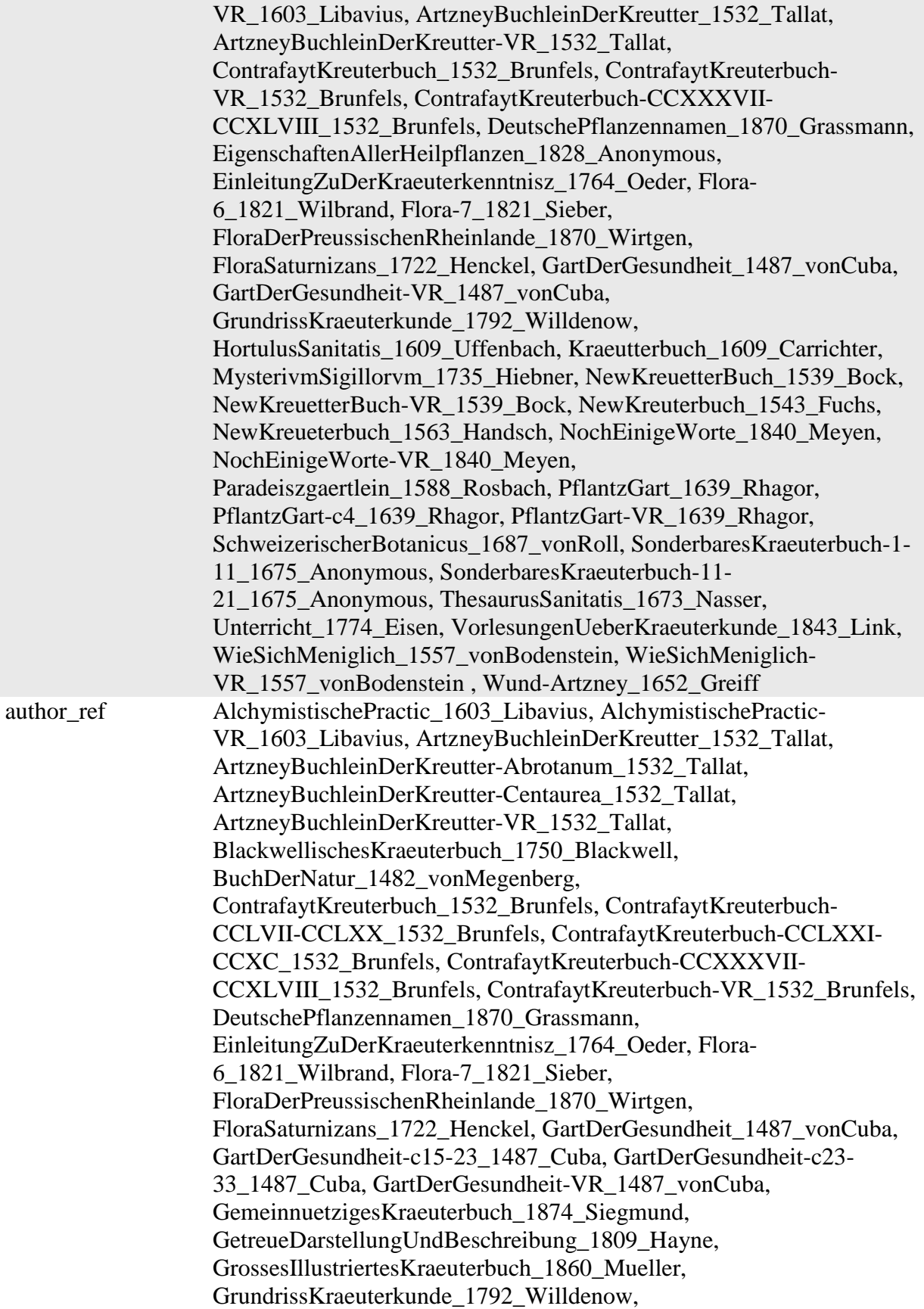

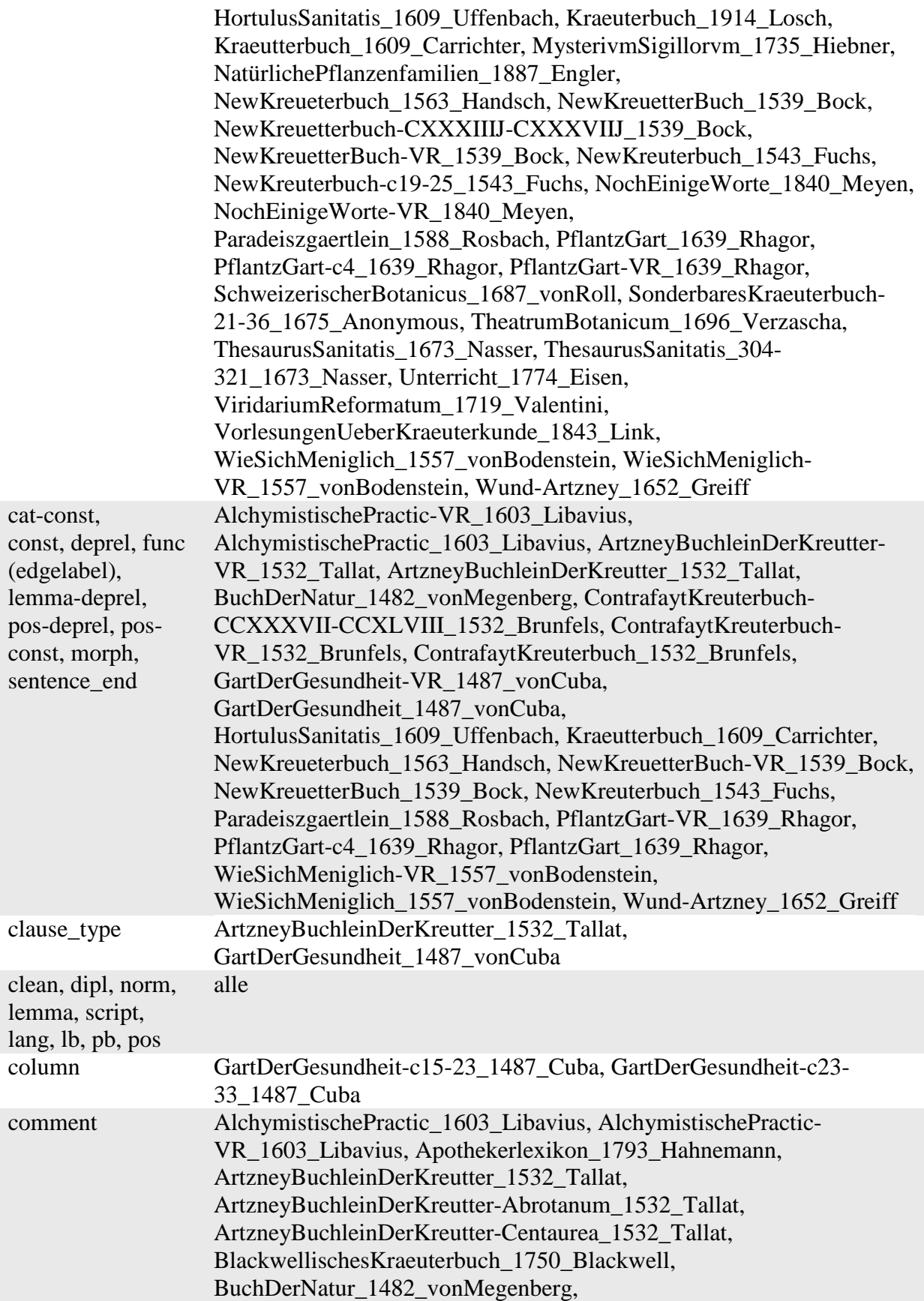

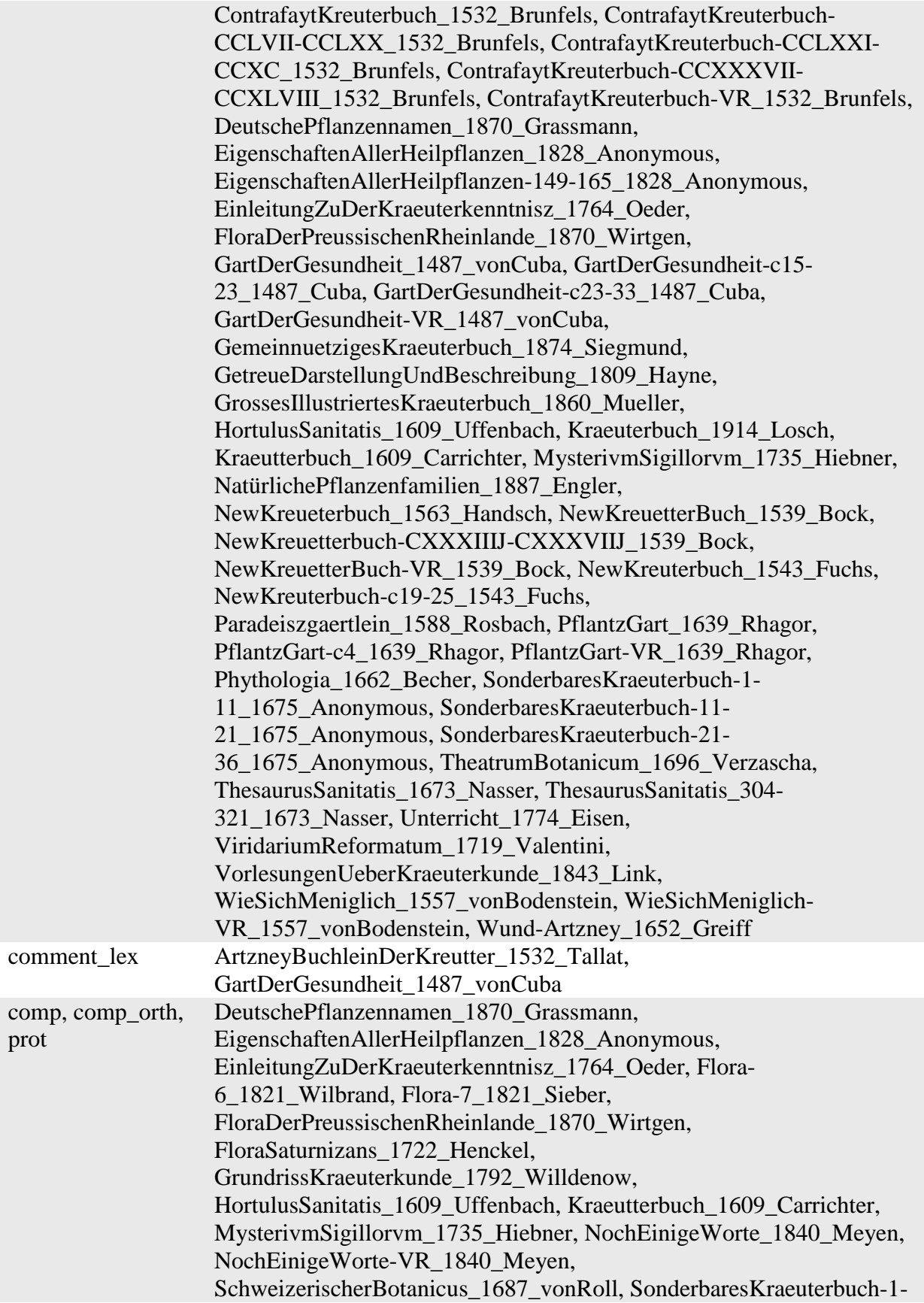

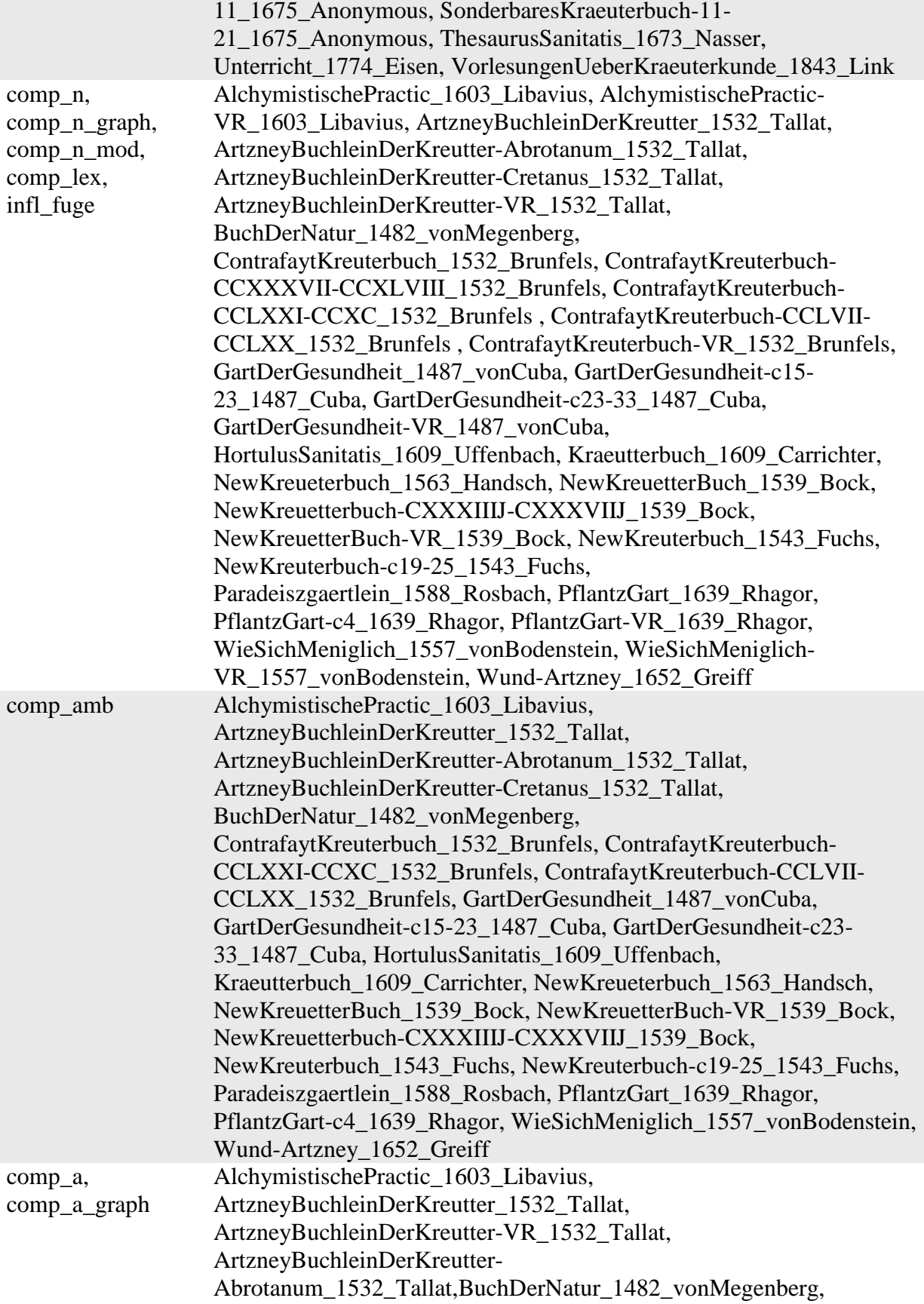

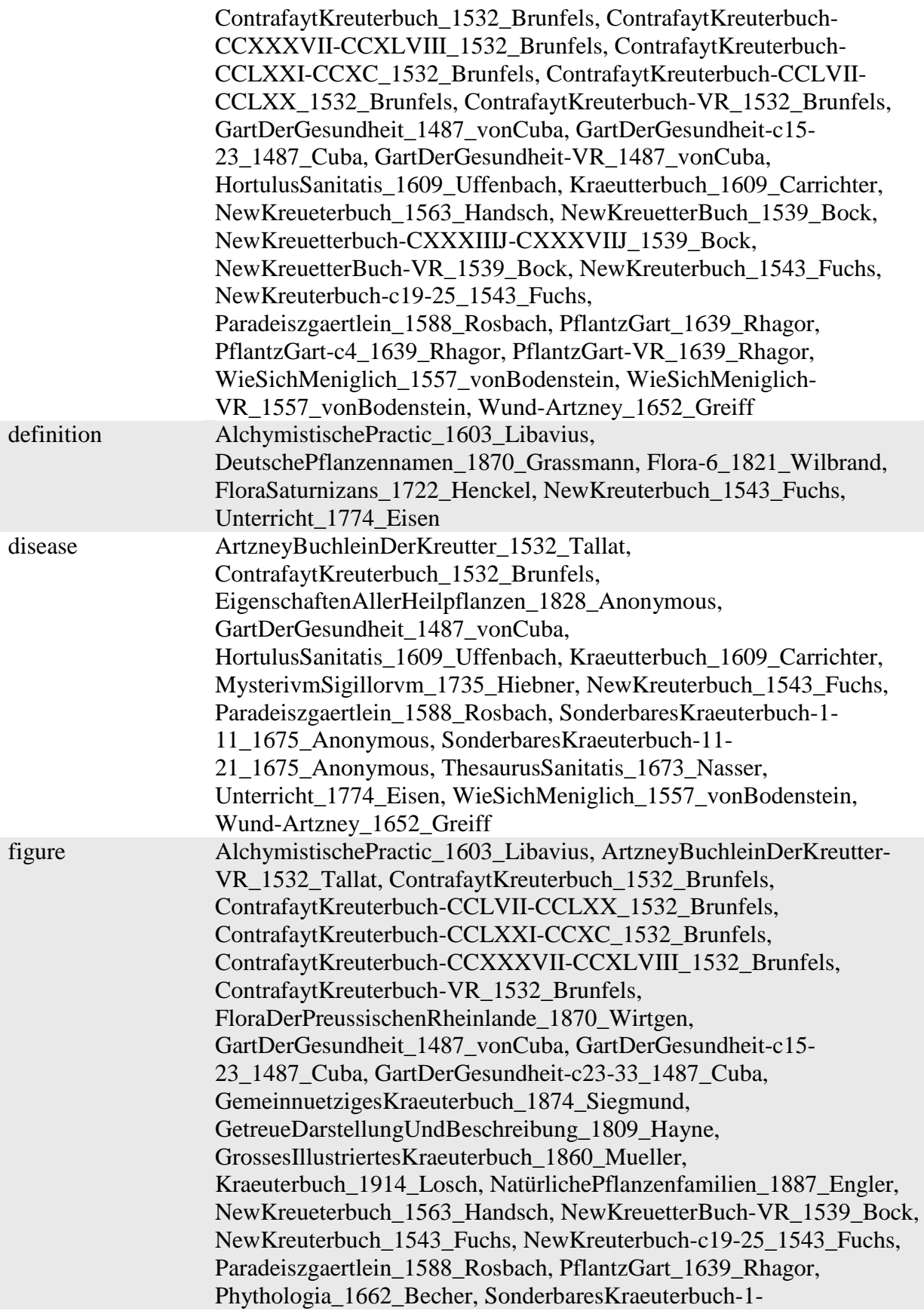

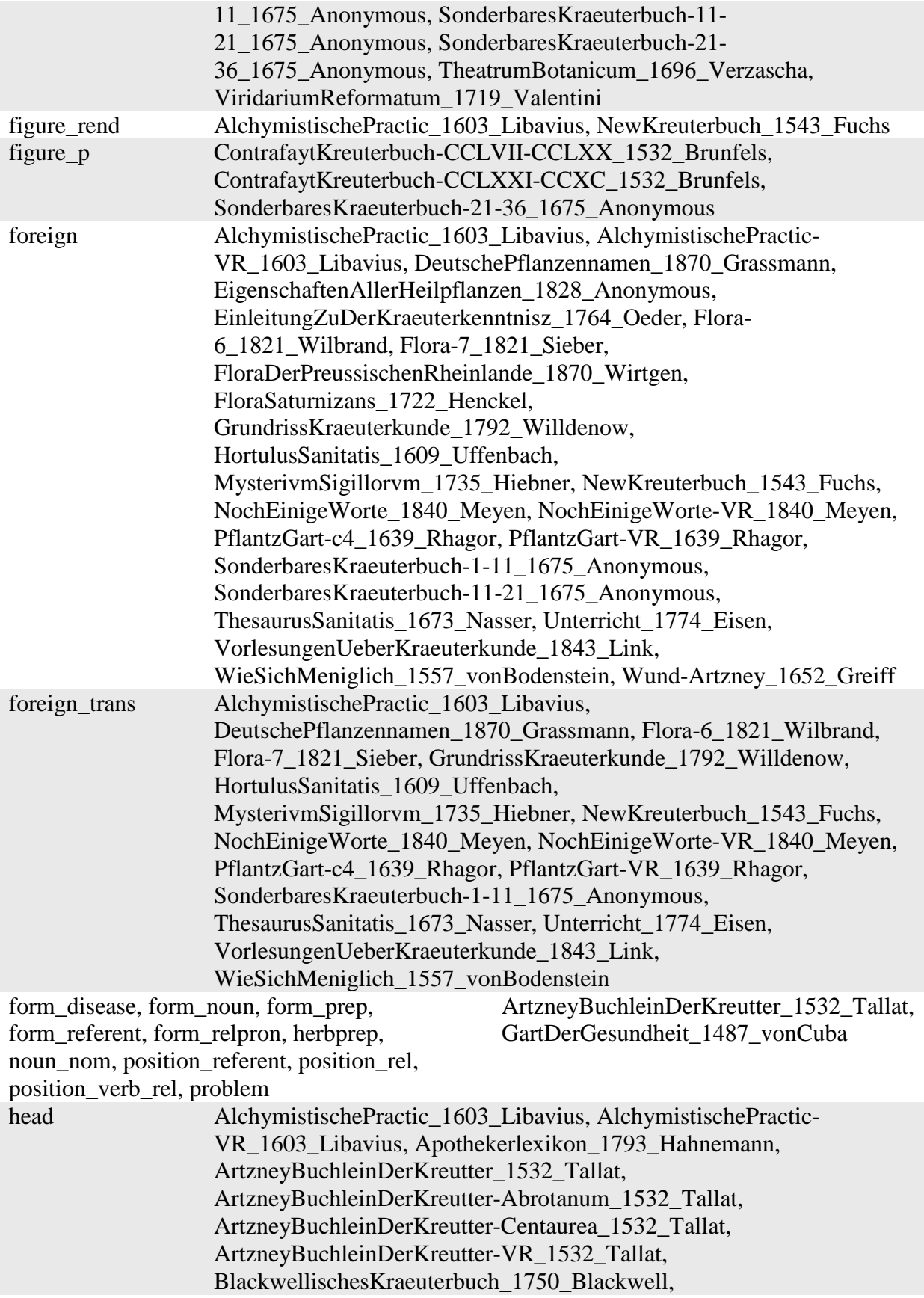

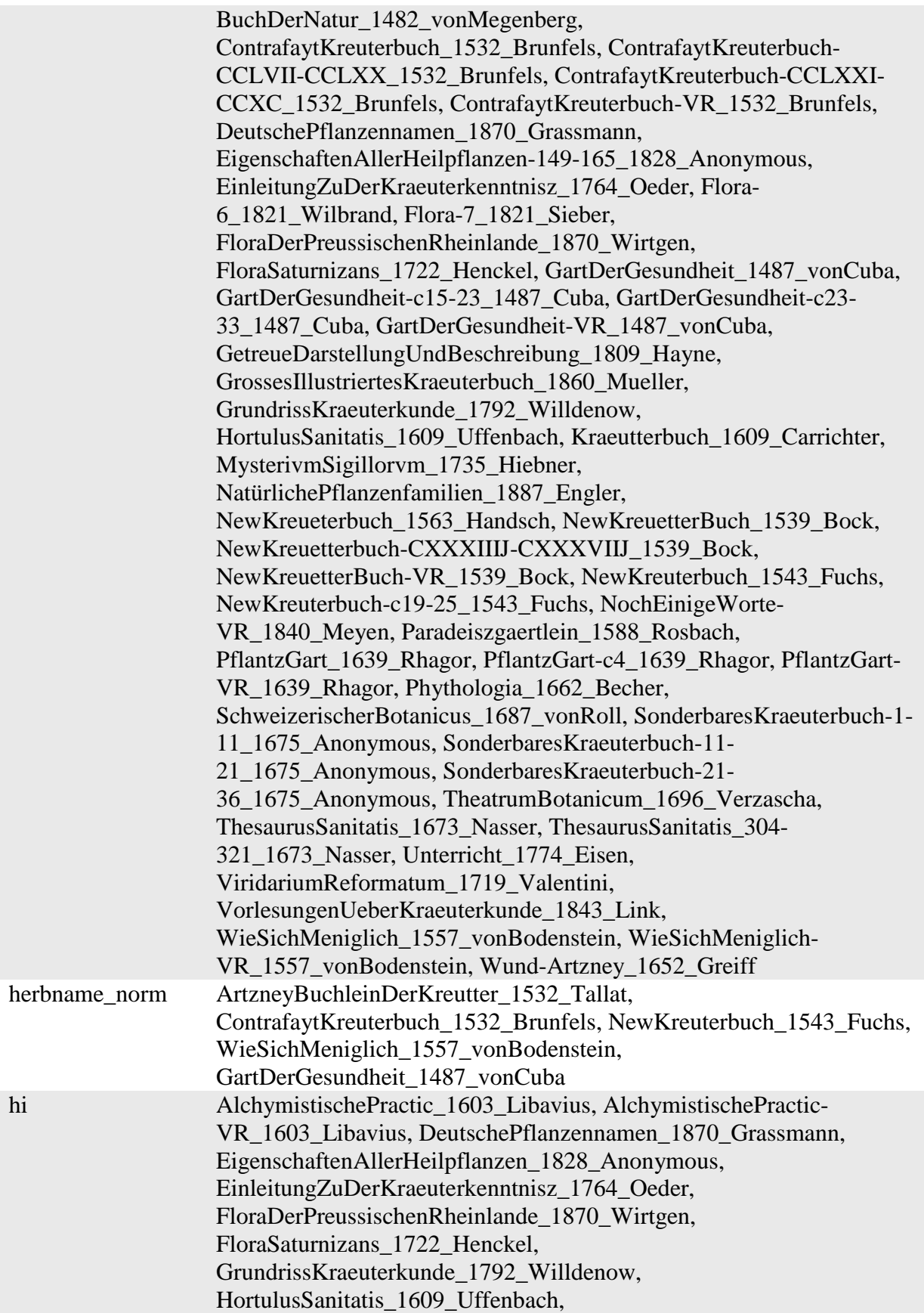

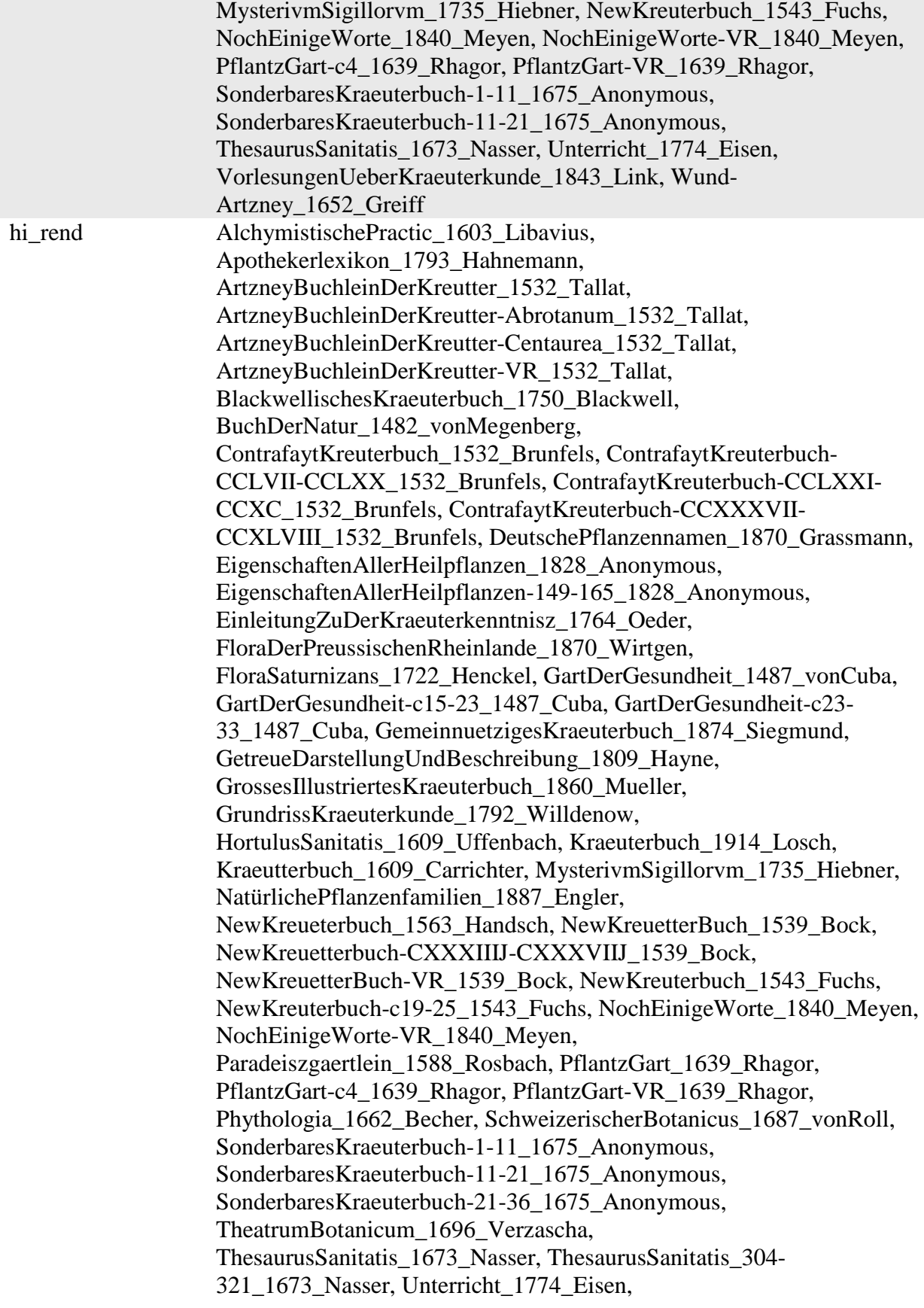

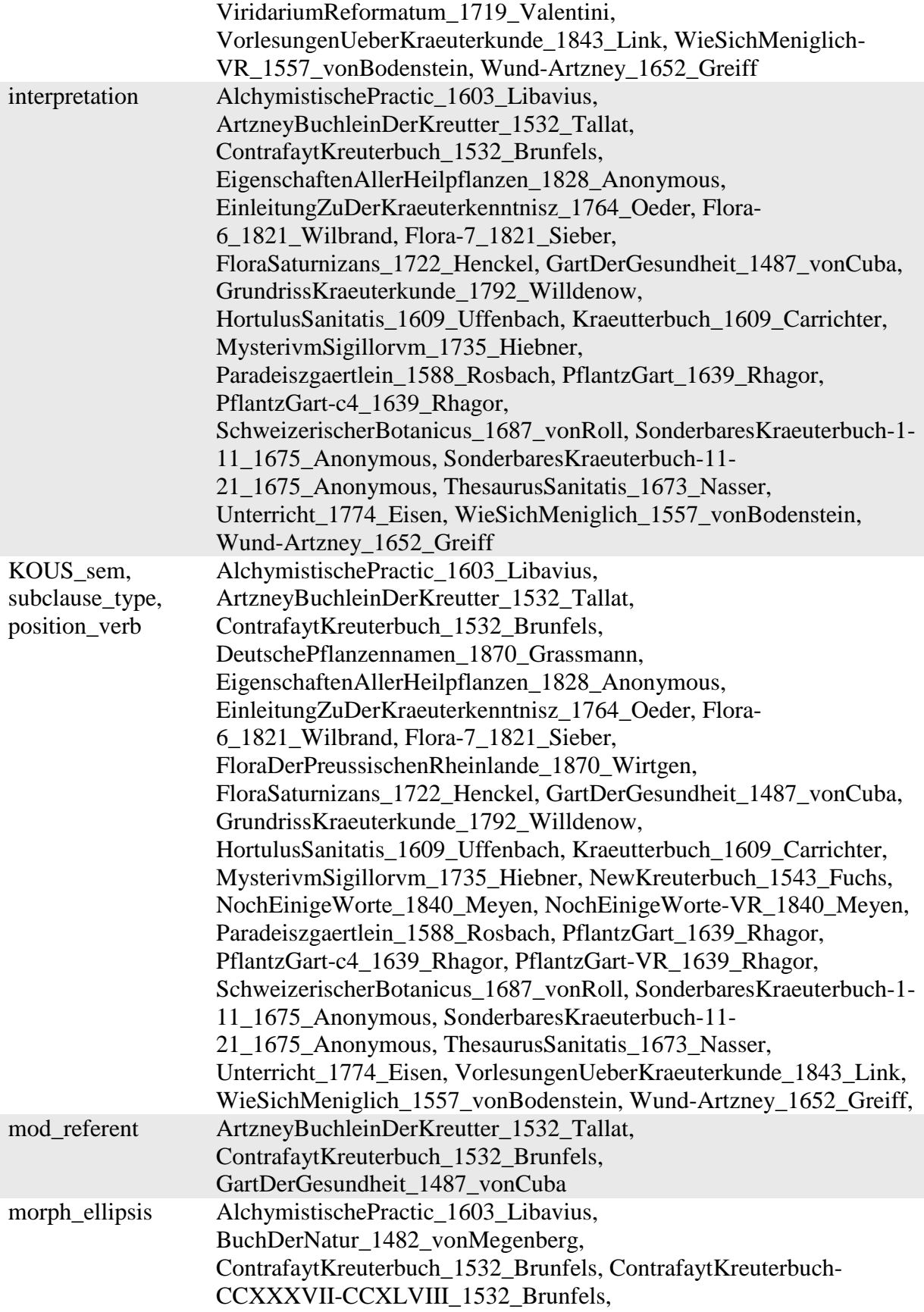

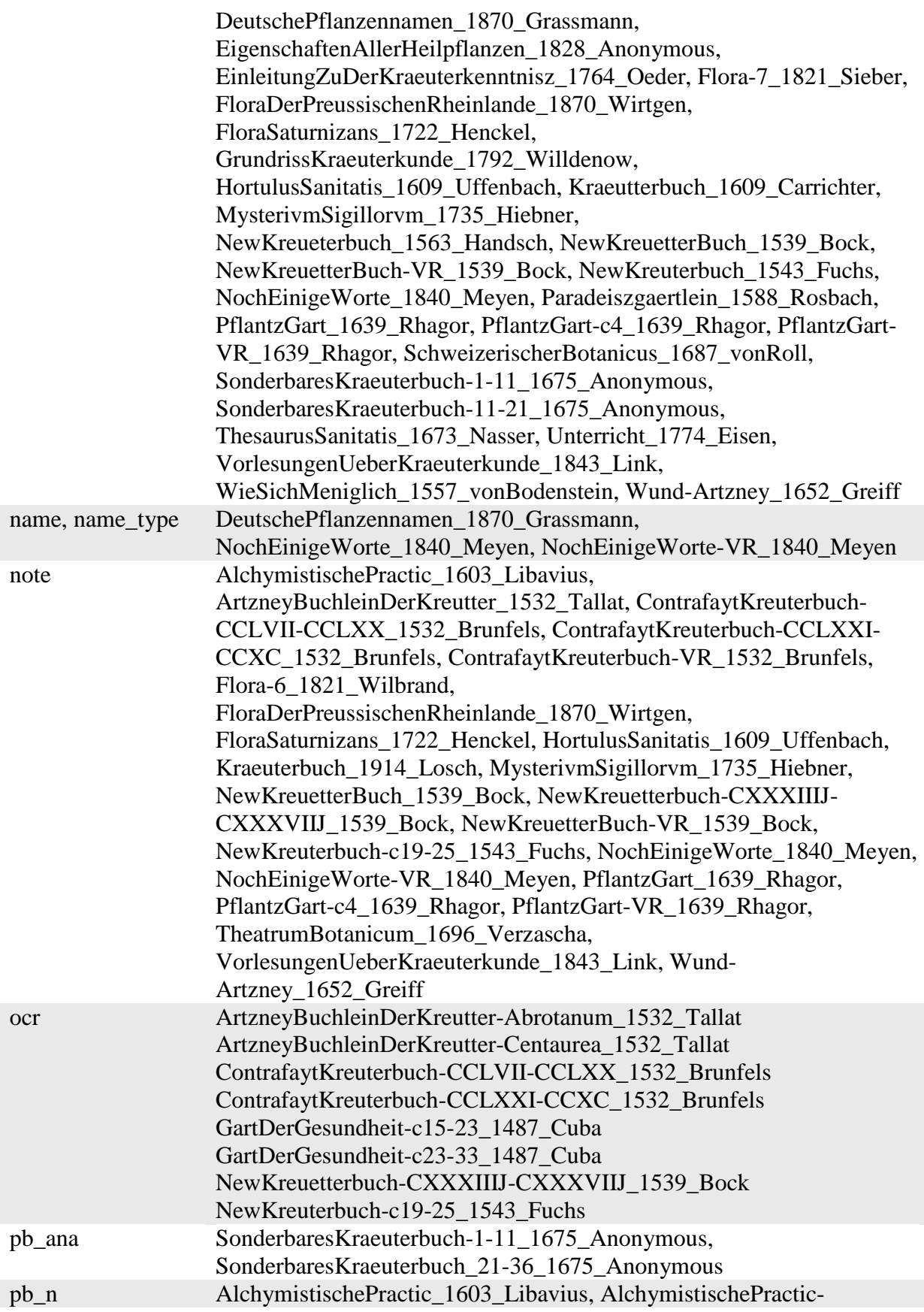

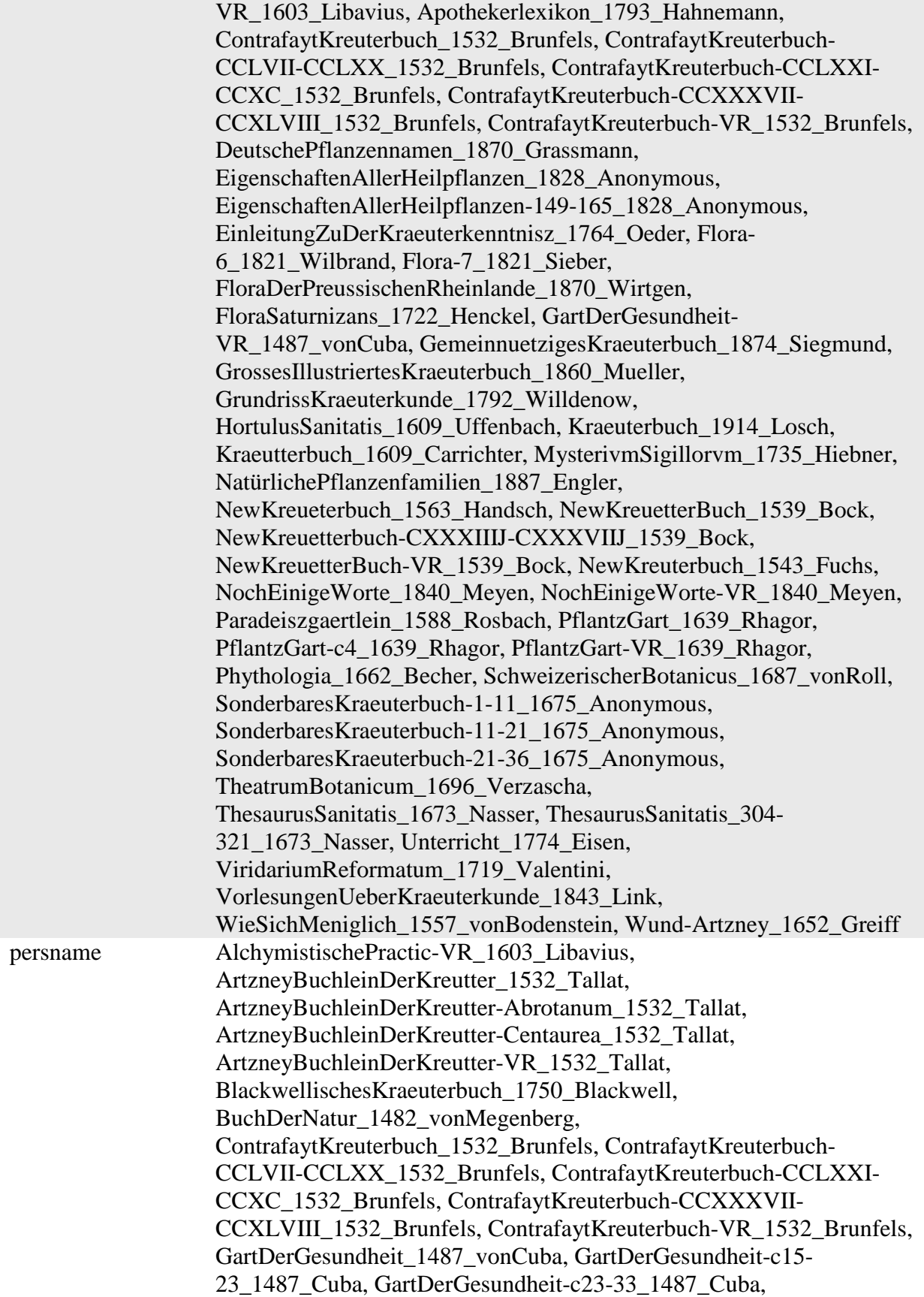

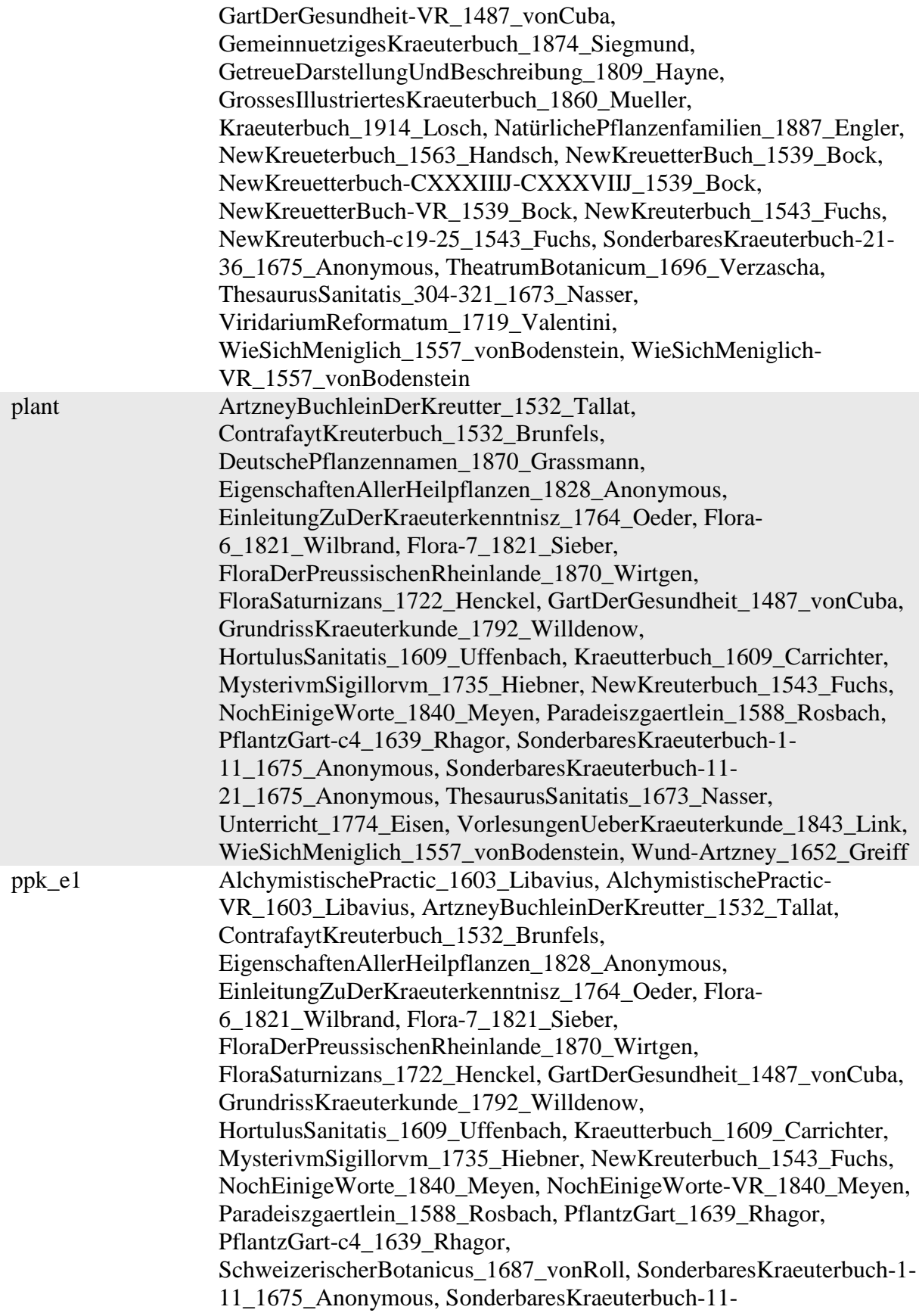

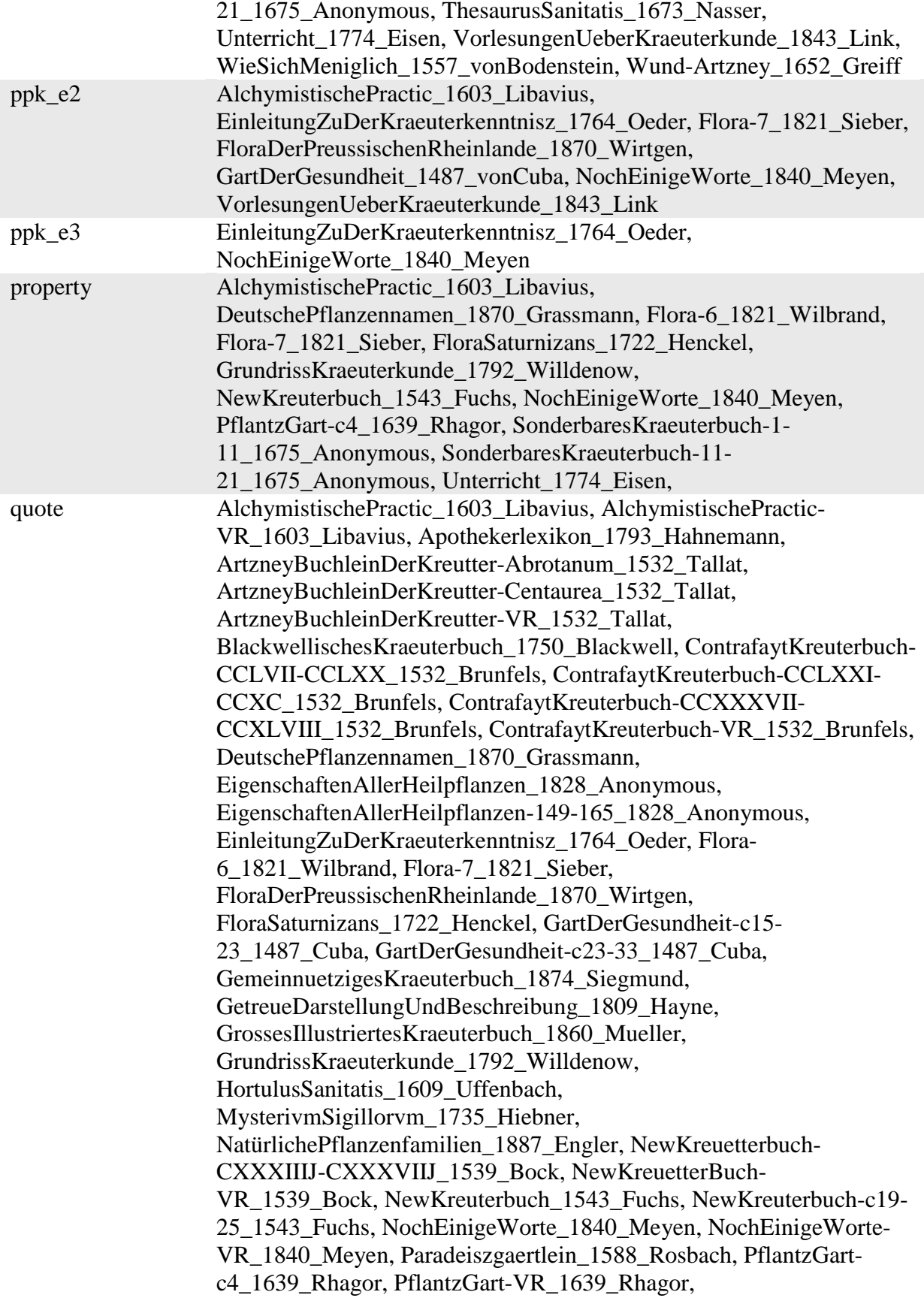

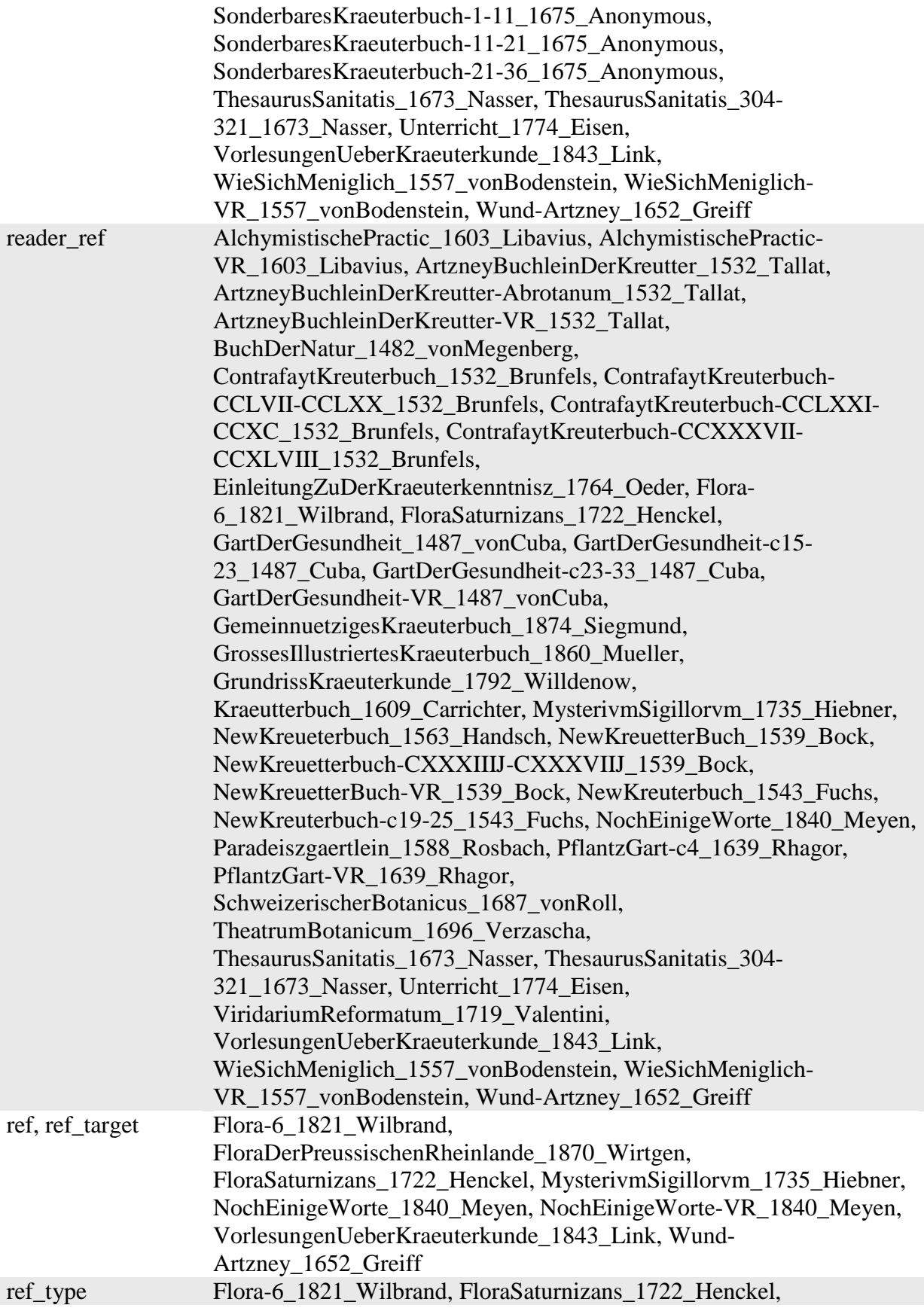

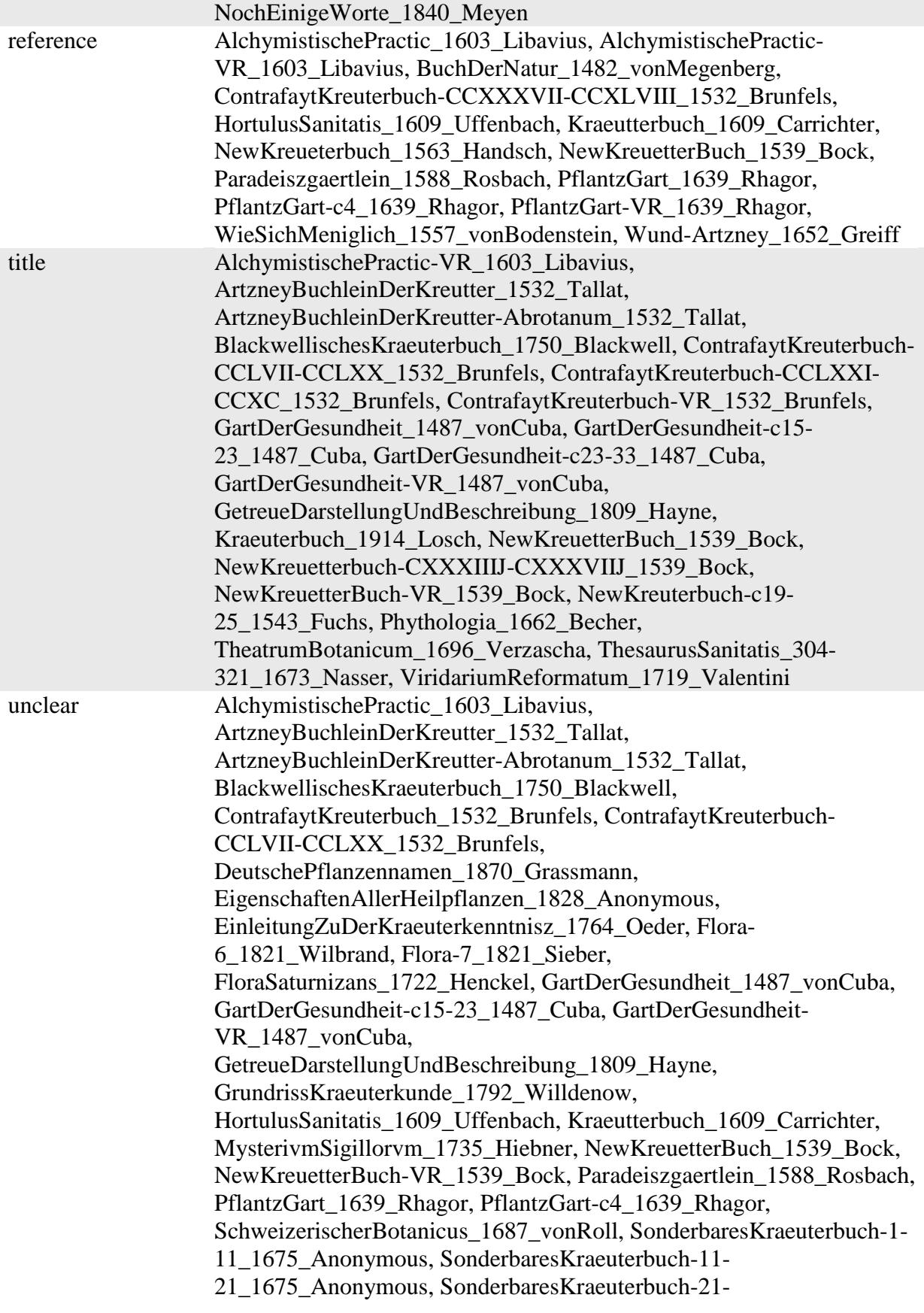

36\_1675\_Anonymous, ThesaurusSanitatis\_1673\_Nasser, Unterricht\_1774\_Eisen, WieSichMeniglich\_1557\_vonBodenstein, Wund-Artzney\_1652\_Greiff

#### **Transkription und Normalisierung**

Die Transkription von Faksimiles stellt für die korpuslinguistische Aufbereitung zumeist die grundlegende, diplomatische Ebene (**dipl**). Diese Ebene soll sich grafisch hinsichtlich Orthografie, Getrennt- und Zusammenschreibung und Sonderzeichen möglichst nah am zugrunde liegenden Faksimile orientieren.

Die **clean**-Ebene enthält erste Normalisierungen hinsichtlich Sonderzeichen und grafischer Strukturierungen. So werden u. a. Ligaturen, die nach moderner Rechtschreibung nicht mehr verwendet werden, normalisiert. Graphische Markierungen der einzelnen Texte wie Zeilenumbrüche werden aufgelöst und Sonderzeichen einiger Fonts wie Fraktur auf die heutigen Schriftsätze übertragen.

Die **norm**-Ebene stellt einen weiteren Normalisierungsschritt dar, indem hier die Tokenisierung, die Orthografie, Flexionsformen und Wortbildungen einheitlich dem nhd. Sprachstand angepasst werden.

Durch die einzelnen Normalisierungsschritte und der daraus resultierenden multiplen Segmentierung ist es möglich, die uneinheitliche Orthografie in einzelnen Texten sowie im diachronen Verlauf zu vereinheitlichen und dennoch die spezifischen Besonderheiten des jeweiligen Textes/der jeweiligen Sprachstufe im Korpus abzubilden. Weiterhin können automatische Tagging- und ParsingTools, die in vielen Fällen auf modernem Deutsch trainiert sind, auf der norm-Ebene angewandt werden. Durch die Alignierung der einzelnen Ebenen können Annotationen und Suchanfragen, die auf Grundlage der norm-Ebene getätigt wurden, auf die dipl-Ebene zurückgeführt werden.

Nachfolgend werden die Richtlinien zur Transkription und Normalisierung im Einzelnen gegenübergestellt. Allgemein für jede Segmentierungsebene sowie Annotationsebene gilt, dass keine Leerzeilen oder Leerzeichen enthalten sein dürfen. Dazu wird für jeden Fall ein Beispiel aus dem Ridges Herbology Version 4.0 Korpus gegeben, die konkrete Regel beschrieben und die weiteren Normalisierungsschritte gegenübergestellt (dipl – clean – norm). Die Richtlinien sind nach Schwerpunkten gruppiert: (1) Zeichensetzung/Sonderzeichen (2) Segmentierung/Tokenisierung (3) Interpunktion.

- 1 Transkribieren
	- 1.1 Lautzeichen
	- 1.2 Diakritika
	- 1.3 Satzzeichen
	- 1.4 Sonstige Zeichen
	- 1.5 Ligaturen
	- 1.6 Griechische Schrift
	- 1.7 Typographische Besonderheiten
- 2 Tokenisieren
	- 2.1 Wort
	- 2.2 Zeilenumbrüche
	- 2.3 Abkürzungen
	- 2.4 Zahlen
	- 2.5 Satzzeichen
	- 2.6 Fußnoten
- 3 Normalisieren
	- 3.1 Phonologie
- 3.2 Morphologie
- 3.3 Morphosyntax
- 3.4 Wortbildung
- 3.5 Lexik
- 3.6 Graphematik

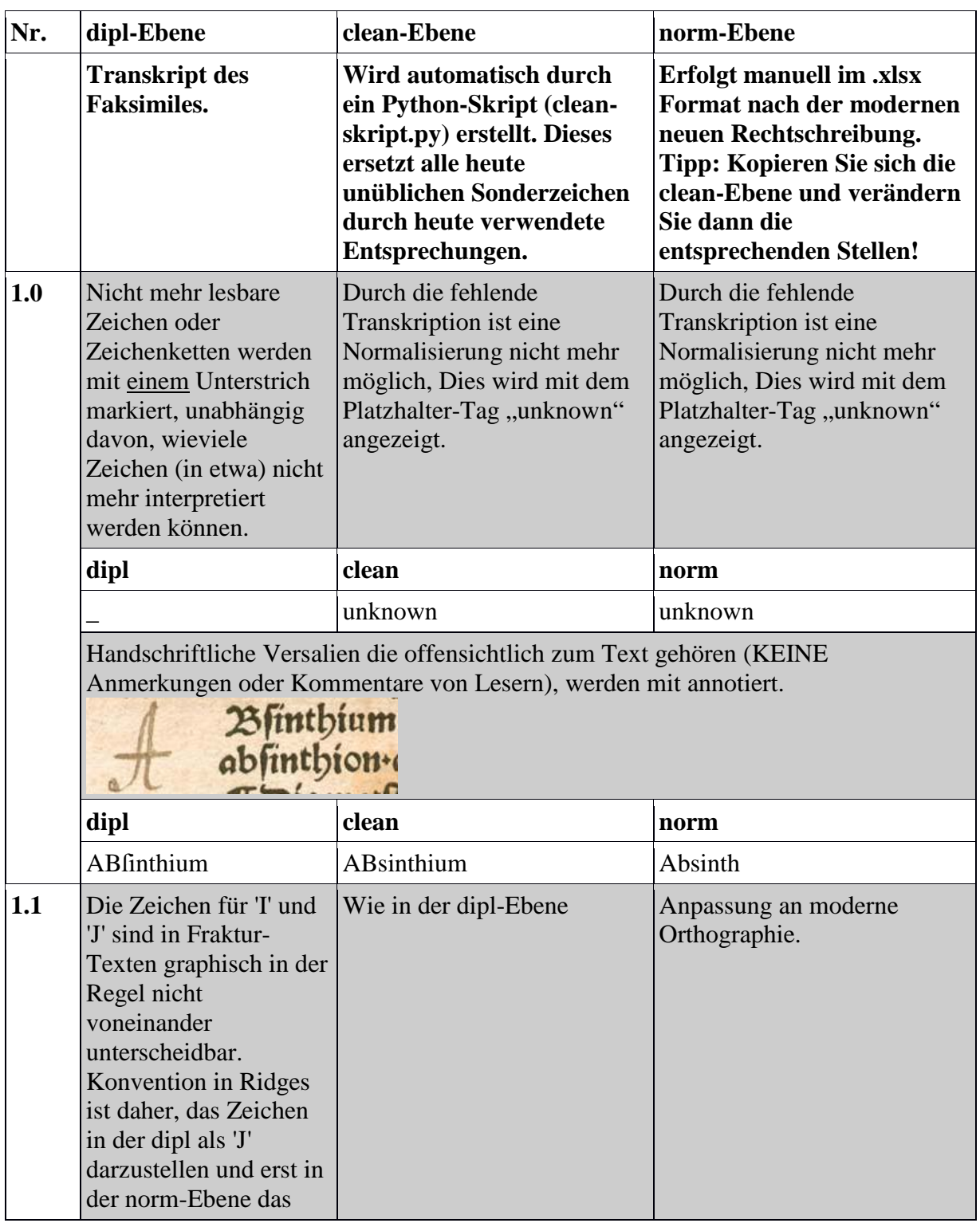

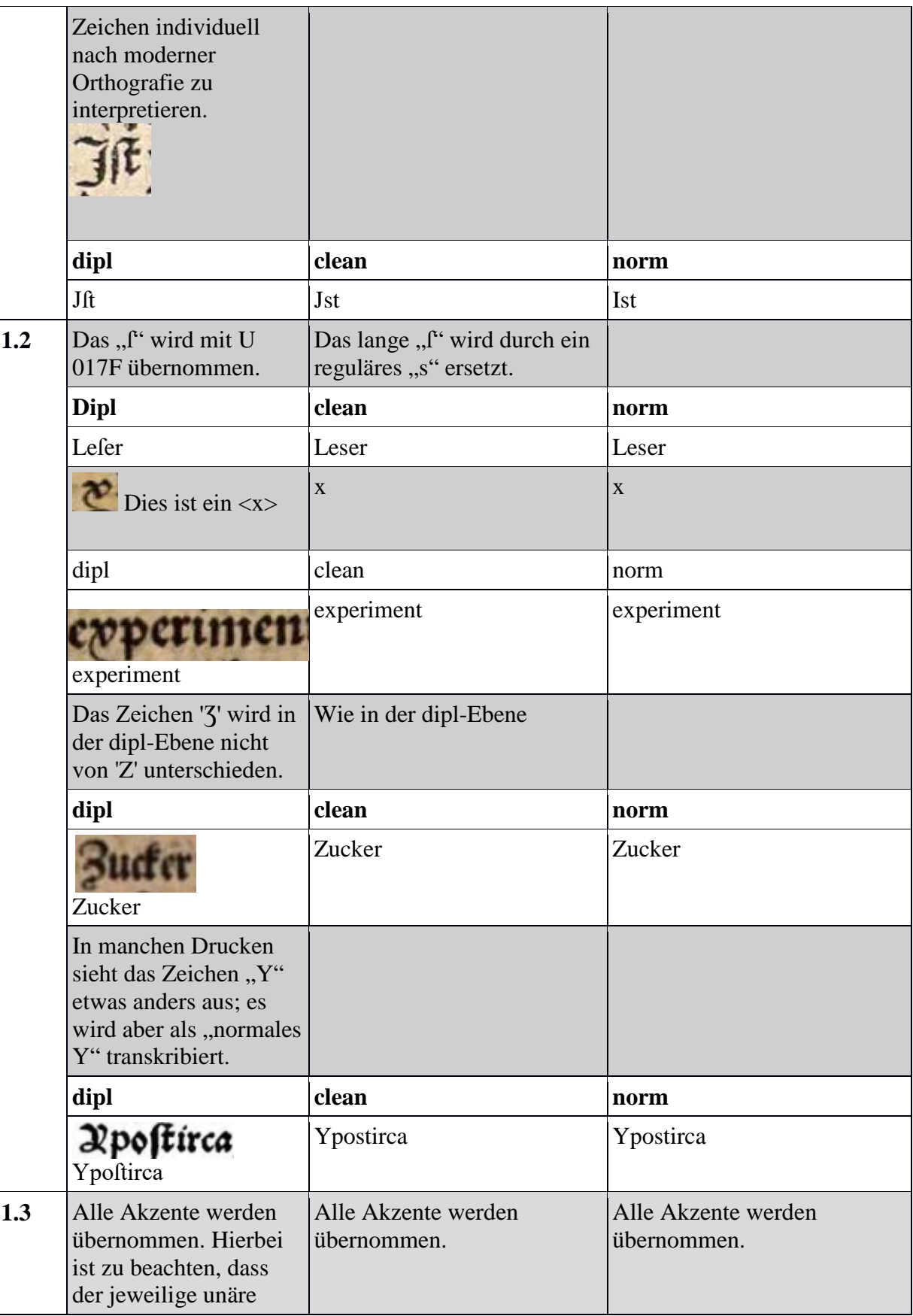

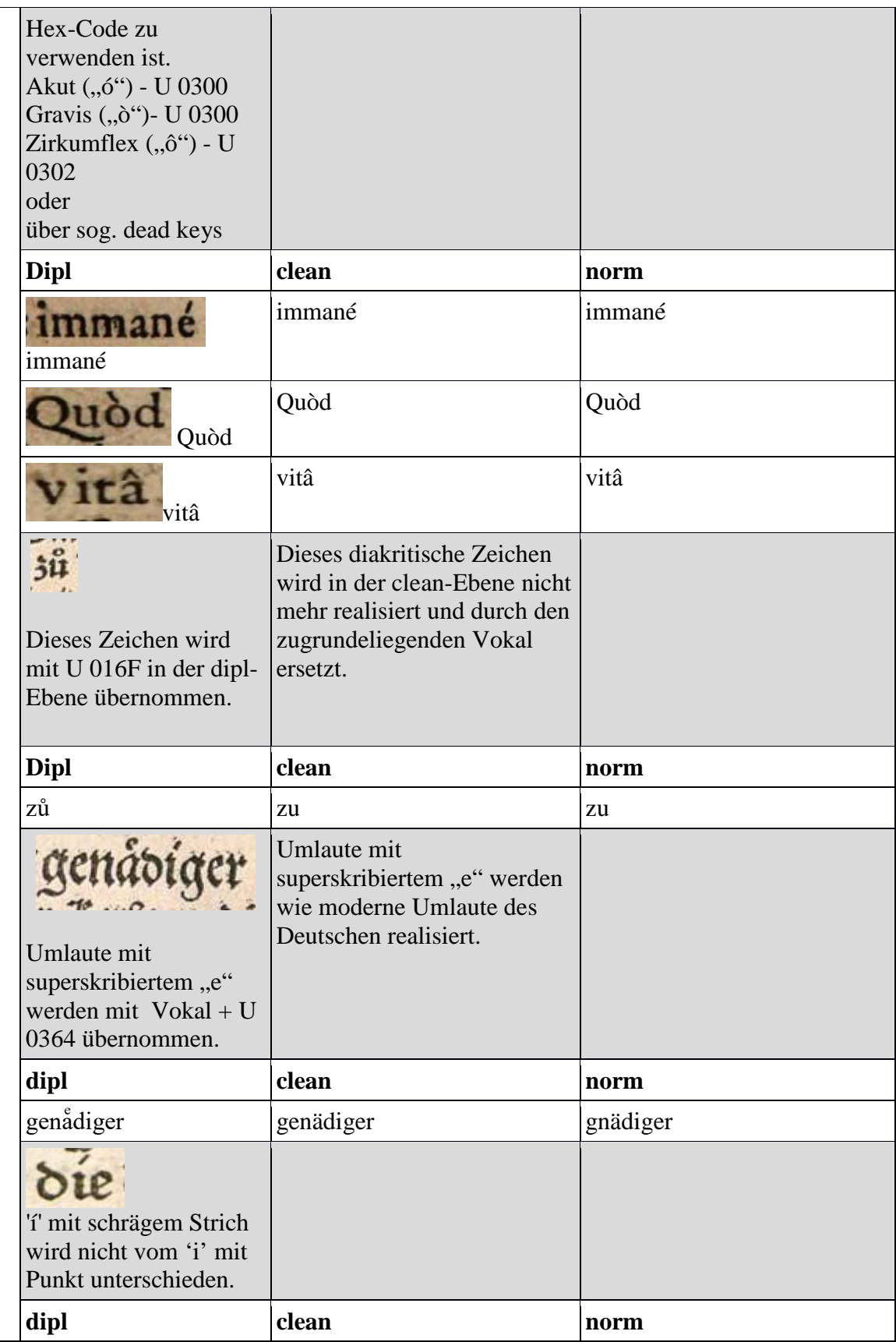

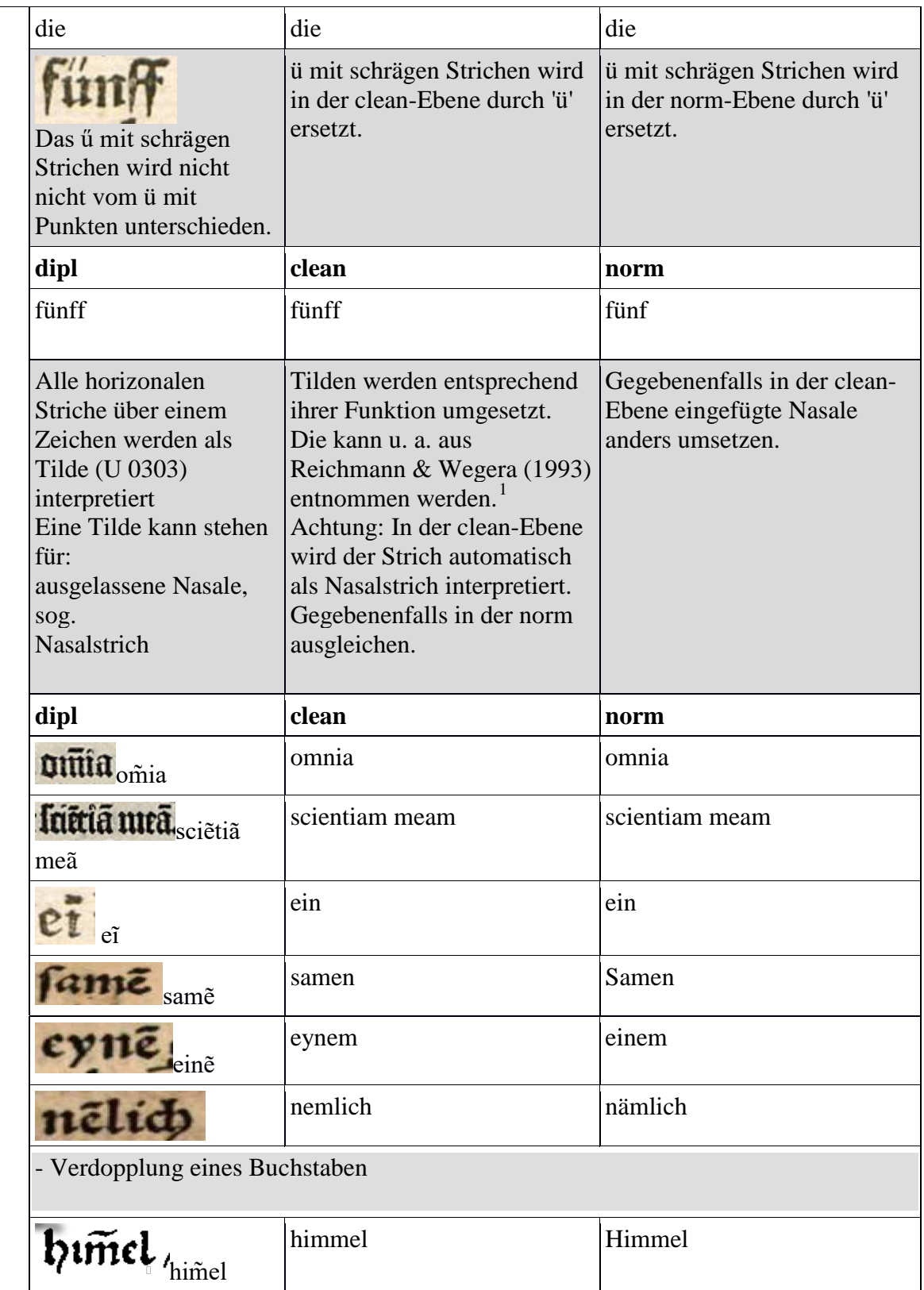

 $\overline{a}$ 

<span id="page-251-0"></span><sup>1</sup> Nachweis für das Beispiel: Reichmann & Wegera 1993: 31.
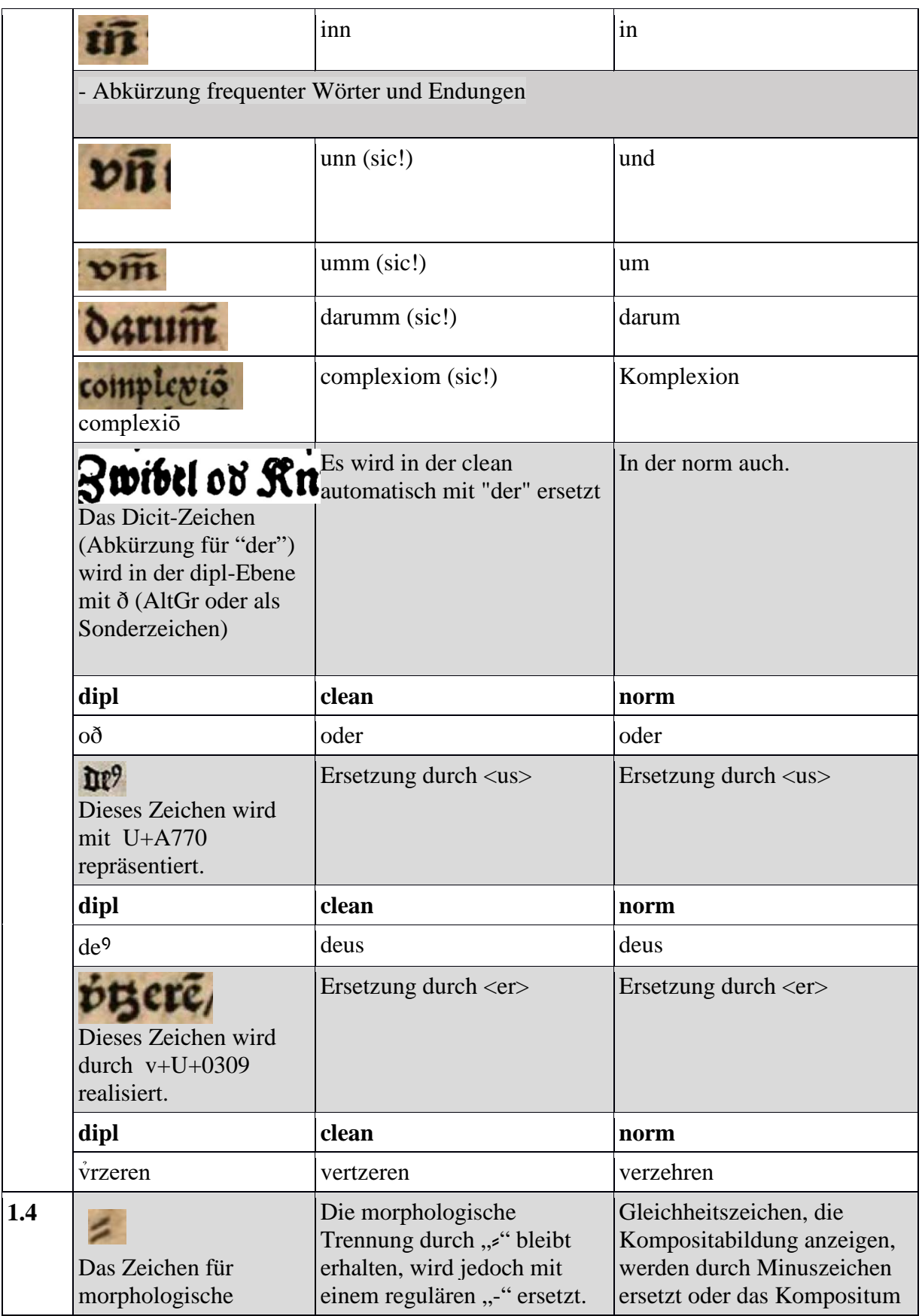

|     | Worttrennung (oder<br>Zeilenumbruch) wird<br>mit U 2E17 <sup>2</sup><br>übernommen.                                               | Komposita, die in der dipl-<br>Ebene mit einem "-"<br>realisiert werden, behalten<br>dieses Zeichen bei, um die<br>allgemeine Suche nach<br>Komposita in dieser Ebene<br>zu ermöglichen. Für<br>Erläuterungen zur rein<br>graphischen Trennung, wie<br>Zeilenumbrüchen, siehe<br>Nummer 2.1. | wird analog zur modernen<br>Orthographie<br>zusammengeschrieben.<br>(Grundlage hierfür ist der<br>aktuelle Stand des Dudens)   |
|-----|----------------------------------------------------------------------------------------------------|----------------------------------------------------------------------------------------------------|----------------------------------------------------------------------------------------------------|
|     | Dipl                                                                                                    | clean                                                                                                    | norm                                                                                                    |
|     | Dañ <i></i> reifz                                                                                                    | Dann-reisz                                                                                                    | Tannenreis                                                                                                    |
|     | Das "modifizierende<br>Pluszeichen" wird mit<br>U+02D6 übernommen.                                                                | In der clean wird das Zeichen<br>zu ":" normalisiert.                                                                                                    | In der norm wird das Zeichen<br>zu ":" normalisiert.                                                                           |
|     | dipl                                                                                                    | clean                                                                                                    | norm                                                                                                    |
|     |                                                                                                    |                                                                                                    |                                                                                                    |
|     | Das Absatzzeichen<br>wird in dipl-, clean-<br>und norm-Ebene mit<br>U+00B6 übernommen.                                            |                                                                                                    |                                                                                                    |
|     | dipl                                                                                                    | clean                                                                                                    | norm                                                                                                    |
|     | $\P$                                                                                                    | $\mathbf{I}$                                                                                                    | $\mathbf{I}$                                                                                                    |
| 1.5 | Bruchangaben werden<br>mit,," übernommen.<br>Dabei wird getrennt<br>segmentiert, um<br>gemischte Brüche<br>transparent zu halten. | Bruchangaben werden mit<br>"/" übernommen. Dabei wird<br>getrennt segmentiert, um<br>gemischte Brüche transparent<br>zu halten.                                                                                                    | Bruchangaben werden mit,/"<br>übernommen. Dabei wird<br>getrennt segmentiert, um<br>gemischte Brüche transparent<br>zu halten. |
|     | <b>Dipl</b>                                                                                                    | clean                                                                                                    | norm                                                                                                    |
|     | $\mathbf{1}$                                                                                                    | 1                                                                                                    | 1                                                                                                    |
|     | 1/2                                                                                                    | 1/2                                                                                                    | 1/2                                                                                                    |
|     | $\mathbf{\Theta}$<br>Dieses Symbol<br>wird mit dem U 2299<br>übernommen.                                                          | Dieses Symbol wird mit dem<br>U 2299 übernommen.                                                                                                    | Dieses Symbol wird mit dem<br>U 2299 übernommen.                                                                               |

<span id="page-253-0"></span>nderzeichen wie zum Beispiel das "ſ" werden mit Hilfe von Unicodes in der dipl-Ebene realisiert. Eine Liste der zu verwendenden Unicodes ist angefügt.

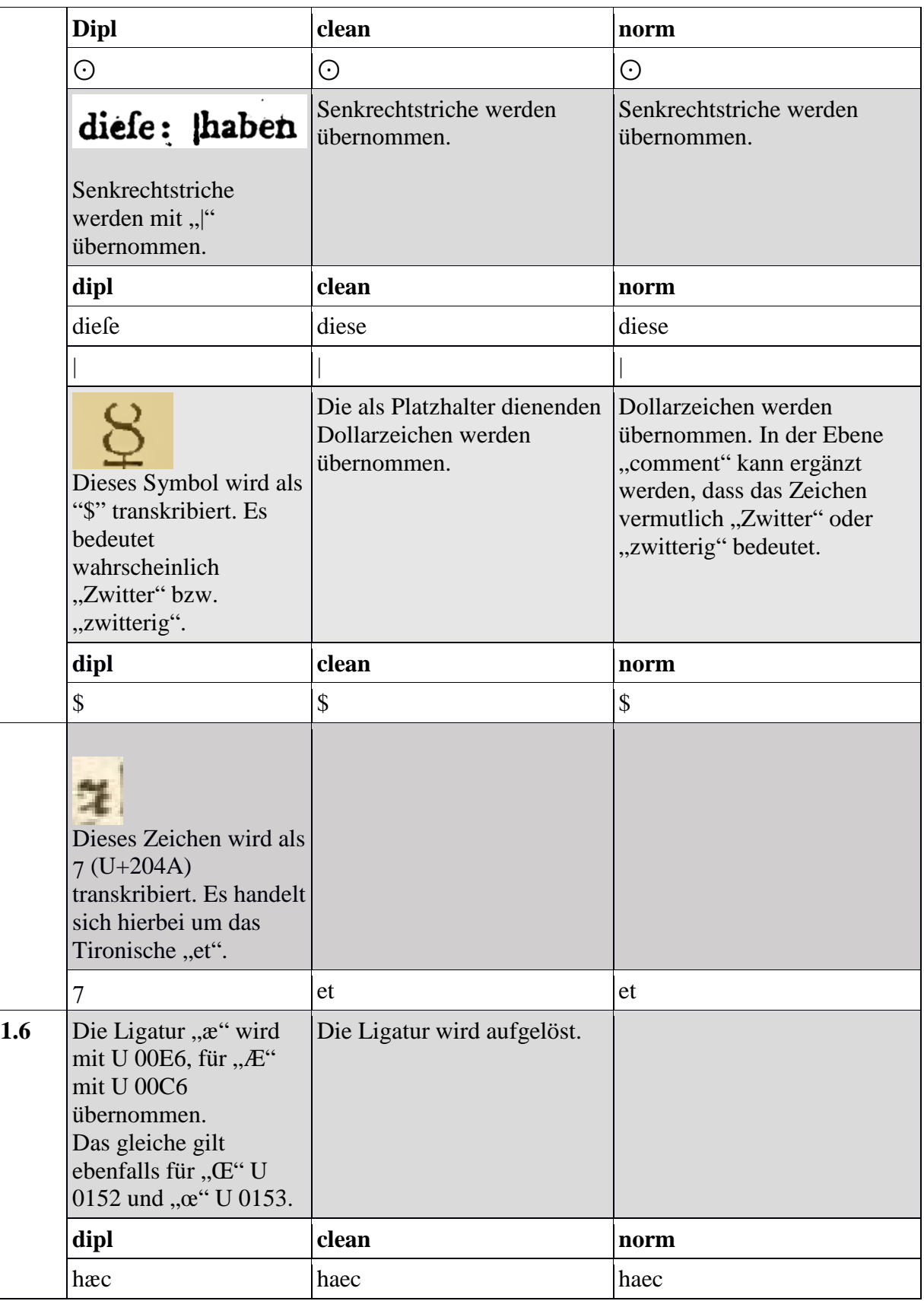

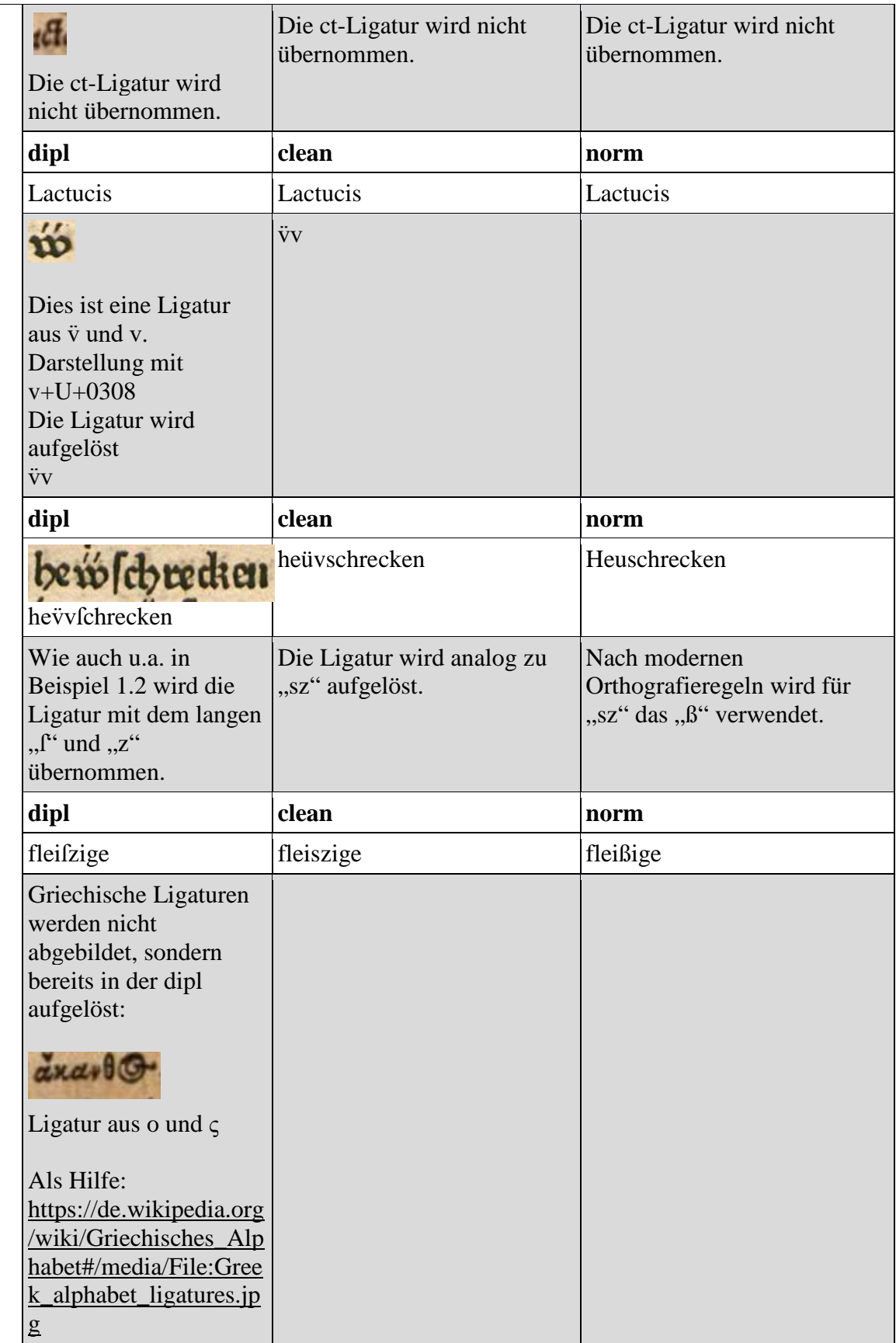

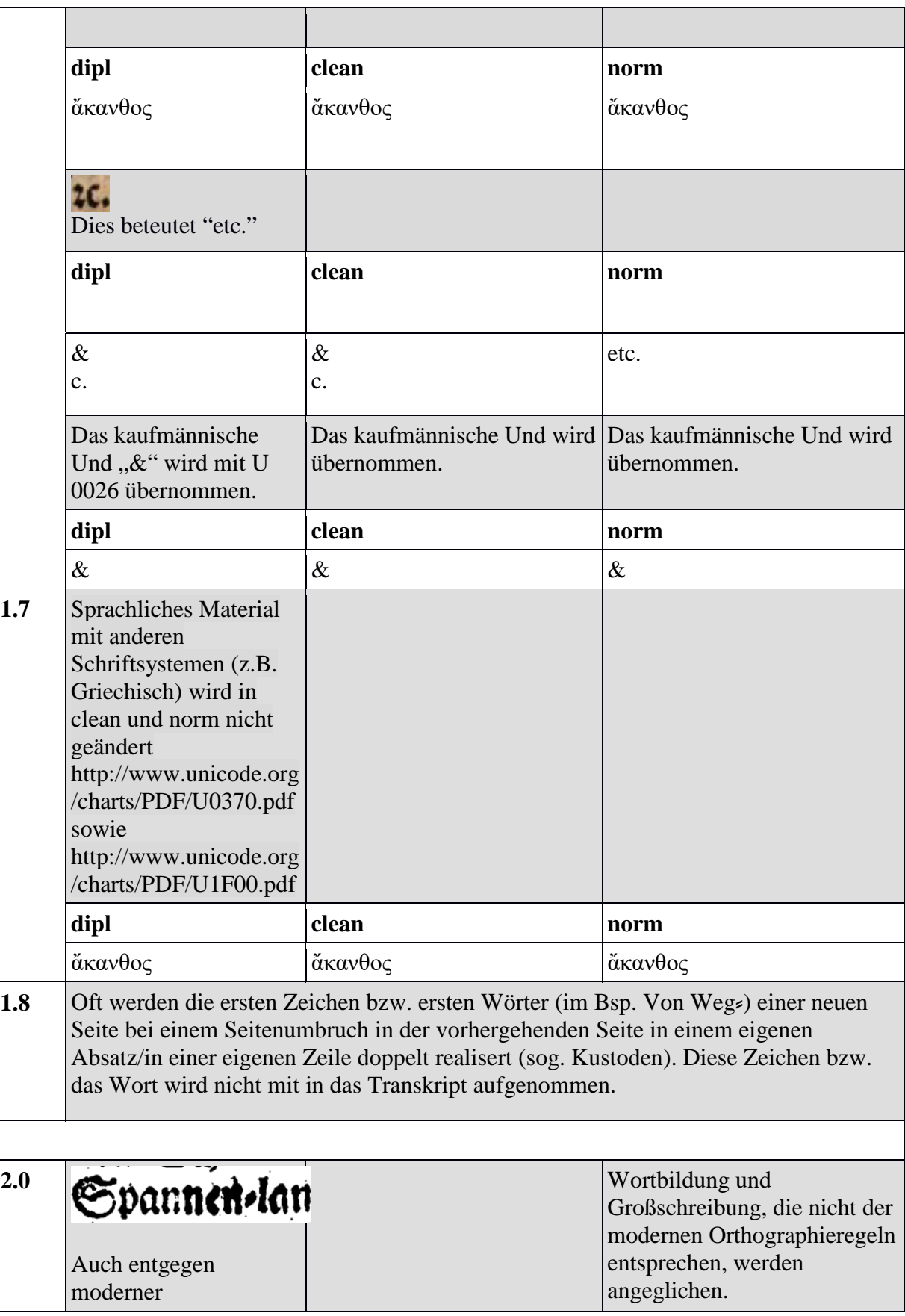

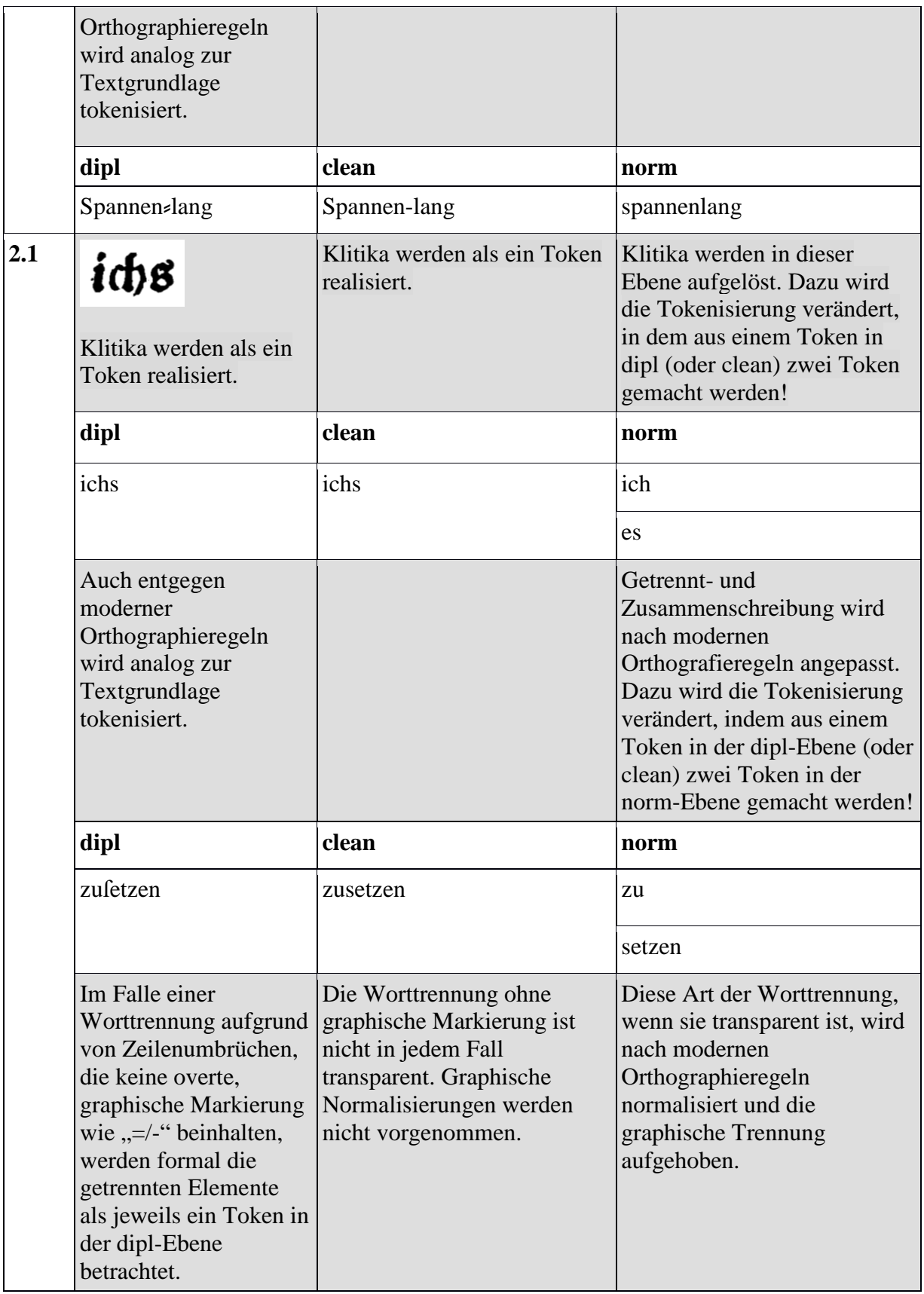

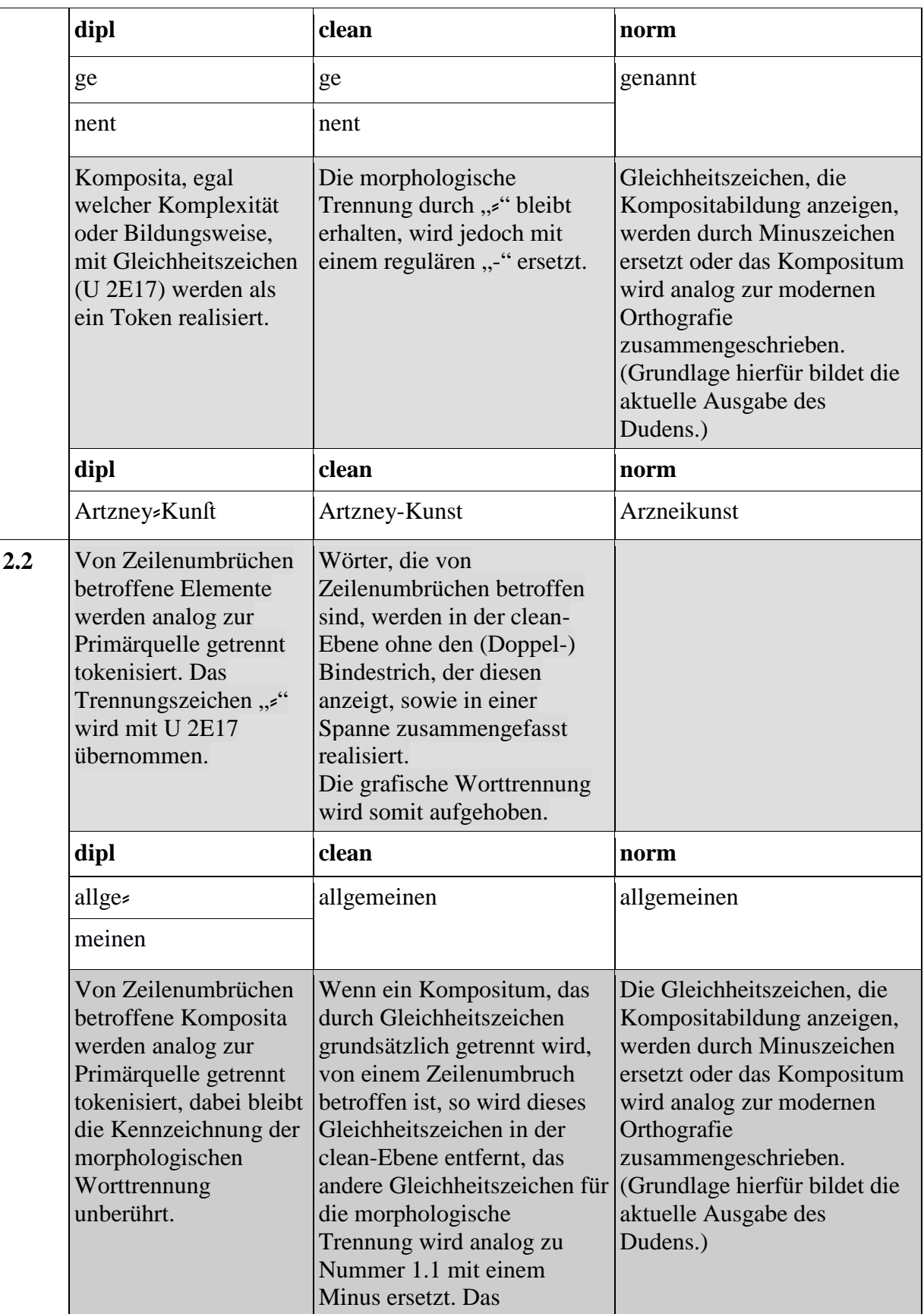

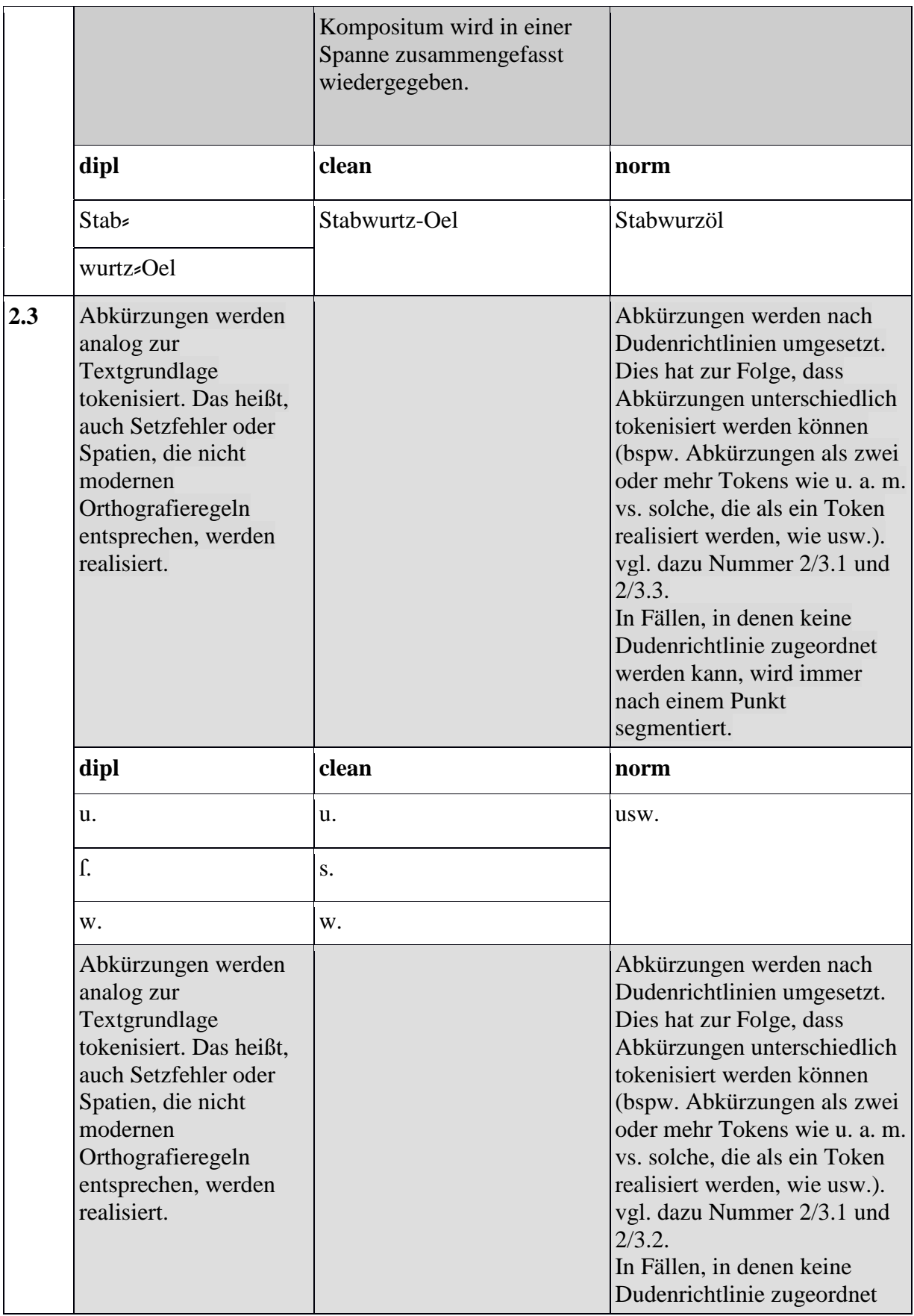

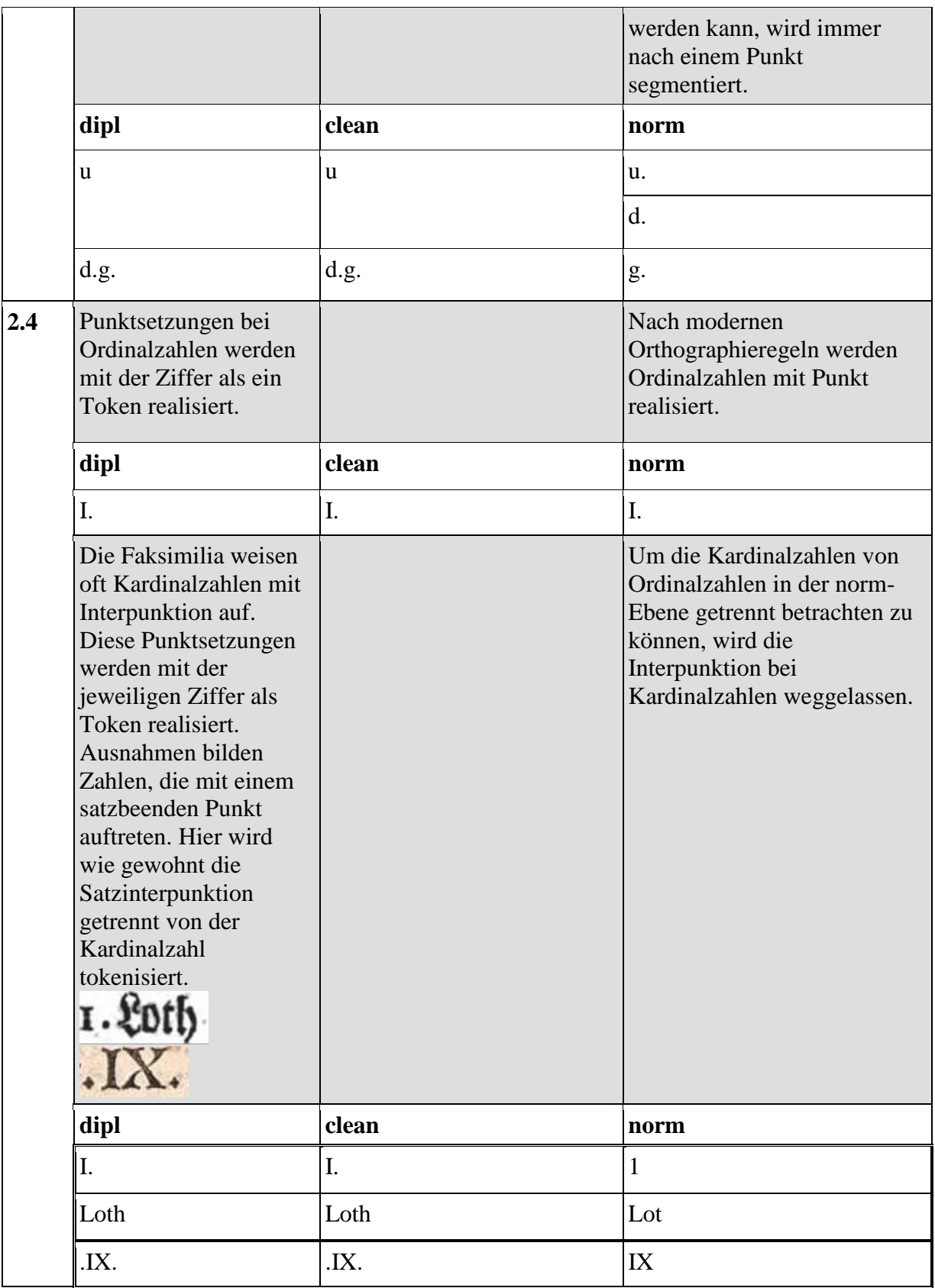

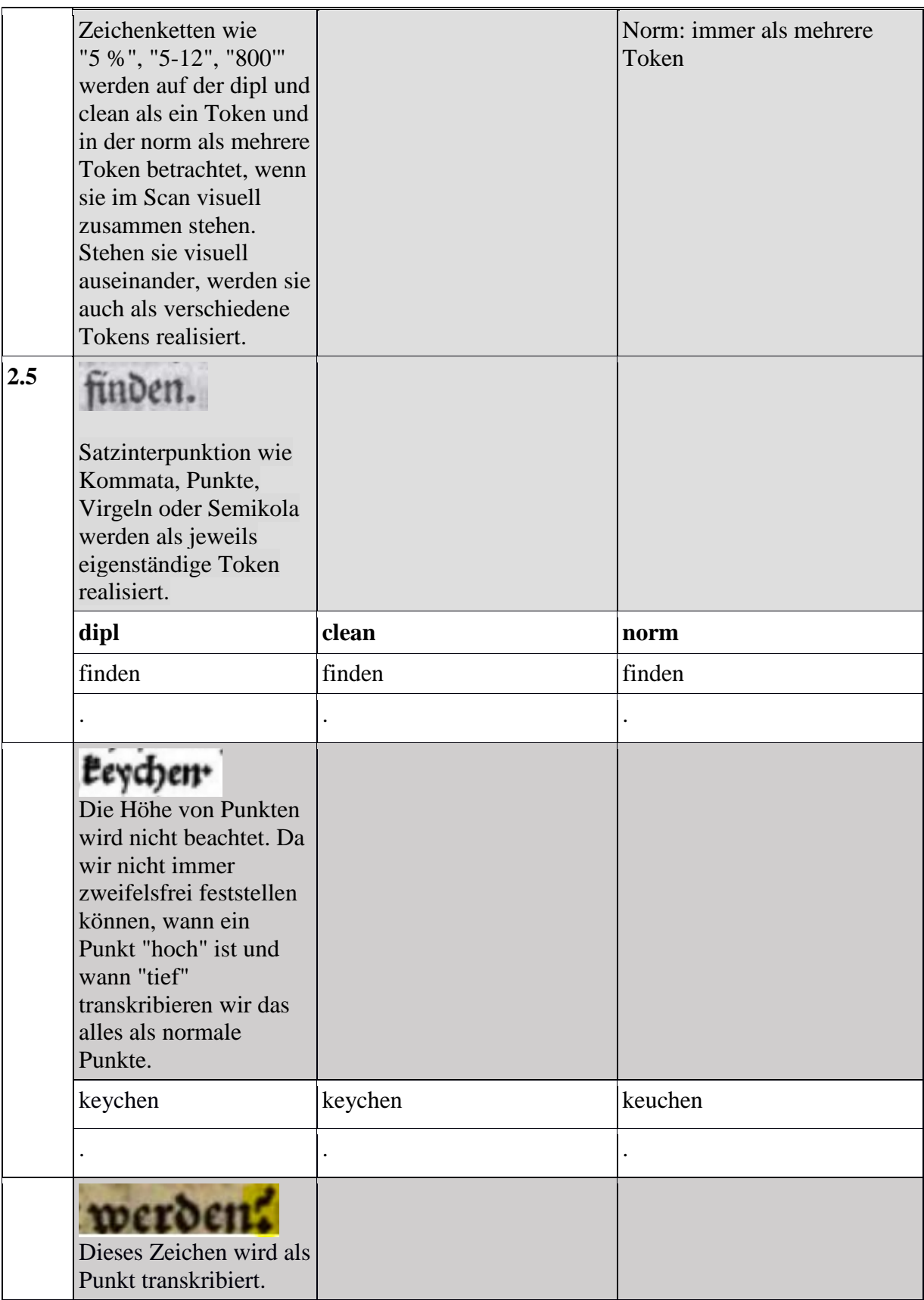

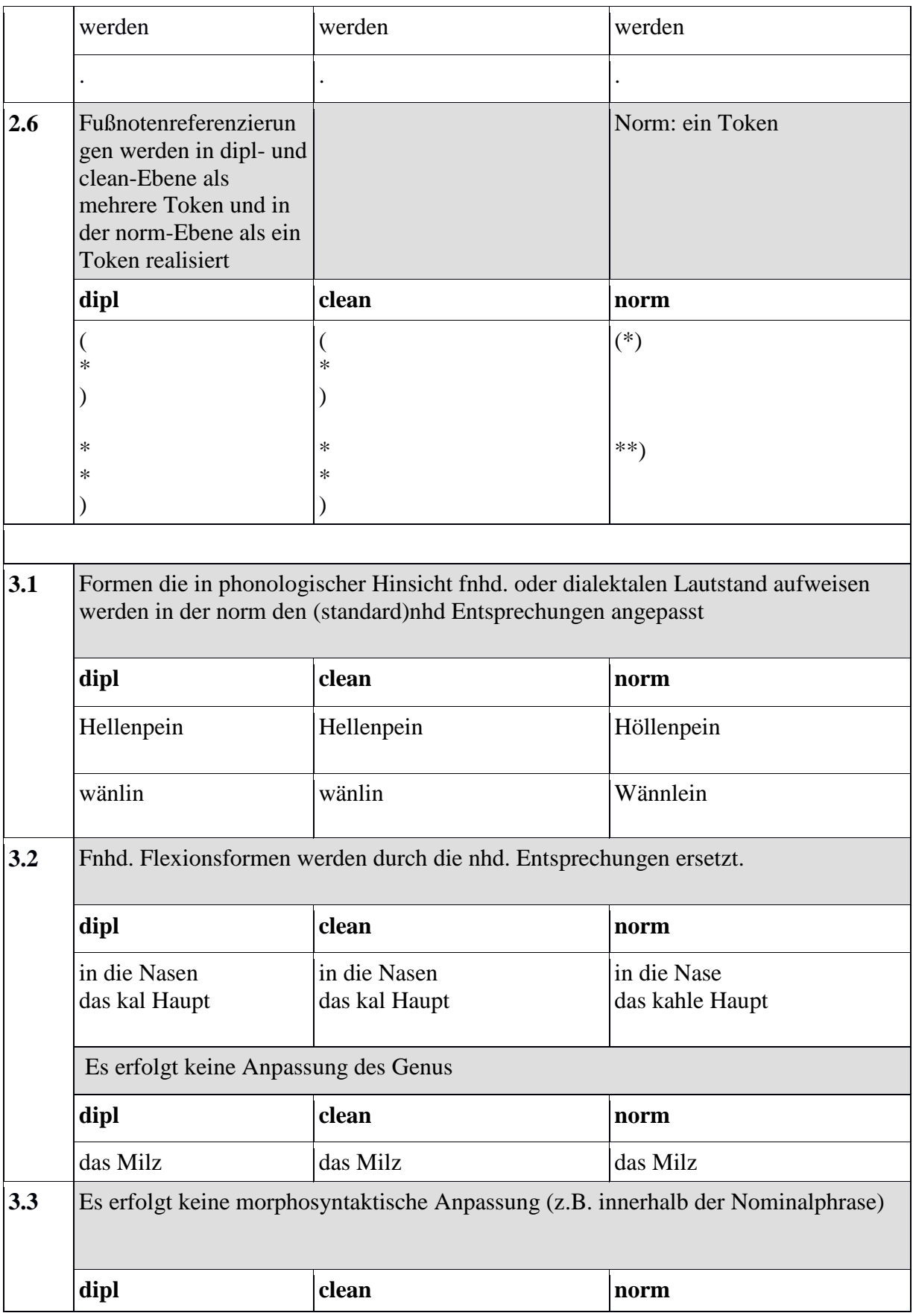

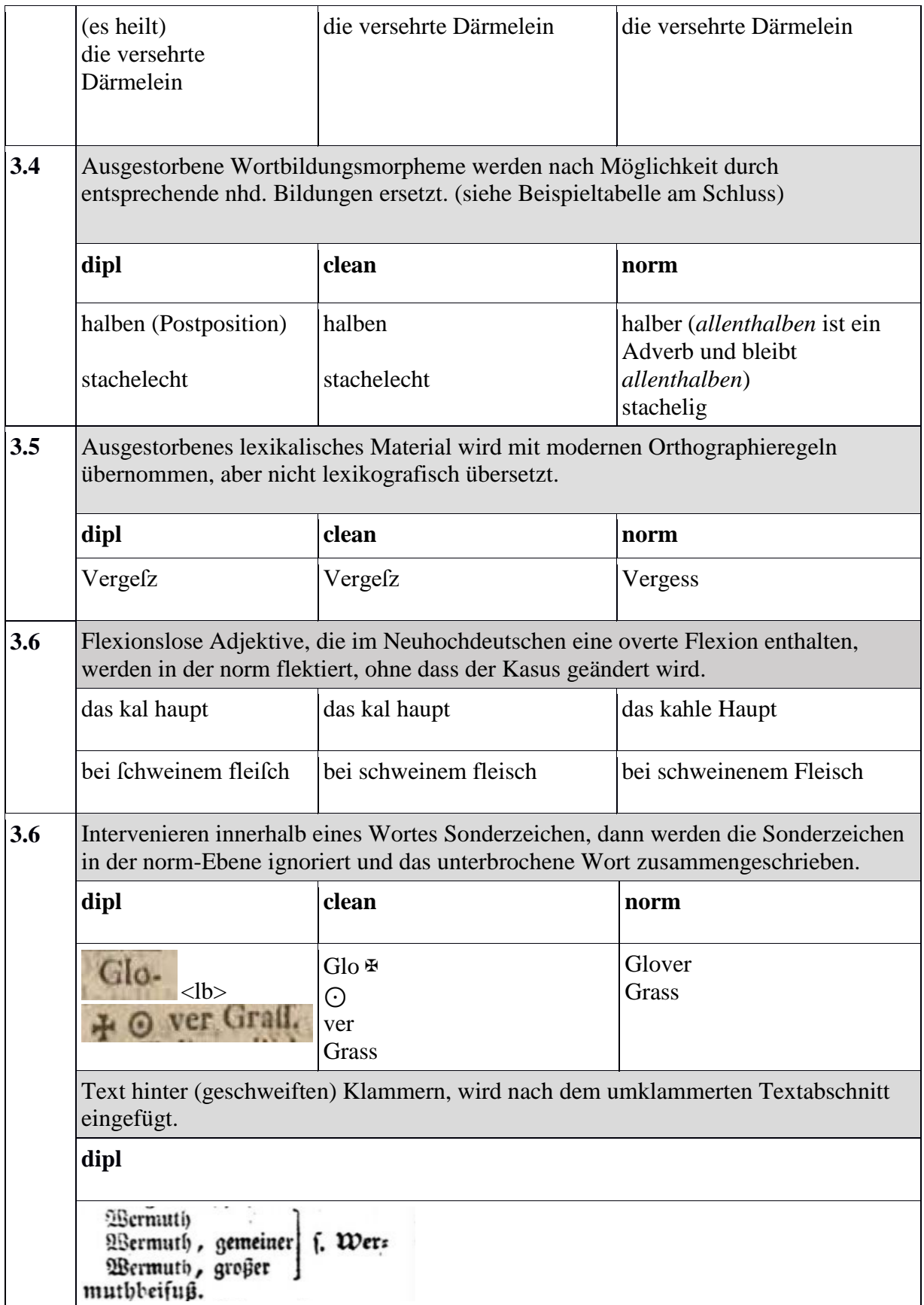

Wermuth Wermuth, gemeiner Wermuth, grofzer f. Wer muthbeifufz.

Graphematisch wird grundsätzlich nach dem Duden normalisiert.

# **Fußnoten und Marginalien**

Der Text der **Marginalie** wird immer am Anfang des jeweiligen Absatzes, in dem/neben dem sie realisiert ist, unabhängig davon, ob so mehrere Marginalien hintereinander oder/und auf der nachfolgenden Seite realisiert werden müssen, in die dipl-Ebene/Transkription aufgenommen.

Der Text der **Fußnote** wird immer am Ende des Absatzes, in dem sie eingepflegt ist, unabhängig davon, ob sich so die Fußnoten sammeln oder erst auf der nachfolgenden Seite realisiert werden müssten, in die dipl-Ebene/Transkription aufgenommen.

Beispiele für die Referenzierung von Fußnoten

Siehe auch Abschnitt zu ,note'.

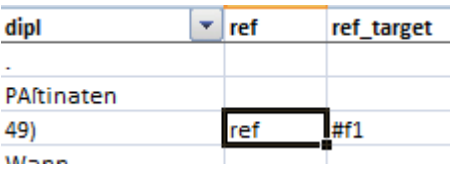

| dipl                   | not = |    | xm∟id |
|------------------------|-------|----|-------|
|                        |       |    |       |
| 49)                    |       |    |       |
| Paltinaten             |       |    |       |
| find                   |       |    |       |
| unterfchiedener        |       |    |       |
| Arten                  |       |    |       |
|                        |       |    |       |
| als                    |       |    |       |
| Paltinaca              |       |    |       |
| Domeltica              |       |    |       |
|                        |       |    |       |
| <b>fylveftris</b>      |       |    |       |
|                        |       |    |       |
| marina                 |       |    |       |
|                        |       |    |       |
| Syriac_                |       |    |       |
|                        |       |    |       |
| man                    |       |    |       |
| kan                    |       |    |       |
| Hn.                    |       |    |       |
| von                    |       |    |       |
| Franckenau             |       |    |       |
| Krauter×Lexio.         |       |    |       |
| voc.                   |       |    |       |
| Paltinaca              |       |    |       |
|                        |       |    |       |
| nachfohlagen           |       |    |       |
| è                      |       |    |       |
|                        |       |    |       |
| wofelbften             |       |    |       |
| der                    |       |    |       |
| Ufus                   |       |    |       |
| pharmarcaticus         |       |    |       |
| weiter                 |       |    |       |
| verfolget              |       |    |       |
| wird                   |       |    |       |
|                        | note  | ŕ1 |       |
| ī<br>ï<br>nreferenzier |       |    |       |

**Tabelle SEQ Tabelle \\* ARABIC 1: Fußnotenreferenzierung**

# **Zeichentabelle**

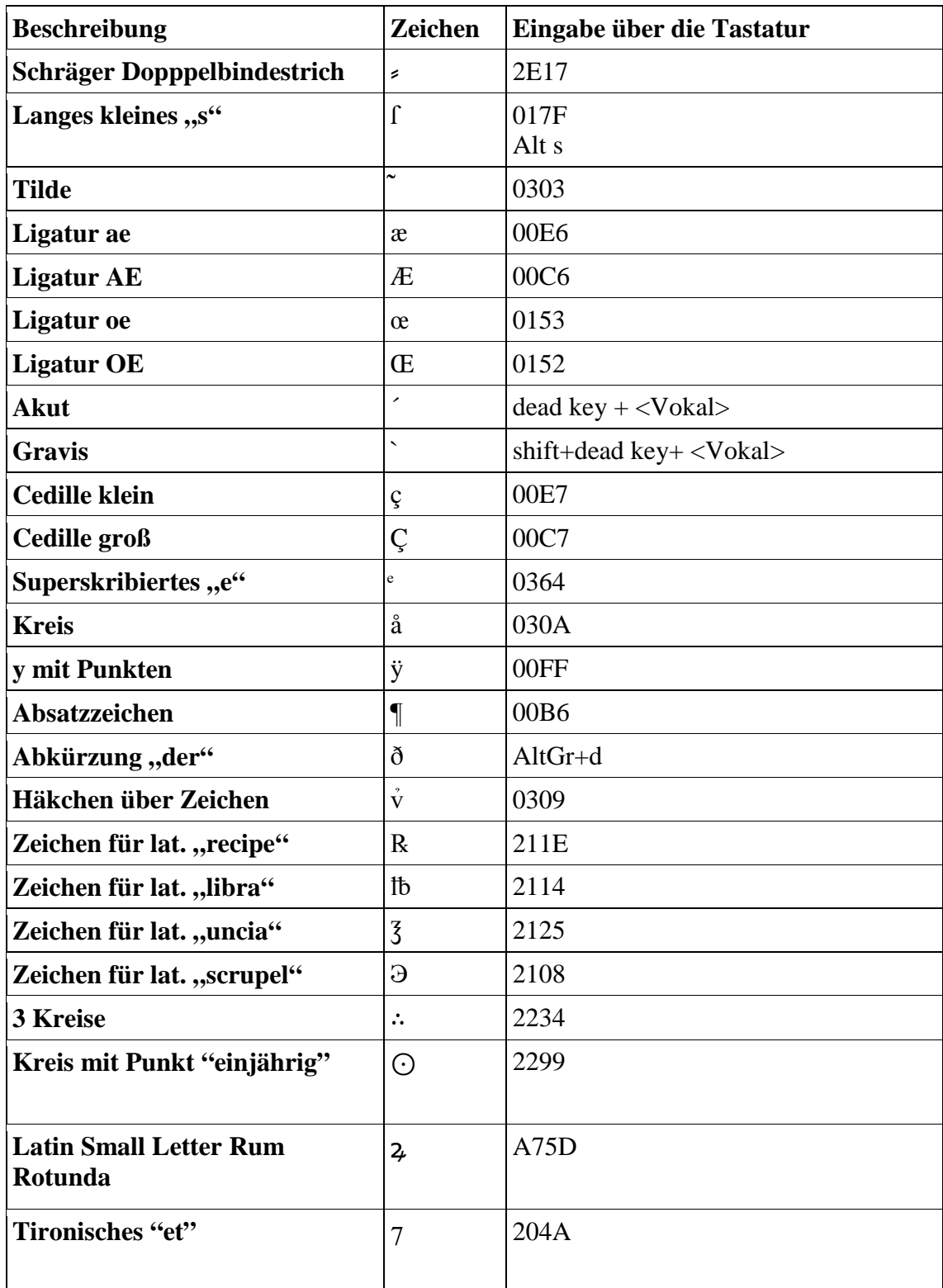

**Tabelle SEQ Tabelle \\* ARABIC 2: Zeichentabelle**

# **Tabelle: Normalisierungsbeispiele**

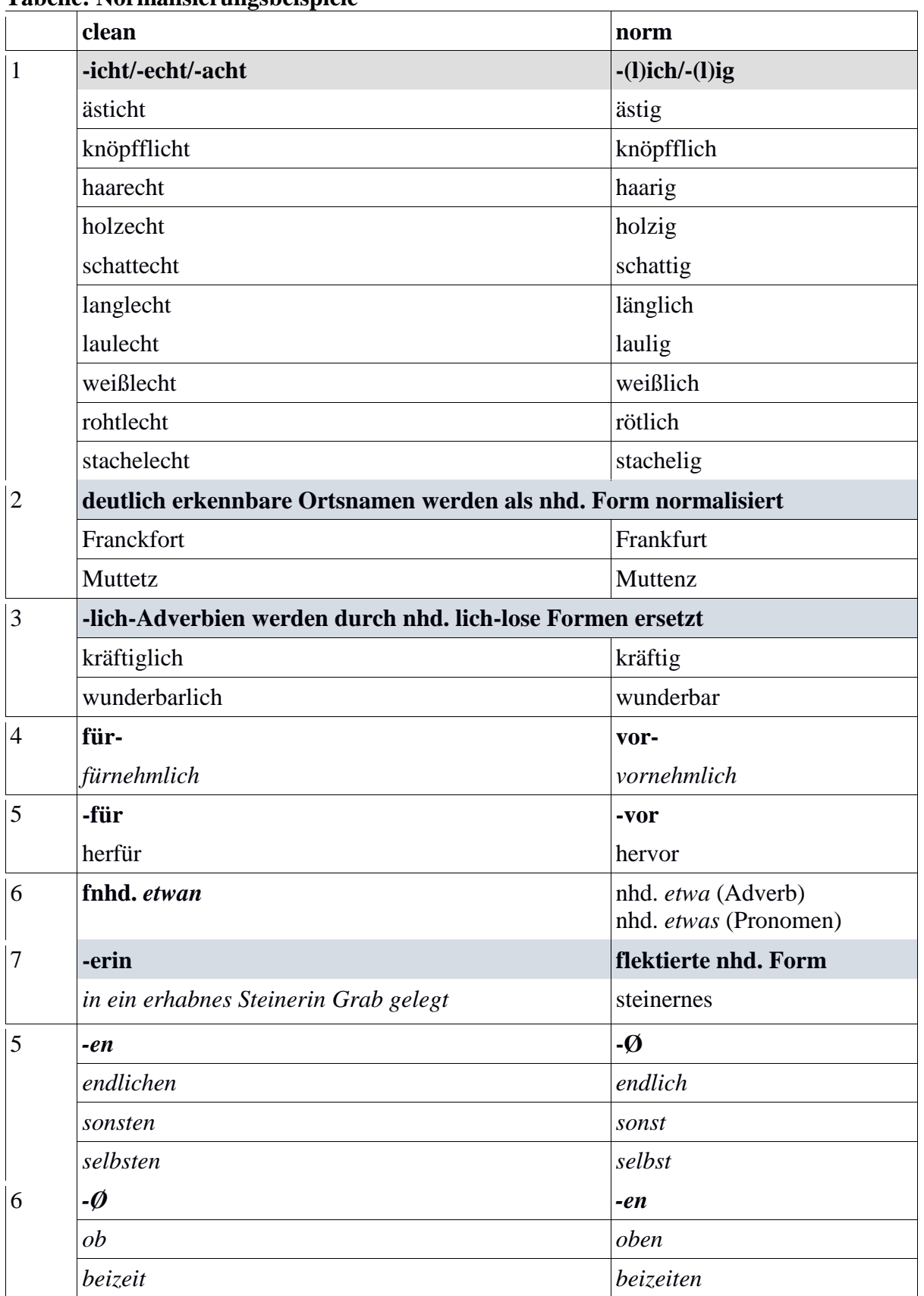

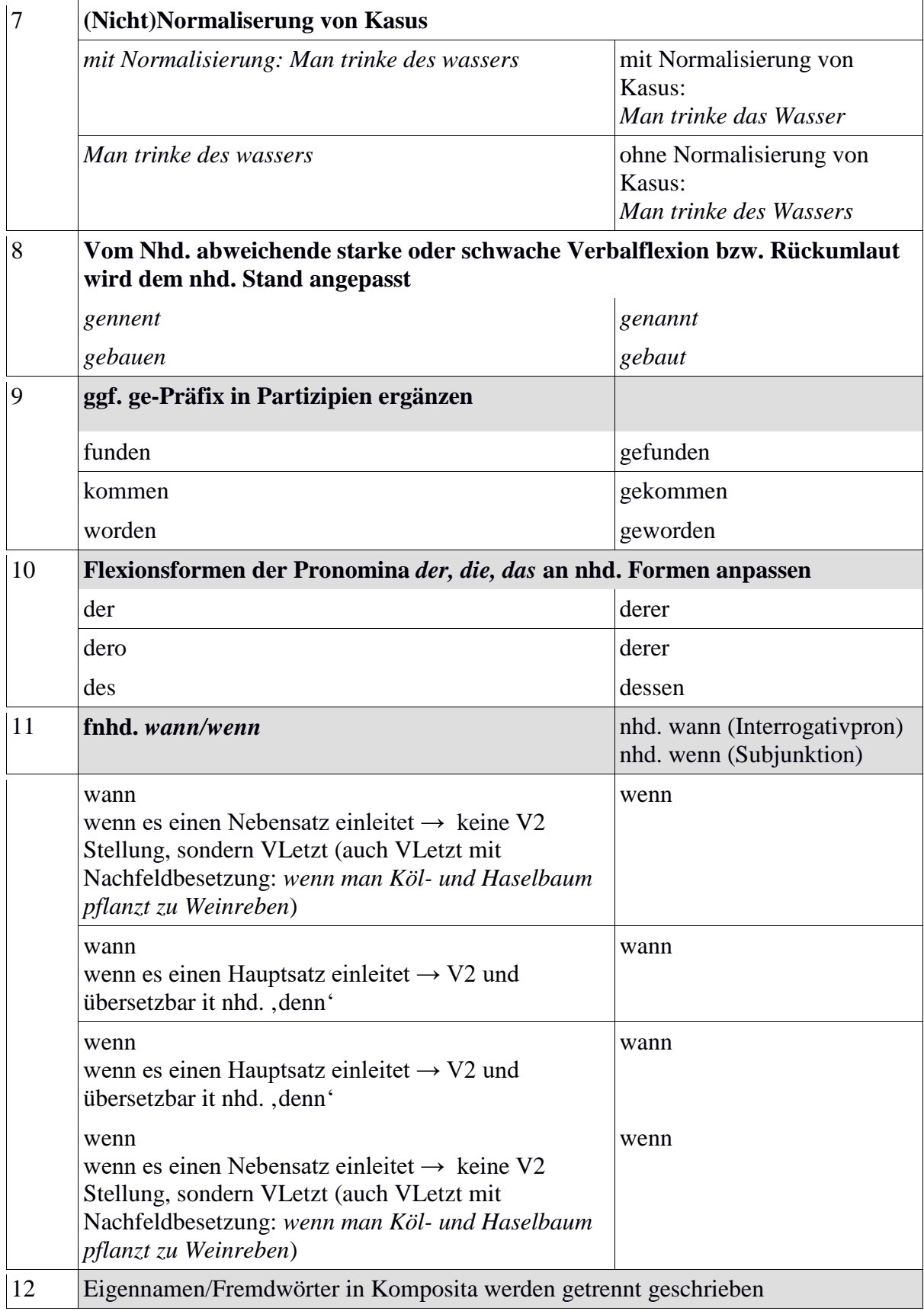

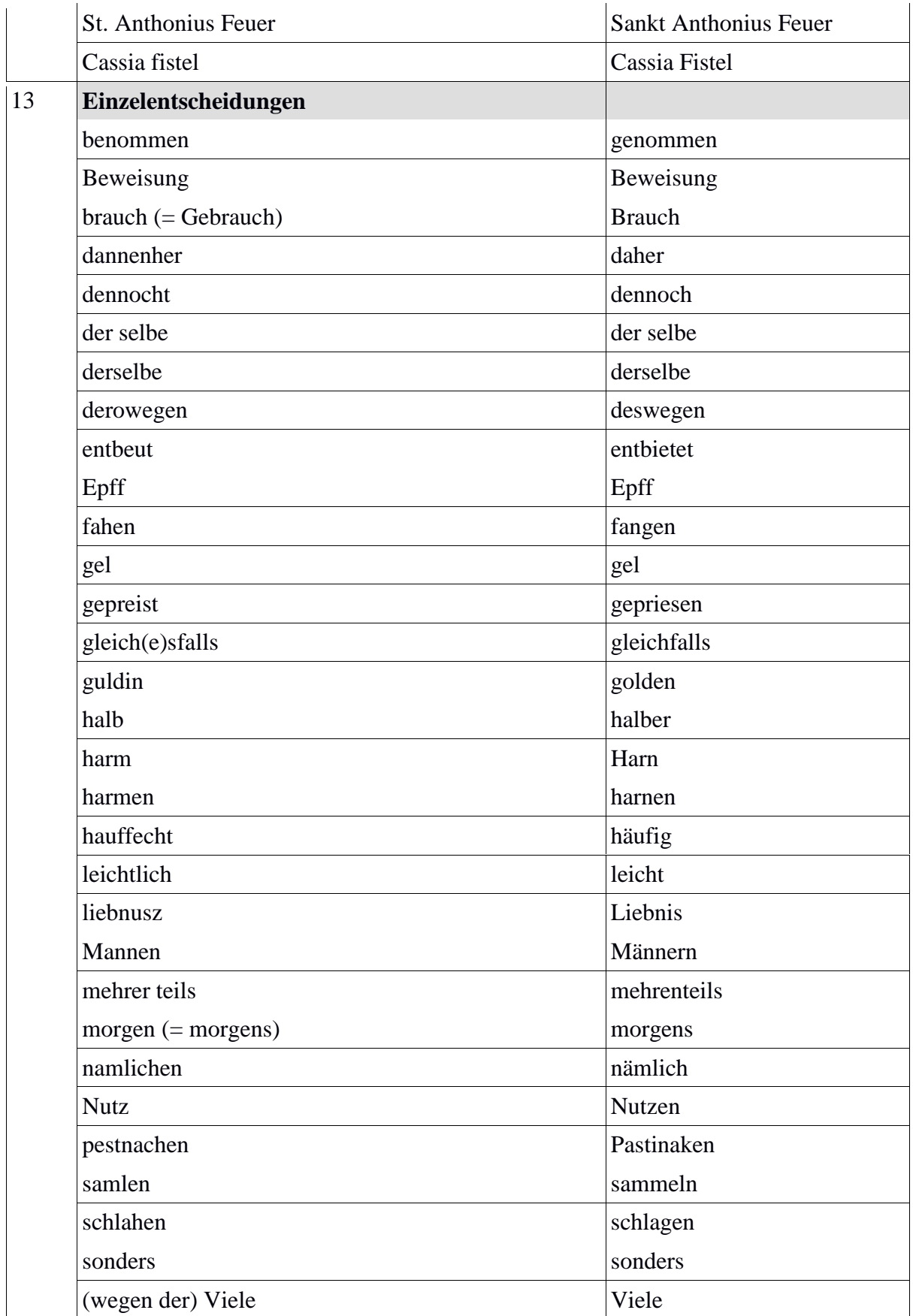

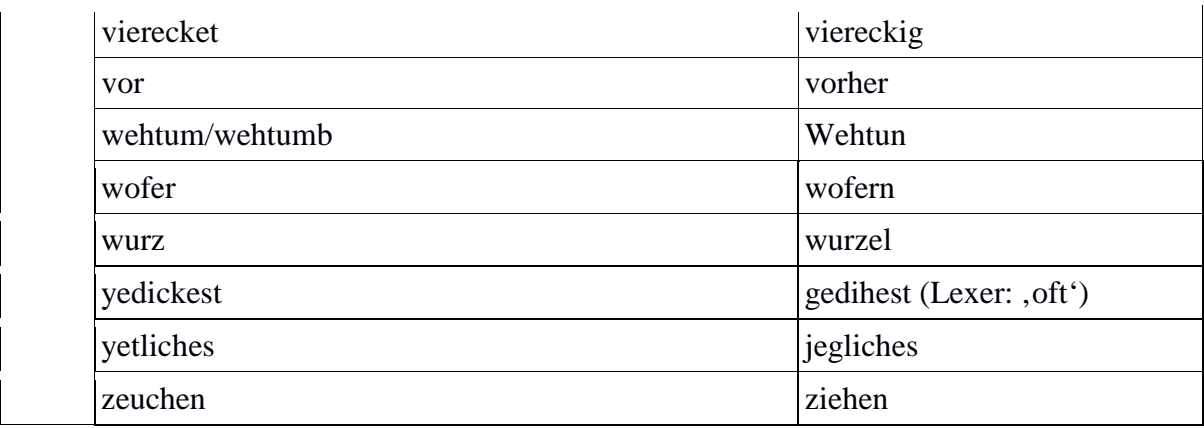

## **In Verbindung mit Excel benutzte Tools**

#### **Excel-Makro**

SearchAndMerge.bas:<https://hu.berlin/search-and-merge>

Das Makro SearchAndMerge.bas sucht in einem markierten Bereich nach leeren Zellen (kleiner gleich 300 leere Zellen nacheinander) und vereinigt diese mit der letzten Vorgängerzelle, die einen Wert enthält.

## **Python-Skript**

clean-skript\_V3.py:<https://hu.berlin/clean-script-v3>

Die neuen Texte ab Version 5 stellten neue Anforderungen an die <clean>-Ebene, neue Zeichenersetzungen wurden nötig sowie ein komplett neuer Umgang mit Nasalstrichen. Die vorigen Texte ließen Zeichenersetzungen der Nasalstriche zu den jeweiligen Nasalen durch Kontextbetrachtung zu, während die neuen Texte viele von diesen alten Regularitäten nicht mehr erfüllen. Deshalb wird ab der zweiten Version des clean-Skriptes anders mit solchen Nasalstrichen verfahren. Statt den Kontext zu betrachten und eine eindeutige Entscheidung zugunsten eines Nasals zu treffen, werden nun alle in Frage kommenden Zeichenersetzungen berücksichtigt und die möglichen Token werden durch "" getrennt dargestellt.

Bei der weiteren Bearbeitung in Excel kann es nach Anwendung des Clean-Skripts zu ungewollten automatischen Formatierungen kommen, ÜBERPRÜFEN!!! *1/2* wurde durch Excel zu *01.Februar.* Das normalisierte *falsch* wurde durch Excel zum logischen Operator *FALSCH.*

## **Shell-Skript**

normalizeDipl.sh

Das Skript normalizeDipl.sh ersetzt eine Reihe an in der diplomatischen Ebene (fälschlicherweise) verwendeten Sonderzeichen durch andere festgelegte Sonderzeichen. Beispielsweise haben wir uns entschieden, keine Unterscheidung mehr zwischen Makra und Tilden vorzunehmen, da sich die beiden Zeichen sehr ähneln und nicht immer auseinandergehalten werden können.